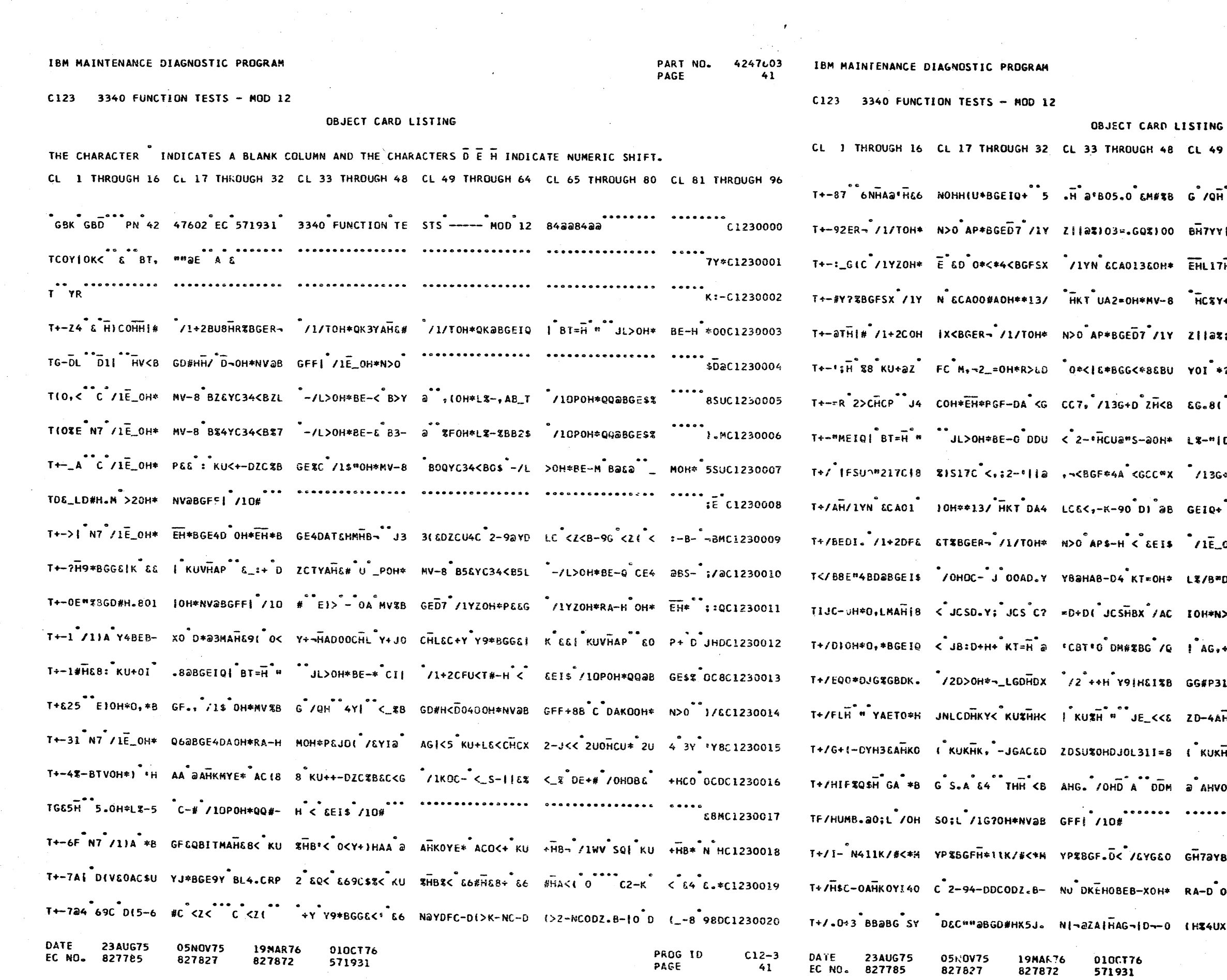

 $\frac{1}{2}$  and  $\frac{1}{2}$  are  $\frac{1}{2}$  . The set of  $\frac{1}{2}$ 

4247603 PART NO. PAGE 41A

49 THROUGH 64 CL 65 THROUGH 80 CL 81 THROUGH 96 ,<br>/QH #TC <Y|K- 9||8Y+@BGD#H+J£# (OH\* )1MC1230021 \_<br>H7YY|<BGF\$UA<sup>\*</sup><G CG(C\*/1YZOH\*R3&D \*O\*<\*K8HC1230022 .<br>HL17H7X /1X( CC A00:X0H\*\*13/ HKT UA0 ;HQC1230023 .<br>HC%Y+3YAHC%'"2- #0 DM#%BG /Q. - DI Y KCUC1230024 lla%; 3".G\*%; 0 CH78Y+E0AH7%Y+E0 AH7U PH8C1230025 01<sup>\*</sup>\*?T-AH&#2D<sup>\*</sup>8 {\*2>BHCP<sup>\*\*</sup>J4COH\* |E<sup>\*</sup>4<sup>\*</sup>E1OC1230026  $G*8I$ <sup>2</sup>2>BHCX<sup>\*</sup>J4 C+<sup>\*</sup>DZCTYAHC#<sup>\*</sup>U<sup>2</sup>a BOH\*<sup>\*</sup>EH<C1230027 %-"|DC| /10P0H\* QQ@BGE\$% N7 /1E \_0H\* L\$\*C1230028 /13G+D ZH< EGJ< ( 2>AHCP J4COH\* EH\* 0-OC1230029 EIQ+ B-aHCO: K- al-ay|< AE+8 /OH OC& 7D&C1230030 6TaC1230032 。<br>AG,+J BB3V -, UAGW+2 HFLO I=# 30 D 4DHC1230034 G#P31 G /2 ++H Y91H&E OBHKOYL 8 BHKO 2-YC1230035 0-4AHJHZH7HAAC3 01=85<sup>°</sup>K/I(-DY.L& AHKY J1HC1230036 ,<br>KUKHDX2-&&@@S¬ >l&<sup>®</sup>X#?HAE<BGHK# /OH<sup>®</sup>&A4C1230037 AHVOH#L%/G#DY8 \*"2UD@YDP@@J=OH\* BFUQ 714C1230038 .<br>170YB@BGFEQ <B GE4D OH\*Q6@BGE?@ 5 KU ;\$&C1230040 A-D OH\*PECG /IK GC- KIK-||EOKI\*B BE+8 ;CHC1230041 HE4UX\*BG /ZFMB. aO;L /OHSO;L /IH Z<\*E 8YMC1230042 PROG ID  $C12-3$ PAGE

41A

C123 3340 FUNCTION TESTS - MOD 12

DATE

**23AUG75** 

EC NO. 827785

**05NOV75** 

827827

**19MAR76** 

827872

010CT76

571931

#### **OBJECT CARD LISTING**

CL 1 THROUGH 16 CL 17 THROUGH 32 CL 33 THROUGH 48 CL 49 THROUGH 64 CL 65 THROUGH 80 CL 31 THROUGH 96  $T+1$ /<JHD< $\frac{1}{2}$ A. T TY AD>13 -AC/.V+A Z\$LX-HO72U.PB KV =C Z+KV?C Z(2V OC Z+BV1C Z(SV 6C H NA%C1230043  $T+$ /(< $H$ KOZ+JO D2Q AG LH-H\* A<> 3% HKY# BU<sub>\*</sub>+O Z.G4 | <BAD:U) SU%A?H AA'HAA@BGD1 \* BU 5 < 02-C1230044 T+/+G/OH; KU5H4" /OH; KU9H63 /OH ; KU7H8X /OH; KU 8H:\$ /OH; KU6H@| /OHEOJ8TL@DAOH\* BFYD 0DHC1230045 T+/|BGK(%OH\*BFYD )H8X /OHE-J4TZ%B G /DEGK|COH\*BH%D A+3 BB@BG SY ( - Z.CMAHKO\* JM4 JO AE+4 61%C1230046 T+/|' 'HAACGAEIP 31G88 GYROA -GC- -B/X UBA2<\*MY;3G EHE8a BTU| Y9L3 OH|a< KU<HD\*< KU +HDU \*BHC1230047 T+/68C <Y:0H(0-D Z TU6 - 896 HHaZ PO-HZ+X6B )HA , 0 C/ -32U +:B 9H H.+K BB7H6EaH BHN K16C1230048 T+/J3}HA4-DB? +BBCIHS#YHG3 "<HAH&H4"KUAJ&H A¬¬a a-DMOH\*BFUQ DH;\$A8%BG S\_A8%B GD"8 3T&C1230049 T+/K>>U C DZHB- .<\*MYLTGEHFH11K/ UC¬@MSJKI@@K OH\* IID¬T70HI"2-JH < BG7HI"/OHE//U /"30 \*:MC1230050  $T*/L$ ZaBT\*(£DZ P7 \* ?HACXMB 'HA TE AHEG /IL>O-DZ TE AHEE5 -G /OHK+D Y9|HEB%BG S.A L. H+E &BDC1230051 T+/MUOH\* 0AHEO YJOOAHESYKE4CH+% BC\* AD@%#A2TU+3 Y9 0AHK-YB3GEHD8 IIK/S<\*MYR 7"EJ8 NG?< 2DOC1230052 T+/N-1HB8G B=G C UAKKOH\* IID-T H+\*\*-2TWOHD-GC7 OHI<sup>n</sup>-J8K>a +EM ZH<BEH<sub>\*</sub>\*8 KUYa/ SA- M=aC1230053 T+/OEH|aYCC73H|" AAL>OH\*BFYQ\*HU4 aaBT"+U Y9<BGEI\$ /OHE/THS<L%-B/X /OHSO&G /OHD&C& HEDO 3-QC1230054 T+/PNC SY@B&L? F? DGT UNH %<AST 71 8<ABT@I 72/'H 4BBU%(&DZ. ODH| UFAOBHK%BC QY'Z& +C & 8QUC1230055  $T+$ /Q&HIOUC&BAHK% Y<¬HBB-Q-HI\*YC<B GE)Y+ BUZHCG2--Y FDBTaH 3 /IP\_G H Z. HaBZUZ>H aZ .| D -DUC1230056 T+/R.HKV<sup>\*</sup> EC /AK 0? F? GT UNH % ; KU% -a HKUYCa AESM+ KU%HK,K E< 4 JE%0-L 4HKO YH¬H KKDC1230057 T+/EF--7K EDI KU %HBG /1RE\_ D+T D &HKO4 KUDC-DZHS- 12YHHAS Y22-<OH\* ORO8AHKOY<¬HBB-Q -HIU 9H4C1230058 T+/\$AH 3 /1R:OH\* EI&4AH&8ZD% AG{U (BKU\*HK\$ J33, < .D<BG 4BA\$=C & YaB&}? DF? DGaY\* &( - 4I<C1230059 T+/\$@E?B<ABTOIBH a & EaB&;<BJMYBaB GFT4\_ 2U/Ba AGI< 5 KU+X -MBIHABL& AHKOI KU%HJ. J3 ROH\* ECaC1230060 T+/\*7 4BA) C & Y@B&X? DF? -G? J? NOH\*EIQ4HEBU VO D\*@#0 DLMAH&: 6 JH6 J&4 KU%C&D Z.BU LS4C1230061 T+/J2D% AG(X /O ( -PE ODHI U..0 AA, OBA8OCEK-.(ED PEIO DEC /IY'T H MHKM+ J) H = ( LKMC1230062  $T+7$ ;  $E4$  <ABTOICF a  $EBA$ ; a AMS J) X J <BGFT4+ J)  $\overrightarrow{H}$  " /1\*R(-P\* 0 DHI U(, OAA, 0 A3M AE"O Q, <C1230063 T+/¬YX J IO E&G /1Y\*,- JEL7"HK\$ J33T&-MHKP J3 3? J(&DZC,QAD,Q AEH8 EX-10 HP5T& AHKO 9H<C1230064

PART NO. 4247603 **PACE**  $42$ 

PROG ID

PACE

 $C12-3$ 

42

IBM MAINTENANCE DIAGNOSTIC PROGRAM

 $C123$ 3340 FUNCTION TESTS - MOD 12

#### OBJECT CARD LISTING

CL I THROUGH 16 CL 17 THROUGH 32 CL 33 THROUGH 48 CL 49 THROUGH 64 CL 65 THROUGH 80 CL 81 THROUGH 96

T+/-TC&DZ.BUKO D \*6&8AE"OYD\*BG \*\* 4BA/HC &YaB&#? D F? <GT HMH %5 J/ HX J IO E&G /1Y ',- L8\*C1230065 T+//;DJH\*"2UWO D \*a84EDKUSO D\*£04 AHE8ZD% AG(U+ J/ HHAG /O (-9Z-0 DHI UE.OAA,OEAaB GFT4 ;QQC1230066 T+/SROH\*Q/CEHFHQ <ABTOIDOa EE3AO¬ /IY'IEDZCXUB ?H E BD CMAHE#K J- 4 KUSCEDZ.BUKO D \*6E4 3RDC1230067 T+/THBKU\*HKS J3 30H\* CEHFEM<ABT 0ID=a -Ea 6-2/1 4BAUEC EYaBJM? H F? UGT -NH >X 1 .T H KQEC1230068 T+/UIEB-JaY\*&L<sup>\*</sup>- RA&ODHI<sup>\*</sup>UO\$OBA<sub>\*</sub>^ FA@BGFT6(BA&ZI\*<sup>\*</sup> AGI<{\*KU+HJ+\*\*33 ROH\*<sup>\*\*</sup>C&HFMU<ABT OIE8<sup>\*</sup>JA4C1230069 T+/VH? HF? HG(ED RKRO DEB\* AMAOH\* EIEB DJO@\*IC(BAE ZI\* AGI<( KU+HJ. "J3RC-DRKK-JOH\* "CE ;S@C1230070 T+/WEBAVIC EYa8J T? HF? -GOH\*RET& HFE&<ABTOIFSa -E a 0\*5 JWUX J IO FEG /IY',- JES3 "EQ4 aHOC1230071 T+/X BAGZI\* AG|+ a ADI KU+HJ. J3 RC-DRZB-JOH\* CG ME"O<ABTOIF6a -E a 71:DI -E O DH| 1J8C1230072 T+/X#IGHa OEa - /IX)(-E ODHI U)#OCA,OBA3MAF-8 \* AD X N \*BGFT4 (KU+HJ. J3RC-D E B- 8/ C1230073 T+/Y6D\*BG 4BAY C &YaBJa? <F? 0 GOH\*R7L&HF- <ABT OIHFa OEaC&- /1X ){ -E|<HA\*& 6 K- |0 D 12aC1230074  $T+721$ FTG  $70$  (- \$TBOAF?4G<sub>o</sub>-E<sup>n</sup>H %A<sub>2</sub>4 SO F1HB+-D \$DSOIHJON(&DZCFO IBJM<LZTSH+<< KU &H %=#UC1230075  $T* / \overline{0}$ 8C  $\overline{0}$ 2DS-.C  $*$  2\$K-.< \*Y936AH+\$ -K \*O\*&~&T--H+L DA4WO\*H\$X<BGG#M 11SU<OH\*-CTS H+L 2D+ K/4C1230076 T+/,XOH\*~\_LGDH&# /2 ++H Y9|H&3LC FHJ OIBUKC&DZCBU &a-GMC&DZCSUKO D \$,,-DA?H&DTYDH+K \* Q #Q\*C1230077 T+/\_)a/ HC \$.JX KO& \$°OOBHKOYL 8 BHKOYCaB-GA-AO/X 6<<QZDCCDHJH+ SU XH "YAZQO\*&-&TU FH+& EC\*C1230079 T+/>Q0I \$LC--H+L DA4W(&DZCA0IHKQ IC&DZCBU&O D\*83 H+\*'-STWOMD-G<B G CSSTIJY<A2S -IH% PKYC1230080 T+/?LaY;ICBQY?2L KaY; CAaY>BL2aY\* <CAaY>BL2C -YYKL #aa&B<<MZHC-AHKT 2DG-7IM5CDaY8ST TCAB 0.%C1230081 T+/0+H.\*VF?HG&-0 \_H<QVK<BGGKQ<HKT BIP.2/0@<HBTAIR? 2/0Q<.BTEI\*-<"KU %H"%9ASTU@/"HC-D Z.B-"EK-C1230082 T+/IICa -G 12/00 <HBTAI-DO1SUE<<E ZDTCEHK-B KUYOA \*IaBGELM<GSS7I/C /IM5CDaY8STTCAD YDSQ OTMC1230083 T+/2DH-0AHKOZHIH GH 0QH.DW+aBGELM <HSTCIWS /IMSCDa Y8STTCCaY68EW| Z-600HPOZ-60AH0\* Z.CD 86QC1230084 T+/2"12/'<<\*ZELO OHO4: KTUOH\*N(\*G DG.MBABTU@Z ICA\* Y%BE=@Y):CA8Y\_2\$ }@Y)1CB%Y1B\*I@Y} YCBM PC\*C1230085  $T+73:$ H.8X.<sup>e</sup>HGP00 ZH<HX0-HGN-0XH< $^*$  X--HLLEOSH.EXX\*B GELM<F2S4194<BBS /I:\$ /IM5CA%Y\_B; }C - \*AYC1230086 **DATE** 23AUG75 05NOV75 **19MAR76** 0100176 EC NO. 827785 827827 827872 571931

PART NO. 4247603 PAGE **42A** 

PROG ID  $C12-3$ PAGE **42A** 

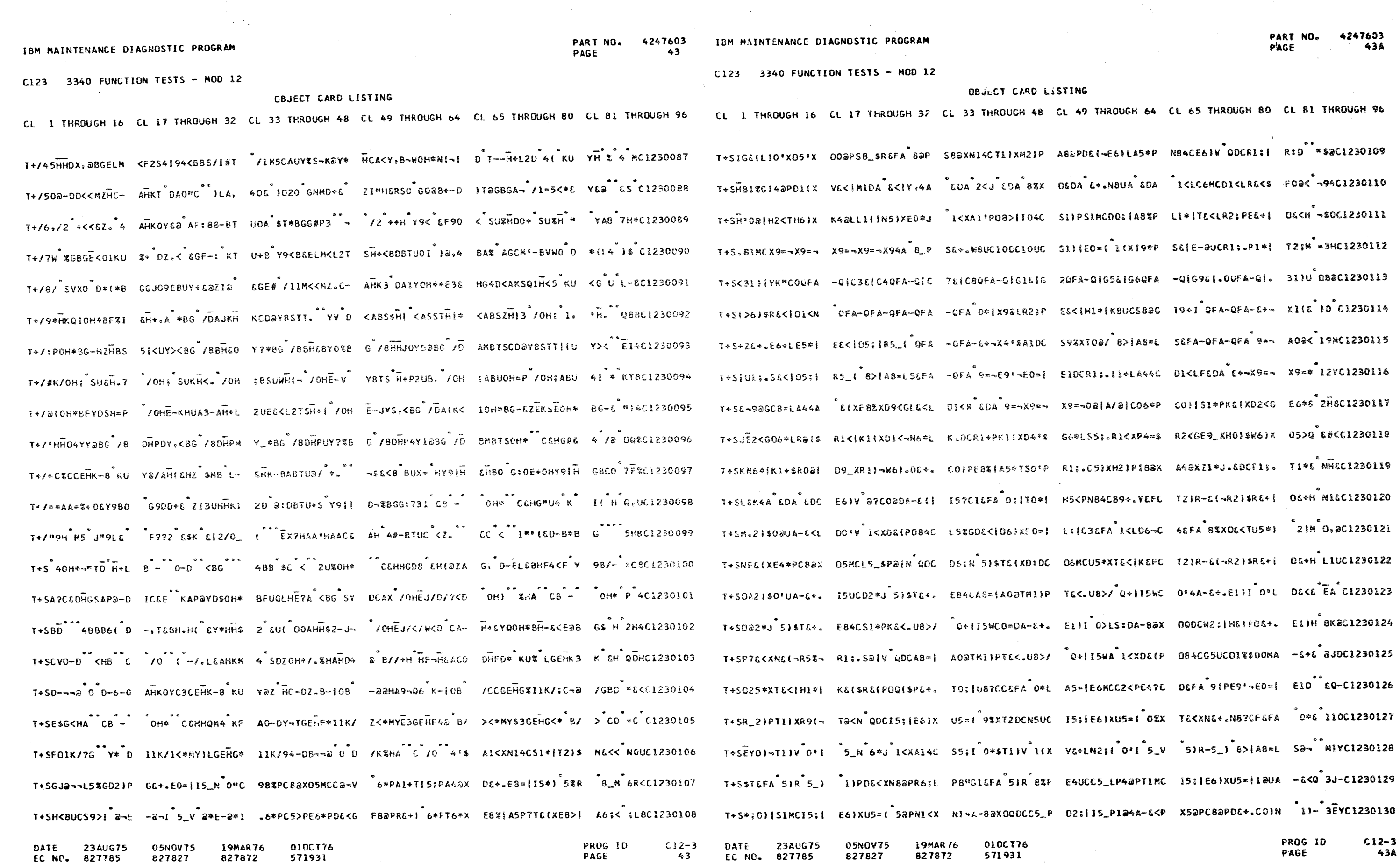

827827

 $\blacksquare$ 

 $\sim 10^7$ 

 $-3$ 43A PAGE

 $\sim$ 

PART NO. 4247603 **PACE** 

### IBM MAINTENANCE DIAGNOSTIC PROGRAM

C123 3340 FUNCTION TESTS - MOD 12

#### OBJECT CARD LISTING

CL 1 THROUGH 16 CL 17 THROUGH 32 CL 33 THROUGH 48 CL 49 THROUGH 64 CL 65 THROUGH 80 CL 81 THROUGH 96 T+SJR9<GL&<LI1DC N5>{"5%|C9{X1\*DA -&<PX5@PC8@PD&+。 COJN 2<XT&FCT2JR -&<LI1DCN5>{"5%| C9{U":8UC1230131 T+S-H9<GL@?A QDC W6\*XTIMCI5\*TIO%X T1\*LE6JV @?C394A -&(XE0\*J 2)-L&<\$ A2)|U6\*M

T+S-{2}PC5\_XR1\*| Ta-} QDCD1<{Ra-/ QDCD1<{Fa-V QDC D1<LFa\*E QDCU5\*P X5aPC8aPD&+.CO}N <sup>\*</sup>1}-<sup>\*</sup>\$SQC1230133 #QYC1230134  $T+5/8$   $V^{\circ}$  BVHHCU  $_{9}E_{B}$ 8"H  $\sim$  -  $B_{9}a$   $_{9}S$  - =  $C$ --+5 H-BC  $C^{\circ}B$  -  $_{4}m8-8W$  H  $Y - H^{\circ}Y$  BOD< 0 BCOH  $_{9}SCL230136$ TFKSKC\*-I  $H_$ -B4 .0 3 BM H8aT B; IO " |a \*12C1230137  $T+SW8-Y$ |  $2^m0$   $H+$   $C9^m0$   $F$   $BD=|T|^2$  AS  $T$  /Q|/ $m0$  s  $HECB$ |a  $T$   $D0BG-$ ; $C^m$  /H  $SHF$   $m0$   $K$   $HHAH$ |a  $M-B$   $H-E$   $N9+C$ 1230141 T+SX3"OCK H>A 1a a-BQ-""A B HQ! "POS HIDC"4aD AB S "1|/ X |"LOS FHFC""AH BJ-"7 "C -TMC1230142 T+SY> IHC'¬@<B-B L-¬P°C-H VHGV\*GO B IOA9¬@<D- Q-"" "D BQ!\*"1& W C""@Q J-'""G DY< JE\*C1230143 T+SZZ7¬@\*H L-@7 "GCH EHIE"10S AO CO¬@\*H- 0 @G"XB8 EOIA"00> WC""@ - I-"""I BQI ""2- K/HC1230144 T+SDU /-\*\*\*, "HYIP"20- B+C4"a %H U-\*\*\*-BO IYI K"20\_ SC""a0 I-""BQI""3- CD 736C1230145 T+S,¬-\*\*\*;"<Y| P\*30- C+C4\*aaH 4-\*.\*|B0 (Q|K\*30 \_ HC\*\*\* I\_\*\* "J BQ|\*\*4- DF C\*¬a DA&C1230146  $T+SxE$   $S'Y15''40$   $H^0D+C9-i<sup>2</sup>-AD-=P$ <sup>#</sup>LAH  $BY!^{m+5}$   $W$   $C^{m+n}M$   $I-nm+0$   $HQ!^{m+50}$   $EHT!$   $*$   $0$   $20DCL230147$  $T+$ S\_NM8|a"50B FH  $C\rightarrow$ "'- A--7""QH QQ|""6& FFC""' Y A/-"""SQ| ""7 "KC""4  $I-\text{m}$  RHDC1230148 TDK\_X"7- GFC"¬' a A2-"7"¬ H<br>0SUC1230149  $E^{nn+2}E7*=DCPPHS = MRF$ <sup>2.</sup> The contract of the contract of the contract of the contract of the contract of the contract of the contract of the contract of the contract of the contract of the contract of the contract of the c

DATE **23AUG75** 05NOV75 **19MAR76** 010CT76 EC NO. 827785 827827 PROG ID  $C12 - 3$ 827872 571931 PAGE  $\mathcal{A}_1, \mathcal{A}_2$ 

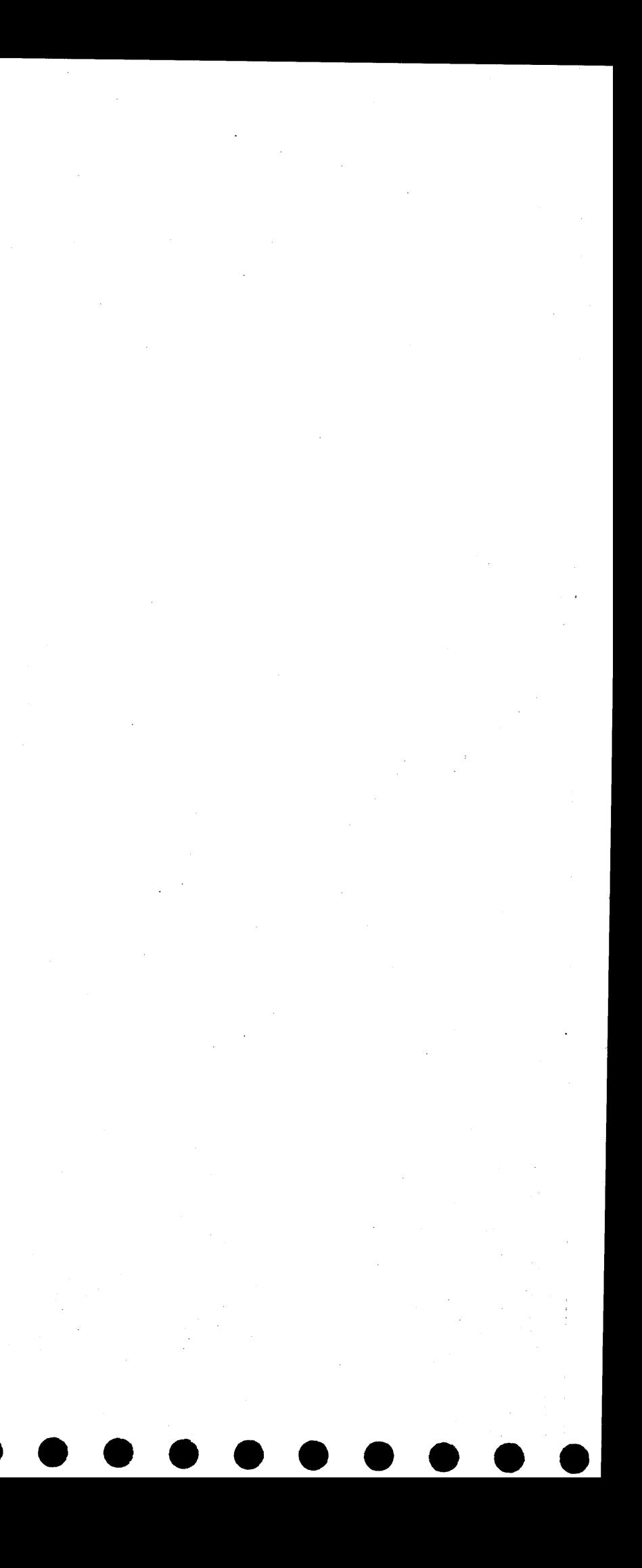

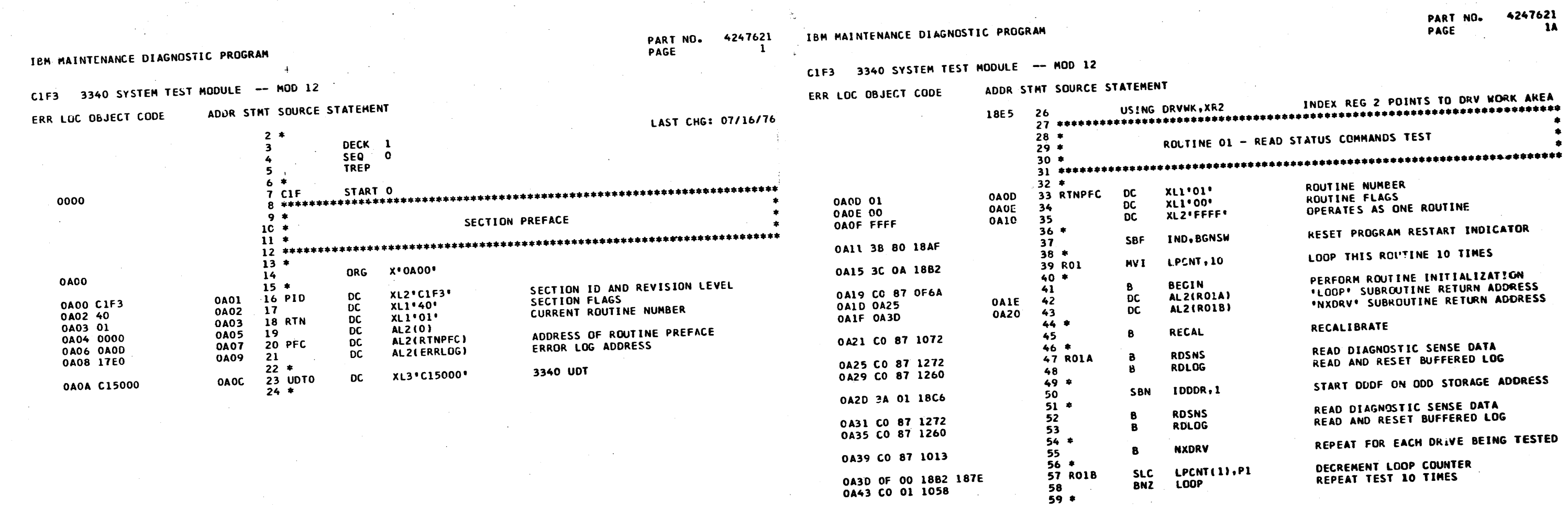

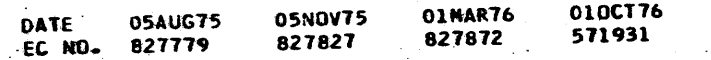

PROG ID<br>PAGE

 $\frac{C1F-3}{1}$ 

**DATE 05AUG75<br>EC NO. 827779** 

05NOV75<br>827827

010CT76<br>571931 01MAR76<br>827872

 $\lambda$ 

 $C1F-3$ <br> $1A$ 

## $C1F3$

 $\sim$   $\sim$   $\sim$   $\sim$ 

## PART NO. 4247621

IBM MAINTENANCE DIAGNOSTIC PROGRAM

3340 SYSTEM TEST MODULE -- MOD 12

LOC OBJECT CODE

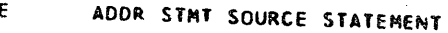

 $92 *$  $93 *$ 

94 \*

96 \*

 $97 803$ <br>98 \*

 $\mathbf{B}$ 

 $\overline{DC}$ 

**DC** 

 $\mathbf{B}$ 

 $\mathbf{B}$ 

 $\mathbf{a}$ 

**DS** 

**DC** 

8

 $\mathbf{B}$ 

ALC

 $CLI$ 

**BL** 

**BEGIN** 

RFCAL

**RDSNS** 

**SEEK** 

ROHAE

NXDRV

**LOOP** 

 $1<sub>l</sub>$ 

 $99^{\circ}$ 

 $102 *$ 

 $105 *$ 

103 R03A

101

 $104$ 

 $106$ 

0A94 107 RO3A1

106

110

 $109$   $\approx$ 

 $111 *$ 

112

116

 $117$ 

 $118 *$ 

 $113 *$ 

 $114 R03B$ <br> $115 *$ 

0A85 100

**0487** 

**0A96** 

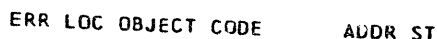

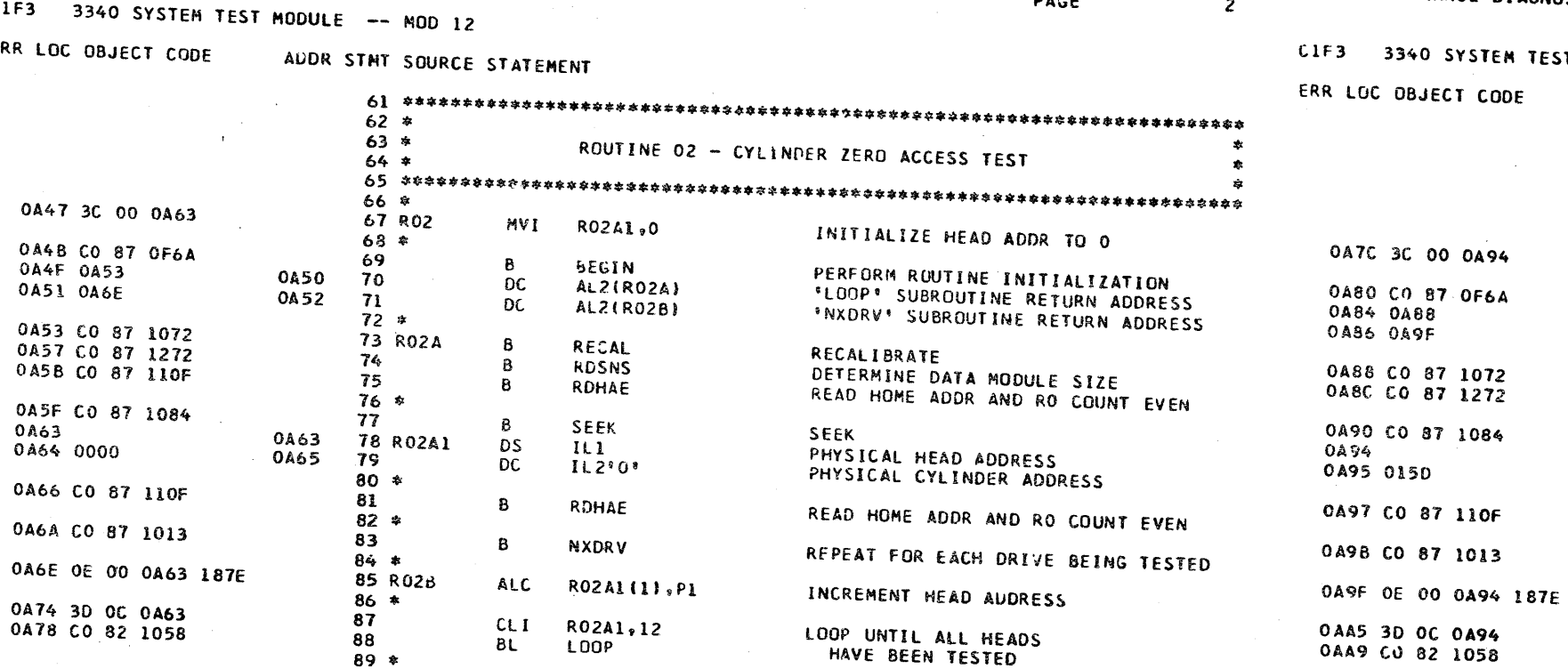

DATE : 05AUG75 05NOV75 01MAR76 0100776 EC NO. 827779 827827 PROG ID 827872 571931  $C1F-3$ DATE **05AUG75** PAGE **05NOV75** 01MAR76 0100776  $\overline{z}$ EC NO. 827779 827827 827872 571931

PART NO. 4247621 PAGE  $2A$ 

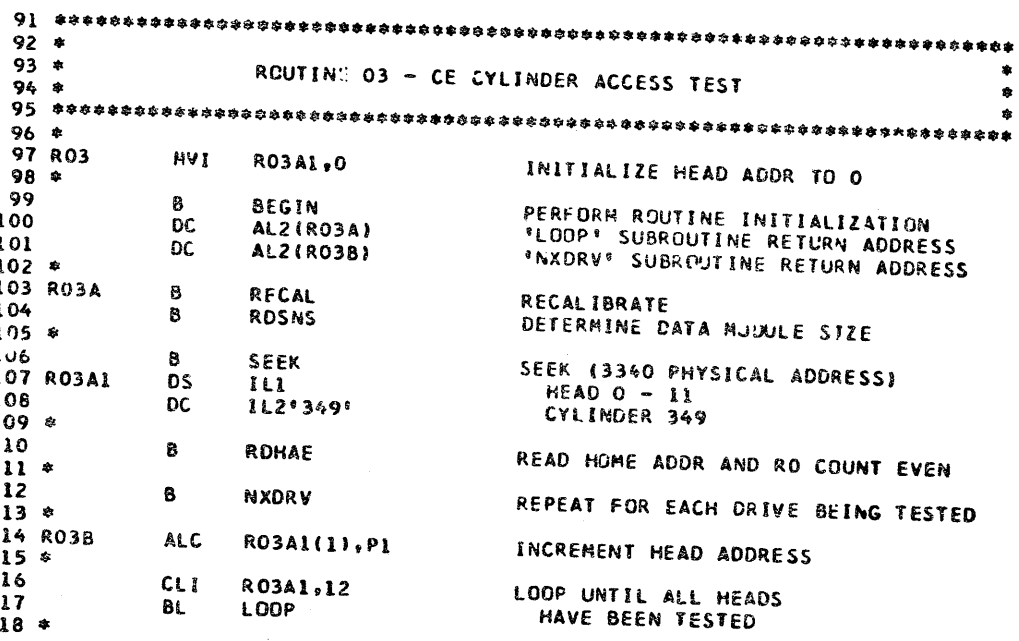

PROG ID<br>PAGE  $C1f-3$ <br> $2A$ 

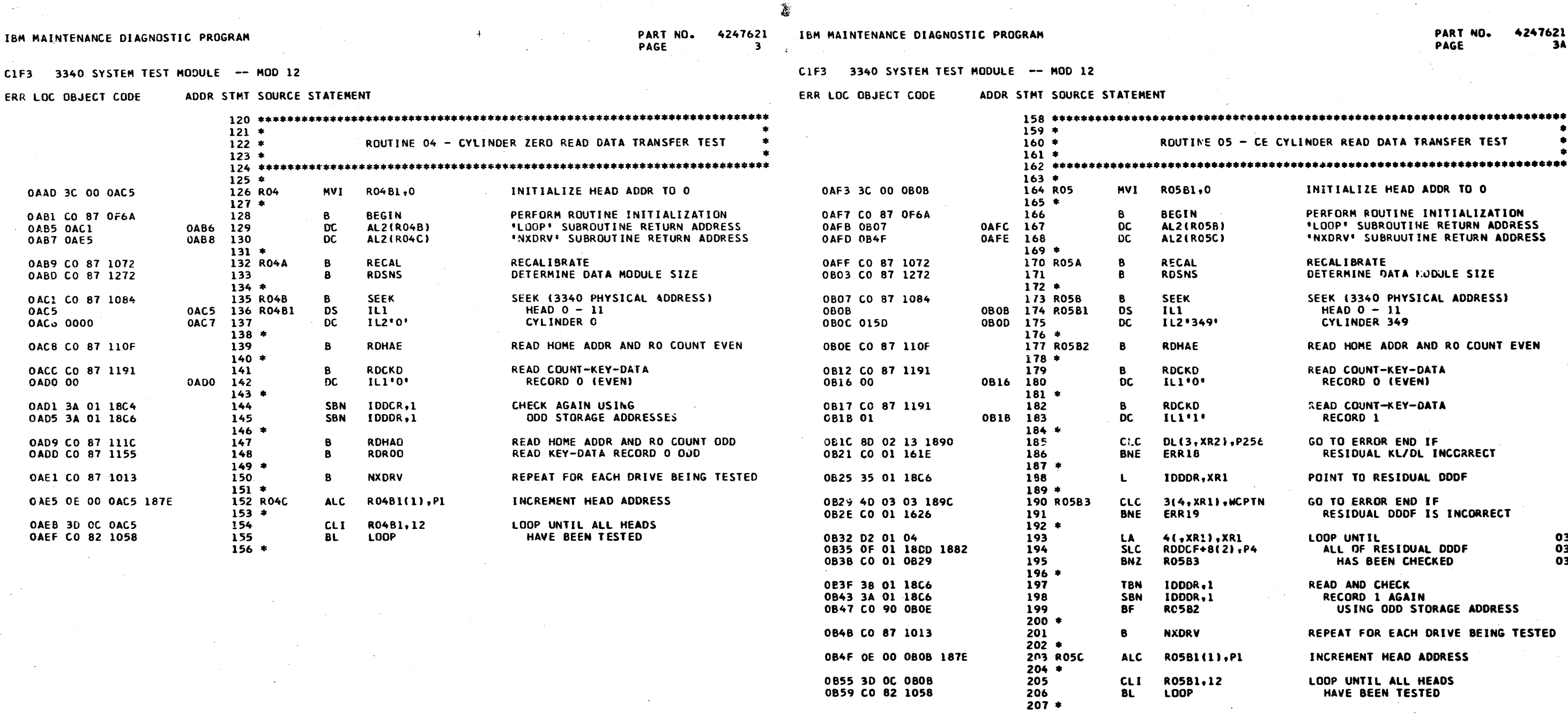

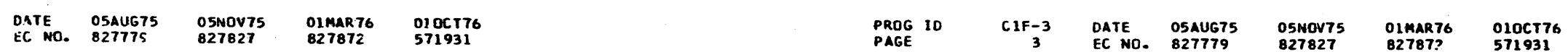

PROG ID<br>PAGE

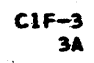

C1F3 3340 SYSTEM TEST MODULE - MOD 12

## ERR LOC OBJECT CODE

ADDR STMT SOURCE STATEMENT

PART NO. 4247621 PAGE  $\Delta$ 

IBM MAINTENANCE DIAGNOSTIC PROGRAM

CIF3 3340 SYSTEM TEST MODULE -- MOD 12

FRR

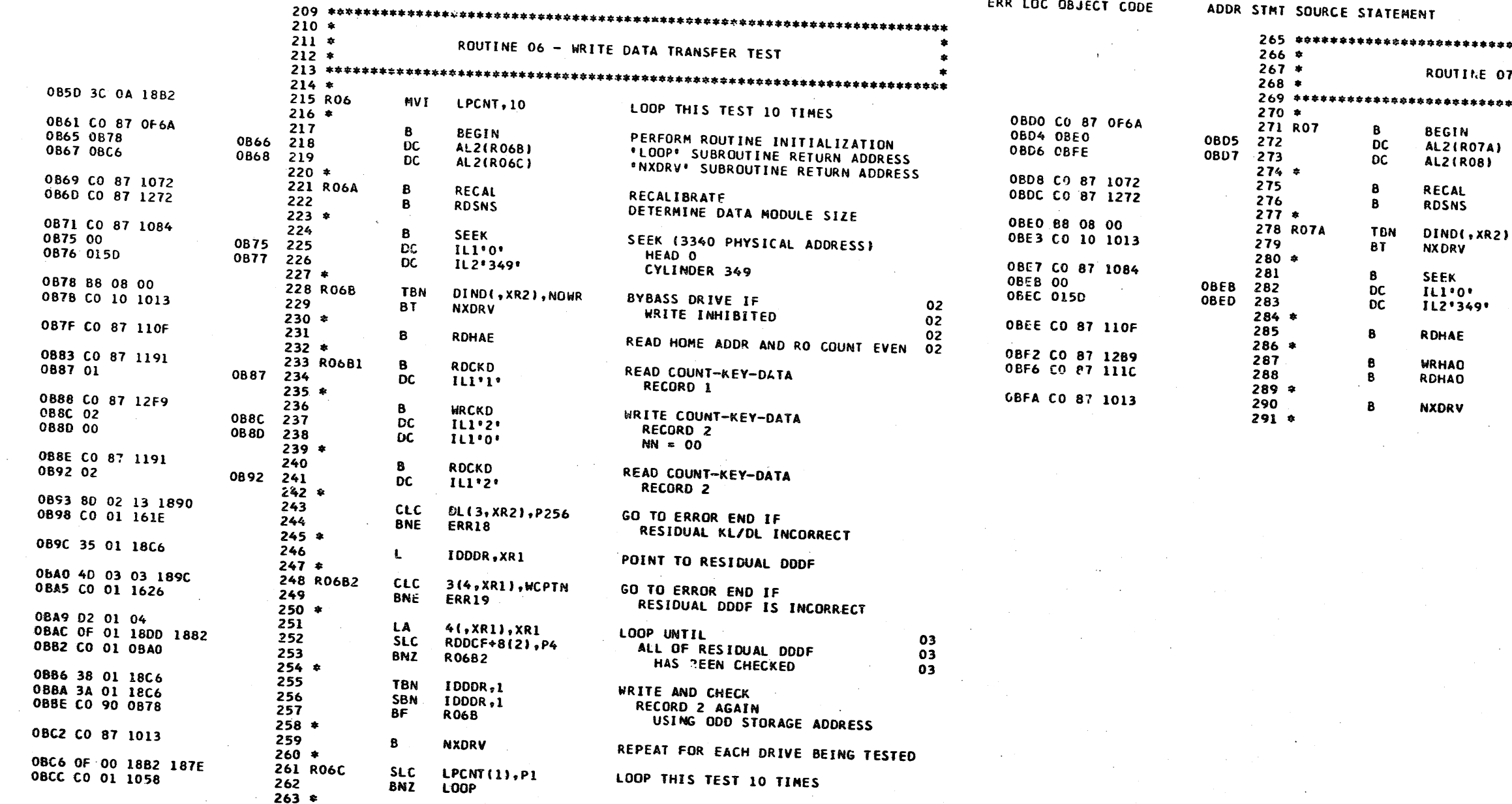

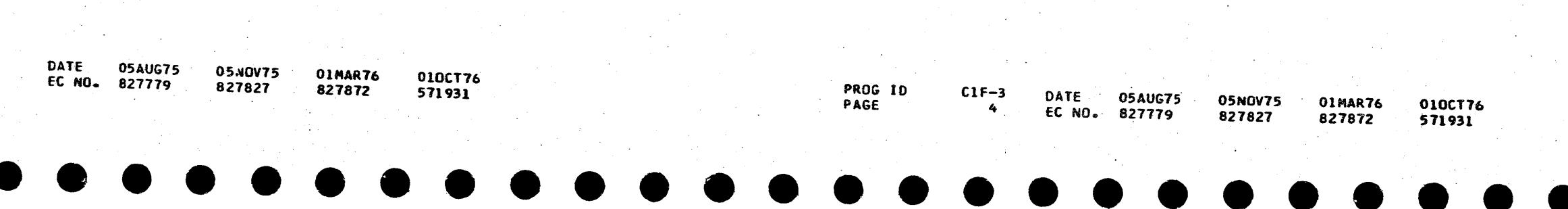

PART NO. 4247621 PAGE  $4A$ 

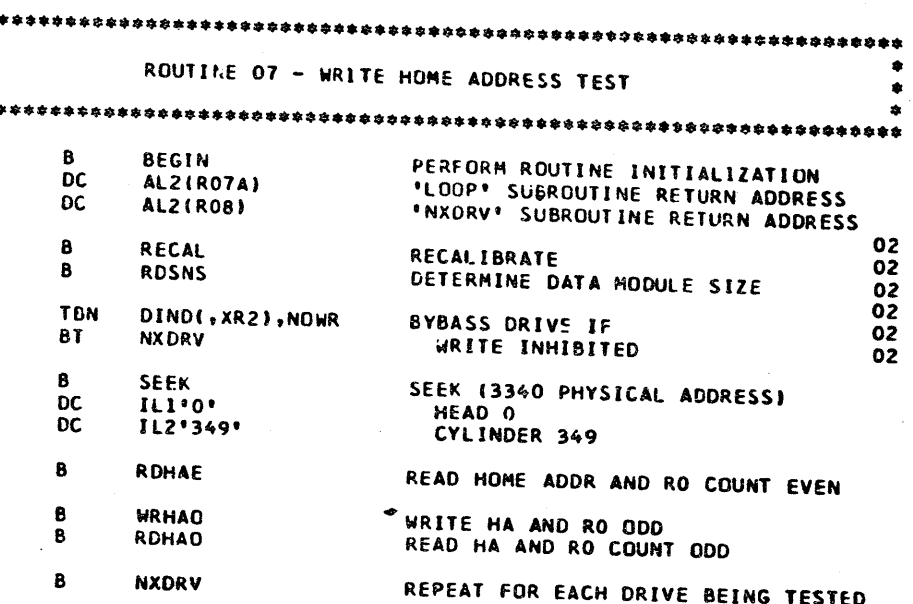

BEGIN<br>ALZ(RO7A)

**AL2(R08)** 

RECAL

RDSNS

SEEK<br>IL1º0∙<br>IL2º349∙

RDHAE

**WRHAO** RDHAD **NXDRV** 

 $\, {\bf B} \,$  $_{\rm DC}$  $OC$ 

 $\pmb{8}$ 

 $\mathbf{B}$ 

**TEN**  $B$ <sup>T</sup>

B<br>DC<br>DC

 $\mathbf{B}$ 

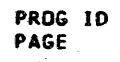

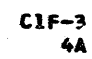

#### C1F3 3340 SYSTEM TEST MODULE -- MOD L2

ADDR STMT SOURCE STATEMENT

纂 PART NO. 4247621  $\overline{\phantom{a}}$ 

**PAGE** 

IBM MAINTENANCE DIAGNOSTIC PROGRAM

C1F3 3340 SYSTEM TEST MODULE -- MCD 12

ERR LOC OBJECT CODE

ADDR STMT SOURCE STATEMENT

R0981,0

**BEGIN** 

RECAL

**RDSNS** 

**SEEK** 

 $1L1$ 

IL2'349'

**RDCKD** 

 $11111$ 

**WRCKD** 

 $111'2'$ 

**WRKD** 

IL1'2'

**RDVKD** 

 $1L1'1'$ 

ILI'39'

R0981,11

LOOP

**NXDRV** 

ILI\*38\*

IL1.38.

AL2(R09B)

**AL2(RO9C)** 

**NAJ** 

в

 $\overline{DC}$ 

 $DC$ 

 $\mathbf{B}$ 

 $\mathbf{B}$ 

 $\frac{8}{25}$ 

DC

 $\mathbf{B}$ 

 $_{\rm DC}$ 

 $\mathbf{B}$  $_{\rm{DC}}^{\rm{DC}}$ 

ALC

6

**DC** 

**DC** 

**SLC** 

 $\mathbf{B}$ 

DC<br>DC

 $\bullet$ 

**ALC** 

 $CLI$ 

**BNH** 

 $354$  \*  $355$   $*$ 

 $358 *$ 

 $360 *$ 

 $364$   $*$ 

365 RO9A

===<br>367 \*<br>368 R09B

369 R09B1

 $361$ 

 $362$ 

363

366

370

 $371*$ 

 $374$   $*$ 

 $378 *$ 

379  $380 *$ 

 $381$ <br> $382$ 

383

389

 $384 * 385$ 

 $386 *$ روو<br>387<br>388

 $390 *$ 

 $394 *$ 

395

396

 $397 *$ 

 $392 * 393 RGC$ 

391

 $372$ 

373

375

376

377

**OC82**  $0C84$ 

0091

**0C93** 

**OC98** 

**OC 9D** 

OC9E

OCA9

**OCAA** 

OCB5

OCB6

359 RO9

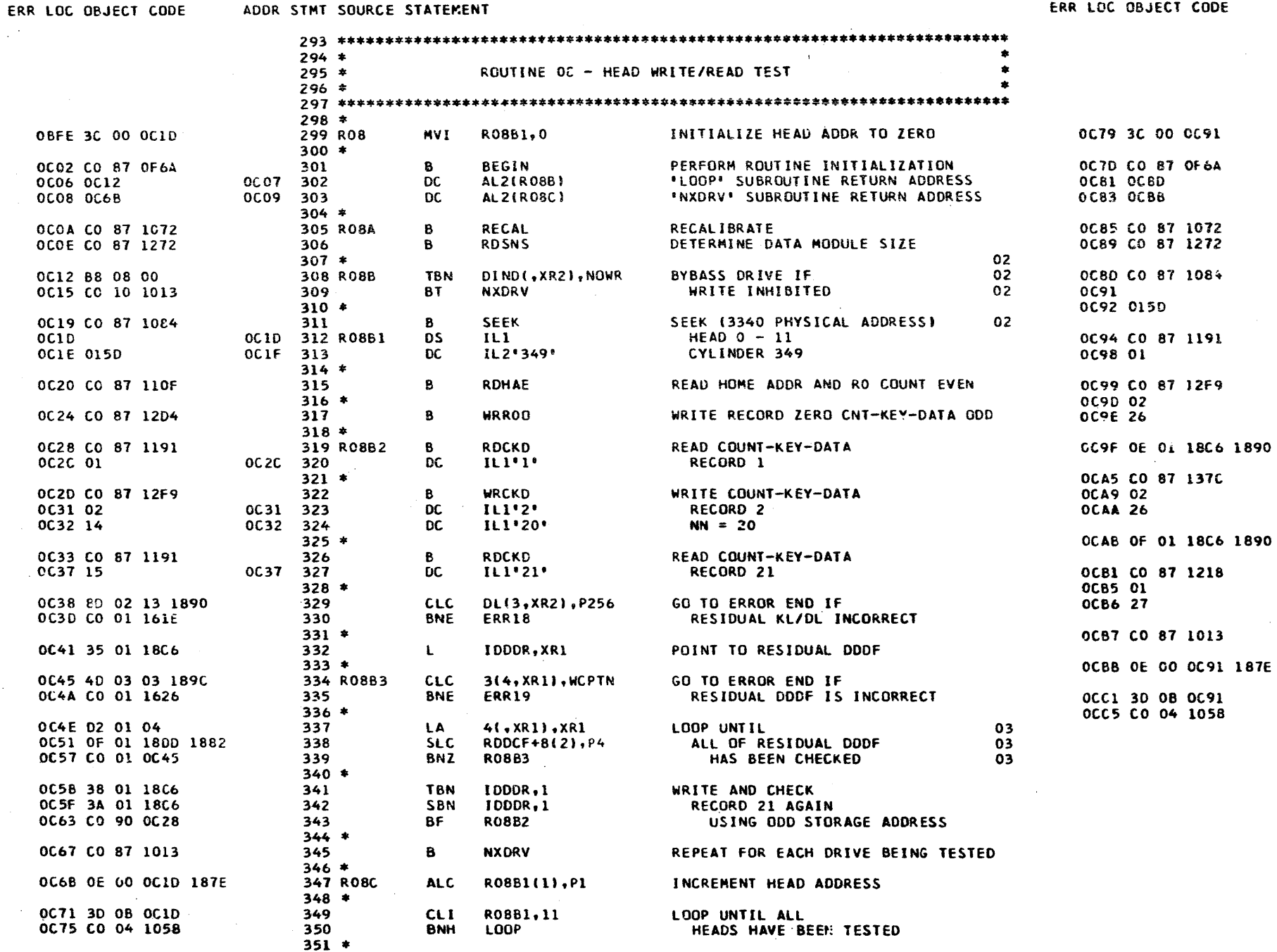

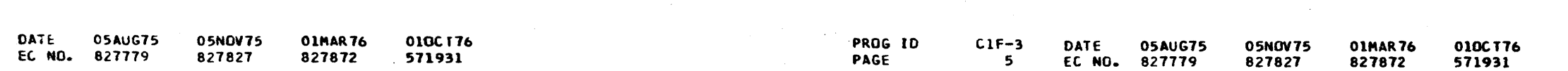

4247621 PART NO. PAGE **5A** 

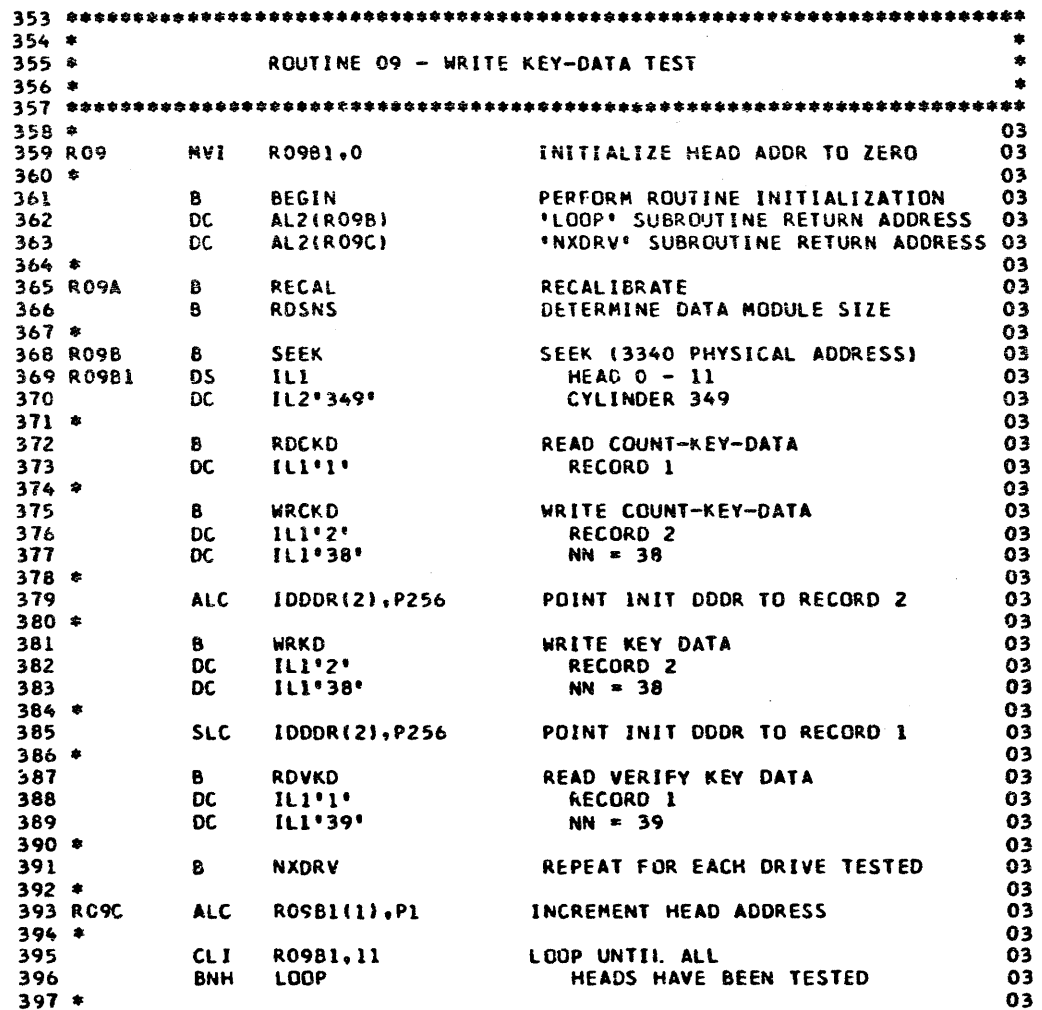

PROG ID PAGE

 $C1F-3$ **5A** 

 $\circ$ 

 $\circ$  $\mathbf{o}$ 

DATE

PART NO. 4247621<br>PAGE 6

IBM MAINTENANCE DIAGNUSTIC PROGRAM

CIF3 3340 SYSTEM TEST MODULE -- MOD 12

ERR

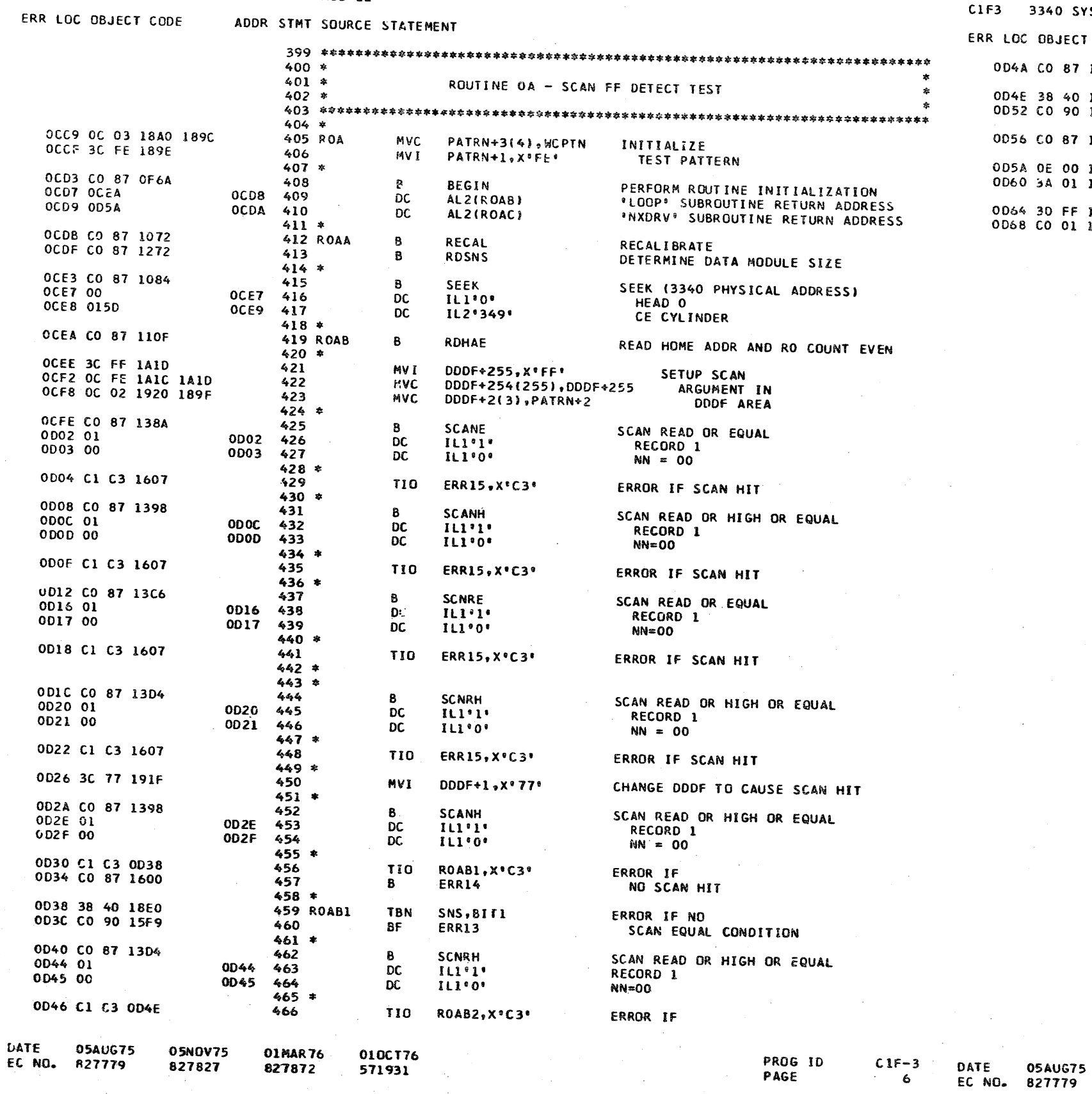

CIF3 3340 SYSTEM TEST NODULE -- HOD 12

 $\frac{0500075}{827827}$ 

 $\epsilon$ 

01MAR76

827872

010CT76

571931

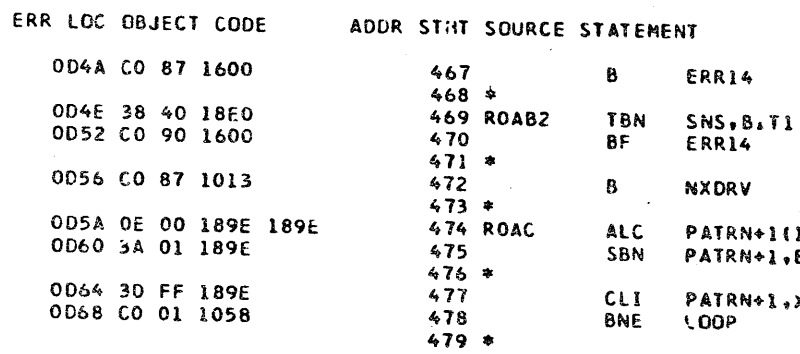

PART NO. 4247621<br>PAGE 64

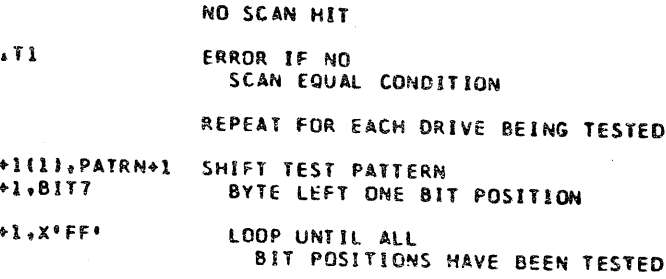

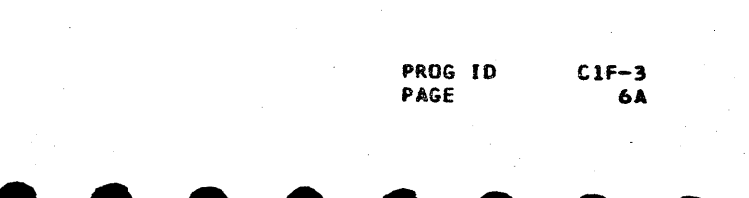

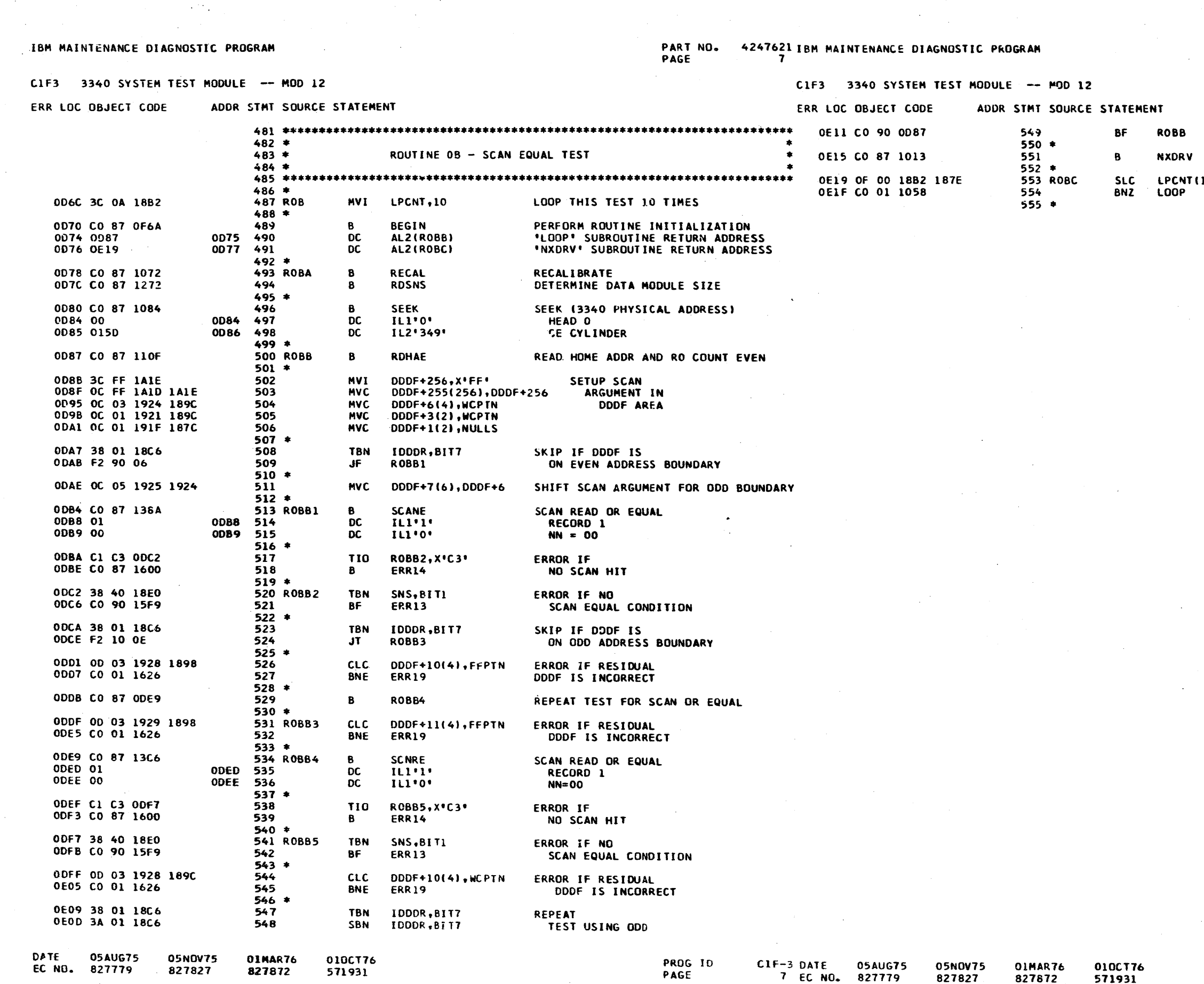

PART NO. 4247621<br>PAGE 7A

**MAIN STORAGE BOUNDARY** REPEAT FOR EACH DRIVE BEING TESTED LOOP THIS<br>TEST 10 TIMES

 $\sim 10^{-1}$ 

 $\sim 4$ 

PROG ID<br>PAGE

 $\sim$ 

 $C1F-3  
7A$ 

 $(1), P1$ 

 $\mathcal{F}(\mathcal{L})$ 

PART NO. 4247621 IBM MAINTENANCE DIAGNOSTIC PROGRAM

# CIF3 3340 SYSTEM TEST MODULE -- MOD 12

ERR LOC OBJECT CODE ADDR STMT SOURCE STATEMENT C1F3 3340 SYSTEM TEST MODULE -- MOD 12 ERR LOC OBJECT CODE

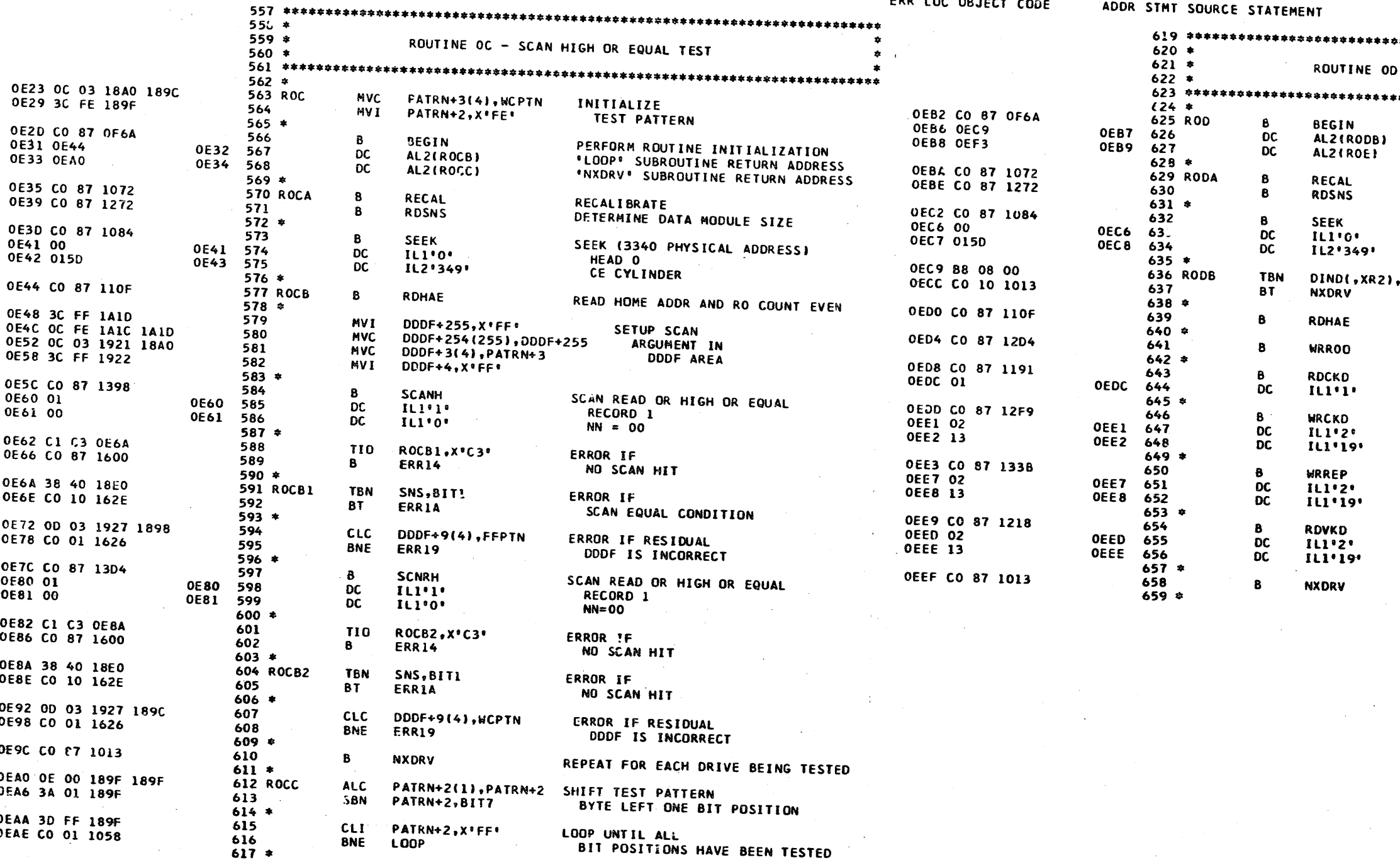

DATE 05AUG75<br>EC NO. 827779 **05NOV75** 01MAR76<br>827872 0100776 827827 PROG ID C1F-3 DATE 05AUG75<br>8 EC NO. 827779 571931 05NOV75 010CT76<br>571931 01MAR 76 PAGE 827627 827872

PART NO. 4247621 PAGE 84

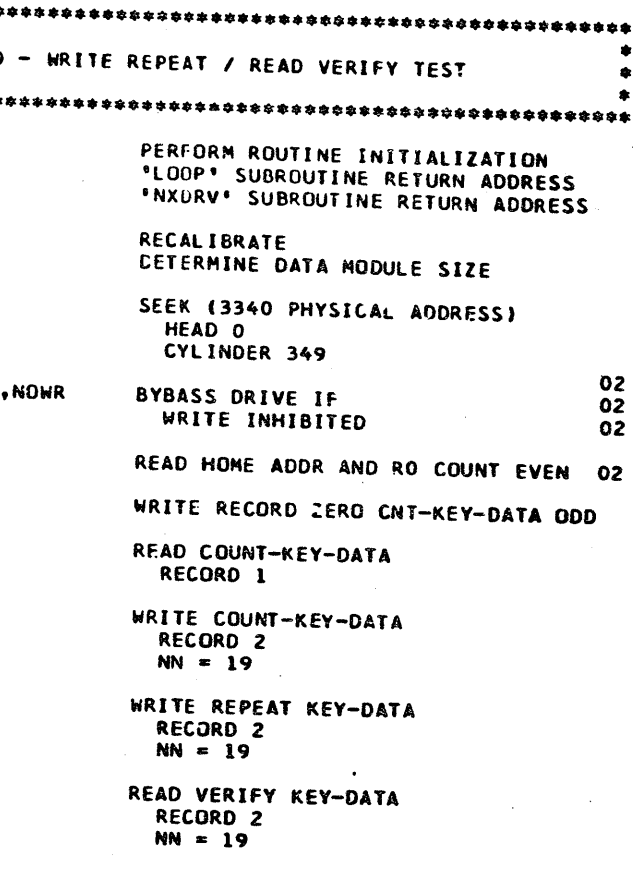

REPEAT FOR EACH DRIVE BEING TESTED

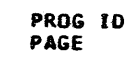

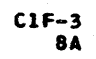

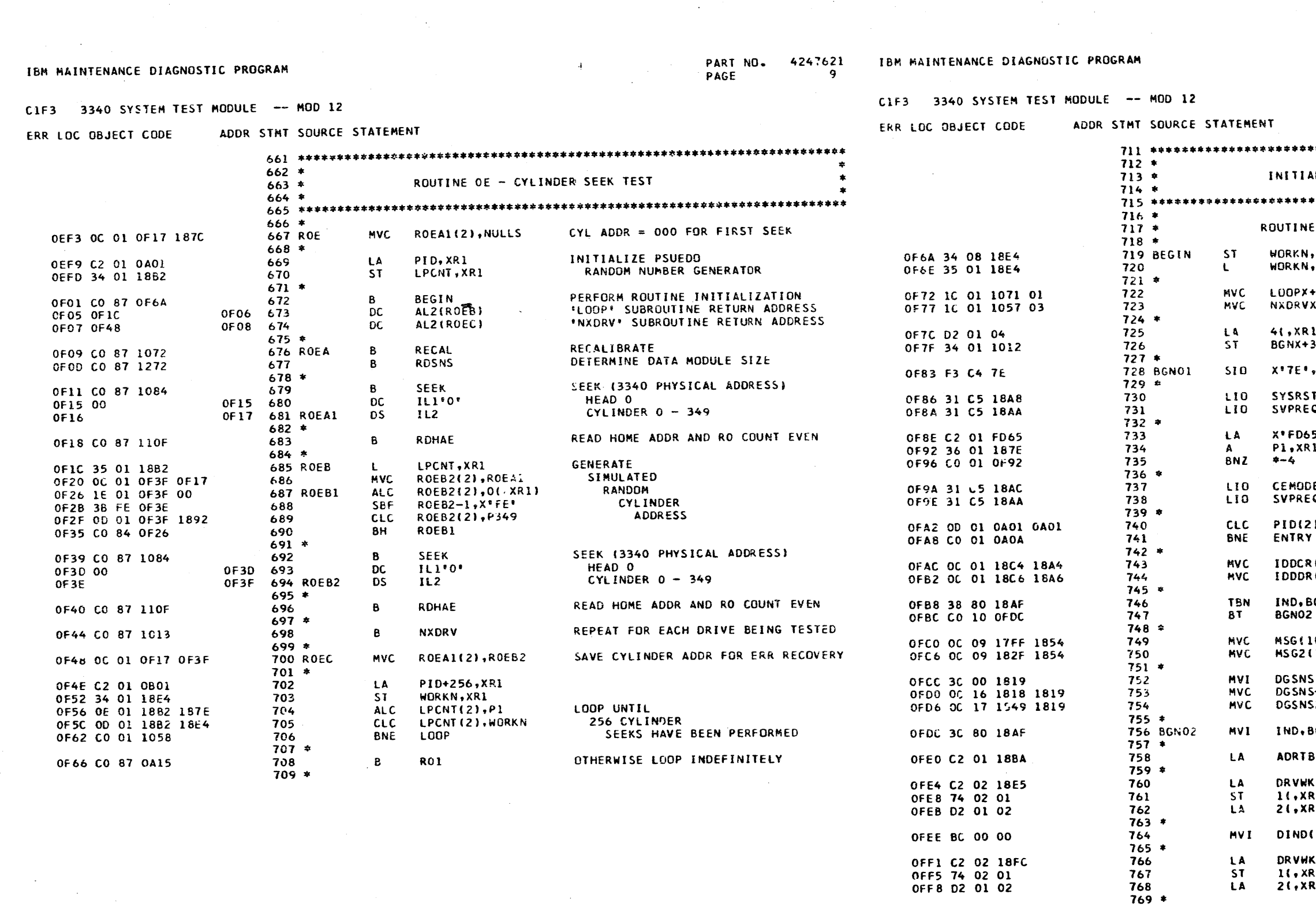

DATE **05AUG75 05NOV75** 01MAR76 0100176 827827 827872 571931 EC NO. 827779

PROG ID PAGE

 $C1F-3$  $\mathbf{9}$ 

DATE

05AUG75 EC NO. 827779

OFFB BC 00 00

OFFE 7C FF 00

1001 C2 01 188A

1005 34 01 1889

1009 75 02 01

100C BA 40 00

MVI.

**MVI** 

LA

**ST** 

SBN

L.

0100776

571931

770

 $771 *$ 

 $773*$ 

774

775

776

778

 $777*$ 

01MAR76

827872

05NOV75

827827

772 BGN06

4247621 PART NO. PAGE **9A** 

 $\sim 10^7$ 

ALIZATION AND LOOP CONTROL SUBROUTINES INITIALIZATION POINT TO SUBROUTINE **ARR** CALL PARAMETERS XRI SETUP 'LOOP' SUBROUTINE RETURN  $+3(2); 1(, xR1)$ SETUP \*NXDRV\* SUBROUTINE RETURN  $( + 3(2), 3( , 3k1) )$ SETUP 'BEGIN' !), XR1 SUBROUTINE RETURN  $,$  $xR1$ RESET AND DISABLE 3340 INTRPS X\*C4\* FORCE ATTACHMENT  $\cdot$  x  $\cdot$  CS  $\cdot$ SYSTEM RESET  $Q, X,C5$ DELAY  $5^{\circ}$ , XR1 10 MSEC SET CE MODE E.X'CS' **INDICATORS**  $Q$ ,  $X$ <sup>e</sup> $C$ 5<sup>e</sup> GO TO SUPERVISOR b.IDADR IF RUNNING SYSTEM TEST INITIALIZE DDCR (2), DDCR R(2), DDDR AND DDDR VALUES BRANCH IF NOT **GNSW** PROGRAM RESTART **LOI-NOERRS** INITIALIZE LOG MESSAGE AREAS (10), NOERRS INITIALIZE  $\bullet$ <sup>O</sup> 5-1(23), DGSNS SENSE DATA **S2(24), DGSNS GNSW** RESET PROGRAM INDICATORS }L,XR1 POINT TO DRV WORK AREA ADDR TBL STORE DRIVE 1  $1, xR2$ WORK AREA ADDRESS IN TABLE **R1).XR2** AND ADVANCE TABLE POINTER R11, XR1 RESET DRIVE DEPENDENT IND  $,XR2$ ,  $0$ K2,XR2 STORE DRIVE 2 WORK AREA ALDRESS IN TABLE RI),XRZ RIJ,XRI AND ADVANCE TABLE POINTER RESET DRIVE DEPENDENT IND DIND(,XR2),0 MOVE TERMINATOR TO ADDR TABLE OI, XRI), X'FF' POINT TO START OF ADDRESS TABLE ADRIBL, XR1 ADRPTR, XR1 INITIALIZE ADDRESS TABLE PTR FIRST DRIVE WK AREA ADDR TO XR2  $1($ , XR $1)$ , XR $2$ SET DRIVE LOOP INDICATOR DIND(,XR2),LPSW

> PROG ID PAGE

 $C1F-3$ 94

 $\sim$ 

 $\sim$ 

# PART NO. 4247621 IBM MAINTENANCE DIAGNOSTIC PROGRAM<br>PAGE 10

CIF3 3340 SYSTEM TEST MODULE -- MOD 12

CIF3 3340 SYSTEM TEST MODULE -- MOD 12

ERR LOC OBJECT CODE ADDR STMT SOURCE STATERENT

ERR LOC OBJECT CODE

 $\sim 10^{10}$  km s  $^{-1}$ 

ADDR STMT SQURCE STATEMENT

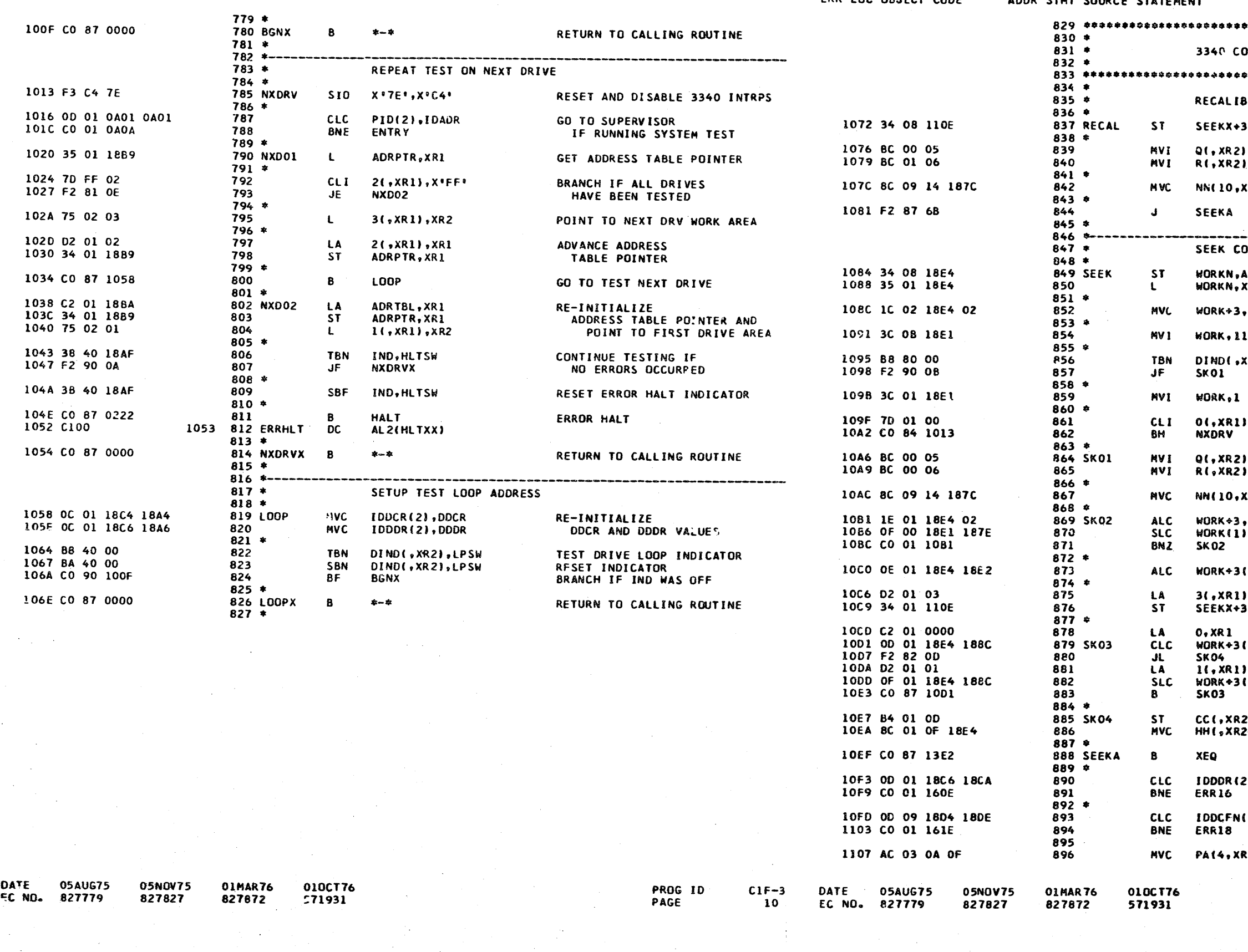

PART NO. 4247621<br>PAGE 10A

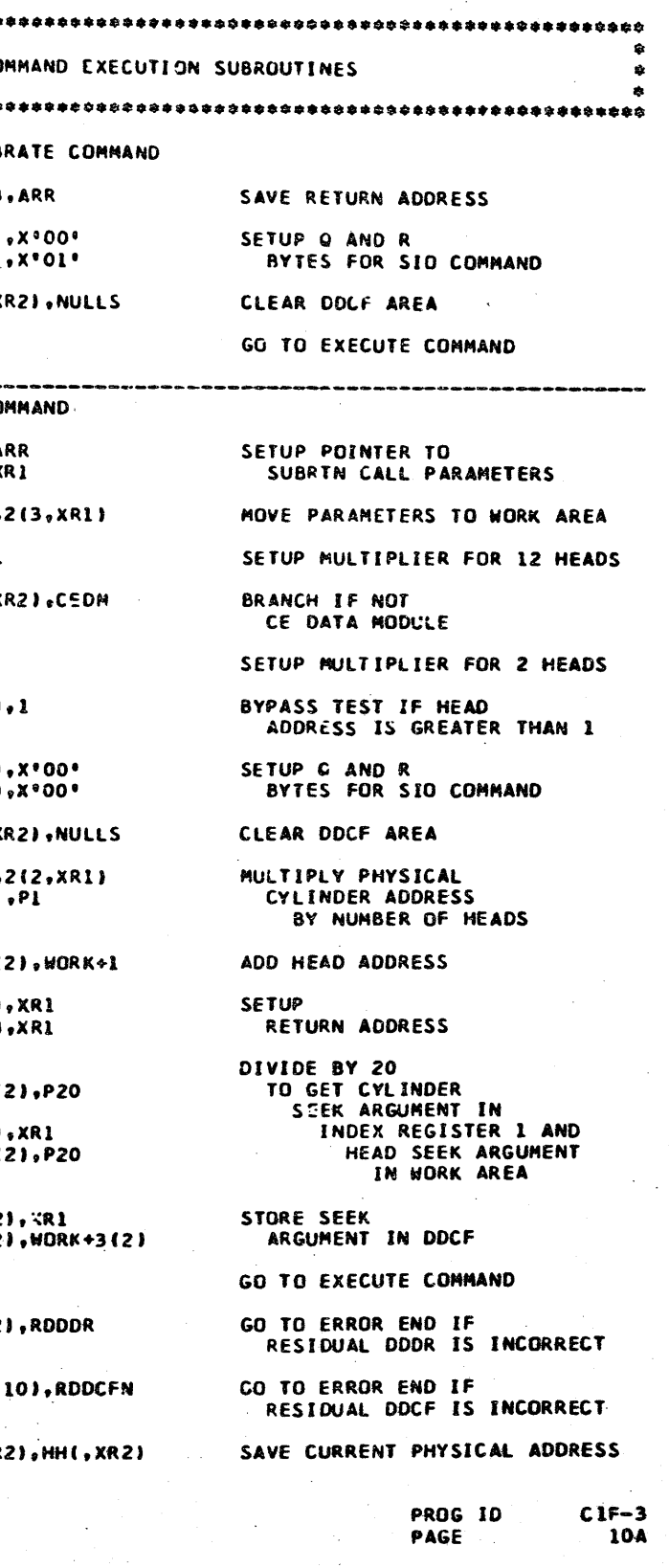

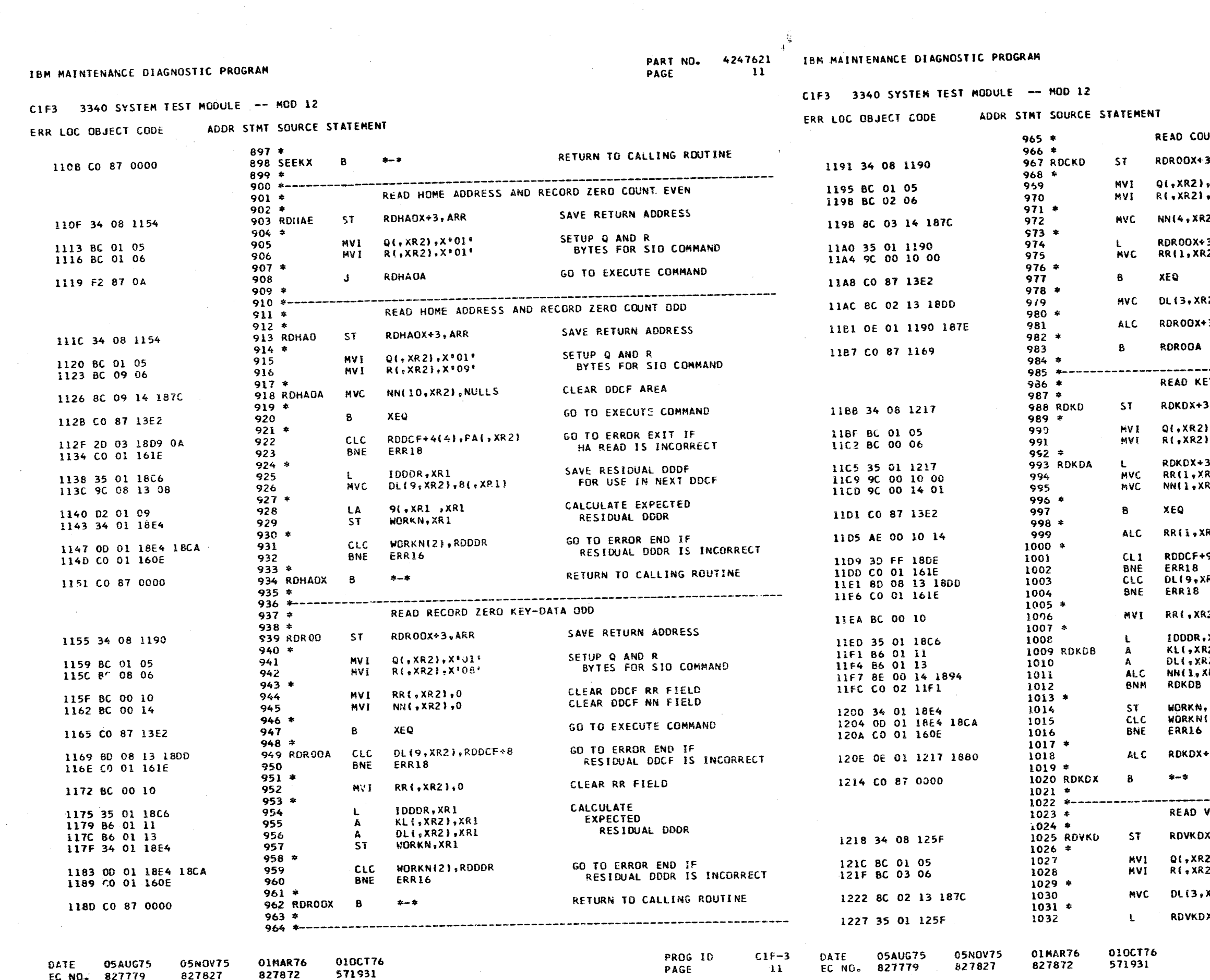

 $4247621$ <br>11A PART NO. PAGE

UNT-KEY-DATA SAVE RETURN ADDRESS .ARR SETUP Q AND R  $*X^{\bullet}01^{\bullet}$ BYTES FOR SID COMMAND , x• oz• CLEAR KL, DL, AND NN FIELDS 03 2), NULLS MOVE RECORD 3, XR1 NUMBER TO DOCF  $2,00,$  XR1 GO TO EXECUT: COMMAND SAVE KEY AND DATA LENGTHS READ 22),RDDCF+8 SETUP RETURN ADDRESS  $3(2), 1$ GO TO CHECK RESIDUAL VALUES **ATAO-YE** SAVE RETURN ADDRESS ARR .  $, x \cdot 01$ SETUP Q AND R BYTES FOR SID COMMAND  $, X:00$ MOVE RECORD<br>NUMBER AND NN  $, xR1$ **R21.0(,XR1)** VALUE TO DDCF R21,1(,XR1) GO TO EXECUTE COMMAND CALCULATE EXPECTED RESIDUAL RR RZ),NN(,XRZ)  $9.8$  FF\* GO TO ERROR END IF RESIDUAL R21.RDDCF+8 DDCF IS INCORRECT CLEAR RR FIELD  $(21.0)$ XR1 CALCULATE EXPECTED 21, XR1 RESIDUAL  $\overline{21.}$  XR1 DDDR VALUE (R2),N1 GO TO ERROR XRI, END IF RESIDUAL 21,RDDDR DDDR IS INCORRECT SETUP RETURN ADDRESS  $+3(2); P2$ RETURN TO CALLING ROUTINE .<br>A spin-day through climatic discuss any climatic any auto the set that will not also the line of the thirty of **VERIFY KEY-DATA** SAVE RETURN ADDRESS  $( + 3, ARR )$ SETUP O AND R<br>BYTES FOR SIO COMMAND  $21.8*01*$  $21.803*$ CLEAR KL AND DL FIELDS (R2), NULLS MOVE RECORD  $x+3$ ,  $xR1$ 

PROG ID<br>PAGE

 $\cdot$ 

 $C1F-3$  $11A$ 

is and

#### $\overline{\mathbf{c}}$

 $E$ 

PART NO. 4247621<br>PAGE 12

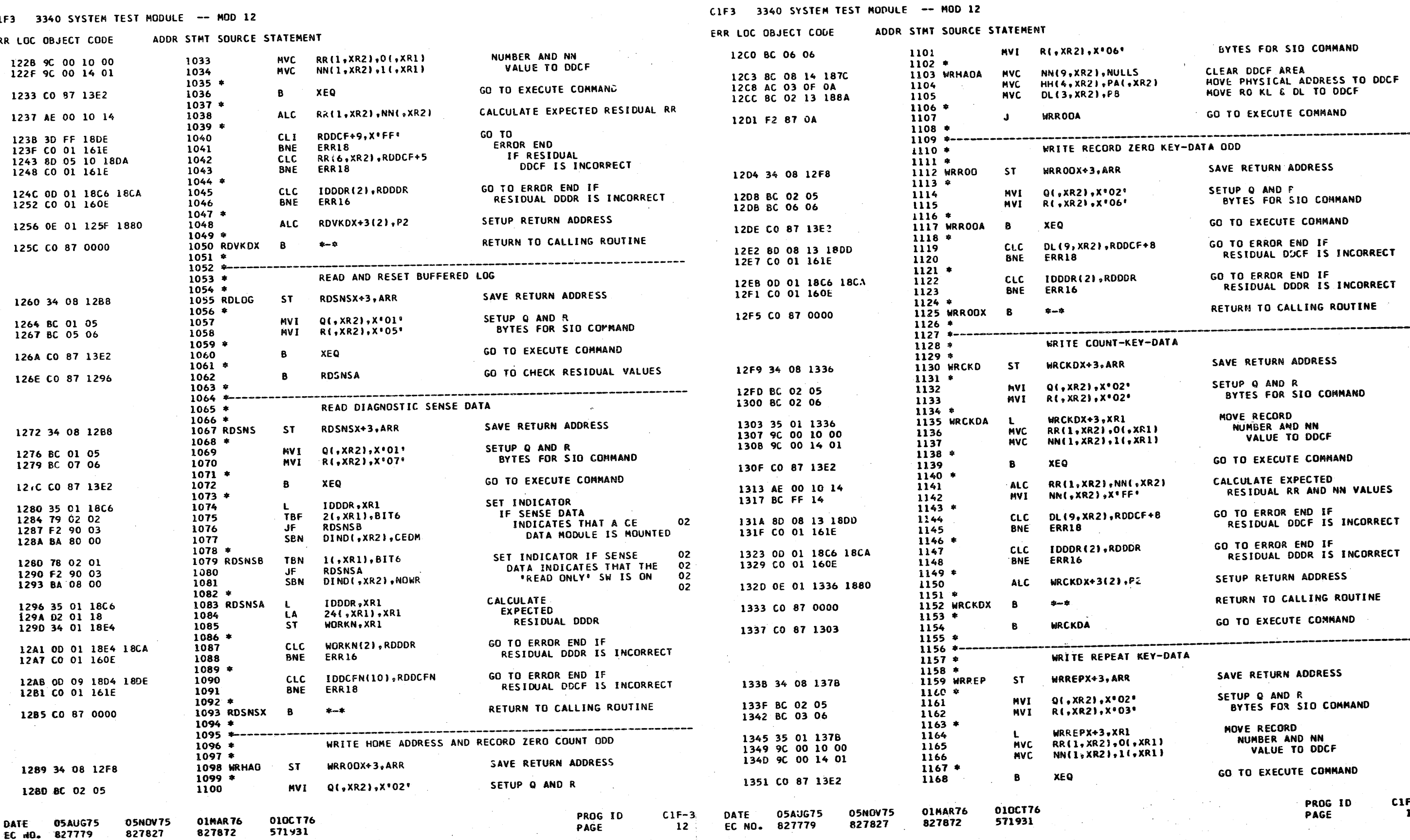

IBM MAINTENANCE DIAGNOSTIC PROGRAM

 $\frac{2\pi}{\mu}$ 

 $4247621$ <br>12A PART NO.<br>PAGE

 $\frac{q}{\epsilon}$  .

 $\mathbf{A}$ 

LF-3<br>12A

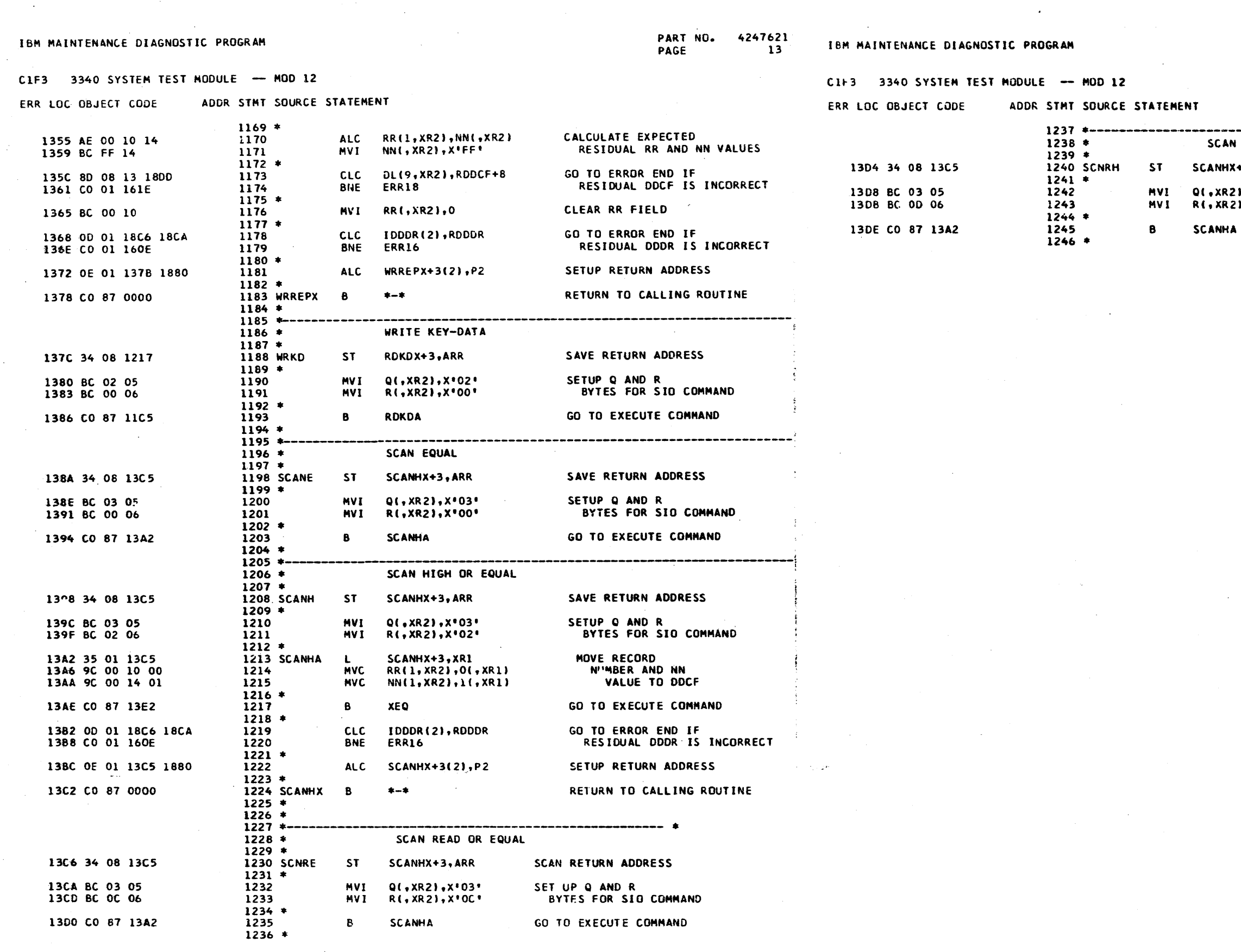

**DATE 05AUG75<br>EC NO. 827779** 

 $\sim 10^7$ 

 $\sim 10^7$ 

05NOV75 01MAR76 01OCT76<br>827827 827872 571931

PROG ID PAGE

 $C1F-3$  $13$ 

**DATE 05AUG75 05NOV75 01MAR76**<br>EC NO. 827779 827827 827872

010CT76<br>571931

 $\sim 10^{-1}$ 

PART NO. 4247621<br>PAGE 13A

----------------------AN READ OR HIGH OR EQUAL HX+3,ARR SAVE RETURN ADDRESS

R2)+X\*03\*<br>R2)+X\*0D\* SET UP Q AND R<br>BYTES FOR SID COMMAND

 $\sim 10^{11}$  km  $^{-1}$ 

 $C1F-3$ <br> $13A$ 

 $14$ 

 $14$ 

 $14$ 

 $14$ 

 $14$ 

 $14$ 

 $14$ 

 $14$ 

 $14$ 

 $14$ 

 $141$ 

 $14$ 

**CATE** 

EC NO.

827779

827827

827872

571931

CIF3 3340 SYSTEM TEST MODULE -- MOD 12

ERR L

PART NO. 4247621 PAGE  $14$ 

IBM MAINTENANCE DIAGNOSTIC PROGRAM

 $C1F3$  3340 SYSTEM  $\overline{r}$ **ODULE -- MOD 12** 

1316 TIOBSY

 $1317$  \*

 $1320 *$ 

 $1322 *$ 

 $1325*$ 

 $1328 *$ 1329 XEQ02

 $1330 *$ 1331 XEQ02A

 $1333 *$ 

1332

1334

1335

1338

1339

1341

1342

 $1340 *$ 

 $1343 *$ 1344

 $1345$  \*

1347

1350

1353

1354

1356

 $1355 *$ 

 $1357$  \* 1358 XEQ04A

 $1359 *$ 

 $1362 *$ 

1361

1363

1364

1367

1370

 $1365 *$ 1366

 $1368$  \* 1369

 $1371 *$ 1372

 $1373 *$ 1374 XEQX

 $1375$  \*

1360 XEQ05

 $1348$   $*$ 1349

 $1351 *$ 1352 XEQ04

1346 XEQ03A

 $1336 *$ 

1337 XEQ03

1321

1324

1326

1327

1319 JMP

1323 XEQ01

1318

TIO XEQO1, \*-\*

IND, SKEND

IND, SKEND

 $ERROS, + - +$ 

TIMER, O

XEQ03

ENTRY

**ERRO9** 

TIMER, O

XEQ04

ENTRY

ERR10

XEQ03A

**DASDI** 

ENTRY

ERRXX

ERR17

 $\star$  –  $\star$ 

 $*+7(1), T10B5Y+1$ 

TIMER(2), NULLS

PID(2), IDADR

TIMER(2), P2

XEQO2A, X'C2'

RDDCR, X'C6'

RDDDR.X\*C4\*

TIMER(2), NULLS

**PID(2), IDADR** 

TIMER(2), P2

XEQ04A, X'C4'

PID(2), IDADR

IND, INTERR

IDDCR, XR1

 $X \cdot 7E \cdot X \cdot C 4$ 

RDDCFN, 9(10, XR1)

IDDCR(2), RODCR

XEQ02

XEQO2

**ERRO7, X\*00\*** 

**TBN** 

 $JC$ 

**TBN** 

 $J$ T

**MVC** 

**TIO** 

**MVC** 

 $CLI$ 

**JNE** 

**CLC** 

**BNE** 

**ALC** 

**BOL** 

**TIO** 

SNS

SNS

**NVC** 

**CLI** 

**CLC** 

**BNE** 

**ALC** 

**BOL** 

**TIO** 

 $\mathbf{B}$ 

 $\mathbf{B}$ 

**CLC** 

BNE

T<sub>BN</sub>

**MVC** 

**CLC** 

BNE

510

8

**BT** 

**JNE** 

 $\Lambda$ 

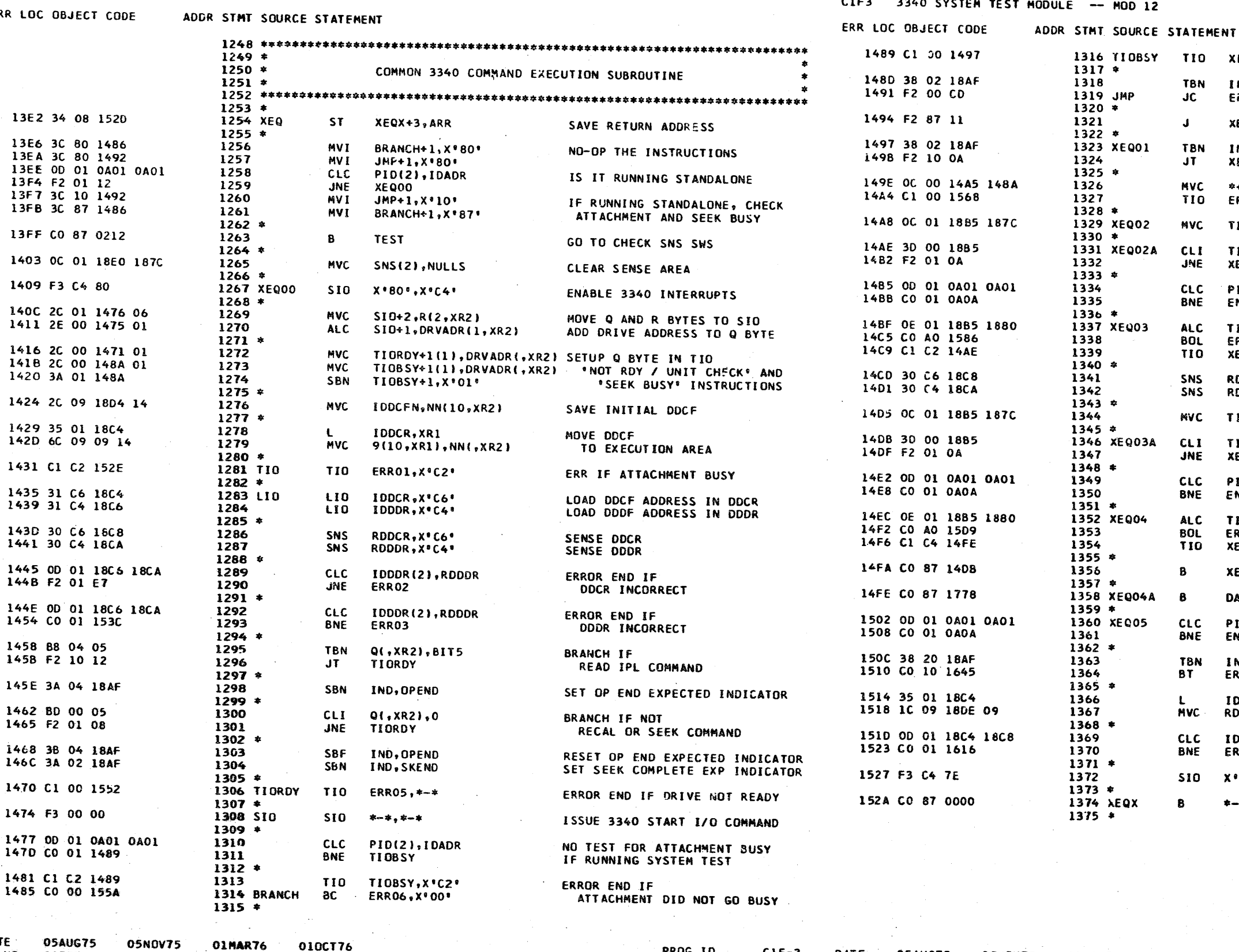

PROG ID  $C1F-3$ DATE 05AUG75 05NOV75 01MAR76 010CT76 PAGE  $14$ EC NO. 827779 827827 827872 571931

PART NO. 4247621 PACE 14A

 $\ddot{\ddagger}$ 

 $\mathcal{L}$ 

BRANCH IF SEEK BUSY

ERROR END IF SEEK IN PROGRESS

SKIP IF SEEK IN PROGRESS

ERROR END IF STILL SEEK BUSY

INITIALIZE TIPER COUNT

SKIP IF LOW ORDER TIMER BYTE NOT ZERO

GO TO SUPERVISOR IF RUNNING SYSTEM TEST

ERROK END IF ATTACHMENT BUSY FAILS TO GO OFF

SENSE DOCR SENSE DODR

INITIALIZE TIMER COUNT

SKIP IF LOW ORDER TIMER BYTE NOT ZERO

**GO TO SUPERVISOR** IF RUNNING SYSTEM TEST

ERROR END IF EXPECTED INTERRUPTS FAIL TO OCCUR INTERRUPT PENDING

GO TO SUPERVISOR IF RUNNING SYSTEM TEST

BRANCH IF ERROR DETECTED IN INTERRUPT RTN

SAVE RESIDUAL DDCF

GO TO ERROR END IF RESIDUAL DDCR IS INCORRECT RESET AND DISABLE INTERRUPTS RETURN TO CALLING ROUTINE

> PROG ID PAGE

 $C1F-3$ 

14A

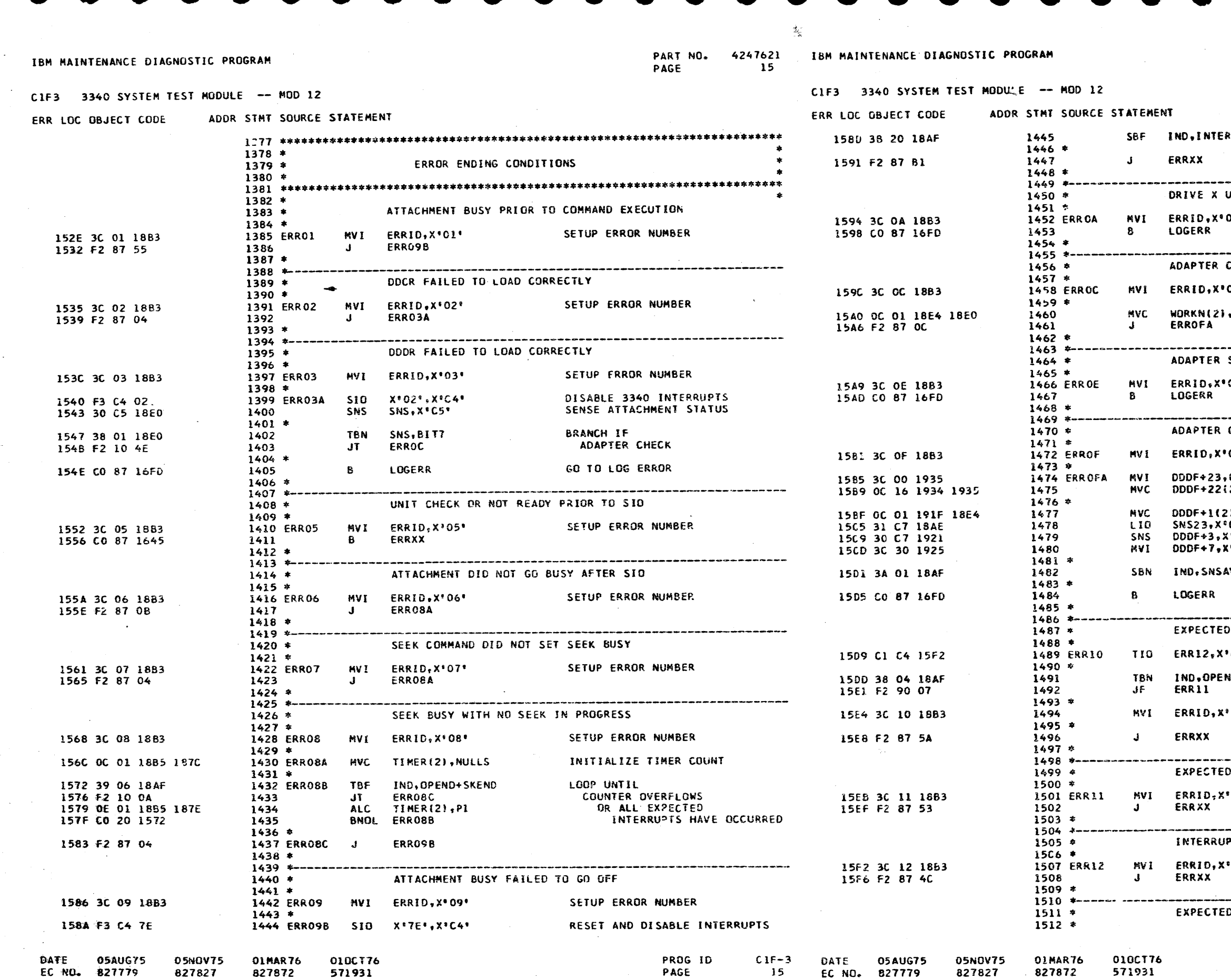

PART NO. 4247621 **PAGE**  $15A$ 

 $4<sub>1</sub>$ 

 $\sim 10^7$ 

IGNORE INTERRUPT ERRORS ₹R. UNIT CHECK OR NO-OP STATUS DA<sup>.</sup> SETUP ERROR NUMBER GO TO LOG ERROR CHECK **OC\*** Professional Property SETUP ERROR NUMBER SAVE SENSE BYTES AND SNS GO TO BUILD FMT 3 SENSE DATA SENSE BYTES OO NOT INDICATE CAUSE OF INTERRUPT SETUP ERROR NUMBER  $0E^*$  and  $0E^*$ GO TO LOG ERROR .<br>2014 - 2023 - 2024 - 2024 - 2024 - 2024 - 2024 - 2024 - 2024 - 2024 - 2024 - 2024 - 2024 - 2024 - 2024 - 2024 CHECK ON READ DIAGNOSTIC SENSE COMMAND SETUP ERROR NUMBER  $0F$ CLEAR READ . ດ 231,000F+23 DIAG SENSE DATA AREA J.WORKN **BUILD**  $\overline{c}$   $\overline{r}$ FORMAT<sub>3</sub>  $\mathbf{r}_{\mathbf{C} \mathbf{7}}$ DIAGNOSTIC SENSE DATA  $(930)$ SET SENSE DATA AVAILABLE IND VL GO TO LOG ERROR OP END INTERRUPT DID NOT OCCUR BRANCH IF INTERRUPT PENDING  $C4$ ND. BRANCH IF NO OP END INTERRUPT OUTSTANDING SETUP ERROR NUMBER  $10<sup>o</sup>$ SEEK COMPLETE INTERRUPT DID NOT OCCUR SETUP ERROR NUMBER  $11<sup>4</sup>$ PT PENDING, BUT INTERRUPT DID NOT OCCUR SETUP ERROR NUMBER  $12<sup>2</sup>$ D SCAN EQUAL DID NOT OCCUR  $\label{eq:2.1} \mathcal{L}(\mathcal{L}_{\mathcal{A}}) = \mathcal{L}(\mathcal{L}_{\mathcal{A}}) = \mathcal{L}(\mathcal{L}_{\mathcal{A}})$ 

 $\mathcal{L}(\mathcal{A})$  and  $\mathcal{L}(\mathcal{A})$ 

 $\sim$ 

PROG ID  $C1F-3$ PAGE **15A** 

CIF3 3340 SYSTEM TEST MODUL

#### ERR LCC OBJECT CODE **ADDR**

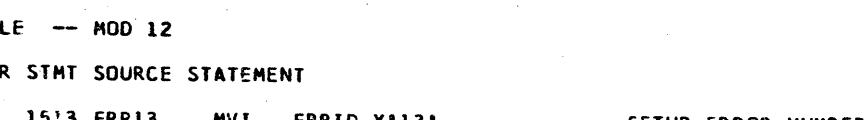

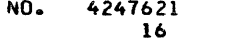

PART

PAGE

 $\sim 100$  km s  $^{-1}$ 

## IBM MAINTENANCE DIAGNOSTIC PROGRAM

CIF3 3340 SYSTEM TEST MODULE -- NOD 12

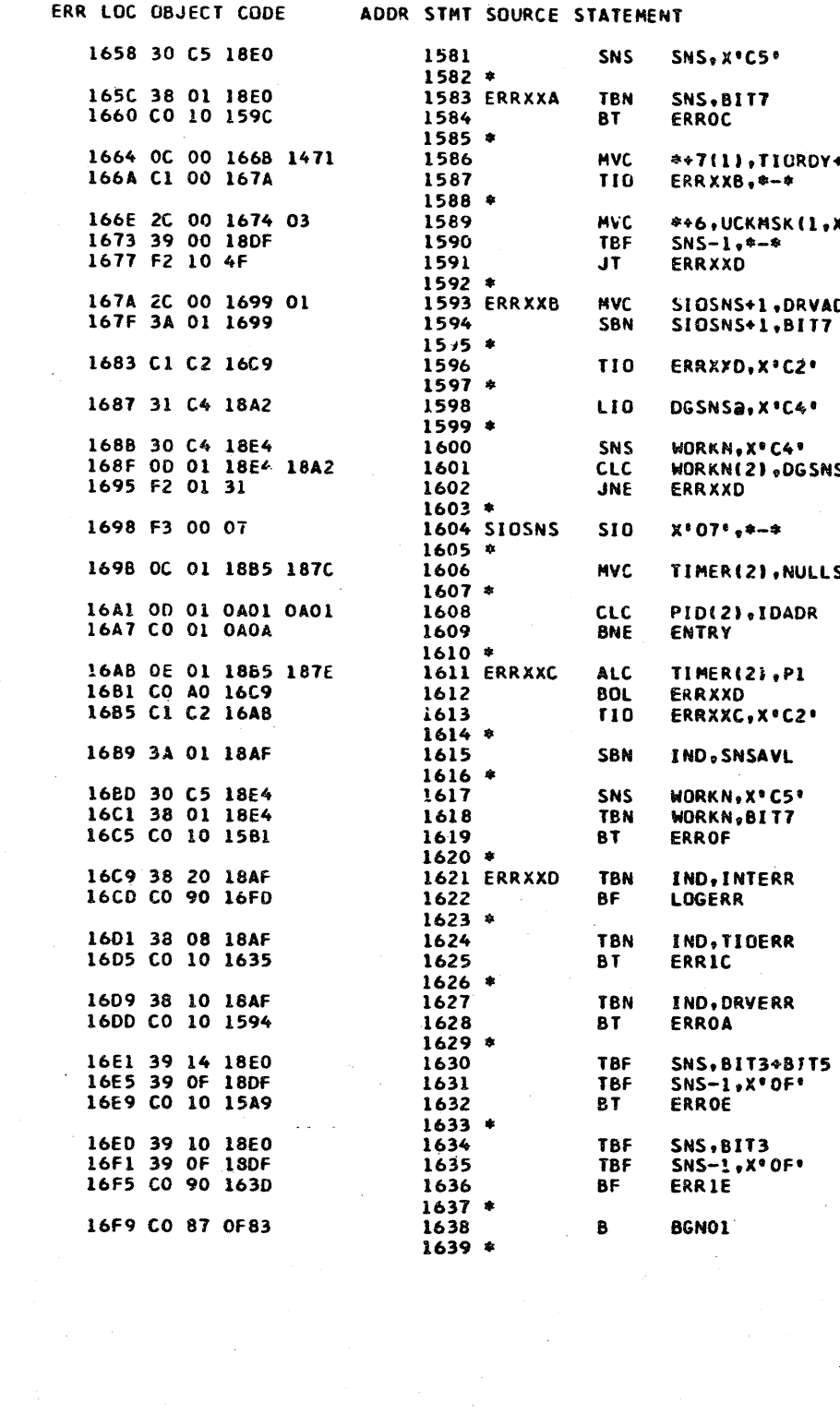

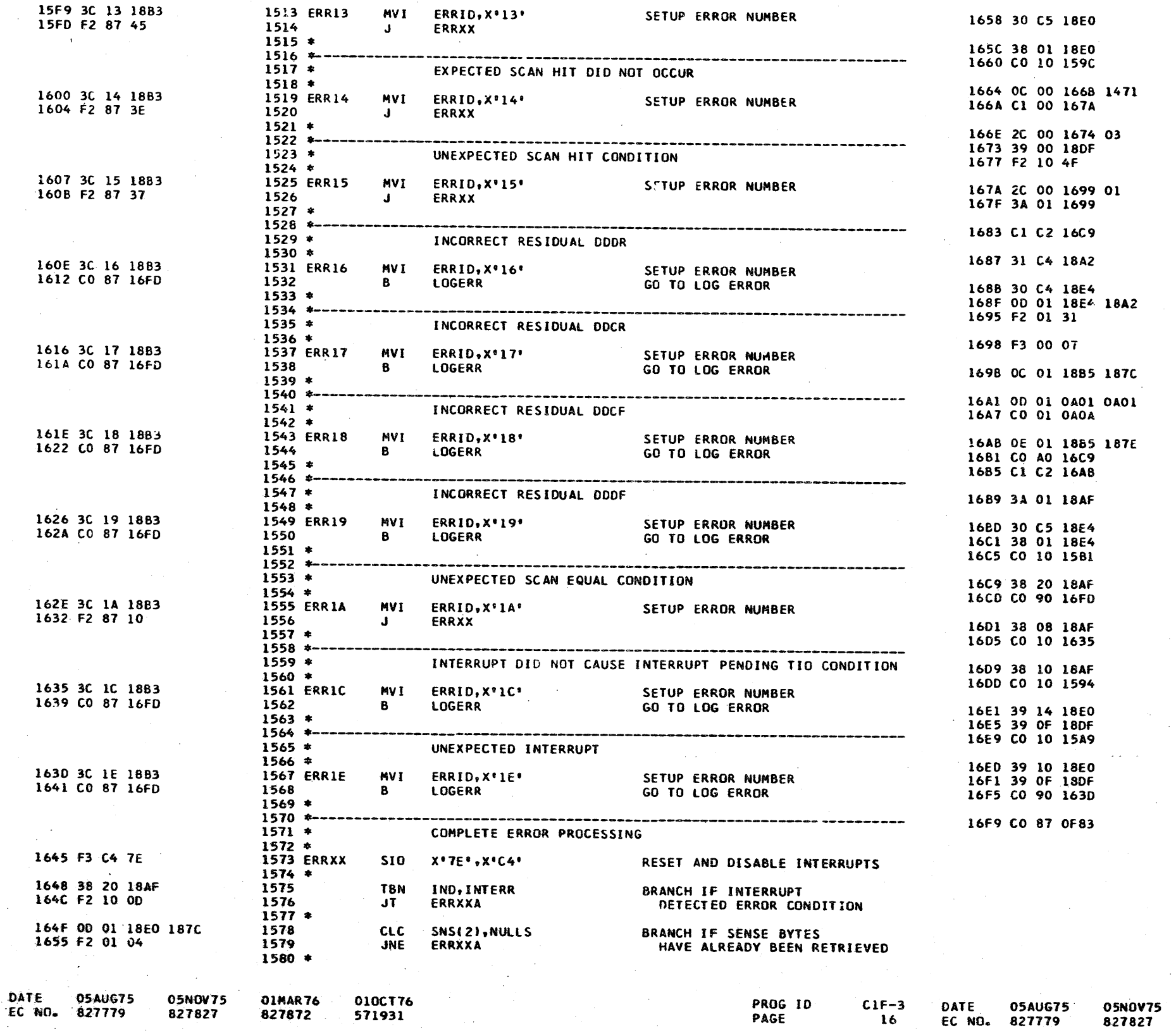

01MAR76<br>827872

010CT76 571931

ΛW.

SENSE ADAPTER STATUS

GO TO READ DIAGNOSTIC

**BRANCH JF** ADAPTER CHECK

 $DY+1$ 

 $, xR2$ 

**VADR(1,XR2)** 17

SNSƏ

LLS

BYPASS READ DIAGNOSTIC SENSE IF NO UNIT CHECK

SENSE DATA IF DRV NOT READY

**BUILD READ** DIAGNOSTIC SLHSE COMMAND

SKIP IF ATTACHMENT BUSY

LOAD DOOR TO SENSE AREA ADDR

BYPASS READ DIAGNOSTIC SENSE **IF INCORRECT DODR LOAD** 

READ DIAGNOSTIC SENSE DATA

INITIALIZE TIMER COUNT

GO TO SUPERVISOR IF RUNNING SYSTEM TEST

WAIT FOR FALL OF ATTACHMENT BUSY OR TIMEOUT

SET SENSE DATA AVAILABLE IND

BRANCH IF READ DIAGNOSTIC SENSE<br>ENDED IN ADAPTER CHECK

GO TO LOG ERROR NOT INTERRUPT DETECTED ERROR

**BRANCH IF** INTERRUPT PENDING FAILURE

BRANCH IF UNIT CHECK

**BRANCH IF** NO INTERRUPT BITS IN ADAPTER STATUS

BRANCH IF NOT ATTENTION **INTERRUPT** 

GO TO RESET ATTENTION

PROG ID PAGE

 $C1F-3$ 

16A

CIF3 3340 SYSTEM TEST MODULE -- MOD 12

ERR LOC OBJECT CODE

16FD 85 01 16

1700 7C 00 2F

1703 5C 16 2E 2F

1707 38 01 18AF

1713 30 80 1915

171A 3D 02 191F

1726 38 40 1880

1720 3A 40 18BO

1734 30 40 1916

172A F2 10 40

1731 F2 87 2F

1738 F2 01 1A

173F F2 01 13

1738 30 15 1925

1747 38 80 1880

174E 3A 80 1880

1755 CO 87 021E

175E 4C 09 15 1872

1767 OC 00 1053 1883

1763 3A 40 18AF

1760 3B 3F 18AF

1774 CO 87 1013

1771 BB CO 00

1759 01

175A 18B3

175C 1872

1752 F2 87 OE

1748 F2 10 1F

1742 4C 09 15 185E

1721 46 09 15 1868

1717 F2 01 14

171E F2 01 13

170E 4C 17 2F 1935

170B F2 90 47

 $\bullet$ 

ADDR STMT SOURCE STATEMENT

 $1641$  \*\*\*\*\*\*\*\*\*\*\*\*  $1642 *$  $1643 *$  $1644$  \*  $1645$  \*\*  $1646 *$ 17FA 1647  $1648 *$ 1649 LO  $1650 *$ 1651 1652  $1653 *$ 1654 1655  $1656 *$ 1657  $1658 *$ 1659 1660 1661 1662  $1663 *$ 1664  $1665*$ 1666 1667  $1668*$ 1669 1670  $1671 *$ 1672 CKR 1673 1674 1675  $1676*$ 1677  $1678 *$ 1679 1680  $1681 *$ 1682 1683  $1684$  \* 1685 LOG

 $\sim 10$ 

PAGE  $\overline{17}$ 

PART NO. 4247621

C1F3 3340 SYSTEM TEST MODULE -- MOD 12

IBM MAINTENANCE DIAGNOSTIC PROGRAM

ERR LOC OBJECT CODE ADDR STMT SQURCE STATEMENT

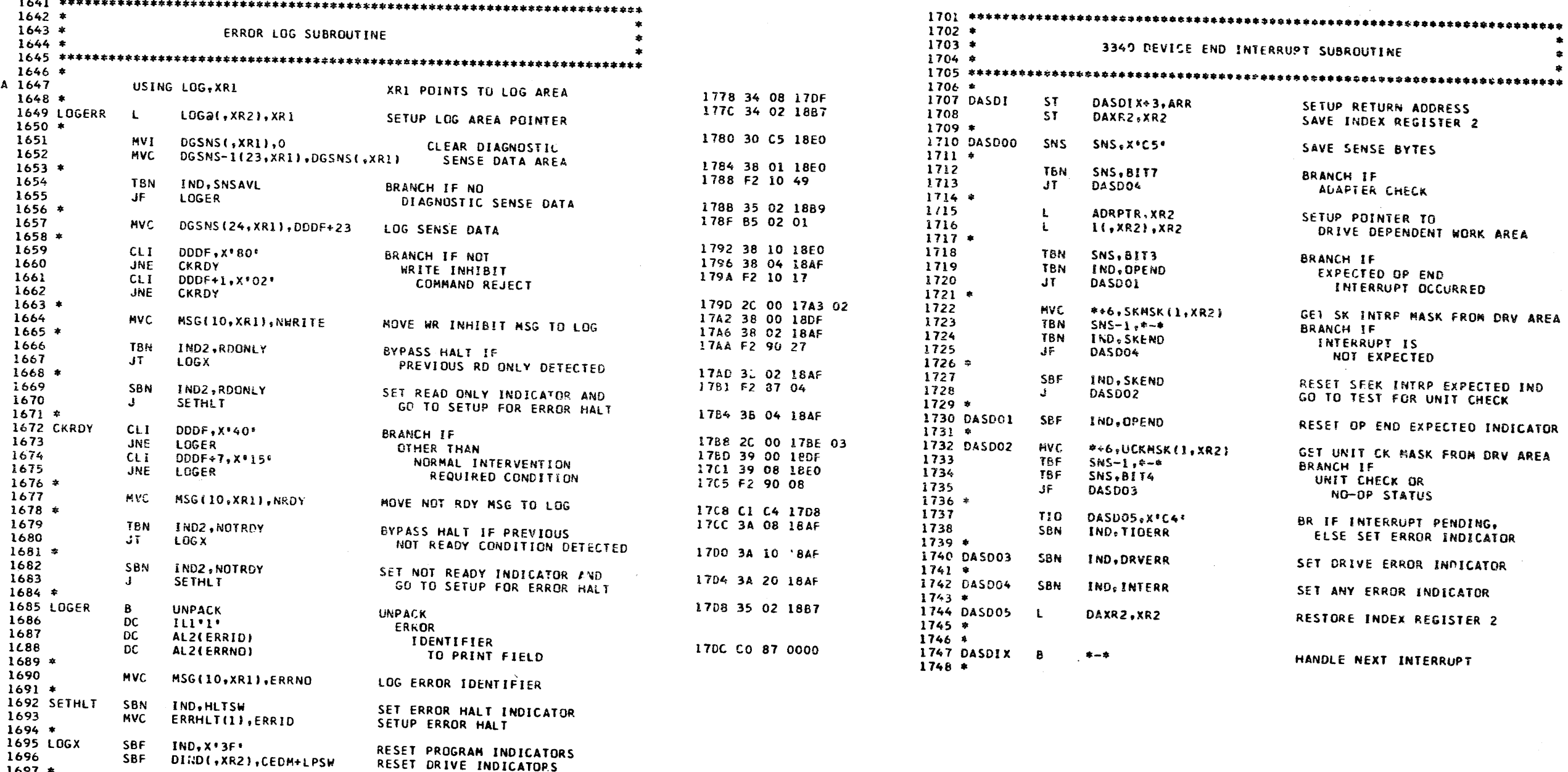

**GO TO TRY NEXT DRIVE** 

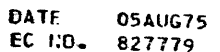

01MAR76 0100176 827872 571631

**05NOV75** 

827827

1759 1686

1758 1687

1750 1688  $1689 *$ 

1690  $1691 *$ 

1693  $1694 *$ 

1696  $1697 *$ 

1698

 $1699 *$ 

8

**NXDRV** 

 $C1F-3$ DATE  $17$ 

05AUG75 EC NO. 827779

05NOV75

827827

OIMAR76 0100776 827872 571931

PART NO. 4247621 PAGE 17A

 $\bullet$ 

PROG ID PAGE

 $C1F-3$ 17A

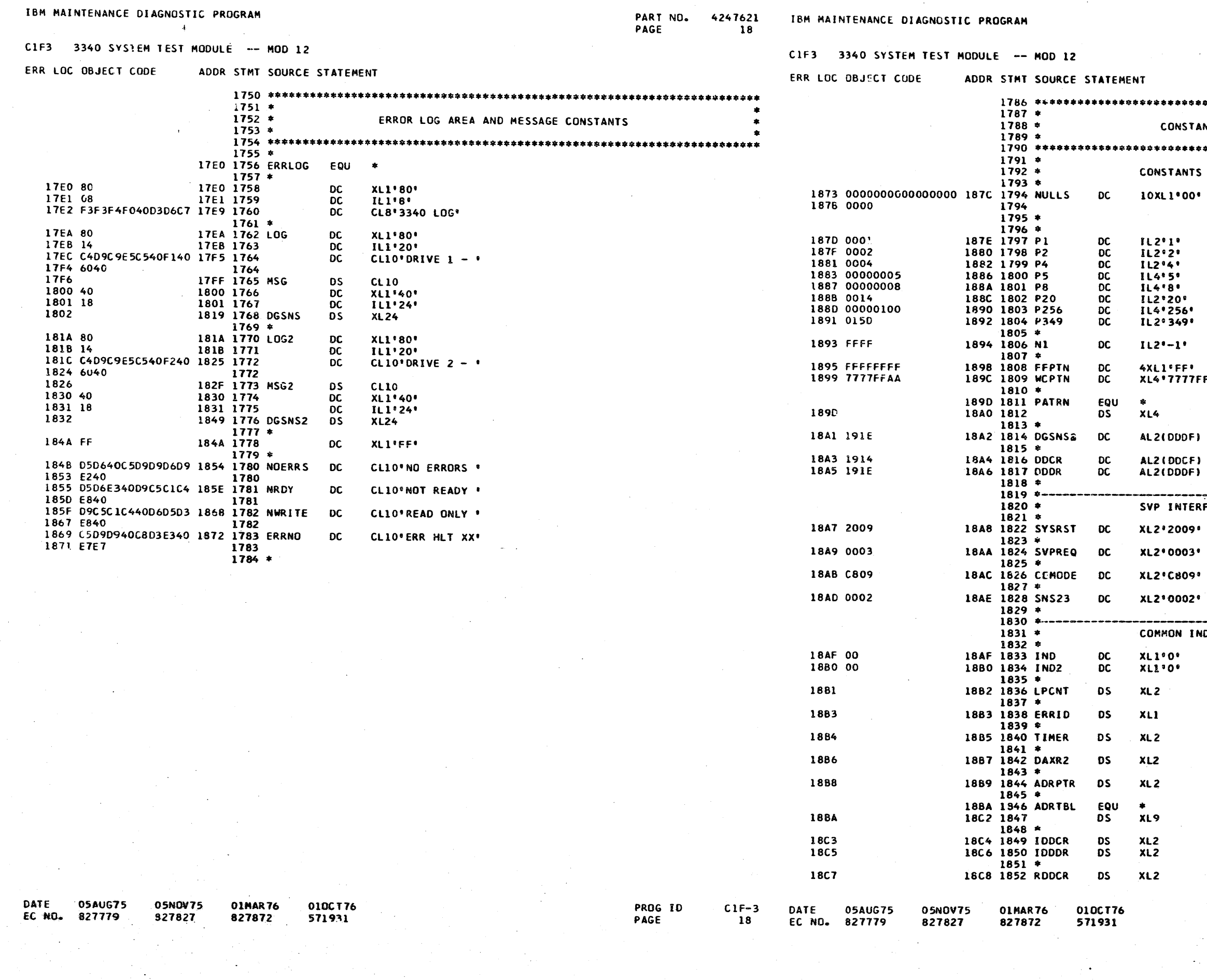

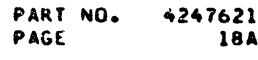

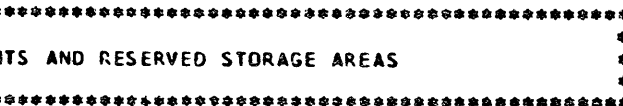

#### SCAN TEST MASK **FAA\*** WORST CASE TEST PATTERN

**Carlos Contractor** 

TEST PATTERN TEMPORARY STORAGE ADDR OF RD DIAG SENSE AREA INITIAL DOCR INITIALIZATIUN VALUE<br>INITIAL DOOR INITIALIZATION VALUE

FACE CONTRUL BYTES

 $\Delta \vec{r}$ 

SYS RESET FLAG -- > X REG SET SVP REQUEST CE MODE INDICATORS -- > X REG SENSE ERROR BYTES

DICATORS AND WORK AREAS

PROGRAM INDICATORS

ROUTINE LOOP COUNTER ERROR IDENTIFIER TEMP STORAGE TIMER COUNT XR2 STORAGE DRIVE SELECTION POINTER

DRIVE SELECTION TABLE INITIAL DOCR VALUE<br>INITIAL DOOR VALUE RESIDUAL DDCR VALUE

PROG ID<br>PAGE

 $C1F-3$ <br>18A

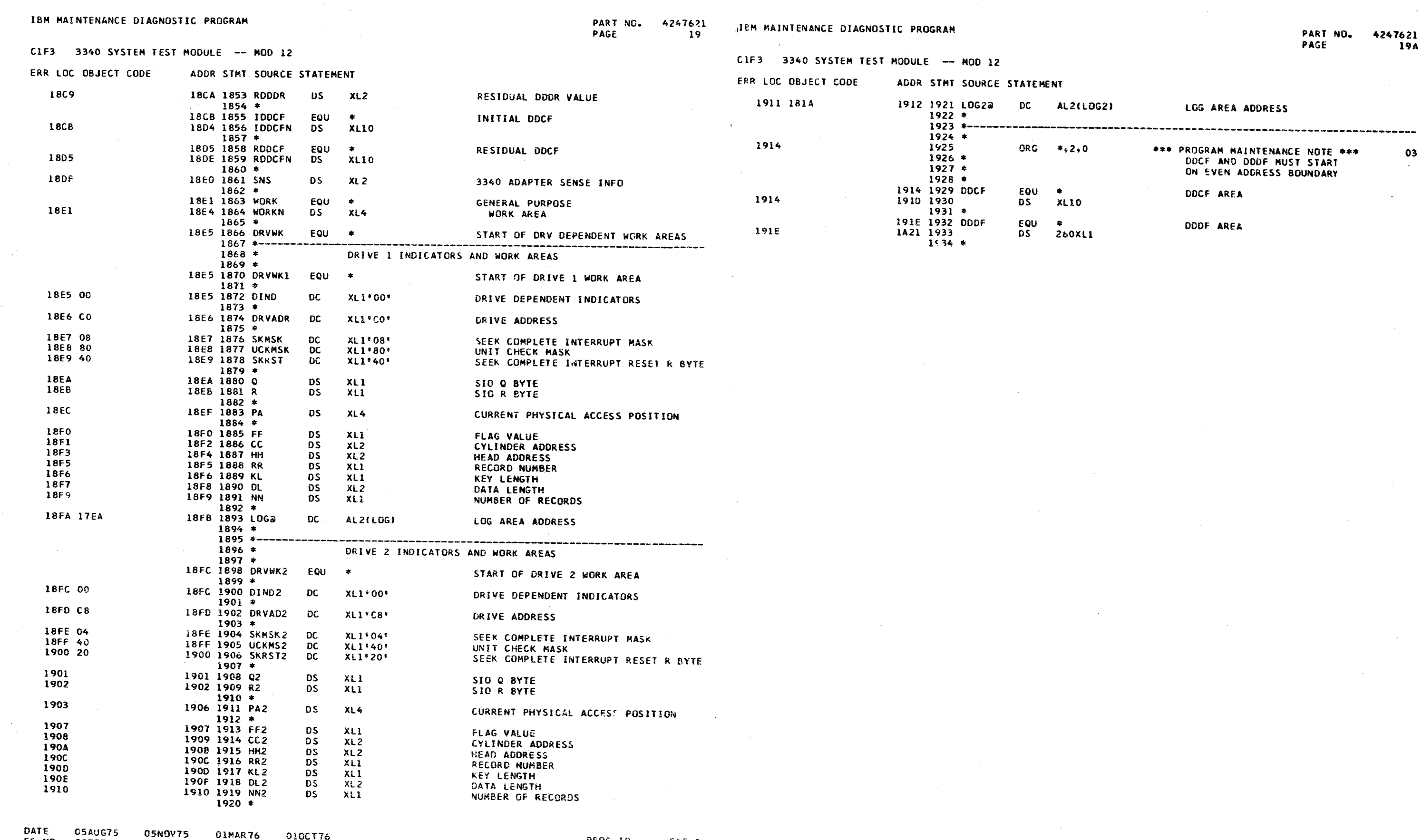

 $\label{eq:2.1} \mathcal{L}(\mathcal{L}^{\mathcal{L}}_{\mathcal{L}}(\mathcal{L}^{\mathcal{L}}_{\mathcal{L}})) = \mathcal{L}(\mathcal{L}^{\mathcal{L}}_{\mathcal{L}}(\mathcal{L}^{\mathcal{L}}_{\mathcal{L}})) = \mathcal{L}(\mathcal{L}^{\mathcal{L}}_{\mathcal{L}}(\mathcal{L}^{\mathcal{L}}_{\mathcal{L}}))$ 

PROG ID<br>PAGE **CIF-3** DATE 05AUG75<br>L9 EC NO<sub>=</sub> 827779 827827 

 $\mathcal{L}^{\text{max}}_{\text{max}}$ 

 $\sim 10^{-11}$ 

 $\sim 10^{-1}$ 

 $\mathcal{A}^{\mathcal{A}}$  $\sim 10^7$ 

 $\sim 10$ 

 $\sim 10^7$ 

 $\sim$   $\sim$ 

 $\sim 10^7$ 

EC NO. 827779

 $\sim 10^{-10}$ 

PROG ID<br>PAGE

 $C1F-3$ 19A

PART NO. 4247621 PAGE  $20$ 

 $\sim 10^{11}$  km

 $\sim 10$ 

IBM MAINTENANCE DIAGNOSTIC PROGRAM

C1F3 3340 SYSTEM TEST MODULE -- MOD 12 ERR LOC OBJECT CODE ADDR STMT SOURCE STATEMENT **FFFF 2004** END

C1F3 3340 SYSTEM TEST MODULE - MOD 12

ERR LOC OBJECT CODE

**DATE 05AUG75<br>EC 10。 827779** 

ADDR STMT SOURCE STATEMENT

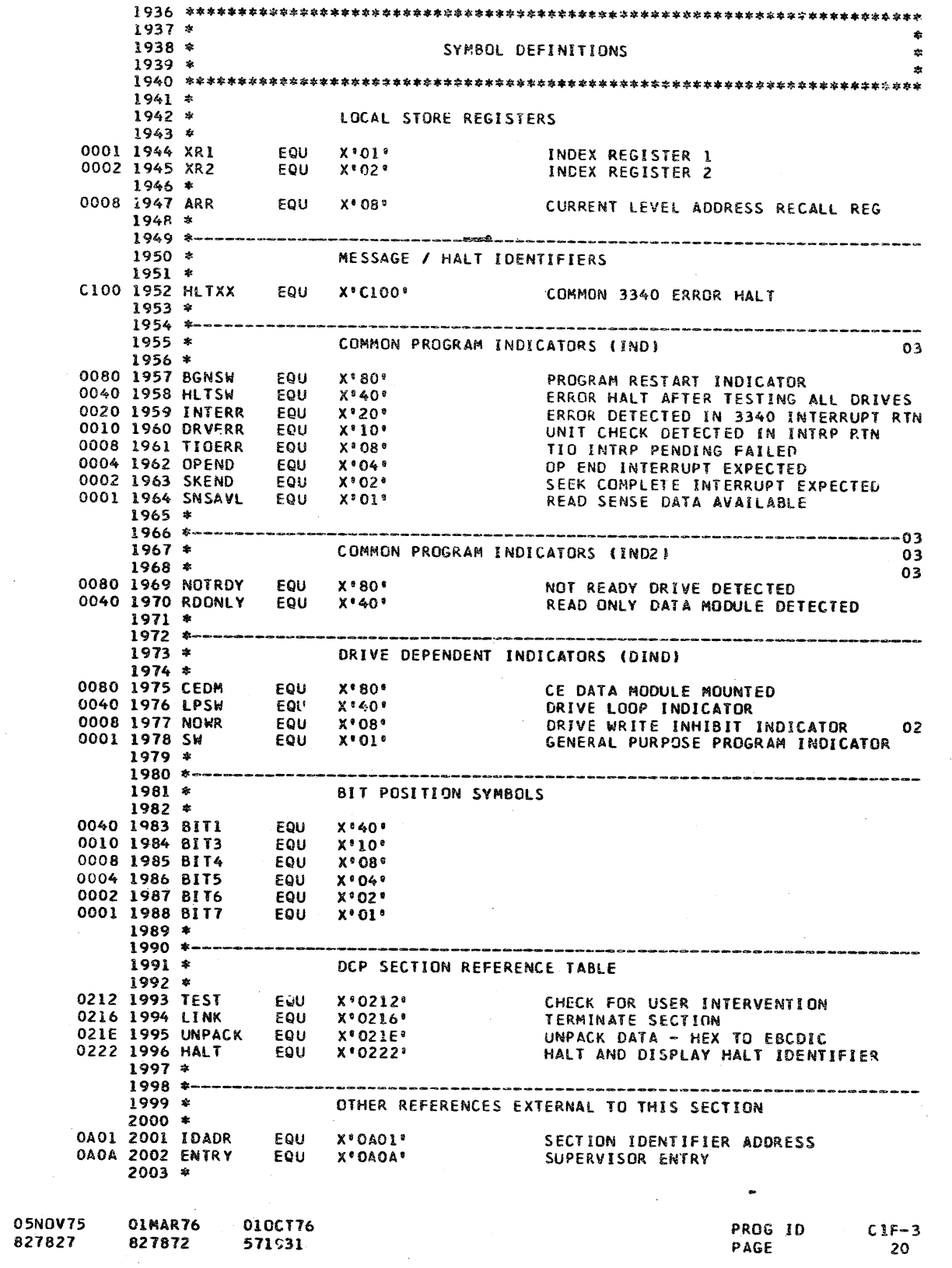

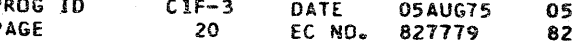

5NOV75<br>27827

01MAR76<br>827872 010CT76<br>571931 PART NO. 4247621<br>PAGE 20A

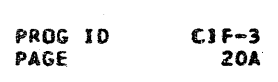

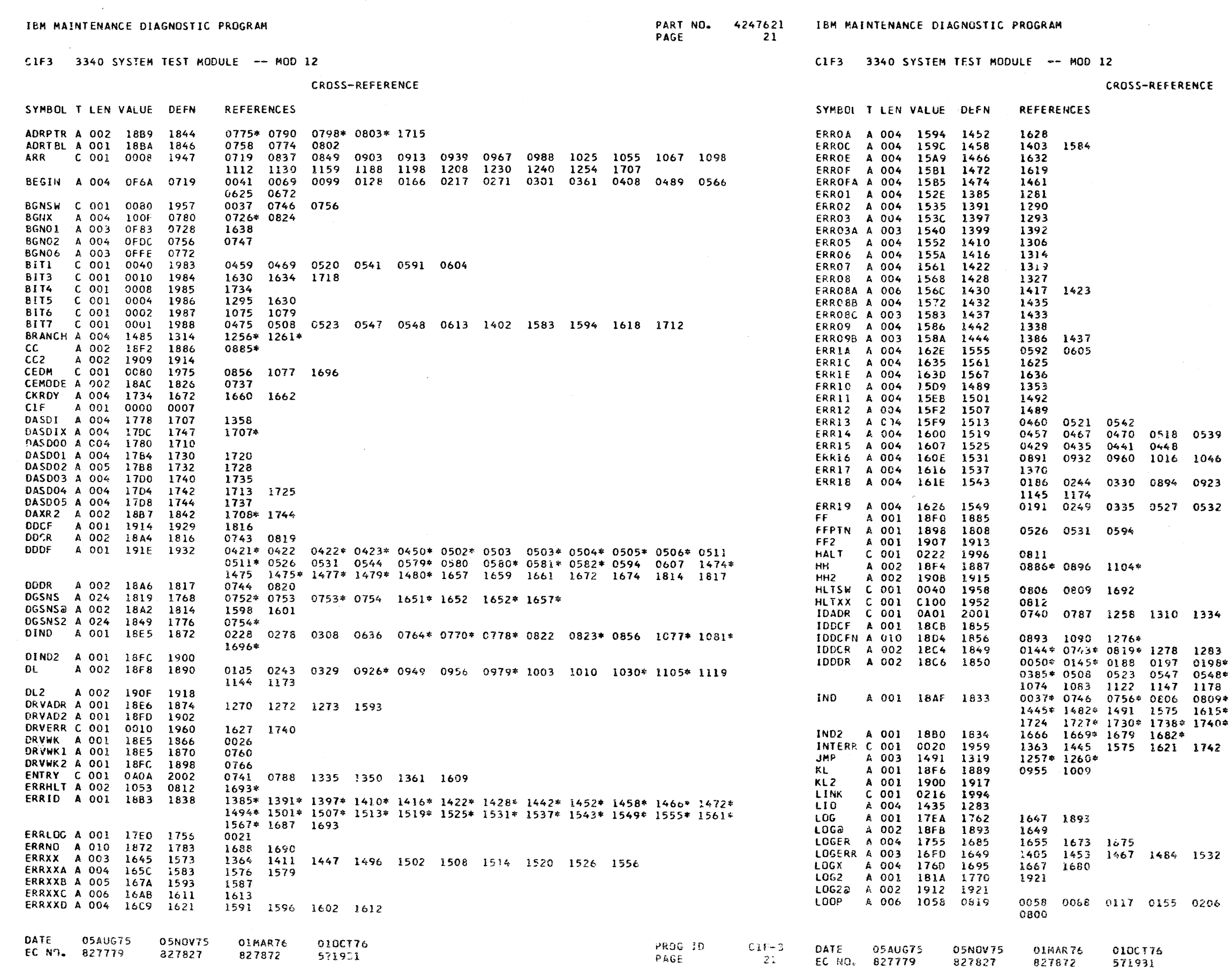

 $\sim$ 

 $\sim 10^{10}$  km s

PART NO. 4247621 PAGE 21A

 $\mathcal{F}(\mathcal{A})$  .

0589 0602 1088 1123 1148 1179 1220 0950 1002 1004 1041 1043 1091 1120 0545 0595 0608

1349 1360 1608 1366 1365<br>\* 0246 0255 0256\* 0332 0341 0342\* 0379\*<br>\* 0744\* 0820° 0890 0925 0954 1008 1045<br>\* 1298\* 1303\* 1304\* 1318 1323 1363 1432<br>\* 1621 1624 1627 1654 1692\* 1695\* 1719<br>\* 1742\*

1538 1544 1550 1562 1568 1622

 $\sim$ 

0262 0350 0396 0478 0554 0616 0706

PROG ID  $CIF-3$ PAGE **21A** 

**CROSS-REFERENCE CROSS-REFERENCE** SYMBOL T LEN VALUE DEFN **REFERENCES** SYMBOL T LEN VALUE DEFN REFERENCES LOOPX A 004 106E 0826  $0722*$ RDSNSB A 003 1280 1079 1076 LPCNT A 002 1882 1836 0039\* 0057\* 0215\* 0261\* 0487\* 0553\* 0670\* 0685 0704\* 0705 RDSNSX A 004 1285 1093 1055\* 1067\* LPSW C 001 0040 1976 0778 0822 0823 1696 RDVKD A 004 1218 1025 0387 0654 **HSG** A 010 17FF 1765  $0749*1664*1677*1690*$ RDVKDX A 004 1250 1050 1025\* 1032  $1048*$ MSG2 A 010 182F 1773 0750\* RECAL A 004 1072 0837 0045 0073 0103 0132 0170 0221 0275 0305 0365 0412 0493 0570 0842\* 0857\* 0918\* 0945\* 0972\* 0995\* 0999 1011\* 1034\* 1038 1103\* 1137\* A 001 18F9 1891 0629 0676 1141 1142\* 1166\* 1170 1171\* 1215\* 1276 1279 **RR** A 001 18F5 1888 0944\* 0952\* 0975\* 0994\* 0999\* 1006\* 1033\* 1038\* 1042 1136\* 1141\* 1165\* NN<sub>2</sub> A 001 1910 1919 1170\* 1176\* 1214\* NOERRS A 010 1854 1780 0749 0750 RR<sub>2</sub> A 001 1900 1916 NOTRDY C 001 0080 1969 1679 1682 **RTN** A 001 **0A03** 0018 **NOWR** C 001 0008 1977 0228 0278 0308 0636 1081 RTNPFC A 001 0020 **0400** 0033 NRDY A 010 185E 1781 1677 **ROA** A 006 OCC9 0405 NULLS A 001 187C 1794 0667 0842 0867 0918 0972 1030 1103 1265 1329 1344 1430 0506 **ROAA** A 004 **OCDB** 0412 1578 1606 **ROAB** A 004 0409  $OCEA$ 0419 NWRITE A 010 1868 1782 1664 ROAB1 A 004 0456 00 38 0459 NXDRV A 003 1013 0785 0055 0083 0112 0150 0201 0229 0259 0279 0290 0309 0345 0391 ROAR2 A 004 **004F** 0469 0466 0472 0551 0610 0637 0658 0698 0862 1698 **ROAC** A 006 **005A** 0474 0410 NXDRVX A 004 1054 0814 0723\* 0807 **ROB** A 004  $0'87$ **OD6C** NXD01 A 004 1020 0790 **ROBA** A 004 0078 0493 NXD02 A 004 1038 0802 0793 **ROBB** A 004 0087 0500 0490 0549 N1. A 002 1894 1806 1011 **ROBB1** A 004 **ODB4** 0513 0509 C 001 0004 1962 OPEND 1298 1303 1432 1491 1719 1730 **ROBB2 A 004** nnr 2 0520 0517 **PA** A 004 18EF 1883 0896\* 0922 1104 **ROBB3** A 006 **ODDF** 0531 0524 PATRN A 001 189D 1811 0405\* 0406\* 0423 0474 0474\* 0475\* 0477 0563\* 0564\* 0581 0612 0612\* ROBE4 A 004 ODE9 0534 0529  $0613*0615$ **ROBB5** A 004 ODF7 0541 0538 A 004 1906 1911 **PA2 ROBC** A 006 **OE19** 0553 0491 **PFC** A 002 0A07 0020 **ROC** A 006 0E23 0563 PID A 002 0A01 0016 0669 0702 0740 0787 1258 1310 1334 1349 1360 1608 **ROCA** A 004 **OF35** 0570 **P1** A 002 167E 1797 0057 0085 0114 0152 0203 0261 0347 0393 0553 0704 0734 0870 **ROCB** A 004 **OE44** 0577 0567 0981 1434 1611 ROCB1 A 004 **OE64** 0591 0588 A 002 1880 1798 1018 1048 1150 1181 1222 1337 1352 A 004 ROC62 OE 8A 0604 0601 **P20** A 002 188C 1802 0879 0882 A 006 **ROCC** OE AO 0612 0568 P256 A 004 1890 1803 0185 0243 0329 0379 0385 **ROD** A 004 OE B<sub>2</sub> 0625 P349 A 002 1892 1804 0689 RODA A 004 OFRA 0629 P4 A 002 1882 1799 0194 0252 0338 **RODB** A 003 OEC9 0636 0626 p5 A 004 1886 1800 **ROE** A 006 OEF3 0667 0627 P8 A 004 188A 1801 1105 **ROEA** A 004 **OF 09** 0676 0839\* 0864\* 0905\* 0915\* 0941\* 0969\* 0990\* 1027\* 1057\* 1069\* 1100\* 1114\*  $\Omega$ A 001 18EA 1880 **ROEA1** A 002 OF 17 0681 0667\* 0686 0700\* 1132\* 1161\* 1190\* 1200\* 1210\* 1232\* 1242\* 1295 1300 **ROEB** A 004 OF1C 0685 0673 A 001 1901 1908  $\Omega$ ROEBI A 005 OF 26 0687 0690 A 001 18EB 1881 0840\* 0865\* 0906\* 0916\* 0942\* 0970\* 0991\* 1028\* 1058\* 1070\* 1101\* 1115\* ROEB2 A 002 OF3F 0694 0685\* 0687\* 0688\* 0689 0700 1133\* 1162\* 1191\* 1201\* 1211\* 1233\* 1243\* 1269 **ROEC** A 006 OF48 0700 0674 RDCKD A 004 1191 0967 0141 0179 0182 0233 0240 0319 0326 0372 0643 **RO1** A 004 **0A15** 0039 0708 RDDCF A 001 18D5 1858 0194\* 0252\* 0338\* 0922 0949 0979 1001 1003 1040 1042 1119 1144 **RO1A** A 004 **OA25** 0047 0042 1173 **RO1B** A 006 0A 3D 0057 0043 RDDCFN A 010 18DE 1859 0893  $1090$   $1367*$ RO2 A 004 **OA47** 0067 RDDCR A 002 18C8 1852 1286\* 1341\* 1369 **RO2A** A 004 **OA53** 0073 0070 RDDDR A 002 18CA 1853 0890 0931 0959 1015 1045 1087 1122 1147 1178 1219 1287\* 1289 RO2A1 A 001 0067\* 0085\* 0087 **0A63** 0078 1292 1342\* **RO2B** A 006 **0A6E** 0085 0071 RDHAE A 004 110F 0903 0075 0081 0110 0139 0177 0231 0285 0315 0419 0500 0577 0639 RO3 A 004 OA7C 0097 0683 0696 **RO3A** A 004 0100 0488 0103 RDHAG A 004 111C 0913 0147 0288 **RO3A1 A 001 0494** 0107 0097\* 0114\* 0116 RUHADA A 005 1126 0918 0908 **RO3B** A 006 04 9F 0114 0101 RDHAOX A 004 1151 0934 0903\* 0913\* A 004 **RO4 OAAD** 0126 RDKD A 004 11BB 0988 **RO4A** A 004 0AB9 0132 RDKDA A 004 11C5 0993 1193 **RO4B** A 004 OACI 0135 0129 RDKDB A 003 11F1 1009 1012 R04B1 A 001 **OAC** 5 0136 0126\* 0152\* 0154 RDKDX A 004 1214 1020 0983\* 0993 1018\* 1188\* **RO4C** A 006 OAE5 0152 0130 **RDLGG A 004** 1260 1055 0048 0053 **RO5** A 004 OAF3 0164 RDDNLY C 001 0040 1970  $1666$   $1669$ **RO5A** A 004 OAFF 0170 RDROD A 004 1155 0939 0148 **RO5B** A 004 0807 0173 0167 RDROOA A 005 1169 0949 0983 **RO521** A 001 8080 0164\* 0203\* 0205 0174 RDROGX A 004 118D 0962 0939\* 0967\* 0974 0981\* **RO5B2** A 004 OBOE 0177 0199 RDSNS A 004 1272 1067 0047 0052 0074 0104 0133 0171 0222 0276 0306 0366 0413 0494 **RO583** A 005 0829 0190 0195 0571 0630 0677 A 006 **RO5C** 064F 0203 0168 RDSNSA A 004 1296 1083 1062 1080 **RO6** A 004 **085D** 0215 DATE 05 AU 675 05NOV75 01MAR76 010CT76 PROG ID  $C1F-3$ **PROG ID** DATE **05AUG75 05NOV75** 01MAR76 010CT76 EC NO. 827779 827827 827872 571931 PAGE  $22$ PAGE EC NO. 827779 827827 827872 571931

IBM MAINTENANCE DIAGNOSTIC PROGRAM

C1F3 3340 SYSTEM TEST MODULE -- MOD 12

PART NO. 4247621 PAGE -22

IBM MAINTENANCE DIAGNOSTIC PROGRAM

CIF3 3340 SYSTEM TEST MODULE -- MOD 12

PART NO. 4247621 PAGE **22A** 

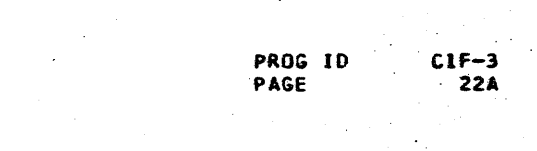

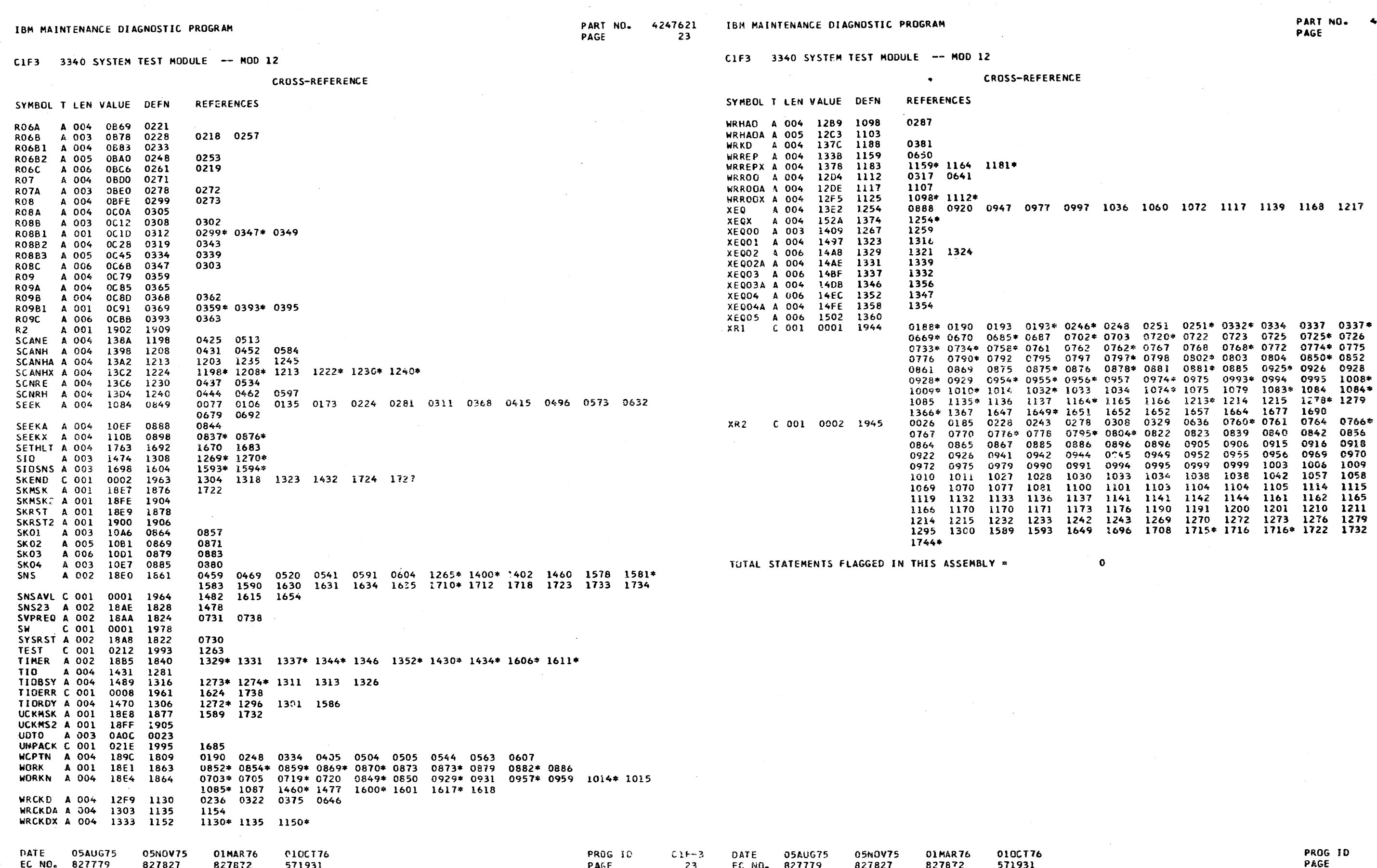

 $\langle \cdot \rangle$ 

 $\sim$ 

4247621<br>23A

 $C1f-3$ <br>23A

CIF3 3340 SYSTEM TEST MODULE -- MOD 12

#### **OBJECT CARD LISTING**

PART NO. 4247621 PACE

### IEM MAINTENANCE DIAGNOSTIC PROGRAM

CIF3 3340 SYSTEM TEST MODULE -- MOD 12

OBJECT CARD LISTING

THE CHARACTER INDICATES A BLANK COLUMN AND THE CHARACTERS D E H INDICATE NUMERIC SHIFT. CL 1 THROUGH 16 CL 17 THROUGH 32 CL 33 THROUGH 48 CL 49 THROUGH 64 CL 65 THROUGH 80 CL 81 THROUGH 96 .<br>GBK GBD PN 42 47620 EC 571931 3340 SYSTEM TEST MODULE-MODEL 12 84008400 C1110 0 C1F30000 T.-Y>0-( č B-4 P8<EC D ""a"+AS ?| YQ%%BGC6YHI&Y "OH\*&\*%BGDX. /1I -+-D \*\*\*\*HB&-G/O QE UG4Q<C1F30001 T.6Z\*F<\$ /li20H\* KQ<BGDA<l AS2FG# 'JAQ! HQ@BGC6Y HM0Z>0H\*&\*%BGDX. '/0,12</G1%PD1D (B&MA&9 C1F30002 TAEZSDE<sup>n</sup> /1BD<br>MAanHMC1F30003  $T \cdot 50J$   $C$  /1D10H\*  $5008$ BW<Q-T4<BW1 -/AQ1 HV<BGC6Y HS
D-0H\*5\*8BGDX, /O
HZ\*THJ@\$E1< ICSUEZQ<C1F30004  $\bullet$  , assesses secretare record concercions and contrared the contrared and cres A\$ <C1F30005 T.E.B N7 /1D|OH\* &DO8 BZ&Q¬T4<BZL -/AQ| HI\*BGC6Y HO&,VOH\*&\*%BGDX, /O HZ\*THJ@\$EI< IC&UE\*L<C1F30006  $\sim$  espacare econoccrocococo roccessorienses scosocococococes possoziacorcase esco-A:#YC1F30007  $T_0 - 14$  C /1D|0H\* JU&: JTD+-DQ1%B GDJ3 /1ENOH\*&DO8 B%MQ¬T4<B%P -/A Q| BOYIBH;F/Q KC-UEKZ<C1F30008 TECXHBO? /O·DBO\* LaBGDG. /II2OH\* &/<br>ND&4 IAOMALJ<C1F30009 PD&4 IAOMALJ<C1F30009 T< %@ N7 /IDIOH\* JU&C /IFJ Q4BDIS &O DOGTMAF<R( O< QX< AES\$K &&I JT JFH. & >BM/GA- MC-UE}HHCIF30010  $T$ . ( $D$ B2U8 JTF+-D Q1%BEB0# /1 LC- .B1/=|60.B9BDE- aB/S20H\*|E-\_8Ba\$ /0, HK\*TG1%PEJD (BEMA9J<C1F10011  $T<sup>3</sup>$ >\$DG. /1120H\* &/ AP\$-H < &DA1 /1D|0H\*JU&G /1。 9 -C /1FJ Y4BD1S &0 DOG- 0.BQ-F1\* LB&MALH8C1F30012 T. EPI(EDQ1U4C IS \*O DOI\_I'AA @AFI4 Q-X AB: 8 JTF+-D Q1XBEB7T /1 LCO QX- B4ZIKDIFJM LC -CND8C1F30013 TI 0\*DJ3 /1 L| CG\*BGC6Y<D-1,0H\* &\*\*BGDXH8B C DA LOH\*&/ CONSOLIDER UHAUNDER (BEMA' YCIF30015 T<1+ N7 /1DIOH\* K5<BGDRDAOH\*K=&H MOH\*JUJO( /<QU< AE/85 JTFL&<CFI3 JQW4- ?H2QSG/- KC&UE@1QC1F30016  $T_{\circ}-1$ <sup>.</sup> EE1 JT}FH.  $\degree$ E1E+ DQ1TYAF<\$  $\degree$ U 0YOH\*ED08 CA4 Q~T4.CA7 AAAQ} $\degree$  <U\*  $\degree$ .KUVHJ@\$E1< {S0\*EL\$MC1F30017 TD-2&/0'DCH4<>aB GDG./1I2OH\*&/<br>D-8 HA-&BP.OC1F30018 T.03A N7 /IFJ \*B GD7UBI-8AF<QQU<B GD70BI-2AF<QQU<B GD/-AI2BGDA<+ 2 JFG8'BB%HBH;GAQ KD YE;1<C1F30019 T.637B02J0 660 0 CFH QXC3=FI# /0° DC+Y(OXBGDG. /11 20H\*6/ AP\*BGD6a a"0 H26-GA-OEA <B-QBJ1YC1F30020 DATE 05AUG75 OIMAR76 **05NOV75** 0100776 PROG ID  $C1F-3$ EC NO. 827779 827827 827872 571931 PAGE  $24$ 

 $T = 64}F / 4 < \pi / 4F / 4$  <  $7U - FI$   $\pi$   $7I + \overline{H}$  ac actecher  $\pi$  of case  $T \cdot 0510^{\circ} 6A \times GCE - *$  a)  $10 \rightarrow 0$ H\*LW  $0 \rightarrow 0$ \*<  $(+<sub>C</sub> BGE - 8EAT - 0)$  N=\*B  $T = 65$ #+D Q8<BGE-C /1 LC- QX/S;+-D QXT7"FI# JAUI Y UXXB T. 6YOH\*K\*\*BGDHE N7 /1D11145G-3 "F/4EG-OCFKEQX O AFKD T.07QF<\$2U Q<AJU VFKL /I+H ECA007 BOH\*O C/ F+C UAP 9+ D T.68FESS /07ZC6< RHJSQ0 DOI%SGDaQ A <GCC -- /1Q +D Q8<B THO82ESQ8 JTF+-D Q1%B&CQ- /1 LCO Q%//=0 D&O OCFH QXC3  $T_{\bullet} - 9$ /CDC /1A20H\* K\*\*86DHG N7 /10 |||aEG53=F/OEG50 CFKD;  $T - E: 10 * \leftarrow \overline{E} \times BGE - 8EAT - OA$   $D = 4CFK*$   $Q = 4ESS$  / 1 14 EC AUD : THO:#ES8( LUXFI3 JUWOH\*EDO8 FI@ QX3YAFI@\*"15~0 D EOKB T< #%DG. /1120H\* &/ AP\$-H < &DA| /1D|0H\*K5<BGDRD AOH\*| TH AN /I /I LC D | E1/AO-DH LEAF.. / O'DC10 | K<BGDG. /112 TIEa'OH\*JC3MAF.H < Ea"C1\*; Ea" C? =C38( Ea"FI. / a WOH\*  $I \circ \& I \circ J$  =  $I \circ \& I \circ J$  =  $I \circ \& I \circ J$  =  $I \circ \& I \circ J$  =  $I \circ \& I \circ J$  =  $I \circ \& I \circ J$  =  $I \circ \& I \circ J$  =  $I \circ \& I \circ J$  =  $I \circ \& I \circ J$  =  $I \circ \& I \circ J$  =  $I \circ \& I \circ J$  =  $I \circ \& I \circ J$  =  $I \circ \& I \circ J$  =  $I \circ \& I \circ J$ T<6=~(&DQ9A0ADGD AG DENOIK &&& J KaaJ=<\*MQDCGEFH, 8-51 T.E"(FHY( EYAB-G EYHC DQ1ASUC D Q1/SW+H Q,a EC'O <BJ-'  $TCE^{n}$ PFAU<E/-QFAU <E1/IFAUa-AS?O-D Q>%HBF+N4 -GK  $E\overrightarrow{H}$  a  $C$  $T(J \overset{\circ}{S}^2 \lt HAF \cdot Y \overset{\circ}{S} JS$  9)  $\&HAY \overset{\circ}{S} O H \overset{\circ}{S} I$   $I \overset{\circ}{D} \rightarrow AAB - DH \overset{\circ}{S} AB - Y \overset{\circ}{S} JS$ T<JAXDETB JS:( D Q>PMB L/ FH"2U Y #&AS?OH\*BH%D OH\* 0 T<1BS&CUA IOH\* CEHDE:a 0a EE <BJEQ¬IHGE3&HF+& 5 JTU T<AC< JT/-SD OH& SD#O ASO AYOIEA/ aG-DQ9 HI AT/FG# "JB) T<AC°0-D 4AF+& QTIHBCIHA GAAF+& QT<BGD(F4 &6< Ca Q9<BC DATE C5AUG75 **05NOV75 OLMART6** 0100776 EC NO. 827779 827827 827872 571931

PART NO. 4247621 PAGE  $24A$ 

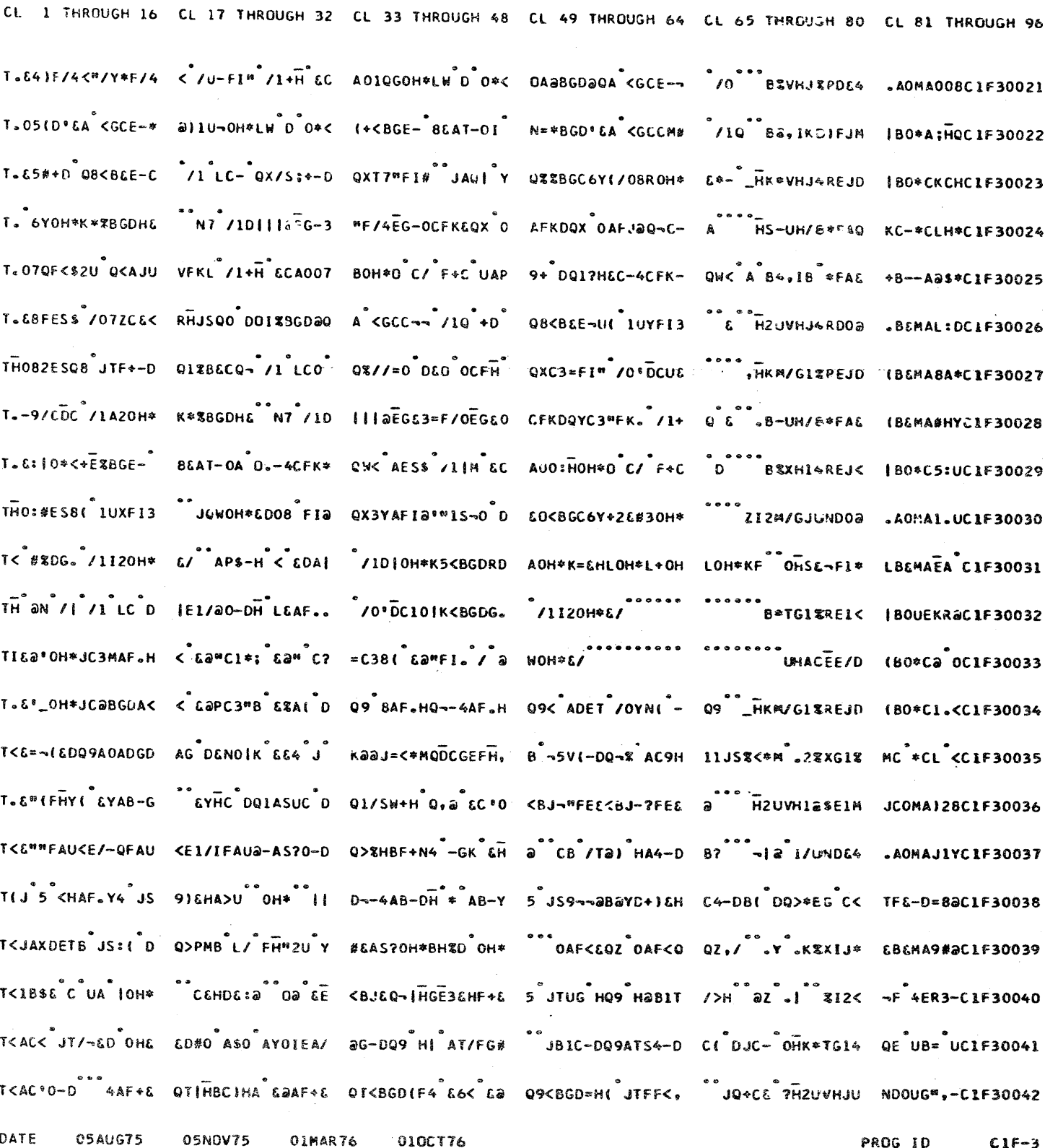

PAGE

 $248$ 

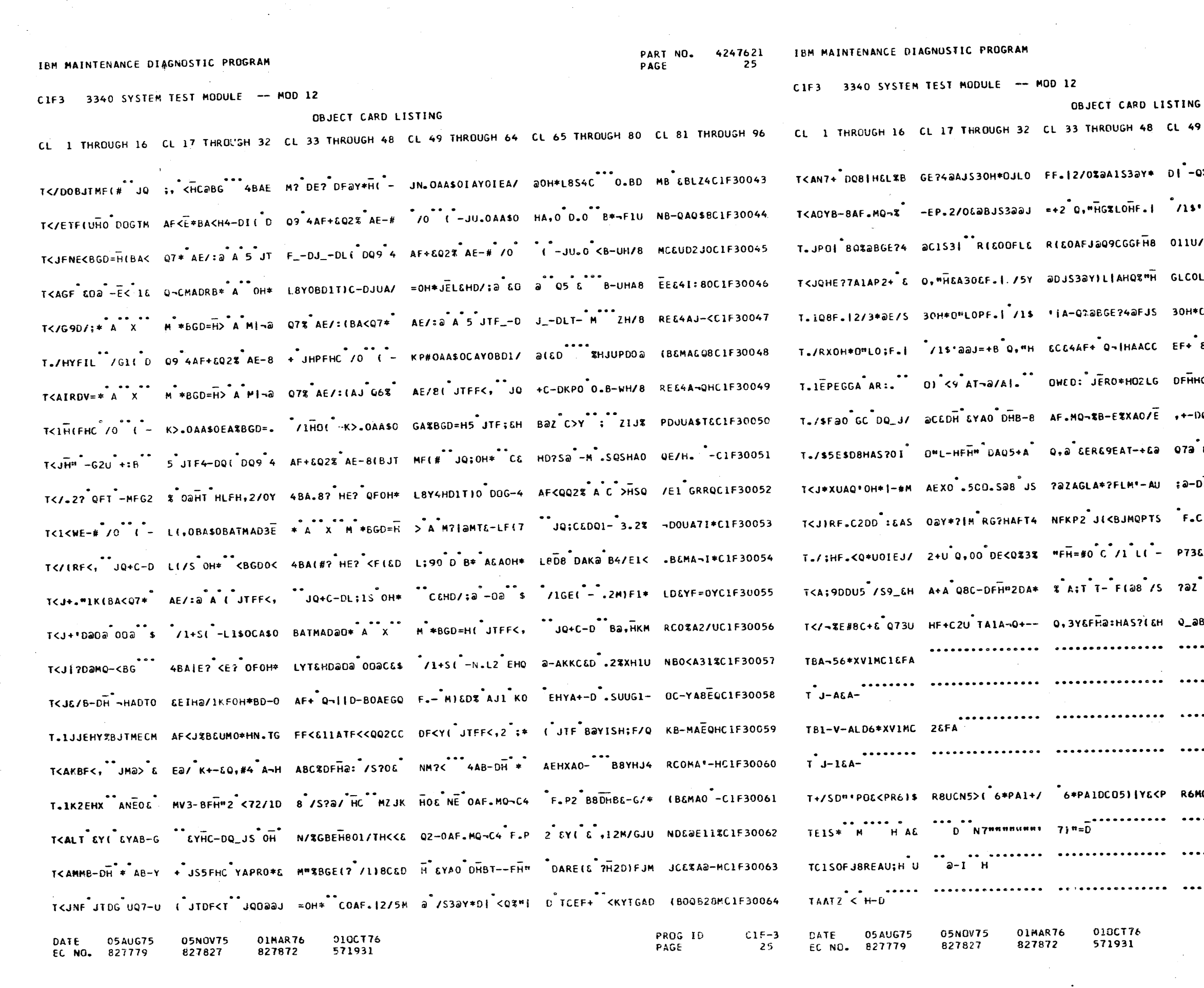

CL 49 THROUGH 64 CL 65 THROUGH 80 CL 81 THROUGH 96 DI-QIOAF.MQ-CU FFH=2D PHS-UGJQ KC-YC5A&C1F30065  $115$ <sup>1</sup>00300AF+& 081HGC H2\*TG1- JB-00"SCC1F30066 011U/iC RILYAFH" /O HZ\*TGIRREJ< |BO\*CM.YC1F30067 GLCOLF.12/4M@EAS 3@Y\*=1AM BOVG/< EBEMA;90C1F30068 30H\*0"LOEF.12/1 aGAS3 BayIB \*FAE &C -AISOC1F30069 EF+ 8 JT-0A NX 0 EWS >HSQSF1U K80\*C&BDC1F30070 DFHHOIATUCEDQ9AS Sa-DI BODISH;F/M +BEMA;SBCIF30071 +-DQ,3CEF+68 JT UOA THBG-CA- OC -F33-C1F30072 O7a EEEU9DAT-+6a Q7a .KUVHJ4REJD IBEMA5SECIF30073 #2-DEIEHRG"HAD40 IEJ/Y+D ?12 \*E QBKS\*C1F30074 F.C2DAa:-ASOaY\* +0H\*BG-D ZH/B OCO-AKS&C1F30075 P736BF.\*01JT-+ D Q8|H .KUVHJ4OU/ <B <A- MCIF30076 7az X+0HQ, "HGAC% DFHa%" B8XHAO PD OE6RUC1F30077 Q\_aBG B B | 13' | A 4' \$G-ALD BDIFJM JB-0AJ: DC1 F30078  $\cdots$   $\cdots$ R6MCH4={ 9=\* \*\*\*\* \*\*\*\*\*\*\*\*\*\*\*\*\*\*\*\* D = EZBC1F30083  $1 - QC1F30086$ 

 $\mathcal{L}$ 

 $\sim$  .

 $\sim$ 

PROG ID<br>PAGE

 $C1F-3$ **25A** 

PART NO. 4247621 PAGE 25A

#### C1F3 3340 SYSTEM TEST MODULE - MOD 12

#### OBJECT CARD LISTING

CL 1 THROUGH 16 CL 17 THROUGH 32 CL 33 THROUGH 48 CL 49 THROUGH 64 CL 65 THROUGH 80 CL 81 THROUGH 96

о оровооор зоороосоноосоноосо настройковорое высосоносоносоного относительного стандартия други.<br>Тритера трители други други други други други други.

 $E^{n n s}$  + 200630750 806760, CLE30089

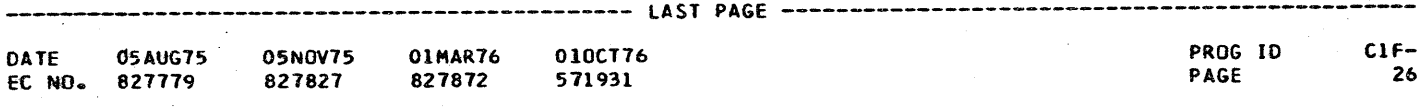

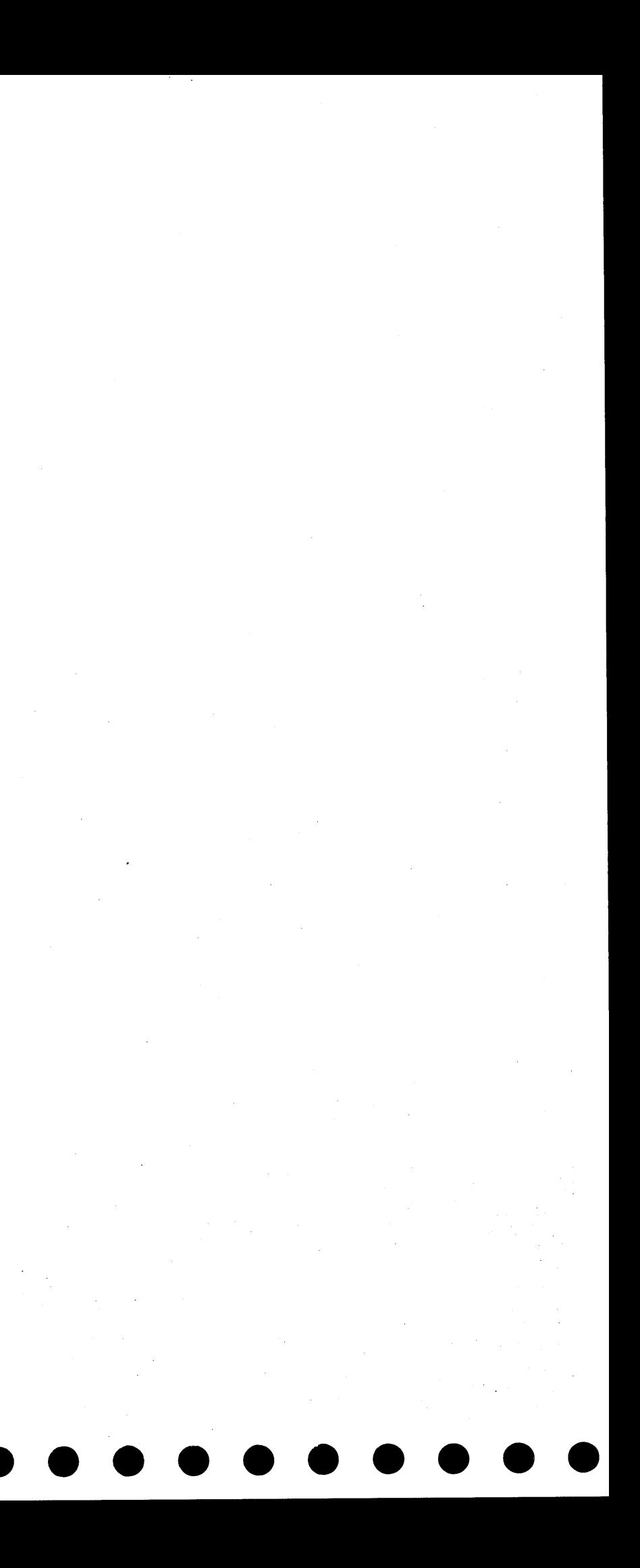

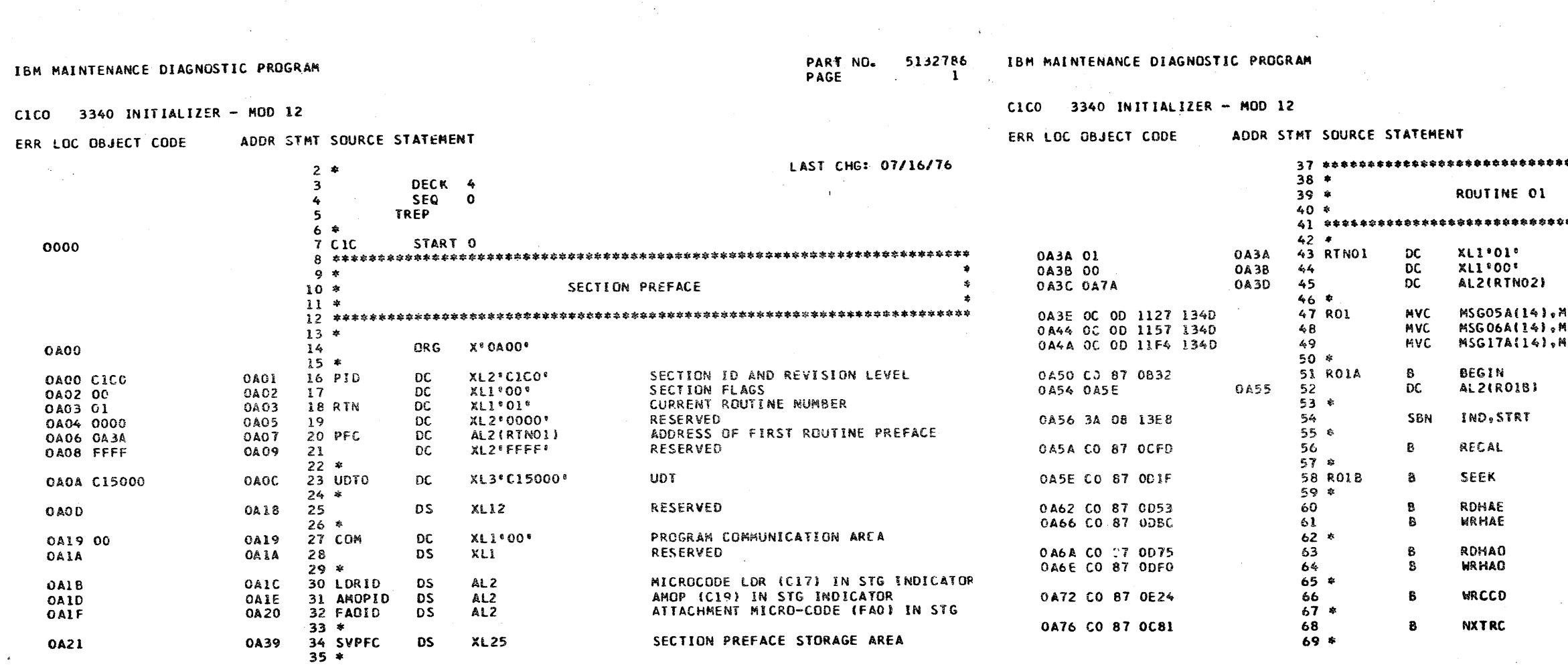

DATE 23JUL76<br>EC NO. 571931

PROG ID<br>PAGE **DATE 23JUL76<br>EC NO. 571931**  $OC$   $IC-C$  $\mathbf{1}$ 

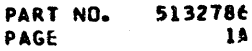

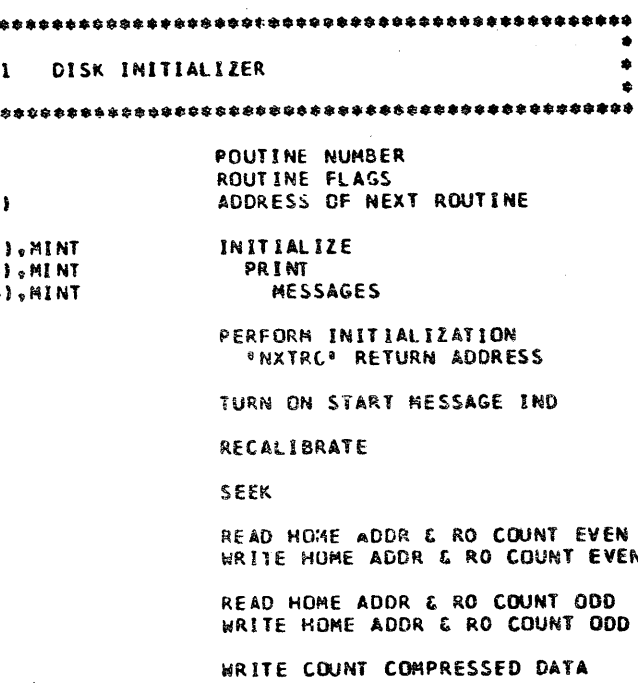

ADVANCE TRACK ADDRESS

PROG ID<br>PAGE

 $\begin{array}{c}\n 0C 1C + C \\
 1A\n \end{array}$ 

C1C0 3340 INITIALIZER - MOD 12

14 M

IBM MAINTENANCE DIAGNOSTIC PROGRAM

139

 $142$ 

 $140 *$  $141$ 

 $143 *$ 144 RO2G

 $145 *$ 

149

151

 $150 *$ 

 $152$   $\approx$ 

 $146$ <br> $147$  \*<br> $148$  RO2H

3340 INITIALIZER - MOD 12 **CICO** 

ERR LOC 08

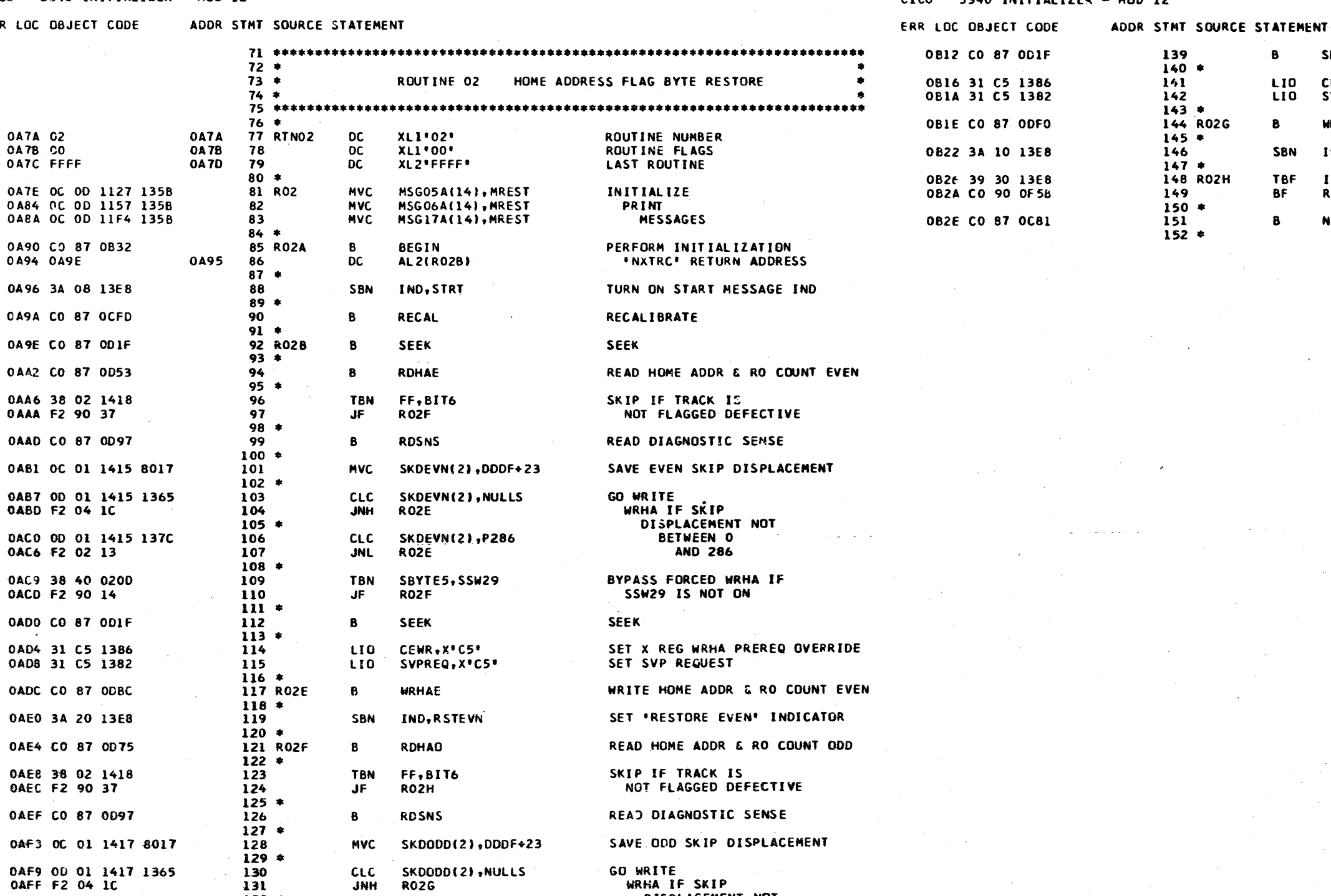

GO WRITE<br>WRHA IF SKIP

DISPLACEMENT NOT<br>BETWEEN O

**AND 286** 

BYPASS FORCED WRHA IF

PAGE

SSW29 IS NOT ON

SKDDDD(2),NULLS<br>RO2G

SKD00D(2),P286

SBYTE5+SSW29<br>RO2H

**RO2G** 

**CLC** JNH

**CLC** 

JNL

**TBN**  $J\tilde{F}$ 

23JUL76 DATE EC. NO. 571931

0AF9 0D 01 1417 1365<br>0AFF F2 04 1C

0802 00 01 1417 1370

0808 F2 02 13

0808 38 40 0200

080F F2 90 14

 $132 *$ 

 $133435$ <br> $134356$ <br> $136738$ 

PROG ID  $OCIC-0$  $\mathbf{2}$ 

**23JUL76** DATE EC NO. 571931

PART NO. 5132786 PAGE  $\overline{2A}$ 

**SEEK** 

 $\mathbf{B}$ 

 $\mathbf{B}$ 

LIO

LIO

SBN

**TBF** 

BF

 $\mathbf{B}$ 

**SEEK** 

CEWR, <"C5"<br>SVPREQ,x"C5"

**WRHAO** 

IND.RSTODD

IND,RSTEVN+RSTODD<br>RSTMSG

**NXTRC** 

SET X REG WRHA PREREQ OVERRIDE<br>SET SVP REQUEST WRITE HOME ADDR & RO COUNT ODD SET \*RESTORE ODD\* INDICATOR FRINT MSG IF EVEN OR<br>ODD WAS RESTORED ADVANCE TRACK ADDRESS

> PROG ID PAGE

 $0C1C-0$ **2A** 

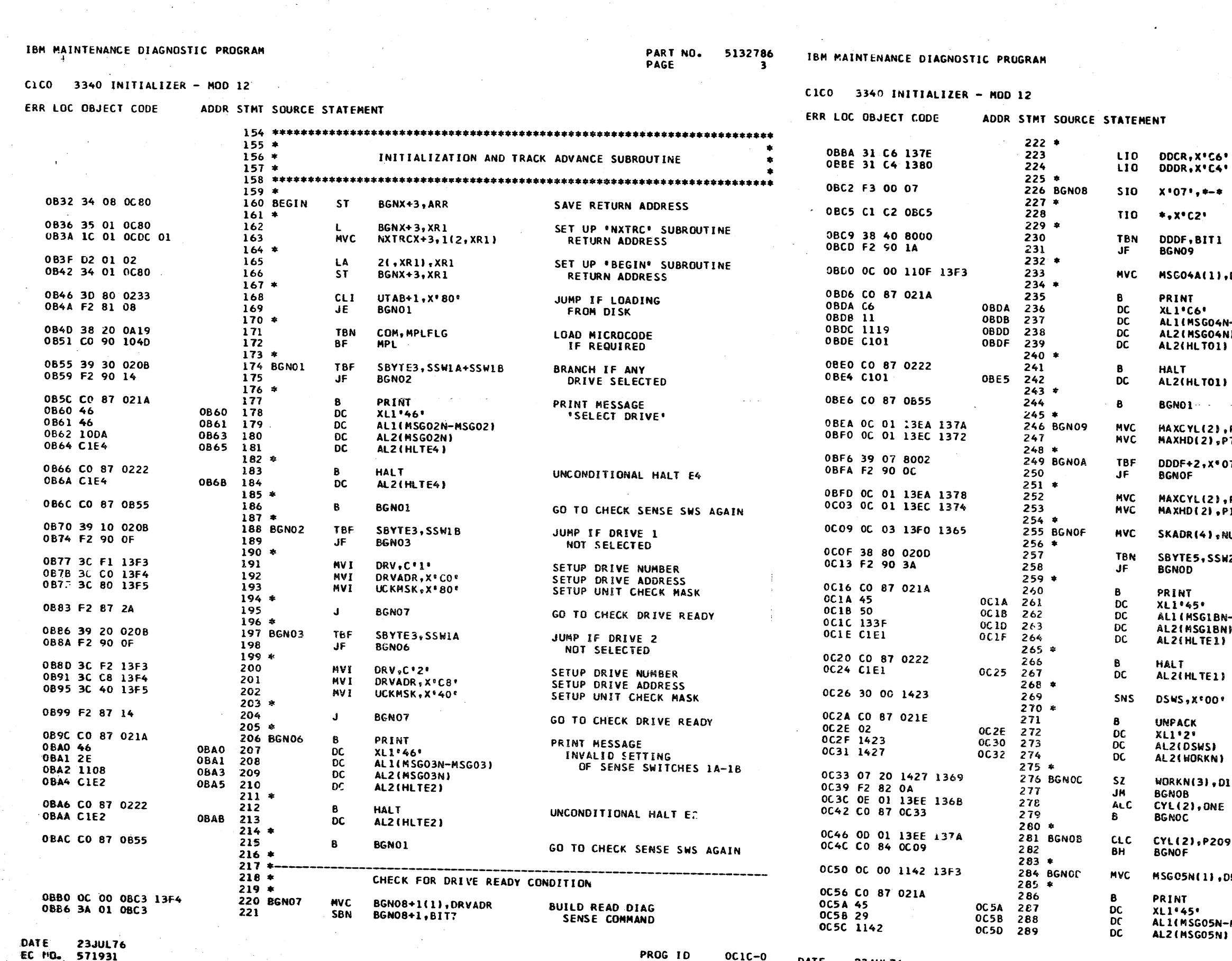

EC MD., 571931

 $\sim 10^{11}$  km s

PRUG ID<br>PAGE

DATE 23JUL76

EC NO. 571931

 $\overline{\mathbf{3}}$ 

PART NO. 5132786 PAGE **3A** 

 $\mathcal{L}$ 

 $\sim 10^{11}$  .

DDCF ADDRESS TO DDCR DDDF ADDRESS TO DDDR READ DIAGNOSTIC SENSE DATA LOOP ON ATTACHMENT BUSY BRANCH IF DRIVE IS READY **DRV** DRIVE NUMBER TO PRINT MESSAGE PRINT MESSAGE \*DRIVE X NCT READY\* -ASG04) ERROR HALT 01 الكالبات GO TO RE-CHECK SENSE SWITCHES **P209** SETUP MAXIMUM CYLINDER ADDRESS 7. SETUP MAXIMUM HEAD ADDRESS 7. SKIP IF NOT CE DATA MODULE P34 SETUP MAXIMUM CYLINDER ADDRESS<br>SETUP MAXIMUM HEAD ADDRESS  $17$ ULLS INITIALIZE SEEK ADDRESS 28 JUMP IF SENSE SWITCH 28 ----------IS NOT ON PRINT MESSAGE TO ENTER STARTING<br>CYLINDER ADDRESS **-MSG1B)** INTO CPU SWITCHE'S HALT E1 SENSE CPU SWITCHES **UNPACK** CPU DATA ENTRY  $(1)$ CONVERT CYL ENTRY TO BINARY PRINT MESSAGE AGAIN IF<br>CYLINDER ENTRY INVALIO RV INITIALIZE PRINT MESSAGE PRINT MESSAGE "XXXXXXXXXXXXX<br>"XXXXXXXXXXXXX<br>TO BEGIN ON MSGC5) DRIVE X.

PROG ID<br>PAGE

 $OCIC-O$ 

**3A** 

#### $\overline{c}$ 10

 $\bar{z}$ 

IBM MAINTENANCE DIAGNOSTIC PROGRAM

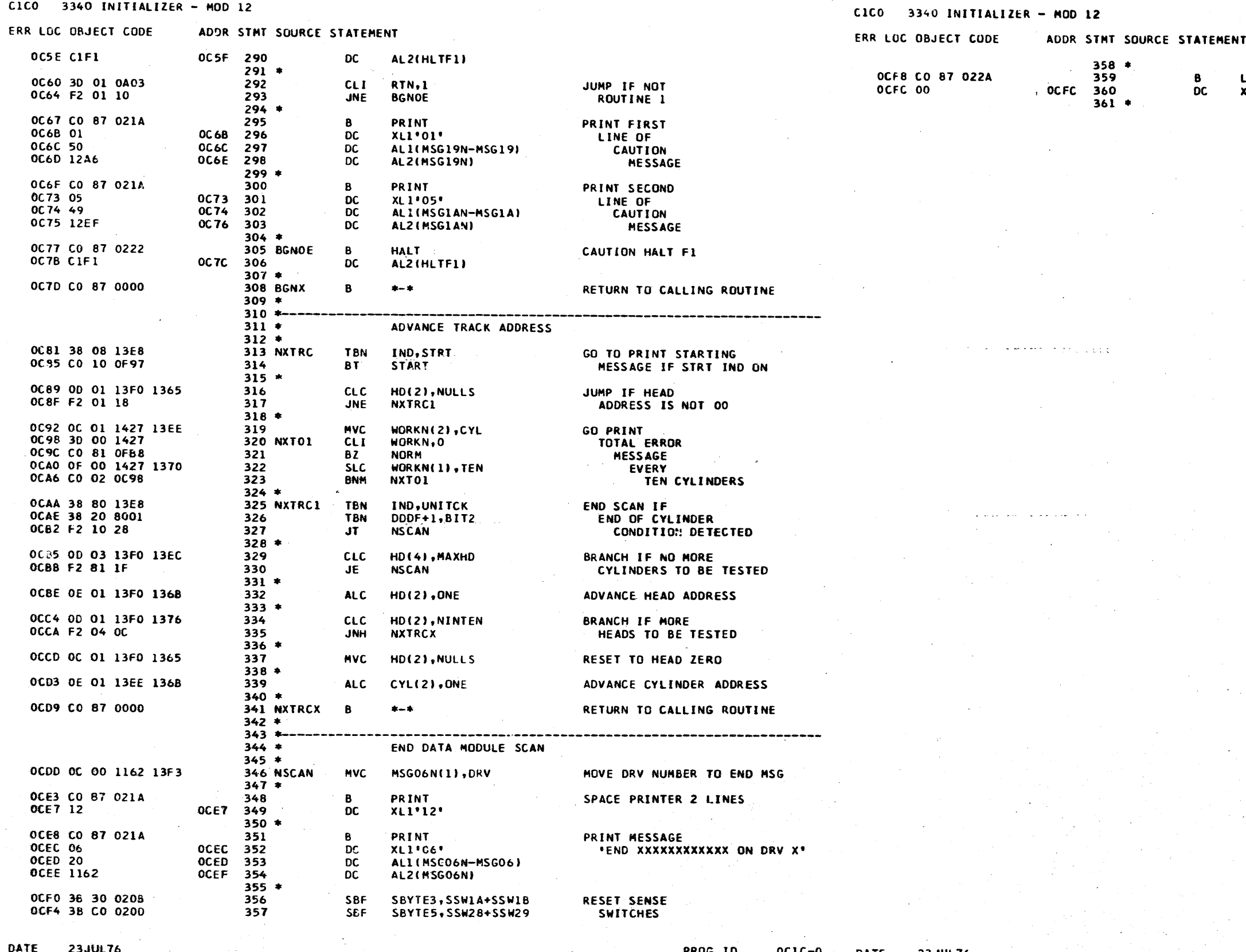

DATE 23JUL76<br>EC NO. 571931

PROG<br>PAGE **OCTC-** $\blacktriangleleft$  **DATE 23JUL76**<br>EC NO. 571931

PART NO. 5132786<br>PAGE 4A

PROG ID<br>PAGE

 $OCIC-O$ 

48

#### TERMINATE SECTION

LDAD<br>XLl'O'

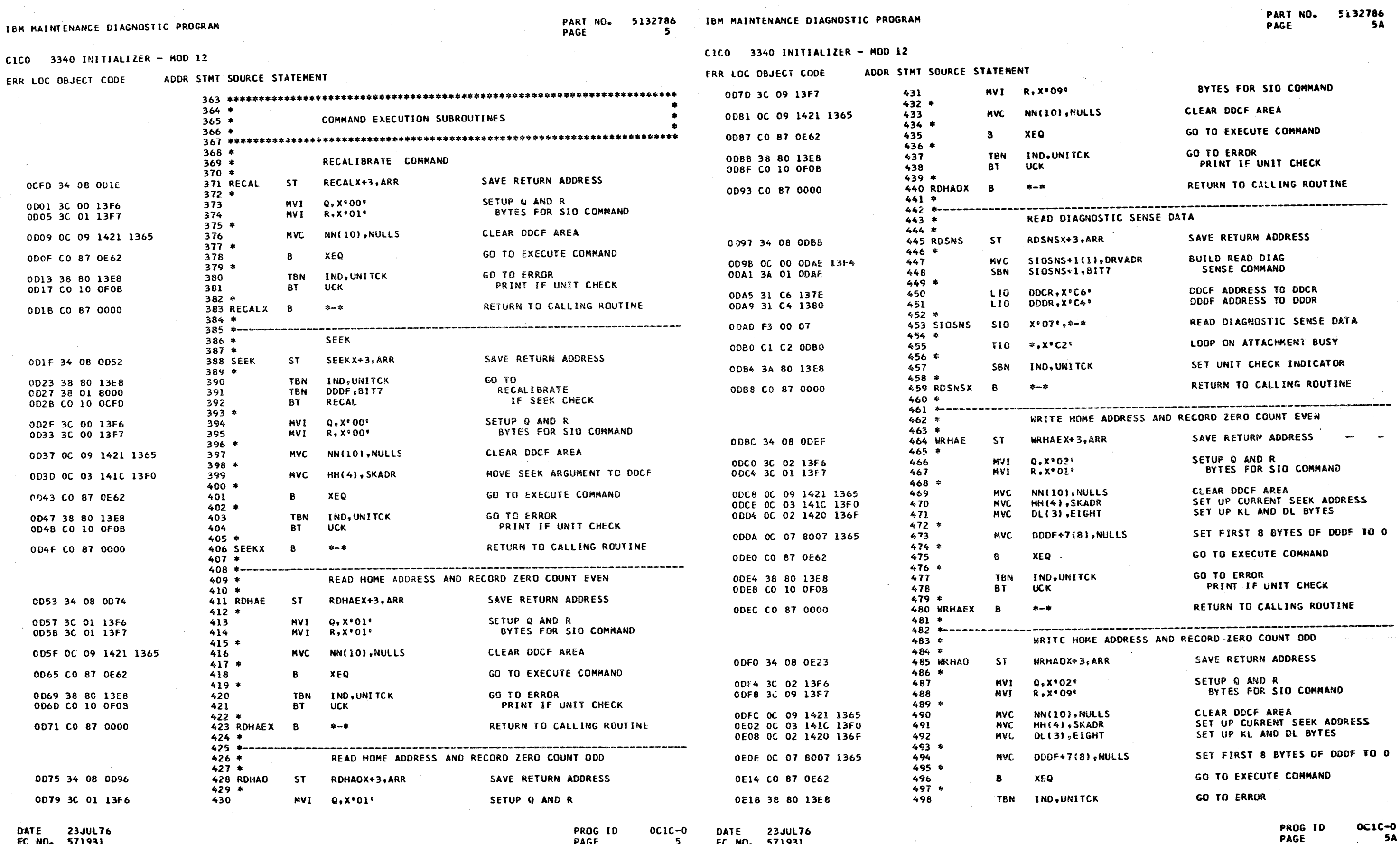

EC NO. 571931

PAGE

 $\sim 10^{11}$ 

 $\sim 10^{-1}$ 

EC NO. 571931

 $\overline{\mathbf{5}}$ 

CICO 3340 INITIALIZER - MOD 12

#### 5132786 IBM MAINTENANCE DIAGNOSTIC PROGRAM **PAGE**

-6

PART NO.

#### $\mathbf{r}$  $\overline{1}$

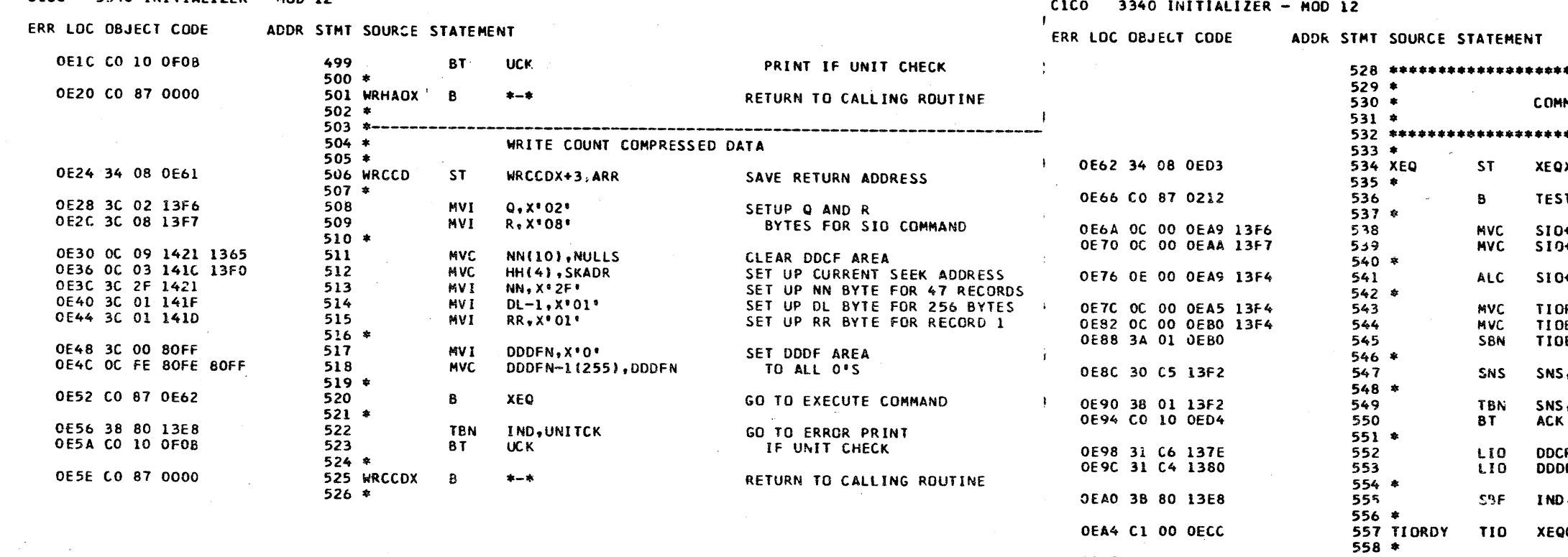

DATE 23JUL76 EC NO. 571931

PROG ID OCIC-O DATE PAGE

**23JUL76** 6 EC NO. 571931

**OEA8 F3 00 00** 

OEAB C1 C2 OEAB

OEAF C1 00 OEAF

OEB3 30 C5 13F2

OEB7 38 01 13F2

**OEBB CO 10 OED4** 

0EC5 39 00 13F1

**OECC CO 87 0D97** 

0ED0 C0 87 0000

OEC9 F2 10 04

**OEBF OC 00 OEC6 13F5** 

 $\mathbf{r}$ 

559 SIO

563 TIOBSY

 $560 *$ 

 $562 *$ 

 $564 *$ 

 $566*$ 

 $569 *$ 

 $573 *$ 

 $575 *$ 

 $577 *$ 

574 XEQ01

576 XEQX

565

567

568

570

 $571$ 

572

561

**SIO** 

TIO

TIO

SNS

**TBN** 

**MVC** 

TBF

 $\mathbf{J}$ 

 $\mathbf{B}$ 

 $\mathbf{B}$ 

**BT** 

5132786 PART NO. PAGE **6A** 

MMON COMMAND EXECUTION SUBROUTINE **QX+3,ARR** SAVE RETURN ADDRESS  $57$ CHECK FOR USER INTERVENTION  $0+1(1), 0$ HOVE Q AND R  $0+2(1), R$ BYTES TO SIO 0+1(1), DRVADR ADD DRIVE AUDRESS TO Q BYTE IORDY+1(1),DRVADR<br>IOBSY+1(1),DRVADR SETUP Q BYTE IN TIO<br>"NOT ROY / UNIT CHECK" AND 08SY+1, 81T7 \*SEEK BUSY\* INSTRUCTIONS **NS.X'C5'** SENSE ADAPTER STATUS **BRANCH IF<br>ADAPTER CHECK NS, BIT7** LOAD DDCF ADDRESS IN DDCR DCR, X'C6' DDR, X<sup>e</sup>C4' LOAD DODF ADDRESS IN DDDR **ND, UNITCK** RESET UNIT CHECK INDICATOR BRANCH IF DRIVE NOT READY  $XEQ01, *-*$ ISSUE START I/O COMMAND  $\bigstar$  ,  $\bigstar$  $*$ ,  $X*C2*$ LOOP ON ATTACHMENT BUSY  $+ - +$ LOOP ON SEEK BUSY SENSE ADAPTER STATUS SNS, X'C5' **SNS, BIT7** BRANCH IF **ACK** ADAPTER CHECK **\*+7(1), UCKMSK RETURN TO** CALLING ROUTINE  $SNS-1,$ \*-\* IF NO UNIT CHECK **XEQX** READ DIAGNOSTIC SENSE **RDSNS** RETURN TO CALLING ROUTINE \*-\*

> PROG ID PAGE

 $OCIC-O$ 头鱼
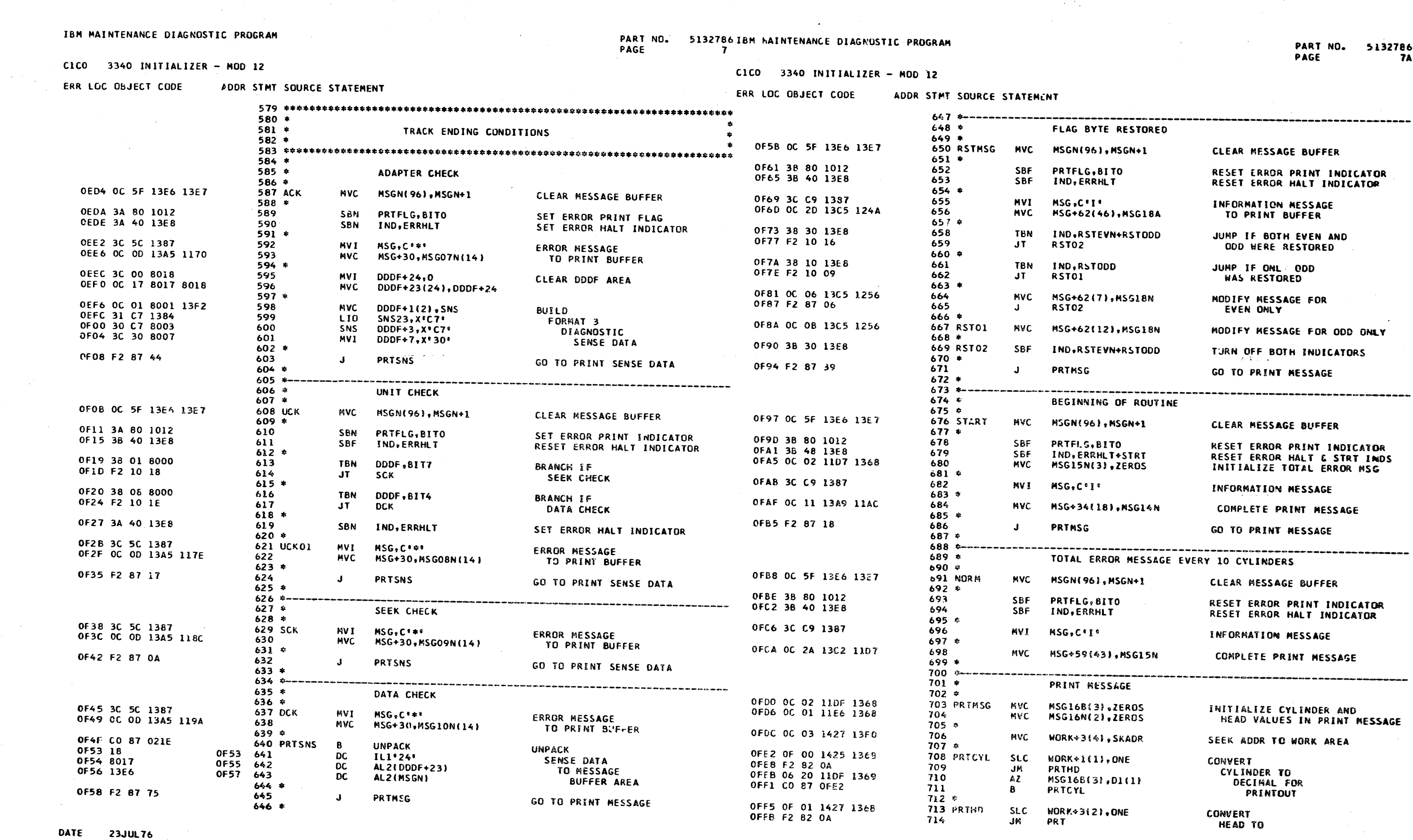

 $\mathcal{L}^{\text{max}}_{\text{max}}$ 

 $\sim 100$ 

 $\sim 400$ 

EC NO. 571931

 $\sim 10^{-11}$ 

 $\sim 10^{-1}$ 

 $\sim 10^6$ 

PROG ID OCIC-ODATE 23JUL76<br>PAGE 7 EC NO. 571931

PROG ID<br>PAGE

 $OCIC-0$  $7A$   $\mathcal{L}^{\pm}$ 

 $\sim 10^{-1}$ 

ADDR STMT SOURCE STATEMENT

### CICO 3340 INITIALIZER - MOD 12

ERR LOC OBJECT CODE

PART NO. 5132786 IBM MAINTENANCE DIAGNOSTIC PROGRAM<br>PAGE 8

CICO 3340 INITIALIZER - MOD 12

ERR LOC OBJECT CODE

ADDR STMT SOURCE STATEMENT

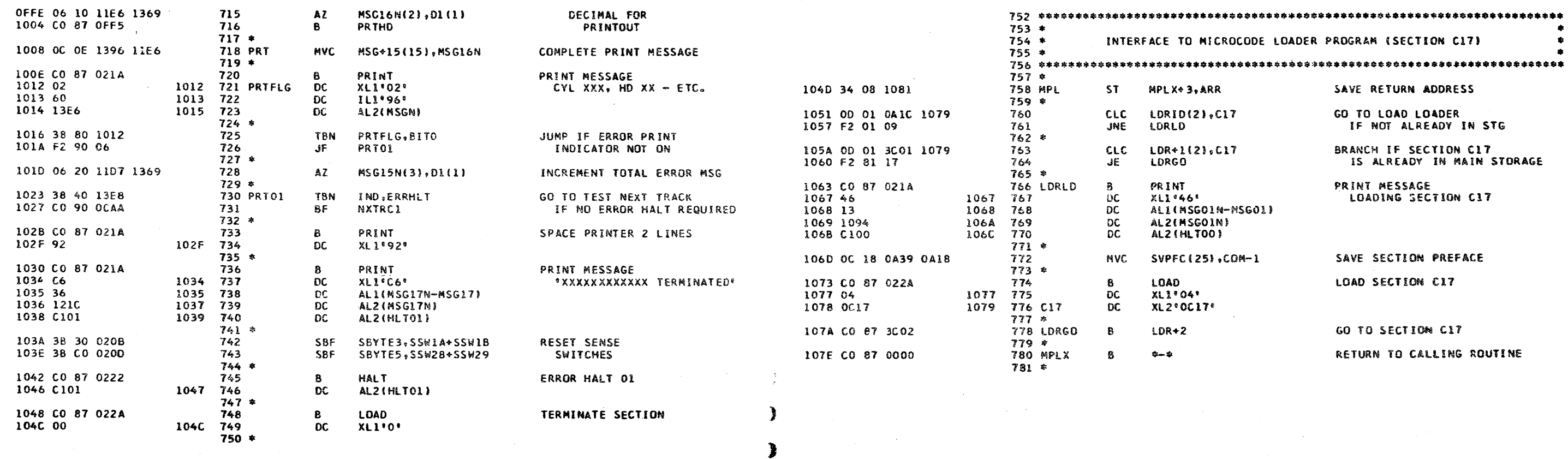

ੇ

-1

**DATE 23JUL76**<br>EC NO. 571931

PROG ID<br>PAGE

OCIC-O DATE 23JUL76<br>8 EC NO. 571931

PART NO. 5132786<br>PAGE 8A

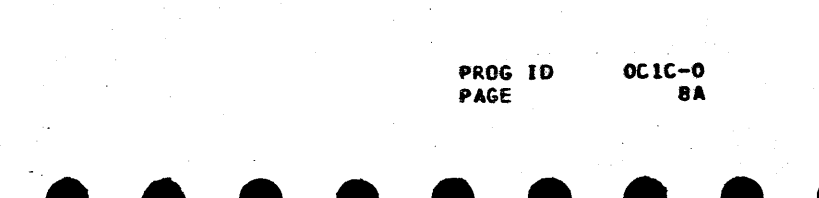

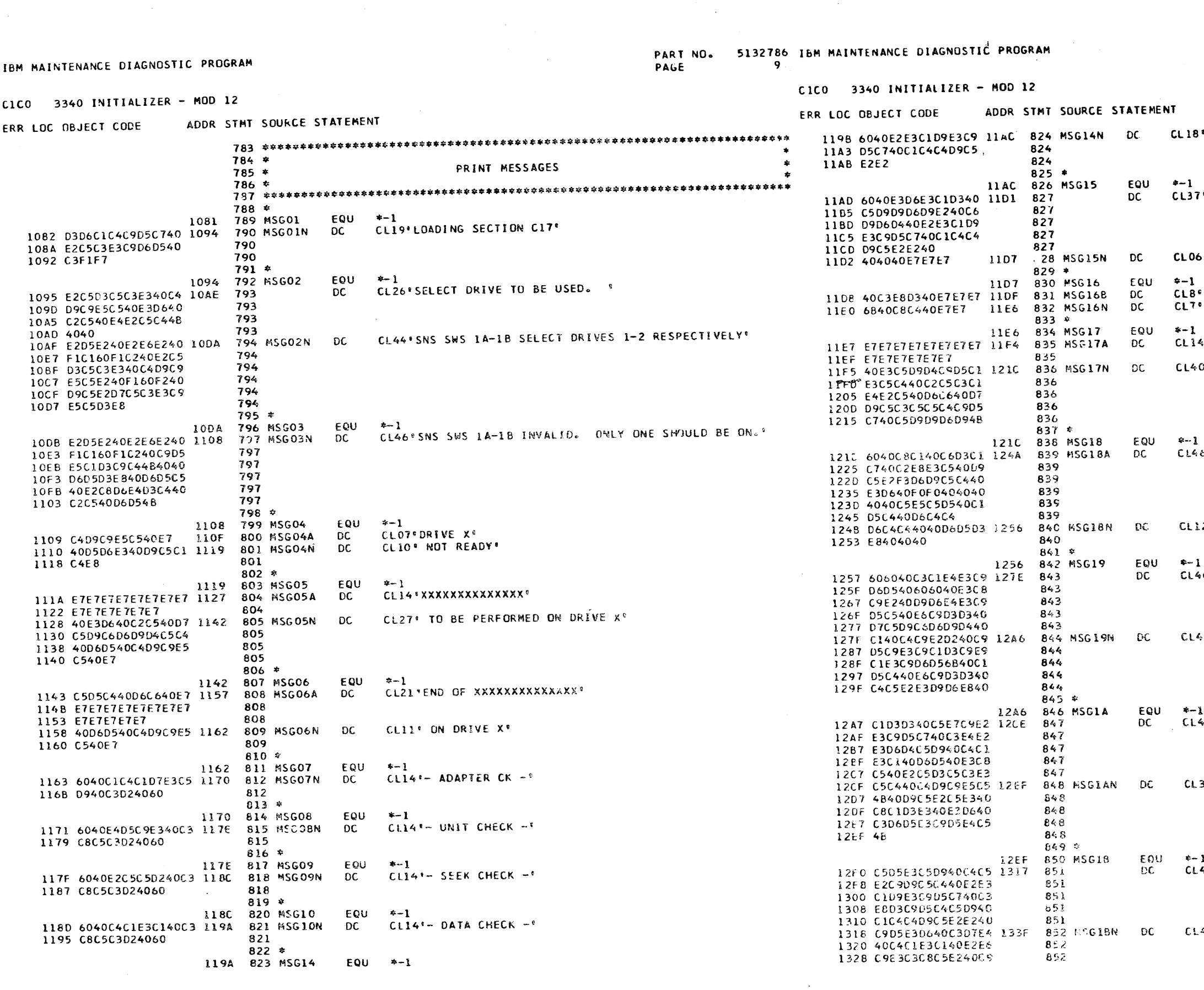

PART NO. 5132786<br>PAGE 9A PAGE

3 \*- STARTING ADDRESS'

7º- TOTAL ERRORS FROM STARTING ADDRESS .

 $\mathbf{y}^{\dagger}$  xxx $\mathbf{x}$ 

 $\sim 10^{-1}$ 

CYL XXX\*  $\sqrt{AD}$  XX<sup>e</sup>

.<br>\*\*\*\*\*\*\*\*\*\*\*\*\*\*\*\*\*

O' TERMINATED BECAUSE OF PRECEEDING ERROR."

EVEN AND ODD? 6º- HA FLAG BYTE RESTORED TO 00

 $12°000$  ONLY  $^{\circ}$ 

40 -- CAUTION -- THIS ROUTINE WILL PERFORM \*

**40°A DISK IRITIALIZATION, AND WILL DESTROY \*** 

OFALL EXISTING CUSTOMER DATA ON THE SELECT®

33'ED DRIVE. RESET HALT TO CONTINUE.'

AOFENTER DESIRED STARTING CYLINDER ADDRESS \*

40°INTO CPU DATA SHITCHES IN DECIMAL (XCCC)º

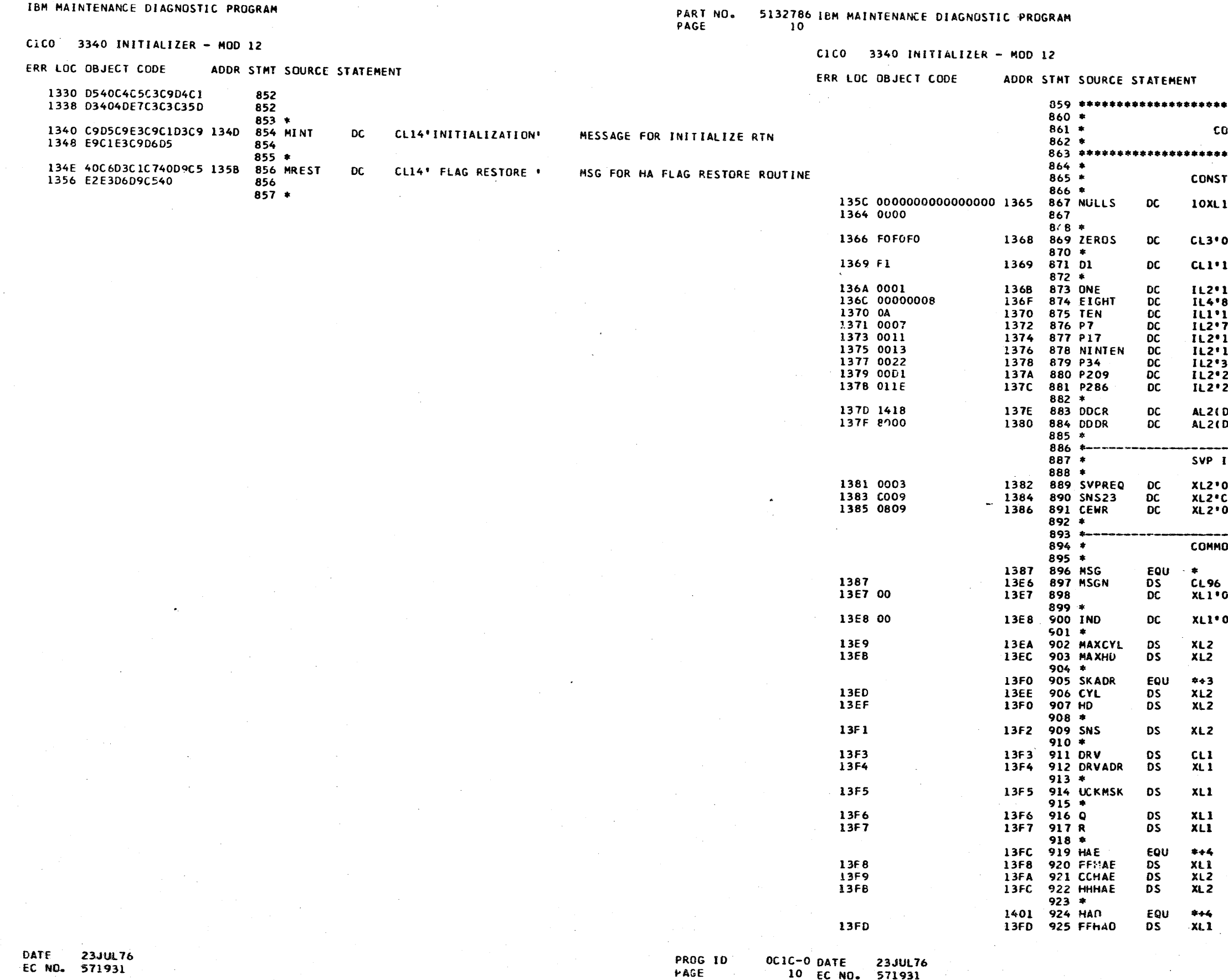

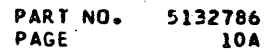

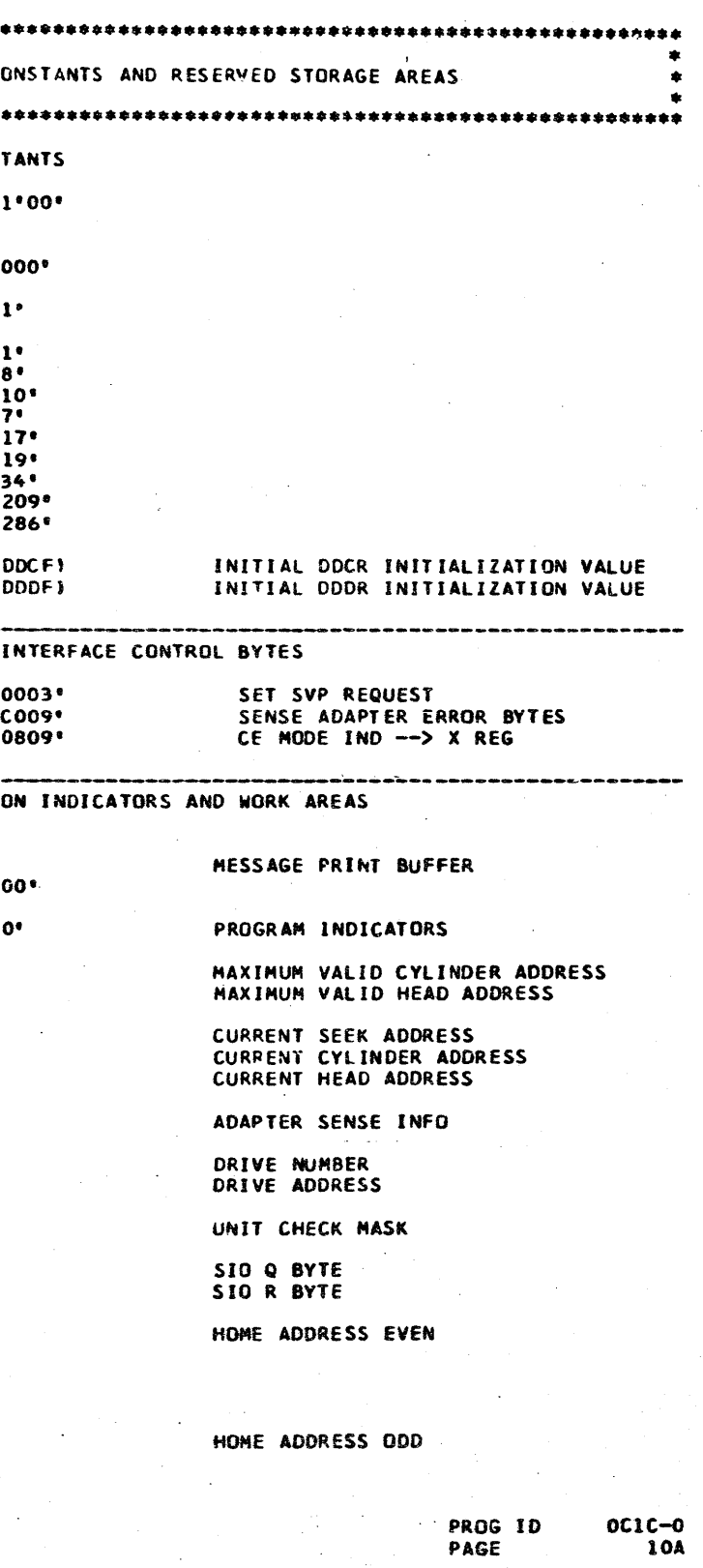

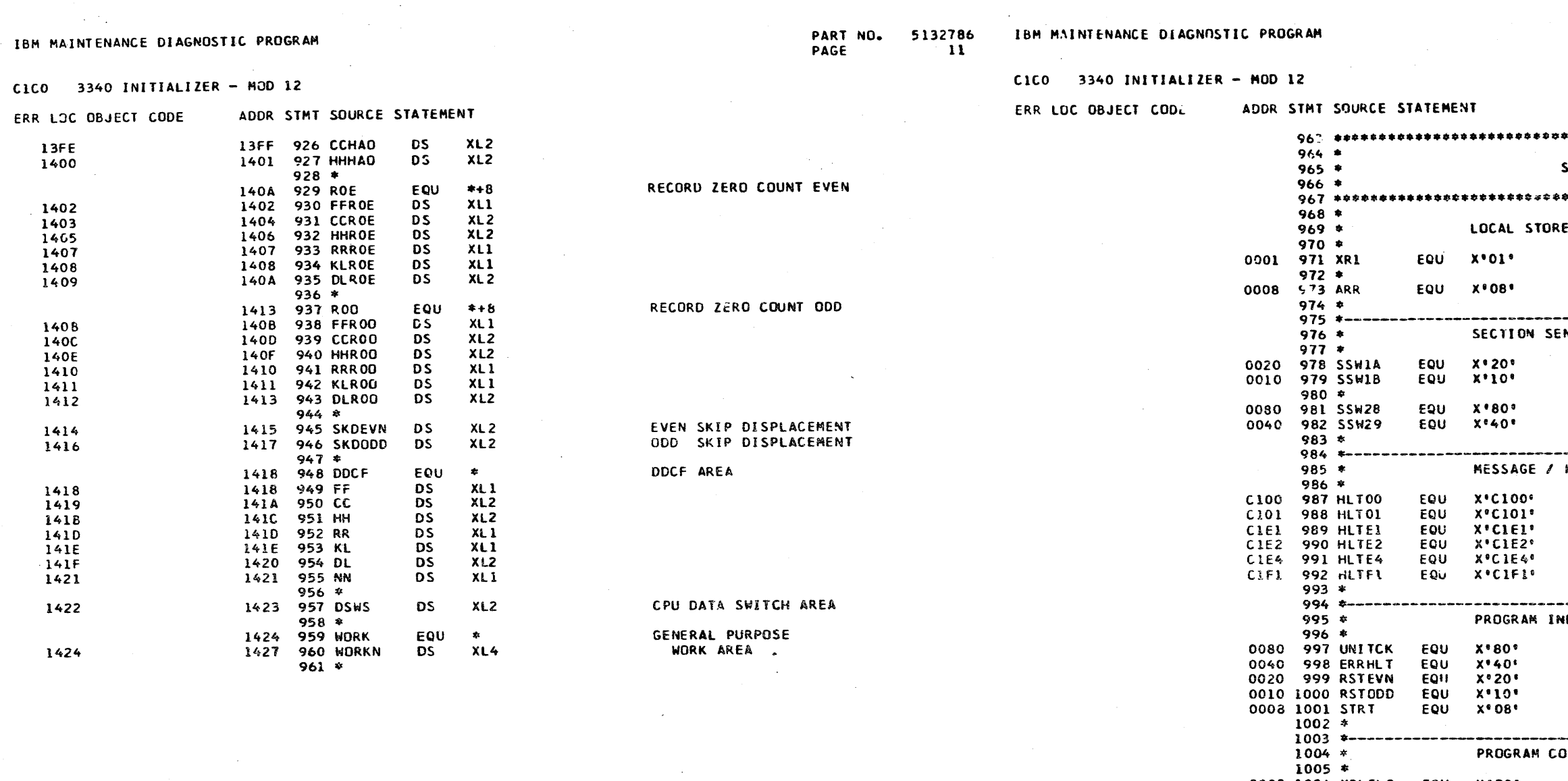

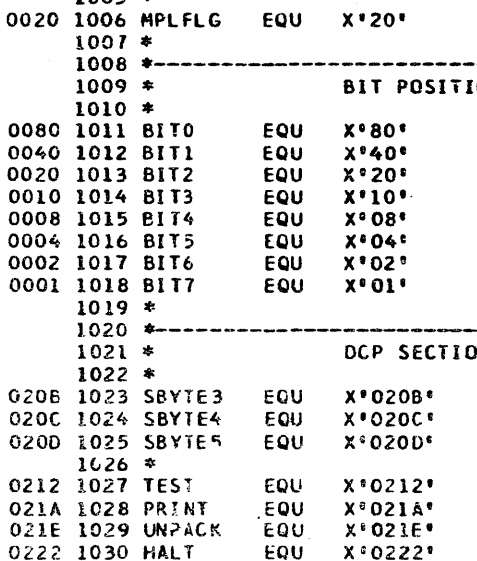

DATE 23JUL76<br>EC NO. 571931

**PROG ID<br>PAGE** DATE 23JUL76<br>EC NO. 571931  $0C1C-0$  $\mathbf{11}$ 

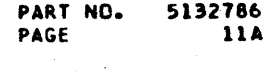

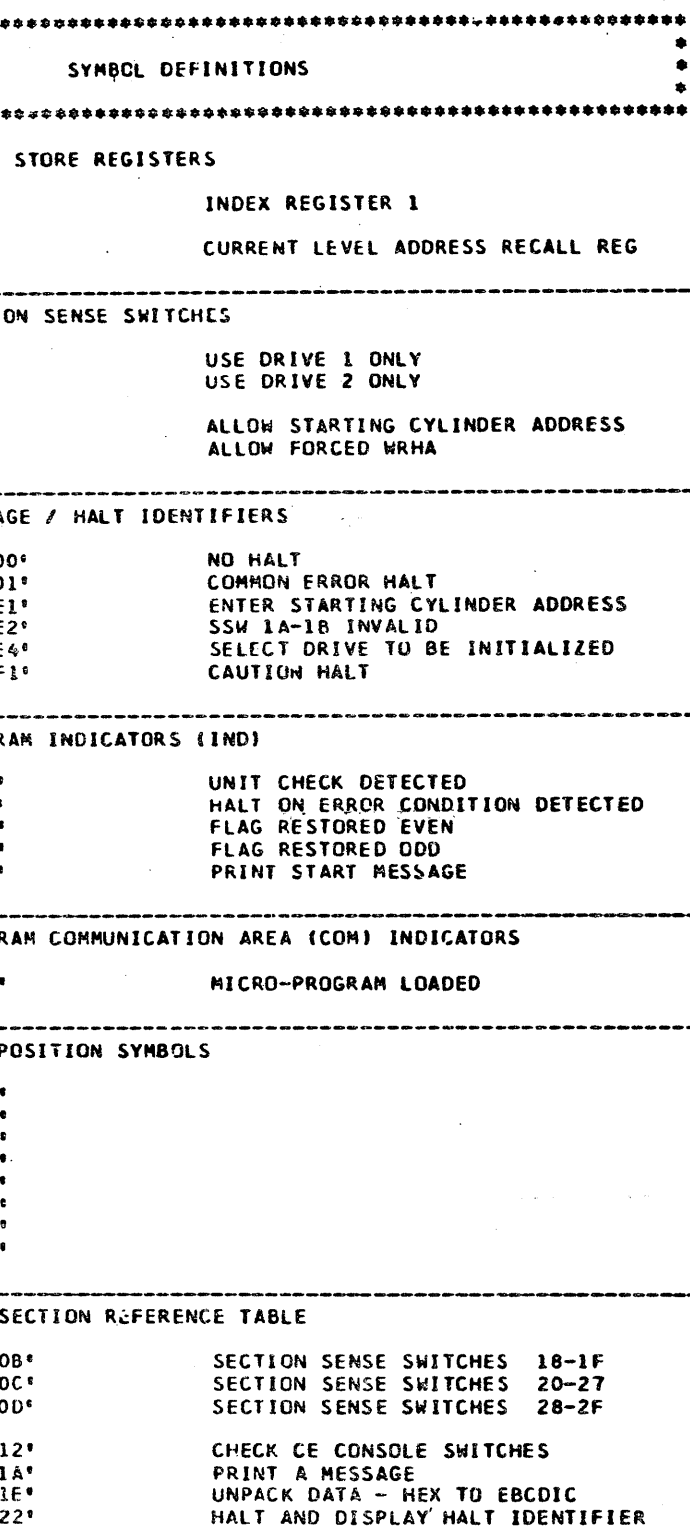

PROG ID<br>PAGE  $OC1C-0$ <br>11A

ERR LOC OBJECT CODE

CICO 3340 INITIALIZER - MOD 12

ADDR STMT SOURCE STATEMENT

PART NO.<br>PAGE 5132786 IBM MAINTENANCE DIAGNOSTIC PROGRAM

- 7

# CICO 3340 INITIALIZER - MOD 12

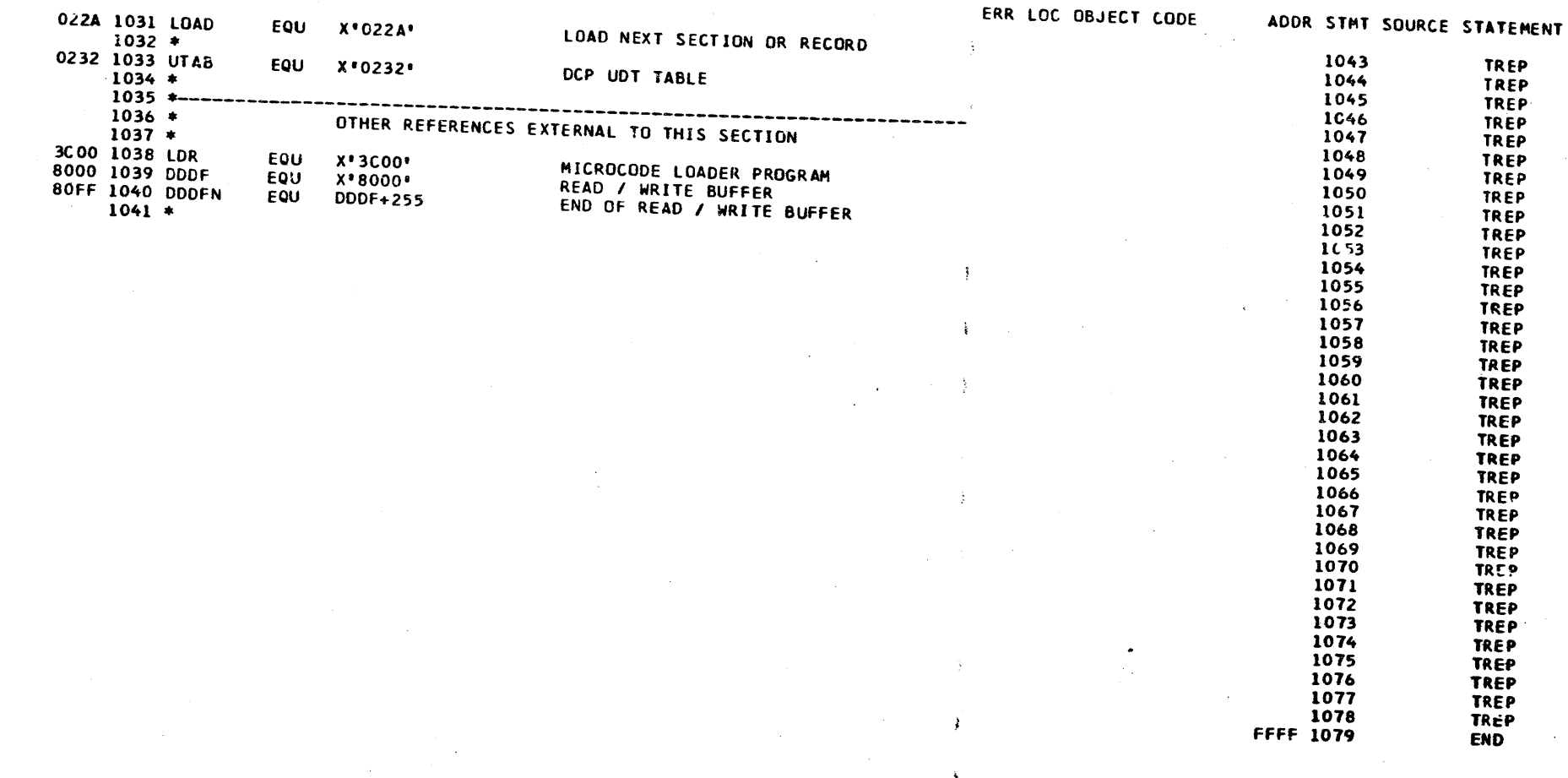

DATE 23JUL76<br>EC ND. 571931 OCIC-O DATE 23JUL76<br>12 EC NO. 571931 PROG ID<br>PAGE

PART NO.<br>PAGE  $5132786$ <br>12A

 $\mathfrak{c}$  ,  $\mathfrak{c}$   $\uparrow$ 

للوسود وأبوا

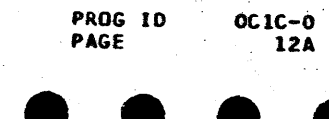

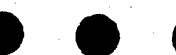

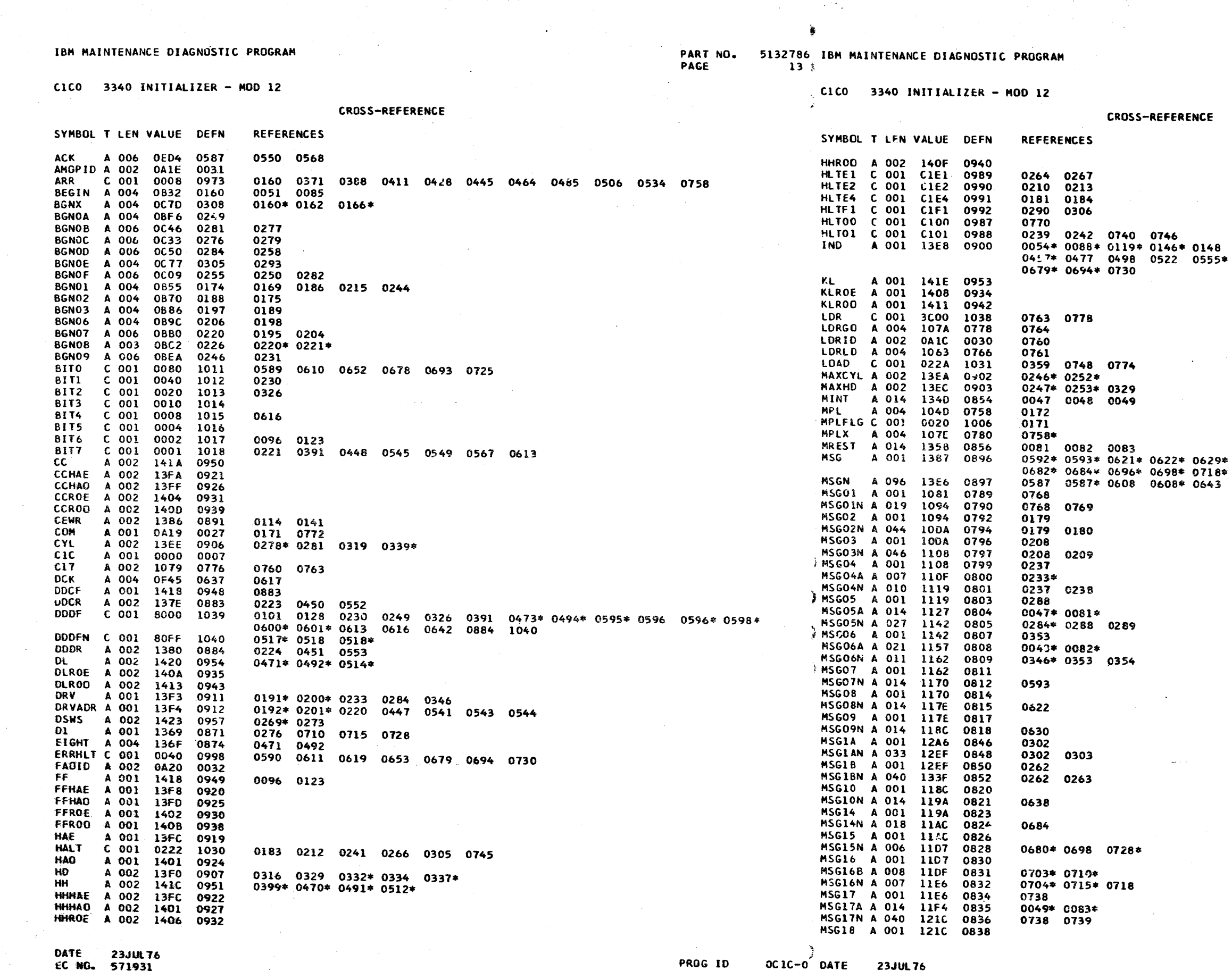

PAGE

13 EC NO. 571931  $\mathcal{L} = \mathcal{L}^{(0)}$  .

 $\sim 100$ 

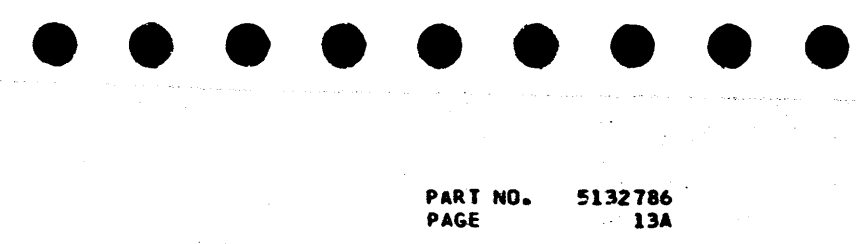

8 0313 0325 0380 0390 0403 0420 0437<br>5\* 0590\* 0611\* 0619\* 0653\* 0658 0661 0669\*

 $9*$  0630\* 0637\* 0638\* 0655\* 0656\* 0664\* 0667\* 0650 0650\* 0676 0676\* 0691 0691\* 0723

الجنجلي المتحف

 $\sigma_{\rm g} \sim$ 

المحجم ومعادي والمستعقلات الحاملية والمتعادل والمستعمر والمستعقل والمستعقل والمستعفر والمستعفر والمستعقل والمستعفر والمستعفر والمستعفر والمستعفر والمستعفر والمستعفر والمستعفر والمستعفر والمستعفر والمستعفر والمستعفر والمستع

 $\bullet$  .  $\mathcal{O}_{\mathbf{a}}$  .

> PROG ID PAGE

 $OC$   $1C-0$  $13A$   $\bullet$ 

CICO 3340 INITIALIZER - MOD 12

PART NO. 5132786 IBM MAINTENANCE DIAGNOSTIC PROGRAM PAGE  $14$ 

**SCK** 

**SEFK** 

SNS

**STRT** 

**OD1F** 

OD4F

1415

0040

**OF 97** 

0008

0A39

OEAF

0080

**021E** 

1424

1427

**OE5E** 

SYMBOL T LEN VALUE DEFN

SBYTE5 C 001 020D 1025

A 004 OF38

A 002 13F2

A 004

SIO A 003 OEA8

SIOSNS A 003 ODAD

SKADR A 001 13FO

SKDODD A 002 1417

SNS23 A 002 1384

SSWIA C 001 0020

**SSW1B C 001 0010** 

SSW28 C 001 0080

 $COO1$ 

SVPREQ A 002 1382

TEN A 001 1370<br>TEST C 001 0212

TIORDY A 004 OEA4

UCK A 006 OFOB

UCKO1 A 004 OF28<br>UDTO A 003 OAOC

WRHAE A 004 ODBC

WRHAEX A 004 ODEC

WRHAO A 004 ODFO

WRHAOX A 004 0E20

UCKMSK A 601 13F5 0914

UTAB C 001 0232 1033

WRCCD A 004 0E24 0506

A 004 0E62

XR1 C 001 0001 0971

ZEROS A 003 1368 0869

A 004 OEDO 0576

**OECC** 

SEEKX A 004

SKDEVN A 002

**SSW29 C 001** 

START A 006

SVPFC A 025

TIOBSY A 004

UNITCK C 001

UNPACK C 001

WORK A 001

WRCCOX A 004

XEQ01 A 004

XF O

XEQX

 $CICO$  3340 INITIALIZER - MOD 12

0629

0388

0406

0559

0453

0905

0945

0946

0909

0890

0978

0979

0981

0982

0676

1001

0034

CRRO

0875

1027

0563

0557

0608

0621

0023

0997

1029

0959

0960

0525

0464

0480

0485

0501

0534

 $J574$ 

TOTAL STATEMENTS FLAGGED IN THIS ASSEMBLY =

### **CROSS-REFERENCE**

**REFERENCES** 

0109 0136

0447\* 0448\*

0058 0092 0112 0139

0174 0197 0356 0742

0174 0188 0356 0742

0109 0136 0357 0743

0054 0088 0313 0679

0538\* 0539\* 0541\*

0101\* 0103 0106

0128-0130 0133

0257 0357 0743

0614

0388\*

0599

0314

0772\*

0322

0536

0543\*

0168

0066

0506\*

04640

0485\*

0557

0115 0142

0544\* 0545\*

0271 0640

0061 0117

0064 0144

0534\* 0572

0680 0703 0704

0193\* 0202\* 0570

0706\* 0708\* 0713\*

SYMBOL T LEN VALUE DEFN **REFERENCES** MSG18A A 046 124A 0839 0656 MSG18N A 012 1256 0840 0664 0667 MSG19 A 001 1256 0842 0297 MSG19N A 040 12A6 0844 0297 0298 **NINTEN A 002 1376** 0878 0334 **NN** A 001 1421 0955 0376\* 0397\* 0416\* 0433\* 0469\* 0490\* 0511\* 0513\* NORM A 006 OFB8 0691  $0321$ NSCAN A 006 OCDD 0346 0327 0330 NULLS A 001 1365 0867 0103 0130 0255 0316 0337 0376 0397 0416 0433 0469 0473 0490 0494 0511 NXTRC A 004 0C81 0313 0068 0151 NXTRCX A 004 OCD9 0341  $0163*0335$ NXTRC1 A 004 OCAA 0317 0731 0325 NXT01 A 004 0098 0320 0323 ONE A 002 136B 0873 0278 0332 0339 0708 0713 PFC A 002 0A07 0020 A 002 CA01 0016 PID PRINT C 001 021A 1028 0177 0206 0235 0260 0286 0295 0300 0348 0351 0720 0733 0736 0766 **PRT** A 006 1008 0718 0714 PRTCY' A 006 OFE2 0708 6711  $\sim$  100 km s  $^{-1}$  . PRTFLG A 001 1012 0721 0589\* 0610\* 0652\* 0678\* 0693\* 0725 PRTHD A 006 OFF5 0713 0709 0716 PRTMSG A 006 **OFDO** 0703 0645 0671 0686 PRTSNS A 004 OF4F 0640 0603 0624 0632 PRT01 A 004 1023 0730 0726 P17 A 002 1374 0877 0253 P209 A 002 137A 0880 0281 0246 **P286** A 002  $137C$ 0881 0106 0133 **P34** A 002 1378 0879 0252 **P7** A 002 1372 0876 0247  $\mathbf{Q}$ A 001 13F6 0916 0373\* 0394\* 0413\* 0430\* 0466\* 0487\* 0508\* 0538 R A 001 13F7 0917 0374\* 0395\* 0414\* 0431\* 0467\* 0488\* 0509\* 0539 RDHAE A 004 0053 0411 0060 0094 RDHAEX A 004 0071  $0423$  $0411*$ RDHAO A 004 0075 04.28 0063 0121 **FOHAOX A 004 0D93** 0440  $0428*$ **RDSNS A 004 0D97** 0445 0099 0126 0574 RDSNSX A 004 ODB8 0459 0445\* RECAL A 004 OCFD 0371 0056 0090 0392 RECALX A 004 0018 0383  $0371*$ A 001 141D RR. 0952 0515\* **RRROE** A 001 1407 0933 **RRROO A 001** 1410 0941 **RSTEVN C 001 0020** 0999 0119 0148 0658 0669 RSTMSG A 006 0F5B 0650 0149 RSTODD C 001 0010 1000 0146 0148 0658 0661 0669 RST01 A 006 OF BA 0667 0662 RST02 A 004 0F90 0569 0659 0665 RTN A 001 0A03 0018 0292 RINOI A 001 0A3A 0043 0020 RTN02 A 001 0A7A 0077 0045 ROE A 001 140A 0929 ROO. A 001 1413 0937 **RO1** A 006 0A3E 0047 **RO1A** A 004 0A50 0051 **RO18** A 004 0A5E 0058 0052 **R02** A 006 0A7E 0081 **RO2A** A 004 0A90 0085 **R02B** A 004 0A9E 0092 0086 **RO2E** A 004 0ADC 0117 0104 0107 **R02F** A 004 0AE4 0121 0097 0110 **R02G** A 004 **OB1E** 0144 0131 0134 RO2H A 004 0B26 0148 0124 0137 SBYTE3 C 001 0208 1023 0174 0188 0197 0356\* 0742\* SBYTE4 C 001 020C 1024

**CROSS-REFERENCE** 

DATE 23JUL76 EC NO. 571931

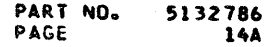

0257 0357\* 0743\*

0255\* 0399 0470 0491 0512 0706

0547\* 0549 0565\* 0567 0571 0598

0381 0404 0421 0438 0478 0499 0523

0325 0380 0390 0403 0420 0437 0457 0477 0498 0522 0555

0274 0276\* 0319\* 0320 0322\*

0378 0401 0418 0435 0475 0496 0520

0162\* 0163 0165 0165\* 0166

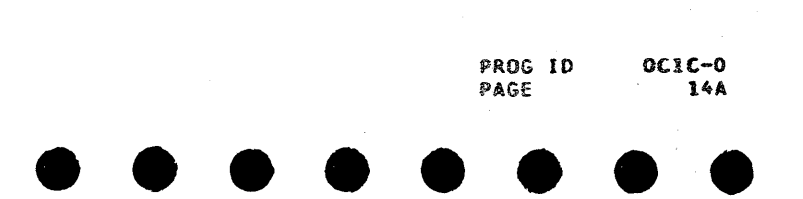

PART NO. 5132786 IBM MAINTENANCE DIAGNUSTIC PROGRAM IBM MAINTENANCE DIAGNOSTIC PROGRAM PAGE  $C1CO$  3340 INITIALIZER - MOD 12 CICO 3340 INITIALIZER - MOD 12 **OBJECT CARD LISTING** OBJECT CARD LISTING CL 1 THROUGH 16 CL 17 THROUGH 32 CL 33 THROUGH 48 CL 49 THE CHARACTER INDICATES A BLANK COLUMN AND THE CHARACTERS DE H INDICATE NUMERIC SHIFT. CL 1 THRGUGH 16 CL 17 THROUGH 32 CL 33 THROUGH 48 CL 49 THROUGH 64 CL 65 THROUGH 80 CL 81 THROUGH 96 T+-:E 4B #LOH\* BD-O CDUL'-O CDY L'OB CDUL' O CDK L' O C -------- --------<br>a C1C00000 T+-#N¬TGDD8 #-A| YO& +3|< <GBCD? A :?<<MLaT-AD". D #MC GBK GBD PN 51 32785 EC 571931 3340 INITIALIZER MOD 12 84@@84@@ TC Y<0\* & BT. "BEE T+-Z4 & H;-O(DK\* LL&O(DN\*LL&O(D¬& LL\*BGB3HHPTYHD=T /O3\*OH\*(GaBGCN| /O6aOH\*(}\*BGC¬C /O8 91QC1COOOO3 T+-=FZJFEOH\*BG/S E1|WaY)5CEaL9/| X+8 &DT\_D=-a2J+ GCB4L1 T+-D7I<BGCHDB I" "C 4JI1(\$C 4JN1( \$C 4J'A(\$OH\*=<-D ;+--L:<BGC|7 /04 -OH\*(M3-BEAT2UC- /04 1:EC1COOCO4 T+-"A@Y\*FC %LIJI O+3 L:|HG+E1-D=Q L93> DAH#KA|YC H J51(Y| T+-,DVOOAEAO EO4 AEAMLR-HDG 4AEAM L-IHBD3/ -72UAL 704-<\*ML/TGED8. 706@+S L:<BGCPM 8 /6 QBCCICOOOD5 T+-"@+4 L:C3ID8\* <H/|BD)+< /G-D6- < JGWD6-< I&XD" | A&VD T+-%VFIH&(aBGCR\* < J&P-A\*( J&PD6P 2AAO( J&PD732 /< 8& H(aZ MOH\*(G3G EDBQ11J+BOH\*(aCY &D=- ;.%C1COOOO6 T+/ 7B-Q&D;QLE\*B GC\*M<C/+OD;\$ /OH E N L9TS DA.2U Q FHAGPD T+-\_-+L\_L:<BEC5? /02A(-<-CMACH \* E3\* )HA\_TEACH \*- H3@YDH+B\_HF\*B EDD49< H.@2\_MOH\* BFUQ\_NC8C1C00007 T+/A20ED#< H.+a BC\*BG\_S.A\_\*BG\_SY ( -E-64AB/0E;-H ABC4AL T+->\$J/CEO;L /OH SO;L /O\_N+J BB"H EC331D"<@0A14|H L'¬HGHTU- -?2U @ @@/|3|<-L'C1 D"P 2/1E OHOC1COOO8 T+/B\_OH\*BH-&<E@B G| . /O 4'SA1<X N14CS1\*|T2)\$N&<| 1'=\_E4 T+-?DOH\*BFUQ>D&T A8%BG S.A8%BGB5M < ?CD"&: &?C<\*Q L¬TGDD8C3 ¬AO-? E+DB HA&F-O D&@ L@@ KHYC1COOO9 T+/CY&+.NBUCS9>I @#E-@\*I 8%PL1\*| T&<LR2;PEBUC1Q!I 6#PS5 T+-0J/OHE1/DJF\*D AOH\*BH%DAOH\*.NEO AD=YL;-OAD=OL\*TU G-.2UO< J|DD7- < J|%D7E< 1|OD6M 8- H :\$8C1COOO10 T+/DT2}PVO}|IID\_ E{%N4=/ 5\_PEE+. H5>LL1DCB1MCO5MY D6\*XV1 T+-1<C-HE+%BG'/Z EMA<"O;G'/OHSO;D O AETOH\*3G-HMHIE XAZ MII(ZaYHHC-D L#/(,OH\*<<04AD=8 L;% K\$OCICOOO11 T+/E;9=-X94CT5UC BIMCPI}XF5\_XM1\*J 5\_N 1(XI9\*N 9aP NIDCO1 T+-2G/OIC JE/| 30H\*BFUMZDM.AaL4 AB-12 JC /OHE N KZ%BG /YEKJ.?OH\* BH%G1OH\* C-HD=T Da =-QC1C00012 T+/FR9\*N 96A 0\*L A5=1E6MCC4UA-QDC U5\*XT&<IH1\*1K&FA -&+.E T+-3BV04AD"LR-H AF OAEB\*L#T4 EB- -6=8CO MI1(00 H <WCS D=-8HM Aa/ YCE<LaA|%aYD-C-D LaA< PQ\*C1C00013 T+/GMQFA 8>|A6;| I5\*) 0\*LD6\*PS8WA 8'\$TO}{ I}XR5\_X SE<\$R5 T+-3'E04AD"L)?H DC 0AD"LR&BAD=8 LEaBG < AESD"| /OHED%BG /YFHAE S+3 BB3? -7 /OH D C& '90C1C00014 T+/H|9=¬X&<|Y44C X9=},&<TD&+¬X9=¬ X9=¬X9=¬X9=¬X9=¬X9=¬X9=) 8apr T+-4884;| L'TO AD"\*<BJ&/D6P /O9 S+H L:< &CO? /O (-(MTS D=-8 U OA <"LO D"Qa A| 7C U \$YOC1COOO15 T+/1H1\*PD2}PG&<P R6}\$RK6A Z<E L\_| A14CB:+|E&(XE8>! O6\*PD& T+-53EBDLR&OCEAO L@<BGCWH8-A|YOA |B@BG 4B 54| D L'TOAD"\*<BJ&/D6P /O9S+H L:< &CO? /O =QHC1COOO16 T+/HE5%LD&DCO5}| Y&DA QFA O@GUB@X O5MA-QDCT2<XS&(X O9+|I5 T+-6> CEHCRQa J| 6| UL'OOIEBDLR\*B GCWH8-A|YOA |BaB G 4B 6#C (,/| 4+-0(,TGFD7BllA+ aO \$1-CICOOO17 T+/, 2)PIBaxA4aX ZO;|I5\_N,&<GNIDC W2)|L&<LE8>{R5>/ 0)|L& 1+-7ZA@GBC\$:-A| YOH\* C&HC;@@ /| 6| DL'OOIEBDLP&O CEAOL@ OBEB L\$OO G- \*LR\*BGCWH8-A| YOA ZIOCICOOO18 T+/.#&{\$N&+|HIMC SI}|EO=|EIDCD6\*X VIM\_ 6\*PSI;{ 2<G LB4CT5 T+-8UCO? /O (- +H3OBD"QaBJ|7C U MHJ(VC <MGA|OC H MHA(7C ; A1(VOH\* +QTS D=T D a.OH\* C& LC-CICOOO19 T+/<61DCS8aGR8aX N14CC:(|I5©LE6MC A1<(R1;.S&<XN8'R 0'¬U&

DATE 23JUL76 EC NO. 571931

PROG ID OCIC-O DATE 23JUL76 PAGE 15 EC NO. 571931

5132786 PART NO. **PACE** 154

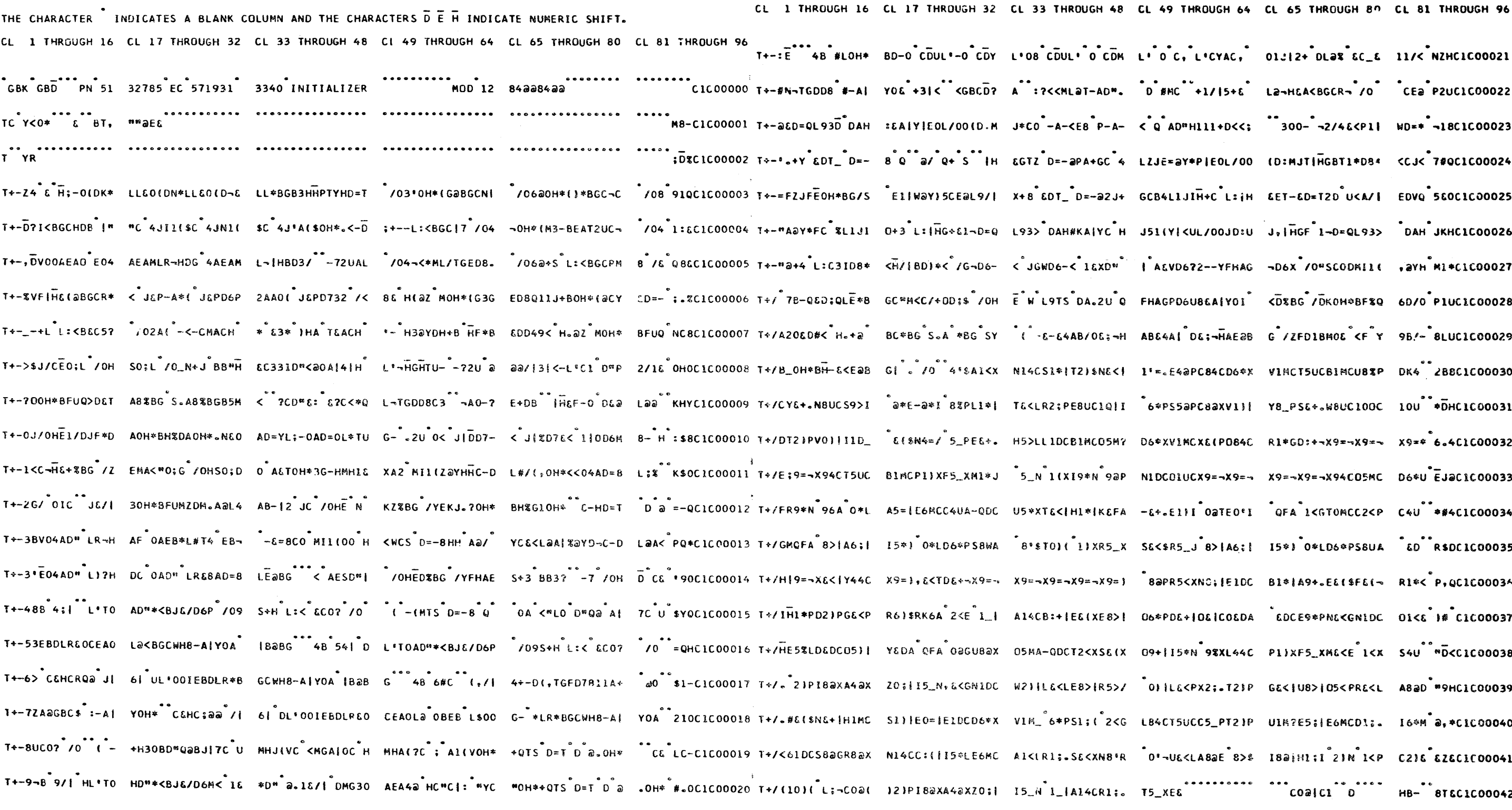

PROG ID  $OCIC-0$ PAGE **15A** 

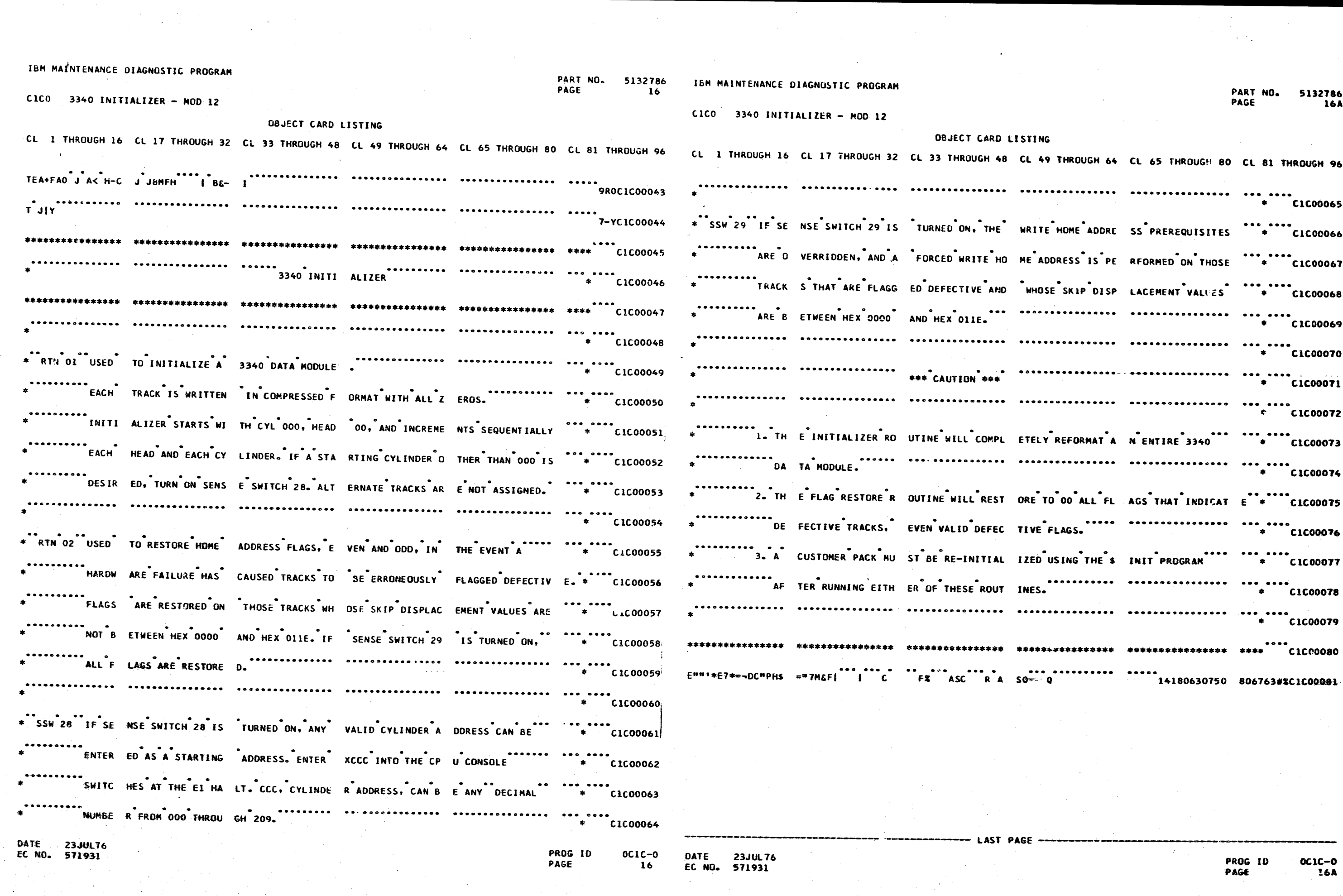

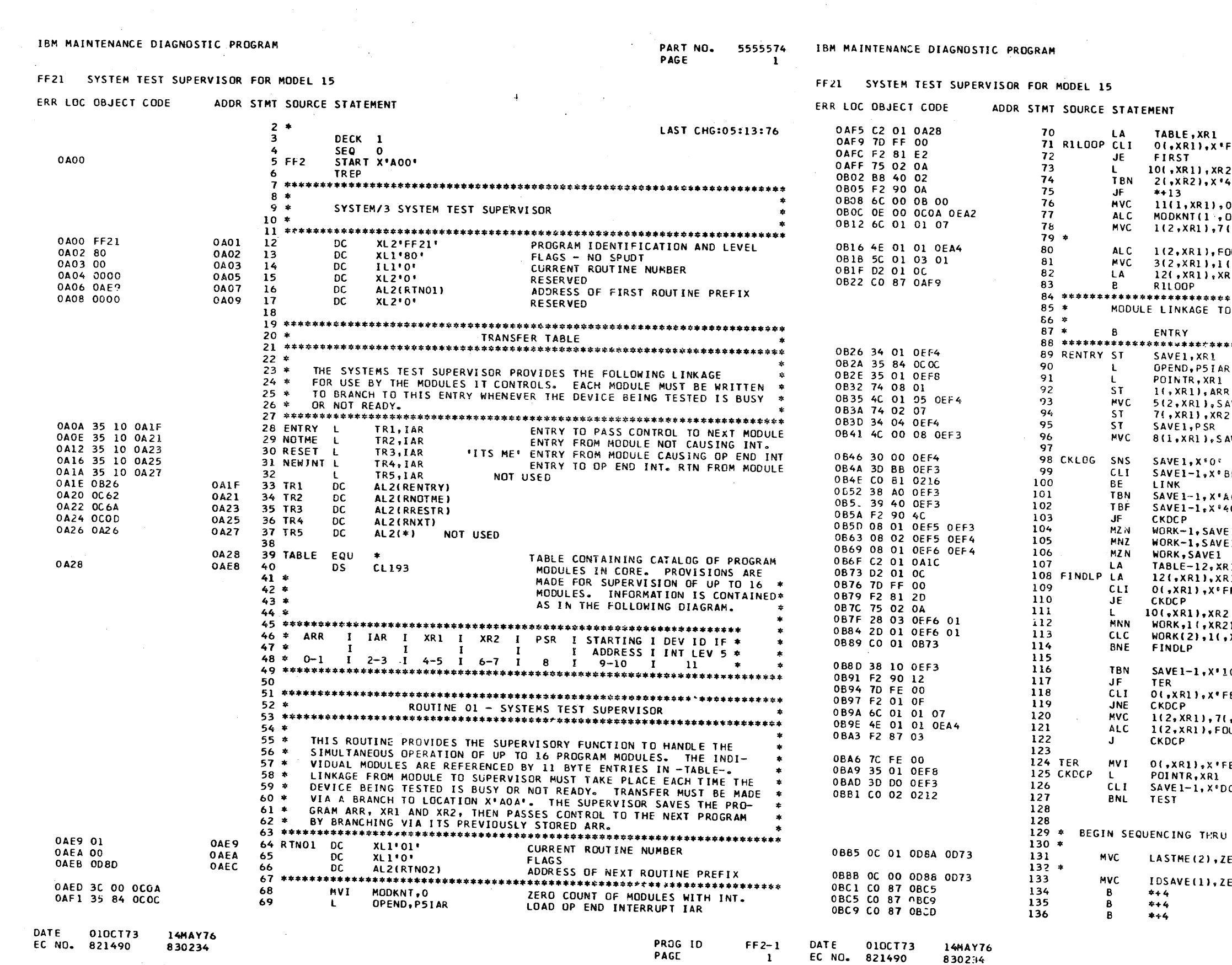

 $\sim$ 

PART NO. 5555574 PAGE 1A

SET UP TO RESTART ALL MODULES<br>TEST FOR LAST ENTRY in. JUMP IF IT IS LOAD MODULE'S ADDR. OF IST ROUTINE ∔o∙ TEST FOR OF END INT. FLAG JUMP IF NOT DEFINED  $0($ , XR $2)$ MOVE ID FROM MODULE TO TABILE JNE COUNT MODULES  $, xR2)$ SET ACDRESS OF 1ST ROUTINE AS INITIAL ARR VALUE JUR. BUMP PAST ROUTINE PREFIX  $\sqrt{1 + \lambda}$ SET IAR = ARR STEP POINTER TO NEXT ENTRY  $\mathbf{u}$ LOOP TILL ALL DONE THIS SUPERVISCRY ROUTINE IS MADE AS FOLLOWS \* WHERE ENTRY EQU X\*AOA\* SAVE XR1 TEMPORARILY SET UP TO GO TO TOP OF OP END INT RTN RELOAD TABLE POINTER PLACE RETURN ADDRESS IN TABLE SLOT MOVE MODULE'S XR1 FROM TEMP TO SAVE  $WE1$ SAVE MODULE'S XR2 SAVE MODULE'S PSR **WE1-1 BITS 0-7** CHECK DATA SWITCHES FOR LOGOUT }B€ INSTRUCTIONS CONTINUE TEST IF NOT 'A' OR 'B'  $0<sup>1</sup>$ o. IN DATA SWITCHES ISOLATE ID OF MODULE TO BE ENABLED  $1 - 1$ OR DISABLED ı GO THROUGH TABLE OF MODULES UNTIL CORRECT ONE FOUND ۱p. LOAD MODULE'S STARTING ADDR. IN XR2 XR2)  $0^{\bullet}$ 'B' ENABLE ON ? THIS MODULE BEEN DISABLED ? €€  $, XR2)$ PUT ADDR. OF MODULE'S FIRST RTN IN<br>BUMP PAST RTN. PREFACE UR DISABLE MODULE CUZ ENTRY WAS 'A' E. RELOAD TABLE POINTER  $0^{\bullet}$ GO TO DCP IF POSSIBLE VALID ENTRY TABLE OF MODULES ENTERING THEM ONE AT A TIME **ERGS** ZERO COUNTER FOR RESETS TO 1 DEVICE AND ID OF THAT DEVICE.  $ERS$ CLEAR PRESENT INT MODULE SAVE AREA

> PROG ID  $FF2-1$ PAGE  $1A$

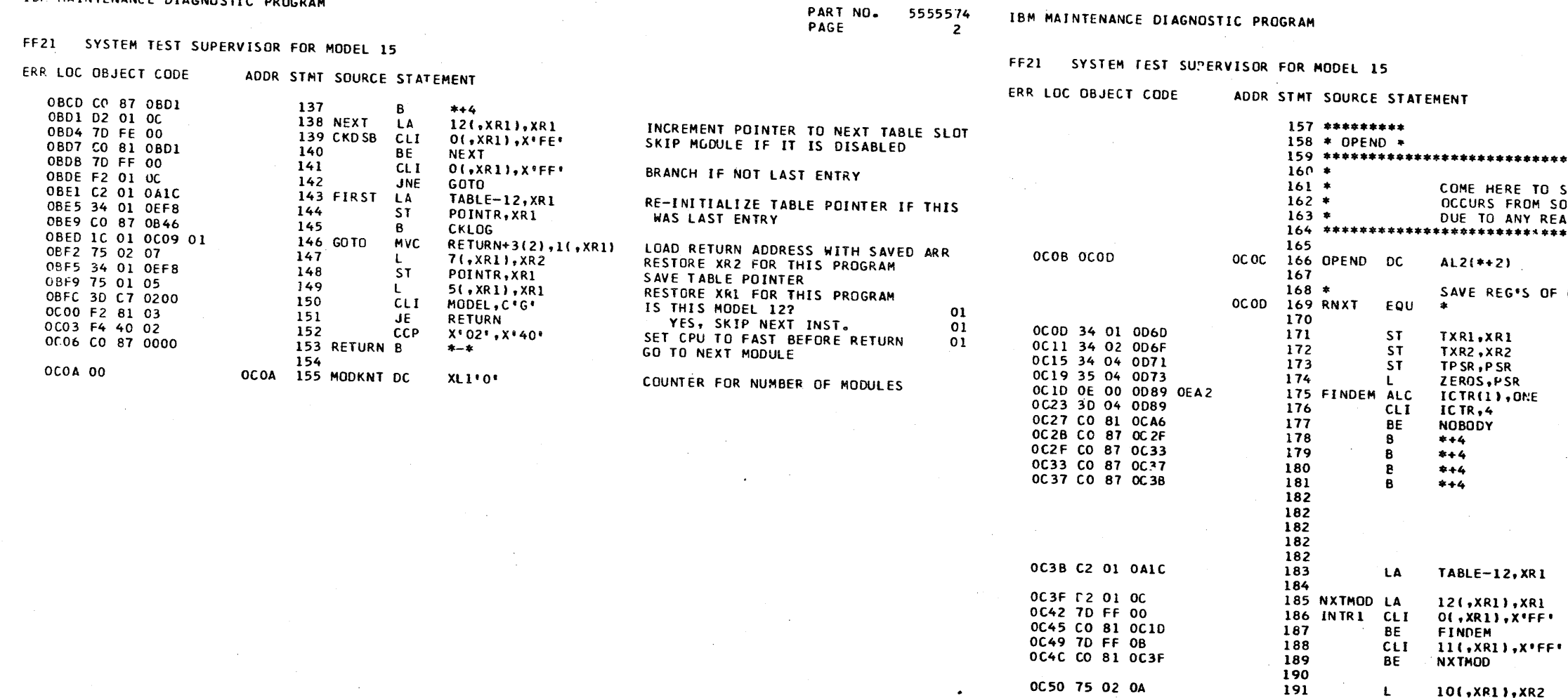

DATE 0100773 14MAY75 PROG ID EC ND. 821490 830234 PAGE

 $FF2-1$ DATE  $010$ CT73  $\overline{2}$ EC NO. 821490

0C53 34 01 0D75

OC5C B5 02 05

OC5F EO 87 00

0C57 2C 00 0D7F 00

14MAY76 830234

#### PART NO. 5555574 PAGE  $2A$

### 

ADDRESS OF OP END INTERRUPT ROUTINE \*S OF MODULE RUNNING AT TIME OF INTERRUPT ETC.

**AKE** 

SAVE XR1 SAVE XR2 SAVE PSR INITIALIZE PSR INCREMENT COUNTER OF RESETS

IF NOBODY RESET IN 4 REQUESTS QUIT

XR 1

10(,XR1),XR2

TEMP(1),0(,XR2)

TABLEA, XR1

 $5($ , XR2), XR2

 $0($ , XR2)

 $\mathbf{L}$ 

**ST** 

 $\mathbf L$ 

8

**MVC** 

 $192 *$ 

 $\frac{193}{194}$   $\neq$ 

 $\frac{196}{197}$  \*

198

LOAD POINTER TO MODULE TABLE

**BUMP TO NEXT ENTRY<br>TEST FOR END OF MODULE TABLE<br>NO ONE WILL ADMIT TO THE INTERRUPT<br>TEST FOR NON INTERRUPT TYPE<br>BRANCH IF NOT** 

**LOAD ACORESS FROM TABLE THAT<br>POINTS TO BEGINNING OF MODULE<br>SAVE TABLE POINTER<br>SAVE ID OF MODULE SO IF IT SAYS<br>IT IS HIS INT, WE'LL KNOW HIS ID<br>LOAD XR2 WITH ADDRESS OF INTERRUPT<br>ROUTINE IN TEST MODULE<br>GO TO INTERRUPT ROUT** 

PROG ID<br>PAGE

 $FF2-1$  $2A^2$ 

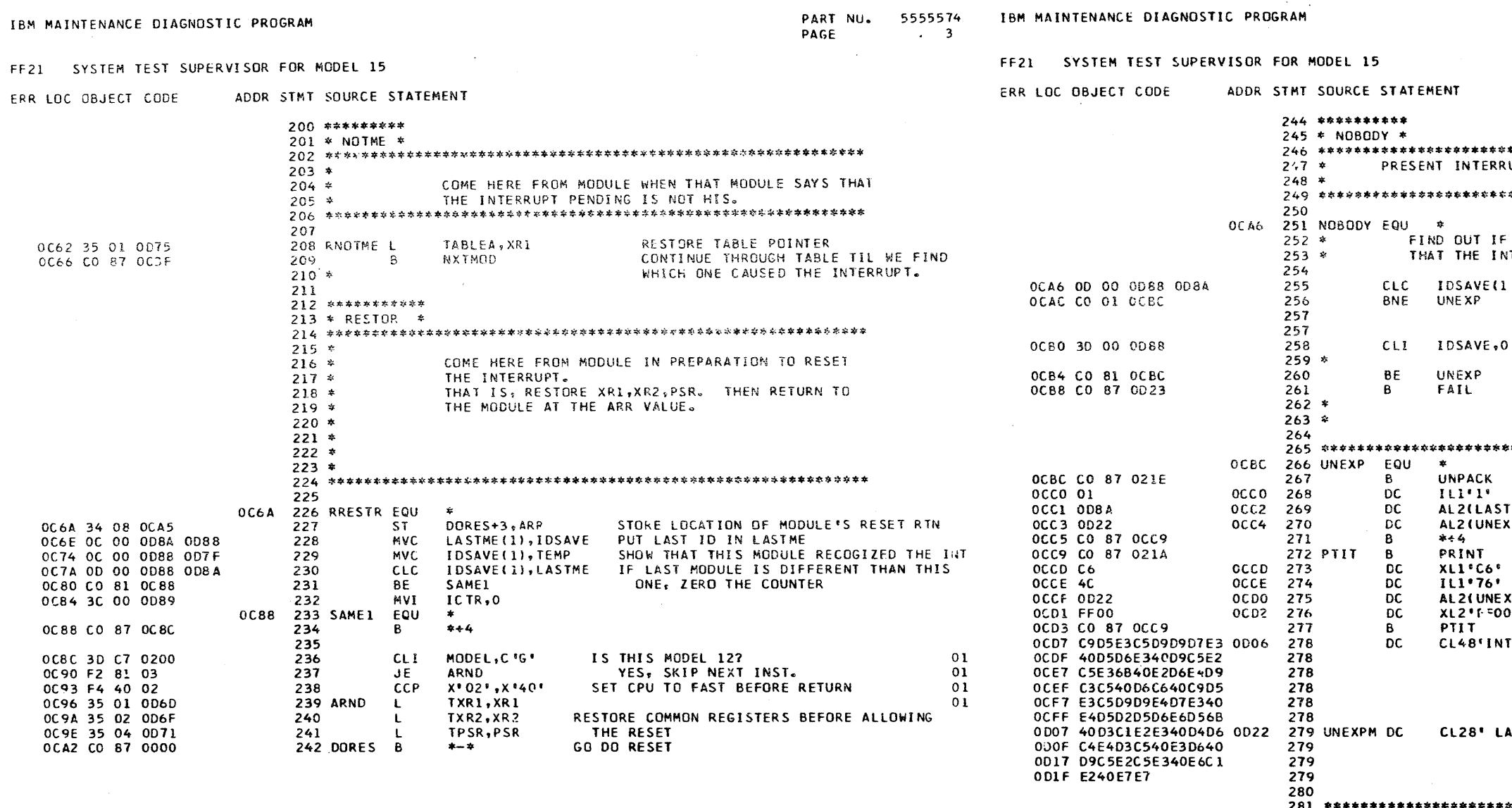

 $FF2-1$ PROG IO

DATE 010CT73 14MAY76 EC NO. 821490 830234

DATE 010CT73 EC NO. 821490

0D23 CO 87 021E

0D2C CO 87 0D30

0D30 CO 87 021A

0D3A CO 87 0D30

OD27 01

0D34 C6

0D35 2A

004E E7

 $\overline{\mathbf{3}}$ 

0036 0067

0D38 FF00

0D28 0D8A

**OD2A OD4E** 

14MAY76 830234

 $282 *$  $283 *$ 

 $284 *$ 

 $285 *$ 

**288 FAIL** 

294 CANTR

- 8

**DC** 

DC.

**DC** 

 $\overline{B}$ 

- 6

**DC** 

**DC** 

 $\overline{DC}$ 

**DC** 

 $\mathbf{B}$ 

**UNPACK** 

 $XL1'1'$ 

 $* + 4$ 

PRINT

CANTR

XLI'C6'

 $IL1'42'$ 

287

289

291

292

293

295

297

299

300

 $300$ 

0027

002B

0034

0037

003E 04D6C4E4D3C54036 0D4E 300 IDFLD DC

0029 290

0035 296

0039 298

0046 C9E3C840C9C440E7

PART NO. 5555574 PAGE 3A UPT NOT RESET BY ANY MODULE. DURING THE LAST 4 TIMES THROUGH LOOP CLAIMED **IH ZAW TI** 1), LASTME IF NOT EQUAL THEN NO ONE CLAIMED AN INTERRUPT IF 0, THEN SOMEBODY CAUSED AN INTERRUPT<br>AND WE CAN'T FIGURE WHO IT IS<br>ASSUME UNEXPECTED INT.<br>IF  $\sim$ = 0 THEN THE ID = WHO EVER ADMITTED<br>TO THE LAST 4 INTERPUPES DIDN'T RESET **SUCCESSFULLY** \*\*\*\*\*\* ENTER HERE WHEN IDSAVE =  $0$ UNPACK ID OF LAST MODULE WHO SHOULD HAVE RESET HIS INTERRUPT  $M<sub>E</sub>$ SOURCE (PM) DESTINATION (PN)  $48 + 28 = 76$ **TERRPT NOT RESET, SOURCE OF INTERRUPT UNKNOWN," IST MODULE TO RESET WAS XX"**  $281***$ COME HERE IF OP END INTERRUPT NOT RESET BUT MODULE XX SAYS HE HAS ONE PENDING BUT SEEMS UNAELE TO RESET IT. THAT IS, WHEN COUNT IN "LASTME" IS 4. TO UNPACK THE PASSED ID **LENGTH** AL2(LASTME) SOURCE ADDRESS AL2(IDFLD) **DESTINATION** TO PRINT ERROR MSG THAT INT NOT RES. FLAGS **LENGTH** AL2 (NOREST) MESSAGE ADDRESS XL2'FF00' MESSAGE ID LOOP TO INDICATE ERROR CL17\*MODULE WITH ID XX\*

> PROG ID PAGE

 $FF2-1$  $3A$ 

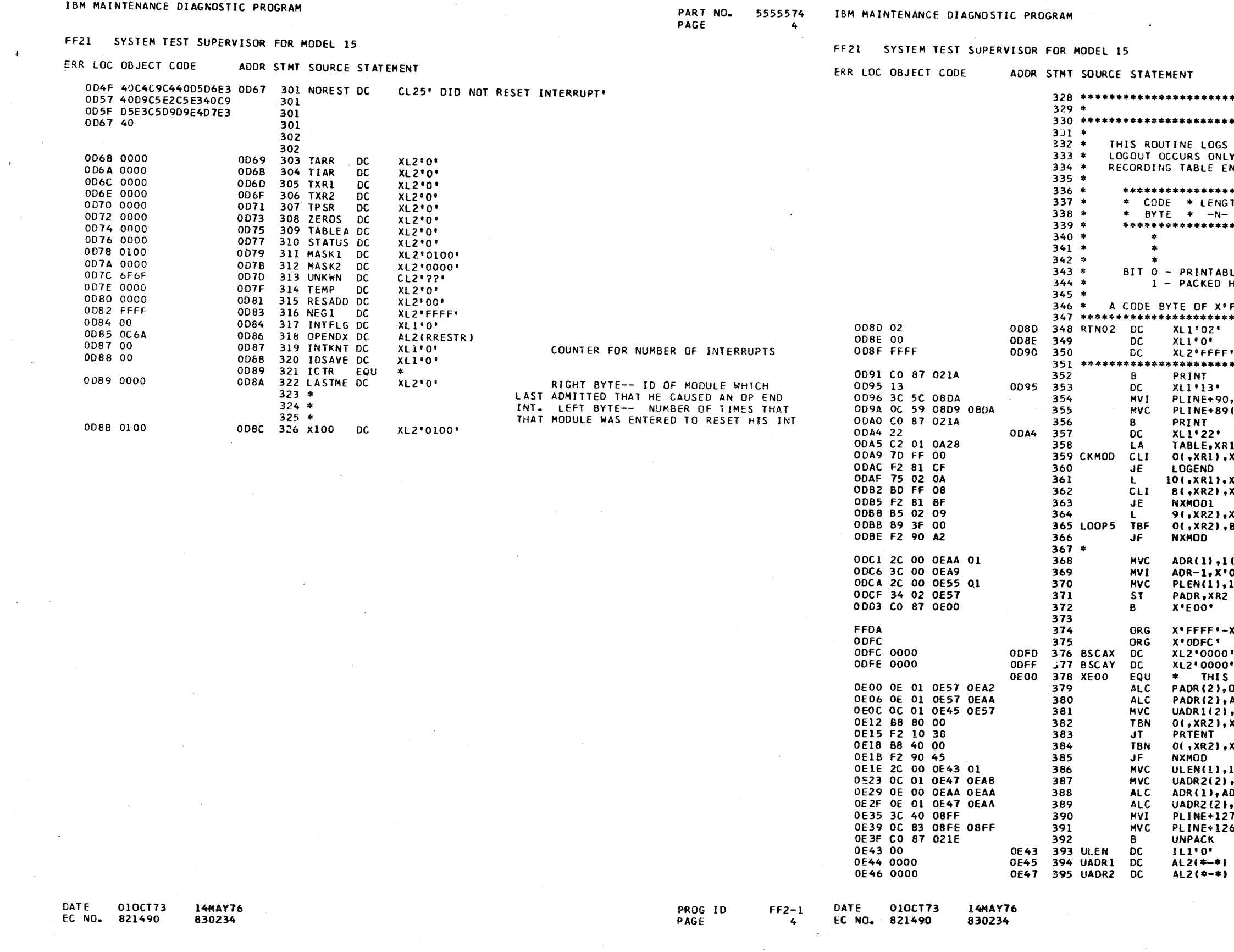

PART NO. 5555574 PAGE  $\triangle$   $\triangle$ 

ROUTINE 2 - LOGOUT THE ERROR RECORDING TABLE FROM EACH MODULE. Y UPON DATA SWITCH SELECTION OF THIS ROUTINE. NTRIES HAVE THE FOLLOWING FORMAT \*\*\*\*\*\*\*\*\*\*\*\*\*\*\*\*\*\*\*\*\*\*\*\*\*\*\*\*\*\*\*\*\*\*\*\* TH \* N BYTES OF FORMAT SPECIFIED \* \* BY THE CODE BYTE  $\bullet$ \*\*\*\*\*\*\*\*\*\*\*\*\*\*\*\*\*\*\*\*\*\*\*\*\*\*\*\*\*\*\*\*\*\*\*\*\* LE DATA - PRINT AS IS. HEX DATA - UNPACK BEFORE PRINTING. FF' TERMINATES LOGOUT. CURRENT ROUTINE NUMBER FLAGS LAST ROUTINE PREFIX SPACE PRINTER  $C$ 8\*\* PRINT A LINE OF ASTERISKS AS A (90), PLINE+90 SEPARATION POINT LR1 AT TABLE OF MODULES .<br>XºFF' BRANCH IF LAST ENTRY LOAD POINTER TO MODULE SPT ER<sub>2</sub> ייה.<br>א∙וויי BRANCH IF NO RECORDING TABLE LOAD ADDRESS OF TABLE INTO XR2 KR2  $B'00111111'$ IF INVALID BITS - TERMINATE LOGOUT OF THIS MODULE IF X'FF' CODE BYTE - MODULE DONE  $(n \times R2)$  $\sim 10^{-1}$ ŋ٠ l(, XR2) MOVE LENGTH OF FIELD TO PRINT LINK SET UP ADDRESS PARAMETER BRANCH ABSOLUTE DC\*S X\*ODFC\*\*\* IF FLAGGED, YOU HAVE ORG OVERLAP DC'S USED FOR BSCA 80F AND 88F.<br>MUST BE AT ODFC-ODFF. IS E00 ONE **ADR** PADR SET UP UNPACK SOURCE ADDR GO PRINT IF THIS IS PRINTABLE ENTRY  $x \cdot 80$ IF NOT HEX DATA, MUST BE CODE ERROR<br>TERMINATE LOSOUT OF THIS MODULE  $x \cdot 40 \cdot$  $(1, xR2)$ SET UP PARAMETERS TO UNPACK HEX DATA  $, x881$ DR.  $\overline{ADR}$  $7, C$ CLEAR DCP PRINT AREA 6(132), PLINE+127 UNPACK HEX DATA

> PROG ID PAGE

 $FF2-1$ **4A** 

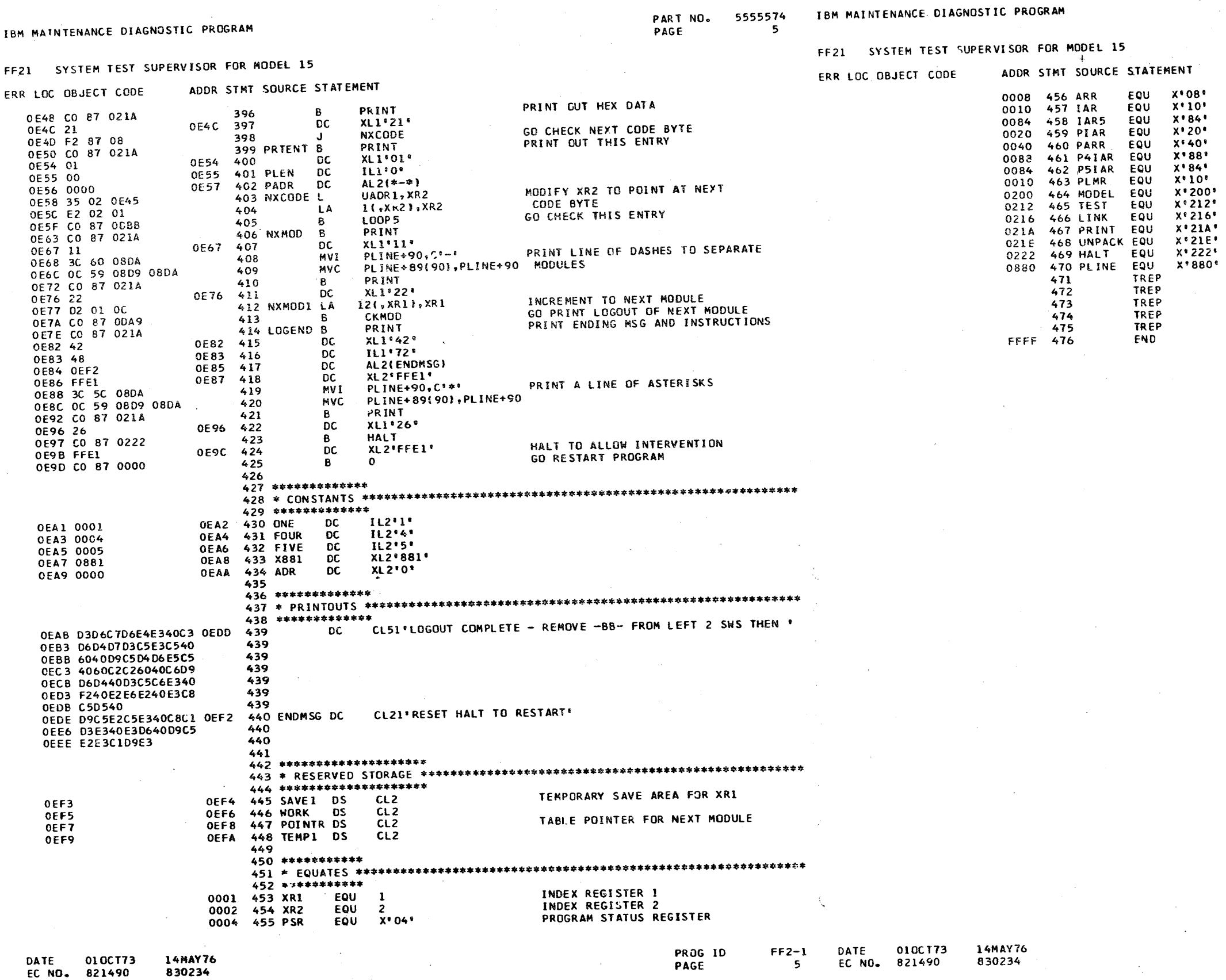

 $\sim 10^7$ 

PART NO. 5555574  $5A$ PAGE

# ADDRESS RECALL REGISTER<br>INSTRUCTION ADDRESS REGISTER

PROGRAM LEVEL IAR<br>PROGRAM LEVEL ARR<br>INTERRUPT LEVEL 4 IAR<br>INTERRUPT LEVEL 5 IAR

SYSTEM MODEL TYPE AREA<br>SRT -ENTRY TO CHECK CONSOLE SWITCHES<br>SRT -ENTRY TO CHAIN ROUTINE<br>SRT -ENTRY TO PRINT<br>SRT -ENTRY TO CONVERT HEX TO EBCOIC<br>SRT -ENTRY TO HALT<br>START OF DCP PRINT LINE

 $FF2-1$ <br>5A:

• • •

FF21 SYSTEM TEST SUPERVISOR FOR MODEL 15

PART NO. 5555574 PAGE 6

• • • •

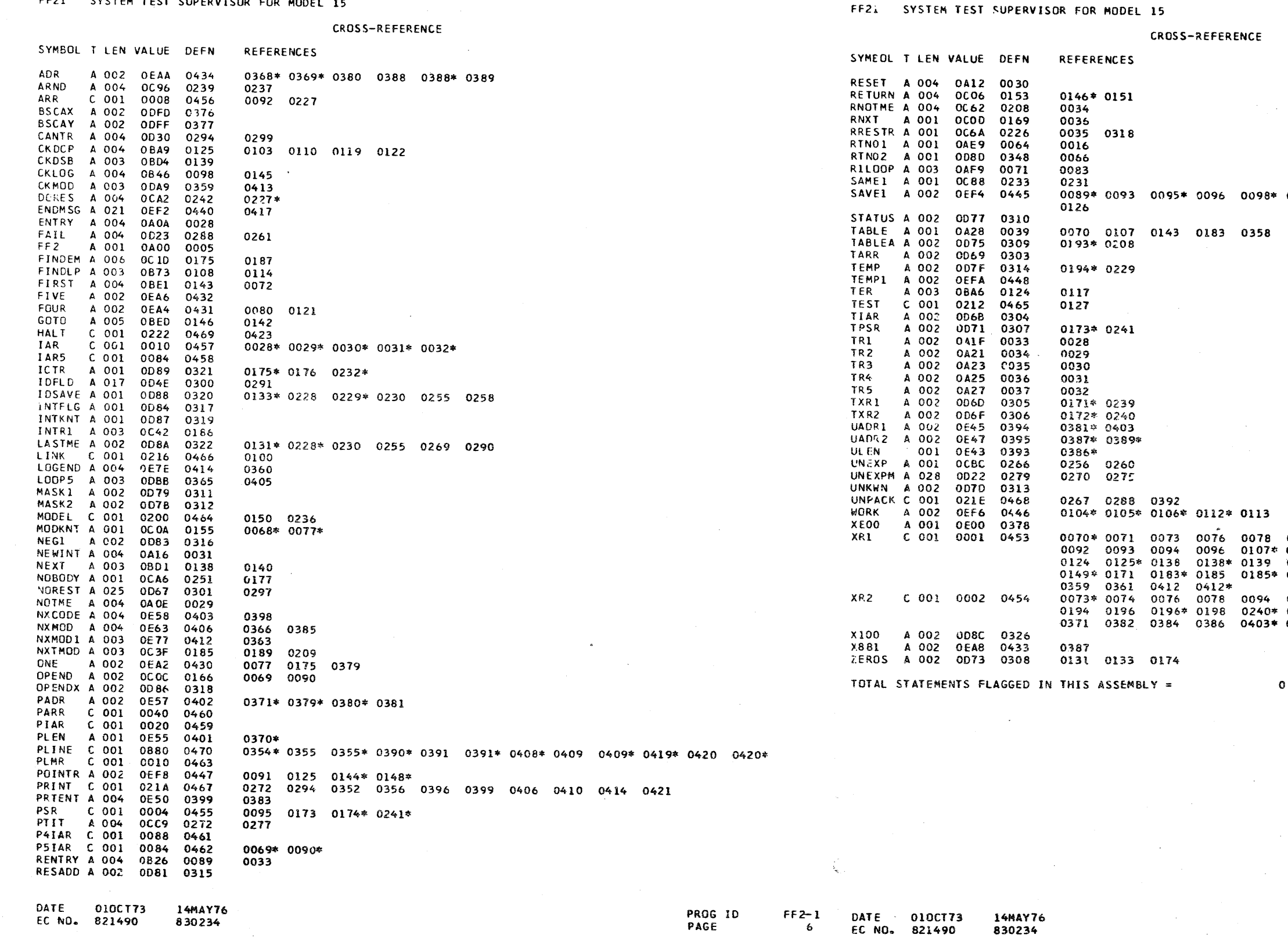

 $\mathcal{A} \in \mathcal{A}(\mathbb{R}^n)$ 

0078 0080<br>0107\* 0108<br>0139 0141<br>0185\* 0186 0081 0081<br>0108\* 0109<br>0143\* 0144<br>0188 0191 0094 0111\* 0112 0113 0240\* 0361\* 0362 0364 0403• 0404 0404• 0082 0082\* 0089 0091\*<br>0111 0118 0120 0121<br>0146 0147 0148 0149<br>0193 0208\* 0239\* 0358\* 0120 01473 0172 0191\* 0364\* 0365 0368 0370

• • • • • •

• • •

•

IBM MAINTENANCE DIAGNOSTIC PROGRAM

• • •

IBM MAINTENANCE DIAGNOSTIC PROGRAM

• • • • • • •

PART NO. 5555574 PAGE 6A

0095\* 0096 0098\* 0099 0101 0102 0104 0105 0106 0116

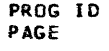

FF2-1 6A

• • •• • • •

IBM MAINTENANCE DIAGNOSTIC PROGRAM PART NO. 5555574 IBM MAINTENANCE DIAGNOSTIC PROGRAM PAGE FF21 SYSTEM TEST SUPERVISOR FOR MODEL 15 FF21 SYSTEM TEST SUPERVISOR FOR MODEL 15 OBJECT CARD LISTING **OBJECT CAR** THE CHARACTER <sup>\*</sup> INDICATES A BLANK COLUMN AND THE CHARACTERS  $\overline{D}$  E H INDICATE NUMERIC SHIFT. CL 1 THROUGH 16 CL 17 THROUGH 32 CL 33 THROUGH CL 1 THROUGH 16 CL 17 THROUGH 32 CL 33 THROUGH 48 CL 49 THROUGH 64 CL 65 THROUGH 80 CL 81 THROUGH 96 TF0#28UCT2<PN&(X E8%PT&<TA4={ 8'R 6\*PS8aGK80 GBK GBD PN 55 55573 EC 830234 SYSTEM TEST SUPE RVISOR MOD 15 84008400 \*\*\*\*\*\*\*\*<br>FF210000 TIOYX"2F B>U CM&B/@5D Y/(J HH3M&BSM5D YXB2Q <Q-1DC 4HI- ---- ----- B\*VH2D-GJU MD&4G32%FF210001 \*FF2<sup>\*</sup>-SYSTEM<sup>\*</sup>T EST<sup>\*</sup>SUPERVISOR. \* TO OBTAIN A LOGOUT SET SWIT CH LAND 2 TO  $T < \varepsilon_{-}$ +  $0$ GK  $\varepsilon$ 3 /O<sub>F</sub> 9( D+ CODC 05  $\varepsilon$ # 8) -AL DEC7J4 -\* 4A #4L HC7<0  $\overline{}$ # 41\$8+aa <br/>SOYH10 MD OHNA\*FF210003 \* REMOVE -BB- FROM SWITCHES. \*\*\*\*\*\*\*\*\*\*\*\*\*\*  $T<\epsilon$ > - $\epsilon$ HO+H +a3V  $\epsilon$ ?!2UDOH  $\epsilon$ #5C?< H -#5C?&H  $\epsilon$ #6C?L B  $\epsilon$ Y+4-D<-a aYD \_)&HHH < HIa)FJ\* LD&YF1A<FF210004 在水准单本单部本本本本本章 事实每年资本文本本本本本本本本本 在年纪在学校文本本本文本本书  $T < 0$ >4C?QA.&D+'-G  $\sim$  & 3+A +a"H&DX7 = HAC60A &}+ &D +Z|HG 73= CMAC?- '4 #30 HBD- ?HZD |BOQAO#YFF210005  $E^{n n + s}E7* = \neg DC^{n}P H S = \neg N R E F$  $T < 7$ VC  $D(S-53C$   $S^2$   $S^2$   $S^2$   $S^2$   $S^2$   $S^2$   $S^2$   $S^2$   $S^2$   $S^2$   $S^2$   $S^2$   $S^2$   $S^2$   $S^2$   $S^2$   $S^2$   $S^2$   $S^2$   $S^2$   $S^2$   $S^2$   $S^2$   $S^2$   $S^2$   $S^2$   $S^2$   $S^2$   $S^2$   $S^2$   $S^2$   $S^2$   $S^2$   $S^2$ T<-00 E#80H\*.J/0 AC UAIEHG( D+=GM AAL7G -C2-E14E . /0 0(( D(\$LE BCO@4A 51 CH>HSQ KB-QB5\$HFF210007 T.OIH(&&(\*08 CQU +YT4DCQX -&2WOH\* <.aBGCC| /OO7OH\* <+aHAB/3K &1'"OC -&0) BaVHJ4REJD (B&\*CPI FF210008  $T<sup>19</sup>$ -0.0HD<17M BBT&ACPM% 5".M BA;BG CMACPP /00 "(-<2&0 CQY(S 0 CQ-(-0 0.SYYIB \*D&4F;JHFF210009  $T$ .02ZC& (S on OHD <SCO CQX /02<1\*\* B |HA "J TMACO4 5 -52(&&1\*\*BG \*\* (6H -2\*TG1D (B&MC92DFF210010  $T< 3\overline{E}CQ$ ,  $\overline{C}$   $\overline{C}$   $\overline{C$  $T$ +-4N6)XP84CN5>{  $\sim$  6\*PS1;{,&+.09(X C1MCO1UCI5;|E6)X U5=(9(PK5)\$W50\_ 4aGS84CM5%LU4aN 8'Q 3EDFF210012 TIE5.EIXE8%PTE+\$ A8UCX9@BG /BACQY IL%BGCLC /OHEISY IR"@ OH\*I<ILO1+L LIMCW2;IHE<XD B\* /FJML1H@FF210013 T+ 6DE+¬XE<LIIDC N5>( 6\*PS1;( 2)P T1)XR9(¬TE<br>\$80 \$80 \$80 \$1 \$0.00 \$1 \$1 \$0FF210014 T+ 6'CFY CONSTRATION OF THE CEUH ATTERS BETY TO BETY THE TO THE THE REAL DESCAMB-FF210015  $TF^{\dagger}70a2BS_{\bullet}^{\dagger} + \overline{0} - D$   $\overline{a}^{\dagger}$  :2.  $\overline{a} + N\epsilon D4 - 9$   $POH^{\ast}+$ MC08F2L8FF210016  $K$ 8%  $3ACV*$  +Y-8ACV\*+D-0ACUM +N#S HHE+./ IH EJKO CU<AC D+JO: YC- +D- 0.BYVEJ< ICEUG4I4FF210017 TIE9SCDY+ E9GCDY as T"CH<H"-T"OH\* BG-"""" OH\*BFSG 2/0T /OF.E E "CM BCUPS -G /O6# CM >AOMA:28FF210018 T+ :\$0H\*BF/DaQ T ECEUH6&TE0H\*BFS. K &3 /06Z0H\*BFUI HC?."8Ll\*B(Y<O&T RB(, /OHEI%BG S. "BHE3A4FF210019 T+-#08\*BG COMH-6 4'\$G5>L T6<105(-L1;1E&FA 6\*PM5>PE&FCB0WA 1\_XC5DCL1\*\$T&1I 8>0 E&4FF210020 DATE 010CT73 14MAY74 EC NO. 821490 830234 PROG ID  $FF2-1$ DATE

**PAGE** 

0100173

EC NO. 821490

 $14$ MAY7 $6$ 

830234

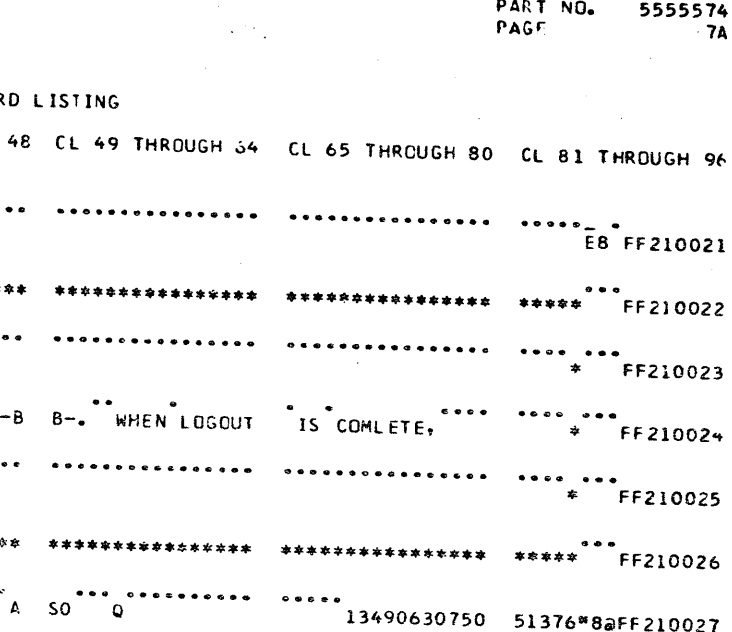

PROG ID PAGE

 $FF2-1$ **7A** 

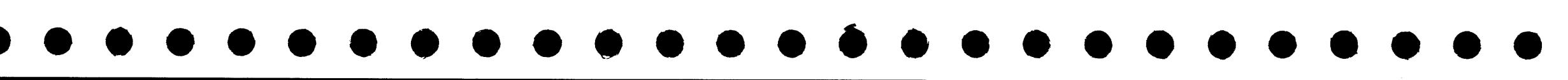

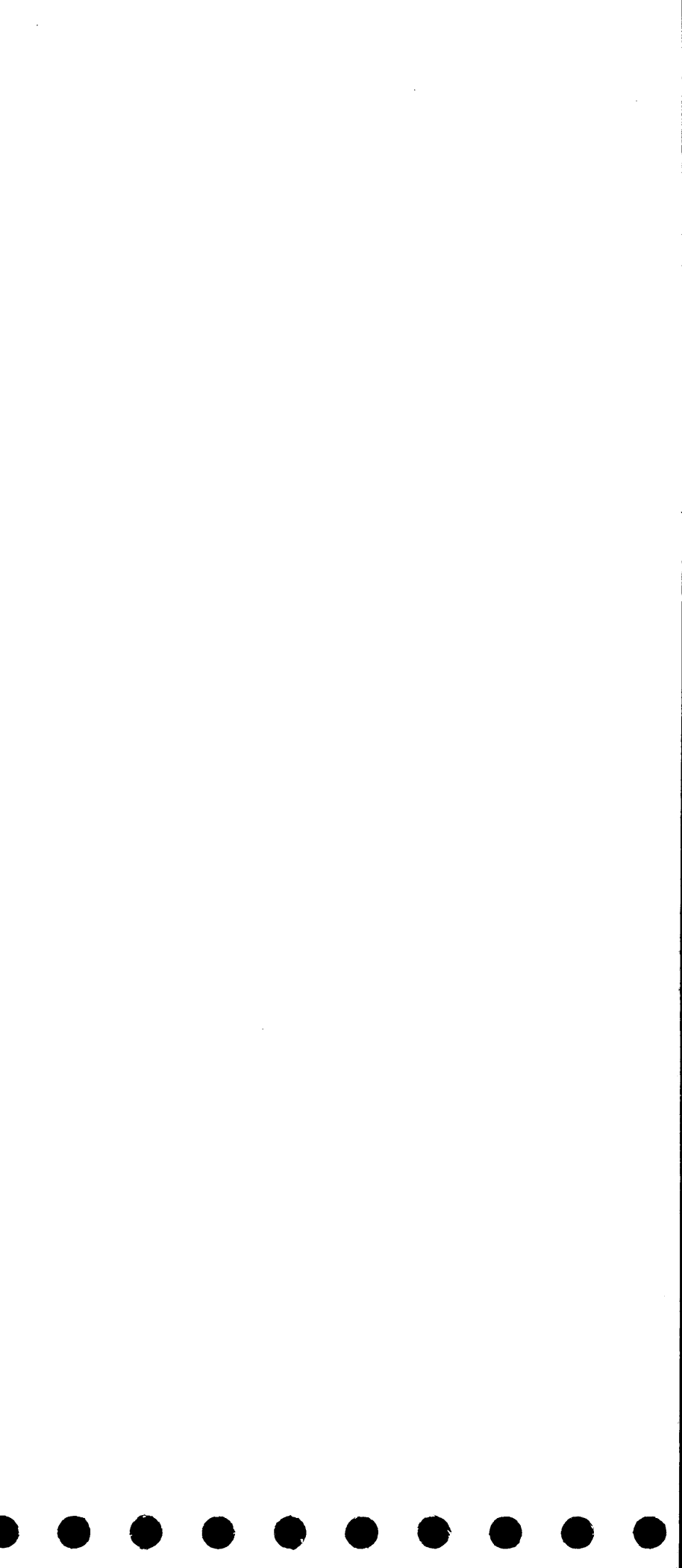

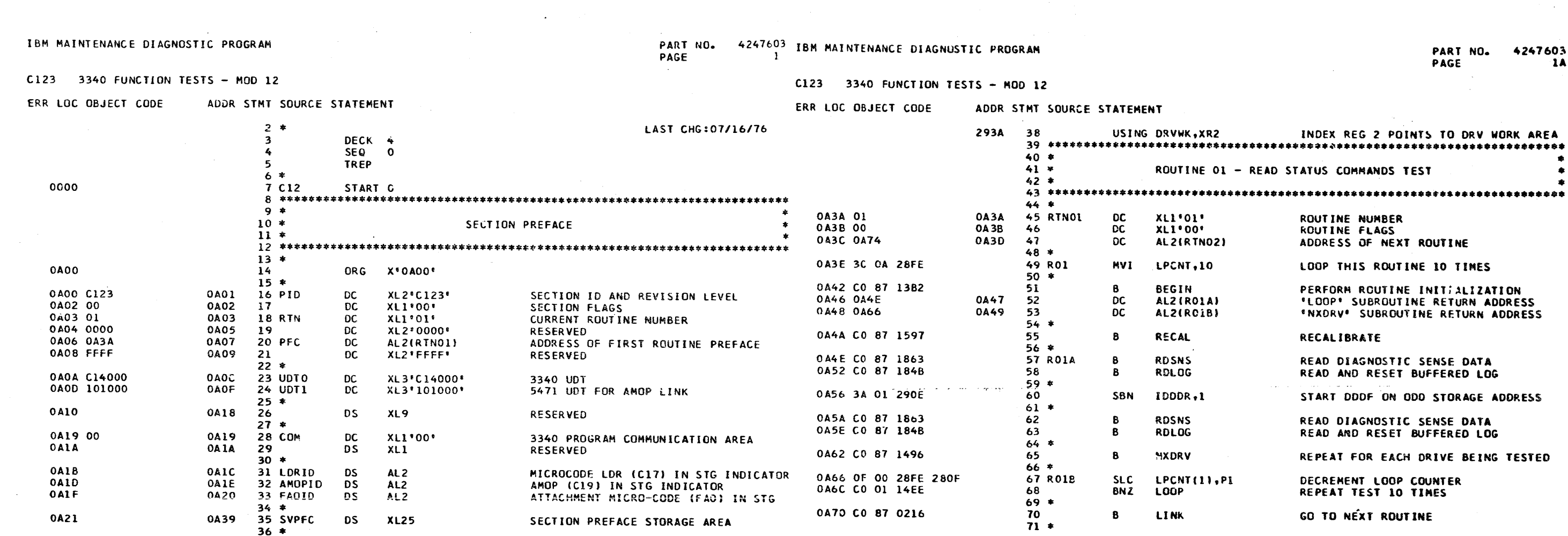

DATE **23AUG75** 010CT76<br>571931 **05NOV75 19MAR76** PROG ID C12-3 DATE 23AUG75 05NOV75 EC 40. 827785 **19MAR76** 0100176 827827 827872 PAGE 1 EC NO. 827785 827827 827872 571931

PART NO. 4247603  $\mathbf{1}$ PAGE

INDEX REG 2 POINTS TO DRV WORK AREA - READ STATUS COMMANDS TEST

> ROUTINE NUMBER ROUTINE FLAGS ADDRESS OF NEXT ROUTINE

LOOP THIS ROUTINE 10 TIMES

PERFORM ROUTINE INITIALIZATION "LOOP" SUBROUTINE RETURN ADDRESS **\*NXDRV\* SUBROUTINE RETURN ADDRESS** 

RECALIBRATE

READ DIAGNOSTIC SENSE DATA READ AND RESET BUFFERED LOG

START DOOF ON ODD STORAGE ADDRESS

READ DIAGNOSTIC SENSE DATA READ AND RESET BUFFERED LOG

REPEAT FOR EACH DRIVE BEING TESTED

**DECREMENT LOOP COUNTER<br>REPEAT TEST 10 TIMES** 

GO TO NEXT ROUTINE

PROG ID PAGE

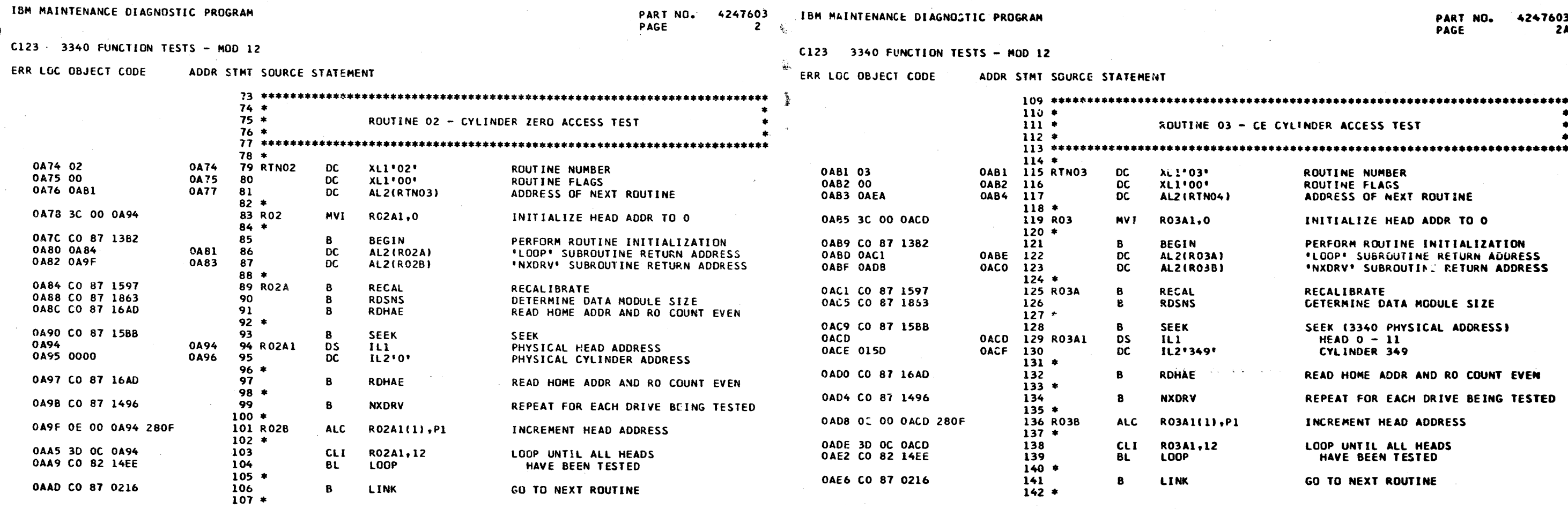

 $\langle \!\!\!\langle \cdot \rangle\!\!\!\rangle$ 

 $\sim$ 

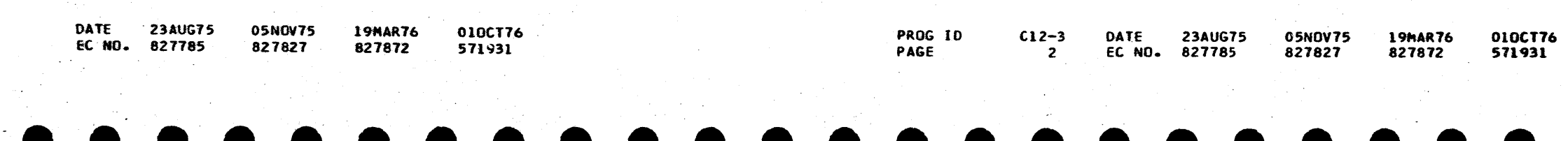

PROG ID<br>PAGE

 $C12-3$ <br>2A

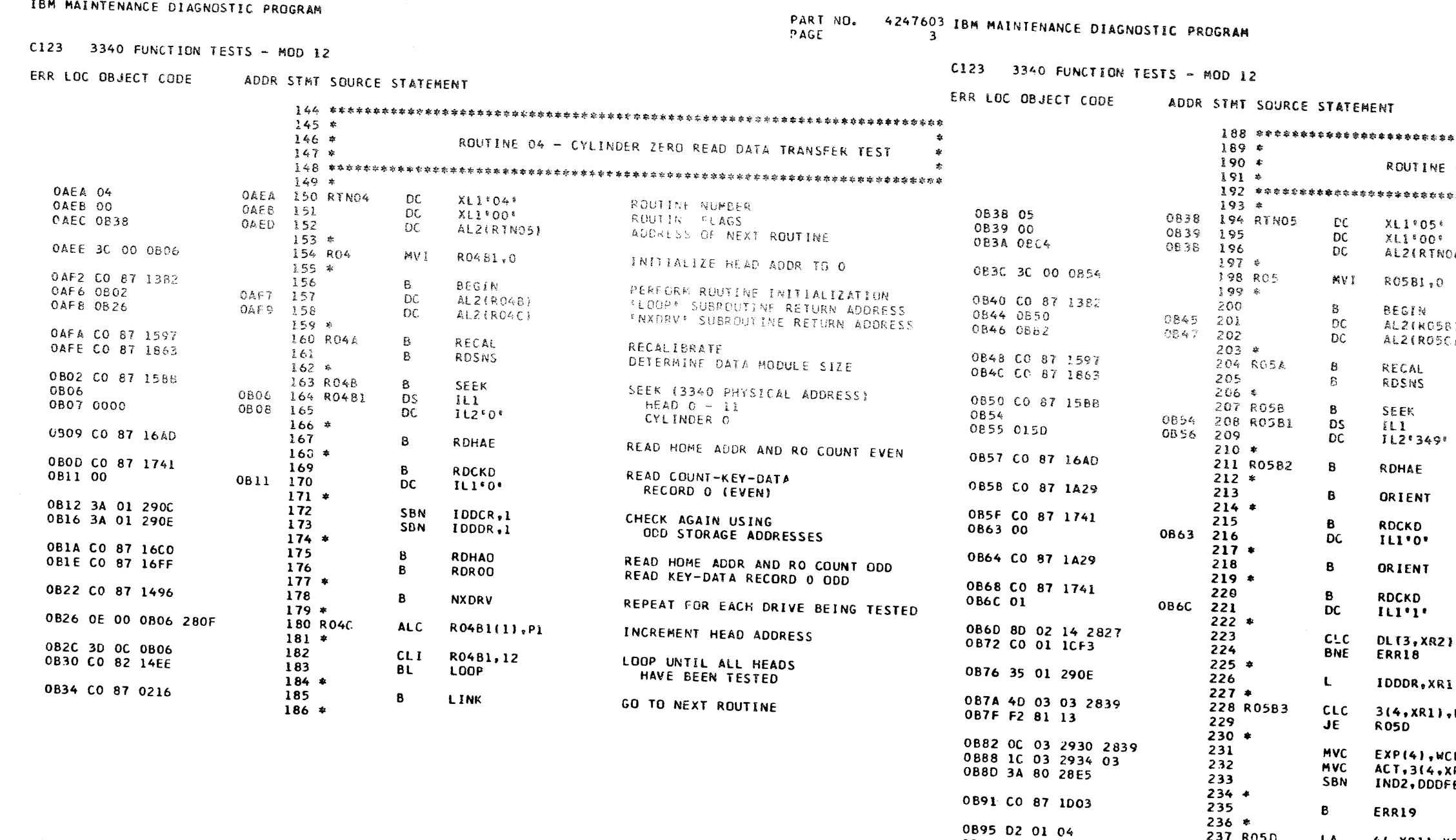

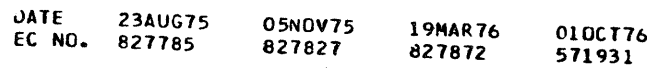

0898 OF 01 2925 2815

0B9E CO 01 0B7A

08A2 38 01 29GE

0BA6 3A 01 290c

0BAA CO 90 0B57

OBAE CO 07 1496

0888 30 OC 0854

**OBBC CO 82 14EE** 

0BCO CO 87 0216

0882 OE 00 0854 280F

237 R05D

238

239

241

 $242$ 

243

 $245$ 

 $244 +$ 

 $246*$ 

 $248$  \*

249

250

252

 $251*$ 

 $253 *$ 

247 ROSC

 $240 *$ 

LA

**SLC** 

**BNZ** 

TBN

SBN

 $BF$ 

 $\mathbf{B}$ 

**ALC** 

 $CLI$ 

**BL** 

 $\mathbf{B}$ 

R05B3

IDDDR, 1

IDDDR.1

R0582

**NXDRV** 

R0581,12

LOOP

**LINK** 

PART NO. 4247603 PAGE 3A

5. 特許存在者分裂分析科学科学研究学研究科学学科学科学学科学研究学研究学研究学研究学研究学科学学科学科 ÷ 05 - CE CYLINDER READ DATA TRANSFER TEST  $\bullet$ ROUTINE NUMBER ROUTINE FLAGS 130 ADDRESS OF NEXT ROUTINE INITIALIZE HEAD ADDR TO O PERFORM ROUTINE INITIALIZATION **ELOOP** SUBROUTI .C RETURN ADDRESS *\*NXDRV\* SUBROUTINE RETURN ADDRESS* RECALIBRATE DETERMINE DATA MODULE SIZE SEEK (3340 PHYSICAL ADDRESS) HEAD  $0 - 11$ CYLINDER 349 READ HOME ADDR AND RO COUNT EVEN TRACK ORIENTATION DELAY READ COUNT-KEY-DATA RECORD O (EVEN) TRACK ORIENTATION DELAY READ COUNT-KEY-DATA **RECORD 1**  $, P256$ GO TO ERROR END IF  $\sim$  0  $^\circ$  $\sim$  10  $\pm$ RESIDUAL KL/DL INCORRECT POINT TO RESIDUAL DODF CONTINUE IF RESIDUAL **WCPTN** 03 DDDF IS CORRECT  $03$ 03 **PTN** SAVE EXPECTED RESIDUAL DDDF  $03$  $R11$ SAVE ACTUAL RESIDUAL DOOF 03 ER TURN ON RESID DODF ERROR IND 03 03 GO TO ERROR END 03  $4($ , XR1), XR1 LOOP UNTIL 03 RDDCF+8(2), P4 ALL OF RESIDUAL ODDF  $03$ HAS BEEN CHECKED  $03$ READ AND CHECK RECORD 1 AGAIN USING ODD STORAGE ADDRESS PEPEAT FOR EACH DRIVE BEING TESTED R05B1(1), P1 INCREMENT HEAD ADDRESS LOOP UNTIL ALL HEADS HAVE BEEN TESTED GO TO NEXT ROUTINE

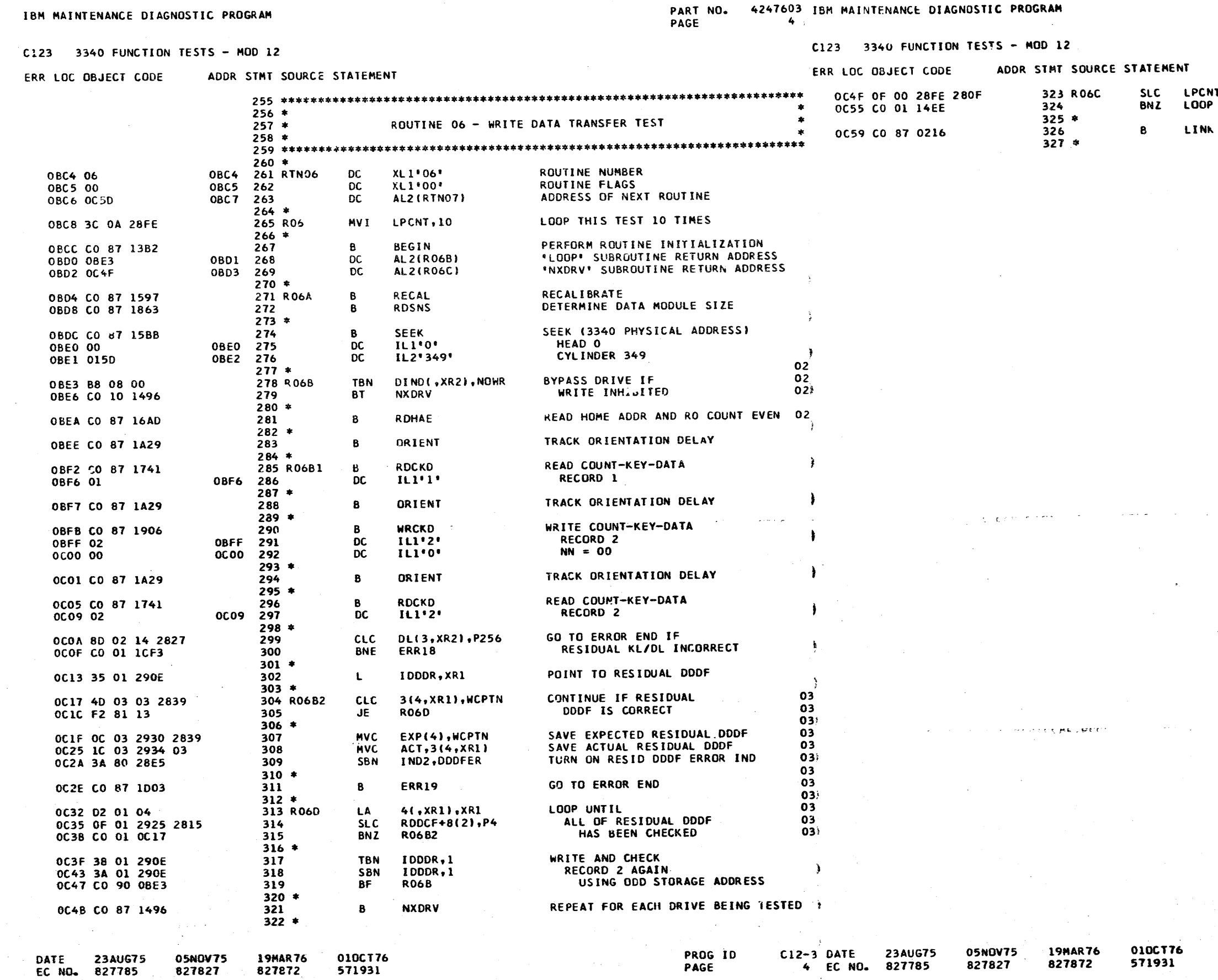

PART NO. 4247603<br>PAGE 4A

#### LOOP THIS TEST 10 TIMES  $\mathbf{T(1)}, \mathbf{P1}$

**SALE** 

GO TO NEXT ROUTINE

 $\mathcal{P}^{\mu}(\mathbf{q}_i) = \mathbf{q}_i \mathcal{L}$  t

 $C12-3$ <br>4A

PROG ID<br>PAGE

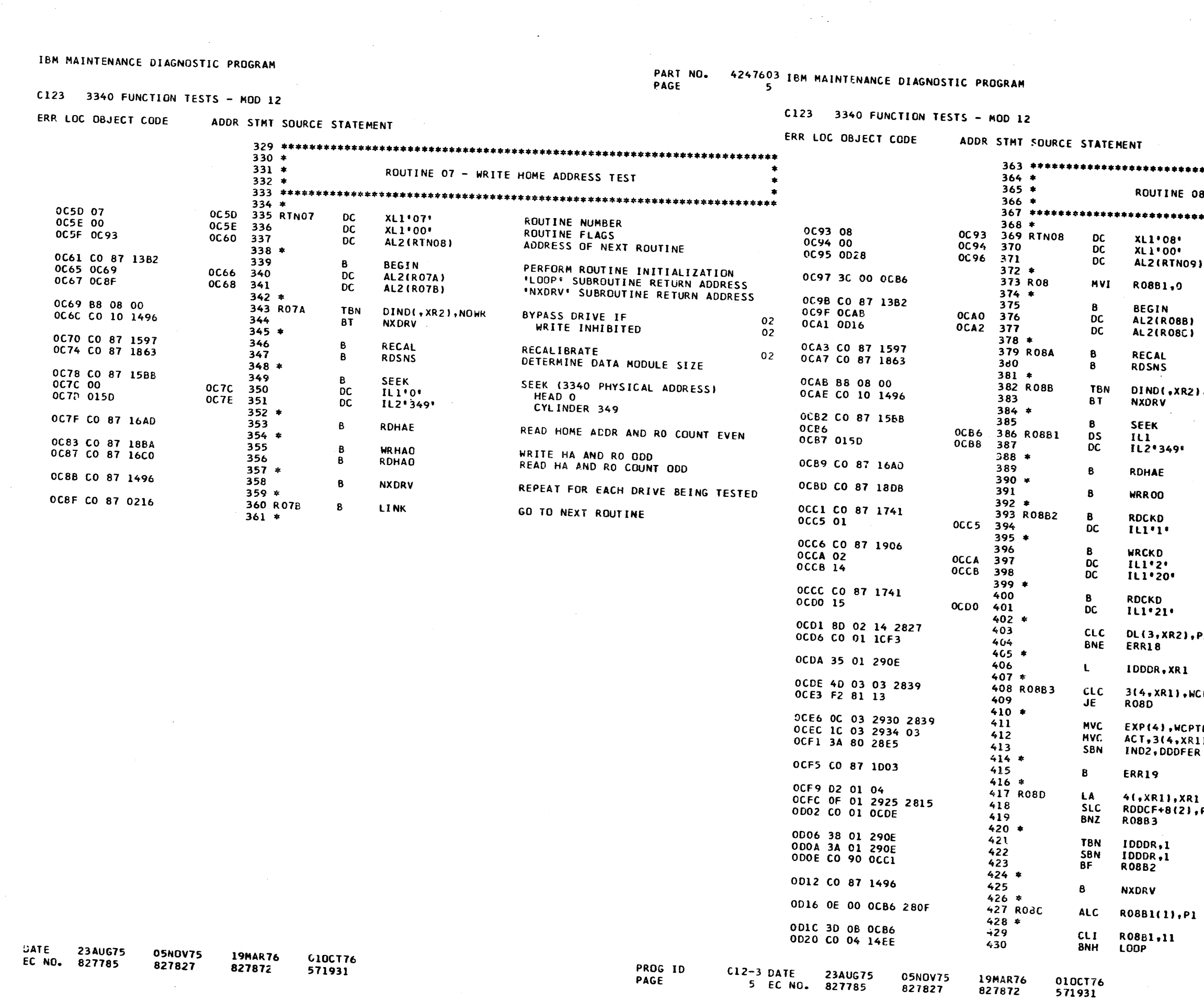

 $\mathcal{L}^{\text{max}}$  .

 $\mathcal{L}_{\text{max}}$ 

 $\sim 400$ 

PART NO. 4247603<br>PAGE 5A

 $\sim$ 

 $\mathcal{L}_{\mathrm{max}}$ 

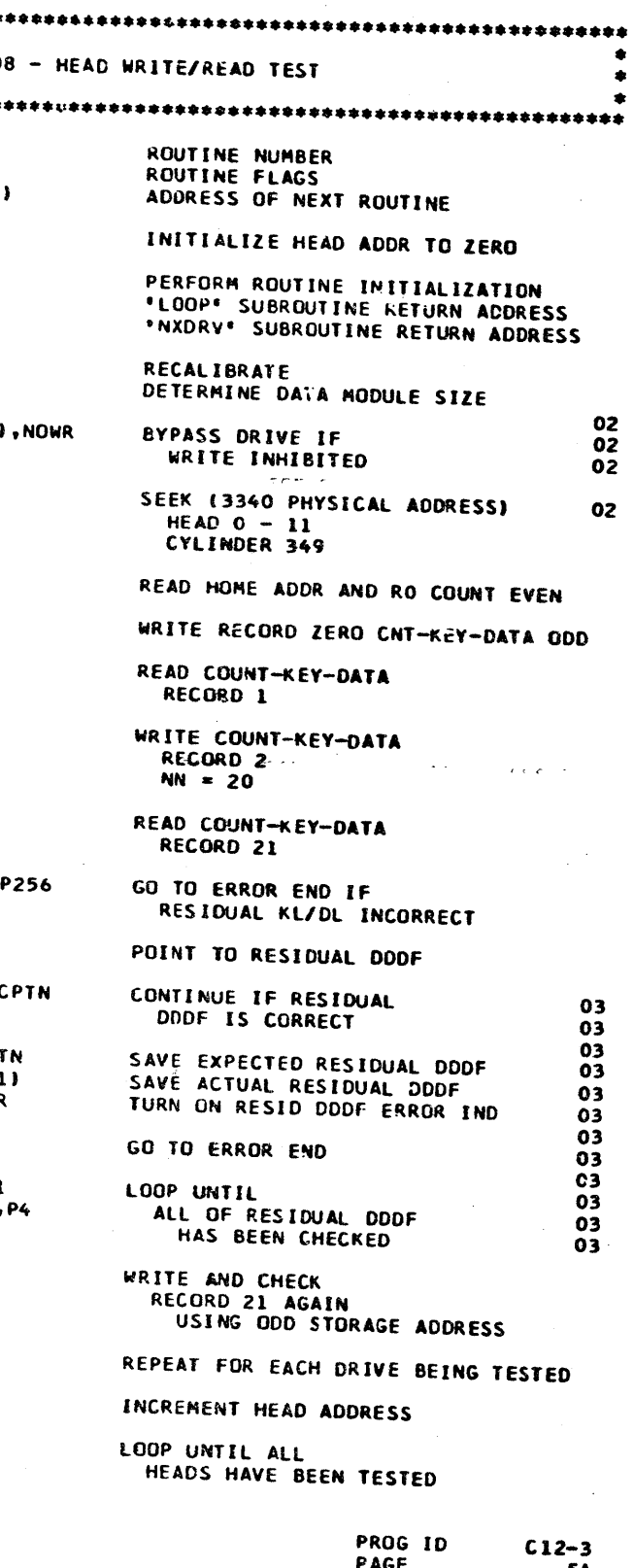

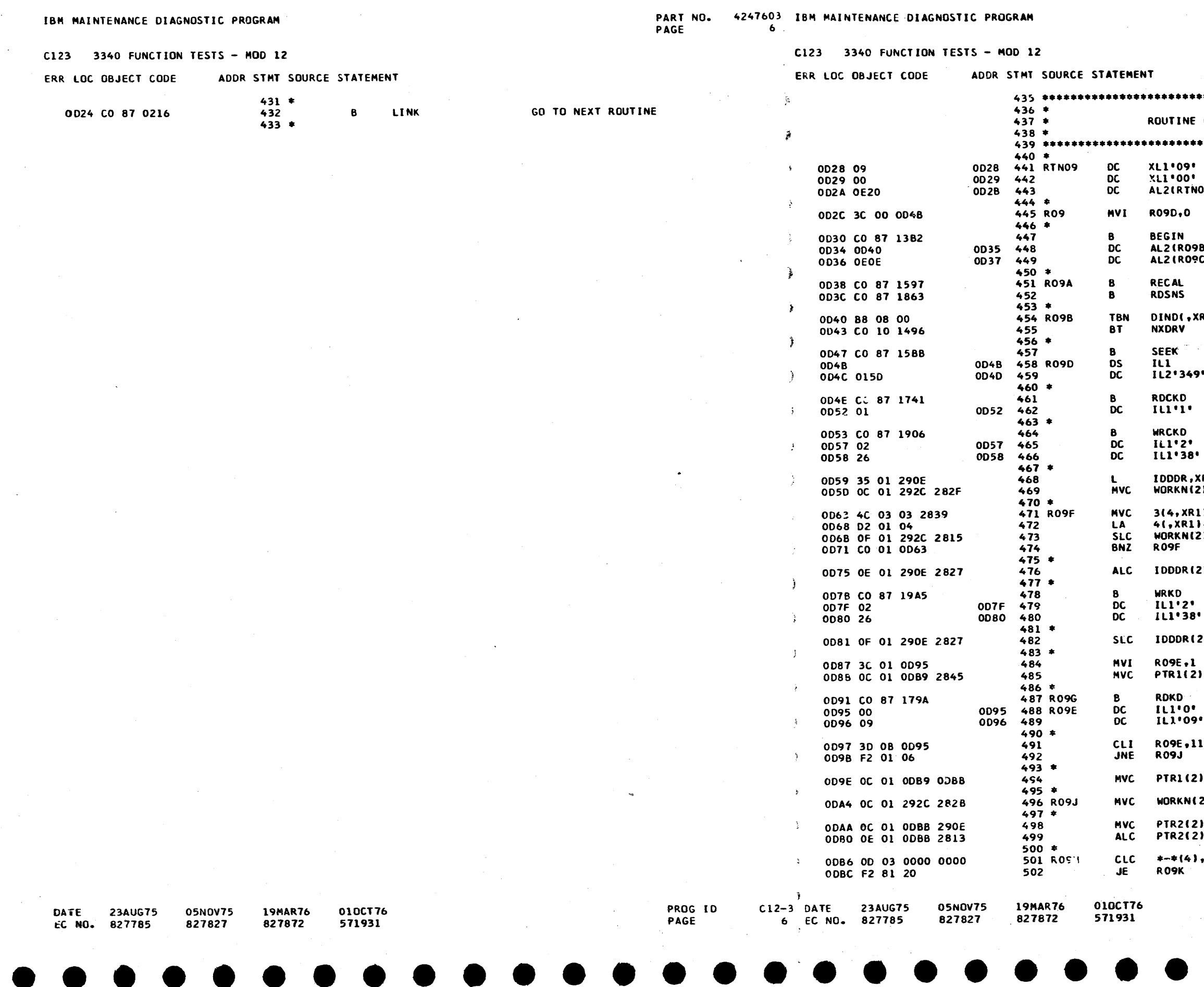

 $\mathcal{O}(\mathcal{C})$ 

 $\sim 10^{-1}$ 

 $\sim 10^{11}$ 

 $\sim 10^{-1}$ 

PART NO. 4247603<br>PAGE 6A

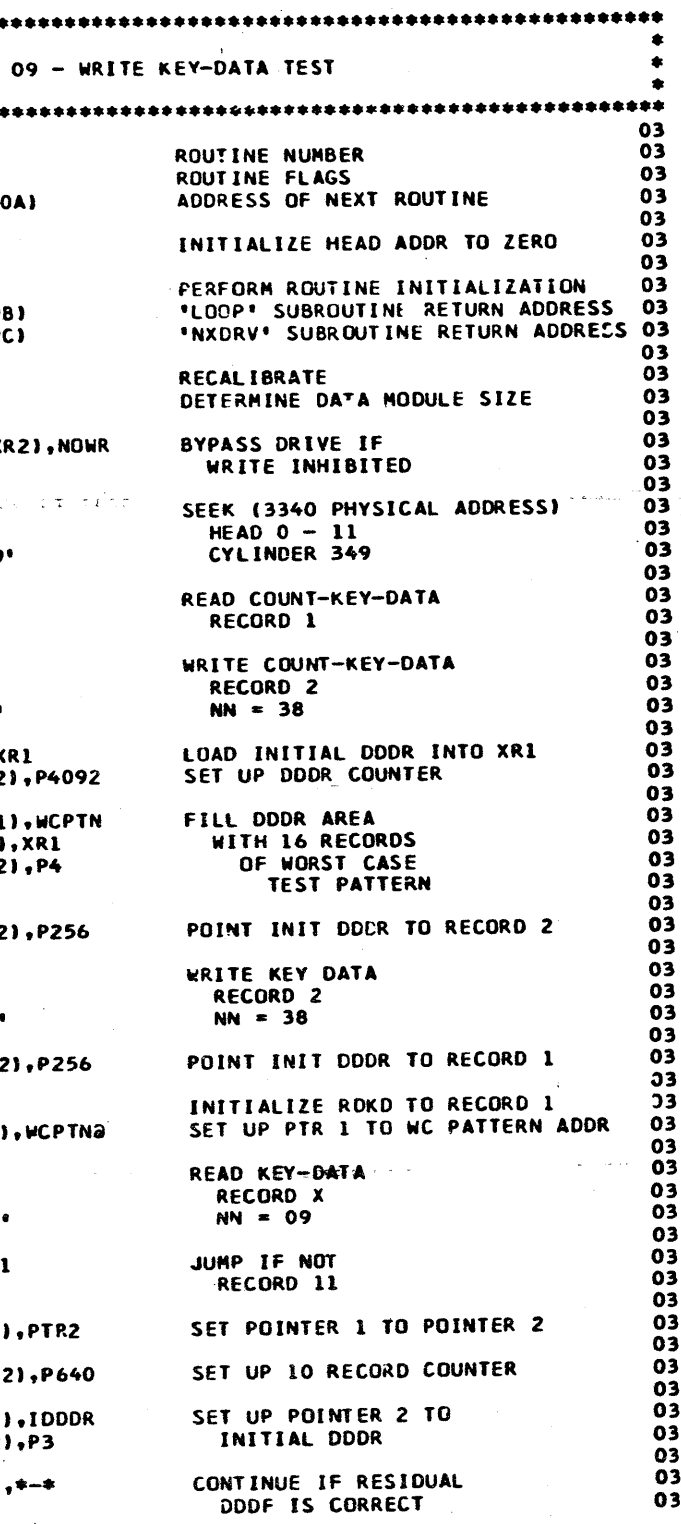

 $\langle 4 \rangle$ 

 $\sim$ 

PROG ID<br>PAGE

Serbi

 $C12-3$ <br>6A

C123 3340 FUNCTION TESTS - HOD 12

ODBF OC 01 ODDO ODB9

ODC5 OC 01 ODD6 ODBB

ODCB OC 03 2930 0000

0DD1 OC 03 2934 0000

ODE6 OE 01 ODB9 2815

ODEC OF 01 ODBB 2815

ODF2 OF 01 292C 280F

ODFC 0E 00 0D95 281F

**OEOE OE OO OD4B 280F** 

ODF8 CO 01 0DB6

OE02 3D 29 0D95

OE06 CO 82 0D91

OE0A CO 87 1496

**OE14 3D OB OD4B** 

OE18 CO 04 14EE

OEIC CO 87 0216

0007 3A 80 28E5

ODDB CO 87 1D03

ODDF 3D 01 0D95

ODE3 F2 81 06

### ERR LOC OBJECT CODE ADDR STMT SOURCE STATEMENT  $503 *$

**MVC** 

MVC.

**MVC** 

**MVC** 

**SBN** 

 $\mathbf{B}$ 

CL I

 $JE$ 

**ALC** 

**ALC** 

**SLC** 

**BNZ** 

**ALC** 

CL<sub>1</sub>

**BL** 

 $\mathbf B$ 

**ALC** 

 $CLI$ 

**BNH** 

 $\mathbf{B}$ 

504

 $505$ 

508

510

513

515

 $509 *$ 

 $511 *$ 

 $514 *$ 

 $516 *$ 

 $518*$ 

519

520

522

 $524$ 

 $525$ 

 $521 *$ 

 $523 *$ 

 $526$  \*<br>527

 $528 *$ 

 $530 *$ 

531

532

534

 $533 *$ 

 $535 *$ 

529 RO9C

517 R091

512 RO9K

506 RO9L

507 RO9M

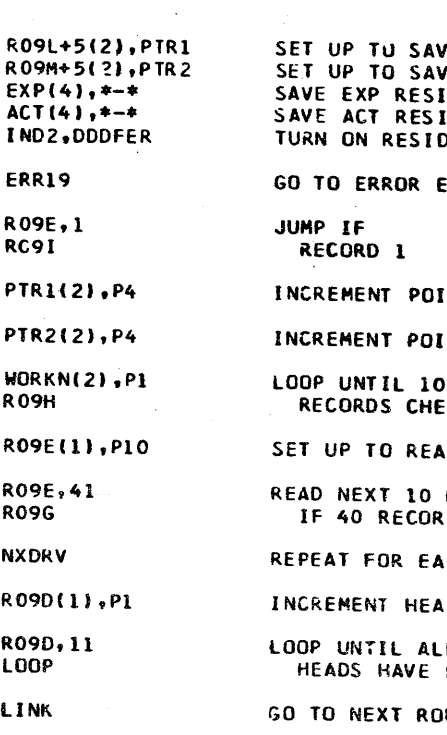

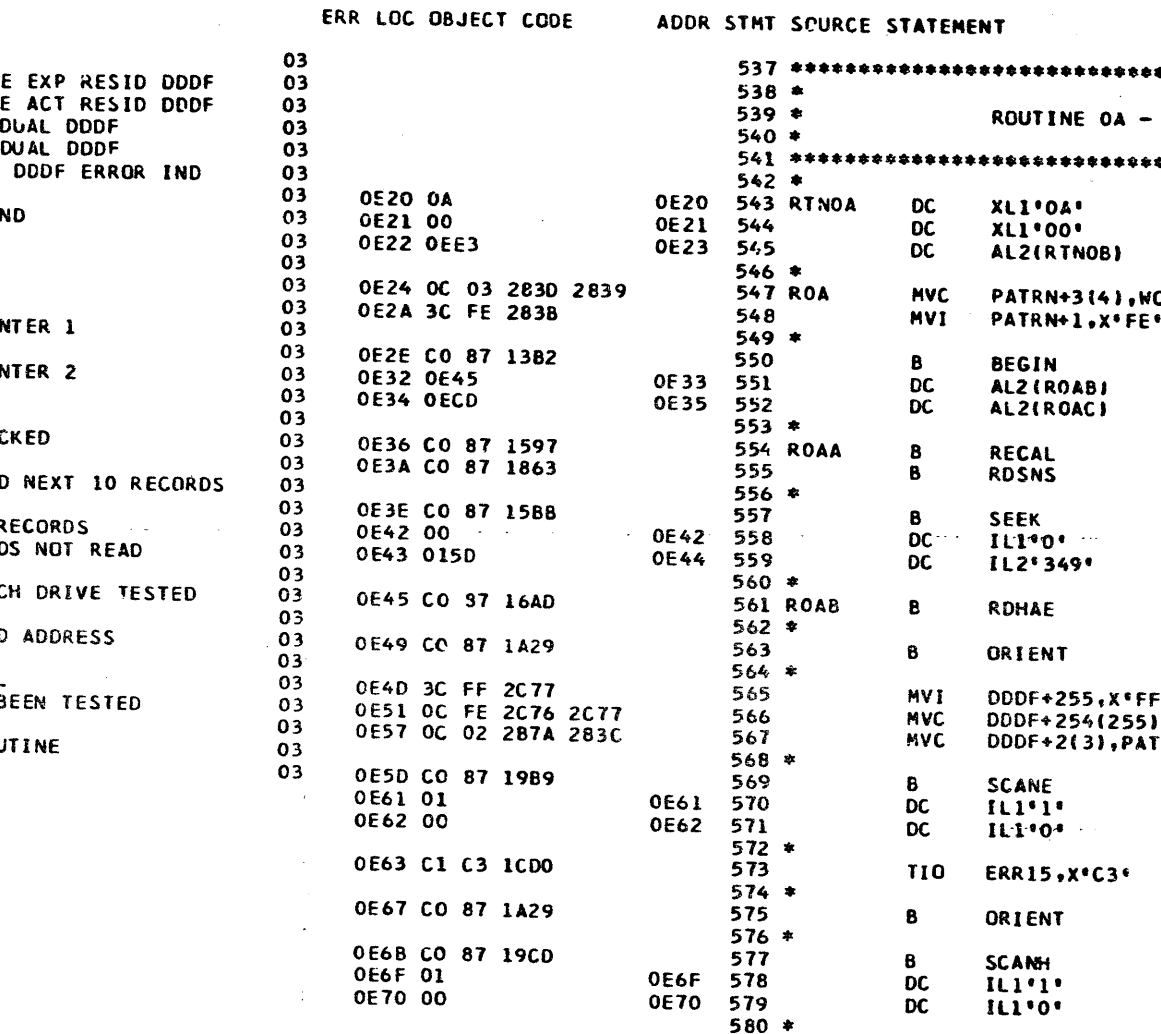

0E71 C1 C3 1CD0

0E75 CO 87 1A29

0E79 CO 87 1A01

OETF C1 C3 1CDO

0E83 CO 87 1A29

0E87 CO 87 1A15

OE8D C1 C3 ICDO

0E91 CO 87 1A29

0E95 3C 77 2679

0E99 CO 87 19CD

**OE7D 01** 

**OE7E 00** 

OE8B Ol

**OE8C 00** 

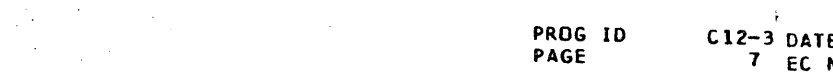

**05NOV75 19MAR76** 827872

DATE 23AUG75 EC NO. P27785

827827

010CT76 571931

**23AUG75** NO. 827785

0E9D 01

05NOV75 827827

19MAR76 827872

0E9D 604

ERR LOC OBJECT CODE

ROUTINE OA -

XLI'OA'

XL1\*00\*

**BEGIN** 

**RECAL** 

**RDSNS** 

**SEEK** 

 $ILI<sup>0</sup>0$ 

**RDHAE** 

ORIENT

**SCANE**  $TL1$ <sup>.</sup>

 $11.1.04$ 

ORIENT

SCANH

 $ILI'1'$ 

IL1'0'

ORIENT

**SCNRE** 

 $1L1.11$ 

111'0'

ORIENT

SCNRH

 $III$ <sup>\*</sup>

IL1:0<sup>6</sup>

**ORIENT** 

**SCANH** 

 $11111$ 

**ERR15, X\*C3\*** 

**ERR15, X\*C3\*** 

ERR15, X'C3'

ERR15, X'C3'

DDDF+1, X\*77\*

IL2'349'

ALZ (ROAB)

AL2(ROAC)

ALZ(RTNOB)

**DC** 

**DC** 

 $\overline{OC}$ 

**MVC** 

MVI

 $\mathbf{B}$ 

**DC** 

**DC** 

 $\mathbf{B}$ 

 $\mathbf{B}$ 

 $\mathbf{B}$ 

 $_{\rm DC}^{\rm DC}$ 

 $\mathbf{B}$ 

 $\mathbf{B}$ 

MVI

**MVC** 

MVC

 $\mathbf{B}$ 

**DC**  $\overline{OC}$ 

TIO

 $\mathbf{8}$ 

 $\mathbf{B}$ 

581

583

 $585$ 

586

587

**OE7D** 

**OE 7E** 

**OE 8B** 

OE 8C

 $582 *$ 

 $584 *$ 

 $588 *$ 

590 \*

 $592 *$ 

589

 $591$ 

 $593$ 

594

595

597

599

601

603

 $596*$ 

598 \$

 $600 *$ 

 $602 *$ 

DC

DC

TIO

 $\mathbf{B}$ 

 $\mathbf{B}$ 

**DC** 

**DC** 

TIO

 $\, {\bf B}$ 

 $\mathbf{B}$ 

DC.

**DC** 

**TIO** 

**MVI** 

 $\mathbf{B}$ 

**B** 

010CT76

571931

**DC** 

C123 3340 FUNCTION TESTS - NOD 12

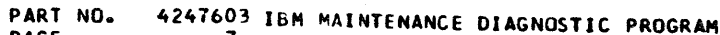

PAGE

PART NO. 4247603 PAGE **7A** 

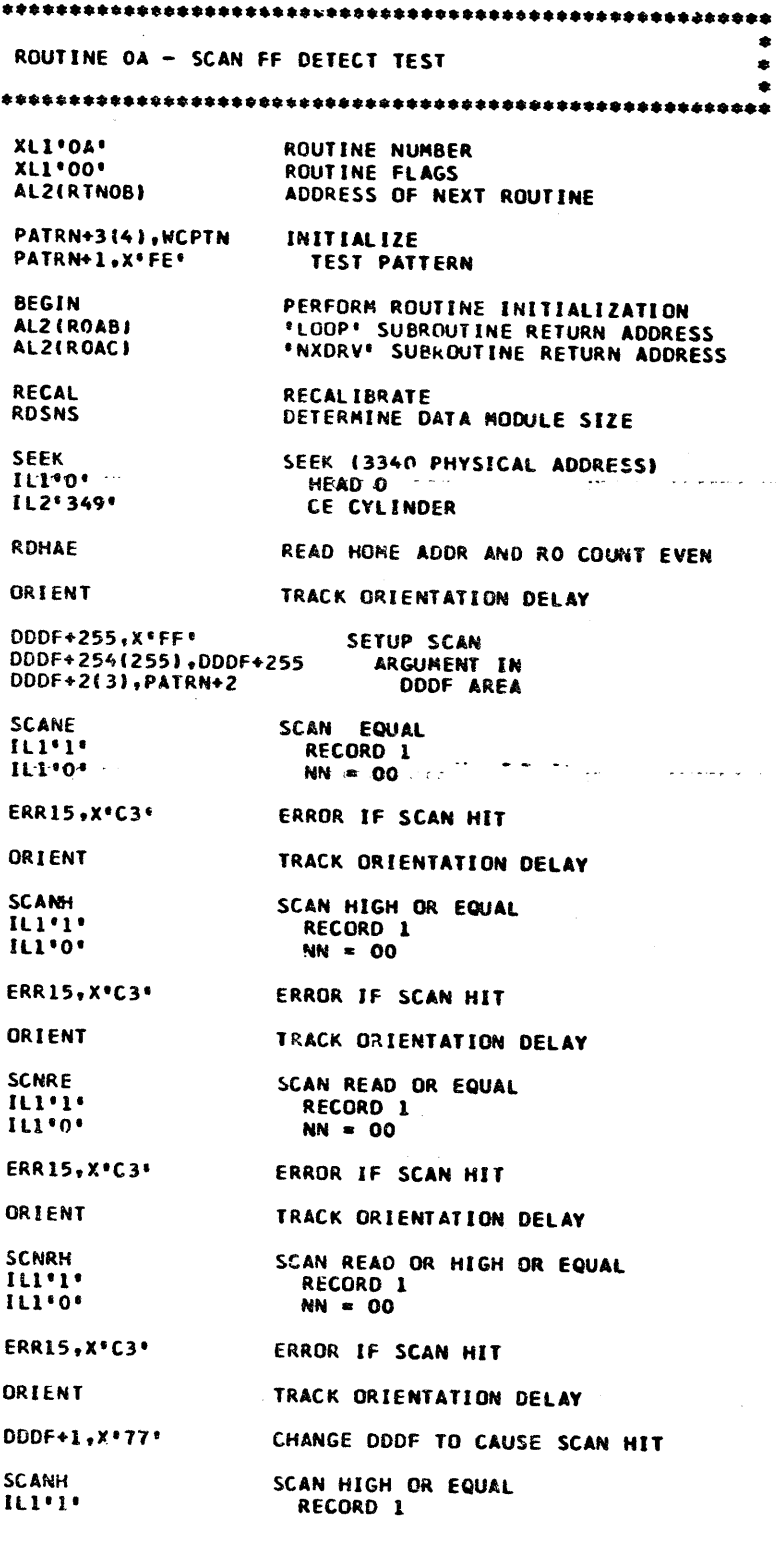

PROG ID PAGE

 $C12 - 3$ **7A** 

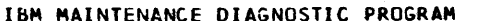

C123 3340 FUNCTION TESTS - MOD 12

PART NO. 4247603 IBM MAINTENANCE DIAGNOSTIC PROGRAM  $\mathbf{8}$ 

8 EC NO. 827785

 $\sim 10^{11}$  km  $^{-1}$ 

C123 3340 FUNCTION TESTS - MOD 12

827872

827827

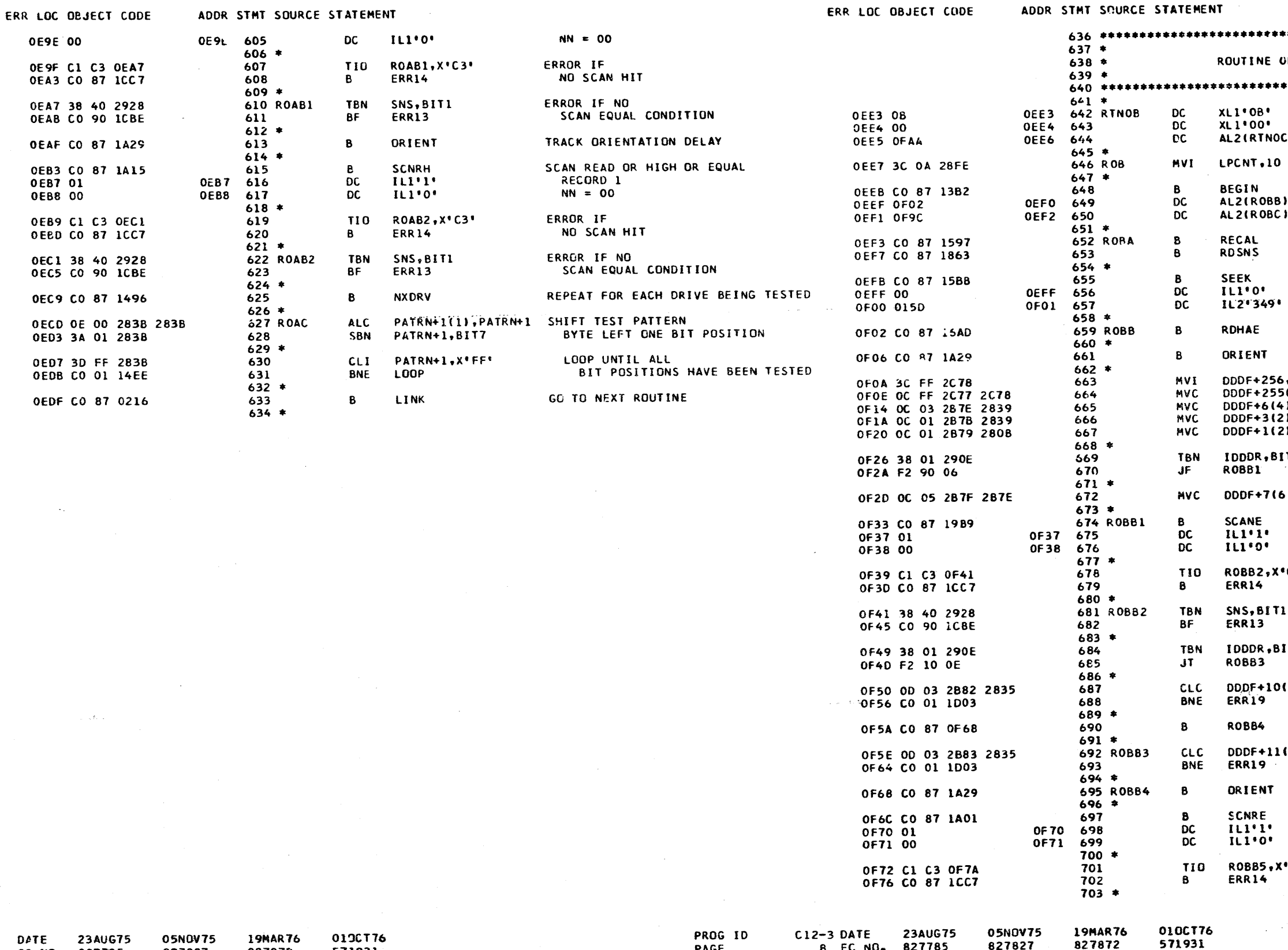

PAGE

571931

827872

827827

EC NO. 827785

PAGE

4247603 PART NO.  $\overline{a}$ PAGE

 $\bullet$ **UB - SCAN EQUAL TEST** ROUTINE NUMBER RCUTINE FLAGS ADDRESS OF NEXT ROUTINE C) LOOP THIS TEST 10 TIMES PERFORM ROUTINE INTITALIZATION **\*LOOP\* SUBROUTINE RETURN ADDRESS** "NXDRV" SUBROUTINE RETURN ADDRESS **RECALIBRATE** DETERMINE DATA MODULE SIZE SEEK (3340 PHYSICAL ADDRESS) HEAD O  $\omega$  and  $\omega$ والمنتهض بالهاران CE CYLINDER READ HOME ADDR AND RO COUNT EVEN TRACK GRIENTATION DELAY  $x^2F$ SETUP SCAN ARGUMENT IN (256), DDDF+256 DDDF AREA **I,WCPTN J.WCPTN I,NULLS**  $\bullet$ SKIP IF DDDF IS  $\overline{17}$ المتحوشه والوارد ON EVEN ADDRESS BOUNDARY  $\sim 10$ SHIFT SCAN ARGUMENT FOR ODD BOUNDARY  $51,DDDF+6$ SCAN EQUAL RECORD 1  $NN = 00$ **ERROR IF**  $C3$ NO SCAN HIT ERROR IF NO SCAN EQUAL CONDITION SKIP IF DDDF IS I T 7 ON ODD ADDRESS BOUNDARY ERROR IF RESIDUAL ر مربعات ال (4), FFPTN DDDF IS INCORRECT REPEAT TEST FOR SCAN OR EQUAL **ERROR IF RESIDUAL** (4), FFPTN DDDF IS INCORRECT TRACK ORIENTATION DELAY SCAN READ OR EQUAL **RECORD 1**  $NN = 00$ ERROR IF  $• C3 •$ NO SCAN HIT PROG ID  $C12-3$ PAGE 8Å • • • • • • • • • • •

# IBM MAINTENANCE DIAGNOSTIC PROGRAM

# Cl23 3340 FUNCTION TESTS - MOD 12

# ERR LOC OBJECT CODE ADDR STMT SOURCE STATEMENT

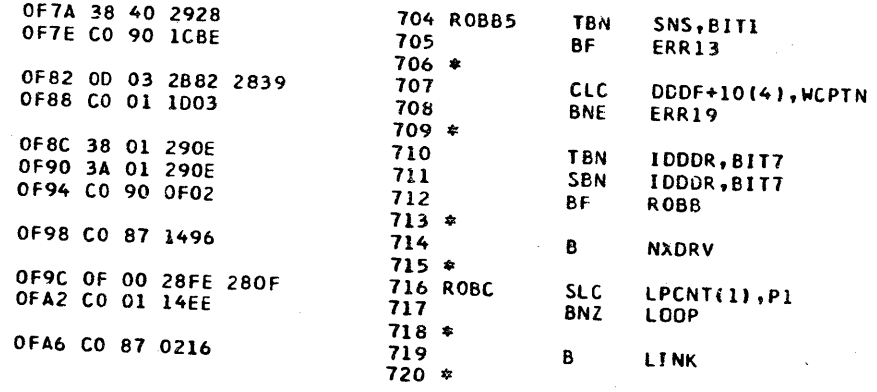

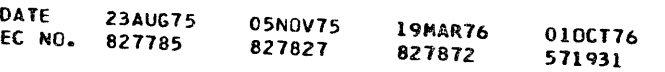

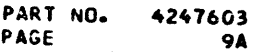

• • • •

PART NO. PAGE 4247603 IBM MAINTENANCE DIAGNOSTIC PROGRAM 9 PART NO.

# $C123$  3340 FUNCTION TESTS - MOD 12

• • • • • • • • • • • • • • • •

ERR lOC OBJECT CODE

AODR STMT SOURCE STATEMENT

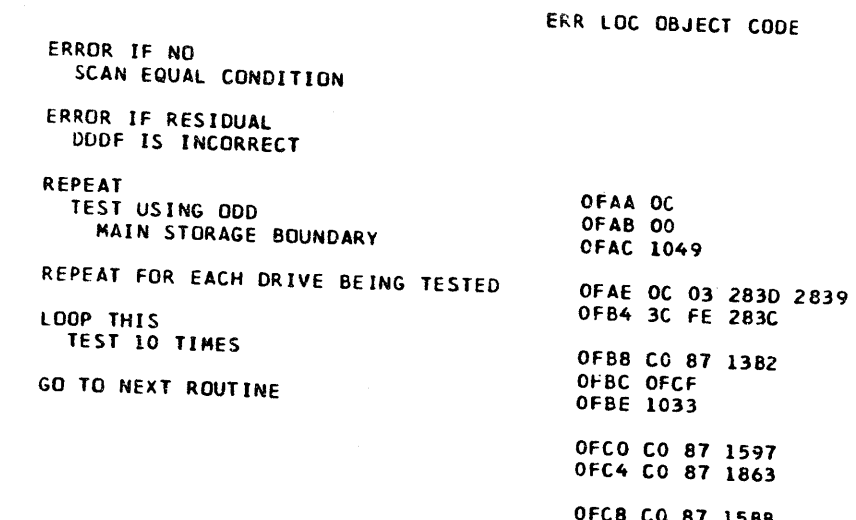

PROG ID PAGE

827827

827872

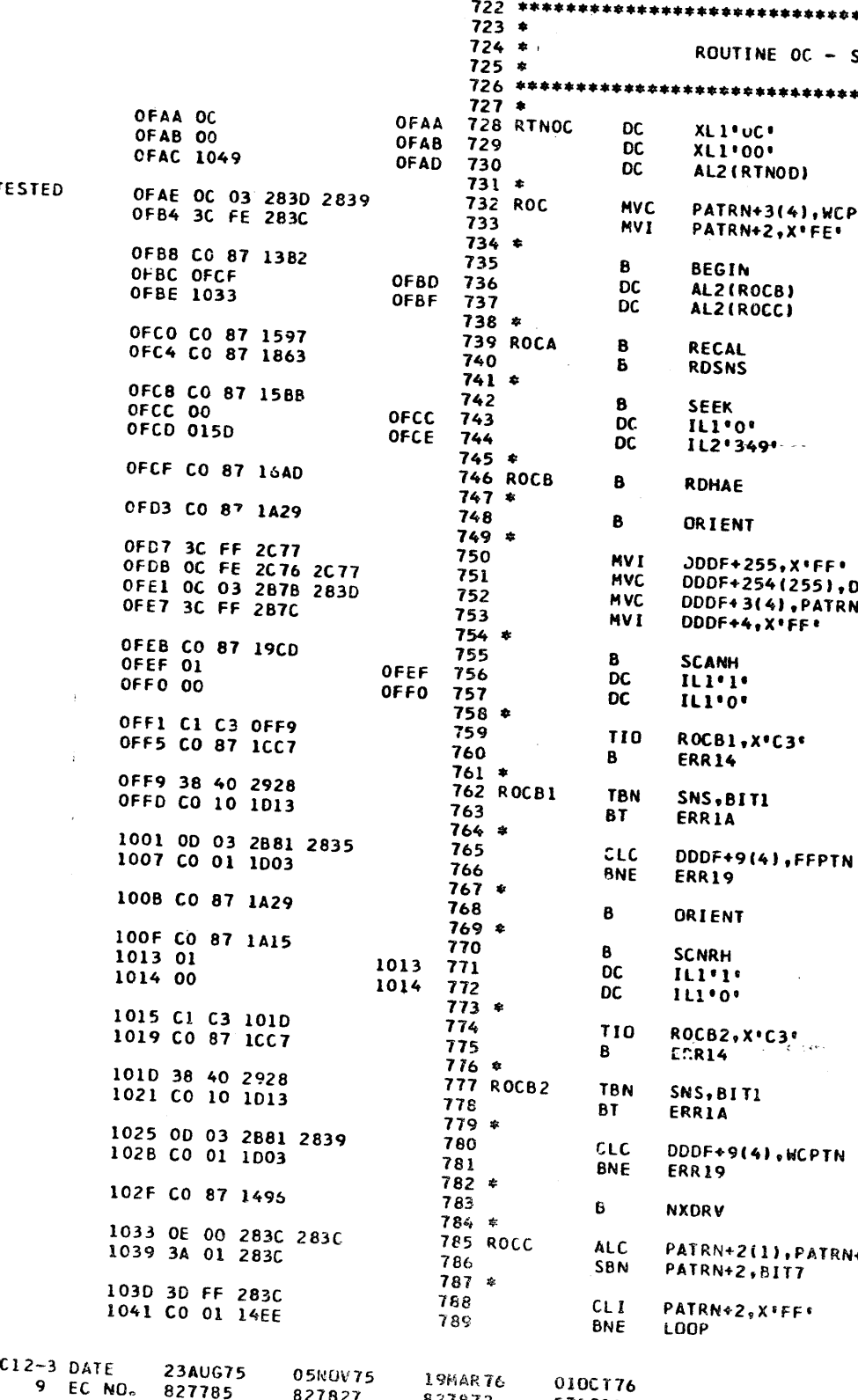

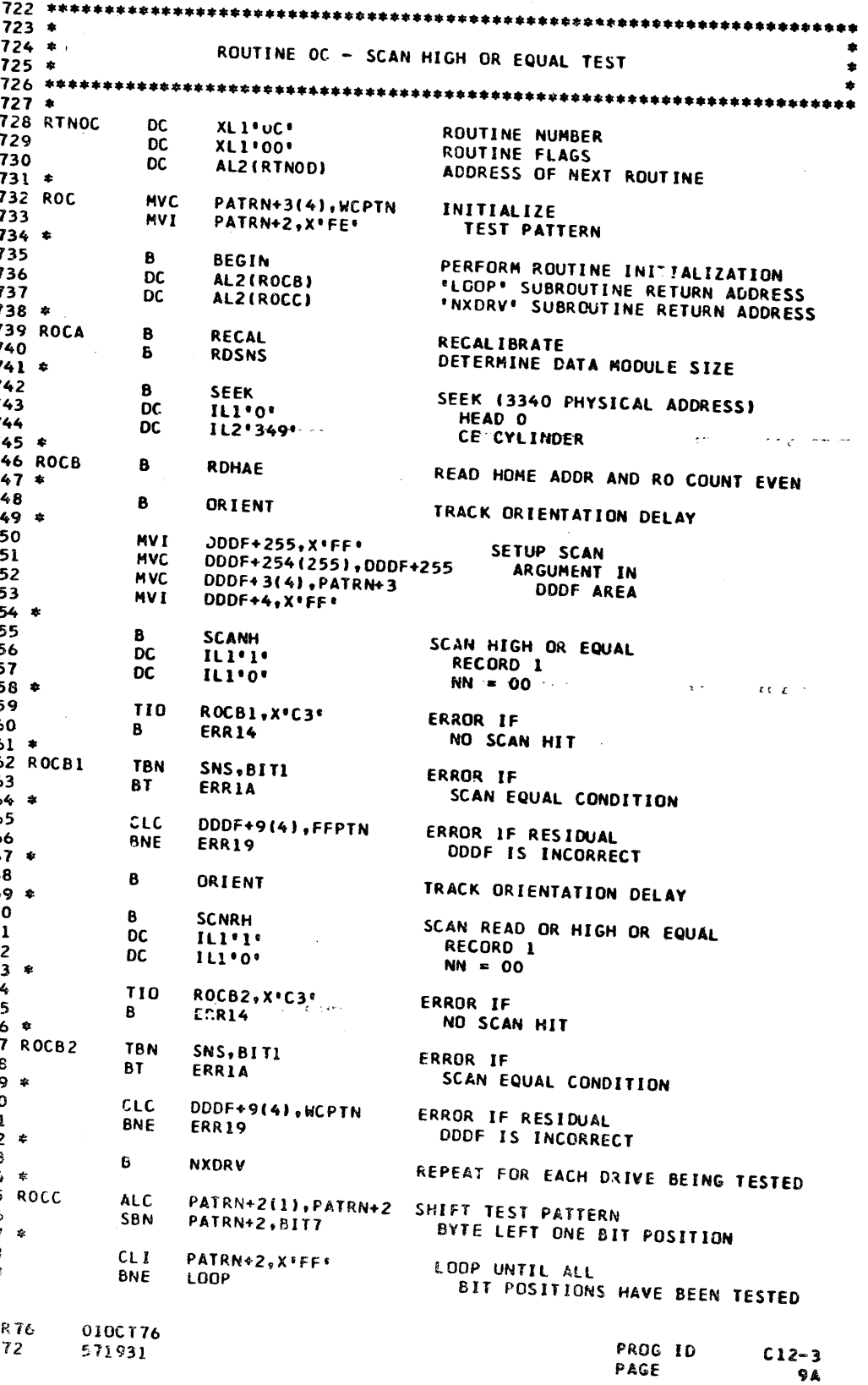

51! 931

 $\sim 10^7$ 

• • •

PART NO. 4247603 IBM MAINTENANCE DIAGNOSTIC PROGRAM<br>PAGE 10

 $\mathbf{I}$ 

 $\ddot{\phantom{1}}$ 

-1

ERR LOC OBJECT CODE

### C123 3340 FUNCTION TESTS - MOD 12

#### ADDR STMT SOURCE STATEMENT ERR LOC OBJECT CODE  $\begin{array}{c} \textbf{790} \textbf{*} \\ \textbf{791} \end{array}$ LINK  $\mathbf{B}$

1045 CO 87 0216

DALE 23AUG75<br>EC NO. 827785

C123 3340 FUNCTION TESTS - MOD 12

 $792 *$ 

19MAR76<br>827872

05NOV75

827827

010CT76<br>571931

GO TO NEXT ROUTINE

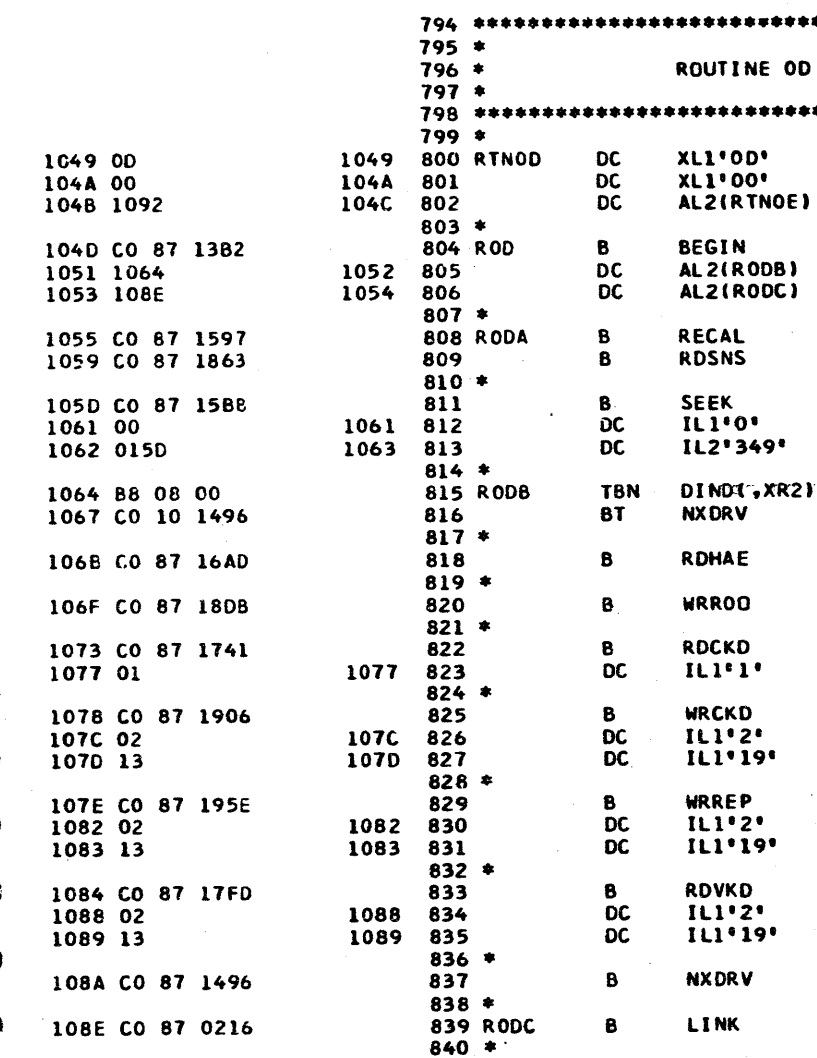

**19MAR76** 

827872

**010CT76** 

571931

ADDR STHT SOURCE STATEMENT

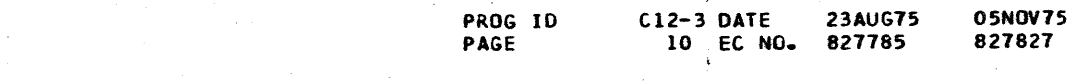

PART NO. 4247603<br>PAGE 10A

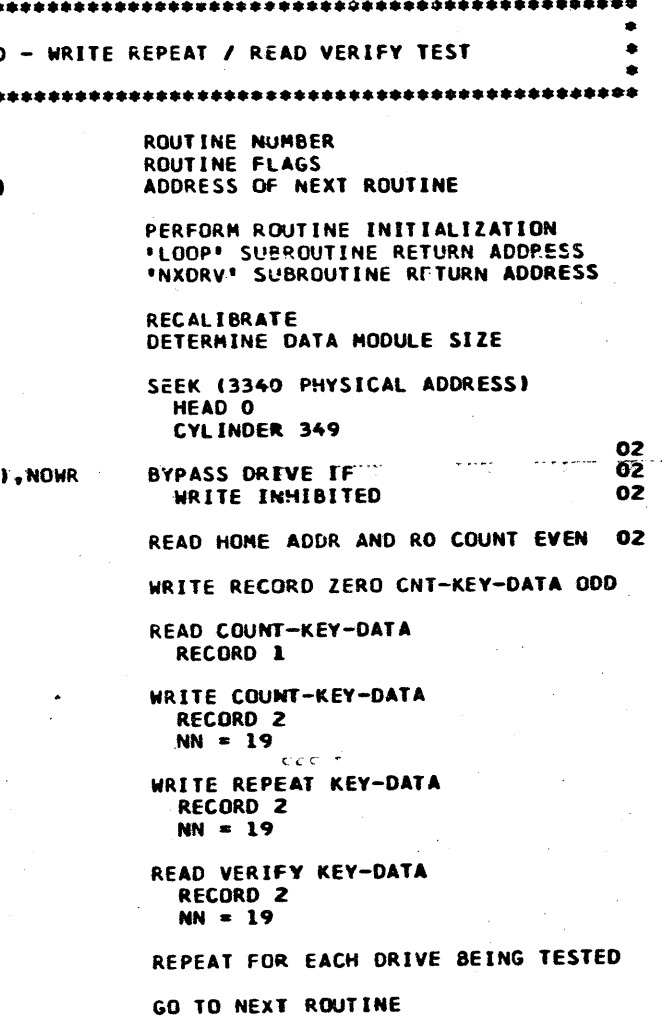

PROG ID<br>PAGE

 $C12-3$ 

10A

C123 3340 FUNCTION TESTS - MOD 12

 $C123$  3340 FUNCTION TESTS - MOD 12

#### ADDR STMT SOURCE STATEMENT ADDR STMT SOURCE STATEMENT ERR LOC OBJECT CODE ERR LOC OBJECT CODE  $894$  \*\*\*\*\*\*\*\*\*\*\*\*\*\*\*\*\*\*\*\*\*\*\*\*\*\*\*\*  $895 *$  $843 *$ ROUTINE OF 896 \*  $844 *$ ROUTINE OE - CYLINDER SEEK TEST  $897 *$  $845*$  $898$  \*\*\*\*\*\*\*\*\*\*\*\*\*\*\*\*\*\*\*\*\*\*\*\*\*\*\*\*  $899*$  $847 *$ XLI'OE' 1103 900 RTNOF XLI'OF' **ROUTINE NUMBER** 1103 OF DC. 1092 848 RTNOE 1092 OE DC. **DC XL1\*00\*** 1104 901 XL1'00' 1104 00 1093 00 1093 849 DC. ROUTINE FLAGS ALZ(RTN10) 1094 1103 1095 850 **DC** AL2(RTNOF) ADDRESS OF NEXT ROUTINE 1105 11EB 1106  $902$ DC.  $903 *$ 851 SBYTE3, SSW1 852 ROE **MVC** ROEA1(2), NULLS CYL ADDR = 000 FOR FIRST SEEK 1107 39 10 0208 904 TB<sub>F</sub> 1096 OC 01 10BA 280B SBYTE2, SSW1 1108 39 40 020A 905 **TBF**  $853 *$ **NORMN** PIN-XRI INITIALIZE PSUEDO 906 **BF** 109C C2 01 0A01 854  $\mathbf{A}$ 110F CO 90 11E6 RANDOM NUMBER GENERATOR 10A0 34 01 28FE 855 **ST** LPCNT, XR1  $907 *$ COM, MPLFLG 856 \* 1113 38 20 0A19 908 SBF PERFORM ROUTINE INITIALIZATION 909 **MVI** EM30A,0 10A4 CO 87 13B2 857 **BEGIN** 1117 3C 00 27EE **B** ALZ (ROEB) \*LOOP\* SUBROUTINE RETURN ADDRESS  $910 *$ 10A8 10BF 10A9 **DC** 858 10AA 10EB **1088 DC** AL2 (ROEC) \*NXDRV\* SUBROUTINE RETURN ADDRESS 1118 F3 CO 01 911 **SIO**  $X^{\bullet}01^{\bullet}$  ,  $X^{\bullet}CO^{\circ}$ **859** TIN.  $*$ .  $X \in C$  )  $*$ 912  $860 *$ THE CI CI THE 10AC CO 87 1597 861 ROEA **RECAL RECAL TRRATE** 1122 C1 C2 1122 913 TIO  $*$ ,  $X$   $C2$   $*$  $\mathbf{B}$ 1080 CO 87 1863 **RDSNS** DETERMINE DATA MODULE SIZE  $914 *$ 862  $863$  $\mathcal{R}$ 1126 CO 87 212E 915 ß **REGRST** 10B4 CO 87 15BB **SEEK** SEEK (3340 PHYSICAL ADDRESS)  $916$  \* 864 1038-00 1088 865 **DC** ILI\*O\* HEAD O **SAVRST** 1124 CO 87 1FB5 917 R CYLINDER  $0 - 349$ 866 KOEA1  $DS$ DDDR, X'C4" 1089 10BA  $IL2$ 112E 31 C4 2849 LIO. 918  $RA7 =$ 1132 CO 87 200E 919  $\mathbf{B}$ **RSTOR** 10BB CO 87 16AD 868 **B RDHAF** READ HOME ADDR AND RO COUNT EVEN  $920 *$  $869 *$ 1136 38 80 28E4 **TBN** IND, HUNG 921 10BF 35 01 28FE **870 ROEB** LPCNT, XR1 **GENERATE** 113A F2 10 26 922  $JT$ **ROFD** 10C3 OC 01 10E2 10BA 871 **MVC** ROEB2(2), ROEA1 SIMULATED  $923 *$ 10C9 1E 01 10E2 00 872 ROEB1 **ALC** ROEB2(2), O(, XR1) RANDOM **SAVRST** 1130 CO 87 1FB5 924 В 10CF 3B FF 10F1 873 **SBF** ROEB2-1, X'FE' CYI TNDER  $X^{\epsilon}$   $01^{\epsilon}$   $\epsilon$   $X^{\epsilon}$   $C4^{\epsilon}$ 1141 F3 C4 01 925 **SIO** 10D2 0D 01 10E2 2829 ROEB2(2), P349 874 **CLC ADDRESS** 1144 CO 87 200E 926 B **RSTOR** 1008 CO 84 10C9 875 BH **ROEB1**  $927 *$  $876*$ 1148 38 80 28E4 928 IND, HUNG **TBN** 10DC CO 87 15BB 877 SEEK (3340 PHYSICAL ADDRESS) **SEEK** 114C F2 10 14 929  $J$ T **ROFD** 10E0 00 10E0 878 **DC** ILI\*O\* HEAD 0  $930 *$ 10E1 10E2 879 ROEB2 **DS**  $ILZ$ CYLINDER  $0 - 349$ 114F OC 02 292C 284C WORKN(3).TI **NVC** 931 880 \*  $932 *$ 10E3 CO 87 16AD RDHAE READ HOME ADDR AND RO COUNT EVEN 881  $\mathbf{B}$ 1155 OE 02 292C 280F 933 ROFA **ALC** WORKN(3), P1  $882*$ 1158 CO AO 1163 934 **ROFD BOL** 10E7 CO 87 1496 883 **NXDRV** REPEAT FOR EACH DRIVE BEING TESTED ROFA, X'C2\*  $\overline{B}$ 935 **TIO** 115F C1 C2 1155  $884 *$  $936 *$ 10EB OC 01 10BA 10E2 885 ROEC MVC. ROEA1(2), ROEB2 SAVE CYLINDER ADDR FOR ERR RECOVERY 1163 30 C4 292A 937 ROFO **SNS** WORKN-2, XºC 886 \*  $938 *$ 10F1 0E 01 28FE 280F 887 At C LPCNT(2), P1 **I NOP LINT TE** 1167 OC 01 292C 2883 939 **MVC** WORKN(2), DL 10F7 3D OC 28FD 512 CYLINDER 888  $CLI$  $LPCNT-1, X:OC$  $940 *$ 10FB CO 01 14EF 889 **BNE** LOOP SEEKS HAVE BEEN PERFORMED 1160 OF 01 292C 280F **941 ROFE SLC** WORKN(2), PI 890 \* 1173 CO 01 1160  $942$ **BNZ ROFE** 10FF CO 87 0216 891 LINK  $\mathbf{B}$ GO TO NEXT ROUTINE  $943 *$  $892 *$ 1177 30 C4 2912 944 SNS RODOR, XeC4º  $945*$ 1178 0D 01 2912 292A 946 **CLC** RDDDR(2), WO 1181 F2 81 04  $947$ **ROFB** JE  $Q4R$  # 1184 3C FO 27EE EM30A.C'O' 949 **MVI** 950  $*$ 951 ROFB 1188 35 01 2849 DDDR, XR1  $\mathbf{L}$ 1180 36 01 2820 952 P1200,XR1 **ST** 1190 34 01 292A 953 WORKN-2.XRI 954 0 1194 36 01 2823 **P80.XR1** 955  $\blacktriangle$ 1198 34 01 2920 956 **ST** WORKN, XR1  $957*$ 119C 0D 01 2912 292A RODDR(2),WC 958 **CLC** 11A2 CO 81 11C1 959 **BE ROFC**

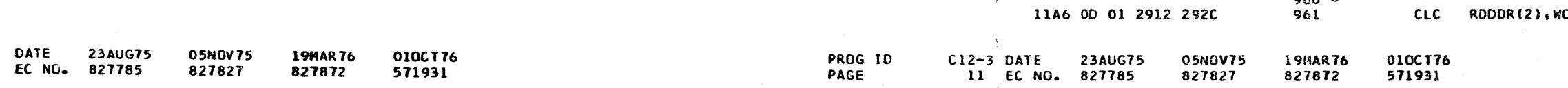

 $\lambda$ 

960 \*

4247603 PART NO. 11A PAGE

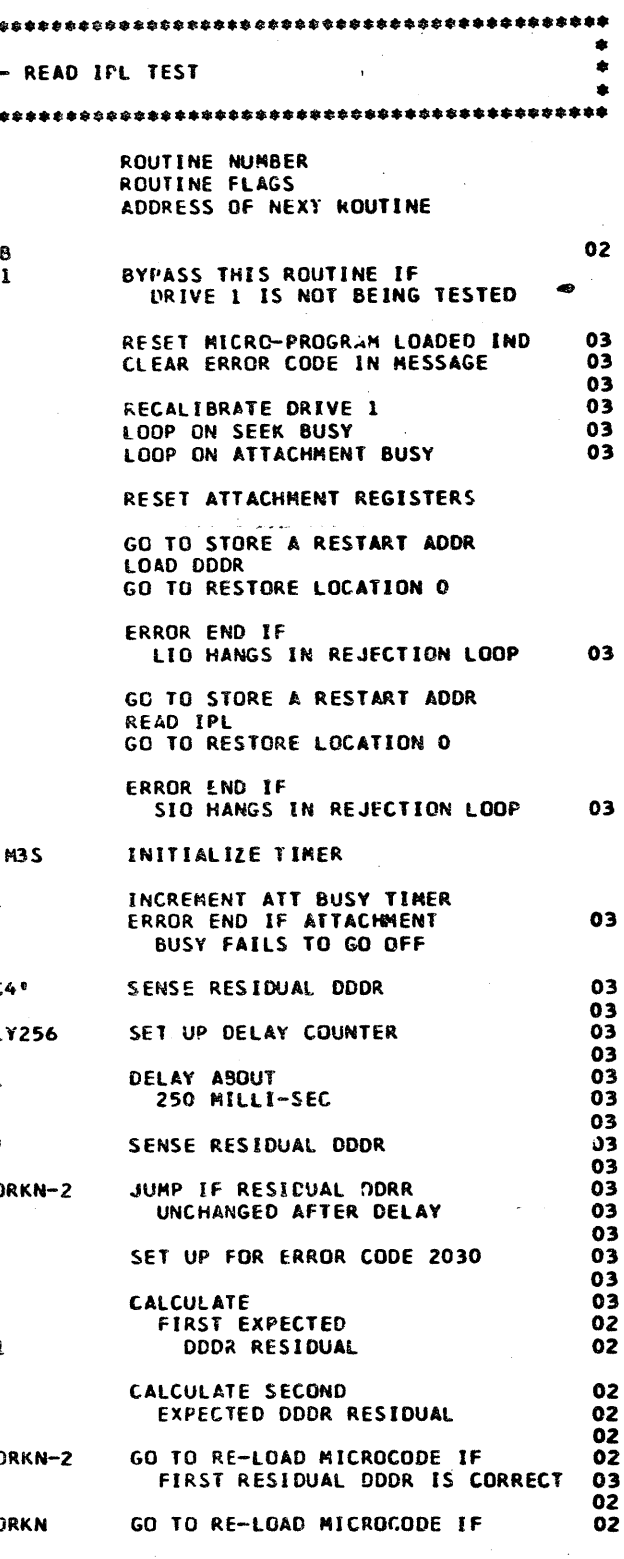

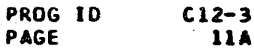

C123 3340 FUNCTION TESTS - MOD 12

DATE

**23AUG75** 

EC NO. 827785

05NOV75

827827

**19MAR76** 

827872

010CT76

571931

#### PART NO. 4247603IBM MAINTENANCE DIAGNOSTIC PROGRAM PAGE  $\overline{12}$

## C123 3340 FUNCTION TESTS - MOD 12

ERR LOC OBJECT CODE ADDR STAT SOURCE STATEMENT

ERR LOC OBJECT CODE

ADDR STMT SOURCE STATEMENT

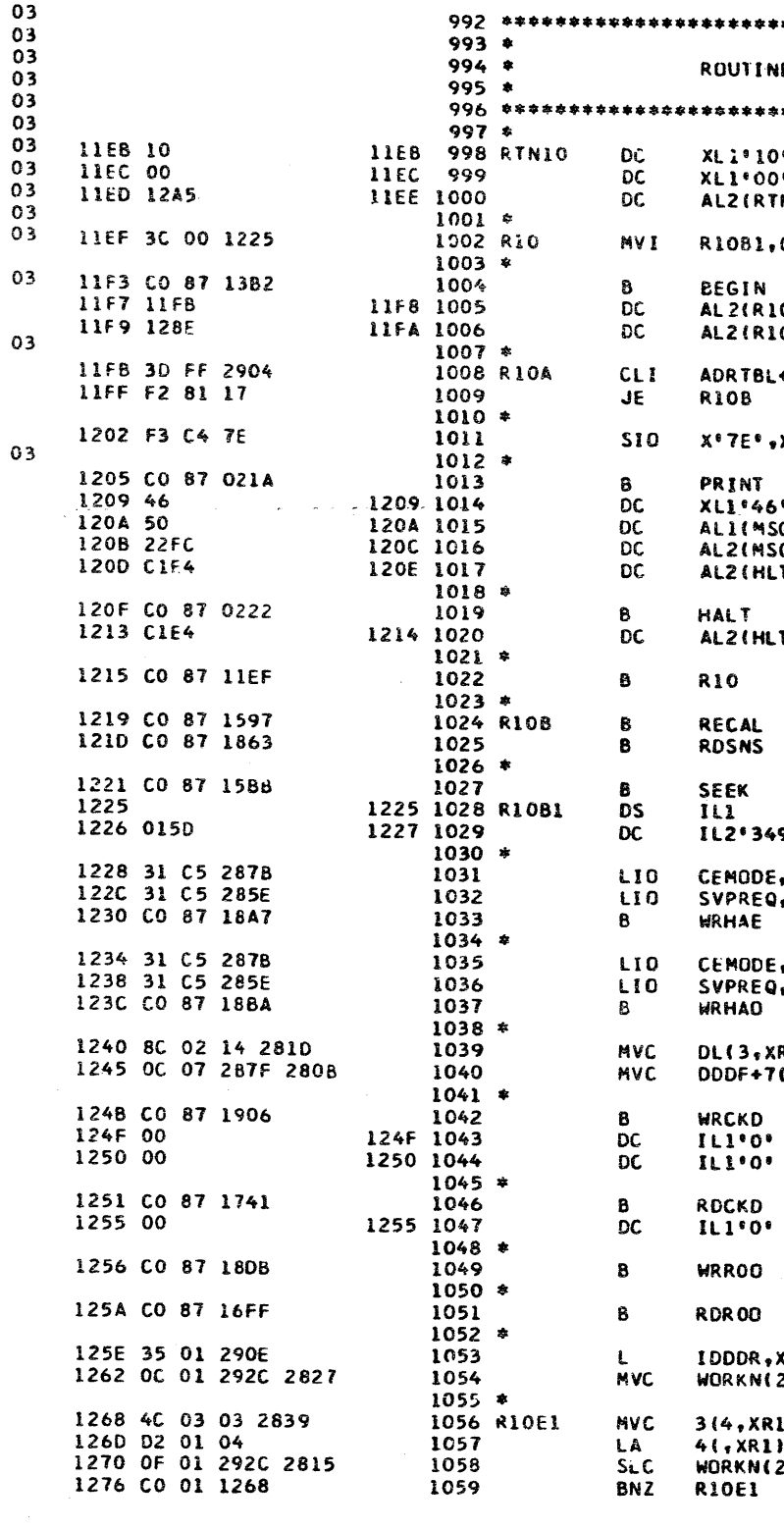

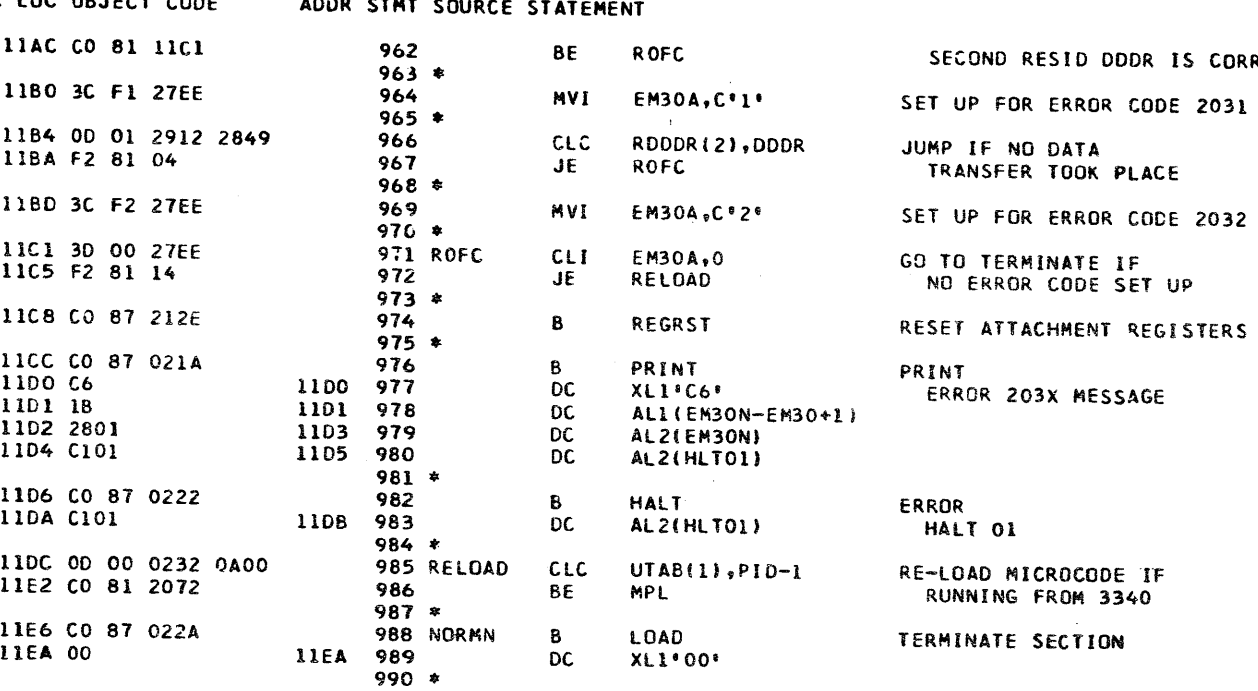

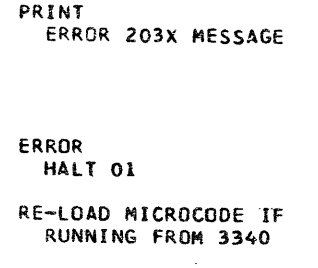

TRANSFER TOOK PLACE

SECOND RESID DODR IS CORRECT

TERMINATE SECTION

PROG ID PAGE

 $C12-3$  DATE 23AUG75 12 EC NO. 827785

**05NOV75** 827827

**19MAR76** 010CT76 827872 571931

PART NO. 4247603 PAGE 12A

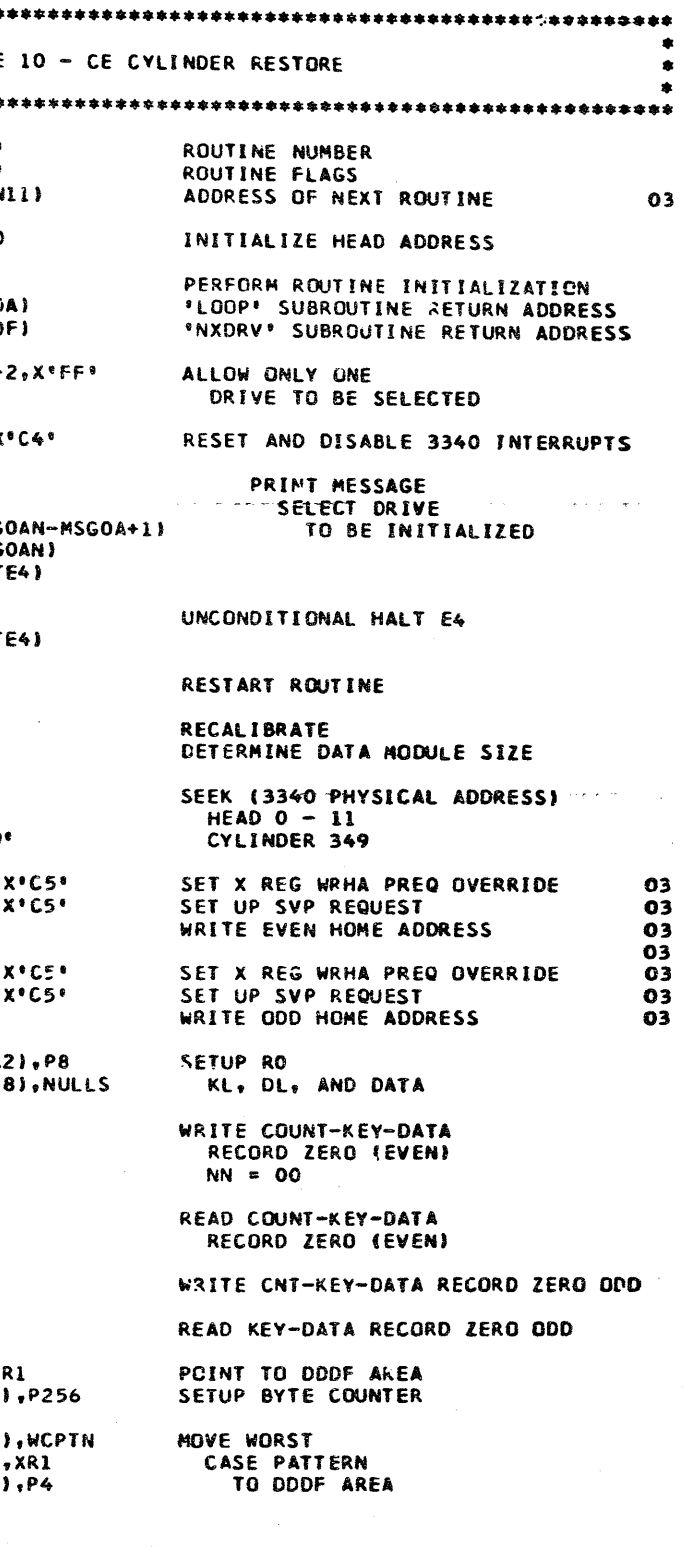

PROG ID

PAGE

 $C12 - 3$  $12A$ 

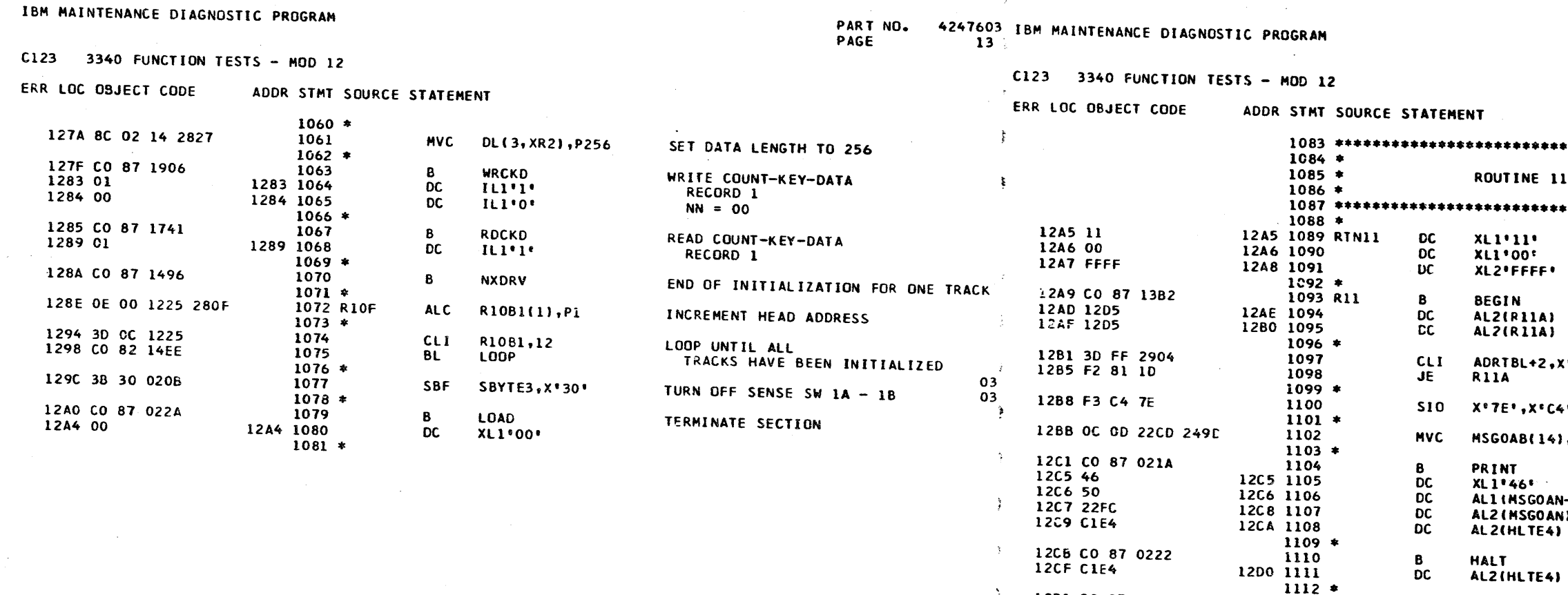

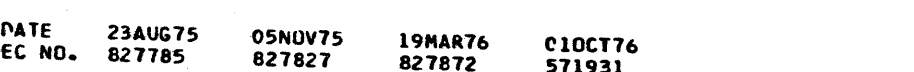

 $\rightarrow$ 

 $\rightarrow$ 

- 3

1201 CO 87 12A9

1205 31 C4 2843

12DE 3A 01 12E3

12E2 F3 00 07

12E5 C1 C2 12E5

12E9 38 10 296D

12ED 39 EO 296D

12F1 F2 90 B5

12F4 C2 01 297E

12F8 OC 00 2939 296F

12FE OC 00 2937 2970

1304 OC 00 2938 2971

130A OC 00 2936 2976

1310 OC 02 292C 2939

1316 IC 00 1326 01

1318 1C 00 132A 02

1320 1C 00 132E 03

1325 3B 00 292A<br>1329 3B 00 292B

1320 38 00 2920

1331 7D OF 00

1330 F2 81 07

1334 CO 81 13A9

1338 10 02 292C 06

1209 2C 00 12E3 02

 $1113$ 

 $1114 +$ 

 $\frac{1116}{1117}$ 

 $1119 *$ 

 $1121 *$ 

 $1123$  \*

1122

1124

1125

1126

 $1127 *$ 

 $1129 *$ 

1131

1132

1133

 $1134$  \*

 $1136 *$ 

1137

1138

1139

 $1140 *$ 

 $1144$  \*

1145

1146

1148

1149

 $1147$  \*

 $1150 *$ 

1141 R11P<br>1142 R11Q

1143 R11R

1128 R11B

1130 R11M

1135 R11T

1120 R11V

1118

1115 R11A

PART NO. 4247603 PAGE 13A

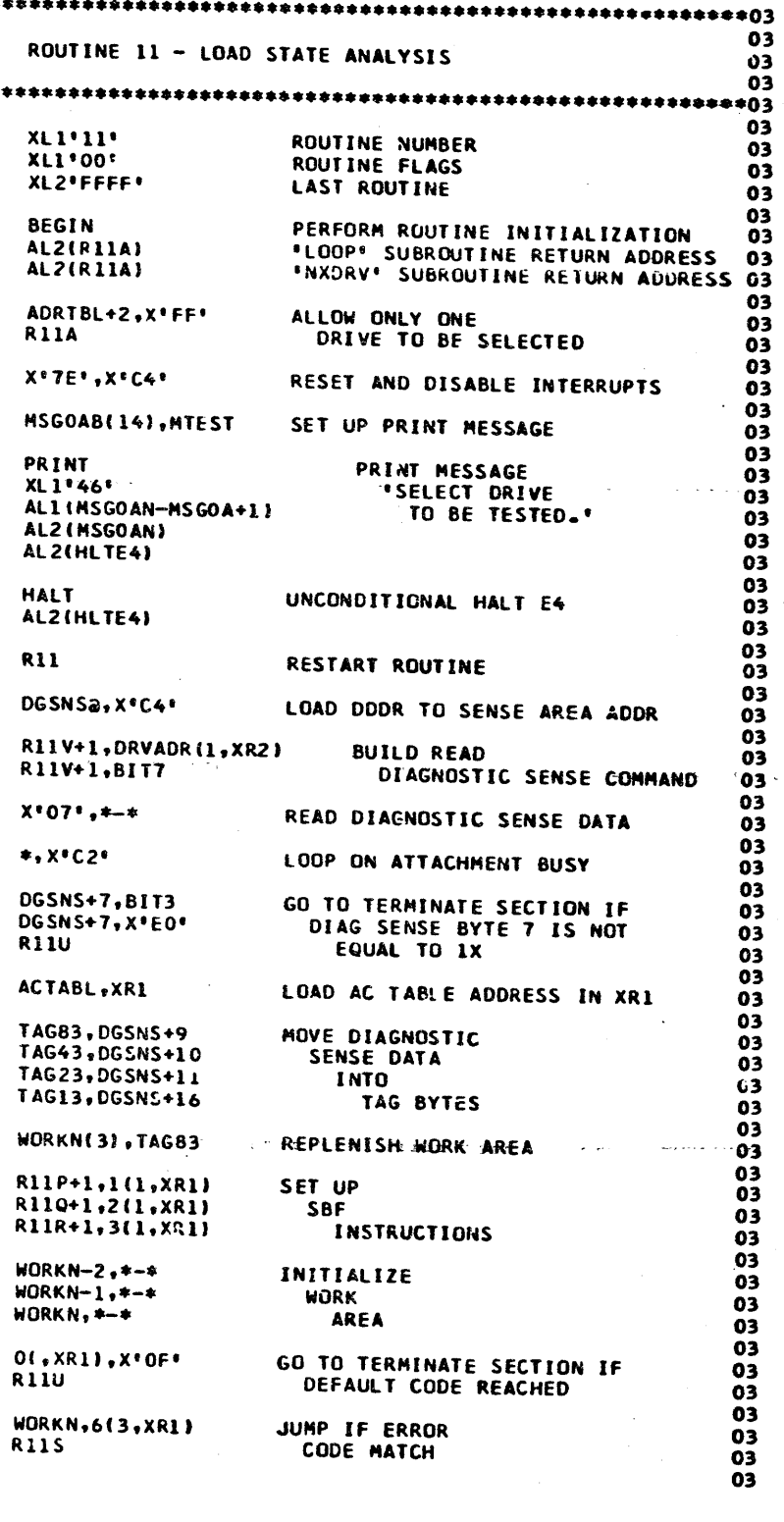

 $\sim 10\,\mathrm{M}_\odot$ 

**RII** 

 $X:07:$ ,  $*$ - $*$ 

DGSNS+7, X\*

ACTABL, XR1

TAG23, DGSN

TAG13, DGSN

R11P+1,1(1)

R110+1,2(1)

 $WORKN$ ,  $\rightarrow$ 

RIIU

**R11S** 

 $*, X*C2*$ 

**R11U** 

B

LIO<sub>.</sub>

**MVC** 

SBN

510

TIO

**TBN** 

**TBF** 

 $JF$ 

LA

**MVC** 

**MVC** 

**MVC** 

**MVC** 

**MVC** 

**MVC** 

**MVC** 

**MVC** 

SBF

**SBF** 

SBF

**CLI** 

BE

**CLC** 

 $J\bar{E}$ 

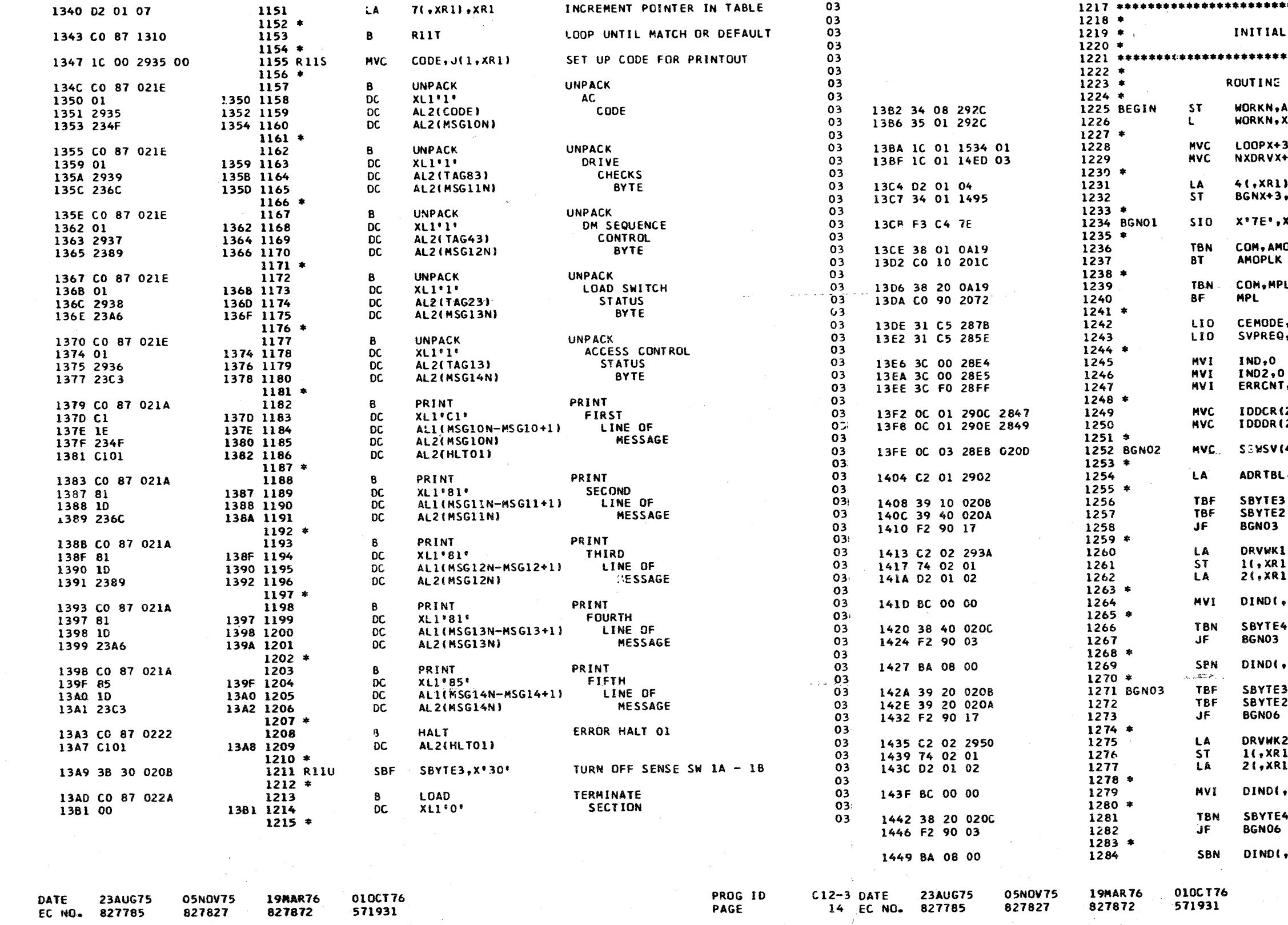

C123 3340 FUNCTION TESTS - MOD 12

ERR LOC OBJECT CODE

ADDR STMT SOURCE STATEMENT

PAGE

PART NO. 4247603 IBM MAINTENANCE DIAGNOSTIC PROGRAM  $14$ 

ERR LOC OBJECT CODE

C123 3340 FUNCTION TESTS - MOD 12

ADDR STMT SQURCE STATEMENT

PART NO. 4247603 PAGE 14A

IZATION AND LOOP CONTROL SUBROUTINES INITIALIZATION POINT TO SUBROUTINE<br>CALL PARAMETERS ARR KR 1 SETUP 'LOOP' SUBROUTINE RETURN 3(2),1(,XR1)  $+3(2),3(,xR1)$ SETUP \*NXDRV\* SUBROUTINE RETURN SETUP 'BEGIN'  $,$   $xR1$ SUBROUTINE RETURN xR1 RESET AND DISABLE 3340 INTRPS  $x \cdot C4$ **OPSW** BRANCH IF AMOP WAS ABNORMALLY TERMINATED LOAD MICROCODE ودام الأمراء والمتعاد وللمحل المعتقد **LFLG** IF REQUIRED  $, x:CS$ SET CE MODE  $,X^*C5$ INDICATORS RESET PROGRAM INDICATORS RESET PROGRAM INDICATORS 03 INITIALIZE ERROR RETRY COUNT  $.001$ 12),DDCR<br>12),DDDR INITIALIZE DDCR AND DDDR VALUES SAVE SECTION SENSE SWITCHES 4), SBYTE5 POINT TO DRV WORK AREA ADDR TBL  $\sqrt{1}$ 02 .SSW1B BRANCH IF DRIVE 1 .SSW11 TESTING IS INHIBITED STORE DRIVE 1  $, xR2$ WORK AREA ADDRESS IN TABLE  $\overline{\mathbf{1}}$ , XR2 AND ADVANCE TABLE POINTER 1), XR1 RESET DRIVE DEPENDENT IND 0, XR2, x SKIP IF WRITE  $,$ ssw21 ALLOWED ON DRIVE 1 INHIBIT WRITE TESTING **XR21, NOWR** 02 **SSWIA** BRANCH IF DRIVE 2 **SSW12** TESTING IS INHIBITED STORE DRIVE 2  $2, XR2$ WORK AREA ADDRESS IN TABLE **LI, XR2** AND ADVANCE TABLE POINTER  $\mathbf{D}$ <sub>v</sub> $\mathbf{X}$ R1 RESET DRIVE DEPENDENT IND  $, XR21, 0$ SKIP IF WRITE SSW22 ALLOWED ON DRIVE 2 INHIBIT WRITE TESTING **XR2), NOWR** PROG ID

PAGE

 $C12-3$ 14A

C123 3340 FUNCTION TESTS - HOD 12

ERR LOC OBJECT CODE

DATE 23AUG75

EC NO. 827785

**05NOV75** 

827827

19MAR76<br>827872

010CT76<br>571931

 $\sim 10^{11}$  km

ADDR STMT SQURCE STATEMENT

PART NO. 4247603 IBM MAINTENANCE DIAGNOSTIC PROGRAM<br>PAGE 15 PAGE

C123 3340 FUNCTION TESTS - MOD 12

ERR LOC OBJECT CODE ADDR STMT SOURCE STATEMENT

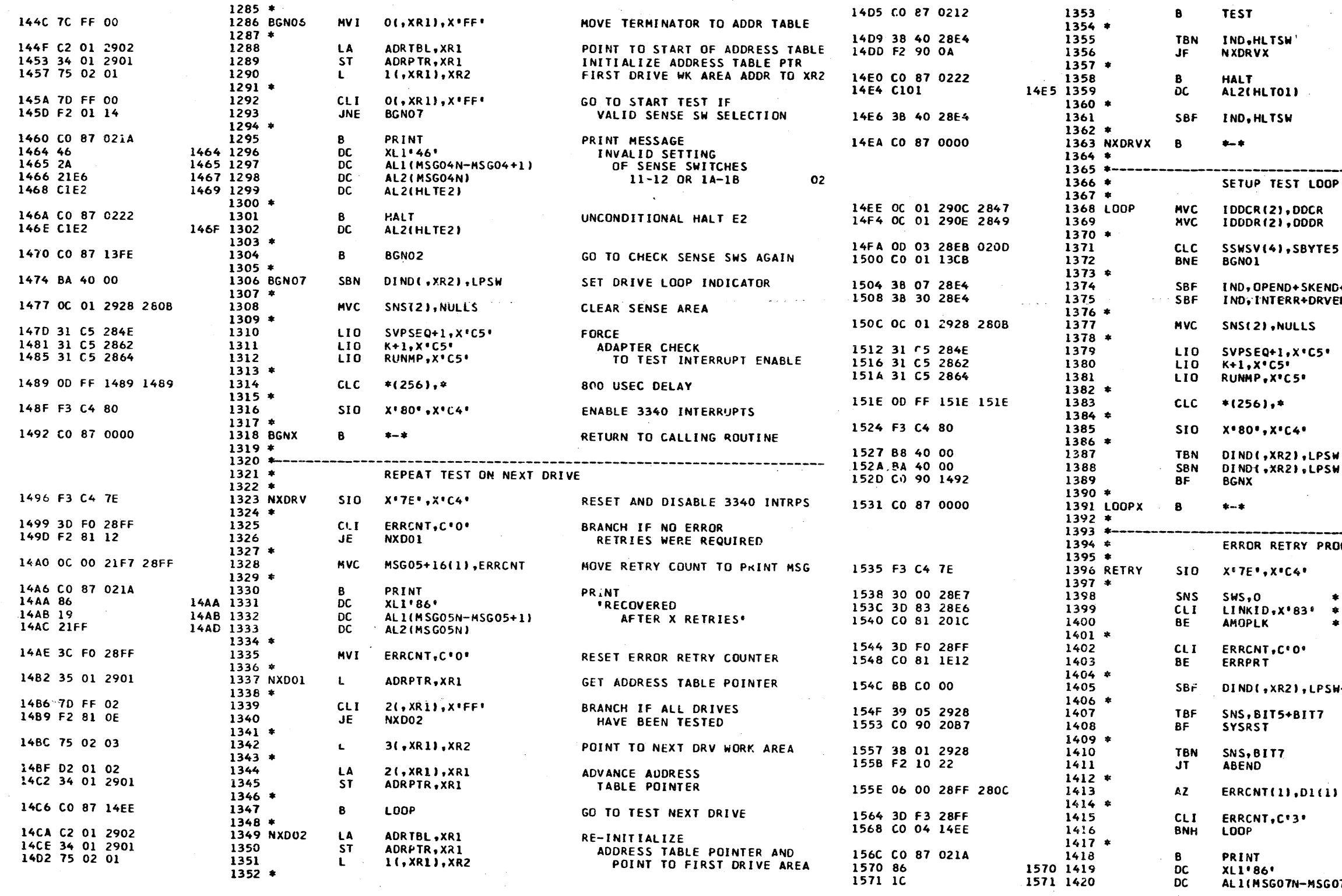

PROG ID

**PAGE** 

C12-3 DATE 23AUG75

15 EC NO. 827785

**05NOV75** 

827827

19MAR76

827872

010CT76

571931

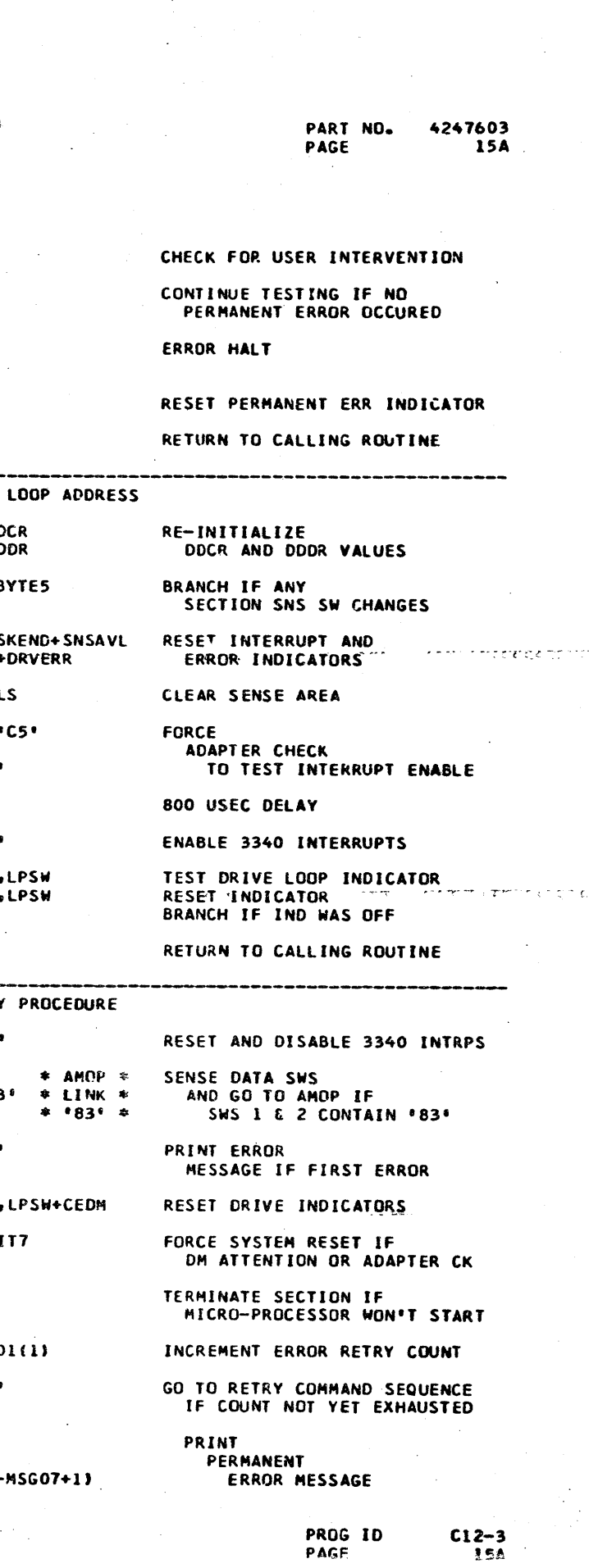

### C123 3340 FUNCTION TESTS - MOD 12

**23AUG75** 

827785

DATE.

 $EC NO<sub>z</sub>$ 

**05NDV75** 

827827

### 4247603 IBM MAINTENANCE DIAGNOSTIC PROGRAM<br>16 PART NO.<br>PAGE

### C123 3340 FUNCTION TESTS - MOD 12

### ERR LOC OBJECT CODE

ADDR STMT SOURCE STATEMENT 1441 \*\*\*\*\*\*\*\*\*\*\*\*\*\*\*\*\*\*\*\*\*\*\*\*

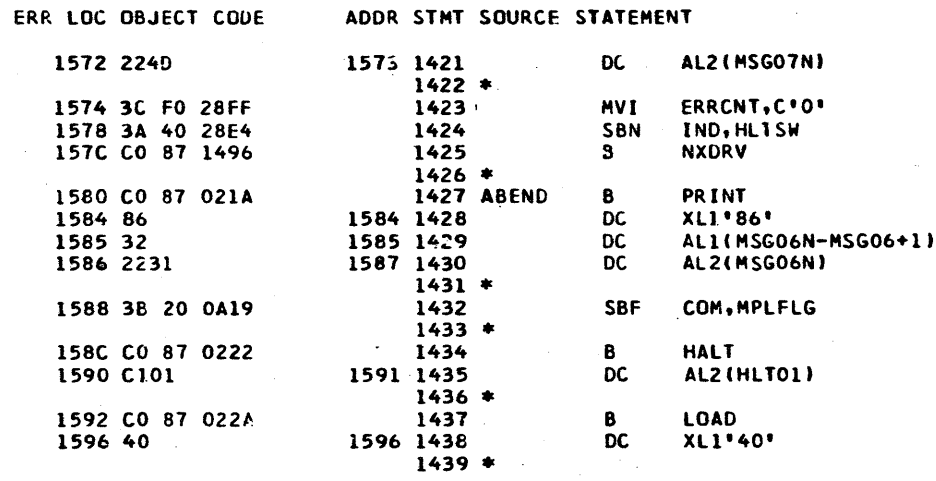

019CT76

571931

19MAR76

827872

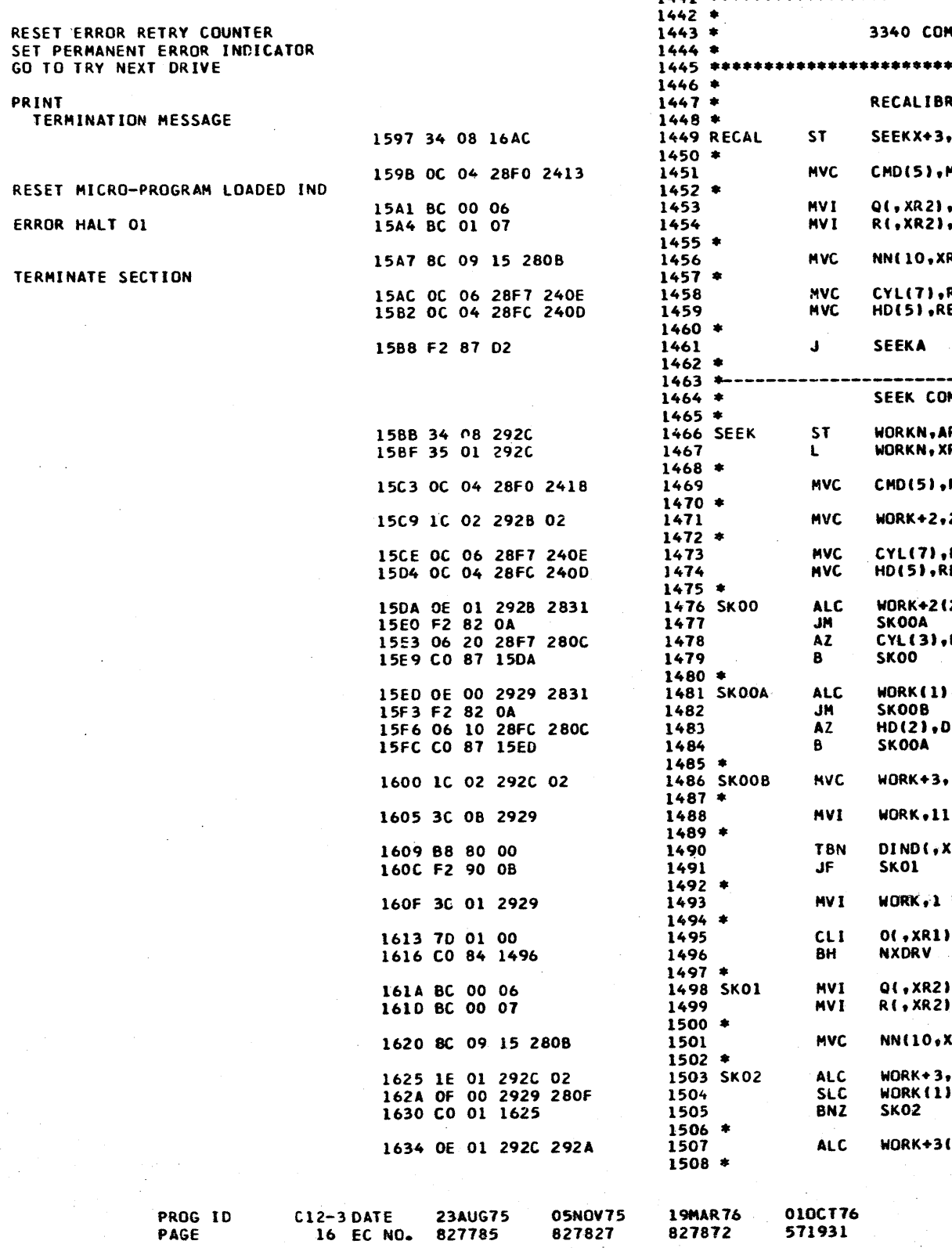

827872

827827

PRINT

RESET MICRO-PROGRAM

TERMINATE SECTION

PAGE

ERROR HALT OI

PART NO.<br>PAGE 4247603 16A

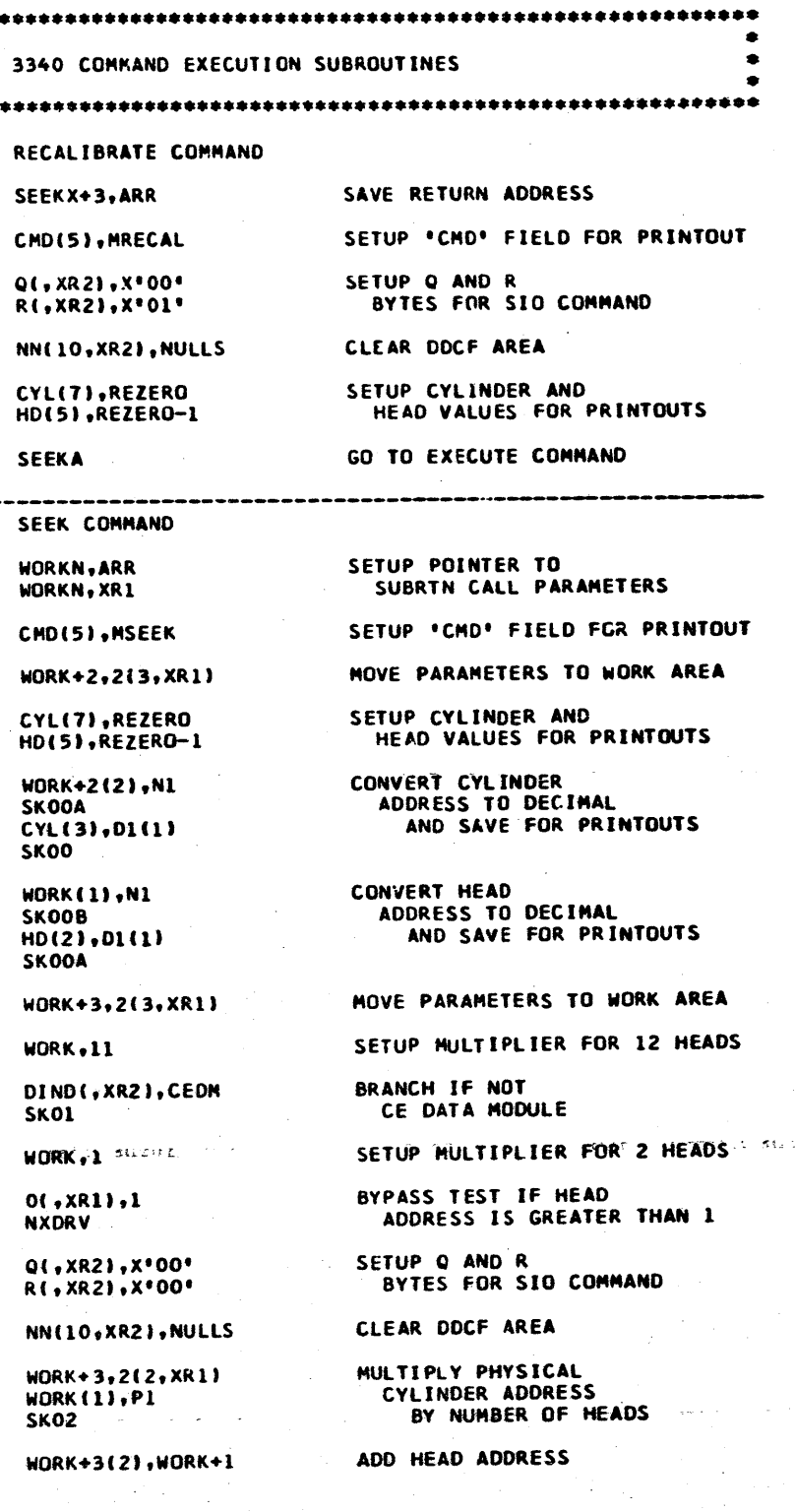

PROG ID PAGE

 $\pm$  1

 $C12 - 3$ 

16A

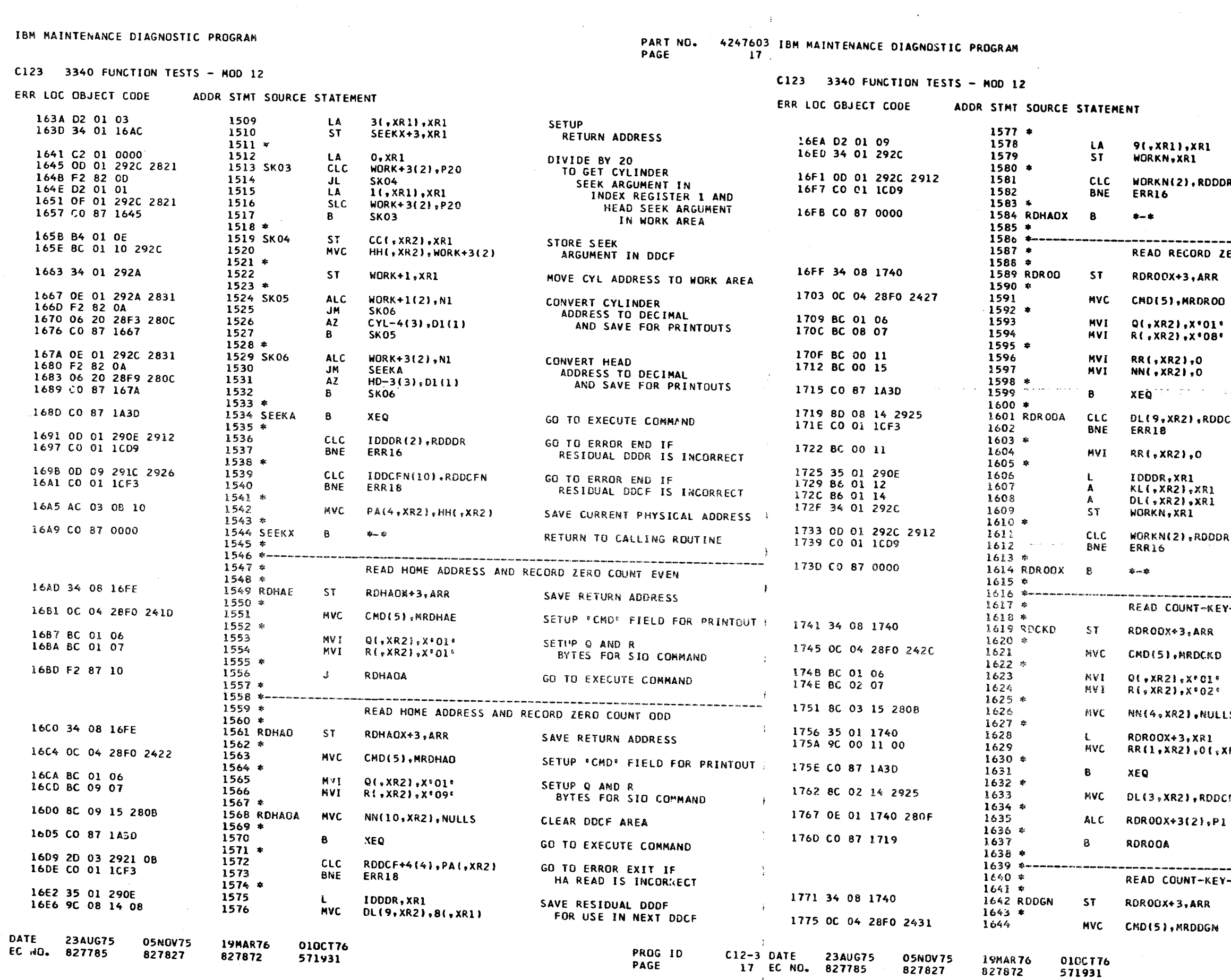

يتصهر

 $\sim$   $\rightarrow$ 

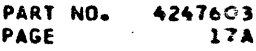

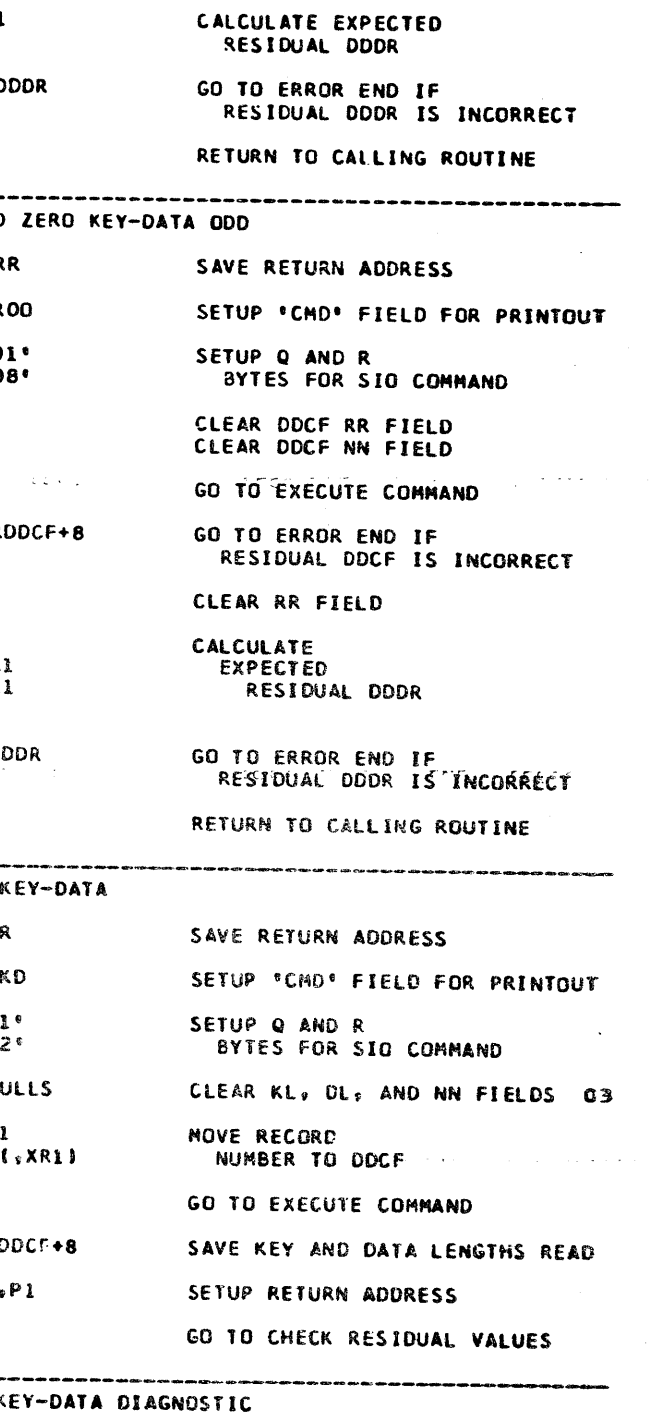

SAVE RETURN ADDRESS

SETUP 'CHD' FIELD FOR PRINTOUT

PROG ID<br>PAGE  $C12-3$ <br>174

 $\sim$ 

 $CI$ 

 $\sim 2.1$ 

 $\sim 10^{-1}$ 

PART NO. 42476031BM MAINTENANCE DIAGNOSTIC PROGRAM<br>PAGE 18 C123 3340 FUNCTION TESTS - MOD 12

 $\sim$   $\sim$ 

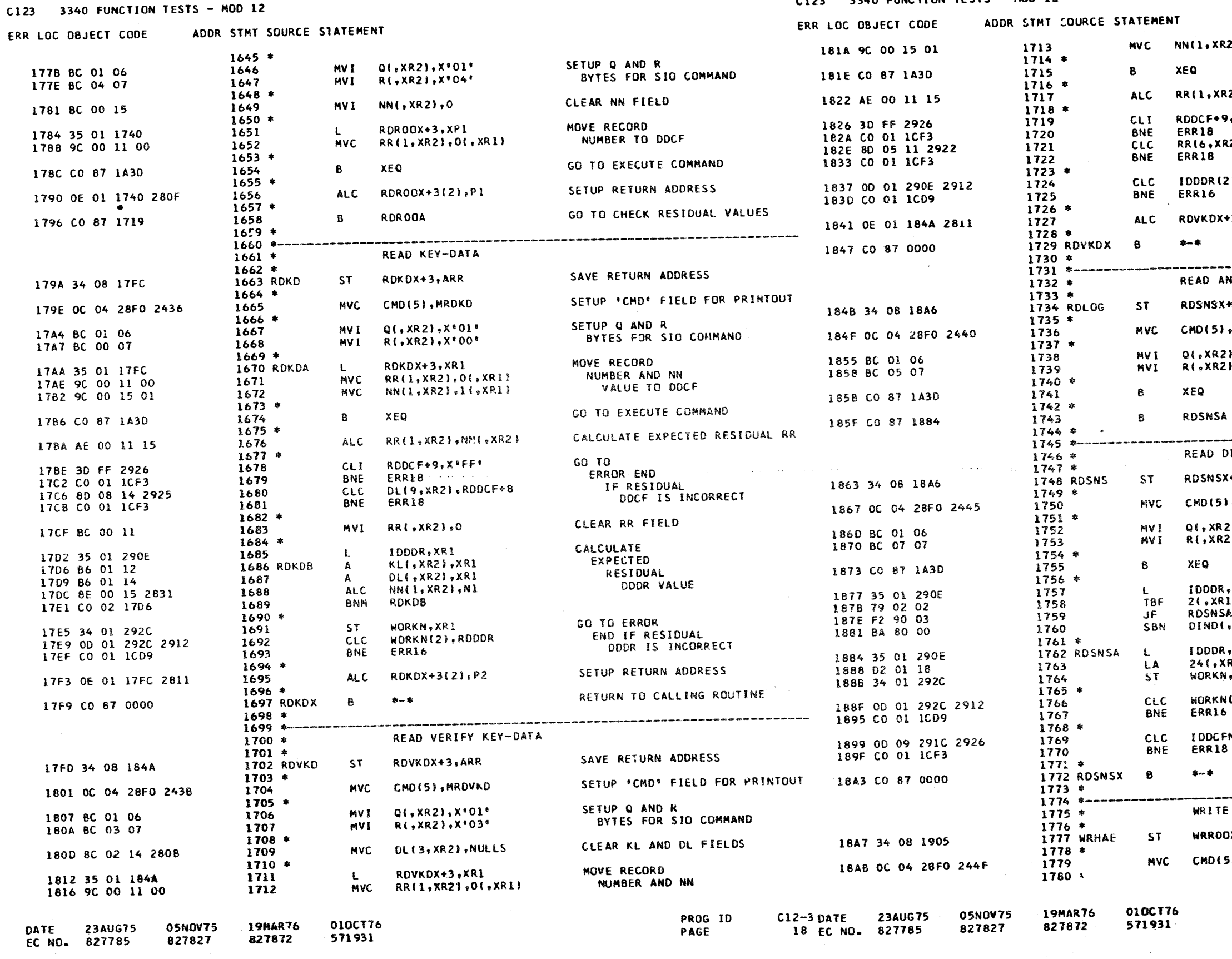

 $\sim 10^7$ 

PART NO. 4247603<br>PAGE 18A

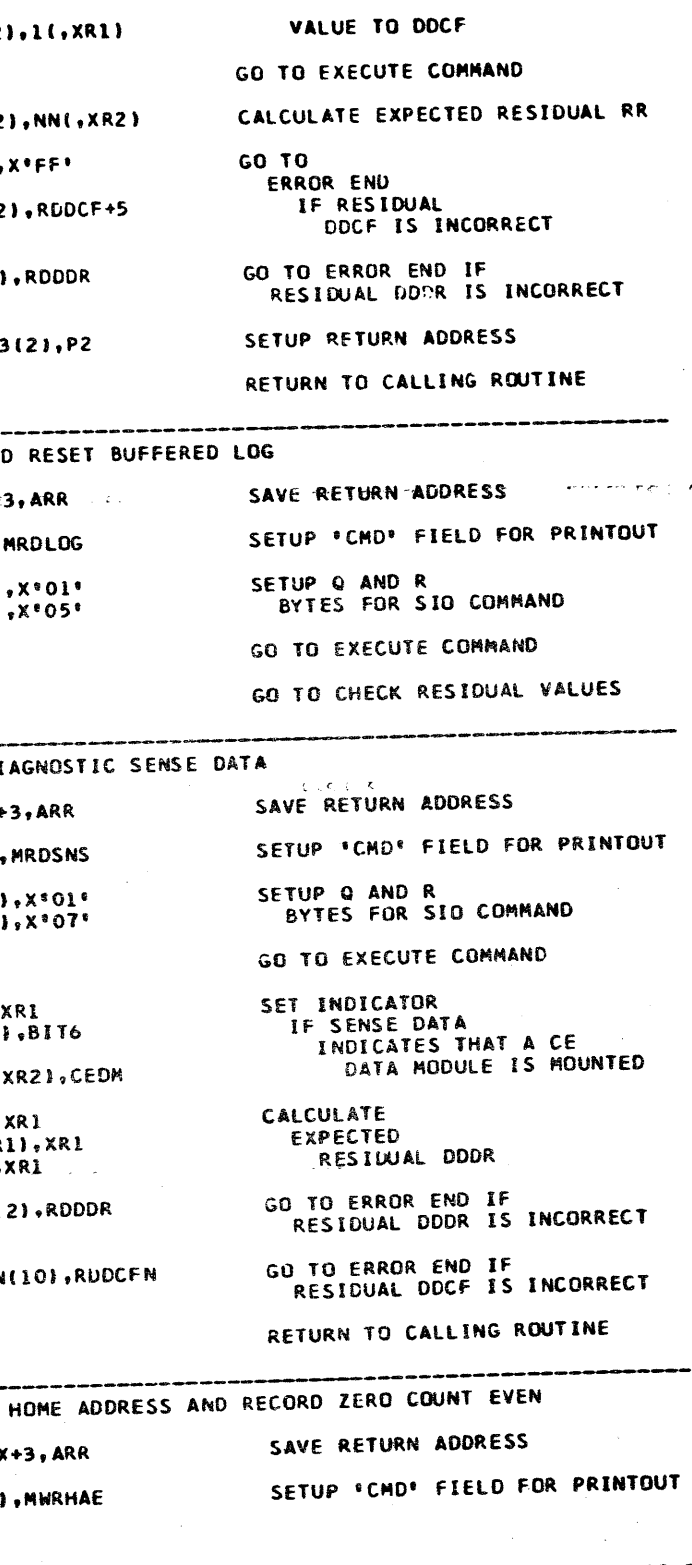

PROG ID<br>PAGE

 $C12-3$ <br>18A
C123 3340 FUNCTION TESTS - MOD 12

PART NO. 4247603 IBM MAINTENANCE DIAGNOSTIC PROGRAM 19 PAGE

C123 3340 FUNCTION TESTS - MOD 12

ERR LOC OBJECT CODE ADDR STMT SOURCE STATEMENT ERR LOC OBJECT CODE ADDR STHT SOURCE STATEMENT  $Q($ , XR2), X'02' 18B1 BC 02 06 1781 SETUP Q AND R **MVT** 1946 CO 87 0000 1849 WRCKDX B  $\bullet - \bullet$ BYTES FOR SID COMMAND 1884 BC 01 07 1782 **MVI** R(.XR2).X'01'  $1850 *$  $17R3 \div$  $1851$  \*--18B7 F2 87 10 1784  $\mathbf{J}$ **WRHADA** GO TO EXECUTE COMMAND  $1852 *$ WRITE COUNT C  $1785 *$  $1853 *$  $1786$  \*---1944 34 08 1949 **1854 WRCCD ST WRCKDX+3.ARR**  $1787 *$ WRITE HOME ADDRESS AND RECORD ZERO COUNT ODD  $1855 +$  $1788 *$ 194E OC 04 28F0 2463 **MVC** CMD(5), MWRCCD 1856 1884 34 08 1905 **1789 MRHAD ST** WRROOX+3.ARR SAVE RETURN ADDRESS  $1857$  \*  $1790 *$ 1954 BC 02 06 1858 **MV1** Q(,XR2),X'02' 18BE OC 04 28FO 2454 1791 **MVC** CMD(5), MWRHAO SETUP 'CMD' FIELD FOR PRINTOUT 1957 BC 08 07 1859 MVI R(,XR2),X'08'  $1792 *$ 1860 \$ 18C4 BC 02 06 1793 **MVI** Q(,XR2),X'02' SETUP Q AND R **WRCKDA** 195A CO 87 1916 1861  $\mathbf{B}$ 18C7 BC 09 07 1794 MVI. R(,XR2),X'09' BYTES FOR SID COMMAND  $1862 \div$  $1795 *$  $1863$  \*------------------------18CA 8C 08 15 280B 1796 WRHAOA **MVC** NN(9,XR2), NULLS CLEAR DDCF AREA  $1864$  \* WRITE REPEAT HH(4, XR2), PA(, XR2) 18CF AC 03 10 0B 1797 MVC. MOVE PHYSICAL ADDRESS TO DDCF  $1865 *$ 18D3 8C 02 14 281D 1798 **MVC** DL(3, XR2), P8 MOVE RO KL & DL TO DDCF 195E 34 08 19A4 1866 W.REP  $ST$ WRREPX+3,ARR  $1799 *$  $1867*$ 18D8 F2 87 10 1800  $\mathbf{A}$ **WRROOA** GO TO EXECUTE COMMAND 1962 OC 04 28E0 2468 CMD(5), MWRREF 1868 MVC.  $1801 *$  $1869 *$  $1802 * - -$ 1968 BC 02 06 1870 **MVT** Q(, XR2), X'02' WRITE RECORD ZERO KEY-DATA ODD  $1803 *$ 1968 BC 03 07 1871 MV<sub>I</sub> R(,XR2),X'03 1804 \*  $1872 *$ 1808 34 08 1905 1805 WKR00 **ST** WRROOX+3, ARR SAVE RETURN ADDRESS 196E 35 01 19A4 1873 WRREPX+3, XR1  $1806 *$ 1972 9C 00 11 00 1874 MVC **RR(1.XR2).00** 18DF OC 04 28F0 2459 1807 **MVC** CMD(5), MWRROO SETUP 'CHD' FIELD FOR PRINTOUT 1976 9C 00 15 01 1875 **MVC** NN(1,XR2),1(  $1808 *$  $1876$  \* 18E5 BC 02 06 1809 MV I  $Q($ , XR2), X\*02\* SETUP Q AND R 197A CO 87 1A3D 1877 B XEQ 18E8 BC 06 07 1810 BYTES FOR SID COMMAND **MVT** R(.XR2).X'06'  $1878 *$  $1811 *$ 197E AE 00 11 15 1879 **ALC** RR(1,XR2),NN 18EB CO 87 1430 **1812 WRROOA**  $\mathbf{R}$ XEQ GO TO EXECUTE COMMAND 1982 BC FF 15 1880 MVI NN(,XR2),X'FI  $1813 *$  $1881 *$ 18EF 8D 08 14 2925 1814  $CLC$ DL(9,XR2),RDDCF+8 GO TO ERROR END IF 1985 8D 08 14 2925  $C1C$ 1882 DL(9,XR2),RDI 18F4 CO 01 1CF3 1815 **BNE ERR18** RESIDUAL DDCF IS INCORRECT 198A CO 01 1CF3 1883 **BNE** ERR18  $1816 *$  $1884 *$ 18F8 OD 01 290E 2912 1817 CLC **IDDDR(2), RDDDR** GO TO ERROR END IF 198E BC 00 11 1885 MV<sub>I</sub> **RR(,XR2),0** 18FE CO 01 1CD9 **BNE** ERR16 RESIDUAL DODR IS INCORRECT **1818**  $1886$  \*  $1819 *$ 1991 OD 01 290E 2912 1887 **CLC** IDDDR(2),RDDD 1902 CO 87 0000 1820 WRROOX  $\mathbf{B}$  $x - x$ RETURN TO CALLING ROUTINE 1997 CO 01 1CD9 1858 **BNE ERR16**  $1821 *$  $1889 *$  $1822$  \*---------------------------------1998 OE 01 19A4 2811 1890 **ALC** WRREPX+3(2),  $1823 *$ WRITE COUNT-KEY-DATA  $1891 *$  $1824$  \* 19A1 CC 87 0000 1892 WRREPX - 8  $\frac{1}{2}$ 1906 34 08 1949 1825 WRCKD **ST** WRCKDX+3.ARR SAYE RETURN ADDRESS  $1893 *$  $1826$  \*  $1894$  \*-190A OC 04 28FO 245E 1827 **MVC** CMD(5), MWRCKD SETUP 'CMD' FIELD FOR PRINTOUT  $1895$  \* **WRITE KEY-DA**  $1828 *$  $1896 *$ 1910 BC 02 06 1829 Q(,XR2),X'02' SETUP Q AND R **MVI** 19A5 34 08 17FC 1897 WRKD **ST** RDKDX+3, ARR 1913 BC 02 07 1830 **MVI** R(,XR2),X'02' BYTES FOR SIO COMMAND  $1898 *$  $1831 *$ 19A9 OC 04 28F0 246D 1899 **MVC** CMD(5), MWRKD 1916 35 01 1949 1832 WRCKDA WRCKDX+3.XR1 MOVE RECORD  $\mathbf{r}$  $1900 *$ 191A 9C 00 11 00 1833 MVC RR(1, XR2), 0(, XR1) NUMBER AND NN 19AF BC 02 06 1901 **MVI** Q(,XR2),X'02 191E 9C 00 15 01 1834 MVC. NN(1,XR2),1(,XR1) VALUE TO DDCF 1982 BC 00 07 1902 **MVI** R(.XR2).X'00  $1835 *$  $1903 *$ 1922 CO 87 1A3D 1836 B **XEQ** GO TO EXECUTE COMMAND 1985 CO 87 17AA 1904 В. **RDKDA**  $1837 *$  $1905 *$ 1926 AE 00 11 15 RR(1,XR2),NN(,XR2) 1838 CALCULATE EXPECTED. **ALC**  $1906$  \*---------------------192A BC FF 15 1839 **MVI** NN(.XR2).X'FF' RESIDUAL RR AND NN VALUES  $1907 *$ SCAN EQUAL  $1840 *$  $1908 *$ 1920 80 08 14 2925  $C<sub>L</sub>$ DL(9,XR2),RDDCF+8 GO TO ERROR END IF 1841 1989 34 08 1A00 1909 SCANE  $S$ SCANHX+3.ARR 1932 CO 01 1CF3 1842 **BNE** ERR18 RESIDUAL DDCF IS INCORRECT  $1910 *$  $1843 *$ 1980 OC 04 28FO 2472 1911 **MVC** CMD(5), MSCAN 1936 OD 01 290E 2912 1844 IDDDR(2), RDDDR **CLC** GO TO ERROR END IF  $1912 *$ 193C CO 01 1CD9 1845 **BNE** ERR16 RESIDUAL DODR IS INCORRECT 19C3 BC 03 06 1913 **MVI** Q(,XR2),X'03 1846 \* 19C6 BC 00 07 1914 **MVI**  $R$ (, XR2), X<sup>+</sup>00 1940 OE 01 1949 2811 1847 AL C WRCKDX+3(2), P2 SETUP RETURN ADDRESS  $1915 *$  $1848*$ 1969 CO 87 1900  $\mathbf{B}$ **SCANHA** 1916 2340675

DATE 05NOV75 19MAR76 010CT76 PROG ID  $C12-3$  DATE 234U675 **19MAR 76.** 05N0V75 0106776 EC NO. 827785 827827 827872 571931 PAGE 19 EC NO. 827785 827827 827872 571931

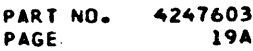

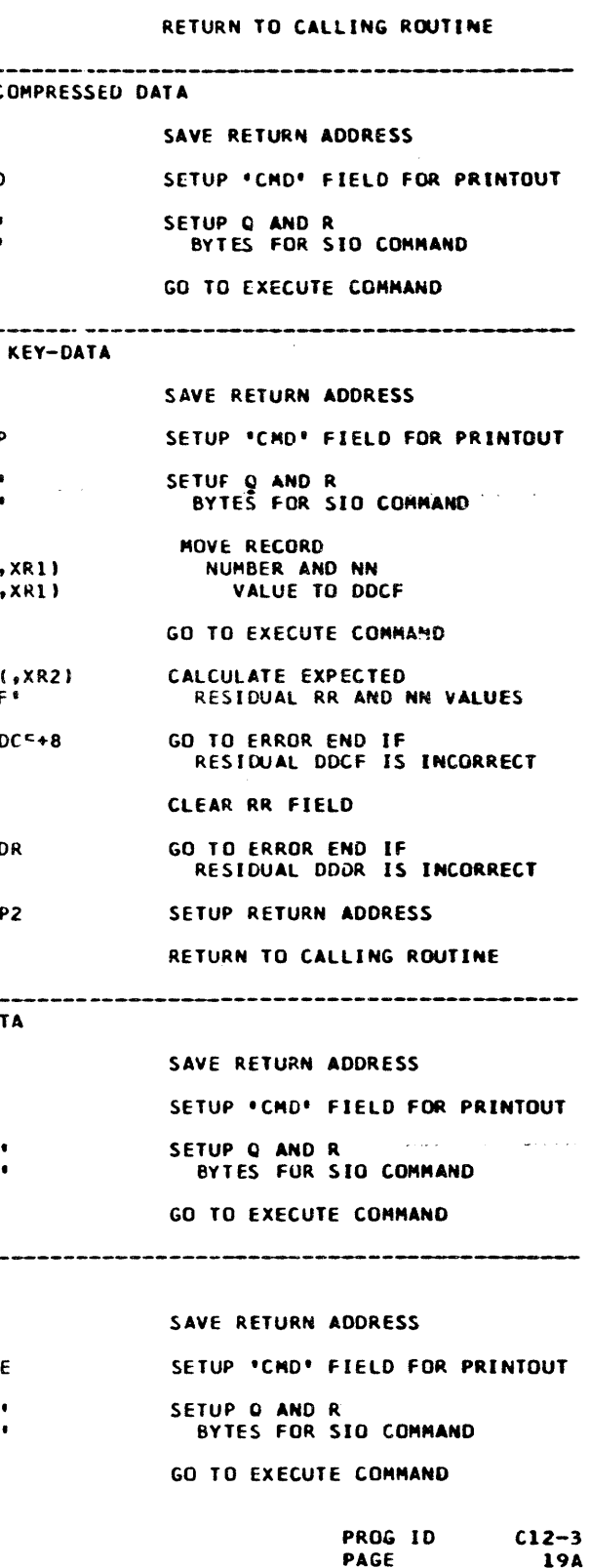

#### $C123$ 3340 FUNCTION TESTS - MOD 12

PART NO. 4247603 IBM MAINTENANCE DIAGNOSTIC PROGRAM  $P_i$ AGE  $20<sub>1</sub>$ 

C123 3340 FUNCTION TESTS - MOD 12

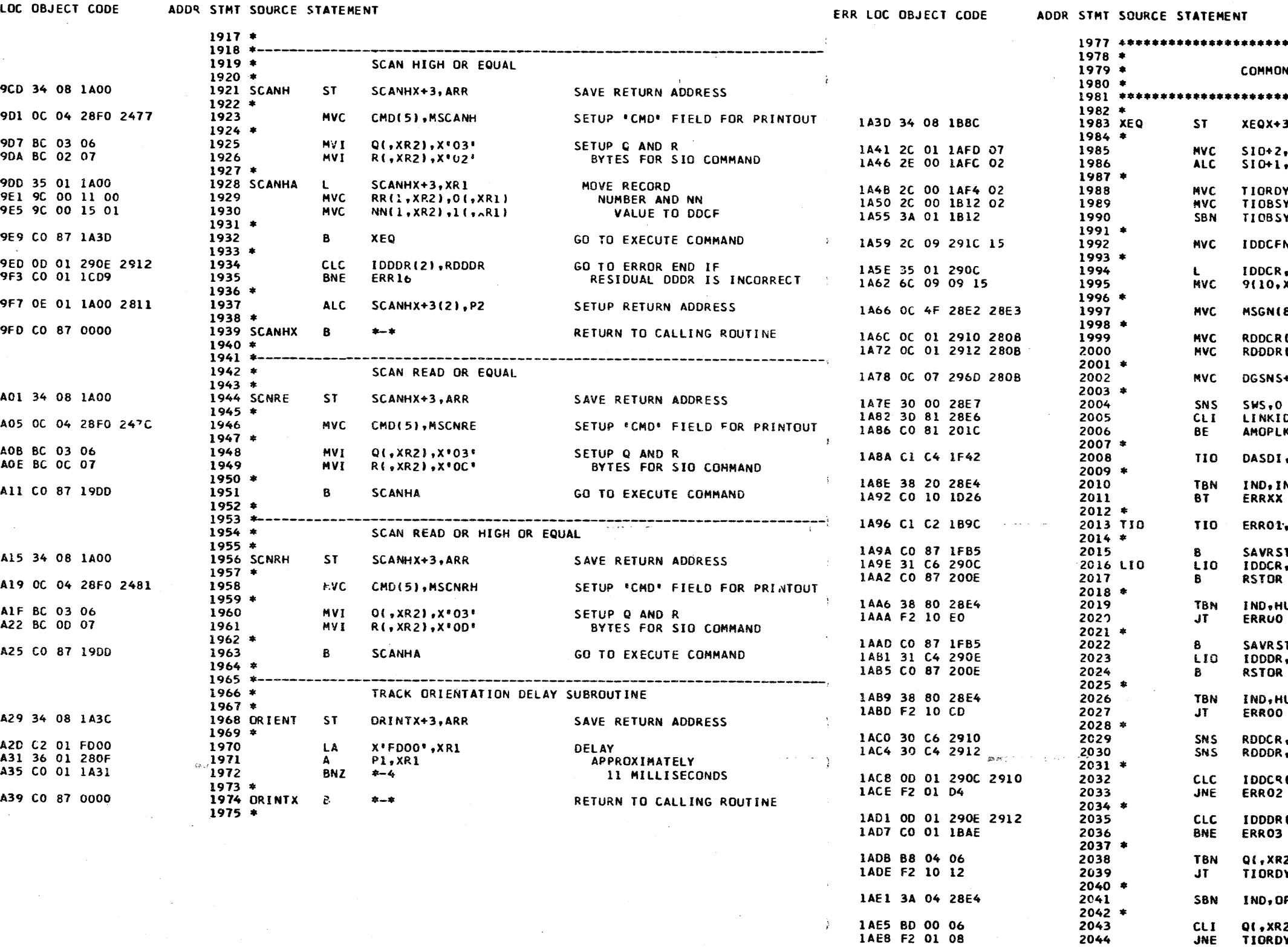

ERR

-3

1

DATE

EC KO.

**23AUG75** 

827785

05NOV75

827827

19MAR76 010CT76 827872 571931

PROG ID PAGE

 $C12-3$  DATE **23AUG75** 20 EC NO. 827785

**05NDV75 19MAR76** 827827 827872

010CT76 571931

4247603 PART NO. **20A** PAGE

MON 3340 COMMAND EXECUTION SUBROUTINE  $X + 3$ , ARR SAVE RETURN ADDRESS 0+2,R(2,XR2)<br>0+1,DRVADR(1,XR2) MOVE Q AND R BYTES TO SIO ADD DRIVE ADDRESS TO Q BYTE RDY+1(1),DRVADR(,XR2) SETUP Q BYTE IN TIO BSY+1(1), DRVADR(, XR2) "NOT RDY / UNIT CHECK" AND 185Y+1, X\*01 \* \*SEEK BUSY\* INSTRUCTIONS CFN, NN(10, XR2) SAVE INITIAL DDCF **CR.XRI** MOVE DOCF 0, XR1), NN(, XR2) TO EXECUTION AREA N(80),MSGN+1 CLEAR PRINT MESSAGE AREA CR(2), NULLS CLEAR RESIDUAL **DDR(2),NULLS** DDCR AND DDDR AREAS NS+7(8), NULLS CLEAR READ SENSE AREA  $*$  AMOP  $*$ SENSE DATA SWS AND GO TO ANOP IF «KID.X\*81° \* LINK \* **JPLK**  $* 81* *$ SWS 1 & 2 CONTAIN '81"  $5D1*X*C4*$ GO TO INTERRUPT SUBR IF PENDING **JNTERR** GO TO ERROR PROCESSING **XXX** IF UNEXPECTED 3340 INTERRUPT . . . ERR IF ATTACHMENT BUSY SERVICERS OF 01, X\*C2\* RST GO TO SAVE RESTART ADDR CR, X'C6' LOAD DDCF ADDRESS IN DDCR GO TO RESTORE LOCATION O **HUNG** ERROR END IF LIO HANGS IN REJECTION LOOP GO TO SAVE RESTART ADDR /R S T DR, X'C4' LOAD DDDF ADDRESS IN DDDR GO TO RESTORE LOCATION O , HUNG ERROR END IF LIO HANGS IN REJECTION LOOP CR.X'C6' SENSE DDCR DDR, X\*C4\* SENSE DDDR an en OCR(2),RODCR ERROR END IF DDCR INCORRECT DR (2),RDDDR ERROR END IF DDDR INCORRECT **XR2),BIT5** BRANCH IF RDY READ IPL COMMAND , OPEND SET OP END EXPECTED INDICATOR XR2),0 BRANCH IF NOT TIORDY RECAL OR SEEK COMMAND PROG ID  $C12 - 3$ 

PAGE

**20A** 

#### C123 3340 FUNCTION TESTS - MOD 12

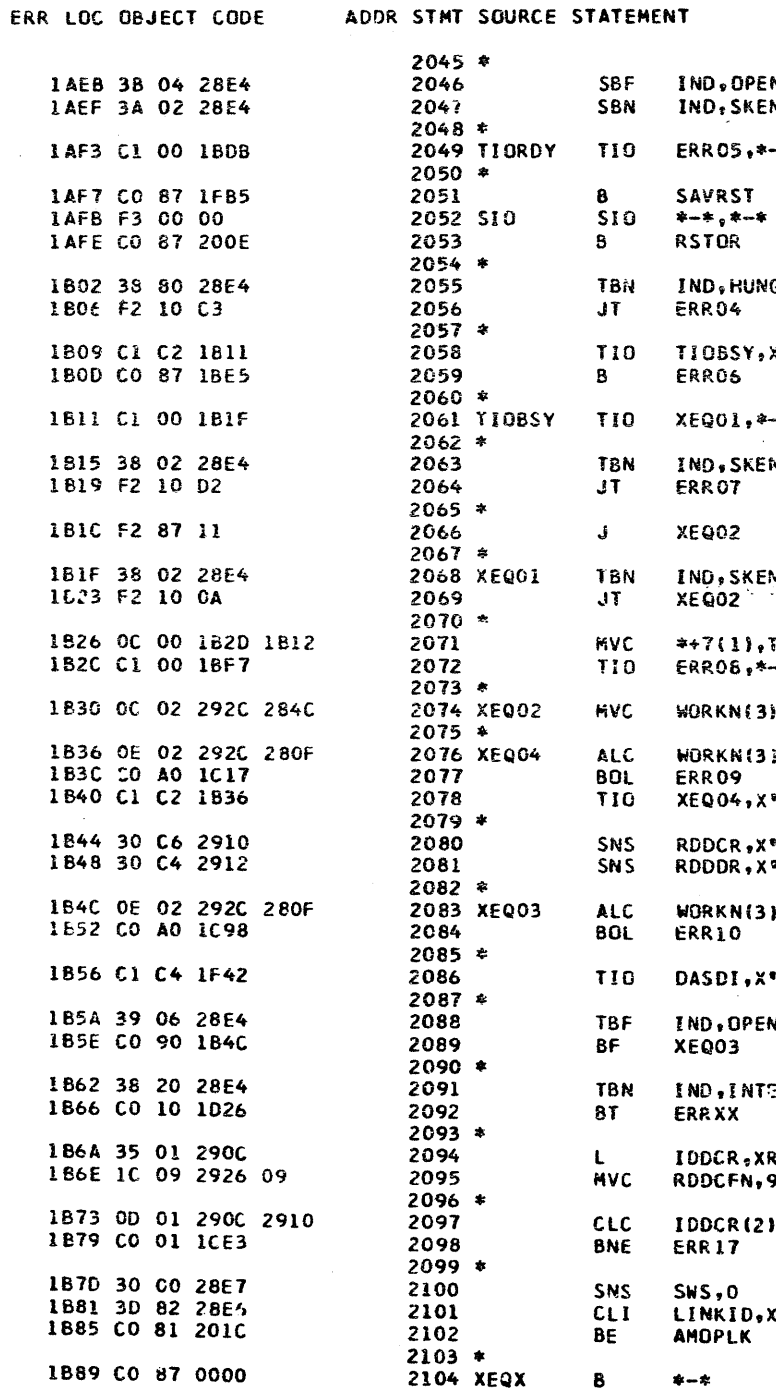

#### PART NO. 4247603 IBM MAINTENANCE DIAGNOSTIC PROGRAM  $21$

 $\sim 20$ 

PAGE

 $\mathcal{O}(\mathcal{A})$ 

ERR LOC OBJECT CODE

C123 3340 FUNCTION TESTS - MOD 12

ADDR STMT SOURCE STATEMENT

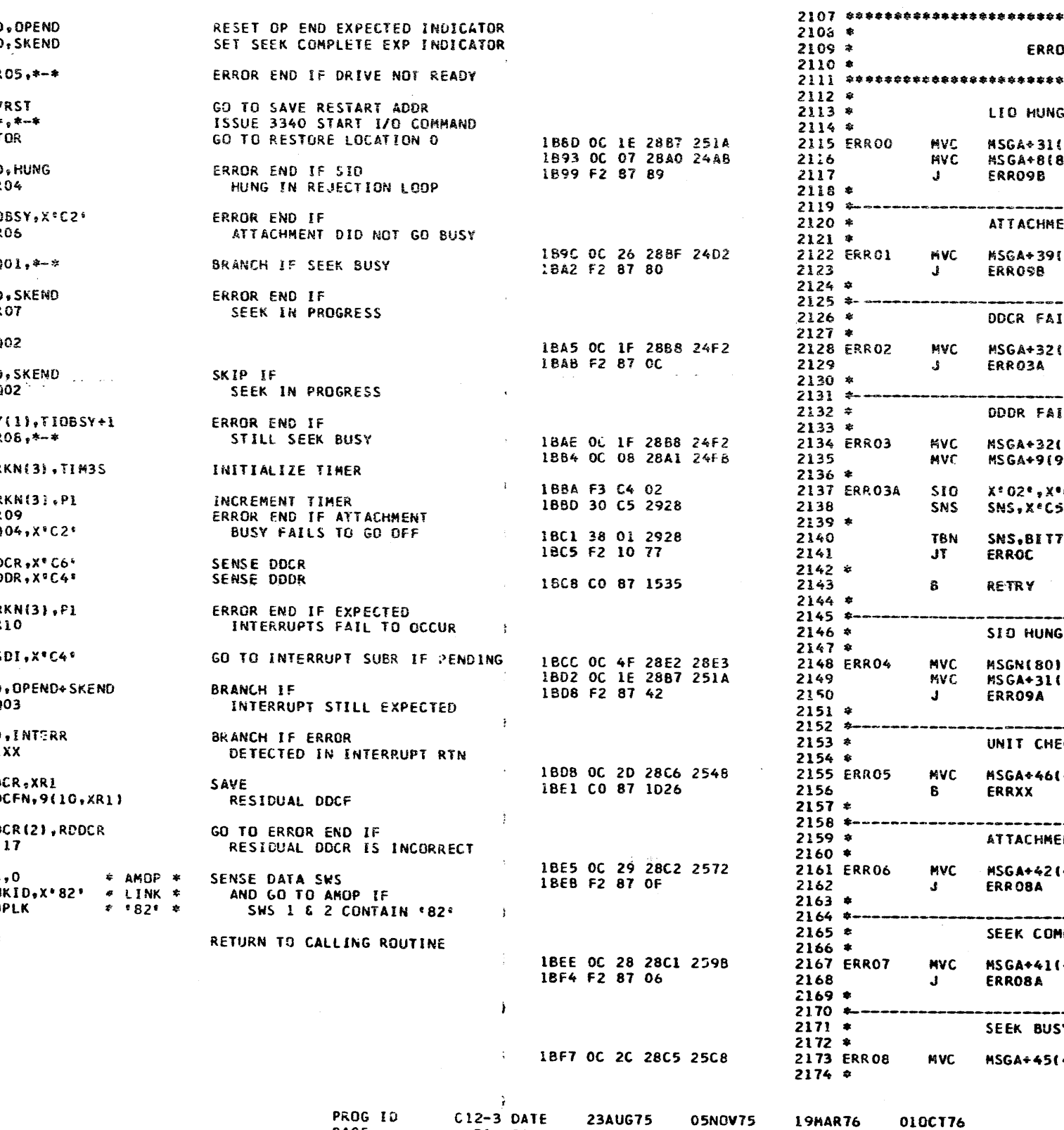

DATE 23AUG75 05NOV75 010CT76<br>571931 19MAR76 EC NO. 827785 827827 827872

 $2105 *$ 

**PROG 10** PAGE

 $21$  EC ND. 827785

**19MAR76** 827827 827872

571931

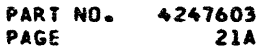

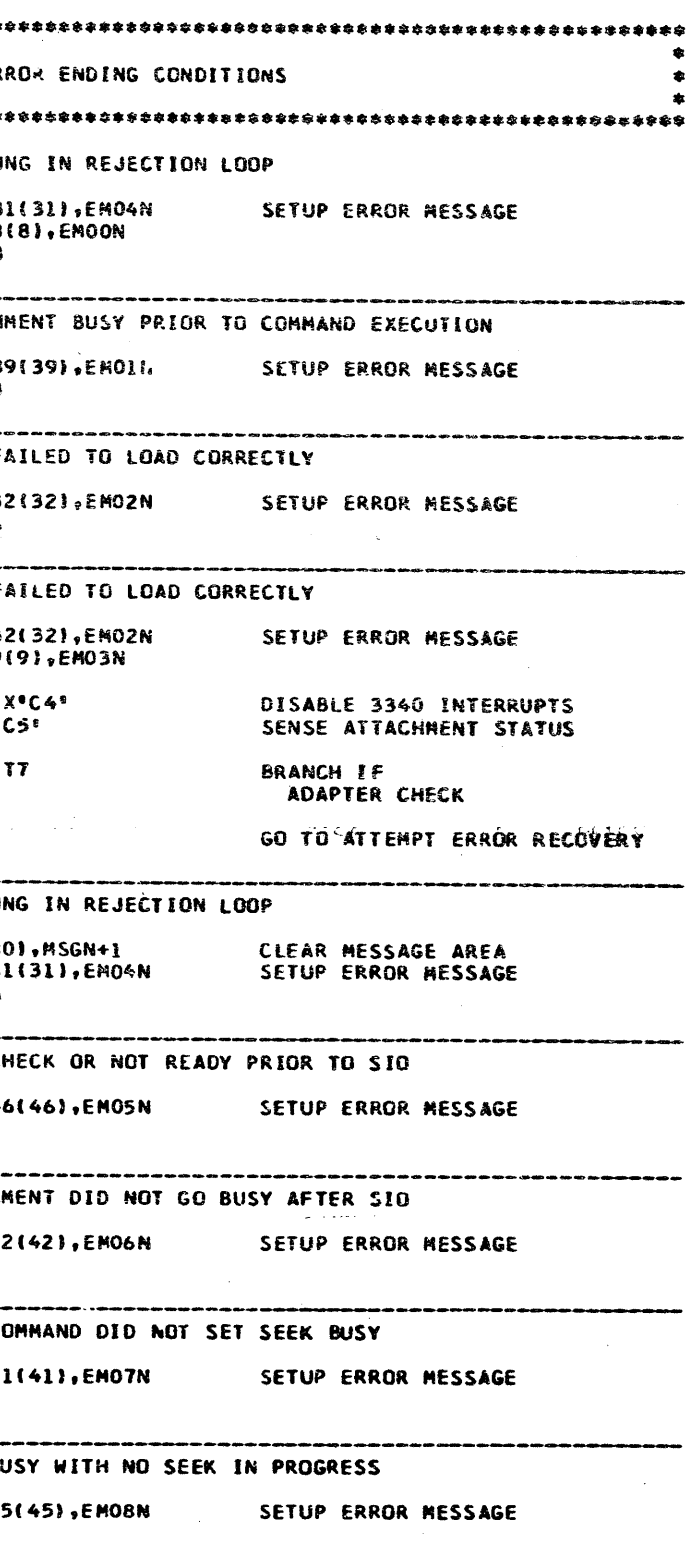

 $C12-3$ **21A** 

#### PART NO. 4247603 IBM MAINTENANCE DIAGNUSTIC PROGRAM PAGE  $22$

827785

827827

827872

571931

C123 3340 FUNCTION TESTS - MOD 12

```
C123 3340 FUNCTION TESTS - MOD 12
```
ERR LOC OBJECT CODE ADDR STMT SOURCE STATEMENT ERR LOC OBJECT CODE ADDR STMT SOURCE STATEMENT 18FD OC 01 292C 280B 2175 ERROBA **MVC** WORKNI2).NULLS INITIALIZE TIMER COUNT  $2243$  \*  $2176$  \*  $2244$  \*-1C03 39 06 28E4 2177 ERR08B TBF IND, OPEND+SKEND LOOP UNTIL  $2245$  \* **EXPECTED** 1C07 F2 10 0A 2178  $J<sub>T</sub>$ ERROBC COUNTER OVERFLOWS  $2246$  \* 1COA OE 01 292C 280F 2179 ALC: **WORKNICS** .PT OR ALL EXPECTED 1098 C1 04 1085 2247 ERR10 **TIO** ERR12, X'C 1C10 C0 20 1C03 2180 **BNOL** ERROSB INTERRUPTS HAVE OCCURRED  $2248$   $*$  $2181*$ 1C9C 38 04 28E4 2249 TBN IND, OPEND 1014 F2 87 06 2182 ERRO8C  $\mathbf{J}$ ERRO9A 1CA0 F2 90 09 2250 JF. ERRII  $2183 *$  $2251$  \*  $2184$  \*-ICA3 OC 17 28B0 26BE 2252 MVC MSGA+24(2  $2185*$ ATTACHMENT BUSY FAILED TO GO OFF  $2253*$  $2186 *$ 1CA9 F2 87 7A 2254  $\mathbf{J}$ ERRXX ICI7 OC 28 28C1 25F1 2187 ERR09 **MVC** MSGA+41(41), EMO9N SETUP ERROR MESSAGE  $2255.8$  $2188 *$  $2256$  \*-1C1D 30 C6 2910 2189 ERR09A SNS RDDCR, X\*C6\* SENSE DOCR  $2257$   $*$ **EXPECTED** 1C21 30 C4 2912 2190 SNS RDDDR.XºC4ª SENSE DDDR  $2258 *$  $2191*$ 1CAC OC 1E 2887 26DD **2259 ERRII MVC** MSGA+31(3 1025 30 05 2928 2192 ERR09B SNS SNS, X'C5' SENSE ADAPTER STATUS 1CB2 F2 87 71 2260 ERRXX  $\mathbf{J}$  $2193 *$ 2261 1029 38 01 2928 2194 **TBN SNS, BIT7 BRANCH IF** 2262 \* 1020 00 10 103F 2195 **BT** ERROC ADAPTER CHECK  $2263 *$ **INTERRUPT**  $2196*$  $2264$  \* 1C31 CO 87 1535 2197  $\mathbf{B}$ RETRY GO TO ATTEMPT RECOVERY ICB5 OC 2B 28C4 2709 2265 ERR12 **MVC** MSGA+44(4  $2198 *$ ICBB F2 87 68 2266 **ERRXX**  $2199$  \*- $2267$  \* 2200 \* DRIVE X UNIT CHECK OR NO-OP STATUS  $2268$  \*---------- $2201$  \*  $2269$  \* **EXPECTED** 1C35 OC 1E 28B7 2610 **2202 ERROA** NVC MSGA+31(31), EMOAN SETUP ERROR MESSAGE  $2270$  \* IC3B CO 87 1535 2203  $\mathbf{B}$ **RETRY** GO TO ATTEMPT RECOVERY 1CBE OC 25 28BE 272F 2271 ERR13 **MAC** MSGA+38(3  $2204$  \* 1CC4 F2 87 5F 2272 **ERRXX**  $2205$  \*-- $2273$  \*  $2206$  \* **ADAPTER CHECK**  $2274$  \*  $2207$  \*  $2275$  \* **EXPECTED** 1C3F OC 4F 28E2 28E3 **2208 ERROC** MVC. MSGN(80).MSGN+1 CLEAR MESSAGE AREA  $2276$  \* 1C45 OC 11 28AA 2622 2209 **MVC** MSGA+18(18), EMOCN SETUP ERROR MESSAGE ICC7 OC 29 28C2 2759 2277 ERR14 NVC. **MSGA+4214**  $2210 *$ **ICCD F2 87 56** 2278 ERRXX  $\mathbf{J}$ 1C4B OC 01 292C 2928 WORKN (2-) SNS 2211 MVC SAVE SENSE BYTES AND  $2279'$ 1C51 F2 87 20 2212 **ERROFA**  $\mathbf{I}$ GO TO BUILD FMT 3 SENSE DATA 2280 \*  $2213 *$  $2281$  \* **UNEXPECTE**  $2214 *$  $2282$  \*  $2215 *$ UNEXPECTED INTERRUPT 1CD0 OC 27 28C0 2781 MSGA+40(4 2283 ERR15 **MVC**  $2216$  \* 1CD6 F2 87 4D **2284**  $\mathbf{I}$ ERRXX 1C54 OC 18 28B1 263B MSGA+25(25), EMODN **2217 ERROD MVC** SETUP ERROR MESSAGE  $2285$  \* 1C5A CO 87 1535 2218 RETRY GO TO ATTEMPT RECOVERY  $\mathbf{B}$  $2286$  \* -------- $2219$  \*  $2287$  \* INCORRECT  $2220$  \*- $2288$  $2221$  \* ADAPTER SENSE BYTES DO NOT INDICATE CAUSE OF INTERRUPT 1CD9 OC 18 28B4 279D 2289 ERR16 **NVC** MSGA+28(2)  $2222$  \* 1CDF CO 87 1535 2290 **B RETRY** 1C5E OC 2A 28C3 2666 **2223 ERROE MVC** MSGA+43(43), EMOEN SETUP ERROR MESSAGE  $2291$  \* 1C64 CO 87 1535 2224 RETRY -8 **GO TO ATTEMPT RECOVERY** 2292 \*  $2225$  \*  $2293*$ **INCORRECT**  $2226$  \*- $2294 *$  $2227$  \* ADAPTER CHECK ON READ DIAGNOSTIC SENSE COMMAND ICE3 OC 1B 2884 2790 2295 FPR17 **MVC** MSG4428(2  $2228$  \* ICE9 OC 08 28A1 27A6 2296 **MVC** MSGA+9(9) 1C68 OC 4F 28E2 28E3 **2229 ERROF MVC** MSGN(80), MSGN+1 CLEAR MESSAGE AREA ICEF CO 87 1535 2297  $\mathbf{B}$ RETRY 1C6E OC 3F 28D8 26A6 2230 **MVC** MSGA+64(64), EMOFN SETUP ERROR MESSAGE  $2298 *$  $2231$  \*  $2299$  \*-1C74 3C 00 297D **2232 ERROFA MVT** CLEAR READ DGSNS+23.0  $2300 *$ INCORRECT IC78 OC 16 297C 297D 2233 **MVC** DGSNS+22(23), DGSNS+23 DIAG SENSE DATA AREA  $2301$  \*  $2234$  \* ICF3 OC 18 2884 2790 MSGA+28(2 2302 ERR18 **MVC** IC7E OC 01 2967 292C 2235 **MVC** DGSNS+1(2), WORKN **BUILD** 1CF9 OC 08 28A1 27AF 2303 **MVC** MSGA+9(9) 1C84 31 C7 287D 2236 LIO **SNS23.X'C7' FORMAT 3** ICFF CO 87 1535 2304 **RETRY** 1C88 30 C7 2969 DGSNS+3,X\*C7\* 2237 SNS DIAGNOSTIC  $2305*$ ICSC 3C 30 296D 2238 **MVT** DGSNS+7.X'30' SENSE DATA  $2306$  \*  $2239 *$  $2307 *$ INCORRECT 1C90 3A 01 28F4 2240 SBN IND, SNSAVL SET SENSE DATA AVAILABLE IND  $2308$  \*  $2241 *$ 1003 OC 18 2884 279D 2309 ERRI9 **MVC MSGA+28(2** 1C94 C0 87 1535 2242 **RETRY** GO TO ATTEMPT RECOVERY 1009 OC 08 28A1 27B8 2310 MSGA+9(9) **MVC** 19MAR76 DATE **23AUG75** 05NOV75 0100176 PROG IO  $C12-3$  DATE 23AUG75 05NOV75 19MAR76 010CT76 827827 EC NO. 827785 827872 571931 PAGE 22 EC ND.

PART NO. 4247603 PAGE 22A

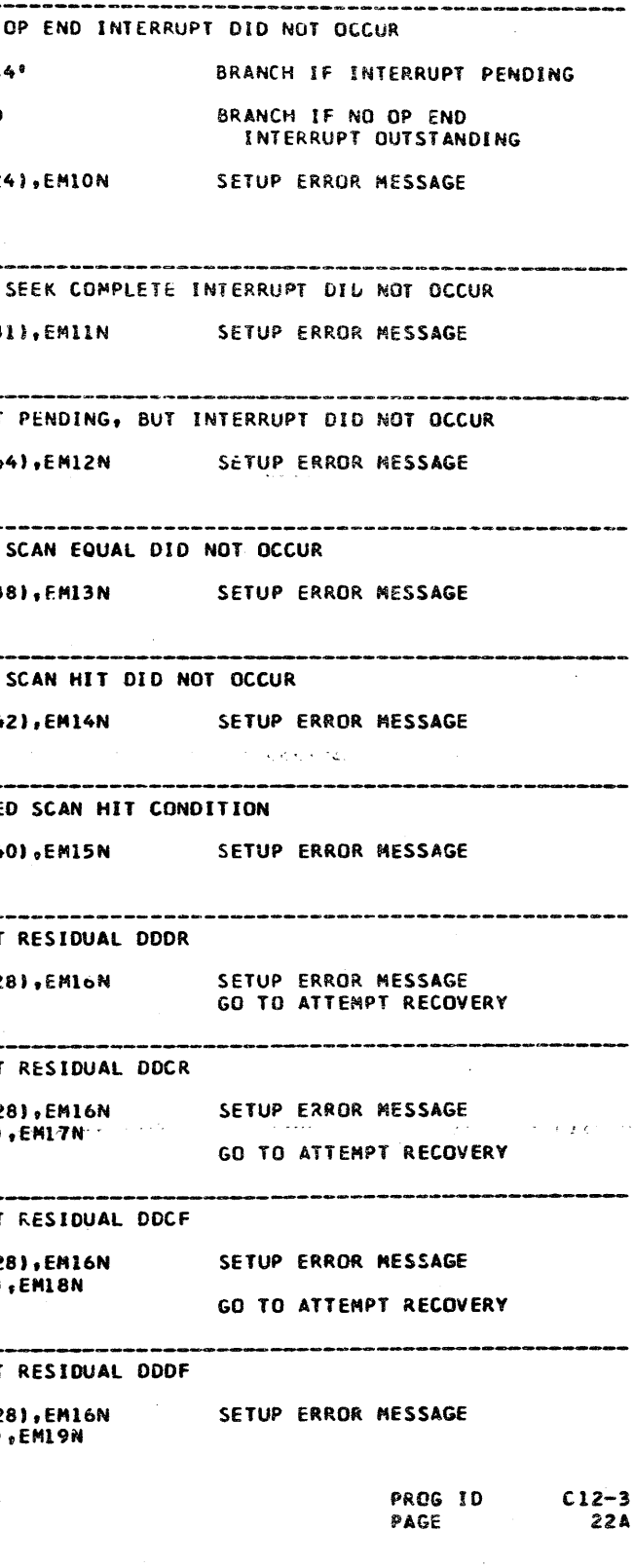

 $\sim 100$  km s  $^{-1}$ 

 $\boldsymbol{A}$ 

 $\sim$ 

## C123 3340 FUNCTIUN TESTS - MOD 12

ERR LOC OBJECT CODE ADDR STNT SOURCE STATEMENT

 $\mathcal{L}^{\text{max}}_{\text{max}}$  and  $\mathcal{L}^{\text{max}}_{\text{max}}$ 

PART NO. 4247603IBM MAINTENANCE DIACNOSTIC PROGRAM **PAGE** 

 $23$ 

#### C123 3340 FUNCTION TESTS - MOD 12

 $\sim 100$ 

 $\sim$   $\sim$ 

 $\sim 10^7$ 

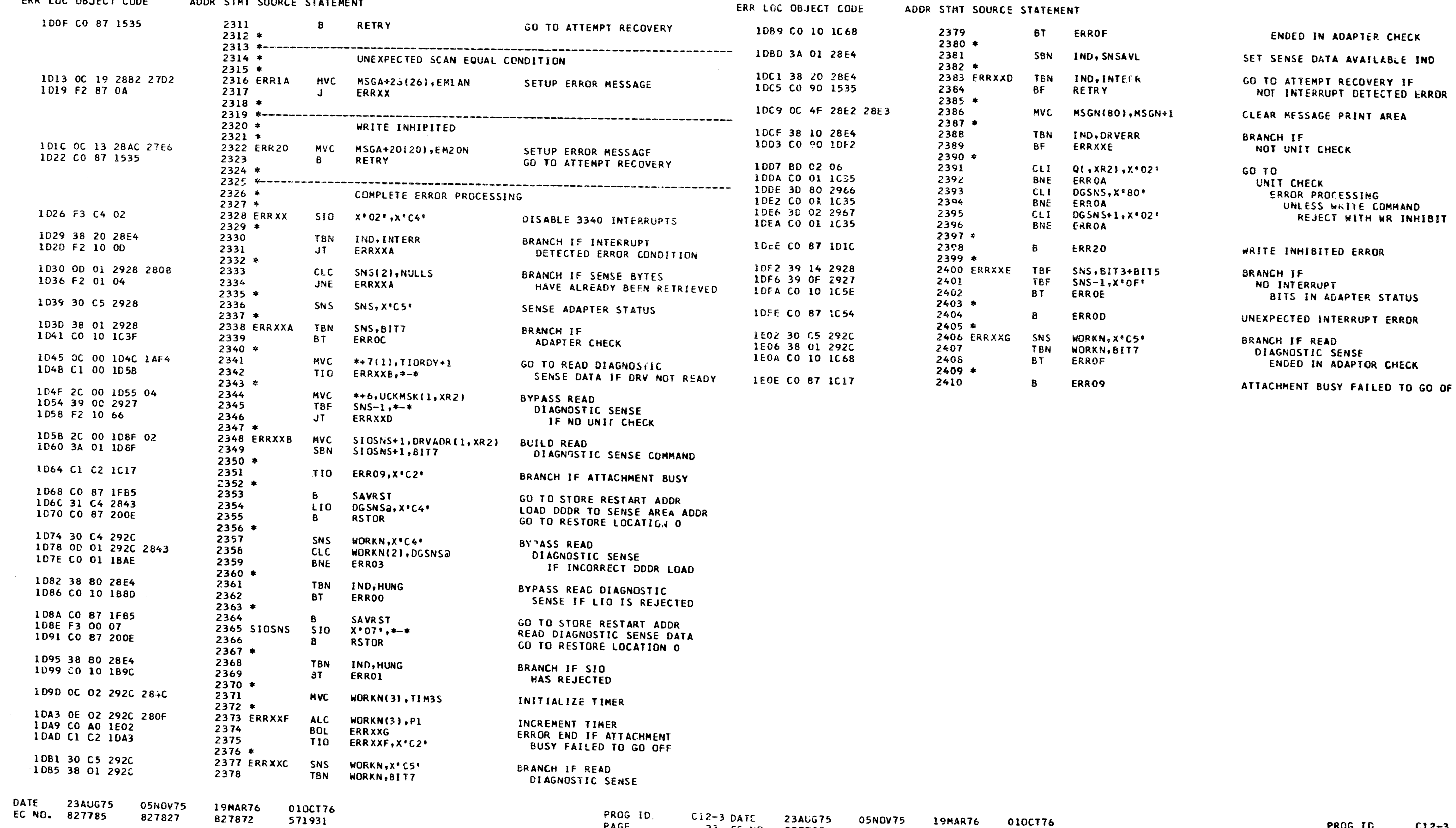

PROG ID. PAGE

FART NO. 4247603 PAGE 23A

C123 3340 FUNCTION TESTS - MOD 12

PART NO. 4247603 IBM MAINTENANCE DIAGNOSTIC PROGRAM PAGE 24

C123 3340 FUNCTION TESTS - MOD 12

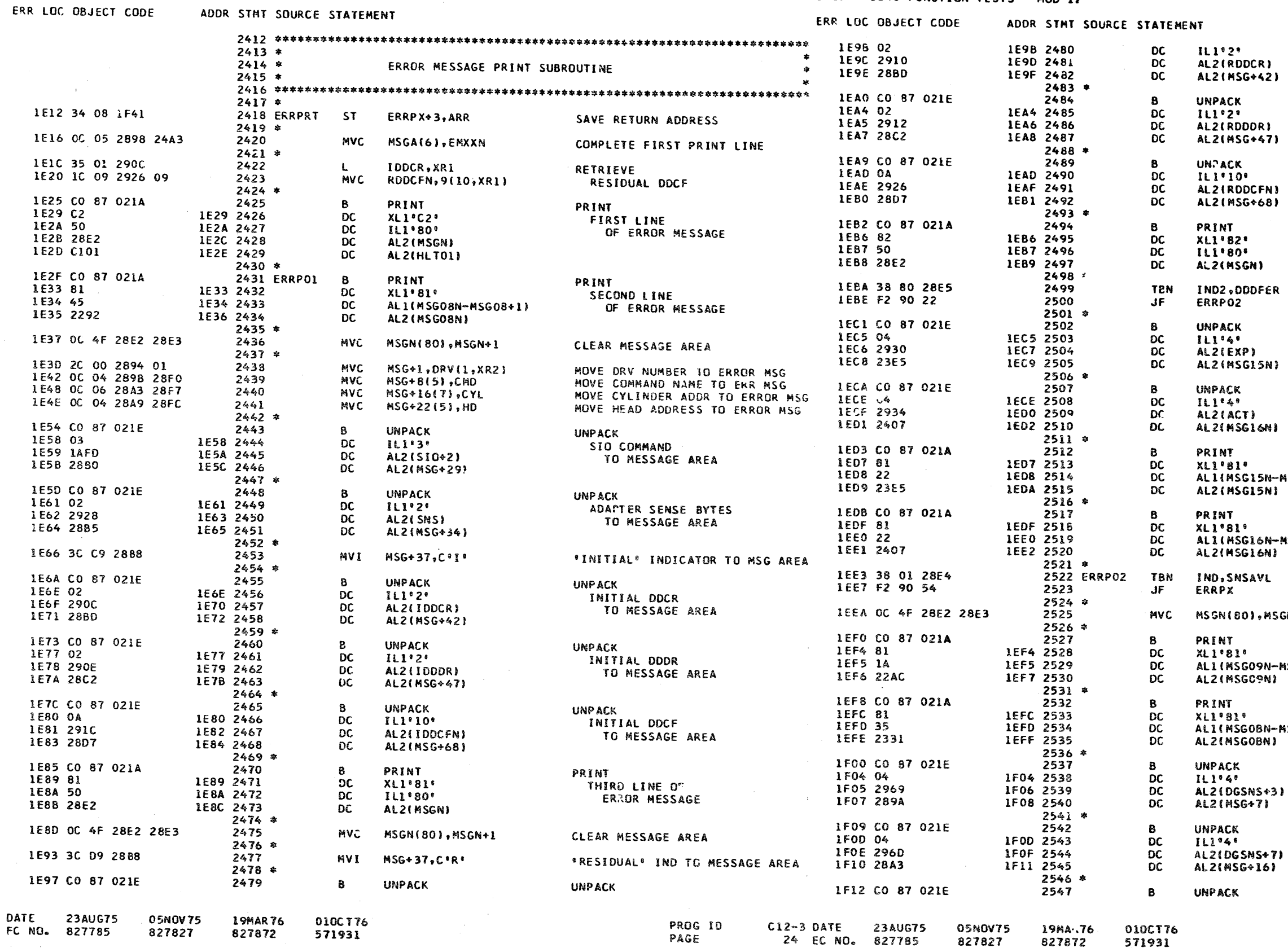

RESIDUAL DOCR TO RESSAGE AREA **UNPACK** RESIDUAL ODDR TC MESSAGE AREA UNPACK RESIDUAL DDCF TO MESSAGE AREA PRINT FOURTH LINE OF  $03$ ERROR MESSAGE 03 JUMP IF NO  $03$ **KESIDUAL DDDF ERROR**  $03$ 03 **UNPACK**  $03$ EXPECTED  $03$ **RESIDUAL DDDF** 03 03 03<br>03<br>03<br>03<br>03 **UNPACK ACTUAL** RESIDUAL DOOF 03 03 PRINT  $03$ EXPECTED  $03$ <br> $03$ <br> $03$ SG15N-MSG15+1) RESIDUAL DOOF 03 PRINT 03 **ACTUAL**  $03$ SG16N-MSG16+1) RESIDUAL DOOF  $03$ 03 BRANCH IF NO READ DIAGNOSTIC 03 SENSE DATA IS AVAILABLE 80),MSGN+1 CLEAR RESSAGE AREA PRINT SENSE DATA .<br>5G09N-MSG09+1) HEADING LINE PRINT SENSE DATA .<br>SG08N-MSG0B+11 HEADING LINE UNPACK 4 BYTES OF READ DIAGNOSTIC SENSE DATA TO MESSAGE AREA UNPACK 4 BYTES OF READ DIAGNOSTIC SENSE DATA TO MESSAGE AREA UNPACK 4 BYTES OF PROG ID

PART NO. 4247603

**24A** 

PAGE

 $C12-3$ 24A

PAGE

GSNS+7)  $56*161$ 

# C123 3340 FUNCTION TESTS - MOD 12

#### PART ND. 4247603 IBM MAINTENANCE DIAGNOSTIC PROGRAM<br>PAGE 25 + PAGE

1F9B 3A 10 28E4

1F9F 3A 20 28E4

1FA6 CO 87 1FAD

1FAD C2 02 0000

1FB1 CO 87 0000

1FA3 F3 C4 7E

1FAA F3 C4 00

# C123 3340 FUNCTION TESTS - MOD 12

#### ADDR STMT SOURCE STATEMENT ERR LOC OBJECT CODE

2611  $2612$  \* 2613 DASD03

 $2614$  \*

 $2616$  \*

 $2618$ <br> $2619 *$ 

 $2621$  \*

2615 DASD04

2617 DASDO5 SIO

2620 DASD06 SIO

 $2622$  DASDX2 LA<br>2623 \*

 $2624$  DASDIX B<br>2625  $*$ 

SBN

SBN

 $\mathbf{B}$ 

**DASDX2** 

 $***, X:C4!$ 

 $* - *$ , XR2

 $\star$  –  $\star$ 

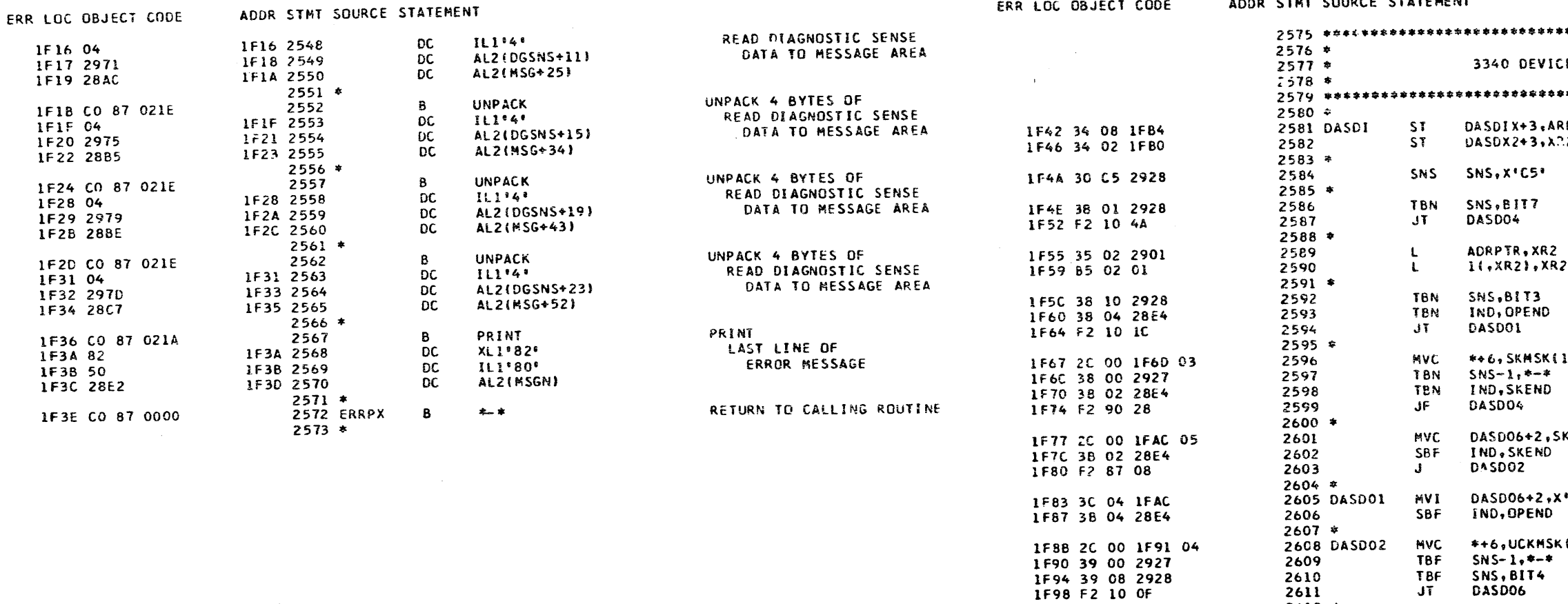

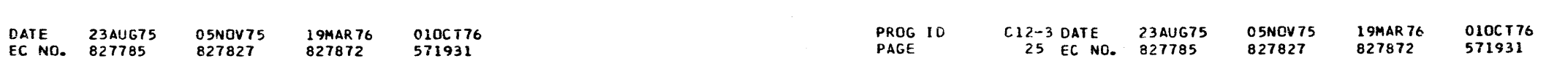

PART NO. 4247603<br>PAGE 25A

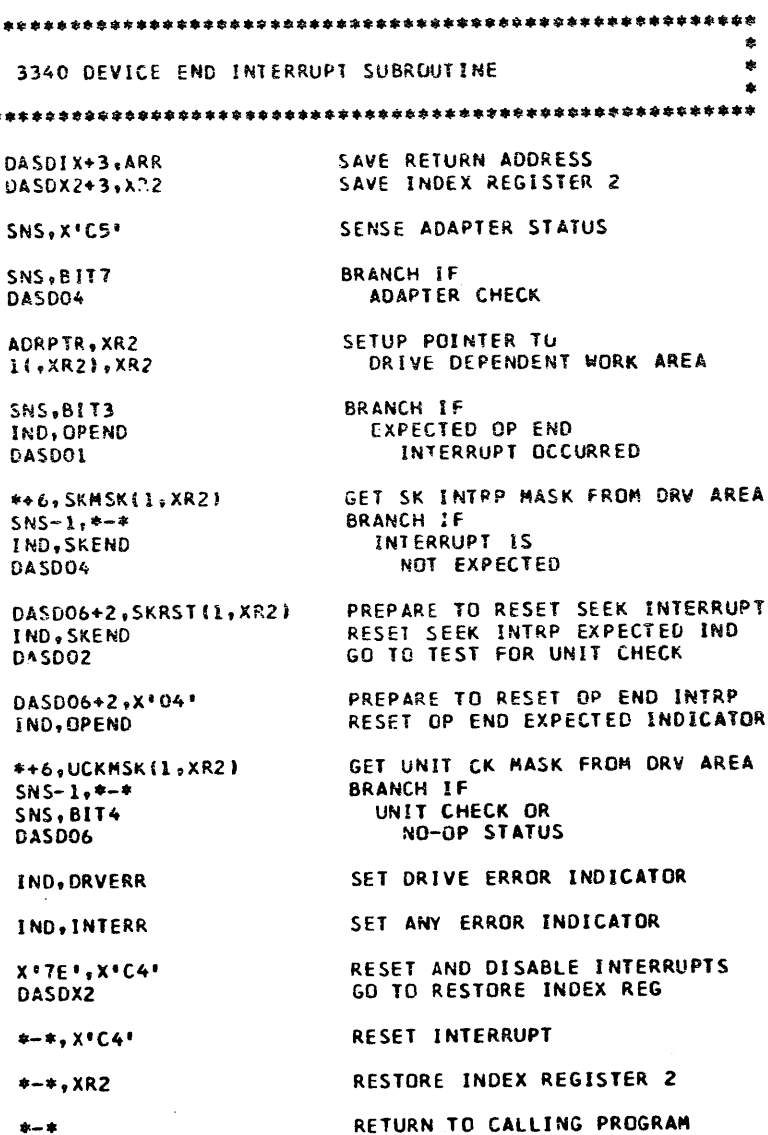

PROG ID  $C12-3$  $25A$ PAGE

ERR LOC OBJECT CODE

PART NO. 4247603 IBM MAINTENANCE DIAGNOSTIC PROGRAM 26

#### PAGE C123 3340 FUNCTION TESTS - MOD 12 C123 3340 FUNCTION TESTS - MOD 12 ADDR STMT SOURCE STATEMENT ERR LOC OBJECT CODE

ADDR STMT SCURCE STATEMENT 2686 \*\*\*\*\*\*\*\*\*\*\*\*\*\*\*\*\*\*\*\*\*\*\*\*\*\* SAVE RESTART SUBROUTINE  $2628 *$  $2629 *$  $2687 *$  $2688*$  $2630 *$ INTERFACE TO ADA THIS SUBROHTINE PLACES A RESTART ADDRESS IN LOC 00 - 03  $2689 *$ IN CASE OF A REJECTION LOOP ON A "LID" OR "SID" INSTRUCTION. \*  $2631 *$  $2690$  \*\*\*\*\*\*\*\*\*\*\*\*\*\*\*\*\*\*\*\*\*\*\*\*\*\* IT ALSO SAVES THE ADDRESS FOLLOWING THE 'LIO' OR 'SID'  $2632*$ AND INDEX REGISTERS 1 & 2.  $2691*$  $2633 *$ 2010 34 08 2071 2692 AMOPLK BRANCH TO 'SAVRST' IMMEDIATELY PRIOR TO THE 'LIO' OR 'SIO'. \* **ST**  $2634 *$ AMOPX+3, AR  $2635 *$  $2693*$ BRANCH TO 'RSTOR' AFTER THE 'LIO' OR 'SIO' TO RESTORE 2020 38 01 0200 2694 TBN  $2636 *$ SBYTE5, SSW.  $1.00 \t 00 - 03$  $2024 + 29047$ 2695 **JF AMOPX**  $2696$  \*  $2638 *$ 2027 34 01 2069 1FB5 34 08 1FF9 AMOPX1+3,X 2697 **ST** 2639 SAVRST **ST** SAVRSX+3, ARR SAVE RETURN ADDRESS 2028 34 02 2060 2698 1889 34 01 2009 AMOPX2+3,XI **ST** 2640 **ST** RSTXR1+3,XR1 SAVE XR1 AND XR2 1FBD 34 02 2005  $2699$  \* 2641 **ST** RSTXR2+3, XR2 FOR RESTART 202F OC 18 0A39 0A18 2700 MVC SVPFC(25).  $2642*$ IFC1 35 01 1FF9  $2701 *$ 2643  $\mathbf{t}$ SAVRSX+3, XR1 LOAD ADDRESS OF 'LIO' OR 'SIO' 2035 0D 01 0A1E 2057 2702 AMOPID(2),  $CLC$  $2644$  \* 1FC5 4D 00 00 1AFB 2038 F2 01 09 2703 AMOPLD JNE 2645  $0(1, xR1),$  SIO  $CLC$ IS INSTRUCTION A 'SID'? IFCA F2 01 06  $2704$  \* 2646 **JNF SAVRSA** JUMP IF NOT 203E 0D 01 4001 2057 2705  $CLC$ AMOP+1(2),  $2647*$ 2044 F2 81 18 1FCD 02 01 03 2706 AMOPGO **JE**  $764R$ LA  $3($ <sub>2</sub> $XR1)$ <sub>2</sub> $XR1$ ADJUST TO ADDRESS AFTER 'SID' IFDO F2 87 0B  $2707 *$ 2649 SAVRSB **GO TO STORE ADDRESS** 2047 CO 87 021A 2708 AMOPLD  $\mathbf{B}$ PRINT  $2650*$ 2048 46 1FD3 4D 00 00 1A9E 204B 2709  $01, xR11, L10$ DC.  $X111466$ 2651 SAVRSA **CLC** IS INSTRUCTION A .LIG. 204C 13 204C 2710 **DC** 1FD8 F2 01 07 ALLINSGOZN-2652 **JNF** SAVRSC GO IF NOT 204D 21AB 2046 2711 **DC** AL2(MSGO2N  $2653 *$ 204F C'00 1FDB D2 01 04 2654 2050 2712 **DC** ALZIHLTOOI  $\mathbf{A}$  $4($ , XR1), XR1 ADJUST TO ADDRESS AFTER "LID" IFDE 34 01 2000 2655 SAVRSB  $2713 *$ **ST** RSTAX+3,XR1 STORE RETURN FROM RESTART 2051 CO 87 022A 2714  $\mathbf{B}$ **LOAD**  $2656$  \* 2055 04 2055 2715  $XL1°04°$ IFE2 38 80 28E4 **DC** 2657 SAVRSC SBF **IND.HUNG** RESET HANG INDICATOR 2056 OC19 IFE6 OC 03 292C 0003 2057 2716 C19 **DC** 2658  $XL2°0C19°$ MVC. WORKN(4),3 STORE CONTENTS OF LOC 00 - 03  $2717$   $\approx$ 1FEC 0C 03 0003 1FFD 2659 **MVC** 3(4), RSTBR STORE RESTART IN LOC 00 - 03 2058 CO 87 021A  $2718$  $\bf{8}$ PRINT  $2660*$ 205C 46 205C 2719 1FF2 35 01 2009 DC XL1'46' 2661 RSTXR1+3, XR1 RESTORE XR1 2050 11 1FF6 CO 87 0000 2050 2720 **DC** ALI(MSGO3N-2662 SAVRSX  $\mathbf{B}$  $3 - 1$ RETURN TO CALLING ROUTINE 205E 21BC 205F 2721  $\overline{OC}$ AL2(MSG03N) 2663 2060 C100 2061 2722 DC. ALZ(HLTOO) 2663 IFFA CO 87 IFFE  $2723$   $*$ 2664 **RSTRT** THIS IS MOVED TO LOC 00 - 03 2062 CO 87 4002 2724 AMOPGO **IFFN 2665 RSTBR** e. AMOP+2 EQU  $2 - 1$ FOR RESTART  $2725 *$ 2666 2066 62 01 0000 2726 AMOPX1  $* - *$ , XR1 2666 206A C2 02 0000 2727 AMOPX2  $***$ , XR2 LÀ  $2728$  \* ENTER HERE ON A RESTART FOLLOWING A 'SIO' OR 'LIO'  $2668 *$ 206E CO 87 0000 2729 AMOPX  $$ $$  $2669 *$ HUNG IN A REJECTION LOOP  $2730 *$  $2671$   $*$ IFFE 3A 80 28E4 2672 RSTRT SBN IND, HUNG SET HANG INDICATOR 2002 C2 02 0000 2673 RSTXR2 LA  $*-*$ , XR2 RESTORE XR2 AFTER RESTART 2006 C2 01 0000 2674 RSTXR1  $* - * , XR1$ L.A RESTORE XR1 AFTER RESTART 200A CO 87 0000 **2675 RSTAX**  $\stackrel{\bullet}{\bullet} = \stackrel{\bullet}{\bullet}$ - 8 RETURN AFTER RESTART 2676 2676  $\begin{smallmatrix} 2\,\textcolor{black}{6}\,\textcolor{black}{7}\,\textcolor{black}{8}\,\textcolor{black}{\hat{r}}\,\textcolor{black}{\hat{r}}\,\textcolor{black}{\$  $2678*$ ENTER HERE TO RESTORE LOC 00 - 03 IF 'SIO' OR 'LIO'  $2679*$ DID NOT HANG 2680 \*\*\*\*\*\*\*

DATE 23AUG75 EC NO. 827785

200E 34 08 201B

2018 CO 87 0000

2012 OC 03 0003 292C

05NOV75

827827

19MAR76 010CT76 827872 571931

 $2681 *$ 

2683

2682 RSTOR

2684 RSTORX

**ST** 

 $\mathbf{B}$ 

**MVC** 

RSTORX+3, ARR

3(4), WORKN

 $\dot{R} = \dot{R}$ 

SAVE RETURN ADDRESS

RESTORE LOC 00 - 03

RETURN TO CALLING ROUTINE

PROG ID

PAGE

 $C12-3$  DATE 26 EC NO. 05NOV75 19MAR76 827827

234UG75

827785

010CT76 571931

827872

PART NO. 4247603 PAGE 26A

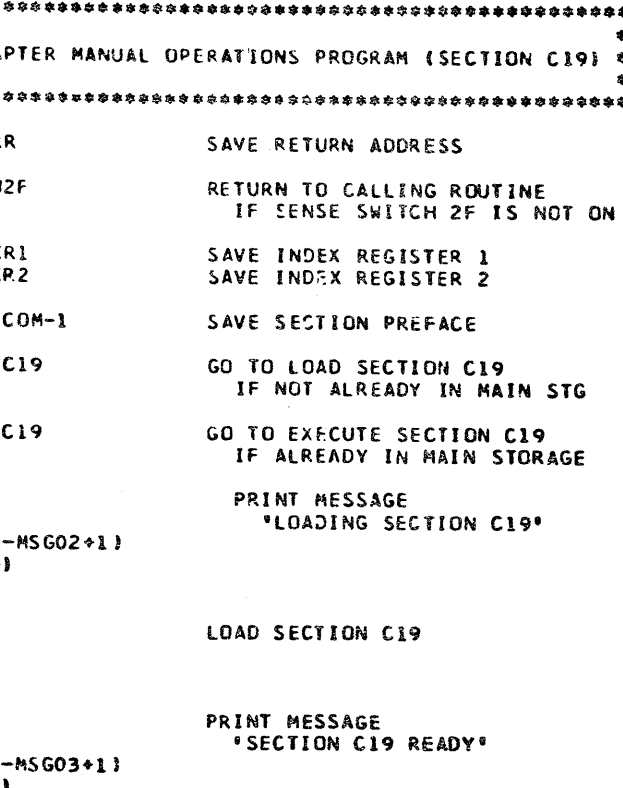

EXECUTE AMOP **RESTORE** INDEX REGISTERS RETURN TO CALLING ROUTINE

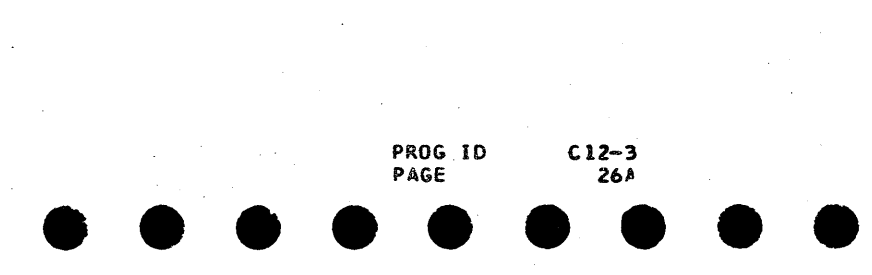

C123 3340 FUNCTION TESTS - MOD 12

ADDR STMT SOURCE STATEMENT

ERR LOC OBJECT CODE

 $\sim 10$ 

PART NO. 4247603 IBM MAINTENANCE DIAGNOSTIC PROGRAM PAGE 27

### C123 3340 FUNCTION TESTS - MOD 12

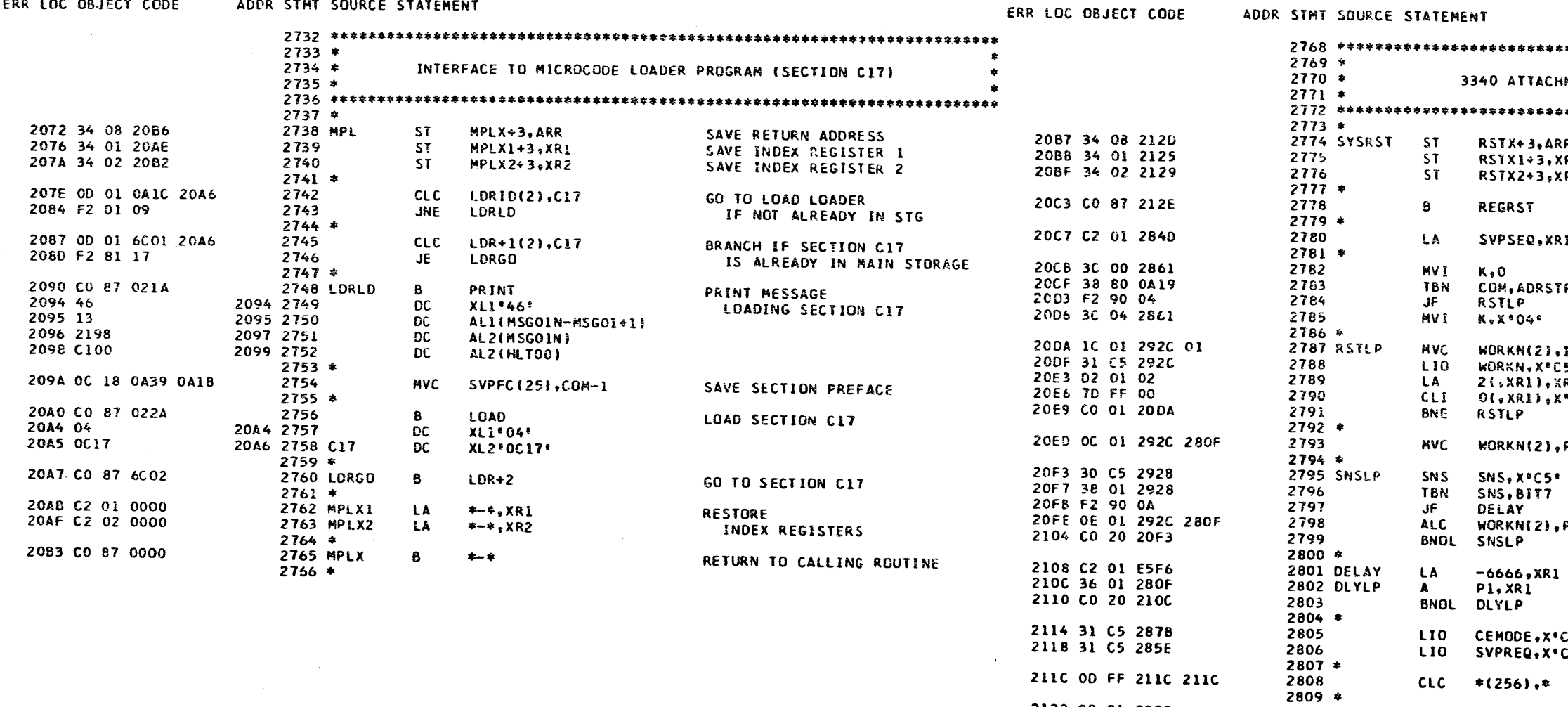

DATE 23AUG75 05NOV75 **19MAR76** 010CT76 EC MO. 827785 827827 827872 571931

PROG ID PAGE

C12-3 DATE 23AUG75 **05NUV75 19MAR76** 27 EC NO. 827785 827827 827872

2122 C2 01 0000

2126 C2 02 0000

212A CO 87 0000

**COL** 

 $\sim 10^{-1}$ 

 $\sim 10^6$ 

 $\Delta$ 

0100176 571931

2810 RSTX1

**2811 RSTX2** 

 $2812 *$  $2813$  RSTX<br>2814 \* LA<br>LA

 $\mathbf{B}$ 

 $***, XRI$ 

 $***$ , XR2

 $+ - +$ 

 $\sim 10^{-1}$ 

PART NO. 4247603 **PAGE**  $27A$ 

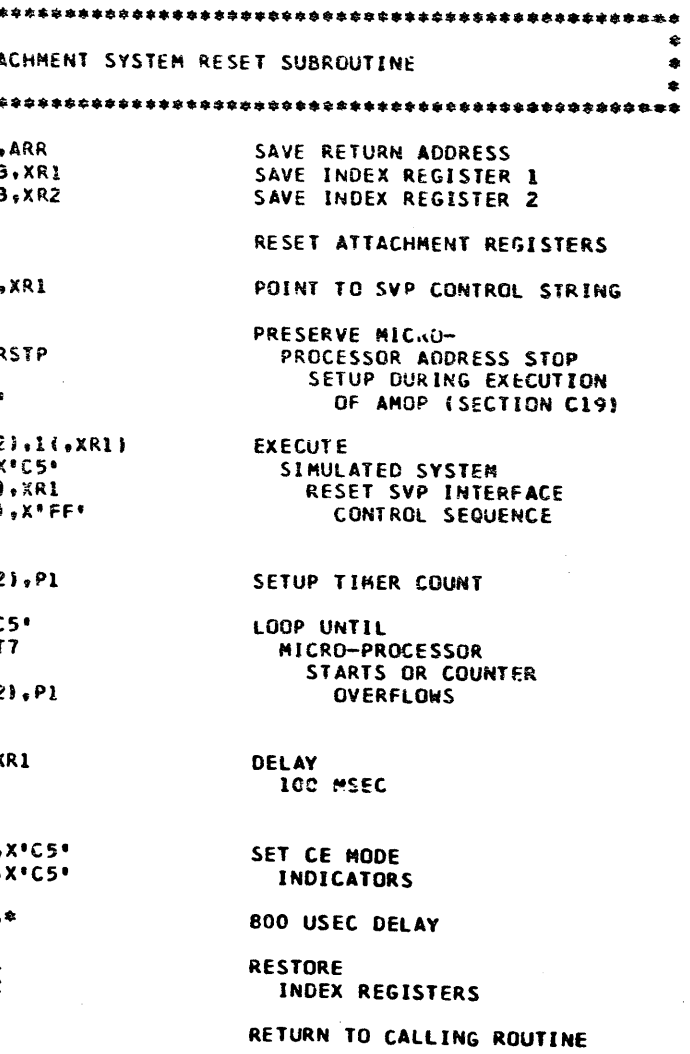

 $\mathcal{O}(\mathcal{O}(1))$ 

C123 3340 FUNCTION TESTS - MOD 12

PART NO. 4247603IBM MAINTENANCE DIAGNOSTIC PROGRAM<br>PAGE 28

C123 3340 FUNCTION TESIS - MOD 12

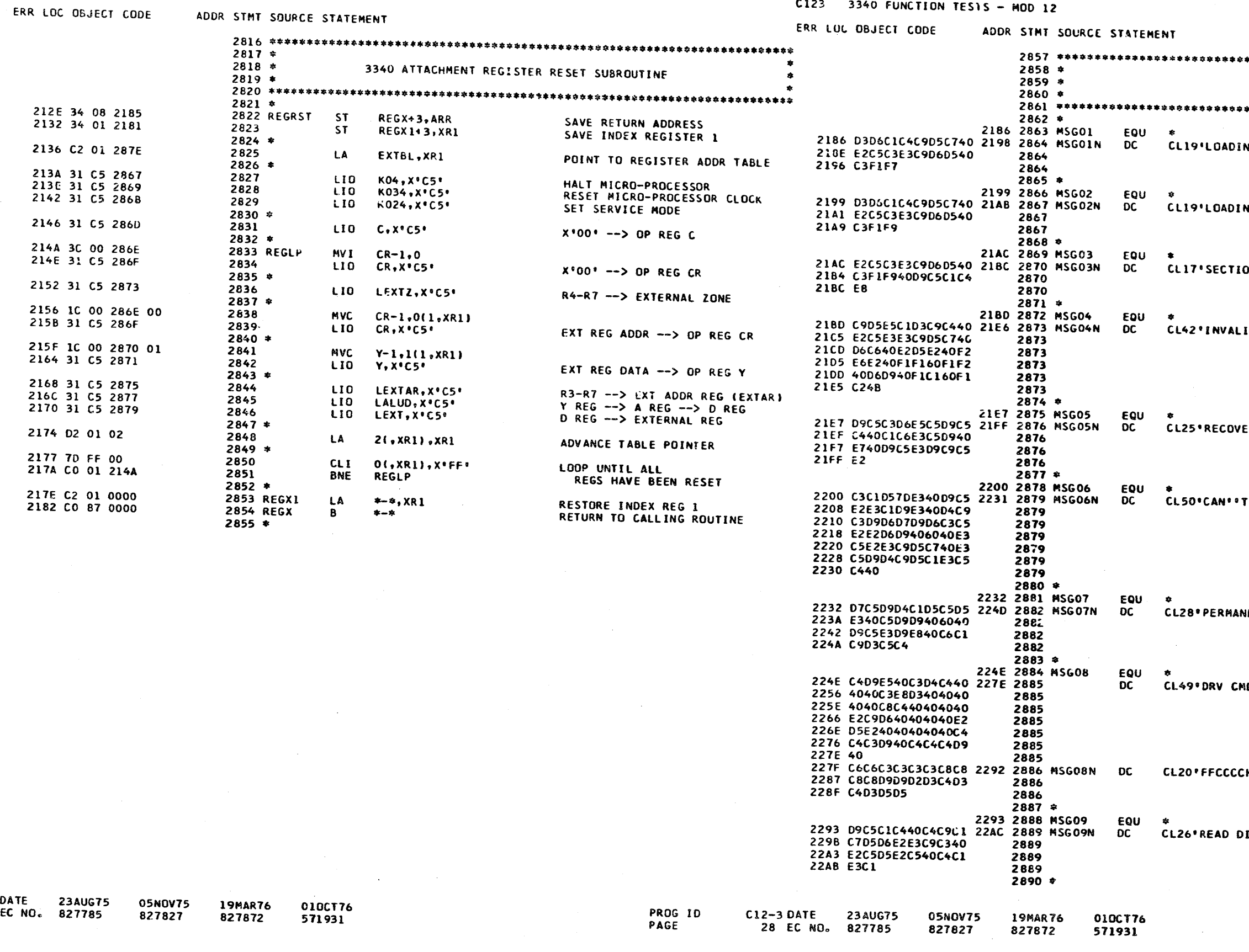

FART NO. 4247603 PAGE **28A** 

PRINT MESSAGES 

NG SECTION C17'

NG SECTION C19\*

ON C19 READY'

**ID SETTING OF SNS SWS 11-12 OR 1A-1B.º**  $02$ 

ERED AFTER X RETRIES'

RESTART MICROPROCESSOR - TESTING TERMINATED\*

NENT ERR - RETRY FAILED'

AD CYL HD SID SNS DOCR DDDR .

**CHHHHRRKLDLDLNN®** 

**IAGNOSTIC SENSE DATA\*** 

PROG ID<br>PAGE  $C12-3$ **28A**   $\sim$ 

C123 3340 FUNCTION TESTS - MOD 12

PAGE

#### PART NO. 4247603 IBM MAINTENANCE DIAGNOSTIC PROGRAM 29

C123 3340 FUNCTION TESTS - MOD 12

 $\mathcal{L}^{\text{max}}_{\text{max}}$ 

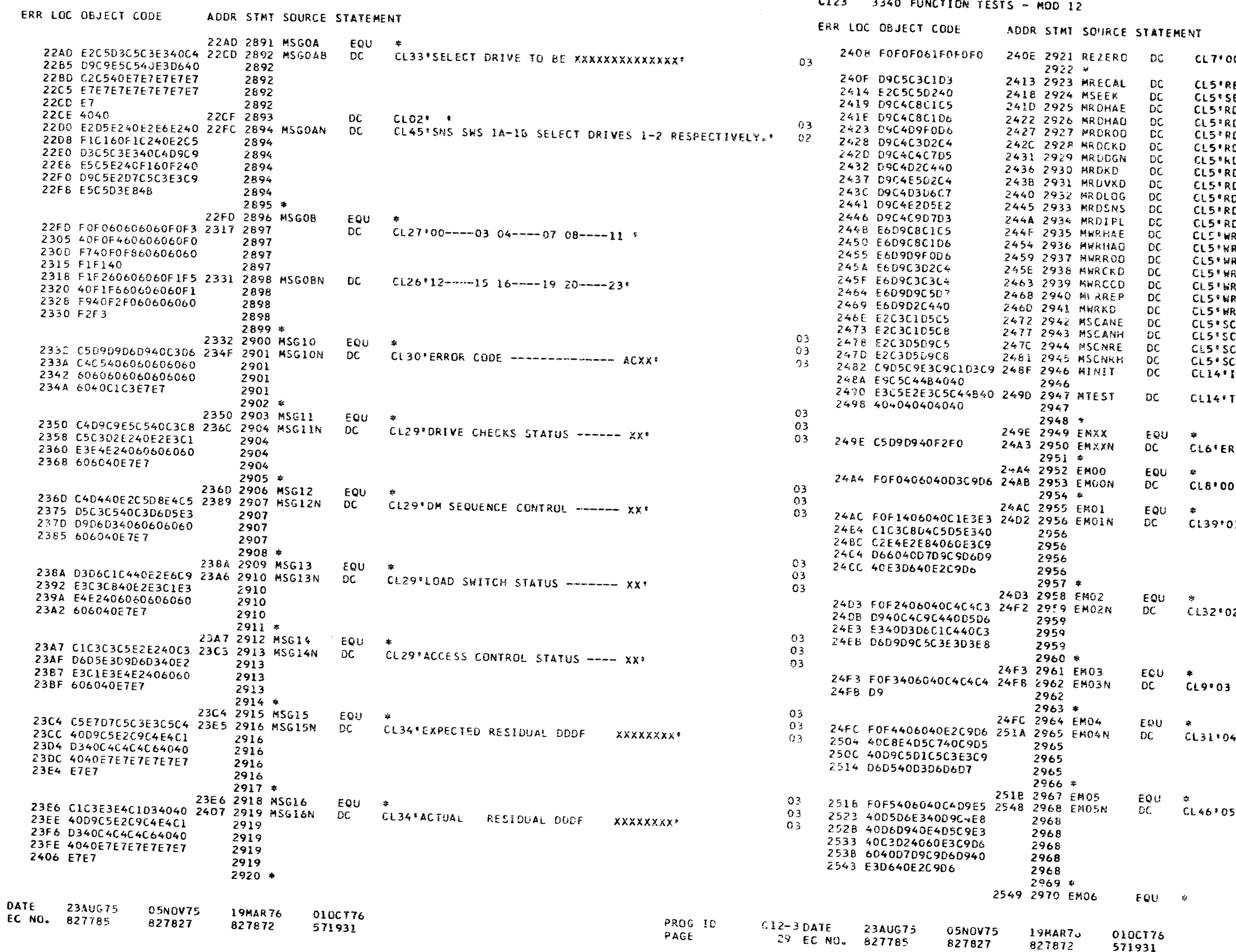

PART NO. 42476C3<br>PAGE 29A

CYL AND HD FIELD INITIALIZER 00070001 RECAL.<br>SEEK **DHAER** DHAO\* DROO\* **DCKD LDGNº DKD DAKD**. **IDLOG**<sup>®</sup> **DSNS DIPLE RHAE\*** RHAO<sup>.</sup> **RROO' RCKD**. RCCD® RREP " RKD € CANE\*<br>CANE\*<br>CANH\* CNRE<sup>.</sup> **NRH:** INITIALIZED. . 03 **TESTED.**  $\bullet$  $03$ **RR 20**.  $-$  LIG+ 01 - ATTACHMENT BUSY -TIO- PRIOR TO SIO' 02 - DOCR DID NOT LOAD CORRECTLY®  $\sim 10^{-1}$  $-$  DDDR<sup>\$</sup> - SIO HUNG IN REJECTION LOOP! - DRV NOT RDY OR UNIT CK -TIO- PRIOR TO SIO.

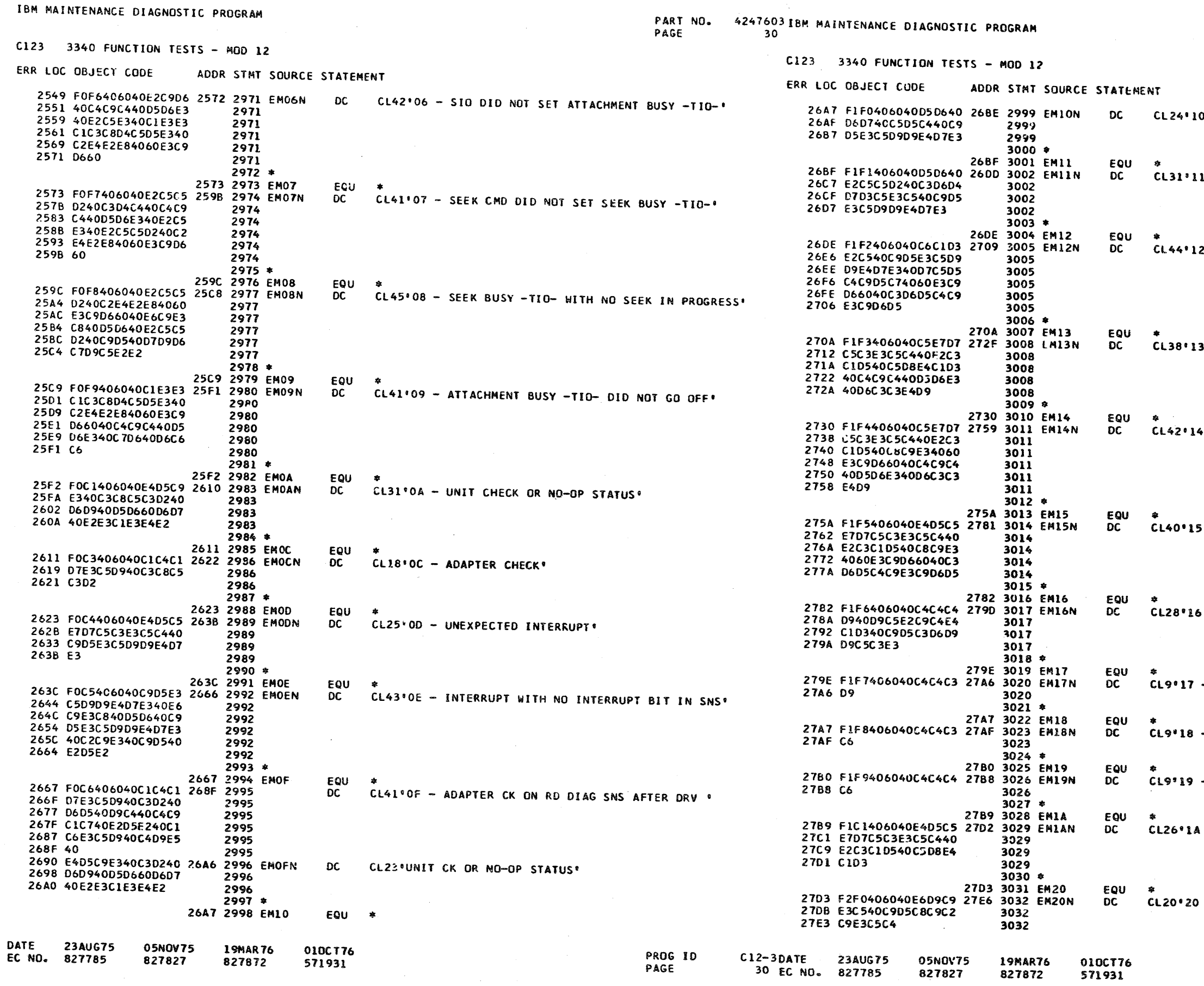

 $\sim 20$ 

PART NO. 4247603 PAGE **30A** 

- NO OP END INTERRUPT.

 $\sim 100$ 

 $\mathcal{F}_{\rm eff}$ 

- NO SEEK COMPLETE INTERRUPT.

- FALSE INTERRUPT PENDING -TIO- CONDITION'

- EXPECTED SCAN EQUAL DID NOT OCCUR.

- EXPECTED SCAN HIT -TIO- DID NOT OCCUR'

- UNEXPECTED SCAN HIT -TIO- CONDITION'

- DDDR RESIDUAL INCORRECT'

 $\sim 10^7$ 

 $-$  DDCR<sup> $\circ$ </sup>

 $-$  DDC+ $\degree$ 

 $-$  DDDF\*

- UNEXPECTED SCAN EQUAL'

- WRITE INHIBITED\*

PROG ID

PAGE

 $C12 - 3$ 

 $30A$ 

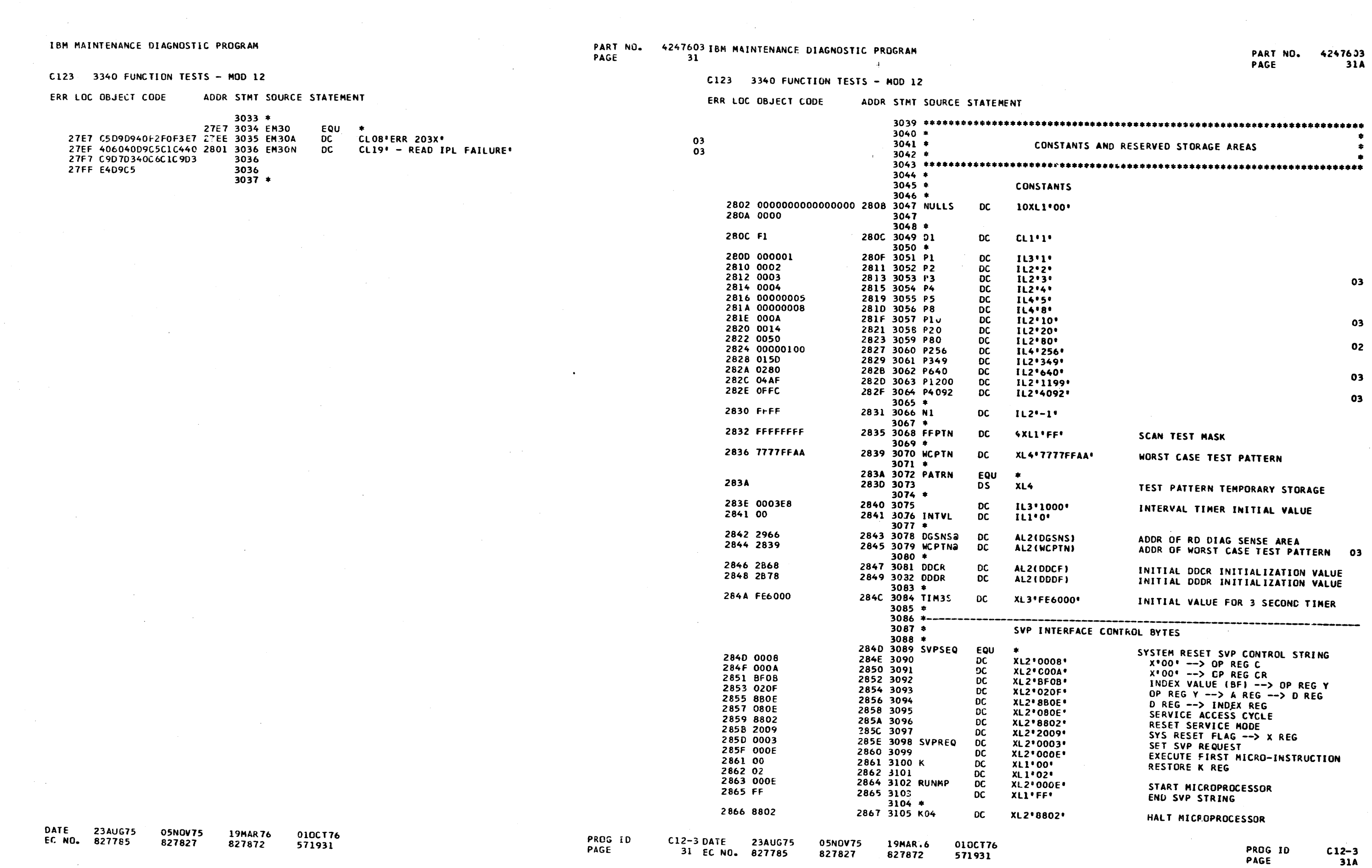

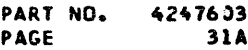

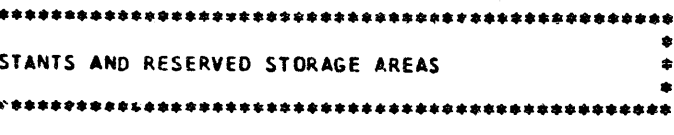

- 
- 

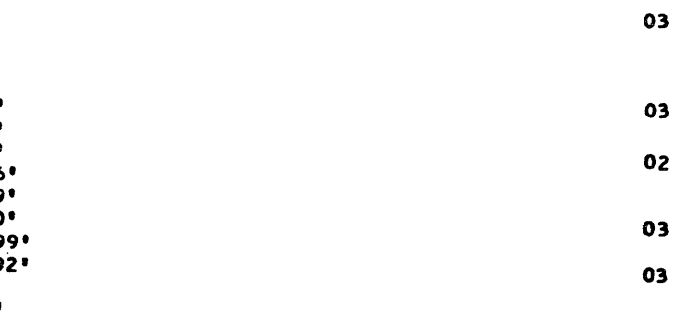

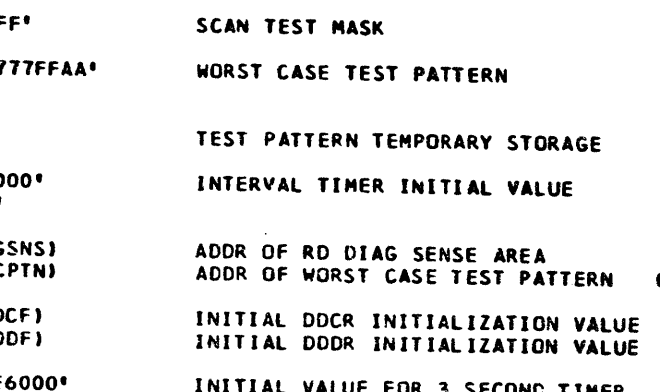

 $\sim 100$ 

## C123 3340 FUNCTION TESTS - MOD 12

C123 3340 FUNCTION TESTS - ROD 12

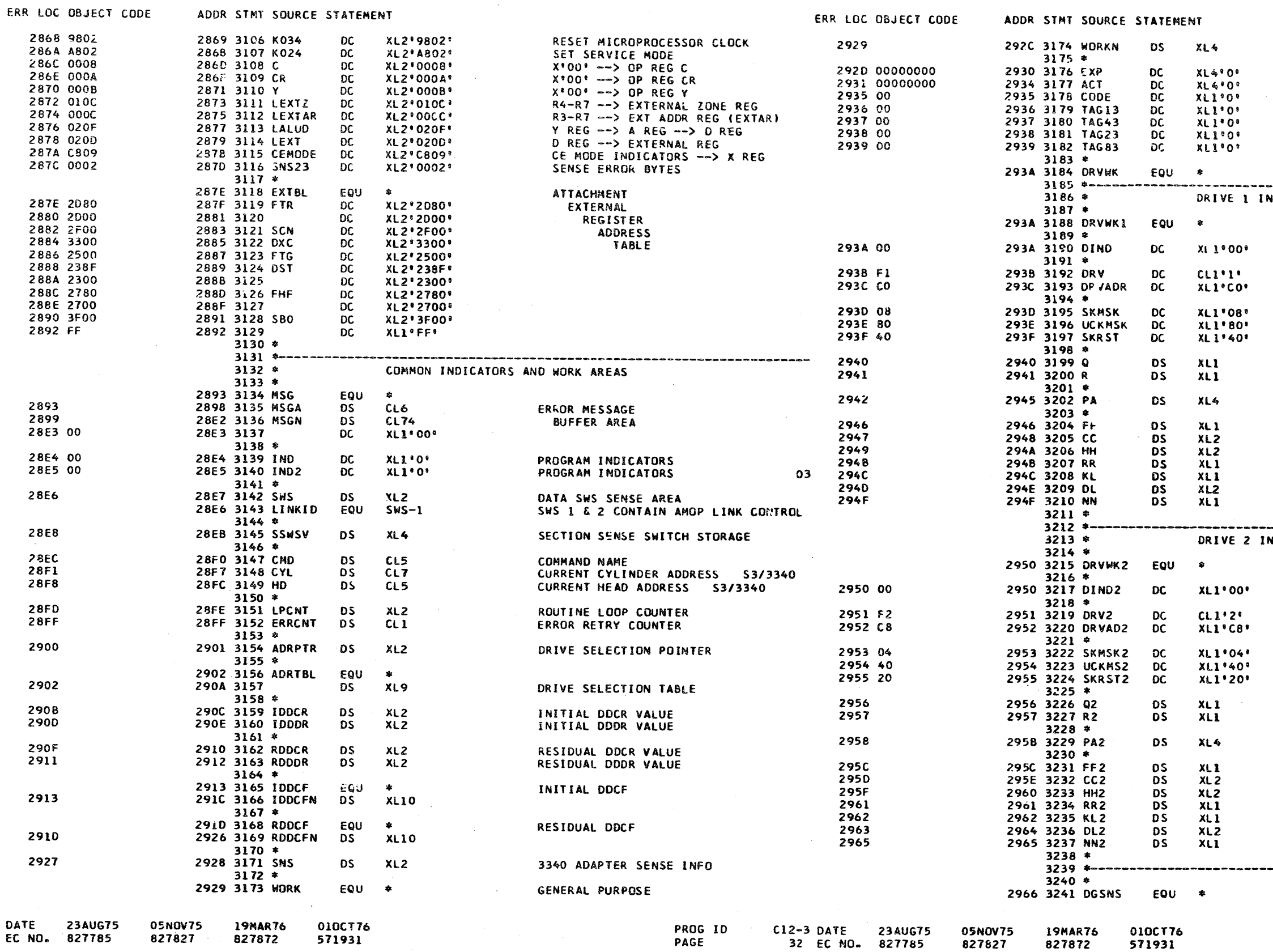

PART NO. 4247603 PAGE 32A

**WORK AREA** 03<br>03<br>03 EXPECTED RESIDUAL DOUF ACTUAL RESIDUAL D 03 **TAG13** 03 TAG43 03 **TAG23**  $03$ TAG83  $03$ START OF DRV DEPENDENT WORK AREAS ------------------OICATORS AND WORK AREAS START OF DRIVE I WORK AREA DRIVE DEPENDENT INDICATORS DRIVE NUMBER DRIVE ADDRESS SEEK COMPLETE INTERRUPT MASK UNIT CHECK MASK<br>SEEK COMPLETE INTERRUPT RESET R BYTE SIO Q BYTE SIO R BYTE CURRENT PHYSICAL ACCESS POSITION FLAG VALUE<br>CYLINDER ADDRESS HEAD ADDRESS RECORD NUMBER KEY LENGTH DATA LENGTH NUMBER OF RECORDS NDICATORS AND WORK AREAS START OF DRIVE 2 WORK AREA DRIVE DEPENDENT INDICATORS DRIVE NUMBER DRIVE ADDRESS SEEK COMPLETE INTERRUPT MASK UNIT CHECK MASK<br>SEEK COMPLETE INTERRUPT RESET R BYTE SID Q BYTE SIO R BYTE CURRENT PHYSICAL ACCESS POSITION FLAG VALUE CYLINDER ADDRESS HEAD ADDRESS<br>RECORD NUMBER<br>KEY LENGTH DATA LENGTH NUMBER OF RECORDS 3340 SUBSYSTEM SENSE DATA PROG ID  $C12 - 3$ **PAGE** 32A

ERR LOC OBJECT CODE

#### C123 3340 FUNCTION TESTS - MOD 12

ADDR STMT SOURCE STATEMENT

PART NO. 4247603 IBM MAINTENANCE DIAGNOSTIC PROGRAM<br>PAGE 33

 $\sim 10^{10}$  km

33 EC NO. 827785

827627

#### C123 3340 FUNCTION TESTS - MOD 12

#### ERR LOC OBJECT CODE ADDR STAT SOURCE STATEMENT

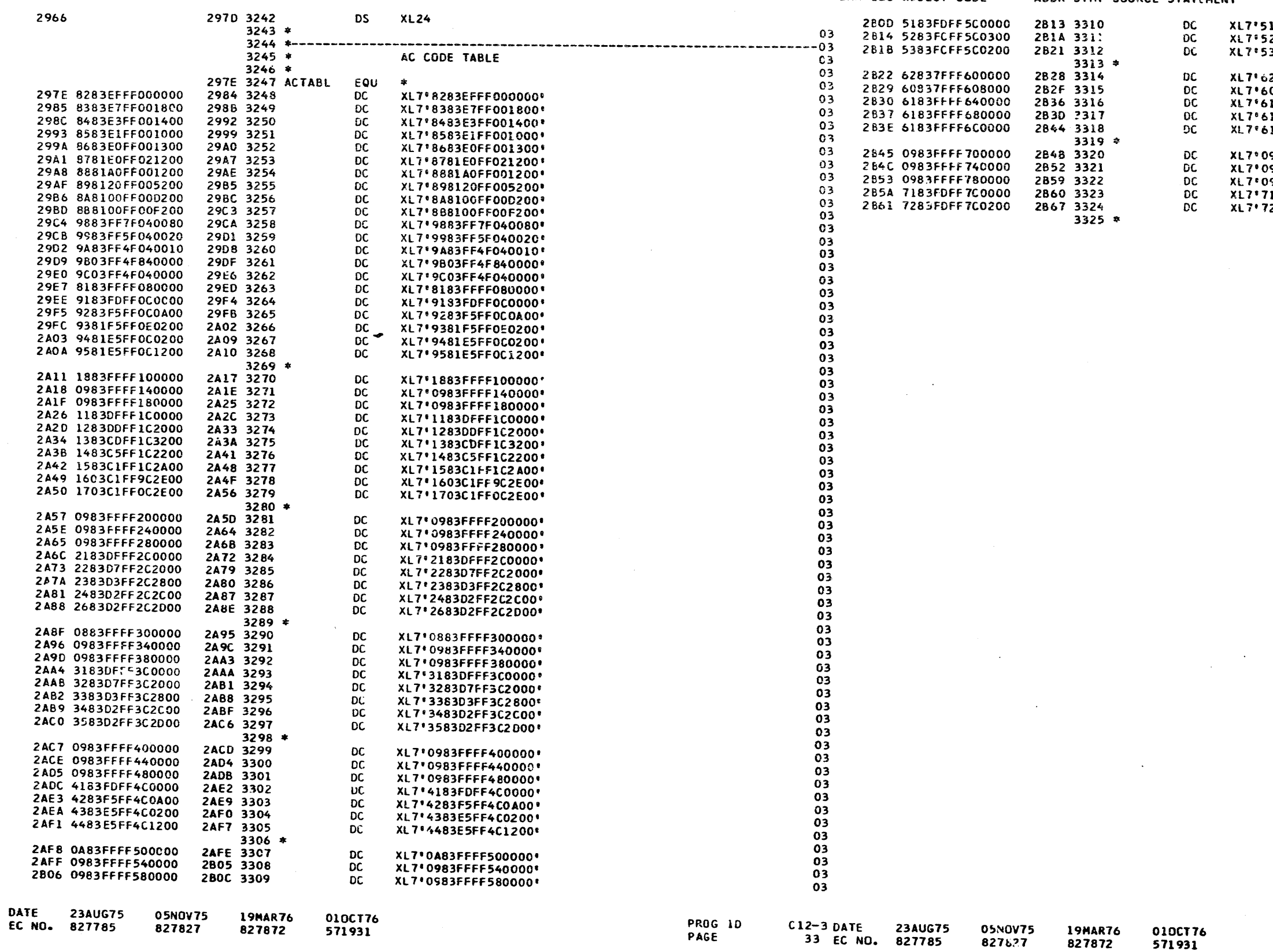

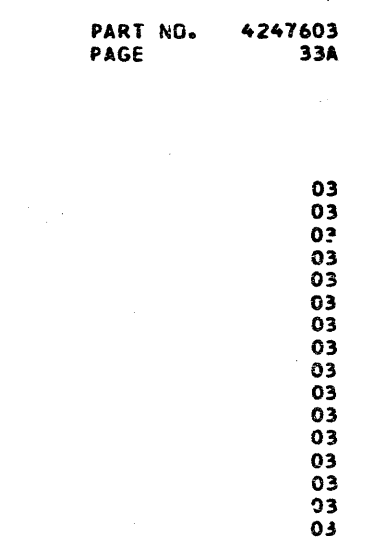

5183FDFF5C0000\*<br>5283FCFF5C0300\*<br>5383FCFF5C0200\*

62837FFF600000°<br>60837FFF608000°<br>6183FFFF640000°<br>6183FFFF680000°<br>6183FFFF6C0000°

0983FFFF700000\*<br>0983FFFF740000\*<br>0983FFFF780000\*<br>7183FDFF7C0000\*<br>7283FDFF7C0200\*

PROG ID PAGE

 $C12-3$ <br>33A

C123 3340 FUNCTION TESTS - MOD 12

ERR LOC OBJECT CODE ADDR STMT SQURCE STATEMENT PART NO. 4247603 IBM MAINTENANCE DIAGNOSTIC PROGRAM<br>PAGE 34

C123 3340 FUNCTION TESTS - NOD 12

#### ERR LOC OBJECT CODE

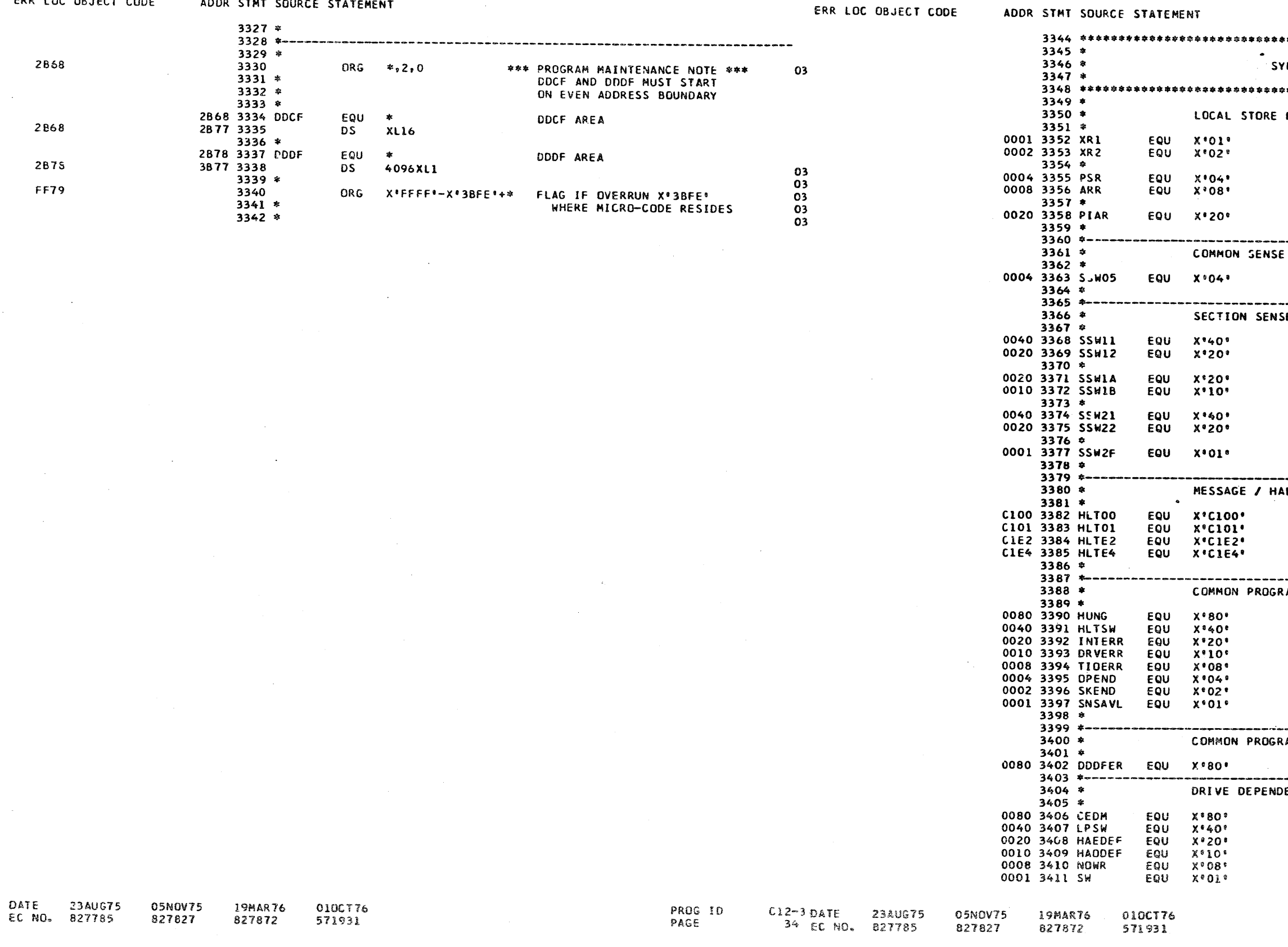

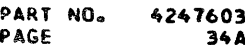

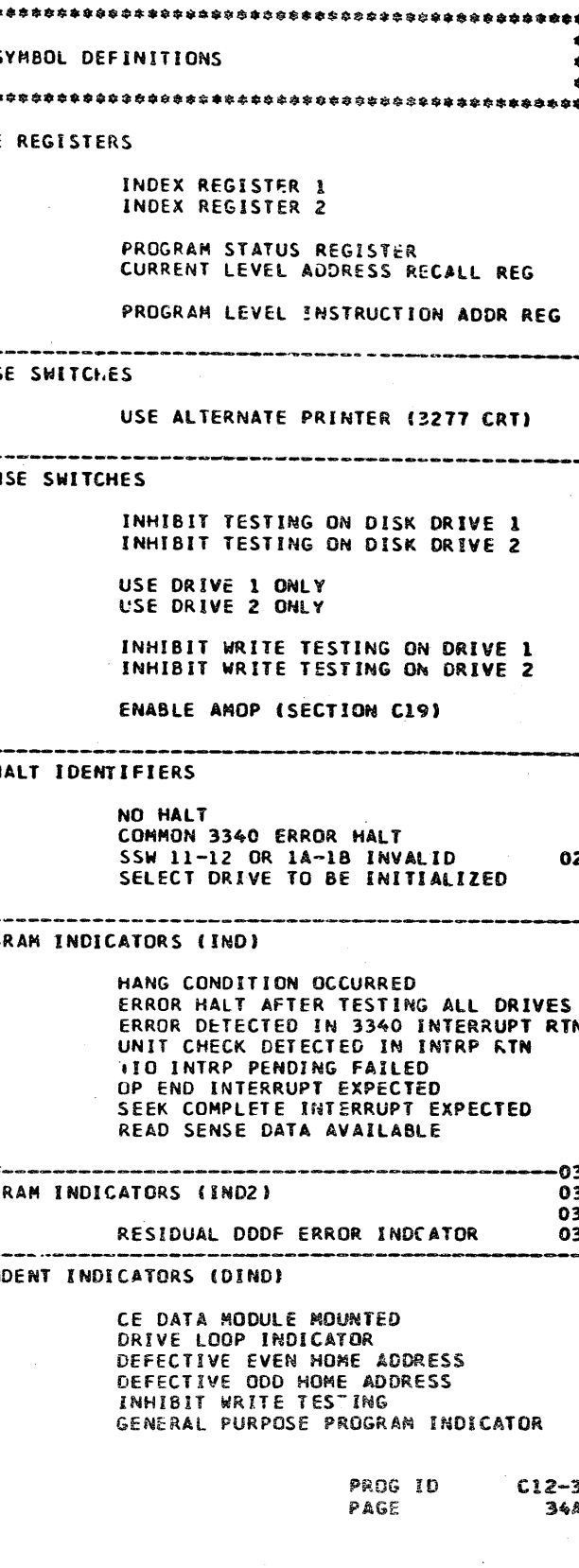

IBM MAINTENANCE DIAGNOS

C123 3340 FUNCTION TE

 $\sim 10^{-1}$ 

ERR LOC OBJECT CODE

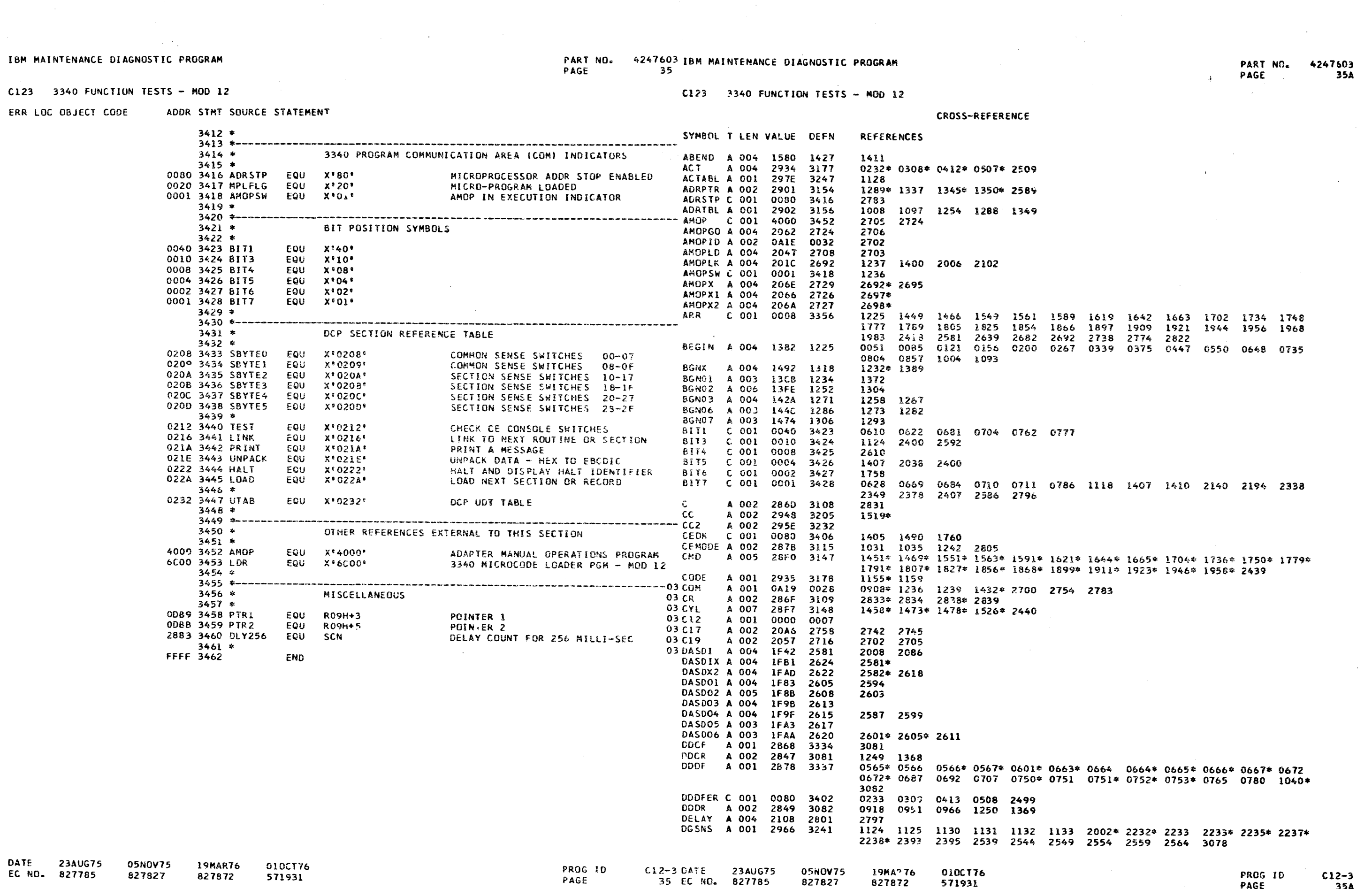

PROG ID<br>PAGE  $C12-3$ <br>35A

 $\sim 10^7$ 

 $\sim$ 

PART NO. 4247603 IBM MAINTENANCE DIAGNOSTIC PROGRAM  $36^\circ$ PAGE

C123 3340 FUNCTION TESTS - MOD 12

IBM MAINTENANCE DIAGNOSTIC PROGRAM

 $C123$ 

DL 1

**DST** 

**DXC** 

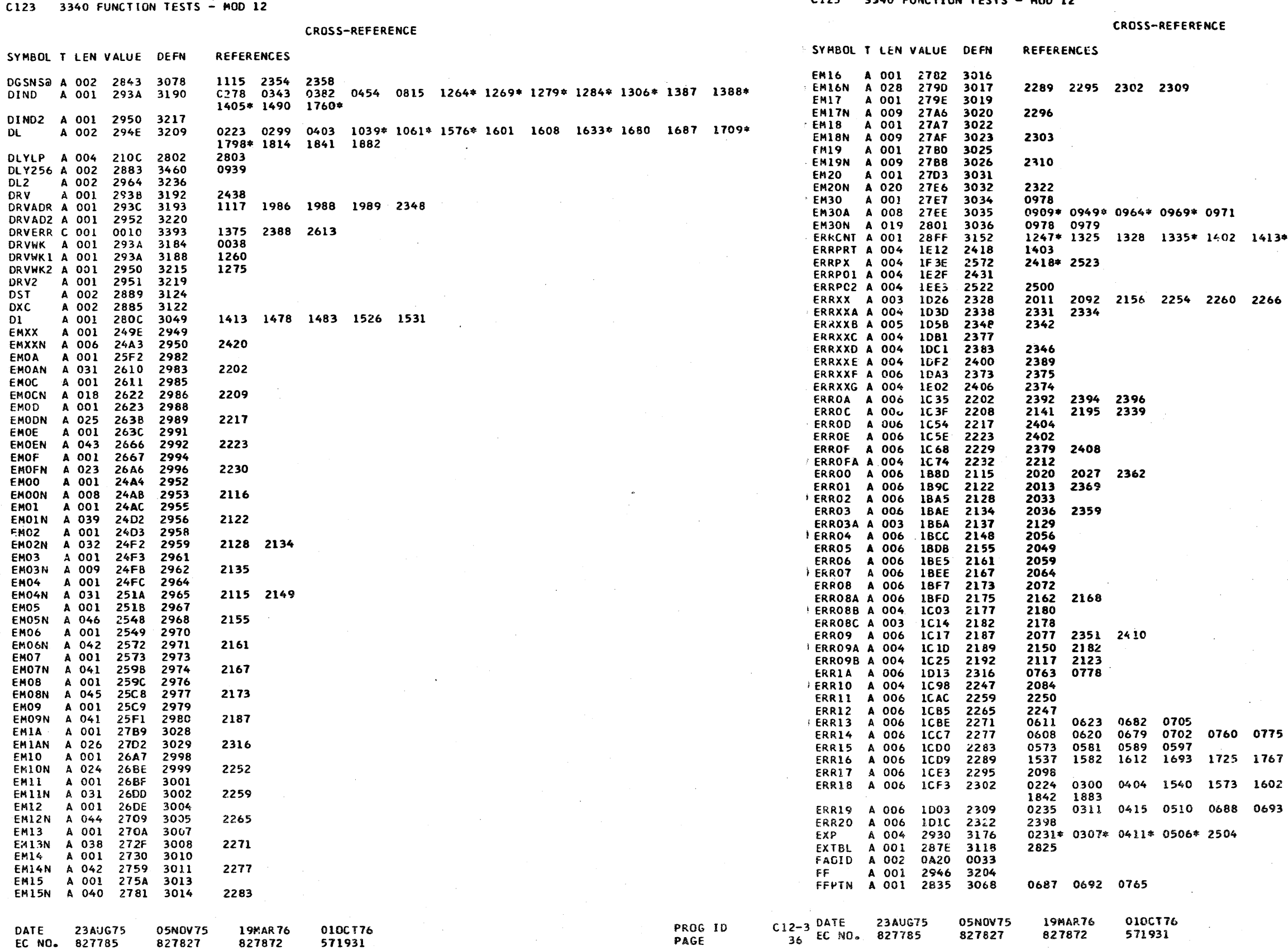

PART NO. 4247603 PAGE 36A

 $2$  1413\* 1415 1423\*

 $\sim 10^{-10}$ 

0 2266 2272 2278 2284 2317

25 1767 1818 1845 1888 1935 73 1602 1679 1681 1720 1722 1770 1815 88 0693 0708 0766 0781

> PROG ID PAGE

 $C12-3$ 36A

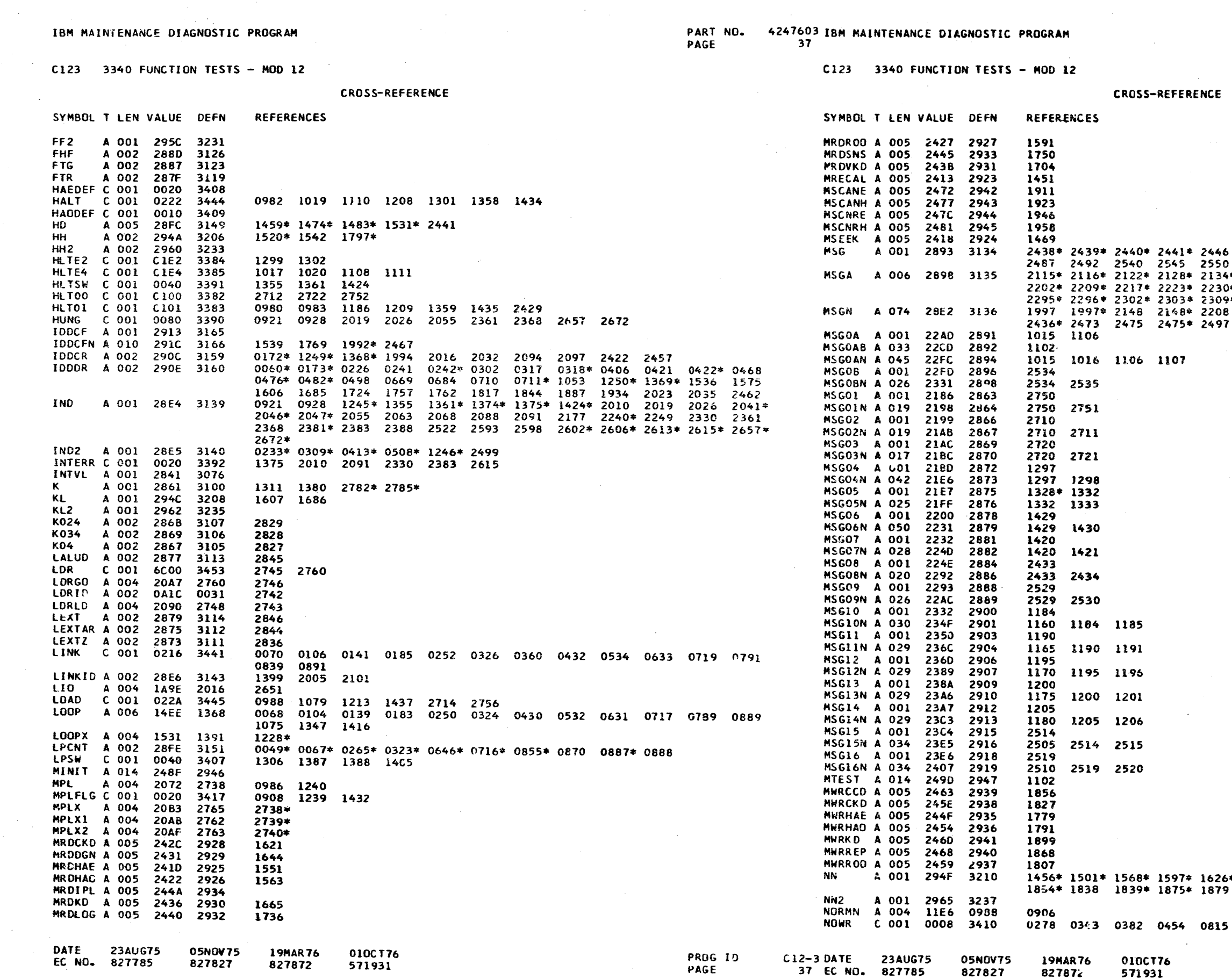

 $\sim 10^{-1}$ 

PART NO. 4247603<br>PAGE 37A

 $\sim$ 

% 2451 2453\* 2458 2463 2468 2477\* 2482<br>% 2555 2560 2565<br>%4\* 2135\* 2149\* 2155\* 2161\* 2167\* 2173\* 2187\*<br>% 2252\* 2259\* 2265\* 2271\* 2277\* 2283\* 2289\*<br>% 2310\* 2316\* 2322\* 2420\*<br>% 2208\* 2229 2229\* 2386 2386\* 2428 2436<br>% 2525 252

 $\sim 10^{-1}$ 

 $\mathbf{A}$ 

6\* 1649\* 1672\* 1676 1688\* 1713\* 1717 1796\*<br>9 1880\* 1930\* 1992 1995

1269 1284

ستستر المتسبب الداد

PROG ID PAGE

 $C12 - 3$  $37A$ 

 $\Delta \sim 200$ 

 $\sim$ 

 $\sim 10^{-1}$ 

 $\ddot{\phantom{a}}$ 

IBM MAINTENANCE DIAGNOSTIC PROGRAM

 $\overline{r}$ 

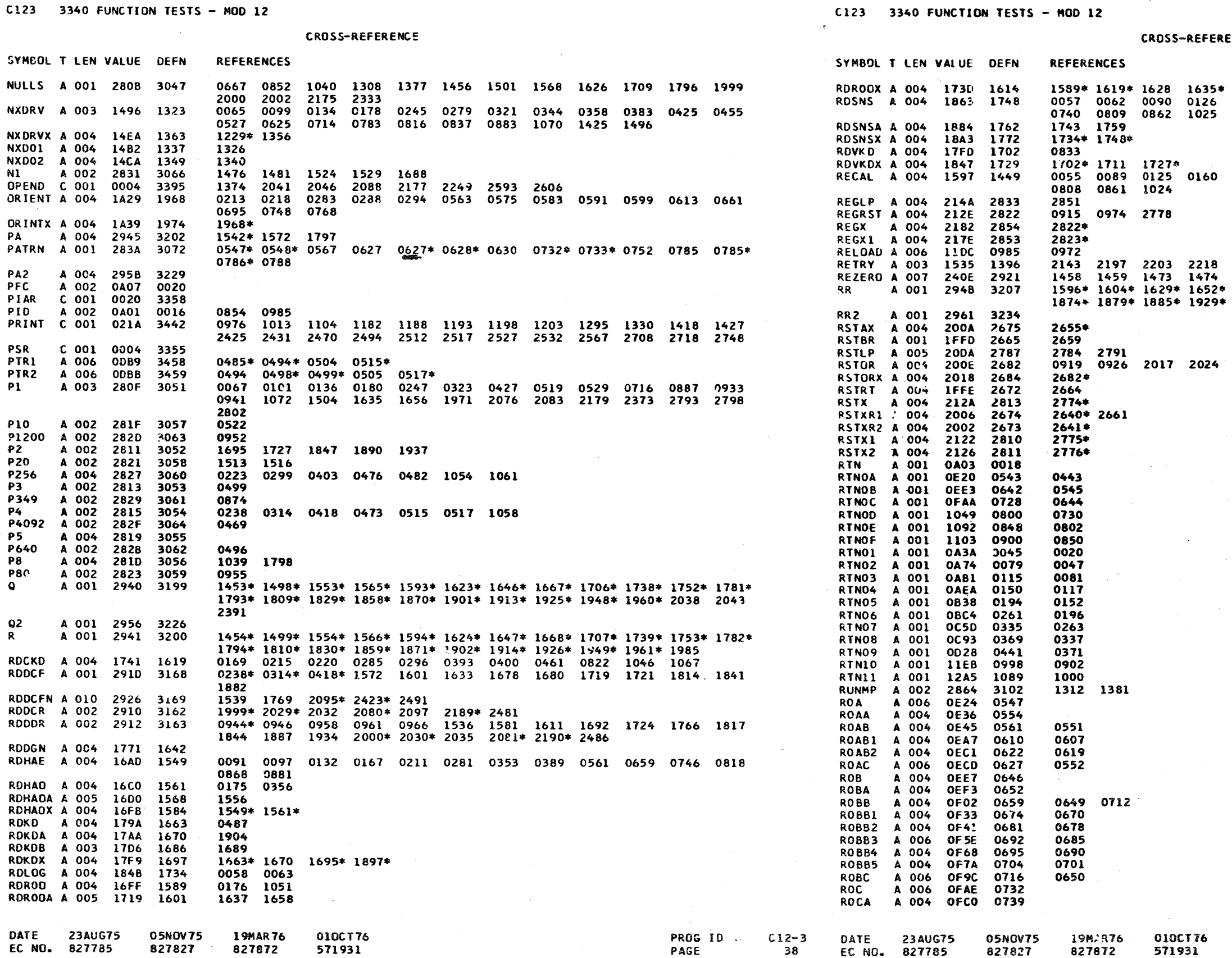

PART NO. 4247603 PAGE  $\sqrt{38A}$ 

SS-REFERENCF

28 1635\* 1642\* 1651 1656\*<br>90 0126 0161 0205 0272 0347 0380 0452 0555 0653<br>62 1025 27\*<br>25 0160 0204 0271 0346 0379 0451 0554 0652 0<mark>739</mark> 03 2218 2224 2242 7290 2297 2304 2311 23<mark>23 2384</mark><br>73 1474  $9*1652*1671*1676*1683*1712*1717*17211833*1838*$ 

17 2024 2053 2355 2366

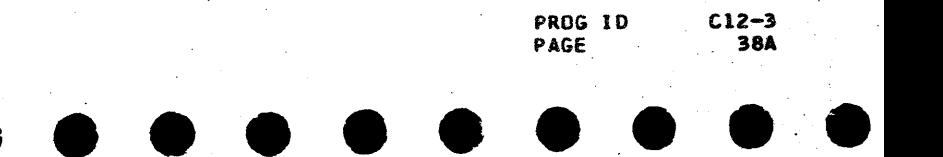

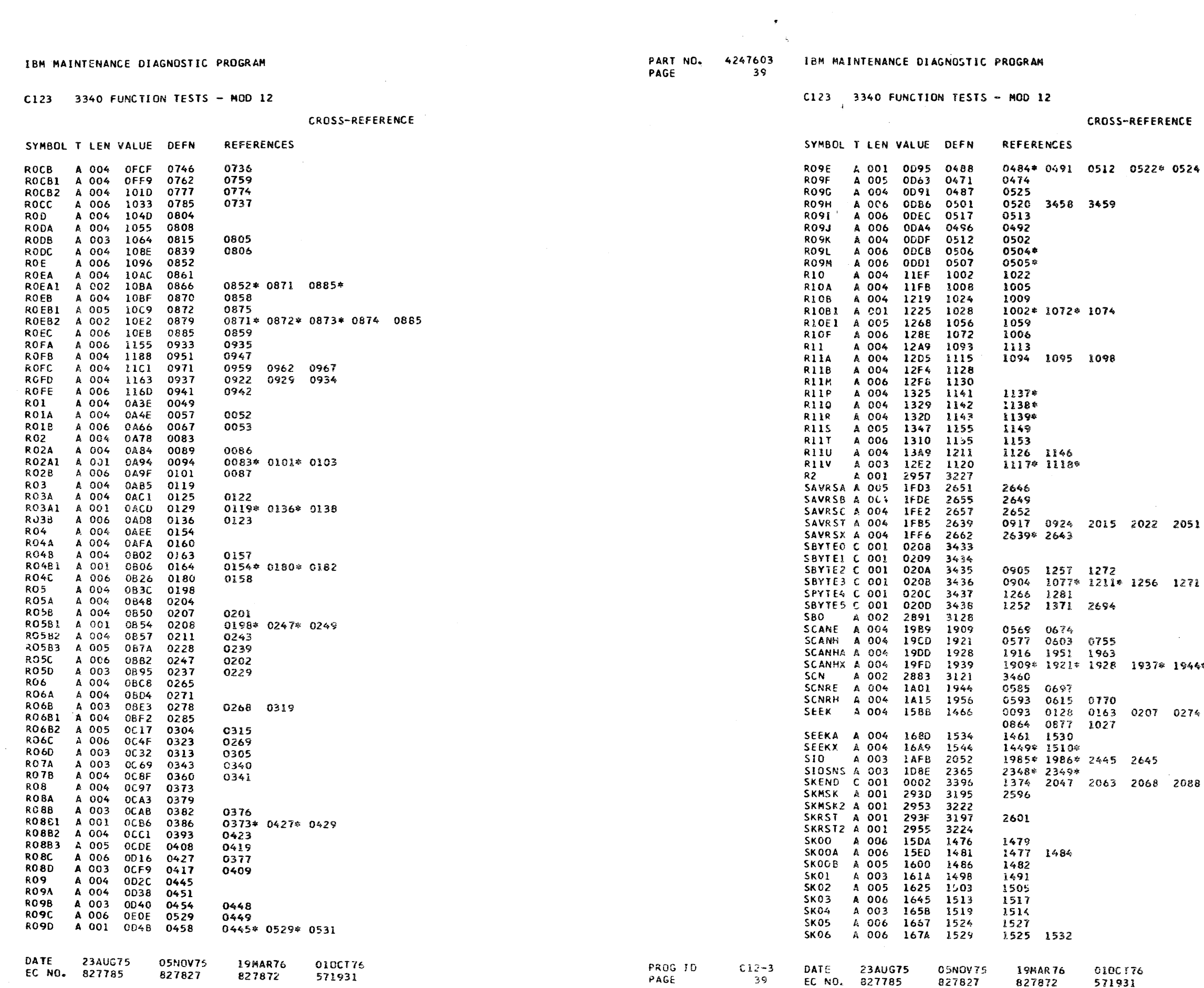

 $\sim$ 

PART NO. 4247603 PAGE 39A  $\bullet$ 

 $\sim 10^7$ 

2353 2364

4¢ 1956#

0349 0385 0457 0557 0655 0742 0811

2177 2598 2602

 $C12-3$ <br>39A PROG ID PAGE

 $\sim$ 

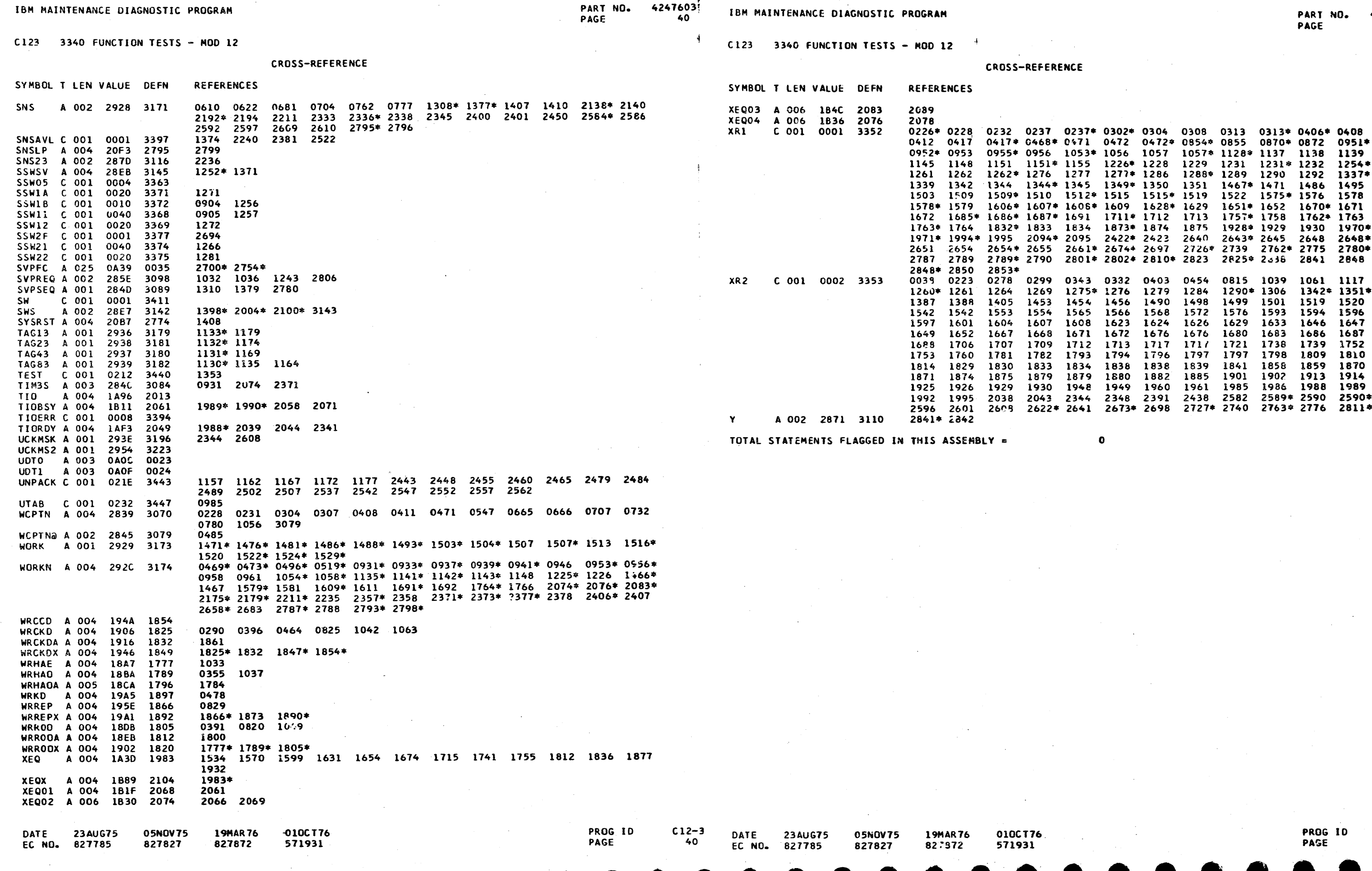

4247603<br>40A

 $C12-3$ <br>40A

 $\sim$ 

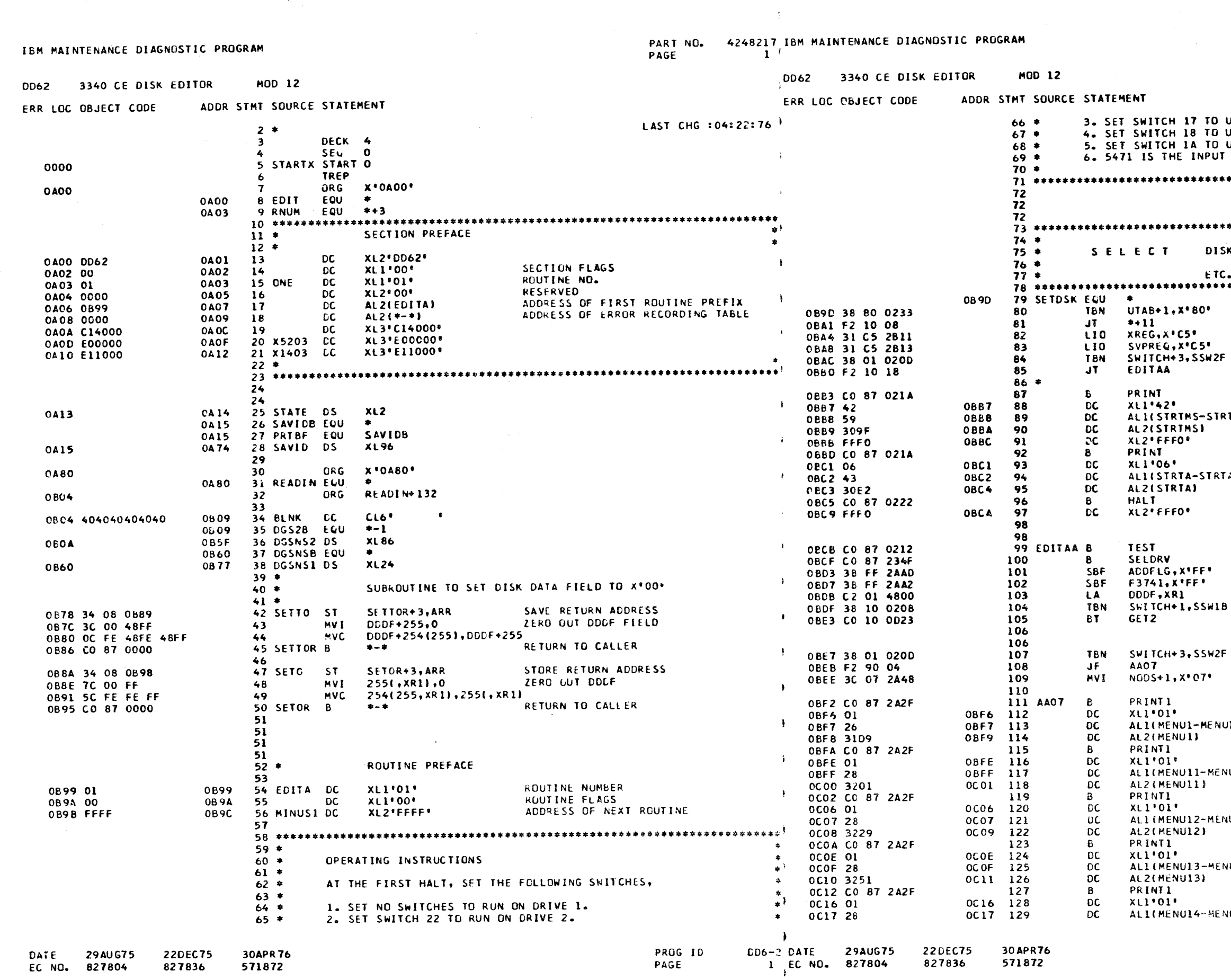

 $\rightarrow$ 

 $\sim$   $\sim$ 

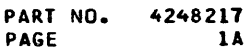

USE 3741 AS INPUT. USE THE 1442 AS INPUT. USE THE MFCU AS INPUT. DEVICE IF SSW 17, 18, OR 1A IS NOT ON - 8 AND INPUT DEVICE K DRIVE, IF NOT RUNNING FROM DISK, SET SVPREQ LATCH (ALLOWS USAGE OF 12 MBYTE DATA MODULE) IF SSW 2F IS ON, WE HAVE BEEN<br>CALLED BY 'FE7' (MLTA CONFIGURATOR PROGRAM.) PRINT 'SELECT SSW OPTIONS' **FLAGS CART** LENGTH HESSAGE ADDRESS PRINT 'SELECT INPUT DEVICE' **FLAGS** AB) LENGTH MESSAGE ADDRESS TO DCP HALT GO READ CONSOLE SWITCHES TO SEL DISK DRIVE RTN TURN OFF ADD MODE SWITCH TURN OFF 3741 FLAGS SSWIB IS ON, GO TO SADD IF SSW 2F IS ON, GET RECORD FROM FET<br>OTHERWISE, GO ON AS USUAL DON'T DO ANY PRINTING ON 5471 GO DISPLAY MESSGAGE  $JIAI$ NSG. SELECT OPTION (CONTROL CARD) PRINT **FLAG** VUIBI MESSAGE LENGTH PRINT FLAG **NUICI MESSAGE LENGTH** MESSAGE ADDRESS PRINT **FLAG** UIDI MESSAGE LENGTH MESSAGE ADDRESS PRINT FLAG NUIE) MESSAGE LENGTH PROG ID  $DD6 - 2$ 

PAGE

 $1A$ 

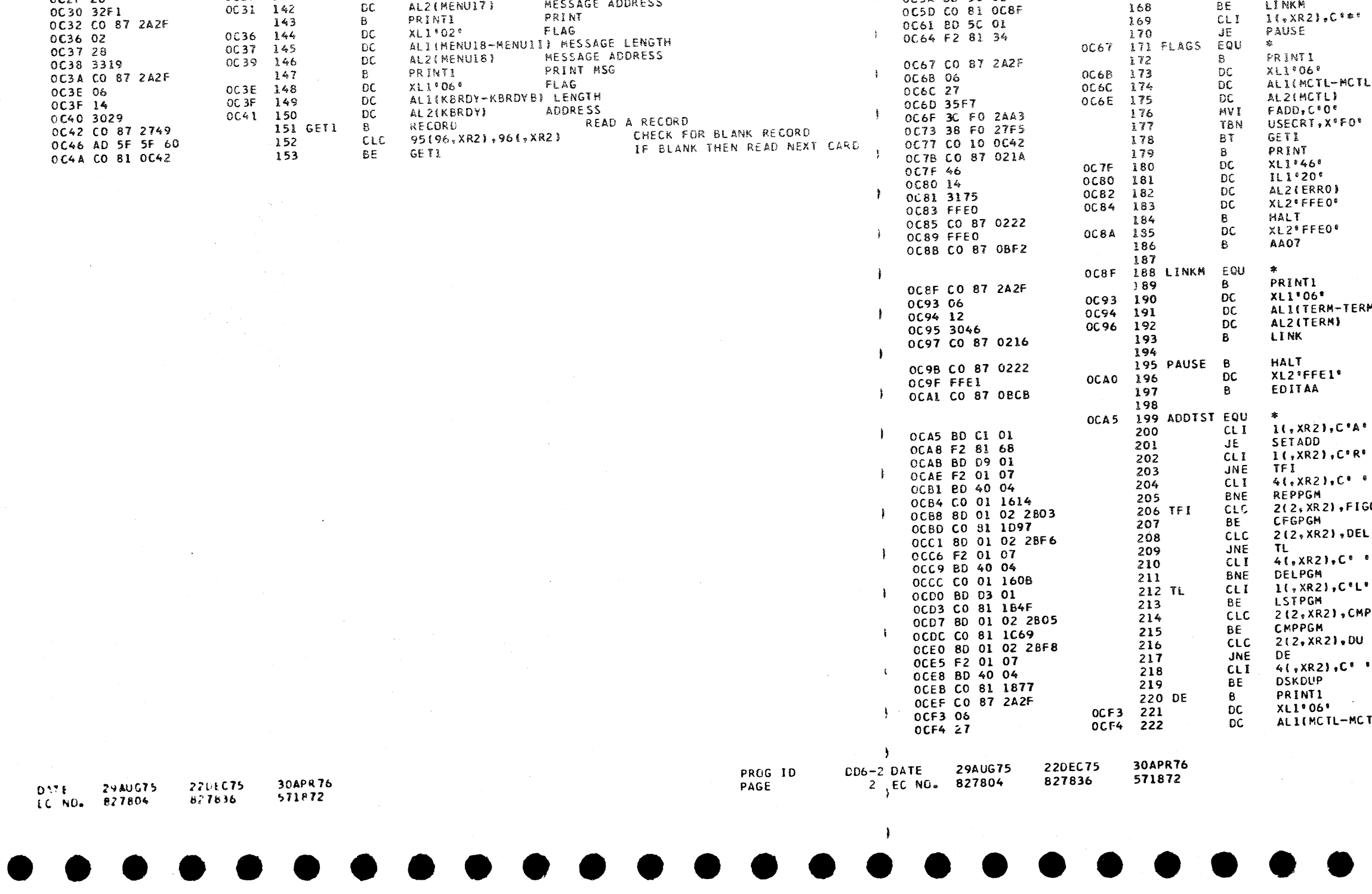

 $\epsilon$ 

#### MOD 12 DD62 3340 CE DISK EDITOR

ADDR STMT SOURCE STATEMENT ERR LOC OBJECT CODE

MESSAGE ADDRESS AL2(MENU14) 0019 130 **DC** OC18 3279 PRINT PRINTI  $\mathbf{B}$ 131 OCIA CO 87 2A2F FLAG XLI\*01\* **DC OC1E 01** OC1E 132 ALI(MENUIS-MENUIF) MESSAGE LENGTH  $\overline{OC}$  $OCIF$  133 **OC1F 28** MESSAGE ADDRESS ALZIMENUISI DC. OC21 134 OC20 32A1 PRINT PRINTI 135  $E$ OC22 CO 87 2A2F FLAG **DC**  $XL1"01"$ OC 26 136 OC26 01 ALI(MENUI6-MENUIG) MESSAGE LENGTH  $OC27$  137  $\overline{DC}$ OC27 28 MESSAGE ADDRESS  $DC$ ALZ(MENUI6) 0C28 32C9 0029 138 **PRINT** PRINT1  $^{B}_{DC}$ OC2A CO 87 2A2F 139  $X11010$ FLAG  $OC2E$  140 **OC2E 01** ALICMENUIT-MENUIHI MESSAGE LENGTH  $OC2F$  $141$  $_{\rm DC}^{\rm DC}$ OC2F 28 AL2(MENUIT) MESSAGE ADDRESS  $OC31$  $142$  $0.20.3251$ 

# PART NO. 4248217 I&M MAINTENANCE DIAGNOSTIC PROGRAM

ERR LOC OBJECT CODE

OC4E BD 58 00

0C51 F2 81 51

0C54 BD 61 00

OC57 F2 01 0D

OC5A BD 50 01

 $\mathbf{I}$ 

 $\mathbf{r}$ 

 $\frac{1}{2}$ 

 $\mathcal{L}$ 

DD62 3340 CE DISK EDITOR

MOD 12

 $156 *$ 

 $157 *$ 

 $158*$ 

 $159*$ 

 $160 *$ 

162

164

 $165$ 

166

167

ADDR STMT SOURCE STATEMENT

163 RTRN CLI

CHECK FOR

JE

CLI

JNE

 $CLI$ 

**BE** 

 $\mathbf{s}$ 

 $0.6082950888$ 

 $01,$  XR2),  $C^{\frac{1}{2}}$ /

II,XR2),C'EC

ADDTST

FLAGS

LINKH

PAGE  $\mathbf{z}$  PART NO. 4248217 PAGE  $2A$ 

**OR**  $\mathcal{L}$  $\epsilon$  $\frac{1}{2}$ DOES COLUMN 1 CONTAIN A \$? BRANCH IF YES DOES COLUMN 1 CONTAIN A SLASH? JUMP IF NO CDES COLUMN 2 CONTAIN A & ? IF YES EXIT PROGRAM DOES COLUMN 2 CONTAIN A \* ? TO PROGRAM HALT IF YES GO DISPLAY MESSGAGE FLAG LBI LENGTH MSG. INVALID CONTROL CARD<br>RESET 3741 FORCED ADD FLAG IS CRT IN USE, DON'T PRINT/HALT GO GET CONTROL CARD AGAIN NO. PRINT ERROR. FLAGS LENGTH ADDRESS OF LAST PRINT CHARACTER. MESSAGE IDENTIFICATION TO DCP ERROR HALT HALT ID GO DISPLAY MESSGAGE **FLAG**  $18H<sub>2</sub>$ MSG. OPERATION TERMINATED **TERMINATE** TO DCP ERROR HALT HALT ID RESTART PROGRAM R IN COL. 1 ? MAKE SURE COLUMN 5 NOT BLANK DO COLUMNS 2-7 = CONFIG? GCON IF YES, GO TO CONFIGURE ROUTINE DO COLUMNS 2-3 = °DE' Ł IF YES, CONTINUE MAKE SURE COL. 5 NOT BLANK  $\bullet$  $\bullet$ IF YES DO A LIST. IS IT COMPRESS? **IPCON** HAKE SURE COL 5 IS BLANK  $\bullet$ GO DISPLAY MESSGAGE FLAG TLBI LENGTH  $DD6-2$ PROG ID 2A PAGE

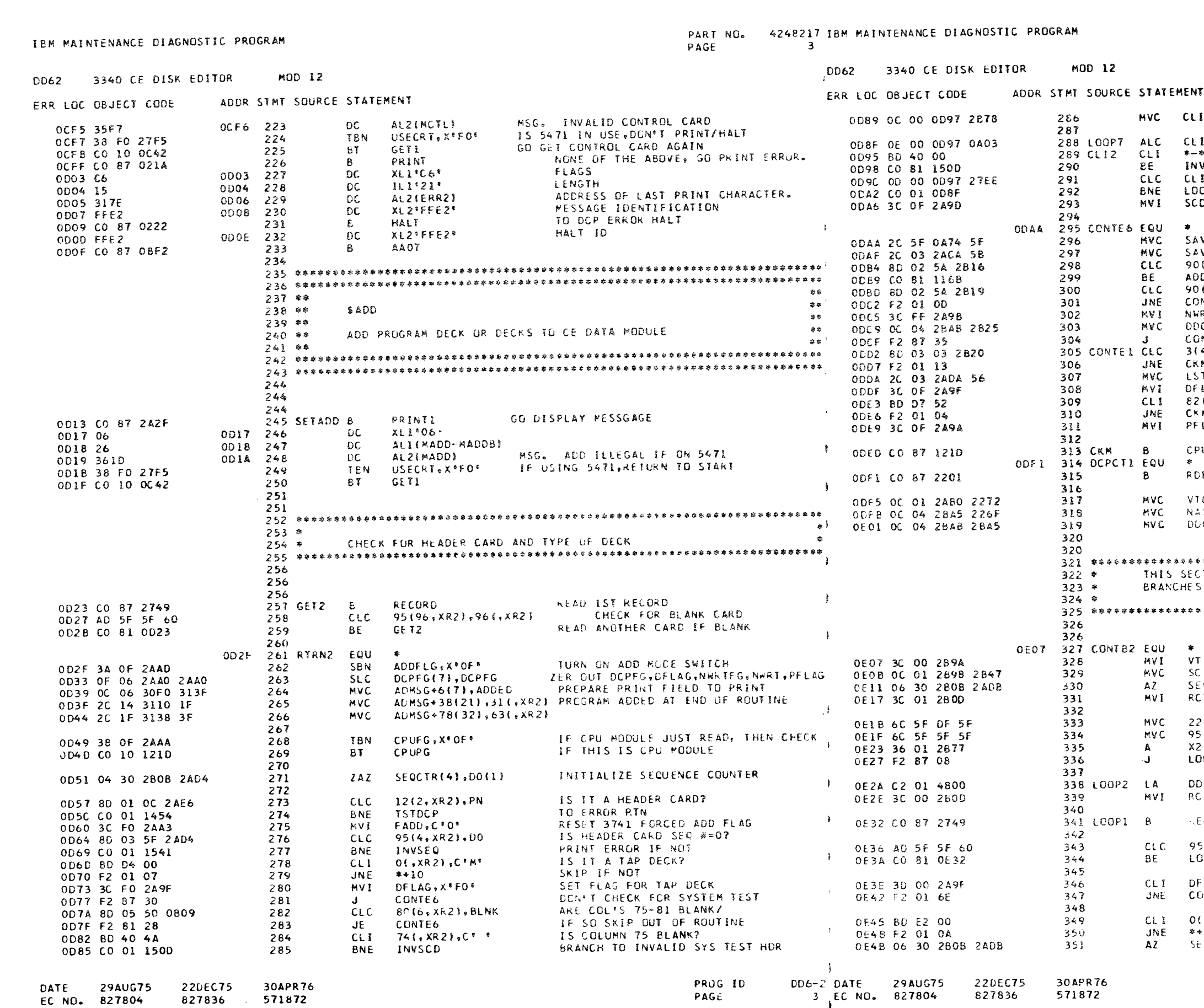

 $\rightarrow$ 

PART NO. 4248217 3A PAGE

INITIALIZE COMPARE INSTRUCTION  $12+211, x74$ INCREMENT POINTER 12+2(1), ONE IS FIELD BLANK  $*(, XR2), C$ TO INVALID SYS TST HDR vsco i  $12+2(1); 280$ IS COUNTER = 80 **OP 7** DFG, X<sup>\*OF\*</sup> SET SYSTEM TEST MODULE FLAG SAVE INFO FOR VTOC VID(96), 95(, XR2) SAVE ID FOR LATER COMPARE VEID(4), 91(, XR2) IS IT LOADER?  $(3, XR2)$ , FFA TO LOADER SEEK RTN **DFFA** IS IT LOADER?  $(3, xR2)$ , FFB TO LOADER SEEK RTN NTE1 **RTFG.XFFF** DON'T WRITE IN VTOC CFM(51.C3H172 SET CONTROL FIELD NTB2 IS IT DATA DECK? 4.XR21.DTAHDR SAVE # OF LAST DATA CARD TDCD(4),861,XR2) LAG. X\* OF \* IS IT PROG DATA DECK?  $(s \times R2)$ ,  $C^{ep}$ NO, DON'T SET FLAG SET PROG DATA DECK FLAG LAG, X\*OF\* **UPG** CHECK IF CPU MODULE READ FAS SECTOR **FAS** STORE # OF RECORDS IN VTOC OC#(2), FASINE  $SS(5), FASINB*B$ STORE NEXT AVAIL SECTOR SET DDCF FOR SEEK CFM(5), NAS TION READS 48 CARDS AT A TIME, CHECKS THEM, AND - 客 TO A WRITE ROUTINE. ZERO SYSTEM TEST FLAG  $1M-5,0$ ZERO SECTOR LENGTH FIELD TR(2),ZERO INITIALIZE SEQ CTR  $CCTR(4), D1(1)$ INITIALIZE RECORD COUNTER  $TR, 1$ 23(96, XR11, 95(, XR2)  $5(96, xR11, 951, xR21)$ MOVE 2ND DDDF FIELD IN INCREMENT POINTER TO NEXT FIELD 56,XRI 1 apr INITIALIZE XR1 DD**F.XR1** INITIALIZE RECORD COUNTER TO -1  $1R, 0$ READ A CARD RECORD CORD: IS IT A BLANK CARD?  $5(96, XR2)$ , 96(, XR2) IF SO, FLUSH IT 30P1 IS IT DATA DECK OR TAP DECK?  $-LAG<sub>0</sub>$ IF IT IS, DONT CHECK TEXT CARD **TATNO** IS IT AN 'S' CARD?  $\sqrt{s}$  XR2  $\sqrt{s}$  S<sup>+</sup> IF NOT, SKIP THIS SECTION  $+13$ INCREMENT SEQ # COUNTER  $-0$ CTR(4),  $01(1)$ 

> PROG ID DD6-2 PAGE 3A

**DD62** 

#### PART NO. 42482171BM MAINTENANCE DIAGNOSTIC PROGRAM PAGE  $\ddot{\phantom{1}}$

#### 3340 CE DISK EDITOR MOD 12

 $\Delta$ 

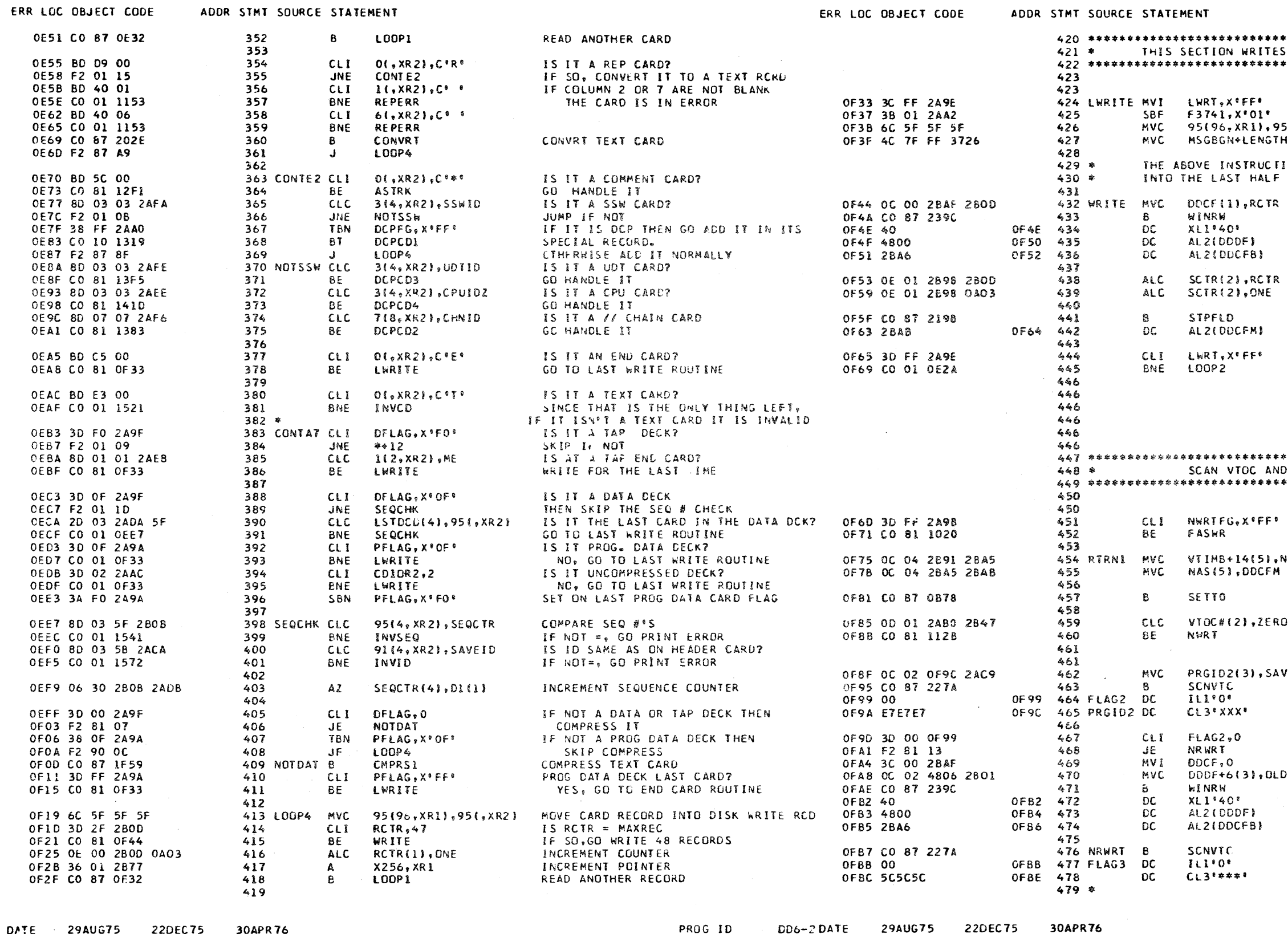

- **220EC75** ソハししょつ EC NO. 827804 827836
- SUAPR<sub>10</sub> 571872

PAGE 4 EC NO. 827804

827836

571872

PART NO. 4248217 PAGE **4A** 

DECKS ON THE DISK. SET LAST RECORD FLAG<br>RESET 3741 ACC FLAG 5(, XR2) WRITE END CARD IMAGE ON PACK -ENDROU (LENGTH-ENDROU, XR1), LENGTH-1 ON ADDS THE END CARD ROUTINE OF THE END CARD. SET # OF RECORDS TO WRITE WRITE N RECORDS WRITE FLAG a OF DDDF  $\overline{a}$  OF DDCF INCREMENT SECTOR COUNTER ADJUST TO CORRECT VALUE STEP DDCF TO NEXT SECTOR a OF RIGHT MOST BYTE IS LAST WRITE FLAG SET?<br>READ ANOTHER RECORD IF NOT OVERWRITE OLD PROGRAMS - 李孝本本本学学家学校学校教育学校教育学校学校学校学校学校学校学校学校学校学校学校学生 IS NO WRITE FLAG SET? THEN WRITE IT IN FAS AREA MOVE IN DISK LOCATION **VAS** UPDATE NEXT AVAIL SECTOR SET DDDF FIELD TO 0 IS THIS FIRST ENTRY? GO TO NEW RTN WRITE MOVE IN PROGRAM ID  $V E I D - 1$ SCAN VTOC FLAG PROGRAM TO SCAN FOR IF THERE IS NOT A SCAN HIT, GO TO **NRWRT** SET TO I RECORD OVERWRITE WITH 'OLD' WRITE ON DISK WRITE FLAG a OF DDDF a OF DDCF SCAN VTOC TO END FLAG ADDRESS OF NO PROGRAMS (SCAN TO THE ENDI  $DD6-2$ PROG ID PAGE  $4k$ 

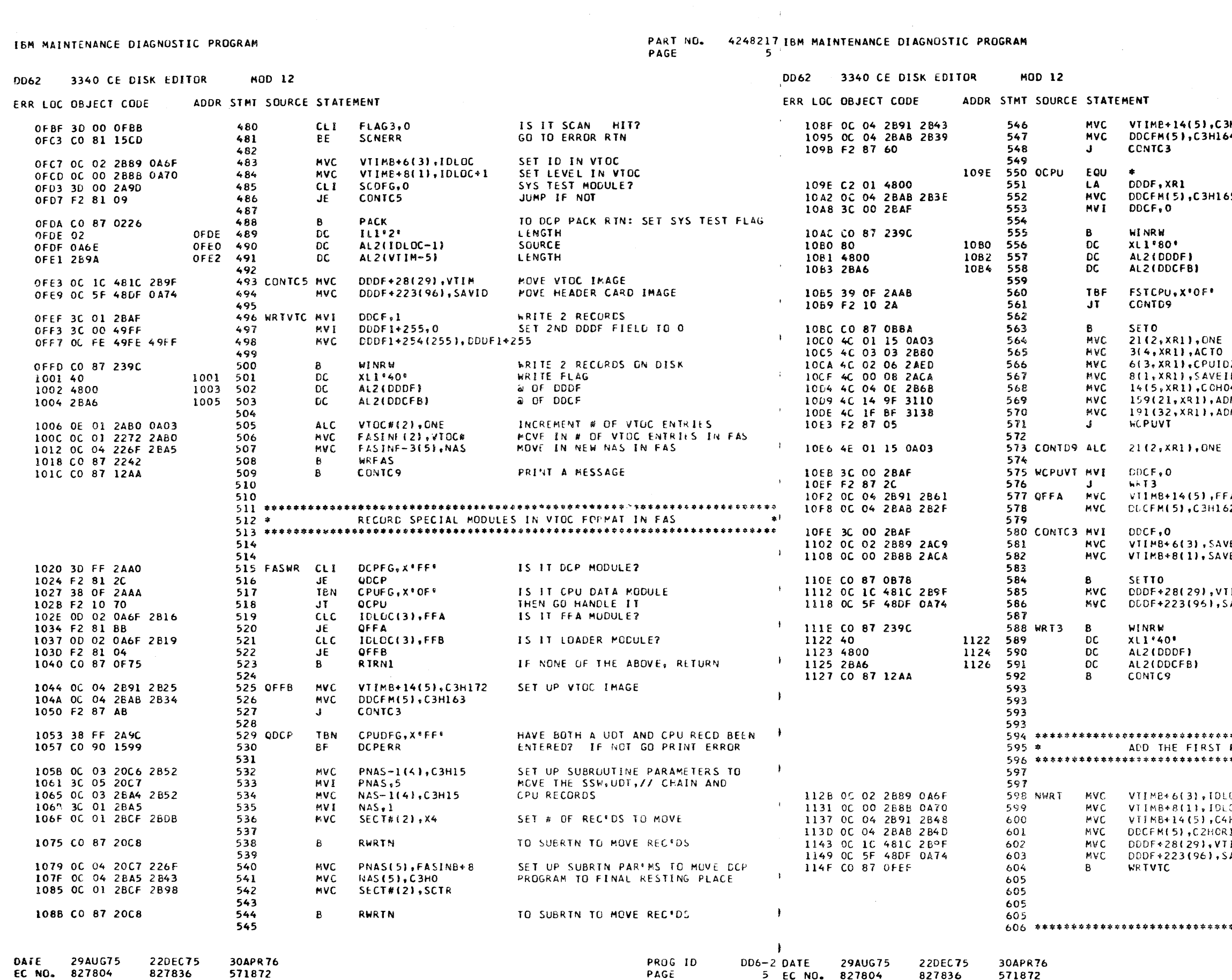

EC NO. 827804 827836 571872

 $5$  EC NO. 827804

 $\rightarrow$ 

827836

571872

 $\sim$ 

PART NO. 4248217 PAGE **5A** 

**HO** SET UP VTOC IMAGE  $\clubsuit$ LOAD XR1 PREPARE DOCF TO READ CPU VTOC 65 READ CPU VTOC READ FLAG  $\sim$ HAS CPU ALREADY BEEN WRITTEN? IF SO, JUMP SET DDDF TO 0 INITIALIZE SECTOR # INITIALIZE CPU VTOC TO WHAT IT  $2z-1$ SHOULD BE LÖ. PUT IN LEVEL  $-3+0$ PUT IN CCHHR DASG+38 INSERT PN & EC FIELD MSG+78 INSERT COMMENT FIELD SKIP TO PREPARE TO WRITE UPDATE # OF SECTORS WRITE 1 RECURD GO WRITE RECORD ALOC SET UP VTOC IMAGE 62 SET UP REST OF DDCF FLD<br>FILL IN ID /EID-1 FILL IN LEVEL VE ID SET DODF TO ZERO MOVE IMAGE IN DODE FIELD EL M MOVE IN HEADER CARD IMAGE AVID WRITE VTOC INFO WRITE FLAG a OF DDDF a OF DDCF PRINT A MESSAGE PROGRAM TO A VIRGIN PACK  $\bullet$ .OC<br>.OC+1 SET UP ID FOR 1ST VTOC RECORD PUT IN LEVEL HOR1 PUT DISK ADDRESS IN SET UP DDCF FIELD  $\mathbf{I}$ **IM** SET UP VIOC FIELD AVID PROG ID  $DD6 - 2$ PAGE **5A**  ERR LOC OBJECT CODE ا -1104 665 END2 **FOU** REP CARD ERROR HANDLING ROUTINE  $607 *$ CPUFG.X'OF' 1104 38 OF 2AAA 666 **TRN JT** CONT G4 667 1108 F2 10 11 609 668 609 DDCFM(5), FFAL MVC 669 PRINT 'ERROR IN REP CARD' 11DB OC 04 28AB 2861 610 REPERR B PRINT 1153 CO 87 021A MVI. DDCF.O 11E1 3C 00 2BAF 670 1157 **DC**  $XL1.C2$ **FLAG** 1157 CZ 611 CPUFG, X'FO' SBF 11E5 36 FO 2AAA 671 ALI(ERR5-ERR5B) LENGTH **DC** 1158 22 1158 612 **MRT2** 672  $\mathbf{I}$ 11E9 F2 87 0A ADDRESS OF MESSAGE **AL2(ERR5)** DC. 115A 613 1159 2EBA 673  $10$ XL2\*FFE5\* 1156 FFE5 115C 614  $DC$ DDCFM(5), CMI IIEC OC 04 2BAB 2B66 674 CONTG4 MVC 615 11F2 3C 00 2BAF 675 MVI DDCF,0 PRINT CARD IMAGE PRINT2  $\overline{B}$ 115D CO 87 2A77 616 676 617 677 WRT2 WINRW  $\mathbf{B}$ 11F6 CO 87 239C TO DCP HALT HALT 1161 CO 87 0222 618 R **DC** XLI:40 11FA 11FA 40 678 XL2\*FFE5\*  $10$ 1166 619 DC 1165 FFE5 AL 2(DDDF)  $_{\rm DC}^{\rm DC}$ 11FB 4800 11FC 679 620 AL2(DDCFB) **IIFE** 680 11FD 2BA6 LOGP1 B 1167 CO 87 0E32 621 681 622  $\bar{\mathbf{B}}$ **STPFLD** 682 11FF CO 87 2198 622 ALZ(CMIDLC) DC 1203 2866 1204 683 622 686 622 8 FASWR 1205 CO 87 1020 685 622 686 622 686 622 686 622 686 PRINT 687 STP2 1209 CO 87 021A -6 ADD CPU-MEMORY OR FEA CARD DECKS  $624 *$  $XL1$ <sup>6</sup> $C6$ <sup>6</sup> 1200 688 **DC**  $1200.06$ ALI(ERR8-ERRI  $\mathsf{DC}$ 120E 689 120E 2F 626 ALZ(ERR8) 1210 690 DC. 1206 2086 626 691 DC XL2\*FFE8\* 1212 1211 FFE8 627 ADDFFA EQU 1168 692 SET FLAG FOR FFA MODE CPUFG, X\*FO\* 1168 3A FO 2AAA 628 **SBN** HALT 1213 CO 87 0222 693 629 XL2\*FFE8\*  $DC$ 1217 FFE8 1218 694 630 ADDCPU EQU 116F 695 631 1219 CO 87 OC8F LINKM 696  $\mathbf{B}$ LOAD XRI DDDF, XR1 116F C2 01 4800 632 **LA** 697 INITIALIZE SEQUENCE COUNTER SEQCTR(4), D1(1) **7AZ** 1173 04 30 2808 2ADB 633 697 TEMP3(2),ZERO ZERO OUT POINTER 1179 OC 01 2277 2B47 634 **MVC** 697 635 697 READ A RECORD RECORD 636 GET5  $B$ 117F CO 87 2749 637 CPU S MEMORY SECTI  $699*$ IS IT AN END CARD? CLI  $0$ (,XR2),C'E' 638 1183 BD C5 00 THIS SECTION PREPA  $700 *$ END<sub>2</sub> 1186 F2 81 4B 639  $\mathbf{J}$ E TO THE PACK.  $701*$  $0.014$  XR 2 3 + C \* T \* IS IT A TEXT CARD? 1189 BD E3 00 640 **CLI** GO TO INVALID CARD RTN  $641$ **BNE INVCD** 118C CO 01 1521 703  $642$ 703 DOES SEQUENCE # MATCH THE EXPECTED 95(4, XR 2), SEQCTR  $643$ CLC 1190 8D 03 5F 280B 121D 704 CPUPG EQU - 12 SEQUENCE #7 BNE INVSEQ CPUPGR+3, ARR 1195 CO 01 1541  $644$ ST. 705 121D 34 08 12A9 DOES ID MATCH EXPECTED ID? 91(4, XR2), SAVEID 1199 8D 03 5B 2ACA 645 CLC  $706*$ ENE INVID 881, XR21, C'0 646 CLI. 119E CO 01 1572 1221 BD FO 58 707 647 END3 JNF 708 1224 F2 01 78 INCREMENT SEQUENCE COUNTER SEQCTR(4), D1(1)  $\Delta Z$ 11A2 06 30 280B 2ADB 648 709 COMPRESS DATA CMPRS1 FADD.C'O' 649  $\mathbf{B}$ 11A8 CO 87 1F59 1227 3C FO 2AA3 **BMT** 710 FSTCPU: X\*OF\* 650 TEN 1228 38 OF 2AAB 711 ZERO OUT HIGH ORDER BYTE RFADIN.O FSTCPU, X<sup>\*</sup>OF\* MVI 11AC 3C 00 0A80 651 **SBF** 712 122F 3B OF 2AAB CONTGI 652  $JF$ 1233 F2 90 G6  $713$ INCREMENT POINTER TEMP3(2), READIN+1 11BO OE 01 2277 0A81 653 **ALC**  $714$ ADJUST IT **ALC** TEMP3(2), ONE CMIDLC(5),CI 11B6 OE 01 2277 0A03 654 715 MVC. 1236 OC 04 2B66 2B70 IS POINTER TOO HIGH TEMP3(2),X256 655 **CLC** 115C 0D 01 2277 2877 716 IF IT IS PRINT ERROR STP2 717 CONTG1 CLC 11C2 F2 84 44 656 JH 12(2, XR2), PM 123C 8D 01 OC 2AE6 657 CONTG2 JE. 718 STRIP OFF LENGTH AND ADDRESS AND 1241 F2 81 14 MVC 65(66, XR1), 69(, XR2) 1105 60 41 41 45 658 719 ADD TO CONTENTS OF SECTOR 659 TEMP3(2).ZER MVC. 1244 OC 01 2277 2647 720 INCREMENT FIELD POINTER READIN+1, XR1 SEQCTR(4), DI 660 1109 36 01 0A81 124A 06 30 280B 2ADB 721 AZ ADJUST IT 1(, XR1), XR1 DDDF.XR1 11CD 02 01 01 661 LA 722  $\mathbf{A}$ 1250 C2 01 4800

IF NOT READ MORE

4248217, IBM MAINTENANCE DIAGNOSTIC PROGRAM

ERR LOC OBJECT CODE

3340 CE DISK EDITOR

MOD 12

723

 $724$   $*$ 

30 APR 76

571872

725 CONTG2 B

1254 CO 87 1183

1258 CO 87 0226

29AUG75

.EC NO. 827804

220FC75

827836

CD6-2 DATE

6

PROG ID

PAGE

GET5+4

PACK

 $\mathbf{B}$ 

ADDR STMT SOURCE STATEMENT

**DD62** 

PART NO. PAGE

IBM MAINTENANCE DIAGNOSTIC PROGRAM

3340 CE DISK EDITOR

**DD62** 

MOD 12

662

663

664

664

220EC75

827836

30APR76

571872

1100 CO 87 117F

29AUG75

827804

DATE

EC NO.

GET5

 $\mathbf{B}$ 

ADDR STMT SOURCE STATEMENT

PART NO. 4248217 PAGE **6A** 

 $\mathbf{r}$ 

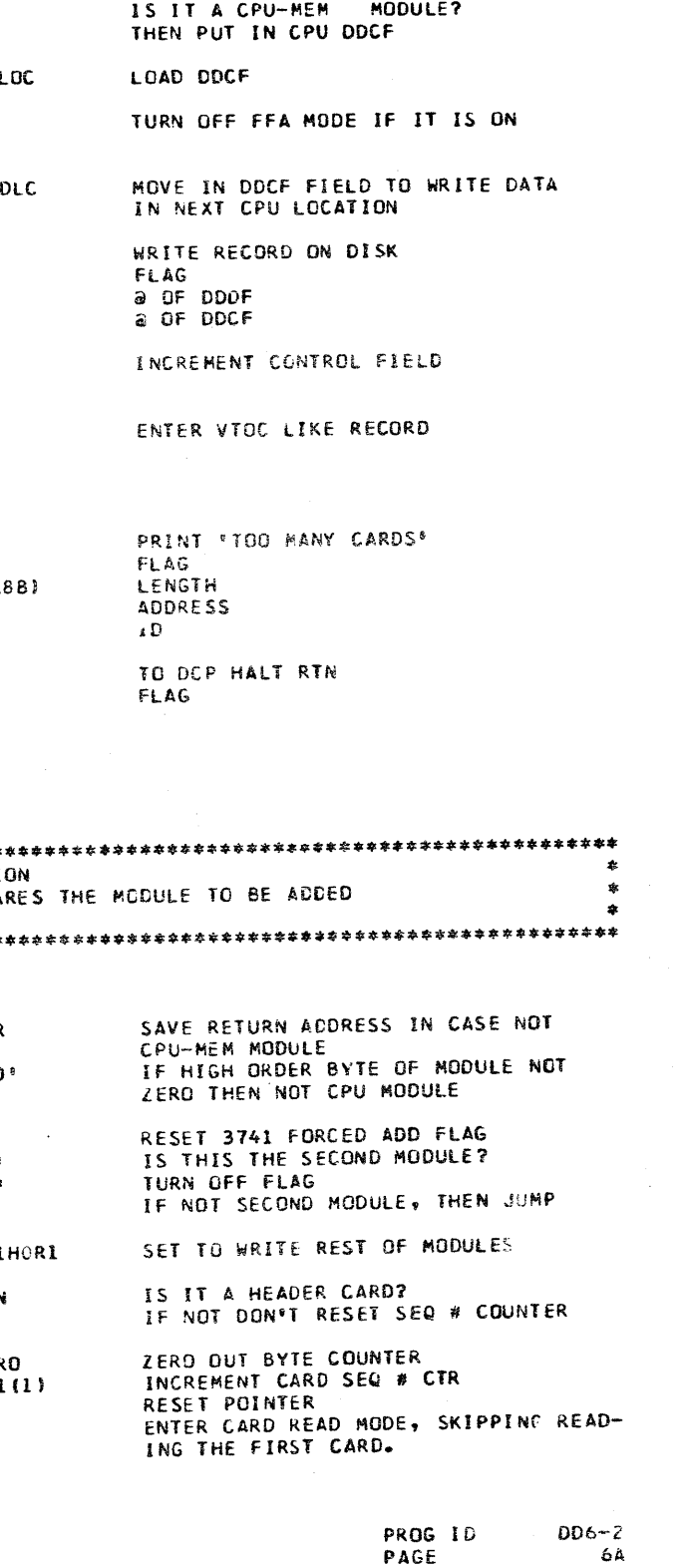

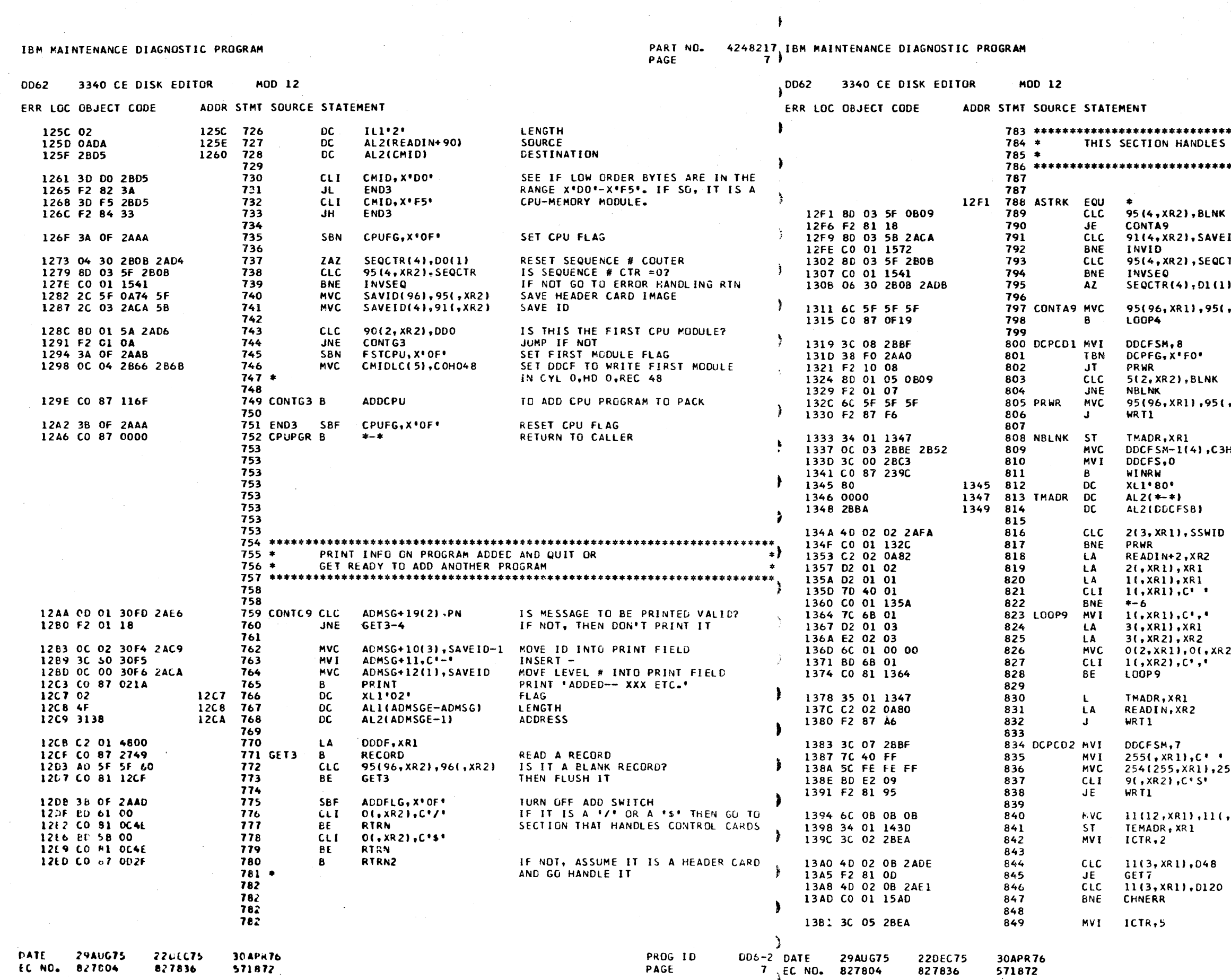

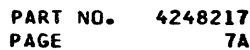

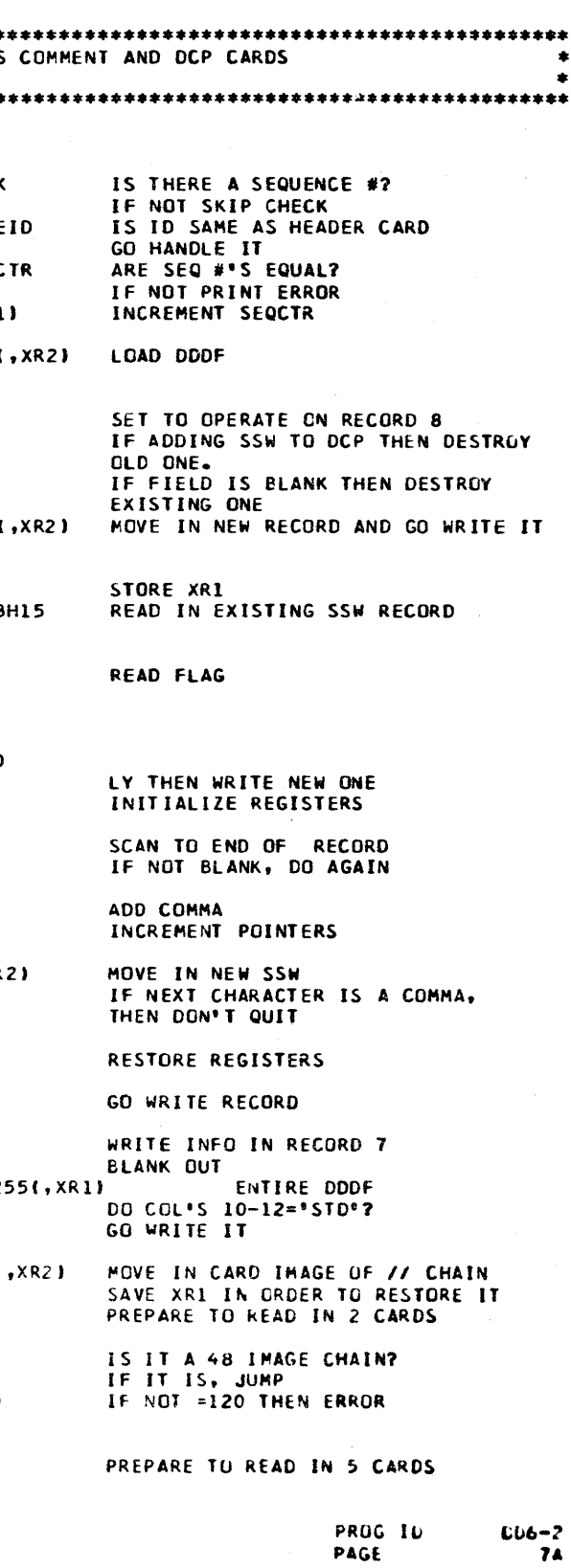

PART NO. 4248217IBM MAINTENANCE DIAGNOSTIC PROGRAM PAGE

 $\mathbf{B}$ 

**DD62** 3340 CE DISK EDITOR **MOD 12** 5800 3340 CE DISK EDITOR MOD 12 ERR LOC OBJECT CODE ADDR STMT SOURCE STATEMENT FRR LOC OBJECT CODE ADDR STMT SOURCE STATEMENT 1385 CO 87 2A2F 850 GFT7 PRINT1 DISPLY 'ENTER CHAIN IMAGE ...'  $\overline{R}$ 1459 F2 81 12 914 HDRDCP JE 1389 06 1389 851 **DC** XL1\*06\* **FLAG** 915 1388 26 138A 852 DC ALIIMENU4-MENU4B) LENGTH 145C 38 01 020A TBN SWITCH.SSW17 CHECK IF USING 3741 916 13BB 3435 13BC 853 DC AL2(MENU4) MESSAGE ADDRESS 1460 F2 90 96 INVALID HEADER NOT FROM 3741 917  $\mathbf{J}$ F **INVHDR** 1380 CO 87 2749 854  $\mathbf{B}$ RECORD READ A RECORD 1463 3D FO 2AA3 CHECK FOR FORCED ADD 918  $CL$   $L$ FADD.C\*O\* 855 1467 00 01 0067 919 BNE FI AGS INVALID CONTROL RECORD 13C1 3C 30 2BEB 856 **MVT ICTR.4R** SET LOOP COUNTER 146B F2 81 8B 920 INVHDR INVALID HEADER RECORD **JE** LOOP30 CLI 13C5 BD 40 00  $01, XR2$ ,  $C^e$ 857 IS IT A BLANK CHARACTER? 146E 3C FO 2AA3 FADD, C'O' RESET 3741 FORCED ADD FLAG 921 HDRDCF **MVT** 13CB CO 81 15AD 858 **CHNERR** IF SO GO PRINT ERROR  $SAVEID-1(3),621,XR21$ **BE** 1472 2C 02 2AC9 3E 922 SAVE DCP ID FOR FUTURE COMPARES **HVC** 13CC F2 02 01 859 LA  $11, xR21, xR2$ SAVEID(1),59(,XR2) INCREMENT ADDRESS POINTER 1477 2C 00 2ACA 3B  $923$ MVC. 13CF OF 00 2BFB 0403 LCTR(1), ONE 860 **SLC** DECREMENT COUNTER 1470 30 FF 2AA0  $924$ DCPFG.X\*FF\* SET DCP FLAG **MVI** 1305 CO 01 13C5 861 **BNZ** LO0P30 IF NOT EQUAL TO ZERO, DO OVER 1480 2C 14 0A34 34 925 **MVC**  $SAVIDB+31(21), 52(, XR2)$ ADJUST PN & EC FIELDS 1309 C2 02 0A80 LA READIN, XR2 862 INITIALIZE XR2 1485 OC 1F 0A54 315F 926 **NVC** SAVIDB+63(32), DCPP INSERT COMMENT FIELD 863 1488 2C 14 3110 34 927 **MVC** ADMSG+38(21),52(,XR2) DO THE SAME FOR THE MESSAGE 1300 6C 2F 3B 2F **MVC** 864  $59148, xR13, 471, xR21$ MOVE IN CHAIN IMAGE CARD 1490 OC 1F 3138 315F 928 MVC ADMSG+78(32), DCPP PRINTED AT END OF OPERATION 13E1 D2 01 30 865 LA 48(, XR1), XR1 INCREMENT POINTER 929 13E4 OF 00 2BEA 0A03 866 **SLC** ICTR(1), ONE DECREMENT COUNTER 1496 3C 04 2BEA **MVI** SET UP LOOP COUNTER TCTR<sub>54</sub> 930 13EA CO 01 1385 867 **ENZ** GET7 931 LOOP19 B IF NOT O, READ ANDTHER RECORD 149A CO 87 088A SET DODE TO A SETO 868 149E 36 01 2B77 932 X256, XR1 INCREMENT ETELD POINTER 13EE 35 01 143D 869  $\mathbf{1}$ TE MADR . XR1 RESTORE POINTER TO ORIGINAL PUS. 14A2 OF 00 28EA 0A03 933 **SLC** ICTR(1), ONE DECREMENT COUNTER 13F2 F2 87 34 870 WR TI GO WRITE RECORD 14A8 CO 01 149A LOOP19 TAKE BRANCH IF CTR NOT O  $\mathbf{J}$ 934 **BNZ** 871 935 13F5 BD 40 03 872 DCPCD3 CLI  $3(6XR2)$ ,  $C^*$ IS IT A UDTX RECORD? 14AC OC 03 2BAA 2852 **MVC** DDCFM-1(4), C3H15 SET UP DDCF FIELD 936 13F8 F2 81 0B 873  $\mathbf{J}^F$ DCPCN4 IF NOT, THEN SKIP 1482 3C 05 2BAB  $937$ **MVT** DDCFM.5 13FB 38 FO 2A9C 874 TBN CPUDFG, X\*FO\* HAS A UDT RCD ALREADY BEEN ENTERED? 1486 3C 03 28AF 938 MVI DDCF,3 13FF CO 10 1E1D 875 **BY IID TYP** IF SO, THEN ADD UDIX RECORD 939 1403 F2 87 3A 876 DCPCN2 **LIMERWISE CONTINUE PROCESSING** 148A CO 87 239C 940 WINRW WRITE 4 RECORDS OF 0  $\mathbf{J}$  $\mathbf b$  $\overline{D}C$  $XLI$ <sup>840</sub>.</sup> 877 14EE 40 14BE 941 WRITE FLAG 1406 8D 01 05 2807 878 DCPCN4 CLC  $5(2, XR2), WillNID$ IS LOADER ID='Cl' 14BF 4800 1400  $942$ **DC** AL2(DDDF) 1408 F2 01 32 879 JNF DC PCN2 AL2(DDCFB) 1402 943 14C1 2BA6 DC. 140E 6C 5F 5F 5F 880 **MVC** 95(96.XRII.95(.XR2) WRITE UDT RECORD  $964$ 1412 3C 06 2BBF  $8<sub>1</sub>$  $M$ **MVI** ICTR,5 INITIALIZE COUNTER DDCFSM.6 WRITE AT REC. 6 14C3 3C 05 2BEA 945 1416 3A FO 2A9C 882 SBN CPUDEG, X\*FO\* SET FLAG SAYING UDT IS ENTERED 14C7 C2 01 4800 DDDF.XR1 INITIALIZE ADDRESS POINTER 946  $A$ 141A F2 87 OC 883 READ NEXT RECORD  $\mathbf{H}$ WRTI GO WRITE RECORD 14CB CO 87 2749 947 LOUP3  $\mathbf{B}$ RECORD INCREMENT COUNTER 884 14CF OF 00 2BEA 0A03 ICTR(1), ONE 948 **SLC** 141D 6C 5F 5F 5F 885 DCPCD4 MVC 95(96, XRI), 95(, XR2) IF NOT READ ANOTHER RECORD WRITE CPU RECORD 1405 CO 01 14CB  $10023$ 949 **BN7** DCPFG, X\*FF\* 1421 3C 05 288F SET DCP FLAG 886 **MVI** DCCFSM.5 **WRITE AT REC. 5** 1409 3C FF 2AA0 950 **NVI** 1425 3A OF 2A9C 887 SBN CPUDFG, XºOF® 951 GET4 RECORD GET NEXT RECORD SET FLAG SAYING CPU REC IS ENTERED 1400 CO 87 2749  $\mathbf{B}$ CCHPRESS RECORD 888 14E1 CO 87 1F59 952 **CMPRS1** 1429 OC 03 288E 2852 889 WRT1 MVC DDCFSM-1(4), C3H15  $21.2821.2$ IS ADDRESS < 2007 SET DDCF TO WRITE I RECORD 14E5 BD 02 02 953 CLI GET ANOTHER RECORD IF IT IS 142F 3C 00 28C3 890 **MVI** DDCFS, 0 14E8 CO 01 14DD 954 BNE GET4 INITIALIZE TO CURRENT SEQUENCE 891 14EC 24 03 280B 5F 955 **ZAZ** SEQCTR(4),95(4,XR2) 1433 34 01 1430 892 **ST** TEMADR.XRI SET DODE PARAMETER  $956$ NWRTFG.X\*FF\* SET NO WRITE ON VTOC FLAG 893 14F1 3C FF 2A9B **MV?**  $957$ 1437 CO 87 239C 894 WINRW 14F5 CO 87 ODE1 958 DCPCT1 THEN TAKE THIS JUMP WRITE I RECURD AT C3H15RX  $\mathbb{R}$ 1438 40  $143B$ 895 **DC**  $XL1$   $940$ <sup>\*</sup> WRITE FLAG 959 143C 0000  $143D$ 896 TEMADR DC  $AL2\{$  \*-\*} a OF DDDF FIELD 959 143E 2BBA  $143F$ 897 AL2(DDCFSB) CC. a OF DDCF FIELD 959  $RQR$  $Q \subseteq Q$ 1440 38 OF ZAAE 899 DEPEN2 TRN CFIGFG, X<sup>1</sup>OF<sup>+</sup> IS THIS SCONFIG OPTION? 1444 CO 10 1F00 900 BT CERTRN THIS SECTION HANDLES ERRORS IN CARDS IF SO RETURN TO IT  $961 *$ 1448 38 FO 2AA0 901 TBN DUPFG, X\*FO\* IF FROM SREP, THEN GO TO \*RTRN3\* 144C CO 90 1707 902 BF. RTRN3A 963 1450 CO 87 0E32 903 L00P1 - 6 OTHERWISE RETURN TO READING CARDS 963 PRINT "INVALID HEADER CARD"  $904$  \* 14F9 CO 87 021A 964 INVHDR B **PRINT** IN SADD FLAG  $14FD$  $XL1:C6$ 905 14FD C6 965 റല ALI(ERR3-ERR3B) **I FNGTH** 905 14FE 32  $14FE$ 966 DC 905 14FF 2D57 1500 DC ALZ(ERR3) ADDRESS 967 1501 FFE3 DC XL2\*FFE3\* 905 1502 968 ΙD. 1503 CO 87 0222 **HALT** TO DCP HLT RTN 969  $\mathbf{B}$ THIS SECTION TESTS TO SEE IF THIS IS XL2 \* FFE3  $907 *$ ΞĐ 1507 FFE3 1508  $\Omega$  $970$ RETURN  $908 *$ A DCP DECK, AND IF IT IS, IT PREPARES 1509 CO 87 08CB 971  $\mathbf{B}$ FDITAA  $909 *$ IT TO BE ADDED. 972 PRINT \*INVALID SYS TST HDR CARD\* 1500 CO 87 021A 973 INVSCD B PRINT  $910 *$ XLI'C6' FLAG 1511 C6 1511 974 DC ALI(ERR4-ERR4B) LENGTH 912  $1512 16$ 1512  $975$ DC. ALZ(ERR4) **ADDRESS** 912 1513 2F56 1514 -976 DC. 1454 8D 02 3E 2B1C 913 TSTDCP CLC 62(3, XR2), DCPID IS IT A DCP MODULE? 1515 FFE4 1516 977 DC XL2\*FFE4\* **FLAG** PROG ID  $CD6-2$ DATE 29AUG75 22DEC75 **DD6-2 DATE** 30APR76 30APR76 29 AU G75 22DEC75 PROG ID PAGE 84 FC NO. 827804 827836 571872 PAGE 8 EC NO. 827804 827836 571872

PART NO. 4248217 **PAGE RA** 

PART NO. 4248217 IBM MAINTENANCE DIAGNOSTIC PROGRAM PAGE  $\overline{9}$ 

DD62

 $\rightarrow$ 

j.

3340 CE DISK EDITOR

MOD 12

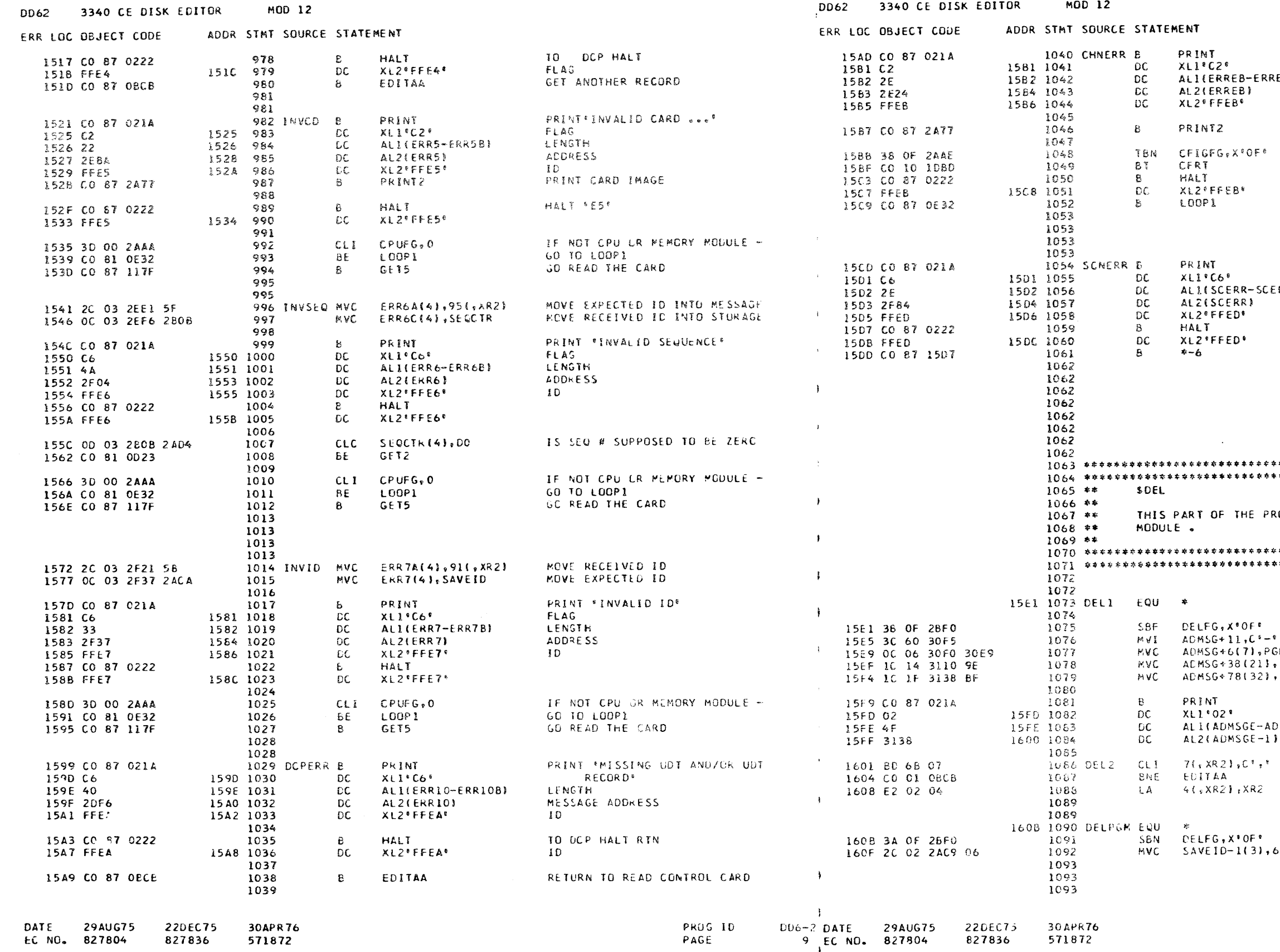

PART NO. 4248217 PAGE **9A** 

PRINT FERROR IN CHAIN RECORD® **FLAG** E B B ) LENGTH MESSAGE ADDRESS  $10$ PRINT CARD IMAGE RETURN TO CONFIGURE PROGRAM? IF SO, RETURN OTHERWISE HALT AND TERMINATE HALT ID TERMINATE SECTION

PRINT 'SCAN ERROR- RETRY'

#### RRB)

 $\sim$ 

 $HALT - ED$ 

 $\ast\ast$  $\pm$   $\pm$  $\ddot{\textbf{x}}$   $\ddot{\textbf{x}}$ OGRAM DELETES PROGRAMS ON THE CE DATA 李幸 我容 ENTRY POINT FOR SDEL RESET SDEL FLAG SET UP MESSAGE TO PRINT SMDEL  $, 158($ ,  $xR1$  $, 191($ , XR1) PRINT "XXX DELETED" FLAG OMSG) LENGTH MESSAGE ADDRESS IS THERE ANCTHER PRGH TO DELETE? IF NOT, THEN QUIT INCREMENT XR2 TO HANDLE NEXT PGM SET DELETE FLAG<br>6(\*XR2) - SAVE 10 OF PROGRAM TO BE DELETED

> PROG ID  $DD6 - 2$ PAGE  $9A$

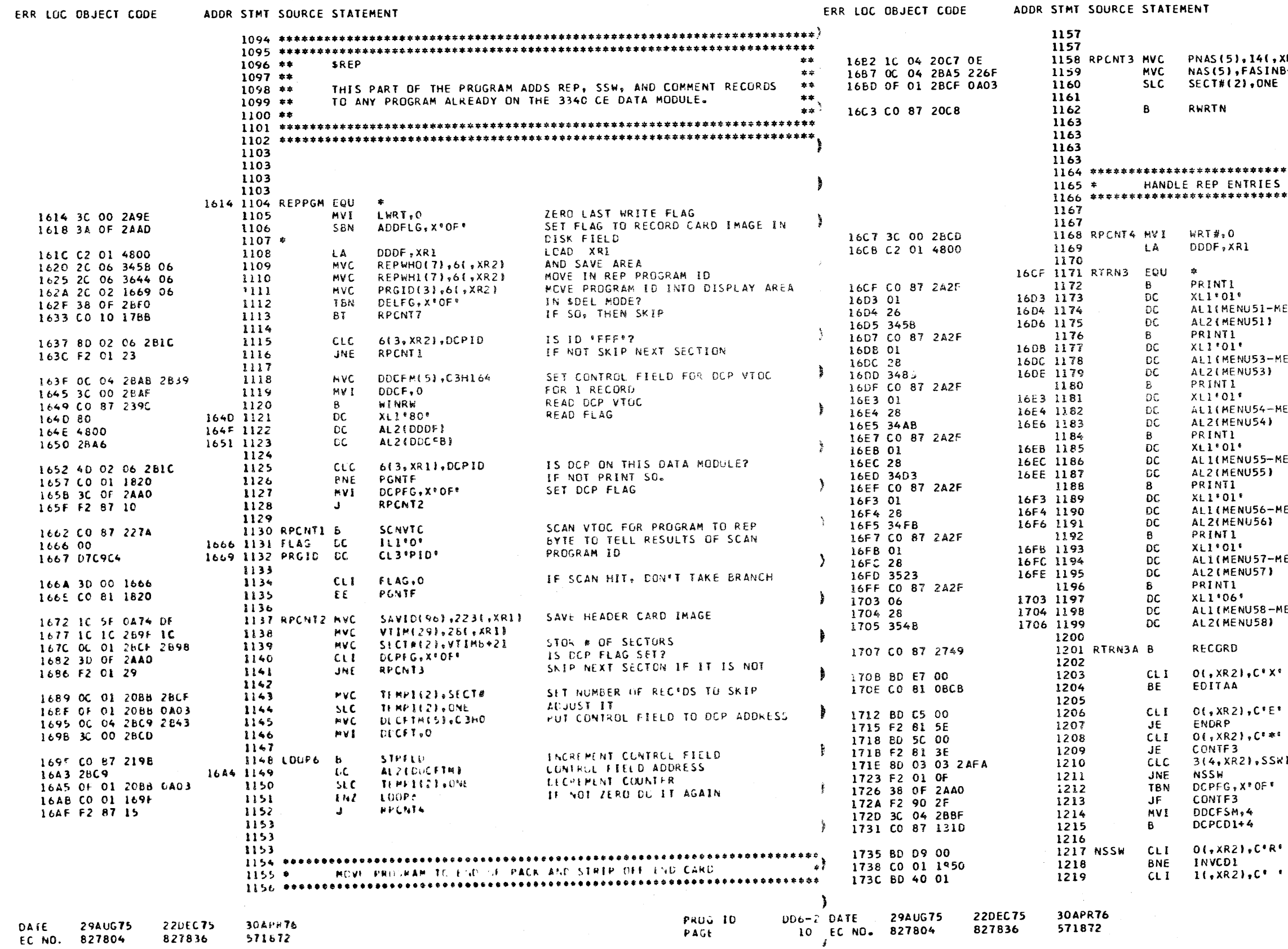

MOD 12

3340 CE DISK EDITOR

DD62

PART NO. 4248217 IBM MAINTENANCE DIAGNOSTIC PROGRAM PAGE

DD62 3340 CE DISK EDITOR

MOD 12

 $\mathcal{L}_{\mathcal{F}}$ 

 $10$  /

PART NO. 4248217 PAGE **10A** 

SET UP TWO DDCF FIELDS TO TRANSFER  $, xR1)$ 8+8W MOVE PROGRAM TO END OF PACK SET NN FIELD TO O LOAD XRI DISPLAY MESSAGE 'ENTER REPS' FLAG LENGTH -MENU5B) MESSAGE ADDRESS DISPLAY MESSAGE 'ENTER REPS' FLAG LENGTH -MENU5D) MESSAGE ADDRESS UISPLAY MESSAGE 'ENTER REPS' FLAG -MENU5E) LENGTH **MESSAGE ADDRESS** DISPLAY MESSAGE 'ENTER REPS' FLAG LENGTH -MENU5F) MESSAGE ADDRESS<br>DISPLAY MESSAGE 'ENTER REPS' FLAG LENGTH -MENU5G) MESSAGE ADDRESS DISPLAY MESSAGE "ENTER REPS" **FLAG** LENGTH -MENU5H) MESSAGE ADDRESS DISPLAY MESSAGE 'ENTER REPS' **FLAG** LENGTH -MENU5I) **FESSAGE ADDRESS** READ A RECORD HAS AN X BEEN ENTERED? IF SO, DON'T REP PROGRAM IS IT AN END RECORD? IS IT A COMMENT CARD? IS IT A SSW CARD? SkID JUMP IF NOT<br>IF REP-ING DCP, THEN ADD IT TO SPECIAL RECORD IS IT A REP CARD? CONVERT REP CARD TO TEXT CARD COLUMN 2 BLANK?  $DDL-2$ PROG ID

10A

PAGE

 $\bullet$ 

## $MDR-12$

571872

827836

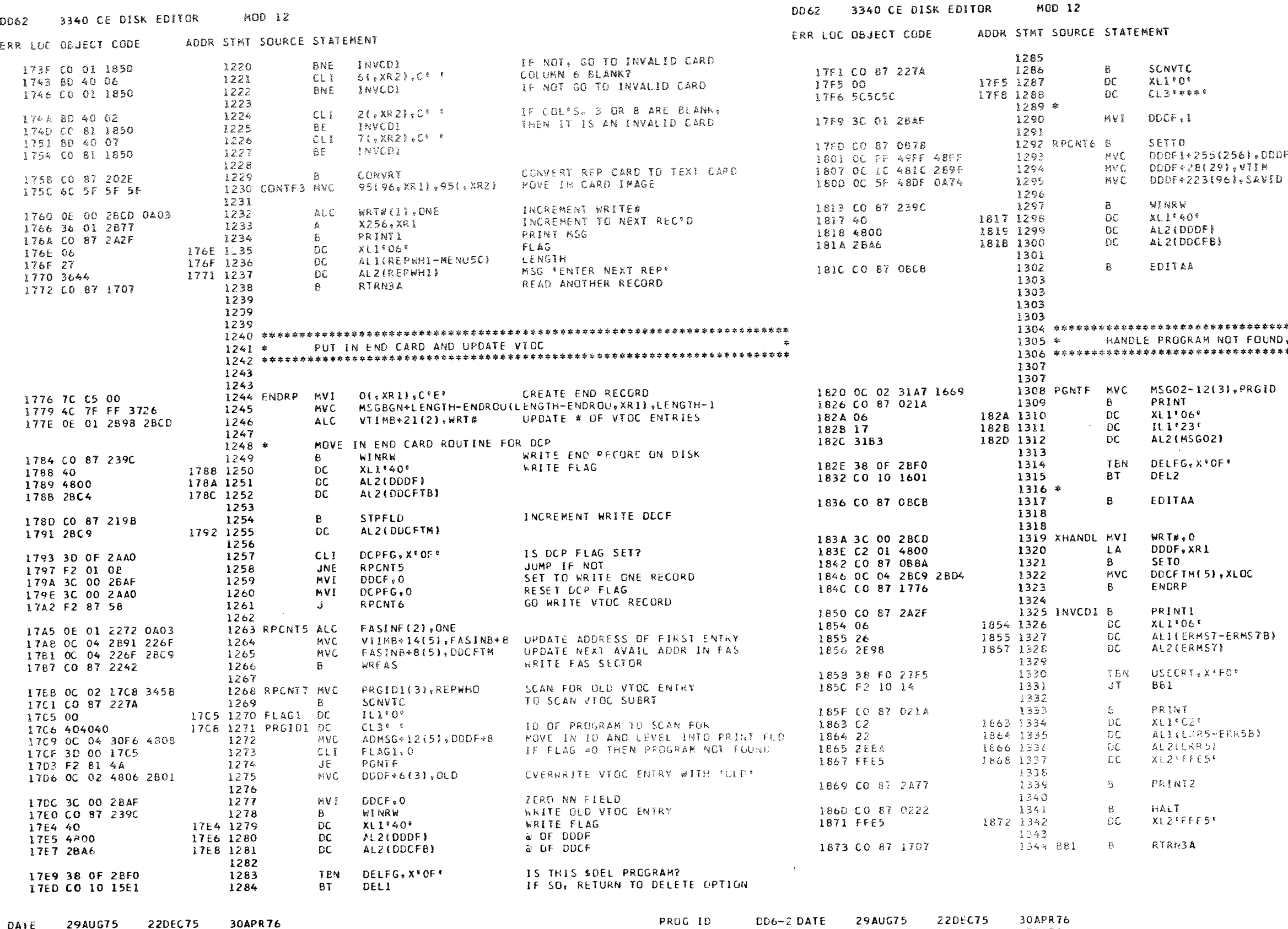

PAGE

 $\sim$ 

11 EC NO. 827804

29AUG75 22DEC75 DAYE -EC NO. 827804 571872 827836

PART ND. 4248217 11A PAGE

GO TO END OF VTOC RECORD FLAG (NOT USED) SPECIAL CHARACTER SIGNALLING GO TO END OF VTOC SET NN FIELD TO WRITE TWO REC'DS SET FIELD TO XºCO<sup>6</sup> DDDF+255 ZERO OUT SECOND WRITE FIELD<br>M SET UP VTOC REGORD WRITE NEW VTOC **WRITE FLAG** RETURN TO MAIN OPTION MENU \* 容尔尔家本意学家学校学校学校学校学校学校学校学校学校学校学校学校学校学校学校学校 UND, X ENTRY, AND INVALID CARD  $\mathbf{z}$ MOVE IN ID OF PROGRAM NOT FOUND PRINT \*PROGRAM NOT FOUND\* FLAG LENGTH IS IT IN THE DELETE MODE? IF YES, THEN CHECK IF ANOTHER PROGRAM TO DELETE ONLY WRITE THE END CARD LOAD XR1 SET DDDF TO 0 LOAD DOCF FIELD WITH NEXT SECTOR DISPLAY INVALID CARD ENTERED **FLAG** MESSAGE LENGTH IF 5471 IN USE THEN DON'T PRINT MESSAGE PRINT INVALID CARD IN SREP FLAG LENGTH MESSAGE AUDRESS  $10$ PRINT RECORD IMAGE TO DUP HALT RIN -10 GO READ A RECORD

> PROG ID  $006 - 2$ PAGE 11A

PART NO. 4248217 IBM MAINTENANCE DIAGNOSTIC PROGRAM PAGE  $\lambda$  2

MOD 12

# IBM MAINTENANCE DIAGNOSTIC PROGRAM

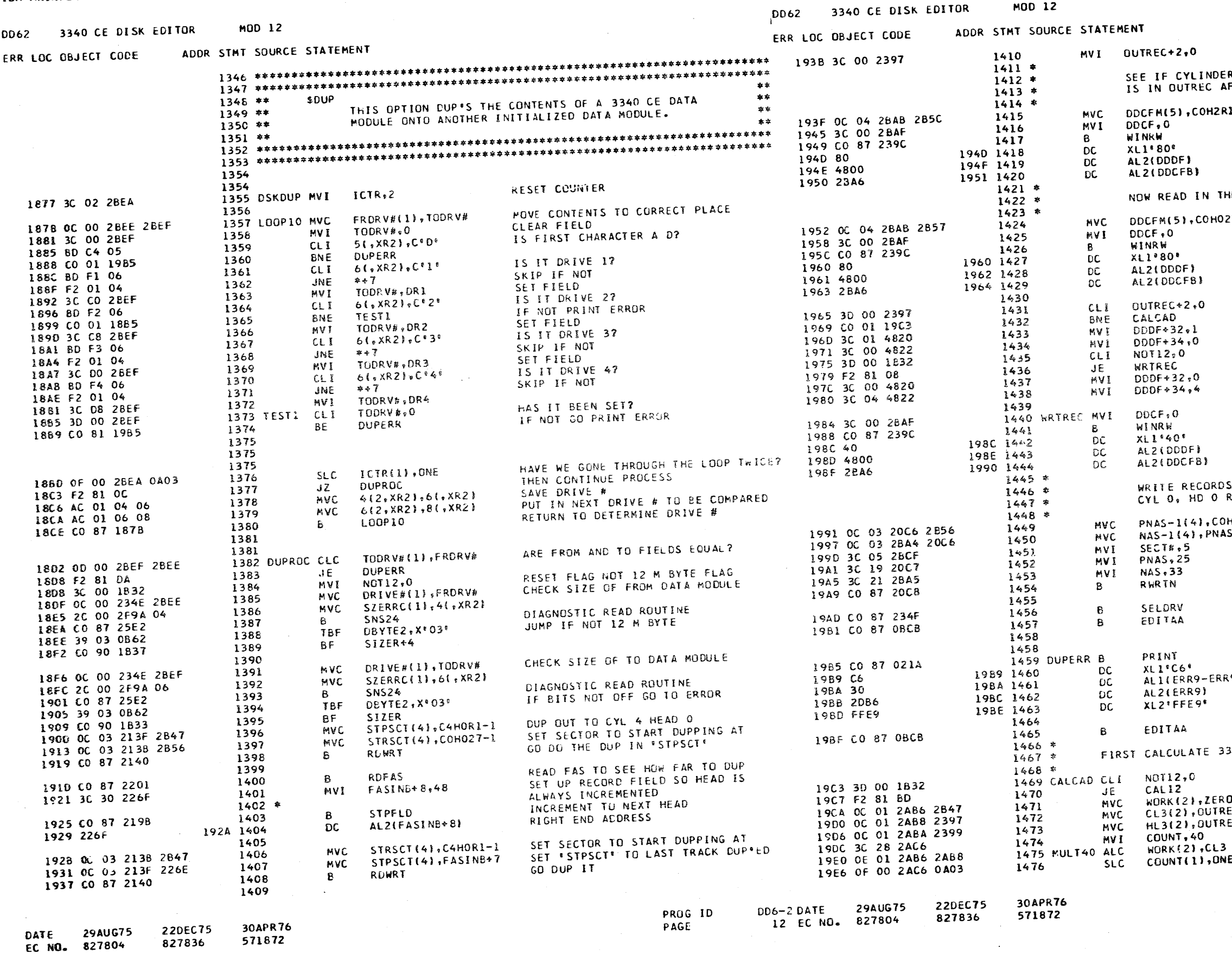

PART NO. 4248217 12A PAGE

ZERO OUT CYL SEC OF ALT TRACK FLD DER O HEAD 2 IS DEFECTIVE: SEE WHAT AFTER READ OF 1 RECORD 2R1  $\sim$ THE RECORD TO BE MODIFIED SET UP ADDRESS TO READ 027 READ 1 RECORD READ A RECORD SEE IF SUBRT SEEKED TO ALT TRACK SET ADDRESSES IN UCODE TO NORMAL FOR 12 M BYTE<br>DOM'T DVERLAY FOR 70 M BYTE IF FLAG OFF SET ADDRESSES IN UCODE TO NORMAL FOR 70 M BYTE WRITE 1 RECORD RDS ON CYL O. HD O. REC'S 25-29 AT REC'S 33-37. COHO27-1 SET UP SUBRT PARAMETERS  $1-\lambda$ TO WRITE SUBROUTINE SET DRIVE# VIA SSW\*S<br>RETURN TO MAIN OPTION MENU PRINT FINVLD CHARACTERS IN DUP FLD? FLAG LENGTH **RR9B1** MESSAGE ADDRESS  $10$ RETURN TO MAIN OPTION MENU 3340 LOGICAL FROM SYS/3 LOGICAL IF IT IS 12 M BYTE PACK THEN JUMP ERO<br>Frec+2 GET SYS/3 LOGICAL CYL GET SYS/3 LOGICAL HEAD REC+4 MULTIPLY CL3 BY 40 **ONE**  $DD6 - 2$ PRUS ID 12A PAGE

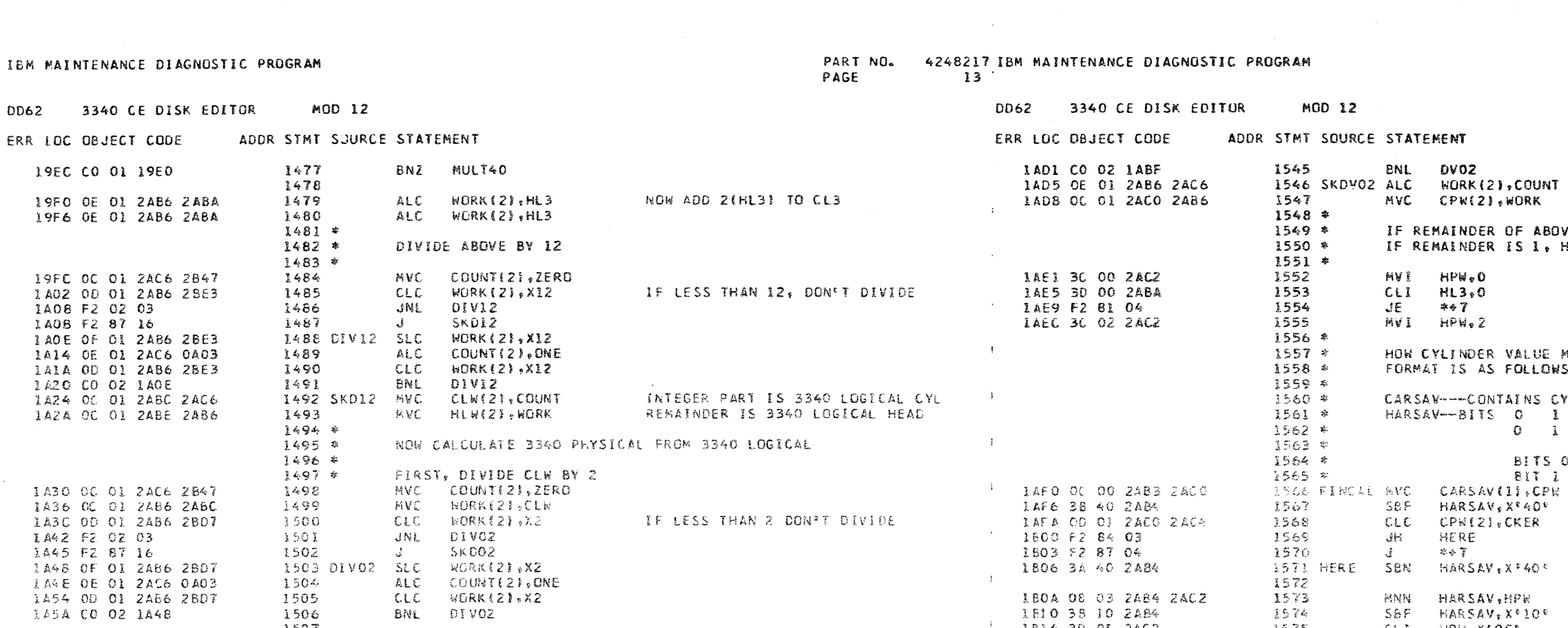

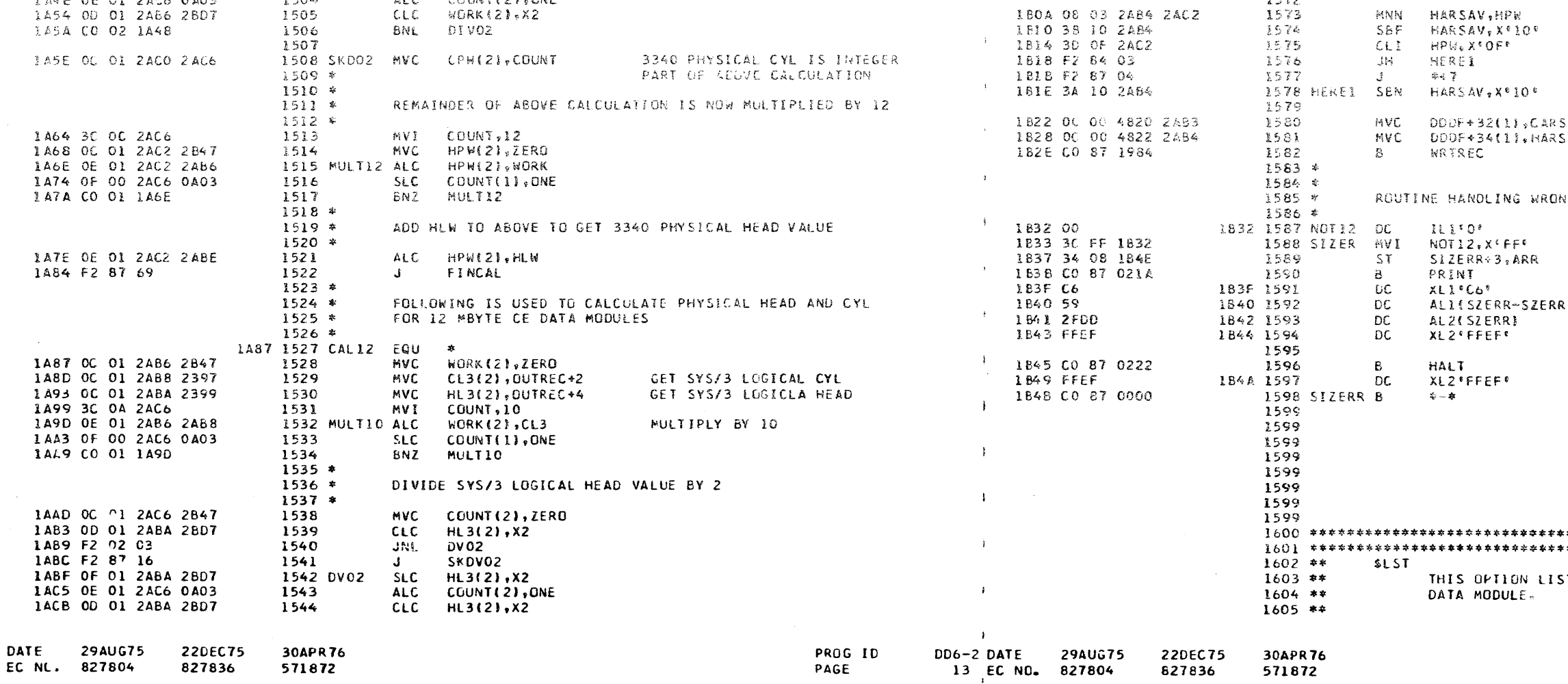

 $\mathbf{F}$ 

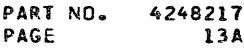

# ADD QUOTIENT TO CL3\*10<br>SAVE 3340 PHYSICAL CYLINDER

ER OF ABOVE DIVISION IS O, HPW = O;<br>ER IS 1, HPW = 2.

ER VALUE MUST BE CONVERTED TO ONE BYTE FORMAT AS FOLLOWS: DNTAINS CYLINDERS 00-FF<br>TS 0 1 2 3 4 5 6 7<br>0 1 0 1<-HEAD VALUES->1 BITS O AND 2 ARE ALWAYS O BIT I IS I ONLY WHEN CYL IS GREATER THAN X\*FF\* IS CYL GREATER THAN XºOOFFº IF SO, SET BIT I ON IS 3340 HD GREATER THAN FOR # 7 IF SO, SET BIT 3 ON

> SAV UPDATE MICROCODE WITH ALT CYL S AV AND HEAD GO WRITE THE RECORD ON DATA MODULE

NG DATA MODULE SIZE

STORE RETURN ADDRESS PRINT 'DATA MODULE SIZE NOT 12 ...

#### (B.A

HALT -EF-

摩察 STS THE PROGRAMS ON THE 3340 CE \*\*  $\star\star$ \*\* PROG ID  $DD6 - 2$ PAGE 13A

 $\mathcal{A}$ 

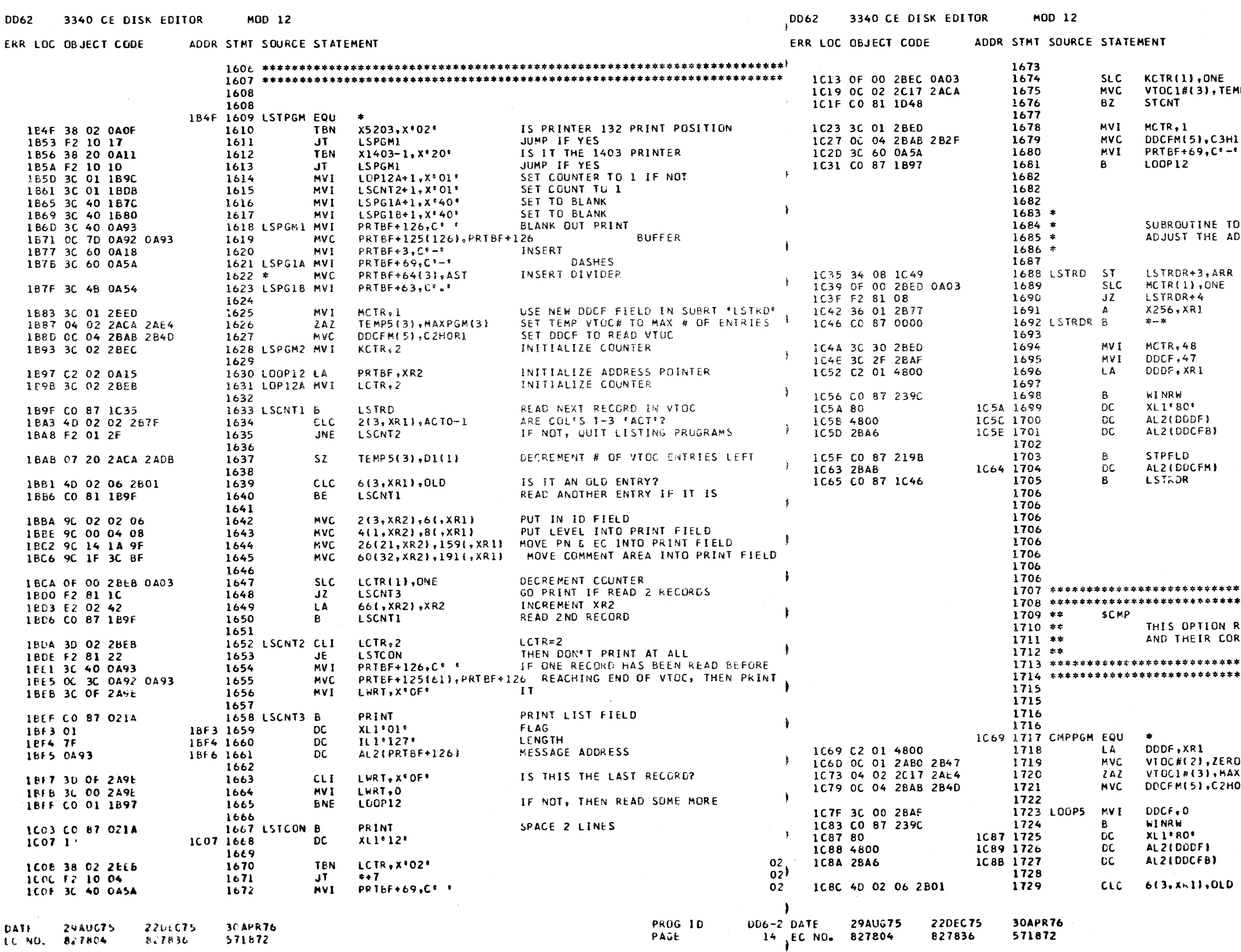

PART NO. 4248217 PAGE  $14A$ 

IS THIS THE SECOND TIME? SAVE # OF VTOC ENTRIES LEFT EMP<sub>5</sub> IF SO, THEN BRANCH

FORCE SUBRT 'LSTRD' TO USE NEW DDCF<br>SET UP DDCF FOR FAS VTOC H162 INSERT DASH IN CASE IT WAS DESTROYED ue. GO READ THE RECORDS

TO READ 48 RECORDS OF VTOC AT A TIME AND<br>ADDRESS POINTER FOR THE MAIN PROGRAM

SAVE RETURN ADDRESS  $\mathbf{R}$ DECREMENT COUNTER

INCR XRI IF NOT READING NEW TRACK<br>RETURN TO CALLER

RESTORE COUNTER SET NN FIELD TO READ 48 RECORDS REINITIALIZE XR1

 $\sim$ 

READ 48 RECORDS OF VTOC<br>READ FLAG

INCREMENT DOCF

奉奉 **I REMOVES ALL \*OLD\* ENTRIES FROM THE VTOC**<br>CORRESPONDING PROGRAM AKEAS.  $\bullet\bullet$  $\begin{array}{c} 0.01 \\ 0.01 \end{array}$  $\clubsuit\spadesuit$ 

PREPARE BUFFER FOR FAS SECTOR RO. CRUP – PREPARE BUTTER FUR FASILICION<br>CAXPGME33 – PREPARE PRINT BUFFER<br>PHORI – SET UP DDCF TO SCAN FOR FIRST

> UPERATE ON UNE RECORD READ A VTCC RECORD READ FLAG

IS THIS AN \*OLD\* ENTRY?

 $006 - 2$ **PRUG 10** PALE  $168$
-1

 $\rightarrow$ 

÷.

 $\sim$ 

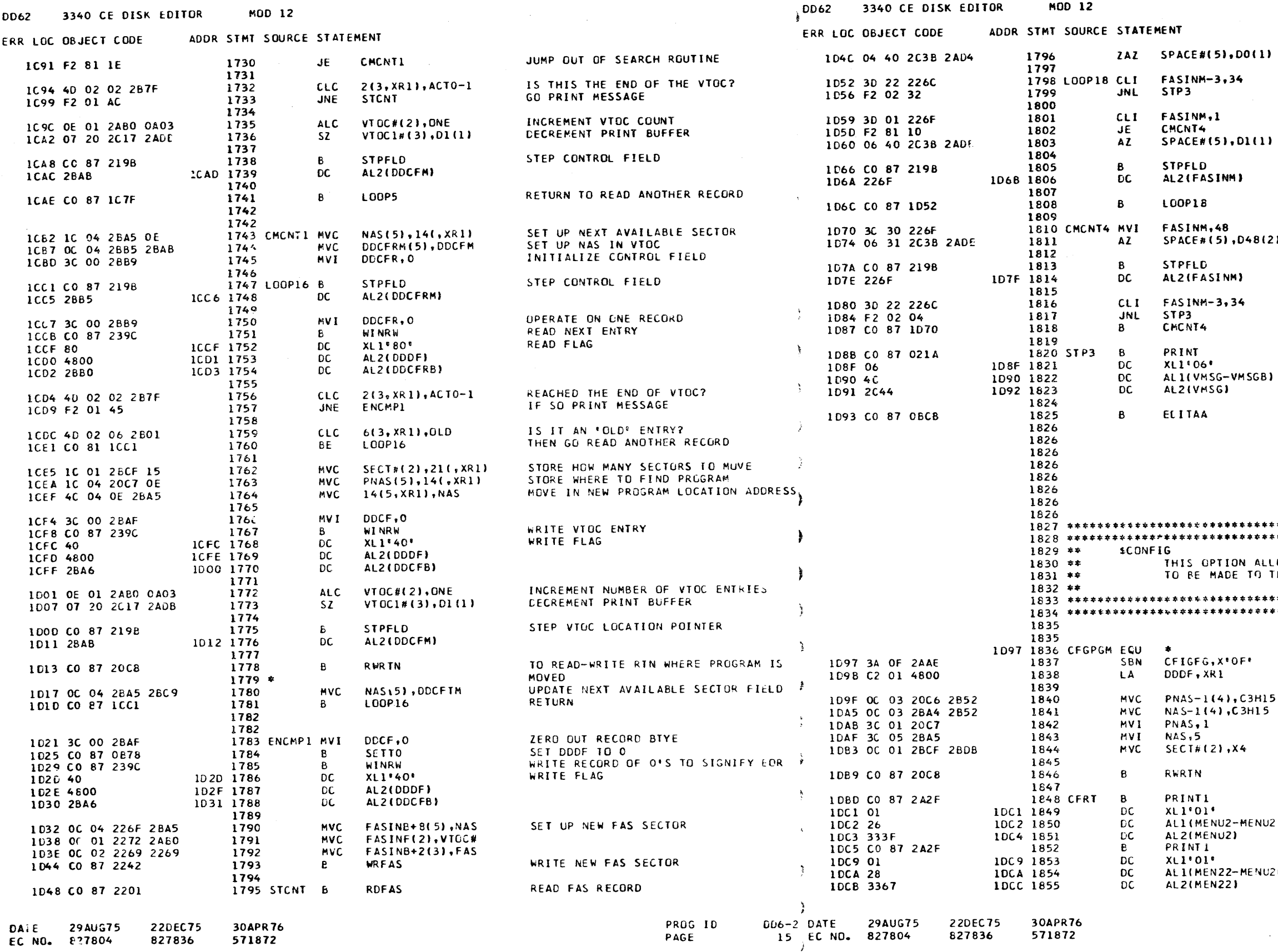

PART ND. 4248217 PAGE **15A** 

ZERO OUT # OF SECTORS LEFT BUFFER Ū. IS CYL #= 347<br>THEN QUIT AND PRINT IS REC  $\ell = 1$ IF SO, THEN JUMP INCREMENT # OF SECTS LEFT U. INCREMENT FIELD DO IT AGAIN SET TO LAST RECORD  $(2)$ INCREMENT SECTORS LEFT BY 48 INCREMENT FIELD REACHED CYL 347 DO IT AGAIN PRINT \*XX VTOC ENTRIES LEFT ...\* FLAG LENGTH 8). MESSAGE ADDRESS RETURN TO AIN OPTION MENU  $\sim$  $\pm\pm$ LLOWS NEW UDT, CPU, OR ZZ CHAIN ENTRIES  $\begin{array}{c}\n\ast\ast\end{array}$  $\frac{1}{2}$ THE DIAGNOSTIC CONTROL PROGRAM.  $\bullet \bullet$ SET CONFIGURE FLAG **I CAD ADDRESS POINTER** SET UP PARAMETERS FOR SUBROUTINE 15 RWRTN, TO MOVE CCP RECORDS TO  $\mathbf{S}$ MOVE RECORDS ON DISK DISPLY \*CONFIGURE ENTRIES\* FLAG MESSAGE LENGTH **U2 B1 PESSAGE ADDRESS<br>PESSAGE ADDRESS<br>DISPLY "CONFIGURE ENTRIES"** FLAG MESSAGE LENGTH  $U2C1$ MESSAGE ADDRESS

> PROG ID  $DD6-2$  $15A$ PAGE

 $\rightarrow$ 

**MOD 12** 

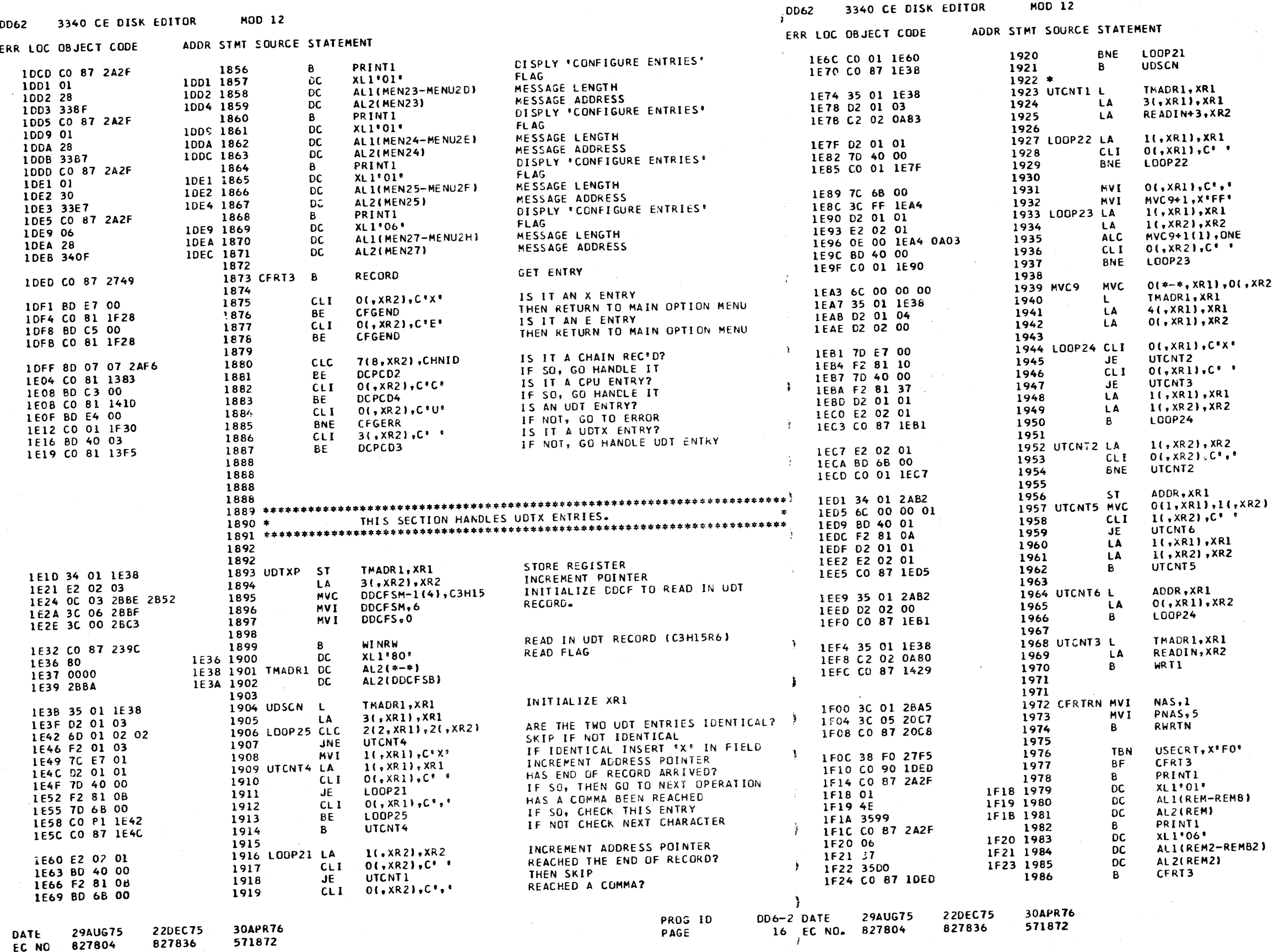

IF NOT, THEN SEARCH THE NEXT CHAR.<br>IF YES, THEN SEE IF IDENTICAL ENTRY ALREADY IN UDT TABLE INITIALIZE POINTERS

INCREMENT POINTER SCAN TO END OF RECORD

INSERT COMMA CVERLAY LENGTH FIELD TO -1 IN MVC<br>INCREMENT ADDRESS **POINTERS** 

INCREMENT LENGTH FIELD<br>REACHED THE END OF UDTX RECORD? IF NOT, DO IT AGAIN

ADD ENTRY TO UDT RECORD XR2) LOAD ADDRESS

POINTERS

SCAN FOR X ENTRIES SKIP IF EQUAL REACHED END OF RECORD?

INCREMENT<br>POINTERS SCAN SOME MORE FOR X ENTRIES

INCREMENT ADDRESS POINTER REACHED A COMMA

IF NOT INCREMENT TO ANOTHER CHAR.

SET UP RWRTN PARAMETERS TO WRITE<br>NEW ENTRIES FOR DCP

IF 5471 IS NOT BEING USED THEN

DISPLY REMINDER TO IPL MESSAGE

DISPLY REMINDER TO IPL MESSAGE

ALLOW USER TO HET ENTER AFTER

**PROG 10** 

PAGE

 $DD6 - 2$ 

164

SAVE XR1 **OVERLAY OLD ENTRY** 

REACHED THE END? THEN QUIT INCREMENT ADDRESS POINTERS

DO IT AGAIN

**RESTORE** 

REGISTERS

RESTORE REGISTERS

GO WRITE UDT RECORD

MOVE IN NEW ENTRIES

HESSAGE LENGTH MESSAGE ADDRESS

FLAG<br>MESSAGE LENGTH

MESSAGE ADDRESS

RETURN

FLAG

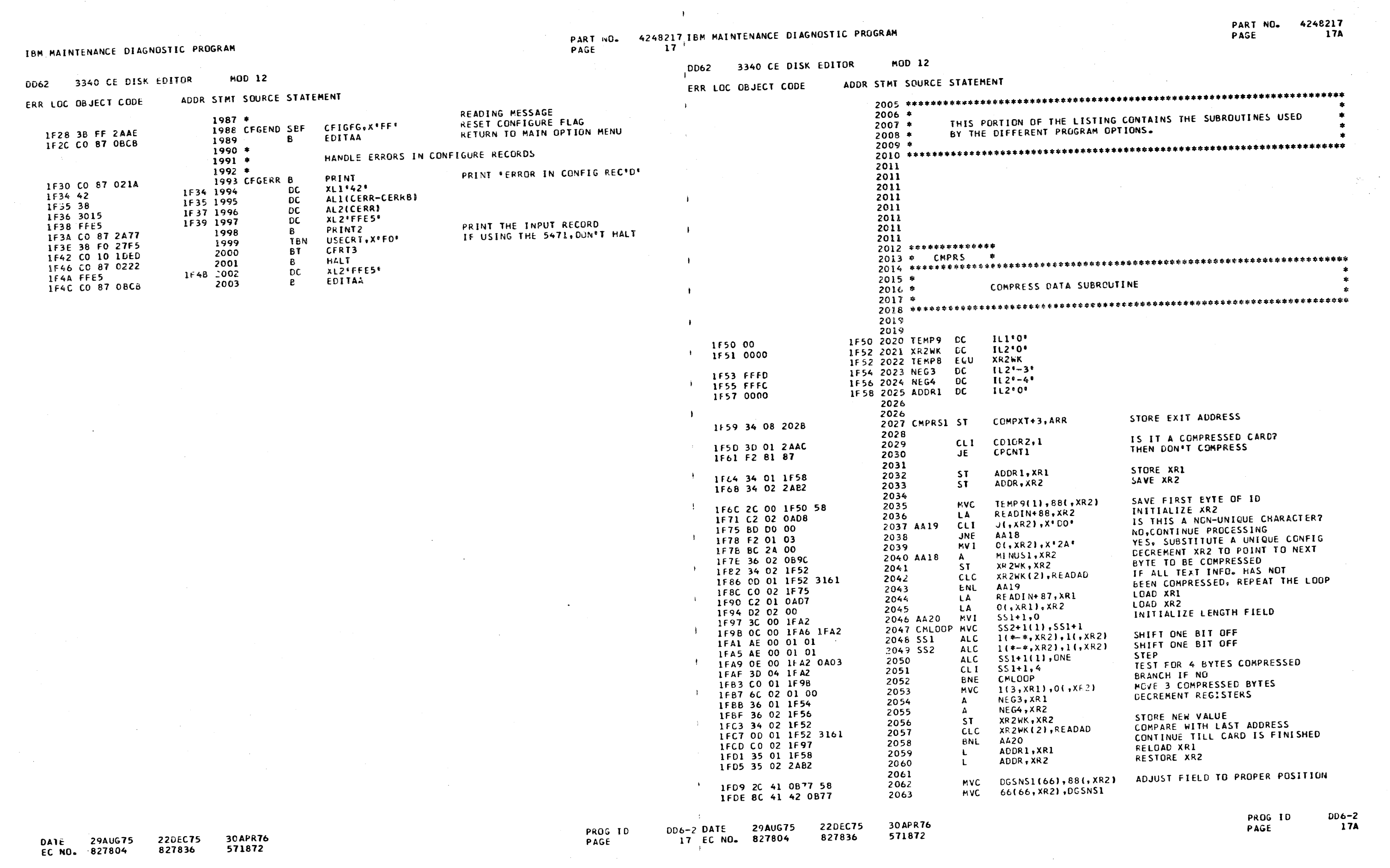

 $\sim 10$ 

 $\mathcal{A}^{\pm}$ 

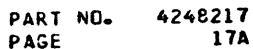

 $\overline{\phantom{a}}$ 

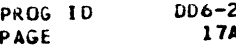

PART NO. 4248217 IBM MAINTENANCE DIAGNOSTIC PROGRAM<br>PAGE 18

 $\mathbf{r}$ 

 $\rightarrow$ 

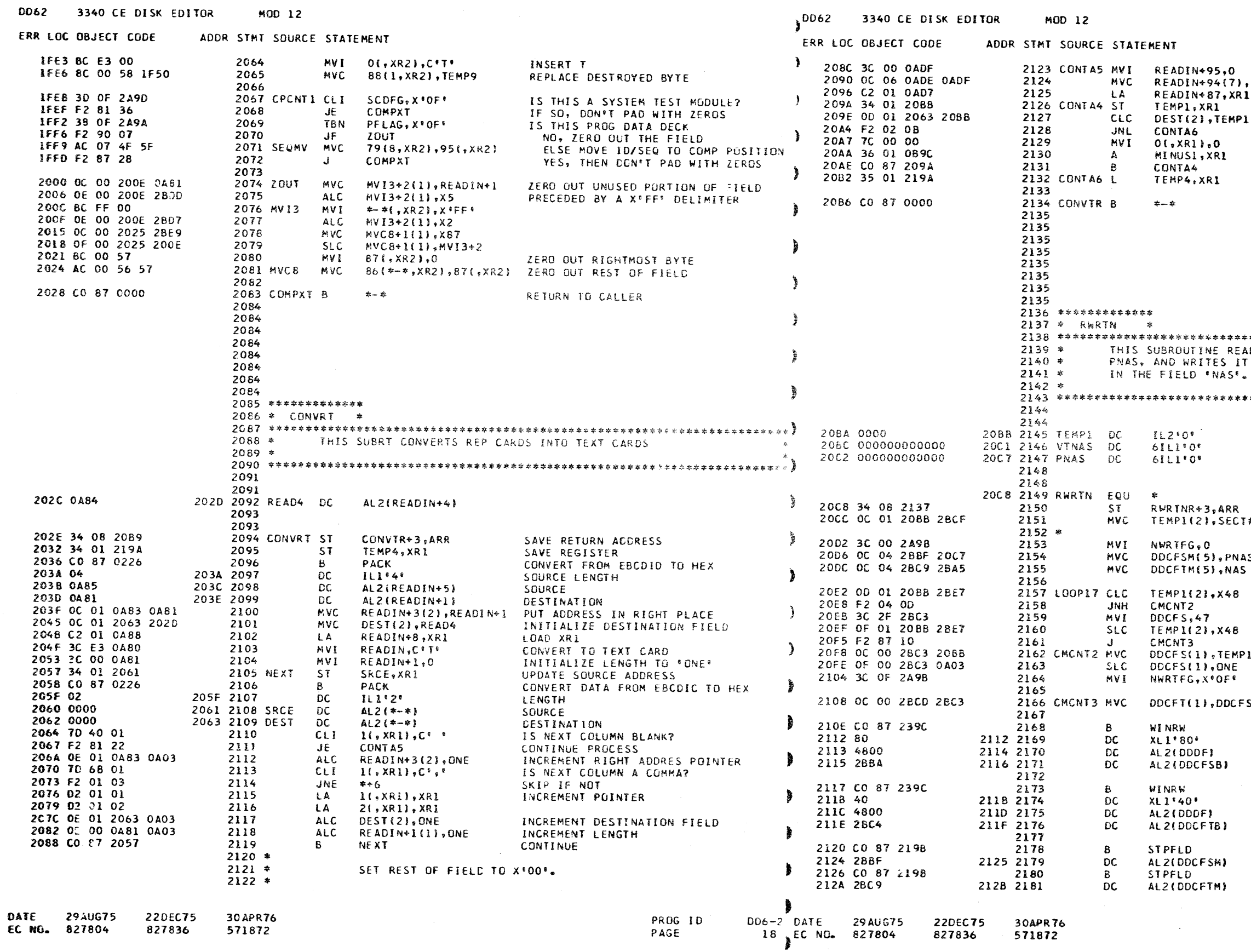

PART NO. 4248217 PAGE 18A

)<br>`},READIN+95<br>ጓl

RELOAD REGISTER RETURN TO CALLER

ADS DATA IN FROM C C H H R FIELD IN FIELD \* T ON THE SAME MODULE AT LOCATION C C H H R  $\ddot{\phantom{1}}$  $\bullet$ 业 

T# MOVE # OF SECTORS TO BE MOVED INTO A BUFFER RESET FLAG AS. SET UP DUAL CONTROL FIELD FOR MOVING PROGRAM IS # OF SECTORS < 487 THEN JUMP SET CONTROL FIELD TO MOVE 48 REC'S DECREMENT COUNTER **JUMP SUMP<br>SET # OF RECORDS TO MOVE**<br>ADJUST IT Pl SET FLAG TO QUIT  $\mathsf{S}$ SET BOTH FIELDS **READ IN RECORDS TO MOVE**<br>READ FLAG WRITE RECORDS TO MOVE<br>WRITE FLAG STEP CONTROL FIELD STEP CONTROL FIELD PROG ID  $006 - 2$ PAGE  $\Delta 8 \Delta$ 

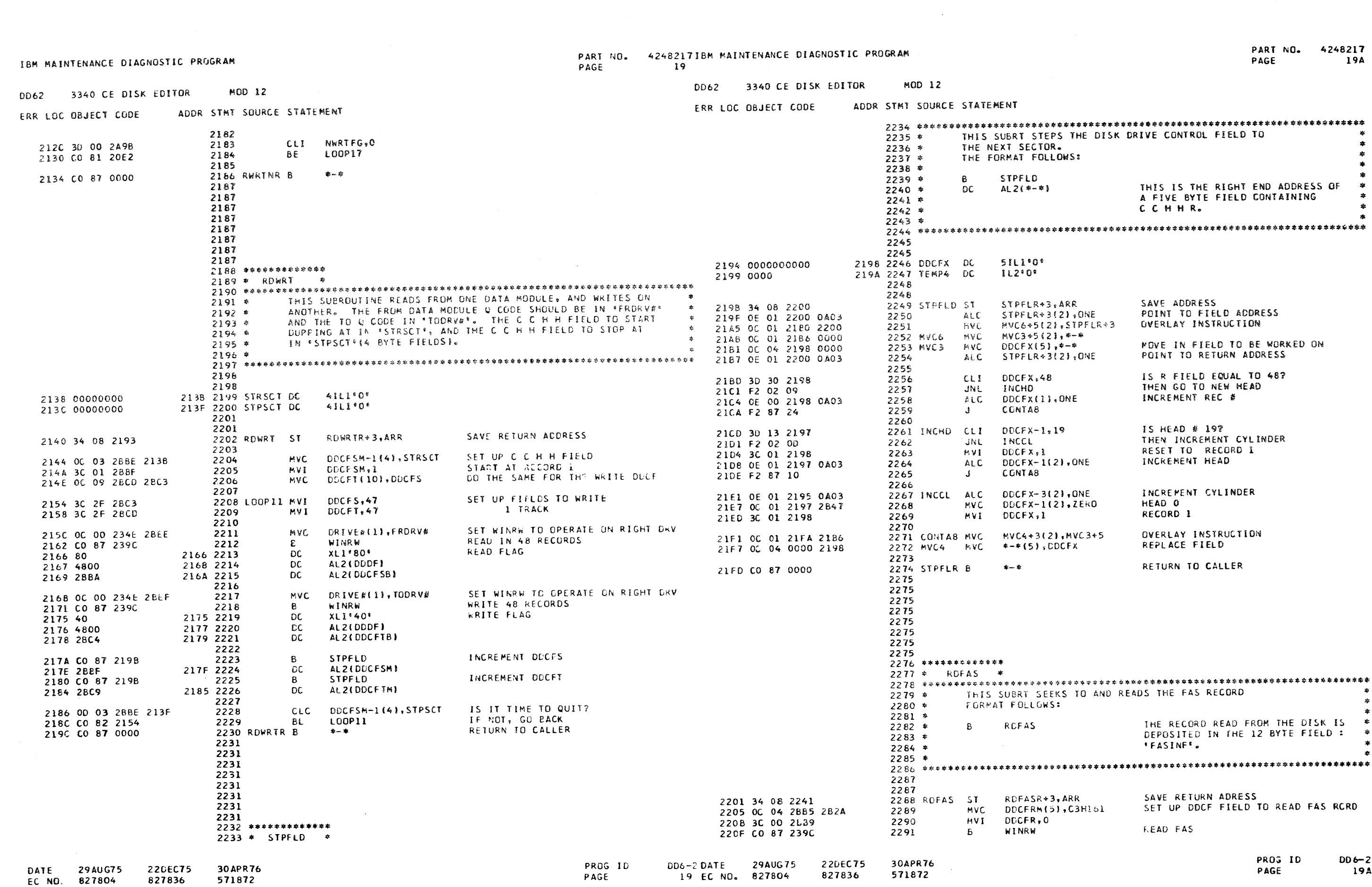

 $\bullet$ 

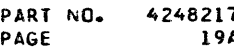

 $\bullet$ 

 $\overline{\phantom{a}}$ 

 $\langle \mathbf{1} \rangle$ 

PART NO. 4248217 IBM MAINTENANCE DIAGNOSTIC PROGRAM<br>PAGE 20 1 MOD 12 DD62 3340 CE DISK EDITOR

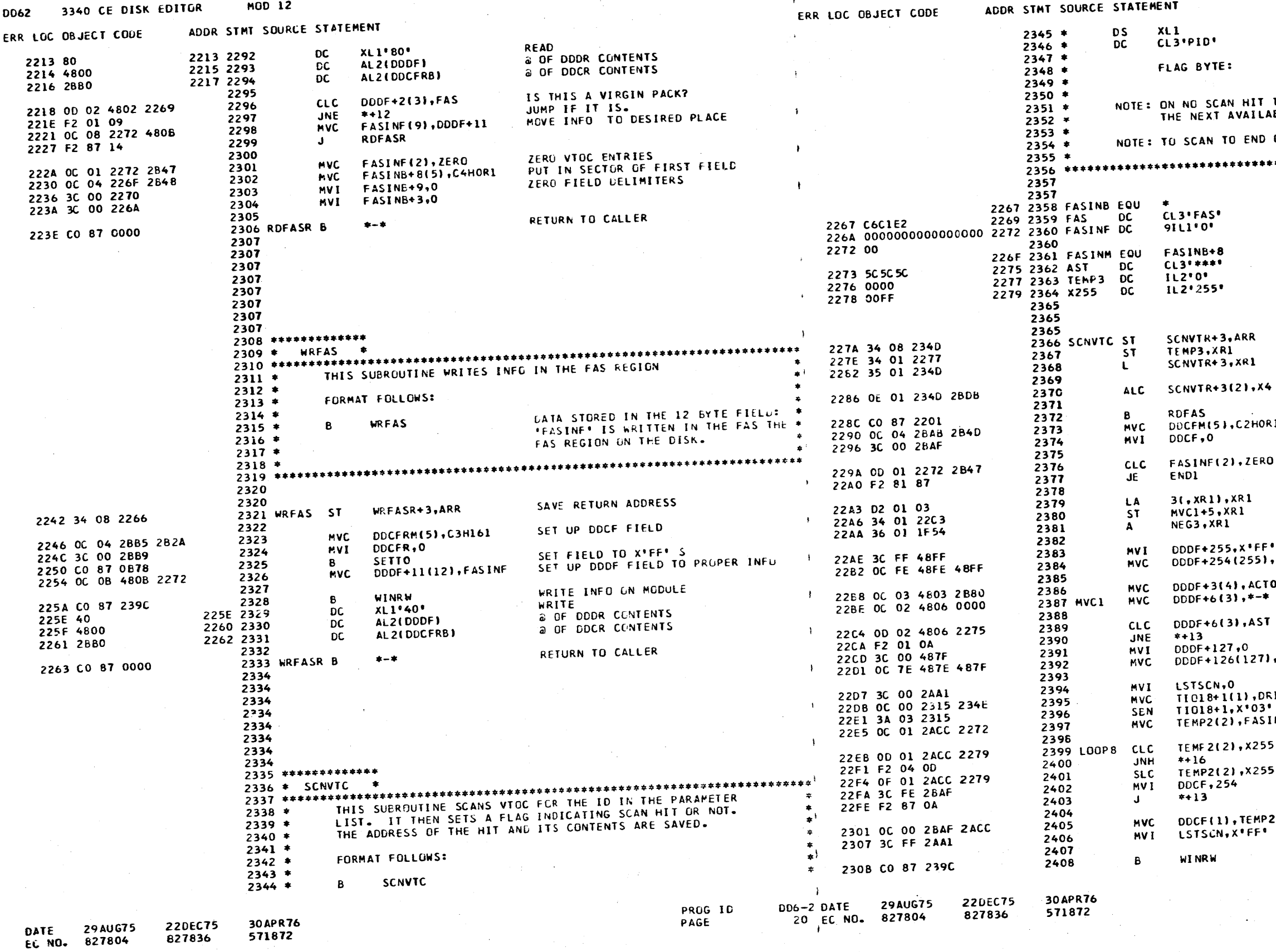

 $\sim 3$ 

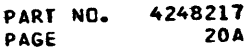

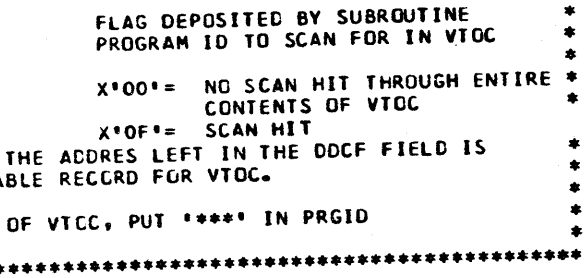

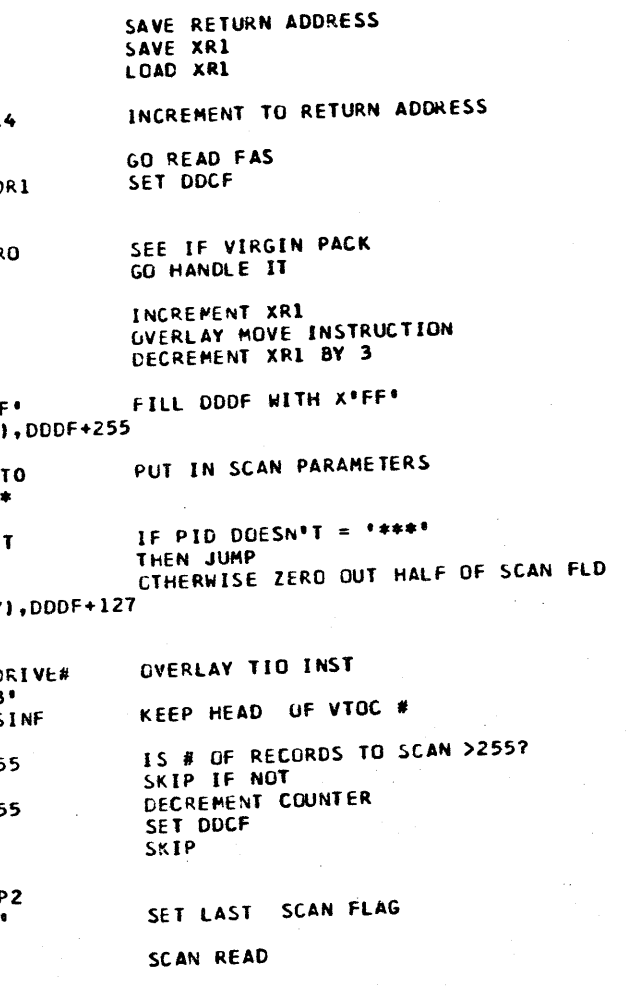

 $006 - 2$ <br>20A PROG ID<br>PAGE

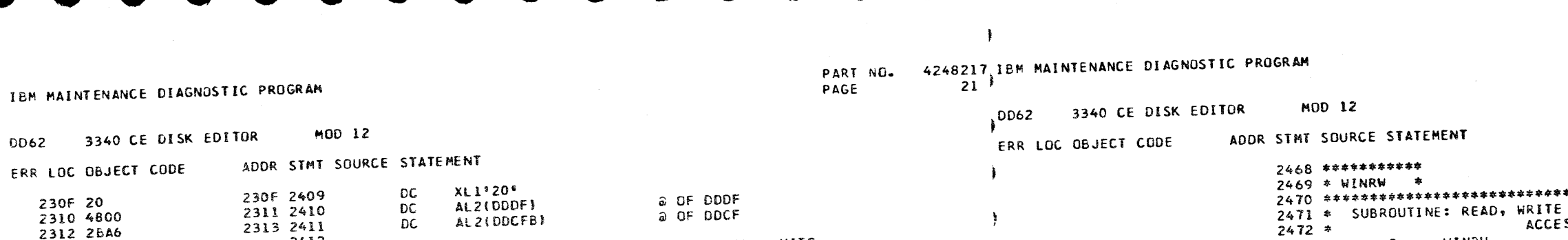

IBM

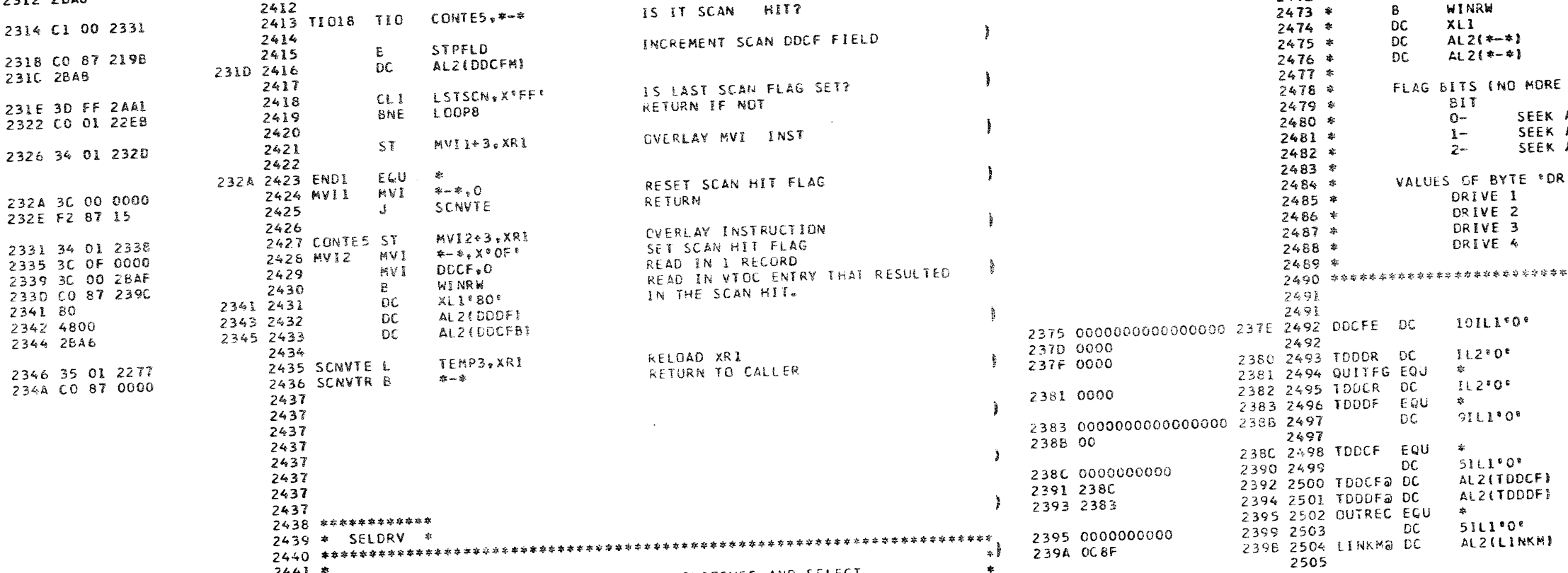

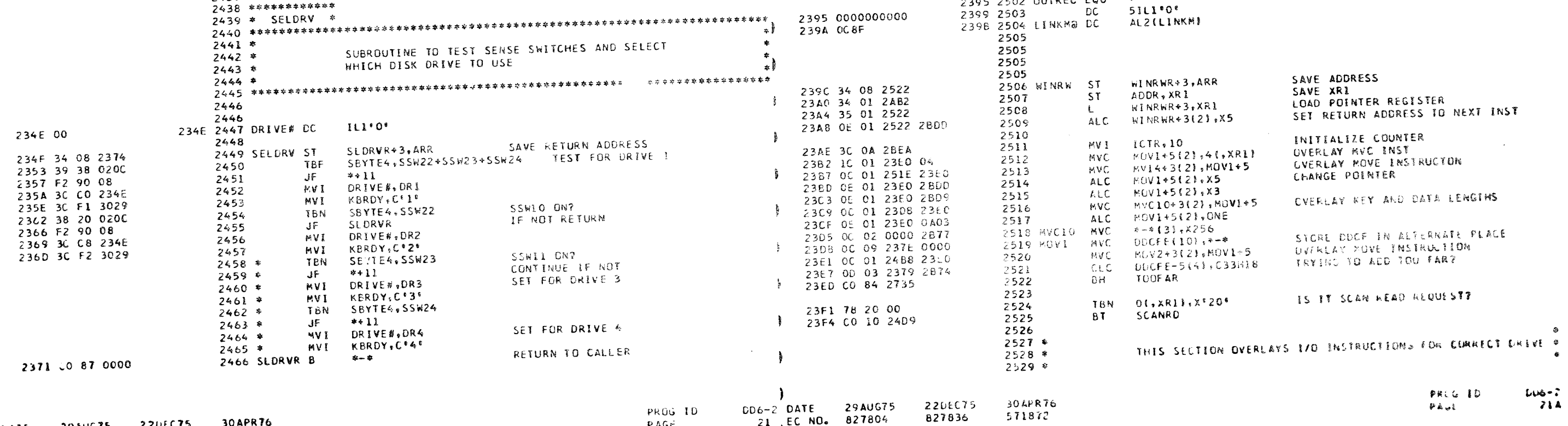

 $\mathcal{F}$ 

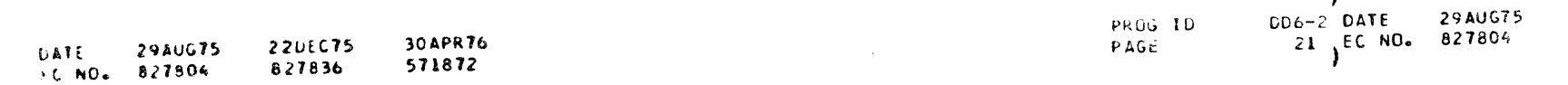

 $\rightarrow$ 

 $\lambda$ 

PART NO. 4248217<br>PAGE 21A

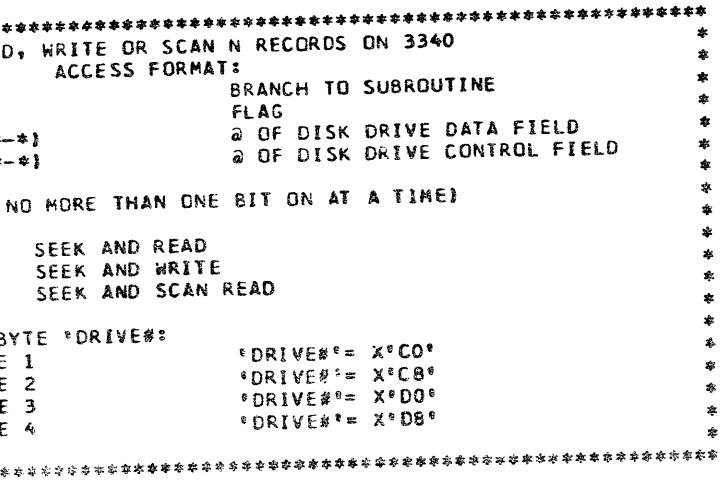

SEEK<br>SEEK<br>SEEK

 $\mathcal{A}_0$ 

PART NO. 4248217.BM MAINTENANCE DIAGNOSTIC PROGRAM  $\overline{22}$ PAGE

IRR LOC OBJECT CODE

DD62 3340 CE DISK EDITOR MOD 12

ERR LOC OBJECT CODE ADDR STMT SOURCE STATEMENT

22UEC75 30APR76

571872

827836

DATE 29AUG75

EC NO. 927804

MOD 12 D62 3340 CE DISK EDITOR

ADDR STMT SOURCE STATEMENT

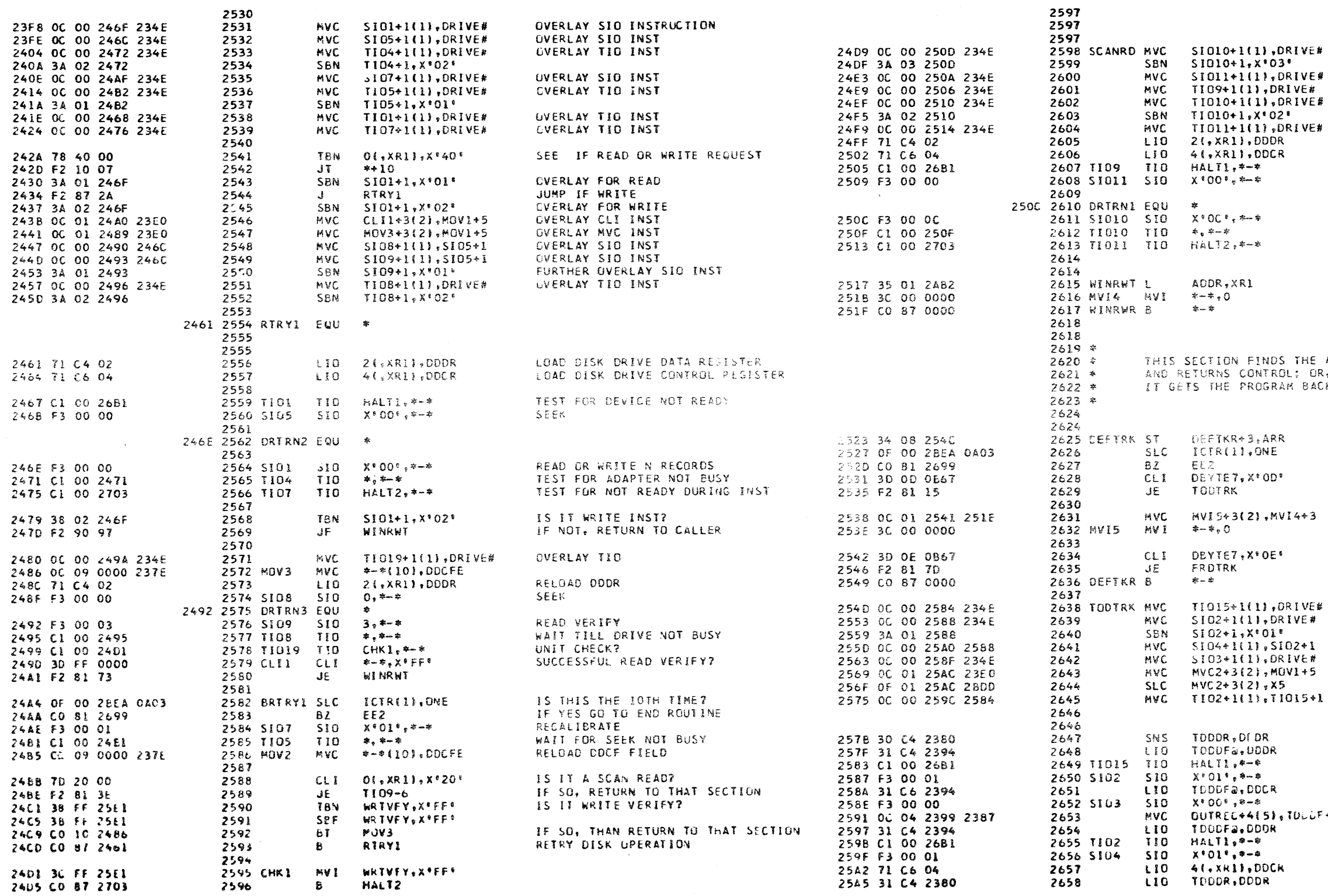

**PROJ 10** 

PAGE

DD6-23ATE 29AUG75

22 IC NO. 827804

**220EC75** 

827836

30 APR 76

571872

PART NO. 4248217 **PAGE**  $22A$ 

**CVERLAY SID INSTR OVERLAY SID INST** OVERLAY TIO INSTR *CVERLAY TIO INSTR* CVERLAY TIO INSTR LOAD DDDR LOAD DDCR TEST FOR DEVICE NOT READY **SEEK** EXECUTE SCAN READ WAIT UNTIL DONE<br>TEST FOR UNIT CHECK ZER OUT FLAG BYTE BEFORE RETURNING RETURN TO CALLER HE ALTERNATE TRACK ADDRESS SEEKS TO IT  $\Rightarrow$ OR, WHEN COMING OFF AN ALTERNATE TRACK,  $\frac{1}{2}$ BACK TO THE RIGHT , RACK. SAVE ADDRESS DECREMENT LOOP COUNTER LUIT IF 10 TIMES COMPARE BYTE 7 IF="OD" THEN SEEK TO ALTERNATE OVERLAY INTSTRUCTION TO ZERO ODCF FLAG BYTE. RETURN TO CALLER OVERLAY TOP ONST OVERLAY SID INST OVERLAY SIO INST<br>PUT DDCF ADDRES IN MOVE INST ADJUST ADDRESS SAVE CONTENTS OF DDDR<br>LOAD DDDR WITH TEMPORARY VALUE SEE IF DEVICE IS READY READ HA AND RO FIELDS CHANGE THE LOCF FOR SEEK SEEN TO ALTERNATE TRACK  $LOF + 4$ READ HA & RO OF ALT TRACK **KELUAD DOCR** RELOAD CDDR PRUG ID  $UL = ?$ アミしと  $22A$ 

PART NO. 4248217 IBM MAINTENANCE DIAGNOSTIC PROGRAM  $\frac{1}{2}$ **PAGE** 

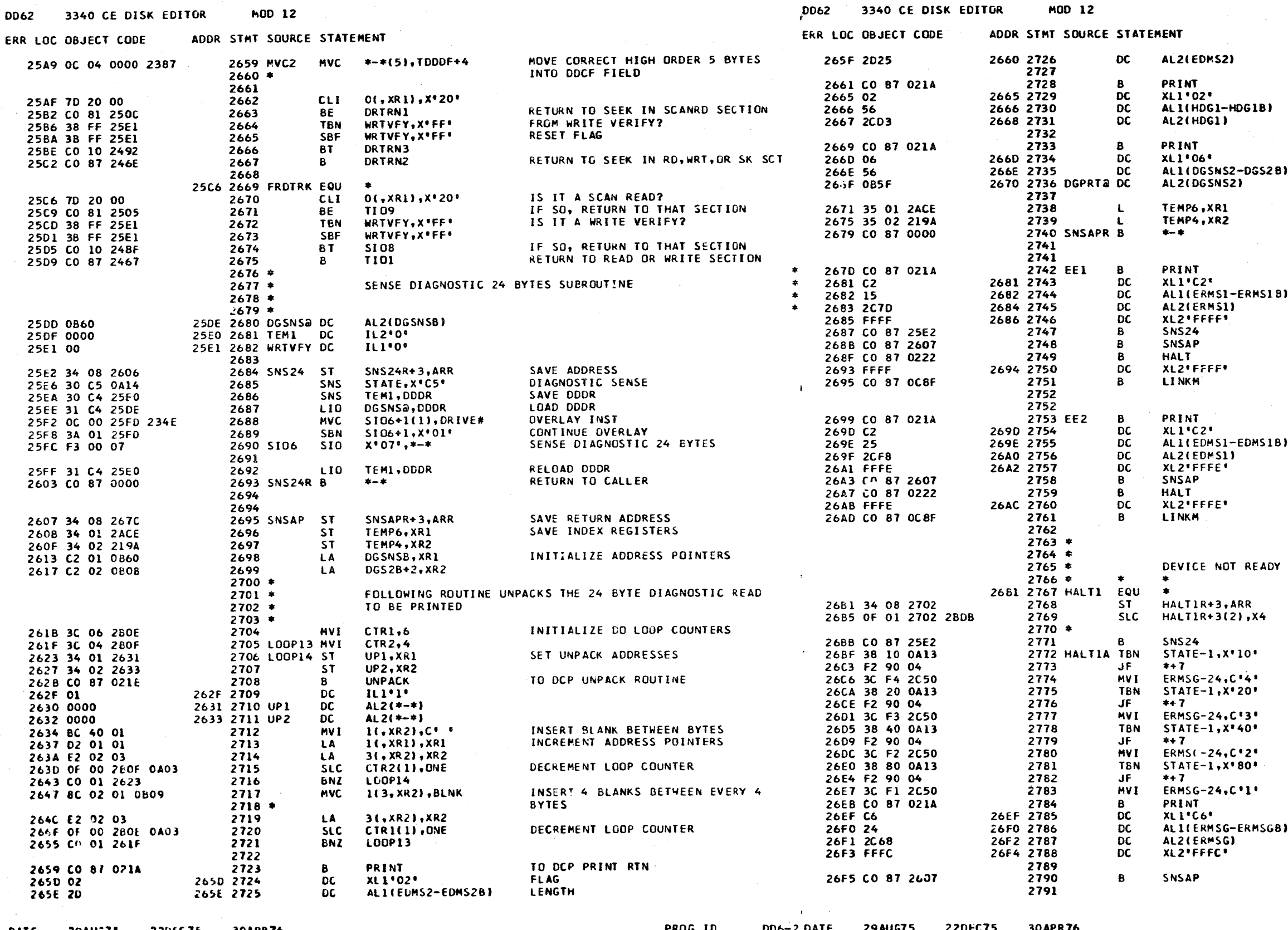

30APR76<br>571872 **DATE** 29AUG75 22DEC75  $\mathbb{R}^2$ EC NO. 827804 827836

PROG ID<br>PAGE 23 EC NO. 827804 827836

 $\sim 4$  .

ni ali

571872

PART NO. 4248217 **PAGE 234** 

PRINT ADDRESS

FLAG (NO HEADING) LENGTH **ADDRESS** 

**FLAG** LENGTH **ADDRESS** 

RESTORE INDEX REGISTERS

RETURN TO CALLER

PRINT \* ADAPTER CHECK\* **FLAG** LENGTH ADDRESS ID

TO DCP HALT ROUTINE **FLAG** TERMINATE SECTION

**FLAG** LENGTH PRINT ADDRESS  $\mathbf{I} \mathbf{D}$ 

BRANCH TO OCP HALT ROUTINE HALT ID TERMINATE SECTION

OR ERROR SUBROUTINE  $\bullet$  .

 $\bullet$  $\bullet$ 

STORE RETURN ADDRESS<br>RETURN TO TIO INSTRUCTION THAT CALLED IT SENSE DIAGNOSTIC 24 BYTES CHECK TO SEE WHAT DRIVE UNIT CHECK OCCURRED AND PUT IT IN MESSAGE

TO OCP PRINT ROUTINE FLAG<br>LENGTH MSG a HEADING

PRINT WHAT YOU HAVE SENSED

PROG ID PAGE

 $\Delta \sim 10$ 

 $006 - 2$  $234$  PART NO. 4248217 IBM MAINTENANCE DIAGNOSTIC PROGRAM<br>PAGE 24

#### IBM MAINTENAN

 $\sim 100$ 

2727 CO

2728 OC<br>2731 CO

 $\sigma_{\rm{max}}=1.5$ 

**DATE 29AUG75 22DEC75 30APR76**<br>EC NO. 627804 827836 571872

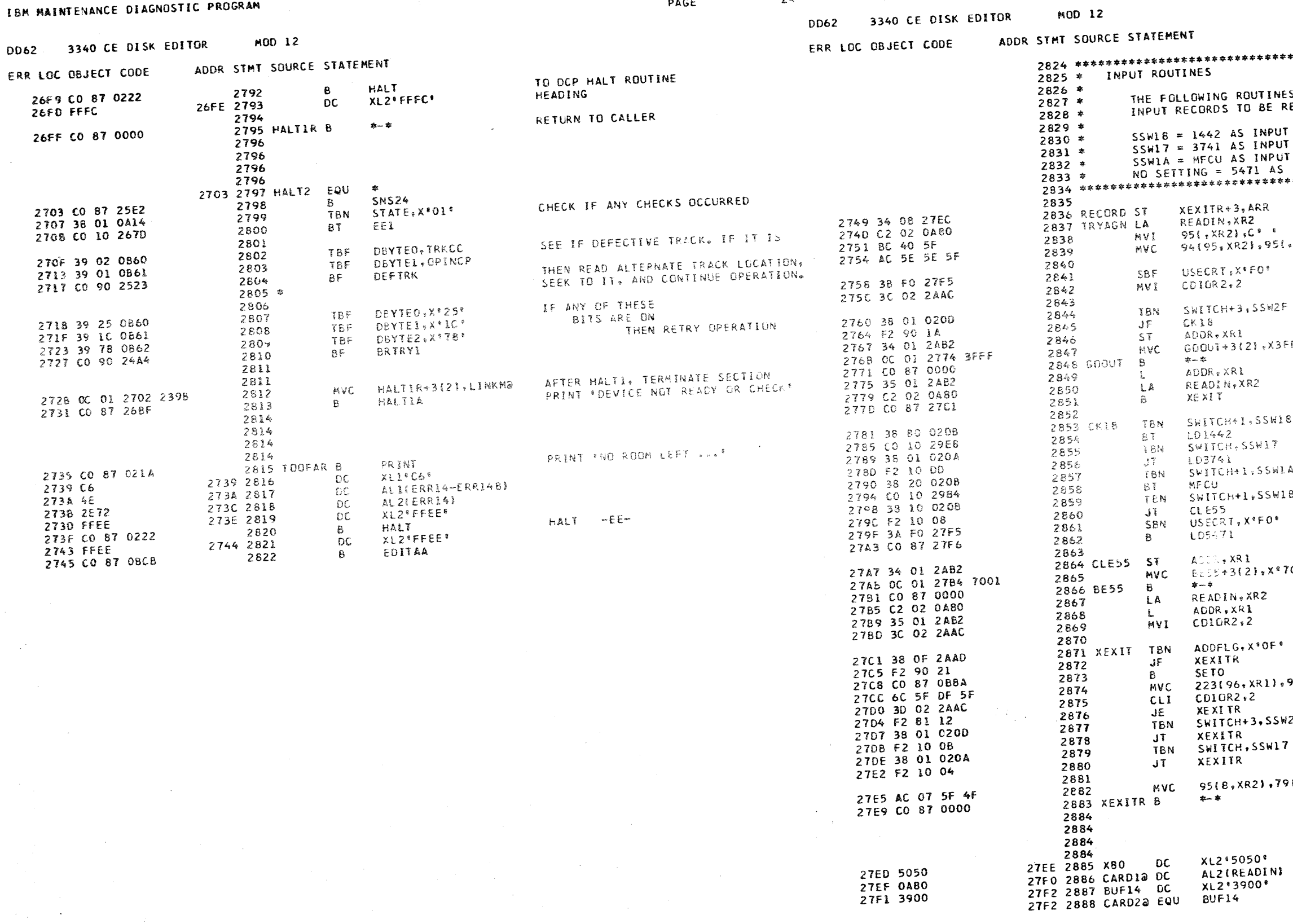

PROG ID

PAGE

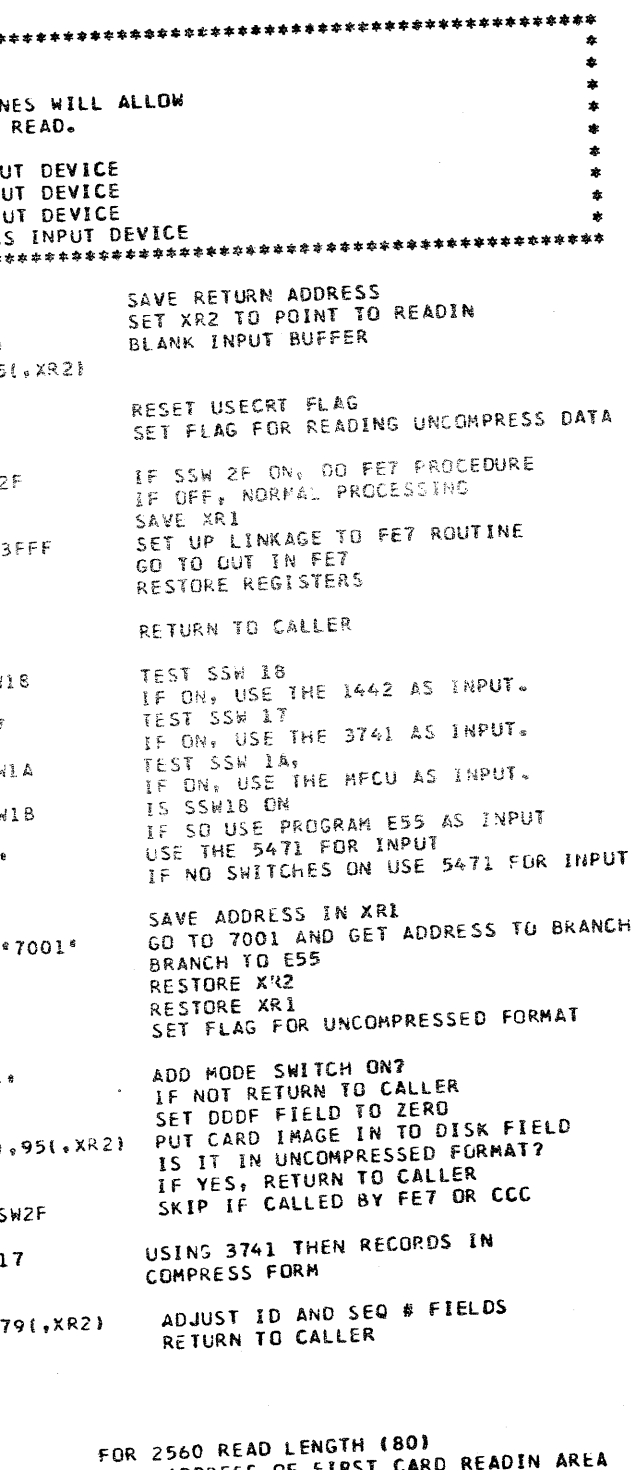

ADDRESS OF FIRST CARD ADDRESS OF 2ND CARD READIN AREA

30APR76<br>571872

DD6-2 DATE 29AUG75 22DEC75<br>24 EC ND. 827804 827836

 $006 - 2$ <br>24A PROG IC PAGE

PART NO. 4248217 IBM MAINTENANCE DIAGNOSTIC PROGRAM PAGE 25

 $\mathbf{H}$ 

 $\rightarrow$ 

 $\mathbf{A}$  .

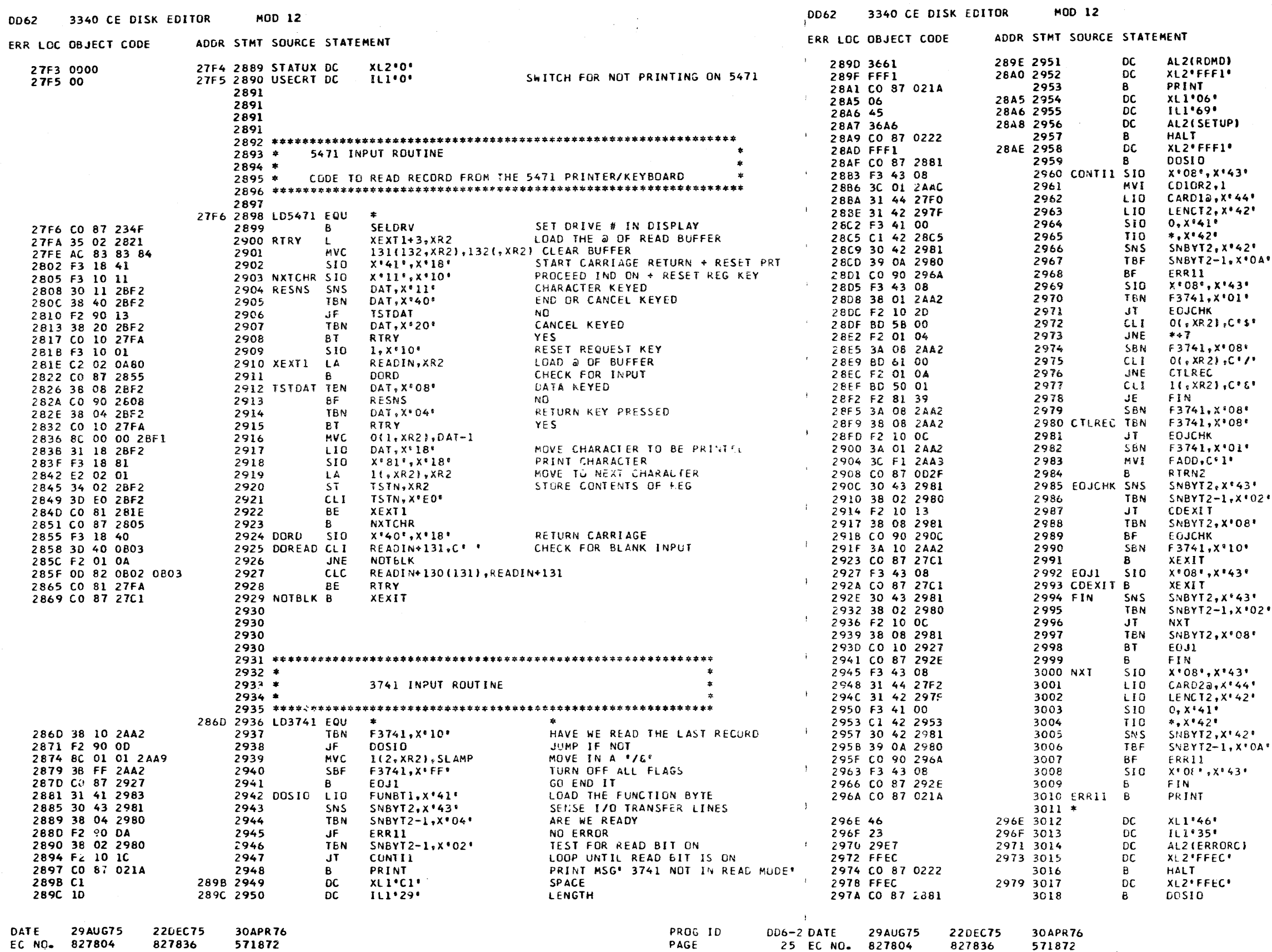

PART NO. 4248217 PAGE 25A

MSG a HALT INDICATOR PRINT INFO MSG **SPACE** LENGTH MSG a INDICATE 'FL' ON STIK LIT **RETURN<br>NORMAL RESPONSE TO 3741<br>SET FOR COMPRESS** PUT READ @ IN DSAR PUT 255-LENGTH IN LC REG READ NEXT RECORD<br>TEST UNTIL 3741 NOT BUSY GET THE STATUS BYTE PARITY READ ERROR OR LCR OVFLW HALT IF EITHER CONDITION EXIST NORMAL RESPONSE TO 3741 ADD FLAG ON CONTROL CARD READ JUMP IF NOT SET CONTROL FLAG ON ASSUME A CONTROL RECORD TERMINATOR RECORD? GO FINISH READING SET CONTROL RECORD BIT SET CONTROL FLAG ON SET THE ADD AND REPLACE FLAGS ON SET FORCED ADD FLAG RETURN TO PROCESS IST RECORD SENSE 170 TRANSFER LINES READ BIT ON RETURN END OF JOB TURN ON LAST RECORD **RETURN** NORMAL RESPONSE TO 3741 RETURN TO CALLER SENSE 1/0 TRANSFER LINES READ BIT ON **RETURN** END OF JOE LOOP<br>NORMAL RESPONSE TO 3741 PUT READ a IN DSAR PUT 255-LENGTH IN LC REG READ NEXT RECORD TEST UNTIL 3741 NOT BUSY GET THE STATUS BYTE<br>PARITY READ ERROR OR LCR OVELW HALT IF EITHER CONDITION EXIST NORMAL RESPONSE TO 3741 LOOP TO TEST BRANCH TO PRINT MECU NOT READY OR ERROR. FLAGS LENGTH ADDRESS OF LAST PRINT CHARACTER MESSAGE IDENTIFICATION ISSUE HALT 'EC' GO TRY START 1/0

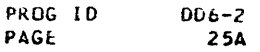

 $\mathbf{f}$ 

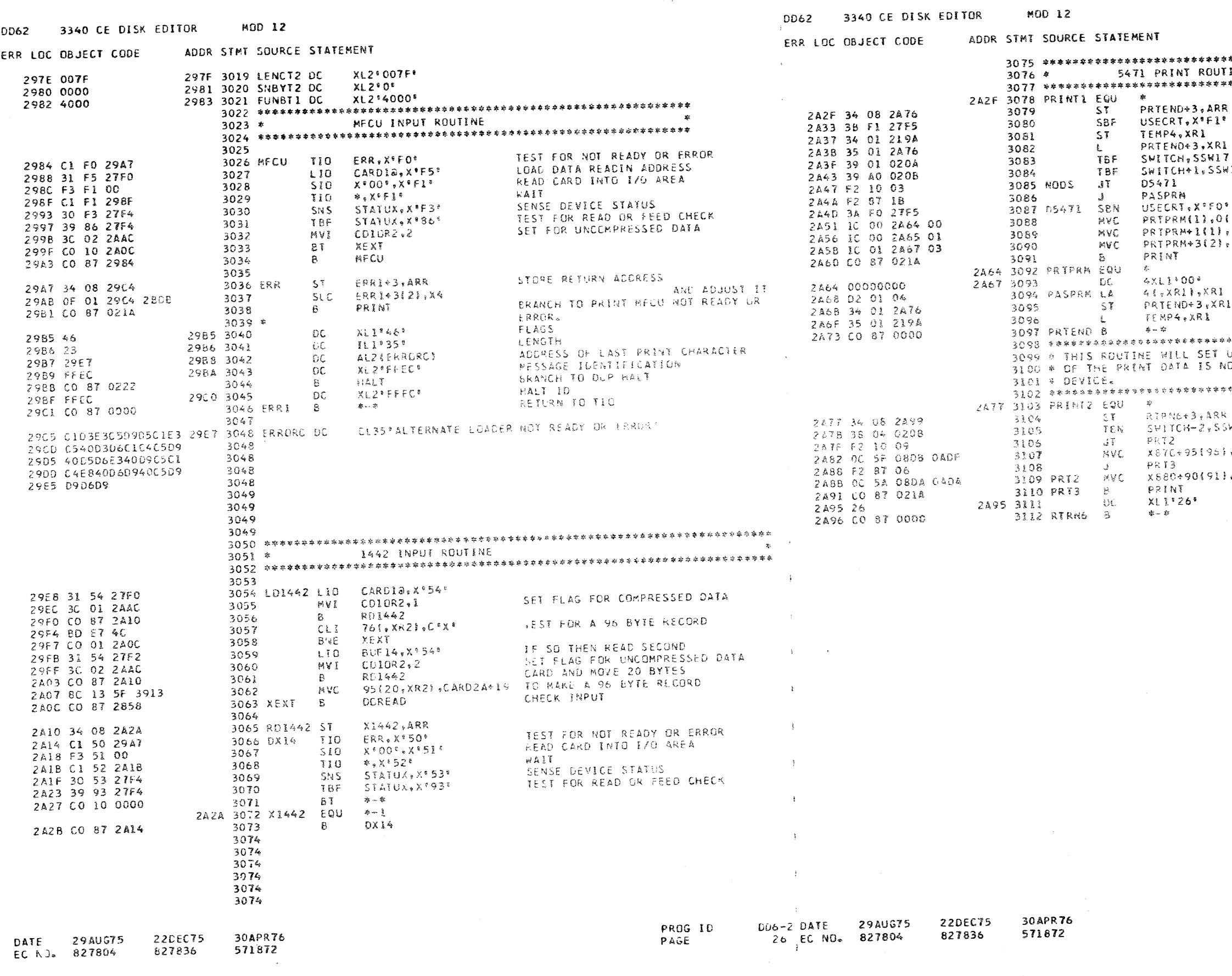

PART NO. 4248217 **26A** PAGE

INE 年水东华办事术实参学 参参学学学学学学学学学学学学学学学学学学学学学学学 参与…… STORE THE RETURN & SET OFF USECRT SAVE THE CONTENTS OF XRI LOAD & OF THE PRINTER PARM LIST ARE WE USING 3741 IS-SSWIA ARE WE USING 5424 OR 1442 NO.THEN JUMP NUSTREN JURE<br>YESSOON'T PRINT ON 5471<br>SET BIT FOR 5471 , XRI) **BUILD**  $,11,2211$ PARM LIST FOR 5471 OR PRINTER  $, 31, 281)$ GO PRINT PRINTER PARM LIST POINT TO IST INSTRUCTION PASSED PARK<br>STORE THAT @ INTO RETURN BRANCH<br>RESTORE ARI TO ORIGINAL VALUE RETURN TO CALLER **解释好做好容易解释好好好好的评价,但我就好好好好好的人,我们的孩子好好的好好好好好好好好好好好好** UP THE PRINTER SO THAT THE FIRST SIX POSITIONS\* UP ING COAPILER PRINTING ON THE ALTERNATE PRINT\*  $\mathcal{R}$ 好像保持的存在的存在的存在的过去式与过去分词形式分布的分裂使发生在不分开作为经济的过去分词分 STORE ∔HE RETURN @<br>TEST FOR ALTERNATE PRINT DEVICE<br>YES∔LOAD AT X°880°\_\_\_\_\_\_\_\_\_\_\_\_  $WOS$ OBTMIRE STATES IN DATA TO BE PRINTED .READIN+90 HOVE IN DATA TO BE PRINTED GO PRINT FLAG RETURN TO CALLER

> $DD6-2$ PROG ID PAGE 26A

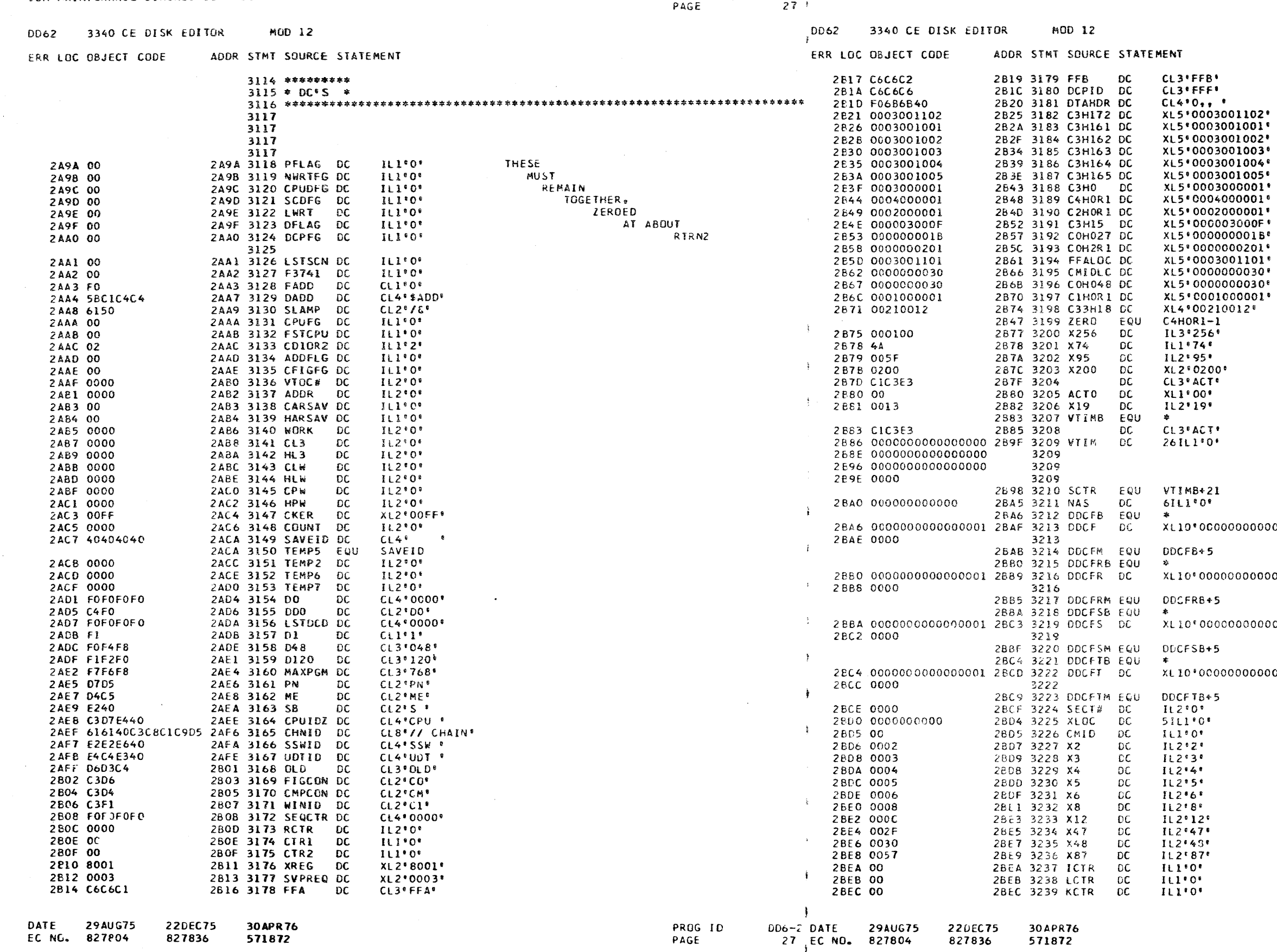

# PART VO. 4248217 IBM MAINTENANCE DIAGNOSTIC PROGRAM

 $\langle \hat{f} \rangle$ 

 $\Lambda$ 

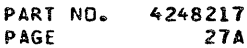

0000000010000\*

0000000010000\*

 $0000000010000$ 

 $0000000010000*$ 

 $\sim 10^{11}$ 

PROG IO<br>PAGE  $006 - 2$ <br>27A

EC NO. 327804

MOD 12

30APR76

 $\sim 100$ 

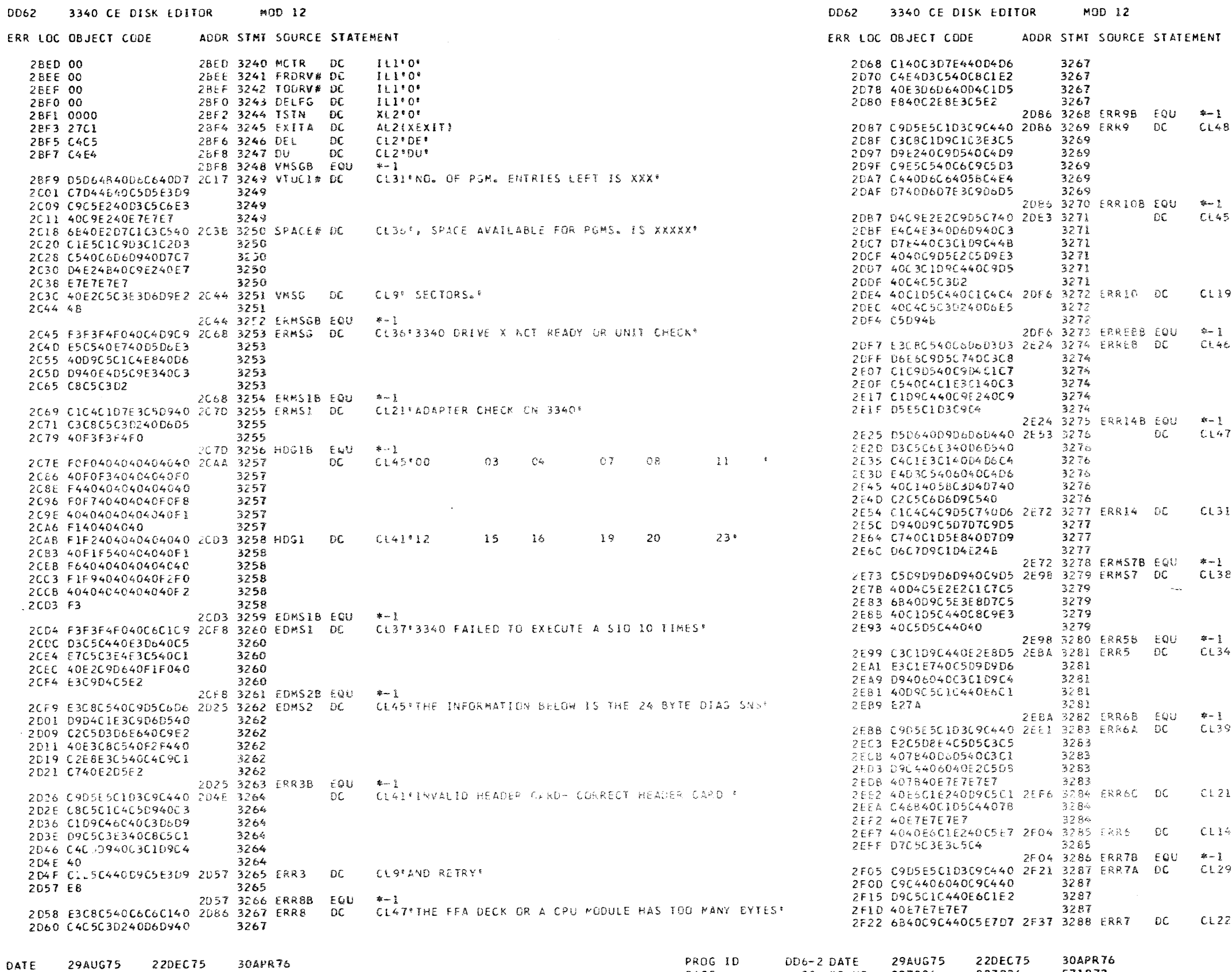

PAGE

28 EC NO. 827804

```
PART NO. 4248217
PAGE
             28A
```

```
066 3269 ERK9 DC CL4B*INVALID CHARACTERS IN DRIVE FIELD OF SDUP UPTION*
```
DC CLAS\*MISSING UDT OR CPU CARD. INSERT CARD IN DECK\*

DE6 3272 ERRIO DC CLI9ª AND ADD DECK CVER."

224 3274 ERREB DC - CL46 THE FOLLOWING CHAIN IMAGE DATA CARD IS INVALIDE

DC CLA7FNO ROOM LEFT ON DATA MODULL - DO A SCMP BEFORE F

E72 3277 ERRIA DC CL31\*4DDING OR REPPING ANY PROGRAMS.

98 3279 ERMS7 DC CL38\*ERROR IN MESSAGE, RETYPE AND HIT END \*

EBA 3281 ERR5 DC CL34\*CARD SYNTAX ERROR - CARD READ WAS:\*

 $\pm$ EE1 3283 ERR6A DO - CL39°INVALID SEQUENCE # ON CARD - SEQ # XXXX°

EF6 3284 ERR6C DC CL21º WAS READ. AND # XXXXº

FO4 3285 ERR6 OC CL14\* WAS EXPECTED\*

21 3287 ERR7A DC CL29'INVALID ID - IO READ WAS XXXX'

F37 3288 ERR7 DC CL22", ID EXPECTED WAS XXXX"

**PROG ID**  $DD6 - 2$ 28A PAGE

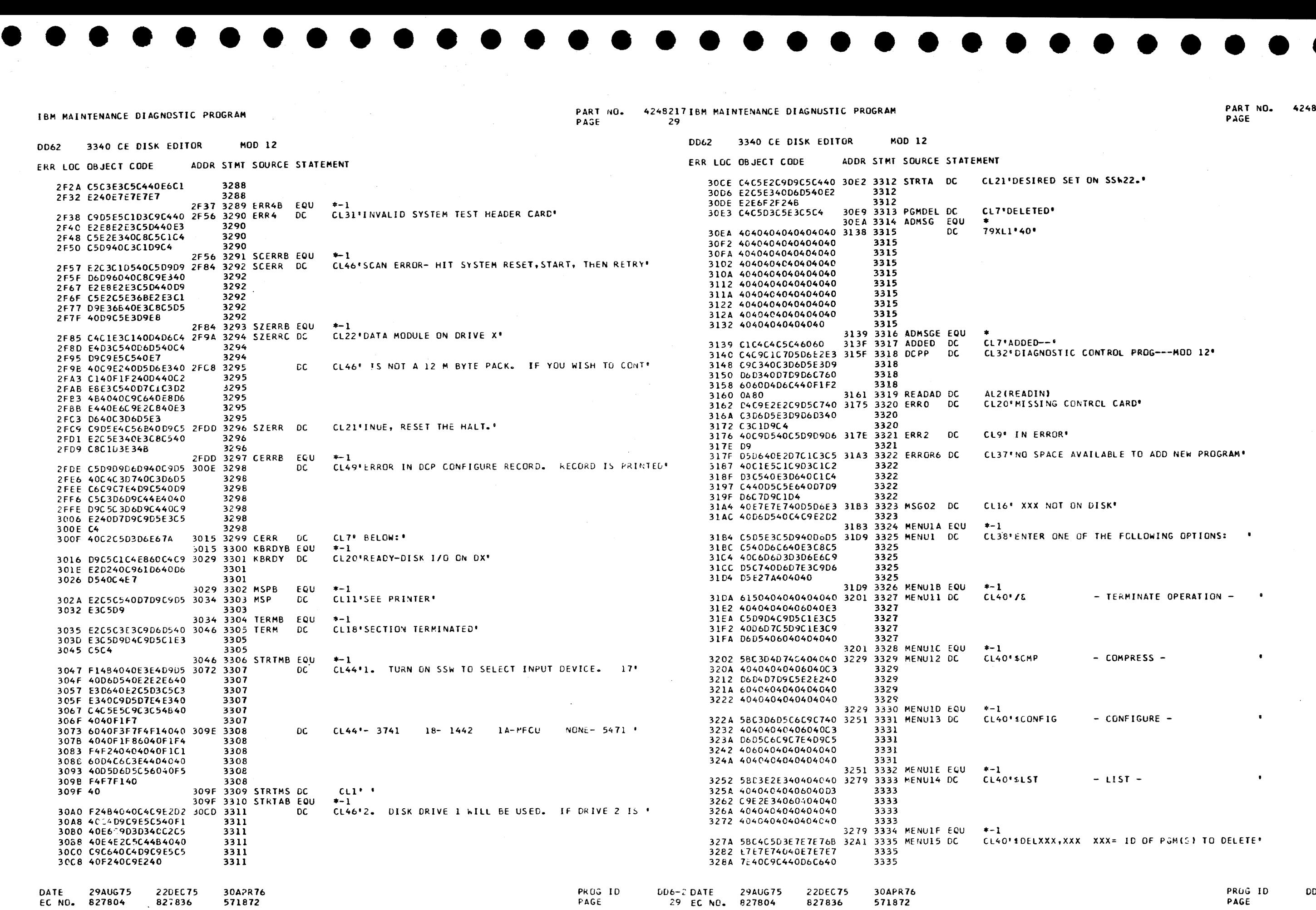

PART NO.<br>PAGE 4248217 29A

 $\overline{\bullet}$ 

PRuG ID PAGE 006-2 29A

 $\sim 10^{-11}$ 

• • •

ET ON SSW22.•

CONTROL PROG---MOO 12"

ONTRCL CARD<sup>®</sup>

AVAILABLE TO ADD NEW PROGRAM<sup>\*</sup>

ON DISK<sup>\*</sup>

OF THE FCLLOWING OPTIONS: .

- TERMINATE OPERATION -

- COMPRESS - $\sim 100$ 

- CONFIGURE - $\bullet$  .

 $\mathbf{u}$  $-LIST -$ 

XX XXX= ID OF PGM(S) TO DELETE'

345C E3C8C540C6D6D3D3 3483 3360 MENU53 DC CL40'THE FOLLOWING ARE EXAMPLES: 329A D640C4C5D3C5E3C5 3335 32A1 3336 MENUIG EQU \*-1 3464 D6E6C9D5C740C1D9 3360 CL40\*SDUP FFTT FF= FROM MODULE; TT= TC MODULE\* 32A2 5BC4E4D740C6C6E3 32C9 3337 MENU16 DC 3360 346C C540C5E7C1D4D7D3 32AA E340C6C67E40C6D9 3474 C5E27A4040404040 3360 3337 3470 4040404040404040 3360 3337 3282 D6D440U4D6C4E4D3 3483 3361 MENU5E EQU \*- 1 3337 32BA C55E40E3E37E40E3 3484 5C404E4B4B4B4040 34AB 3362 MENU54 DC 32C2 D640D4D6C4E4L3C5 3337 32C9 3338 MENUIH EQU  $+ - 1$ 3362 348C 404040404040404D XXX= ID OF PROGRAM TO REP ' CL40'SRFPXXX 32CA 58D9C5D7E7E7E740 32F1 3339 MENUI7 DC 3362 3494 C1C4C440E3C8C540 349C C4C5E2C9D9C5C440 3362 32D2 4040404040E7E7E7 3339 3339 34A4 C3D6D4D4C5D5E35D 3362 32DA 7E40C9C440D6C640 34AB 3363 MENU5F EQU 3339 32E2 D70906C709C10440 34AC D940E7E7E7E740E7 34D3 3364 MENU55 DC 32EA E3D640D9C5D74040 3339 3364 3464 E7E7E7E7E7484848 32F1 3340 MENU1I EQU  $+1$ CL40\*DEPRESS -END- KEY TO INPUT RESPONSE 32F2 C4C5D7D9C5E2E240 3319 3341 MENUI8 DC 34BC 4840404040404040 3364 34C4 4040404040404040 3364 3341 32FA 60C5D5C46040D2C5 34CC 4040404040404040 3364 3341 3302 E840E3D640C9D5D7 3403 3365 MENU5G EQU 3341 330A E4E340D9C5E2D7D6 34D4 E2E2E640F1C36BF1 34FB 3366 MENU56 DC 3341 3312 D5E2C54040404040 3319 3342 MENU2B EQU  $* - 1$ 34CC C440404040404040 3366 CL36'ENTER CONFIGURE RECORD, OPTIONS ARE: 331A C505E3C5D940C3D6 333F 3343 MENU2 DC 3366 34E4 4DE3E4D9D5E240D6 34EC D540E2E2E640F1C3 3366 3343 3322 D5C6C9C7E4D9C540 3366 3343 34F4 40C1D5C440F1C45D 332A D9C5C3D6D9C46640 34FB 3367 MENU5H EQU 3343 3332 D6D7E3C9D6D5E240 34FC C5404040404DC3C1 3523 3368 MENU57 DC 3343 333A C1D9C57A4040 3368 333F 3344 MENU2C EQU  $\frac{1}{2}$ 3504 E4E2C5E240D9C5D7  $(EXAMPLE - CPU G*8000*0)$  \*  $CL40^{\circ}$ CPU  $\rightarrow\rightarrow$ 3368 3340 C3D7E440484E4L40 3367 3345 MEN22 DC 350C E240E3D640C2C540 3368 3345 3514 E6D9C9E3E3C5D540 3348 4040404040404DC5 351C D6D540C4C9E2D25D 3568 3345 3350 E7C1D4D7D3C54060 3523 3369 MENU5I EQU 3358 40C3D7E440C766F8 3345 3524 E740404040404040 354B 3370 MENUS8 DC 3360 FOFOF068F05D4040 3345 352C 4DD9C5E3E4D9D540 3370 3367 3346 MENU2D EQU  $+ - 1$  $\left(\text{EXAMPLE} - \text{ULT} \right)$  C1-2, E0,...)' CL40'UDT ... 3370 3368 E4C4E340484B4B40 338F 3347 MEN23 DC 3534 E3D640E3C8C540D4 3370 353C CIC9D540D6D7E3C9 3370 4040404040404UC5 3347 3370 3544 D6D540D4C5D5E45D 3378 E7C104D7D3C54060 3347 FQU 354B 3371 REMB 3380 40E4C4E340C3F160 3347 354C C3D6D5C6C9C7E4D9 3571 3372 DC 3347 3388 F268C5F06B4E4E5D 338F 3348 MENU2E EQU 3372 3554 C540C3C8C1D5C7C5  $* - 1$  $[FXAMPLE - UDIX14, 51, \ldots]$  ' CL40'UDTX... 3372 3390 E4C4E3E74B4B4B40 33B7 3349 MEN24 DC 355C E240C3D6D4D7D3C5 3372 3564 E3C540D6D540C4C9 3349 3398 4040404040404065 356C E2D24B404040 3372 33A0 E7C1D4D7D3C54060 3349 3572 40E8D6E440D4E4E2 3599 3373 REM DC. 3349 33A8 40E4C4E3E7F1F46B 357A E340C9D7D340C4C3 3373 3349 3380 F5F1684848485040 3373 3387 3350 MENU2F EQU \*-1 3582 D740E3D640D7E4E3 CL48°// CHAIN 048 CR // CHAIN 120 OR // CHAIN STD\* 3373 3388 616140C3C8C1C9D5 33E7 3351 MEN25 DC 358A 40E 3C8C5D440C9D5 3373 3592 40C5C6C6C5C3E34B 3351 33C0 40F0F4F84040D6D9 3599 3374 REMB2 EQU 33C8 4040616140C3C8C1 3351 359A 40E3E8D7C540E740 35C1 3375 DC. 33D0 C9D540F1F2F04040 3351 35A2 C1D5C440C4C5D7D9 3375 33D8 D6C94040616140C3 3351 35AA C5E2E240C5D5C440 3375 3351 33E0 C8C1C9D540E2E3C4 3375 33E7 3352 MENU2H EQU \*-1 3582 E30640D9C5E3E4D9 (RETURN TO THE MAIN CPTION MENU)\* 3375 33E8 E740404040404040 340F 3353 MEN27 DC  $C<sub>1</sub>40*X$ 35BA D540E3D640D4C1C9 35C2 D540D6D7E3C9D6D5 35D0 3376 REM2 DC 33F0 4DD9C5E3E4D9D540 3353 35CA 40D4C5D5E44B40 3376 3353 33F8 E30640E3C8C540D4 3500 3377 MCTLB EQU \*-1 3400 C1C9D540D6D7E3C9 3353 3506 3378 35D1 C5D9D9D6D940 3353 3408 D6C540D4C5D5E45D 3507 C90540D607E3C9D6 35F7 3379 MCTL 3410 C5D5E3C5D940C3C8 3435 3355 MENU4 DC CL38\*ENTER CHAIN IMAGE CARD (48 HEX CIGITS)\* 340F 3354 MENU4B EQU  $\pm -1$ 3379 35DF D540606040D9C5E3 3379 35F7 F8D7C5405040C8C9 3418 C1C9D540C9D4C1C7 3355 35EF 5340C5D5C4404040 3379 3355 3420 C540C3C1D9C4404D 3379 3355 35F7 40 3423 F4F840C8C5E740C4 35F7 3380 MADDB EQU \*-1 3355 3430 C9C7C9E3E25D 35F8 5BC1C4C440C9D5E5 3604 3381 3435 3356 ME-IU5B EQU  $+ - 1$ CL24 \* ENTER ONE REPLACE RECORD. 3381 3605 E6C8C5D540E4E2C9 361D 3382 MADD DC CL25\*WHEN USING 5471 FOR INPUT\* DC 3436 C505E3C5D940D6D5 3440 3357 343E C540D9C5D7D3C1C3 3357 360D D5C740F5F4F7F140 3382 3357 3446 C540D9C5C3D6D9C4 SREPXXX IS INSERTED HERE  $\mathbf{R}$  $CL14<sup>e</sup>$ 344E 4040404040404040 345B 3358 REPWHO DC

IBM MAINTENANCE DIAGNOSTIC PROGRAM

DD62 3340 CE DISK EDITOR

3292 D7C7D44DE25D40E3

ERR LOC OBJECT CODE

 $MD$  12

3335

220EC75

827836

29AUG75

DATE

EC NO. 827804

30APR76

571872

ADDR STMT SOURCE STATEMENT

DD62 3340 CE DISK EDITOR

ERR LOC OBJECT CODE

DD6-2 DATE 29AUG75

30 EC NO. 827804

PROG ID

PAGE

3456 404040404040

4248217 PART NO. PAGE 30A

 $DD6 - 2$ 

30A

PROG ID

PAGE

DC CL13\*\$ADD INVALID \*

DC CL6\*ERROR . DC CL33\*IN OPTION -- RETYPE & HIT END .

CL15'N OPTION MENU. "

CL40\* TYPE X AND DEPRESS END TO RETURN TO MAI\*

CL40\* YOU MUST IPL CCP TO PUT THEM IN EFFECT.\*

CL38\*CONFIGURE CHANGES COMPLETE ON DISK.

(RETURN TO THE MAIN GPTION MENUI"

(CAUSES REPS TO BE WRITTEN ON DISK)\*  $CL40E$ 

(TURNS ON SSW IC AND ID)\* CL40\*SSW 1C,1D

(ADD THE DESIRED COMMENT)\*

CL40'R XXXX XXXXXX....

 $CL40**...$ 

 $^{*-1}$ 

 $\ast -1$ 

 $\leftarrow$  1

 $* - 1$ 

 $* - 1$ 

 $+1$ 

30APR76

571872

220EC75

827836

 $CL40$ <sup>\*</sup>X

MOD 12

3358

ADDR STMT SOURCE STATEMENT

345B 3359 MENU5D EQU \*-1

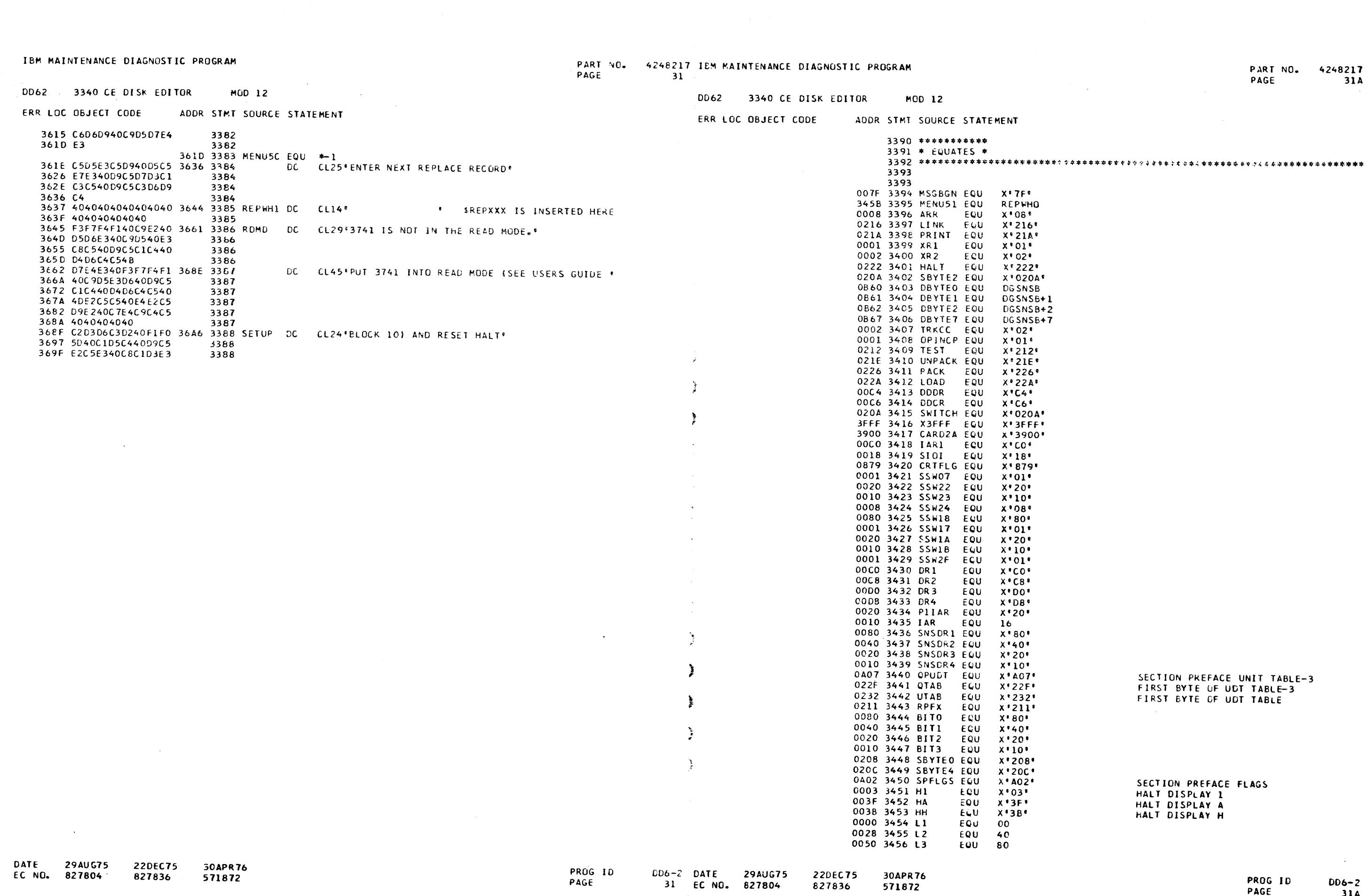

 $\sim 10^{11}$  km  $^{-1}$ 

 $\frac{1}{2}$ 

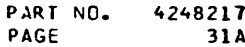

 $\bullet$ 

SECTION PREFACE UNIT TABLE-3<br>FIRST BYTE OF UDT TABLE-3<br>FIRST BYTE OF UDT TABLE

SECTION PREFACE FLAGS<br>HALT DISPLAY 1<br>HALT DISPLAY A<br>HALT DISPLAY H

 $\sim 10^{-1}$ 

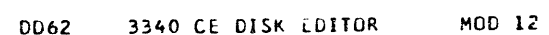

#### ERR LOC OBJECT CODE ADDR STMT SOURCE STATEMENT

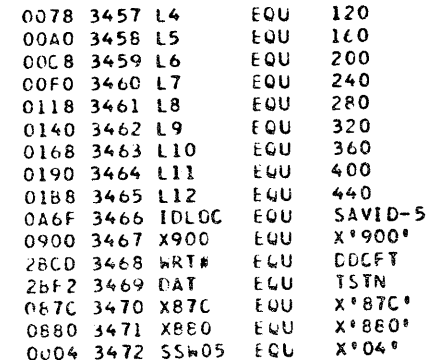

4248217 IBM MAINTENANCE DIAGNOSTIC PROGRAM PART NO.  $32<sup>+</sup>$ PAGE

 $\mathbf{f}$ 

-1

 $\ddot{\phantom{1}}$ 

ł

 $\ddot{\phantom{1}}$ 

 $\ddot{\phantom{1}}$ 

 $\rightarrow$ 

 $\cdot$ 

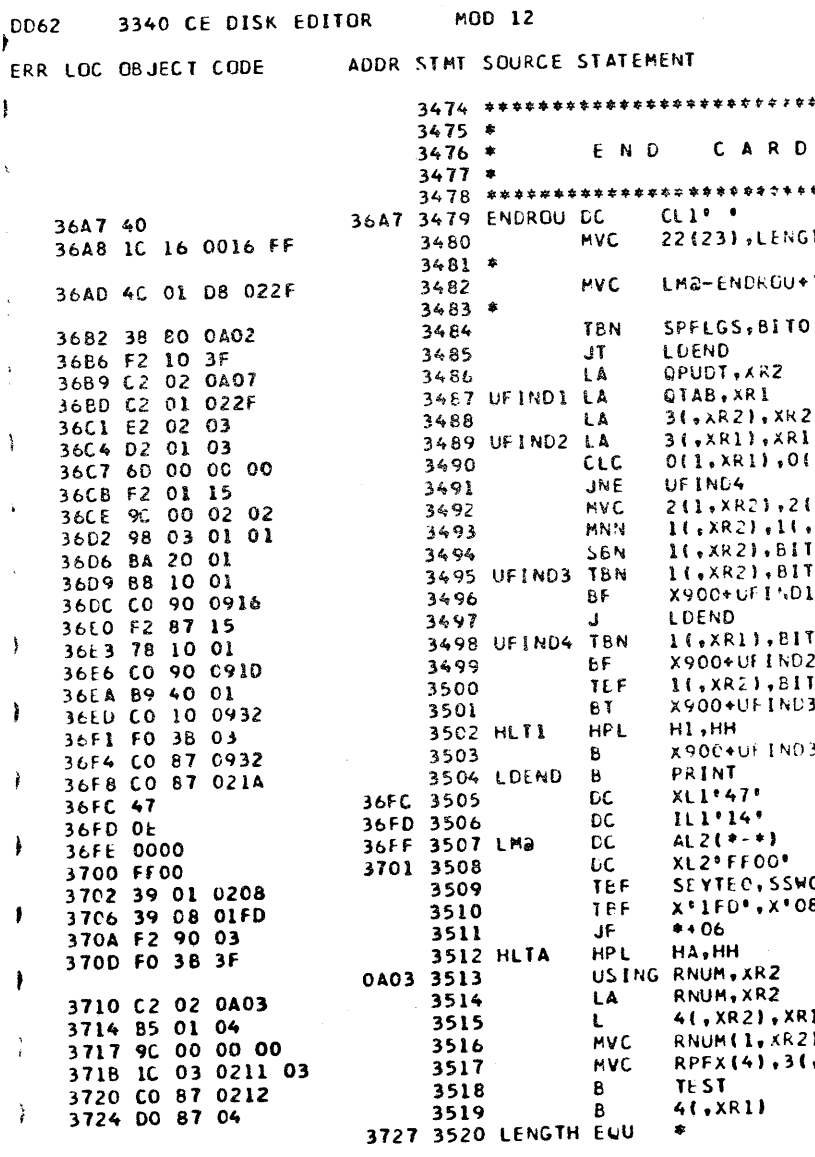

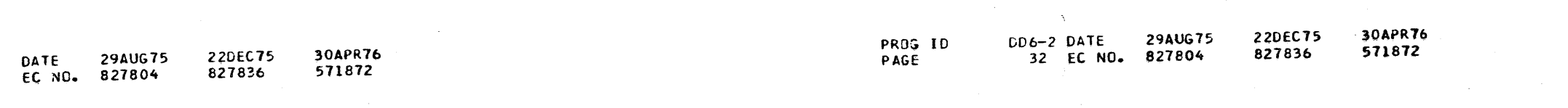

PART NO. 4248217 PAGE 32A

**ROUTINE** \*\*\*\*\*\*\*\*\*\*\*\*\*\*\*\*\*\*\*\*\*\*\*\*\*\*\*\*\*\*\* NGTH-ENDROU+127(,XRI) SET UP PROGRAM RESTART  $+128(2, xR11, x*22F*)$ SET HESSAGE ADDRESS IN PRINT LINKAGE 01 POINT XR2 AT SECTION PREFACE UDT(-3) POINT XRI AT CCP UNIT TABLE (-3) INCREMENT SPUT POINTER +3  $\overline{2}$ INCREMENT PUINTER BY THREE ERANC. IF NOT PROPER UDT 01, XR2) LOAD SECTION PREFACE OPTION  $21, x<sub>k</sub>11$ **BITS** ..XR11 SET ASSIGNED FLAG  $12 -$ SET ASSIGNED PLANE<br>
IF NOT LAST ENTRY, GO LOAD NEXT<br>
IF NOT LAST ENTRY, GO LOAD NEXT<br>
OTHERWISE - GO START SECTION<br>
CHECK FOR LAST DCP ENTRY<br>
CONTINUE IF NOT LAST ENTRY  $113$  $.01 - E NDRCU$  $3173$ ND2-ENDRCU<br>BITI SKIP ERROR HALT IF REQUIRED FLAG NOT UN VD3-ENDROU **WULLY ANNOT BE SATISFIED<br>EYPASS ERROR IF HALT RESET** VO3-ENDROU TO PRINT HEADING

 $507$  $.084$ 

SAVE FIRST ROUTINE PREFIX AND KR1 LOAD CURRENT ROUTINE NUMBER R21,0(,XR1) 3(,XR1) CHECK CATA SWITCHES START DIAGNUSTIC SECTION

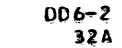

PROG ID

PAGE

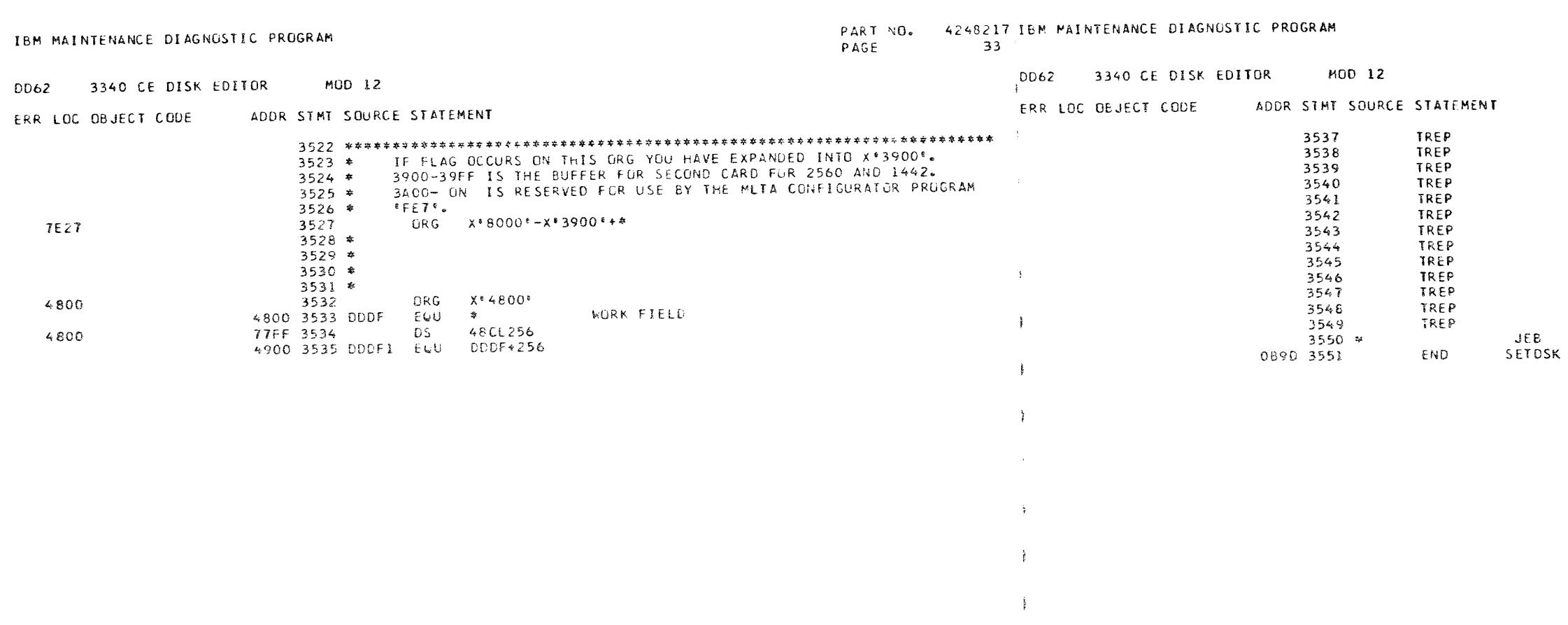

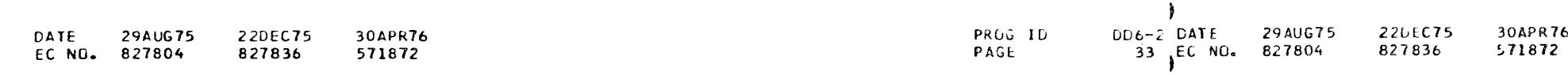

 $\sim 10^{-1}$ 

 $\frac{1}{2}$ 

 $\ddot{\phantom{a}}$ 

 $\mathbf{A}$ 

 $\rightarrow$ 

 $\mathbf{A}$ 

 $\rightarrow$ 

 $\ddot{\phantom{1}}$ 

 $\cdot$ 

 $\ddot{\phantom{1}}$ 

 $\mathbf{F}$ 

- 1

 $\mathbf{F}$ 

PART NO. 4248217<br>PAGE 33A

PROG ID<br>PAGE

 $\sim$ 

 $D D 6 - 2$ <br>33A

 $\sim$ 

MOD 12

CROSS-REFERENCE

DD62 3340 CE DISK EDITOR

**UATE** 

EC NC. 827804

29 AU G75

**22DEC75** 

827836

30APR 76

571872

PAGE

PROG ID

PAGE

DD6-2 DATE 29AUG75

34 EC NO. 827804

 $\mathbf{I}$ 

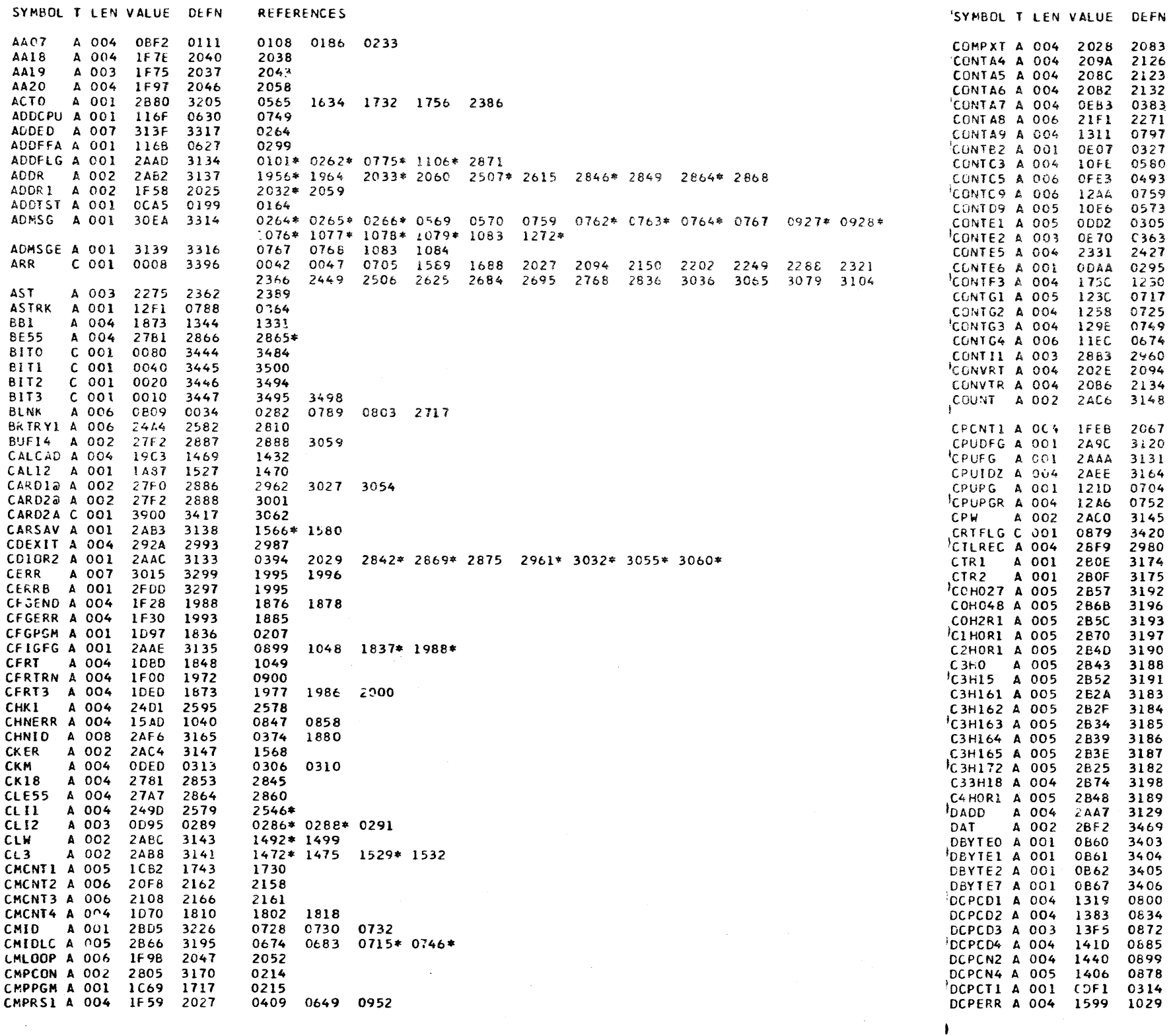

**CROSS-REFERENCE** 

MOD 12

2027\* 2068 2072

1538\* 1543\* 1546

1397 1424 1449 0568 0746

0529 0874 0882\* 0887\*

1508\* 1547\* 1566 1568

0601 1627 1721 2373 0541 0546 1145

0600 1396 1406 2302 3199

2030

2976 2704\* 2720\* 2705\* 2715\*

1415 0715

2802 2807 2803 2808 1388 1394 2809  $2628$   $2634$ 0368 1215 0375 1881 0371 1887 0373 1883 0876 0879

0873

0958 0530

30APR76

571872

220EC75

827836

0372 0566 0269 0313 0705\*

REFERENCES

DD62 3340 CE DISK EDITOR

 $\sim 40$ 

PART ND. 4248217 PAGE 34A

1474\* 1476\* 1484\* 1489\* 1492 1498\* 1504\* 1508 1513\* 1516\* 1531\* 1533\*

0265 0517 0628\* 0666 0671\* 0735\* 0751\* 0992 1010 1025

0532 0534 0809 0889 0936 1840 1841 1895

2904\* 2905 2907 2912 2914 2916 2917

PROG ID  $DD6 - 2$ PAGE 34A

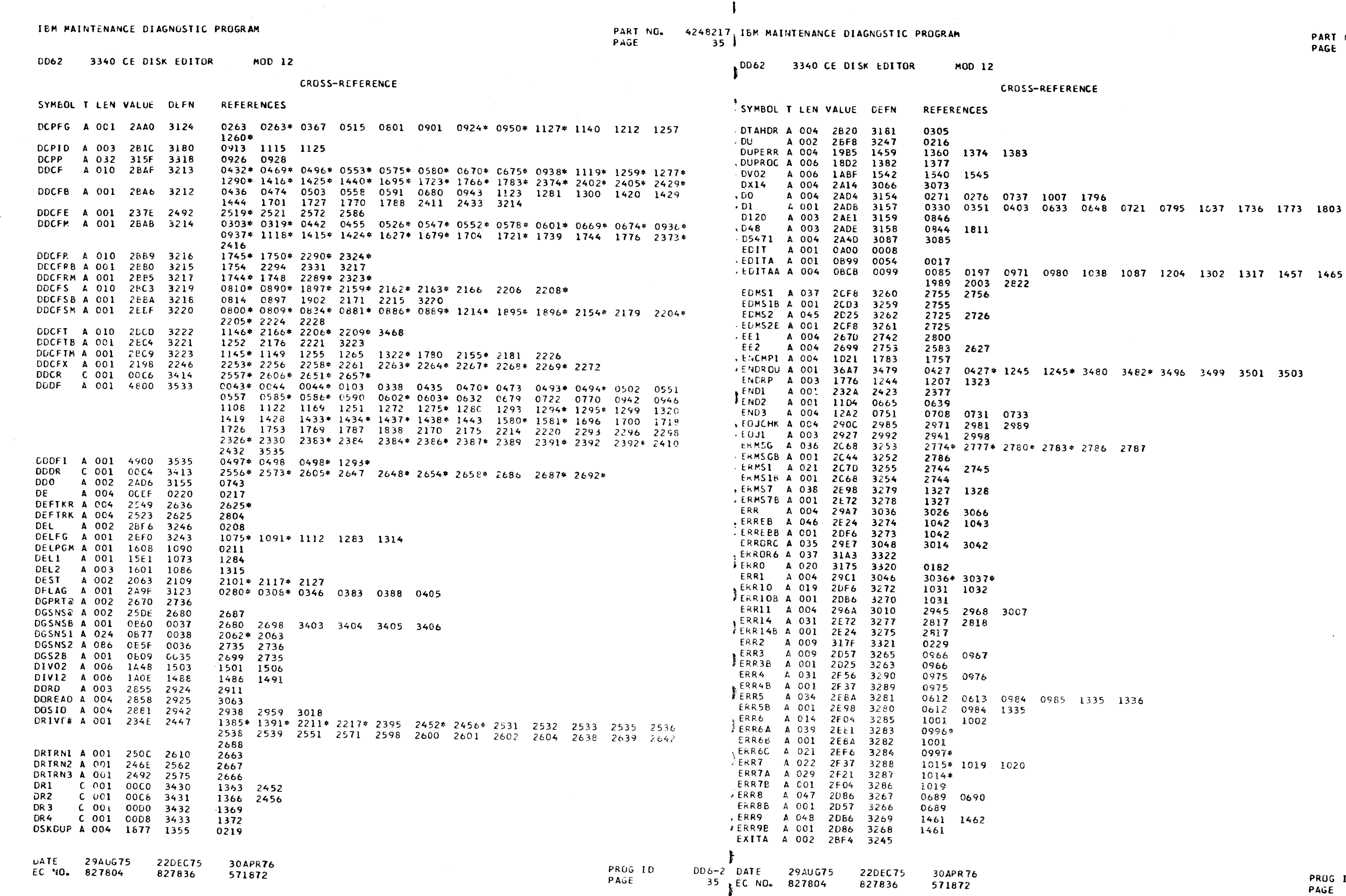

 $\sum_{i=1}^{n}$ 

 $\mathcal{L}^{\text{max}}_{\text{max}}$ 

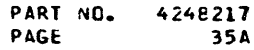

 $\sim$ 

1825

 $\pm$ 

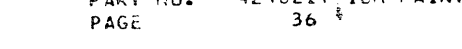

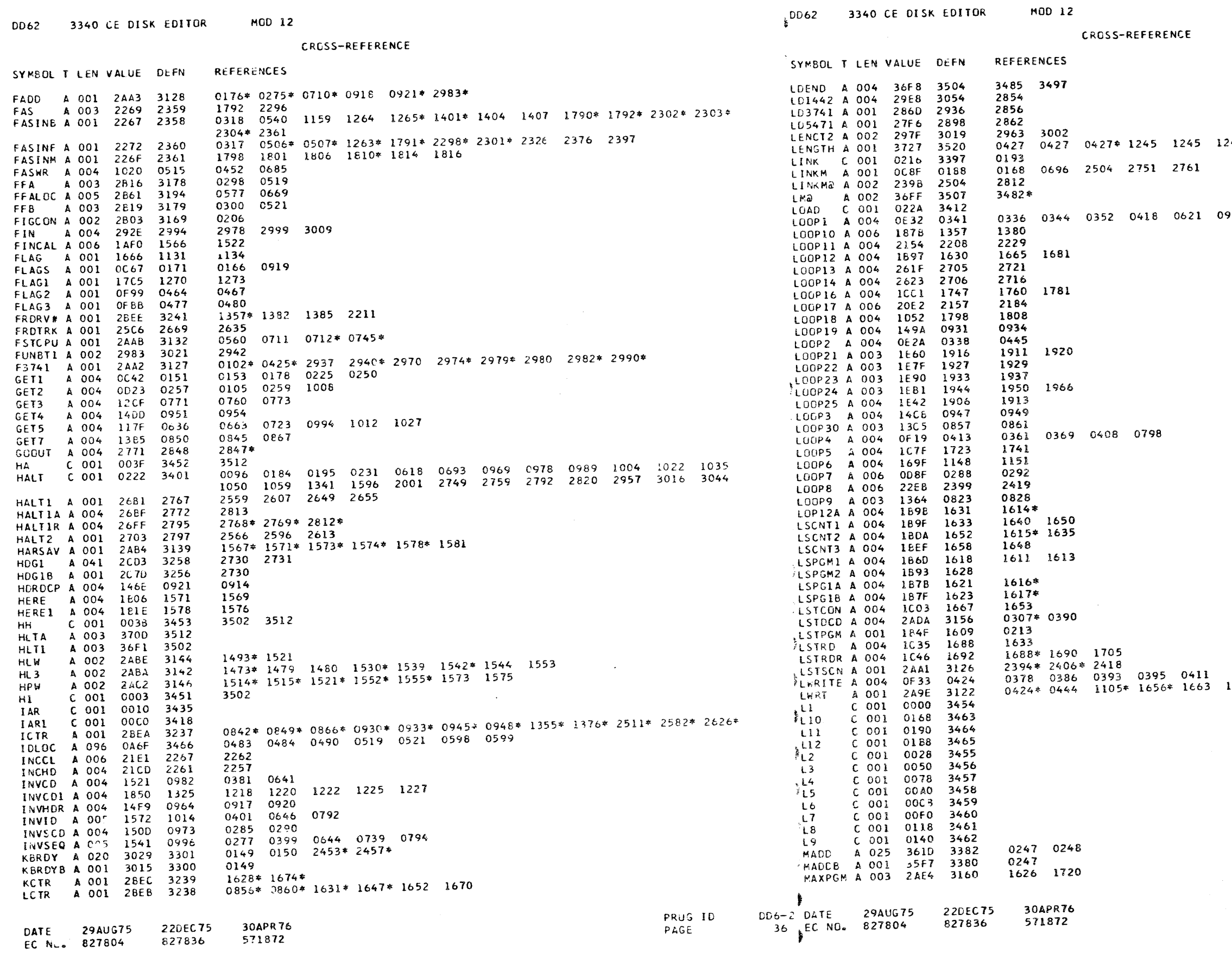

PART NU. 4248217<br>PAGE 36A

245\* 3480

903 0993 1011 1026 1052

 $1664*$ 

PROG ID<br>PAGE

 $006 - ?$ <br>364

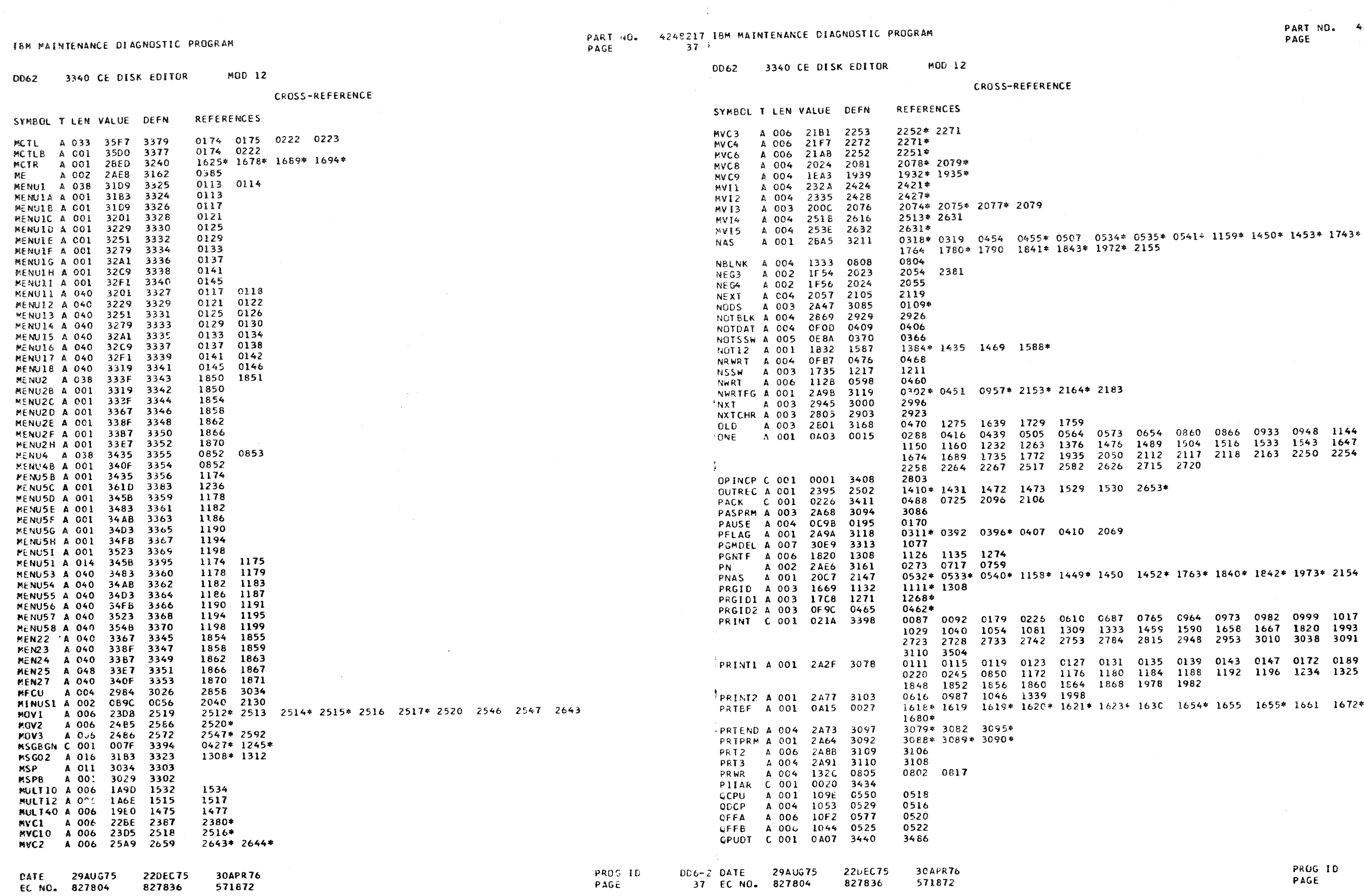

 $\frac{1}{2}$  .

 $\sim 10^{-1}$ 

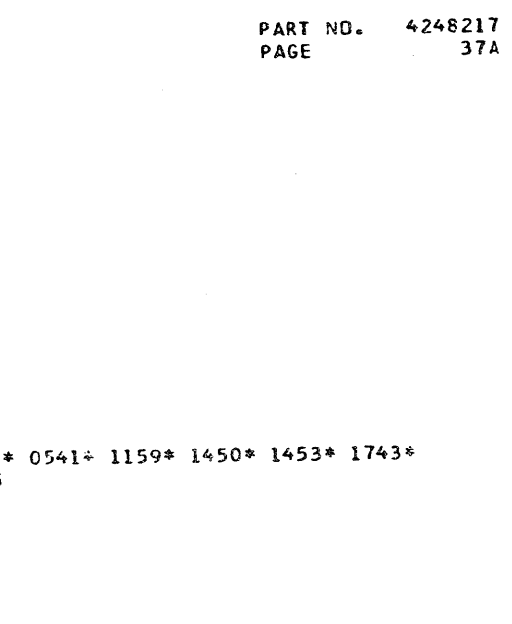

 $006 - 2$ <br>37A

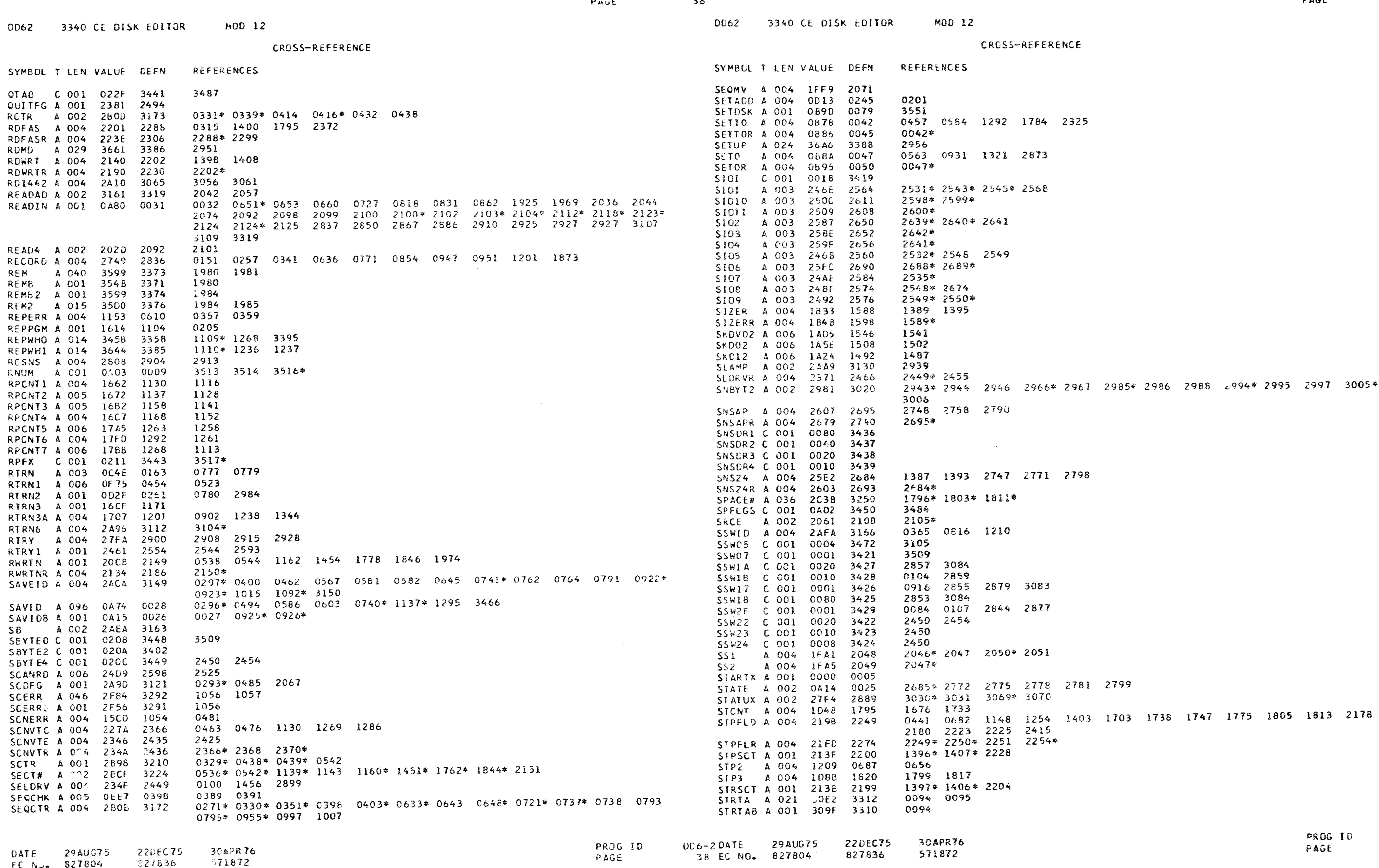

 $\sim 10^{-1}$ 

PART NO. 424821" IBM MAINTENANCE DIAGNOSTIC PROGRAM

PART NO. 4248217<br>PAGE 38A

985\* 2986 2988 4994\* 2995 2997 3005\*

799

 $\sim$   $\sigma$   $^{-1}$ 

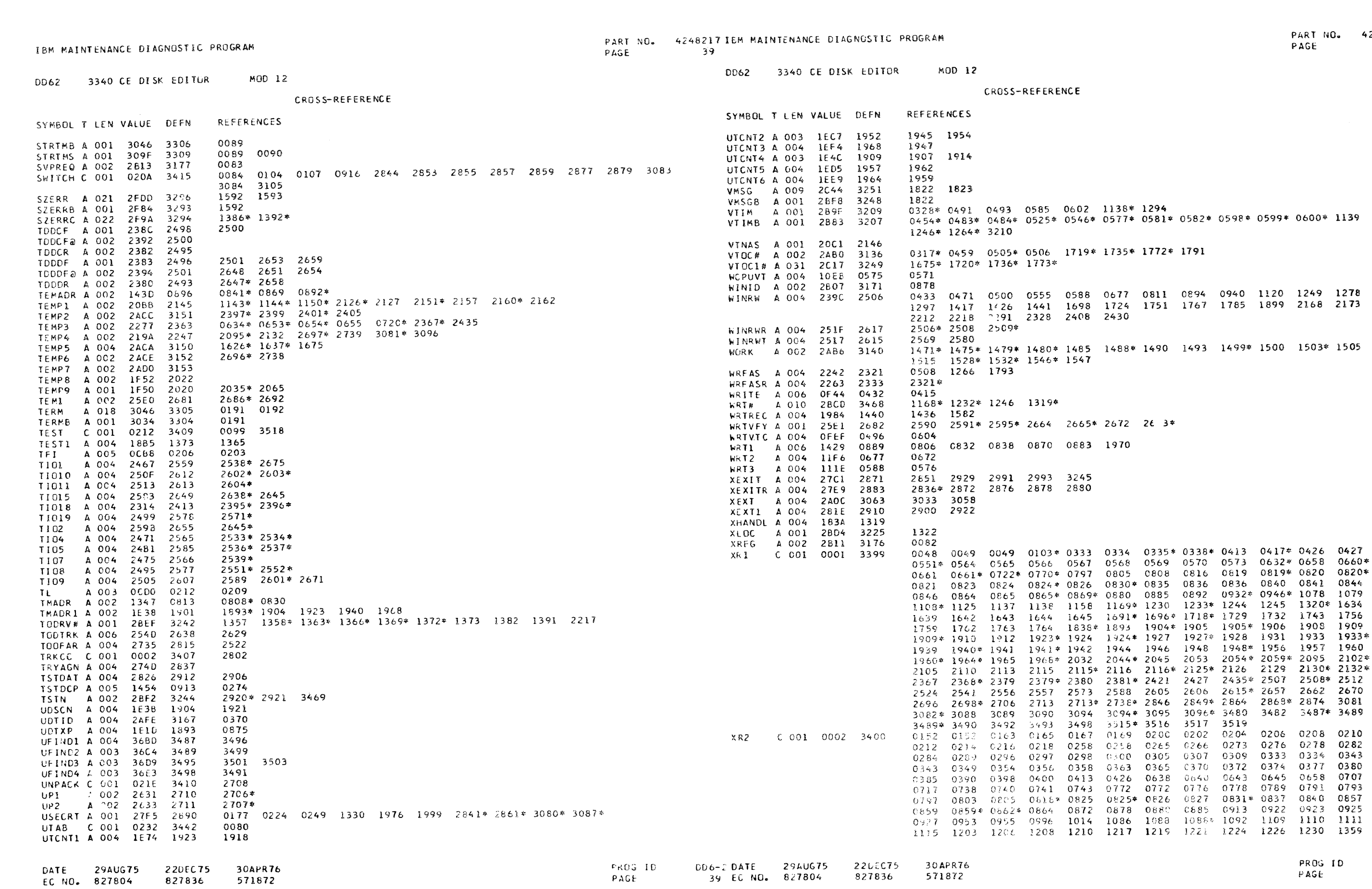

 $\mathcal{L}^{\text{max}}_{\text{max}}$  and  $\mathcal{L}^{\text{max}}_{\text{max}}$ 

 $\bullet\bullet\bullet$ 

 $\bullet$ 

 $\bullet\bullet\bullet\bullet\bullet$ 

248217<br>39A

 $\sqrt{2}$ 

 $\bullet$ 

 $3 - 300$ <br>APE

PART NO. 4248217 IBM MAINTENANCE DIAGNUSTIC PROGRAM  $40$ PAGE IBM MAINTENANCE DIAGNOSTIC PROGRAM MOD 12 3340 CE DISK EDITOR **CD62** OEJECT CARD LISTING **MOD 12** 3340 CE DISK EDITOR DD62 THE CHARACTER <sup>\*</sup> INDICATES A BLANK COLUMN AND THE CHARACTERS  $\overline{D}$  E H INDICATE NUMERIC SHIFT. CROSS-REFERENCE CL 1 THROUGH 16 CL 17 THROUGH 32 CL 33 THROUGH 48 CL 49 THROUGH 64 CL 65 THROUGH 80 CL 81 THROUGH 96 REFERENCES SYMBOL T LEN VALUE DEFN 1367 1370 1378 1378 1379 1379 1386 1392 1630\* 1642 1649 1649\* 1875 1877 1880 1882 1884 1886 1894 1361 1364 1894\* 1906 1916 1916\* 1917 1919 1925\* 1934 1934\* 1936 1939 1942\*  $1949*1952$  1952\* 1953 1957 1958 1961 1961\* 1965\* 1969\* 2033 GBK GBD PN 42 48216 EC 571872 3340 CE DISK EDI TOR 2035 2036 \* 2037 2039 2040 \* 2041 2045 \* 2048 2048 2049 2049 2053 2055\* 2056 2060\* 2062 2063 2064 2065 2071 2071 2076 2080 2081 ... .............. ........ 2081 2697 2699\* 2707 2712 2714 2714 2717 2719 2719\* 2739\* 2837\* 2838 2839 2839 2850\* 2867\* 2874 2882 2882 2900\* 2901 2901 2910\* TD-YK70H & B9U <E + +D&  $2916$   $2919$   $2919$   $2920$   $2939$   $2972$   $2975$   $2977$   $3057$   $3062$   $3486$   $3488$ 3488\* 3490 3492 3493 3494 3495 3500 3513 3514\* 3515 3516 TACTICOA COA  $2022$   $2041*$   $2042$   $2056*$   $2057$ XR2WK A 002 1F52 2021  $T \rightarrow 21 - 510$  Kia  $\langle 221 - 121 \rangle$   $\langle 321 - 121 \rangle$   $\langle 121 - 121 \rangle$   $\langle 121 - 121 \rangle$   $\langle 121 - 121 \rangle$   $\langle 121 - 121 \rangle$ 1485 1488 1490 X12 A 002 2BE3 3233 X1403 A 003 0A12 0021 1512 3065\* X1442 A 001 2A2A 3072 T+-?\_OH\*BFUIR<I" "a<bc /YF&3CSOH\* BH?"00H\*BD%BGH4a #"2D\_+"aD 1500 1503 1505 1539 1542 1544 2077 A 002 2882 3206  $x19$ A 002 2BD7 3227  $x2$ A 002 2B7C 3203  $T*-OYI^**\overline{D}K<sub>5</sub>EGHSa$  AITGROH\*D.0DY<-G  $ZY2Y2^*K-2\overline{H}*BGHSa$  AHClJOH\*D X200 0335 0417 0655 0932 1233 1691 2518 A 002 2279 2364 X255 A 003 2877 3200 X256 2515 A 002 2809 3228  $T*-1T2*BGHSaAHC$ .  $10H*D$ .  $0HY<1X$  / 2Y ?A/ $EOH*BGI4W_P5$ ' -0HD<&,59  $x_3$ 0536 1844 2370 2769 3037 2847 3FFF 3416 C 001 X3FFF A 002 2608 3229  $X4$ A 002 28E5 3234  $T*-2$ ;aYD40H\*D.0Q X(¬\*aaBDT+| X\*\* ECD. /OHEJ/E1)¬" -OH\*BH?"  $x47$ 2157 2160 A 002 2BE7 3235 2075 2509 2514 2644 X48 A 002 2BDD 3230  $x<sub>5</sub>$ A 003 0AOF 0020 1610  $T+-3R'''=G$  /0?-?\*D AayEY?IUAa-DG?M DO DOEH4A S%COHD IV84A S? X5203 A 002 2BDF 3231  $x_{6}$ 0286 A 001 2878 3201 **x74** A 002 28E1 3232 T+-4MHOP -J1ZT&D BH=T2 &;\*& L -J/ 70H+D.0QXI-\*8@B- 50A <&\*B  $x e$ 0291 A 002 27EE 2885 **X80** 2078 A 002 2BE9 3236  $x87$ C 001 087C 3470 3107\*  $T*-51\overline{H}5\overline{\omega}F1TQ1+1$   $X**$   $\epsilon CD$ ,  $/211$ ,  $N!$   $\rightarrow$   $\alpha<sub>5</sub>8ACK < 220$   $\epsilon$ ,  $COQ$   $\overline{O}YB\overline{O}-C$  or **X87C** 3109\* C 001 0880 3471 3496 3499 3501 3503 X880 0329 0459 0634 0720 1471 1484 1498 1514 1528 1538 1719 2268 C 001 0900 5467 **x900** A 002 287A 3202  $I+-6HGGEOHOZDBHA$  ACB, WO DMNC30HD+ (58D5< AEMF15 C 2 E\*88PD **X95** A 005 2847 3199

 $\mathbf{O}$ 

TOTAL STATEMENTS FLAGGED IN THIS ASSEMBLY =

A 006 2000 2074

2301 2376

2070

**7FRO** 

 $700<sup>T</sup>$ 

DATE

30APR76 220EC75 29AUG75 571872 827836 EC NO. 827804

PROG ID PAGE

DD6-2 DATE 29AUG75 40 EC NO. 827804

827836

30APR76 22DEC75 571872

 $T*-7ECR^*$ ,  $8CR^*$  H #5 <BAE&4( 6 PI=# 661| aDXX1 -BXJ-.

......

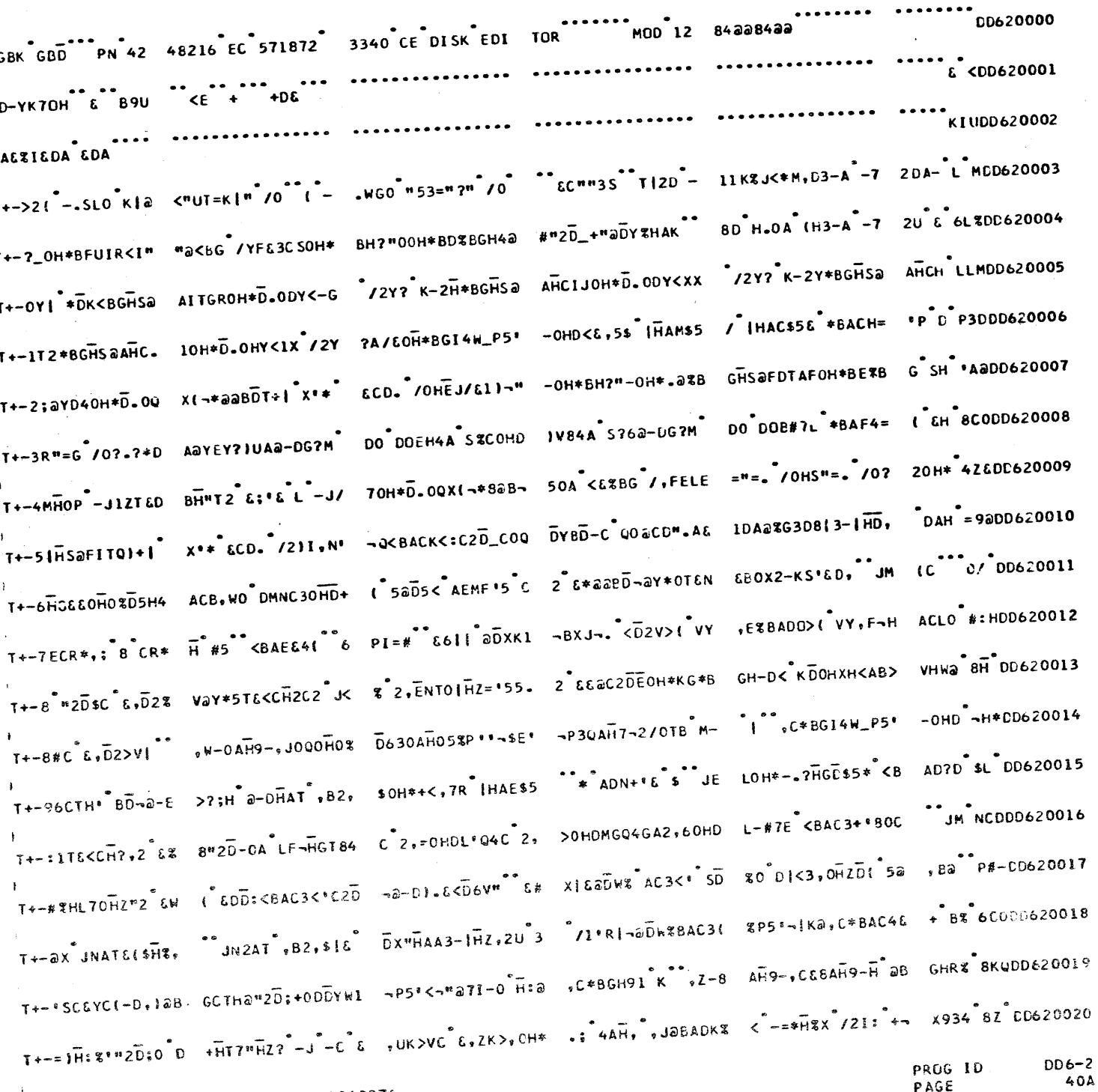

PART NO. 4248217 IBM MAINTENANCE DIAGNOSTIC PROGRAM

IBM MAINTENANCE DIAGNOSTIC PROGRAM PAGE DD62 3340 CE DISK EDITOR MOD 12 3340 CE DISK EDITOR  $MD-12$ **DD62** OBJECT CARD LISTING **GBJECT CARD LISTING** CL 1 THROUGH 16 CL 17 THROUGH 32 CL 33 THROUGH 48 CL 49 THROUGH 64 CL 65 THROUGH 80 CL 81 THROUGH 96 CL 1 THROUGH 16 CL 17 THROUGH 32 CL 33 THROUGH 48 CL 49 TH T+-"Q"=RaYDLI" ..OOBK Q,\*BGH91 K ,ZXBGHXY PE1 \*16|>aBAE\*4< S> IBWa< B>.BX \* BD JaYD \*IODD620021T+/LDH5HaAK>,I< ,,abGH91K",ZTO EH=,B M- OH\*XK&a H=YH a T+/ LB\*BG SOBBWB .W-0\*KAO.XO1¬K{@ HICOAH:aa DX"C|9 I"UX"OH\*TXDAH B> WC-DD& YCC DS\*SD OC & K#MUD520022 T+/MV7K&CHO\_¬||@ DW@BGC¬G /OHE1TH \_N""TOH\*BH?"TCH\* .2aBG /, T+/A+HW@,Z\*BGHU. /IHD|¬@DY|HA.C- |HD,2DG (-Z?H1\$ 2-\$%(-Z?H1X2-&L /O'5C &,UK%VC & ,DZ% 3.UDU620023T+/N-HS::"=P /2Z 70H\*BH?"V|&DD%B ACT. /1E". <>8N@ < 2#6H0? T+/BI(|HGD3T"HZ3 UAORC <-15\_K| M -100CH:&+MT0AH:M < K?|H'? /2CHC & -12I?C &+ZK\_CC D +32% LH&DD620024 T+/0\$5<BACK<' BD DOHD+<%BGDPa% 2a /000C.3\*D2%BG /+ F<2a7"= T+/CDW<BGH<-<AB> JH4<<AB>,H3X2/6C B M- C &,D2%=1", ,&SGH92 K ,ZTU |HD?2DB, /O>HL D NB-< =B&CD620025 T+/POF%R..S":%B G S.":%BGBa? /OH EOS8>I|",OH\*D13- |HD# DA6 T+/C"L <CH8A< -G D#MO BB,HL &+H6 <EI@1DDO¬?3D8@Y\* EL-DNB-<@ B>?@Y\* %C &,UK\_/C &,D2% ?| 2JODL620026 T+/QJOH\*BH?"\_OH\* N53%|H" @QCC5C Q O@CCZGA&1DI8\*G3D 8?@BG /Y T+/D:H:a< S>IH%U < B>.H%, /O\_8CA1 HGB>¬CE\*H7OZ4OH\* TXDAH B>WOH\*KD-O BH8UH\$OO H8%H\* O DH9D a1ODD620027T+/R<26Qa BD;+-a D,\*HAK &ATJ\$ASO F(U&F. HOE&Q8C2? OOA P>84 I+/E5H4-<AB>,H44 <GD-\*H9@<P4T-BXL /O"?CH\*BF¥HS.,, "9\*BGHX¬/CHS"=P /O82+? DC₹HAK D<E\*1,SCL620026 T+/EG-D- H:R(-O ,G< AFB aCZD-aY\* &OH\*S;-CP2\*&' AR WOHDQHAI T+/FOB2, SC DS12\_ GCH+XKS7E IHAK#7 T < AEKF( 5a, 6a AEMF( 5%D2% AEPH F<6%.H\_? /1'R| H- & \$80CD620029 T+/\$BH60AH.%,30a AH.%H 00DHaU, 630 Ha7 /2F\$HaU| KB #8-| JE T+/G,KITBYD+KI 7B-<(KI7H7¬2/DJ %EMEE(-DH-)HA \*B GDPa8C2DDa/JC & ,D2\_/(",,3?OHD, 2/OY UC\*DD620030T+/\$'OH\*-2CO Ha7 B M- OH\*D.ODW(E? /2Y?K-4-aBGHSa AHCK,OH\* T+/HWC &,D2\_W| ,,abGH91 K ,Z%B GHR%,R%BGDBC /OH E1Sa\_/?"YCH\*EH?" YCH\*<T3&HDDW'@ET 2 P% 1E8DC620031 T+/\*8HaBGHSaFHCN .OH\*XK\$7X <BABa> '1&C2-N:'P C2-L: ( O<D=?H T+/I/|| DY3-|HD% #C2D, aZ FC &,RS\_ OT&D<H>\$2-J&< KI 7H4\*F<B%.H\_?B M- OH\*J-aBG SCBB\_Y , SL4 ;/XDD620032T+/13 J/&?M AO D QM.5 A% AFEB'6. -J/&?M GCHDQM<B GHB9%P5' T+/H\*4B?NaYH:1-M ,5-HD<3Y1HDYD<B& .H\_K("5a,Ba AEMD %POZ4P2OCH%Z\$T&E EH \$2 &Y:C2D,C & ,RS% aS%DD620033 T+/;>E0)al&A<-"a 71-8AH9-,3\*BGH91 K ,I<BGHR%,2L4 |HDC2 &% T+/。PEaBGDOa#C2D COH\* 4A<14D9?H AF OB<16D2L1-<1M < CC6H%, /OHE Ua 1+<HAK C /2)1,N° ¬Q< M3UCD620034 T+/¬ZHWa<ABI?Hax -/2IBC HP2CJ\$0H\* S;-A 6D <ACC6K - 'A¬EaYE T+/<K-J.|+0aD,\$5 /<BACD:'00C-&1 +0H\*{.84CPO%IaYD WT&{\$H%, JN2T&{ ~H0? JNAAT,B2, \$\$Ea 11HDD620035T+/-UC2?00A N8\*B GHXY PE1\*| D,,aB GB7-<"4X"K|a<GD- \*H9a<P4T T+/((P5"/O2RI - ,?3TOHDC2D S(EM .B-HAA61-P5"2/"0 4 J(GC <,?S\_K| ,O2BGH92 ,>U4 B SY LY DU620036 T+//-E#BG /YFE3F 34 2,2C E-G /O? .| ,3\*h K C /O> HC &,2K? T+/+H=% AD23B-D B4-DB4-DA-M AQ D LOX1, JHA =HB 6C A B'EOG-J(U(&D LJ&HBBYC2/:G&A2> "-U 2, BCC620037 T+/SE/OHEOSH>>?" VOH\*D)@BG S."9\*6 GE0\*@ S?DC ,#S? ?I ,##7 T+/|C"53="?='8-X 2-RN%BO%.(DMILO BH=Z(-%D7?HACM4 BB2,/ODN,LOEH=, /ZY?ASu4(\*BGI4U a<B\*:"# DD620038T+/TNF.Ma2B???-< Fa-DDI(,##74A?H AAC3QH=a' B??OHD R &a H=Y T+/|=:#5 <BAEE7 S-0| E?+B-| J| E0-HH-FO?+2"K L | B?DB-| J+5(6D M|¬HG(.5 "HAB3T OHZC O#-DD620039 T+/UEH=#2-)Ya A\$ 2C TLS?>. 2W-L /2PS+6<.0\$B6F3\* < B(+H=a

T+/E90A :G- 5+Y4 AAKIG&-D2\$E'-P30 FH#&:&bD\*&Y\*<\$E' -P30EH#@:C2D\*C < ,?S\_K| ,03&AEC7 /2< &A-DD620040 T+/V.H4\*< 2D#H5\$ /2E OH\*S LOOHW" /2F\$HW&< 2D#H4\* < 2D"HW#

T+/J4XD B> + a D, & 660 8aBD-01 PAaBGCTH(T8, GIH ADT-A-, 2UIQ'aBD TO D<R"HAS330HD< & SY "J\*0D620041 T+/WFXHAH B>WC & ,D2\_P| , 2BSH92 K ,ZT4 H9- JX C| EHHCO

T+/K72LBX E.H+33 "HD XE Y41 0-EV6 IP20M<J 4CA&1+CE -I 6.: XBGBBY6 K\_ 7CO .:- YCO DMH-0 CH:Y M/HDD620042 T+/XA, aBGH91 K. .Z-OCH<Q.N-OCH:E -1TOEHAAAFKCGIBD .Z\*BGH<T

PROG ID

PAGE

DD6-2 DATE

41 EC NO.

29AUG75

827804

220EC75

827836

30APR76

571872

DATE

29AU675

**EC NG. 827804** 

220EC75

**827836** 

30APR76

571872

#### PART NO. 4248217 PAGE

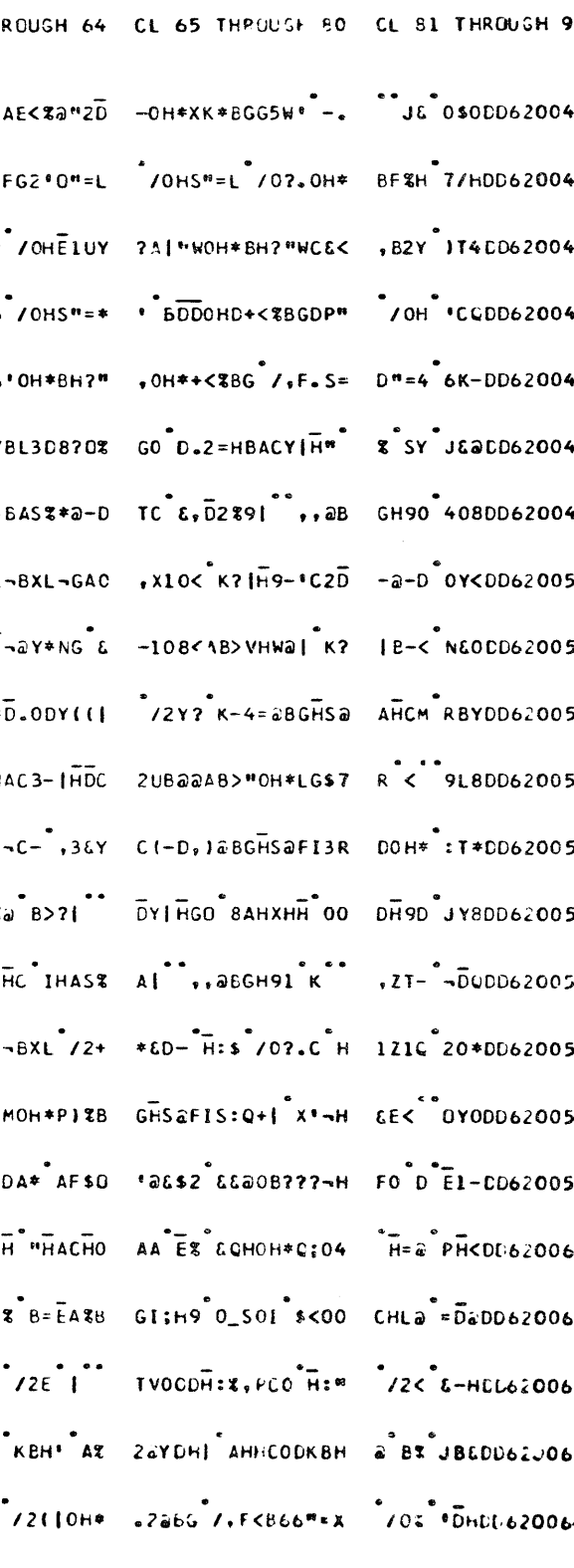

PRUG ID  $006 - ?$ PAGE  $412$ 

3340 CE DISK EDITOR  $MD<sub>12</sub>$ **DD62** 

PART NO. 4248217 IBM MAINTENANCE DIAGNOSTIC PROGRAM PAGE  $42$ 

> MOD 12 **DD62** 3340 CE DISK EDITOR

OBJECT CARD LISTING

OBJECT CARD LISTING

CL I THROUGH 16 CL 17 THROUGH 32 CL 33 THROUGH 48 CL 49 THROUGH 64 CL 65 THROUGH 80 CL 81 THROUGH 16 CL 17 THROUGH 32 CL 33 THROUGH 48 CL 49 THROUGH 64 CL 65 THROUGH 80 CL 81 THROUGH 96 T+/X@234 F3.2-\$4 <KD6H4\*<KD8H9\* <KD:H9U@HB,FC-D D\_SD8CO D1-YCO R8 8AH,QD>-8AH,Q D>-O °QQCU620065T\*/a+%WO F\*E G 2-6,K &GS -G /l# N(&DD%\_HB <8GG,D 5 J880-HH-<BGEBU a K>VI M-1aBGH<- 8aB\* -L8DD620087 T+/Y7 K,FH4\*(KD 6H=12 -12/101 KD 6H=<+ K,FB-<(KD 6H=1 /Y+C DD78, FC DD7SD6C DD15 GC D 5EDDD620066 T+/\*!\*\*B&G;7 /2Y ? NB5W\*BGHSaF(3P &OH\*1\*L?"HD# /0? .OH\*BFUH8<AP"9\*B GHX\*BaB¬50A 1#\*B G SH \$0YDD620088 T+/Z2H,QD? 4AH,Q ,5"HB "HGE-2AH,Q ,508AH%QH 04AH,Q ,52 bFU-< K, H%Q 2CB,FC DDCS\_GC-D DOSY ZZ2DD620067 T+/=D"=P /0?. """"", -- H34 AHD32-Q\*4 J'Q1 H DXSO G5AQ0~HH6.7 & IHA #0D CQBB90 4 /2 2,4DD620089 T+/D\_\_-a HICH a AFW6+ K,BH,#2/6U < KD6H4\*< KD8H9\* < KD:H9U@BS,FC-D D\_SD8CO D1-YCO D EX&O 4/GCC620068T+/="M-4AGSH1Q\* BG7PB &,P4-H"! -Y-O S:Q-YD8 &F > DAC--Y-YC|&& -YX AG9\_X -D (-D -NCQ \$LHDD620090 T+/+Y K+FH4\*( KD :H+-2 -12/191 KD :H++ K+FB-<( KD :H+- /D"C-DD\_S, FC DDOBD61 DOT4 H+Y =E4DD620069 T+/": /\*O( H-M-4 4G5H14# BG9\*5 J\* Q{&HD&S1AB7)QTDE BB7;a80B< E--MC4 |HZ72-LQ8C2DEaZ G, \* K+MDD620091 T+/%TaYCO| HDO-0 H2<DOC H2CI K, H3L2/12/06:6BD 4B <D\_B,B+1 D\_C4 |H%2/12/06:DBD 4C JJCL62007C T+S 5L5"2/2~< B +B"6a"O + a +H\*\$< B VH=U | B VH =a E;% ER POH\* DDI -->L& AHRY 09 DD620092 T+/\_;KB D%OO KBH D\_<BGFQ&||a\$<T& HF4# /OHElVU?7¬" ?OH\*BH?"?OH\* C- BB-"2DA\*8H YJa/ &| D O\$YDD620071 T+SAOOH\*BI-&H/&D AC DH-ODAC D-Q2 \_O-DHSC3TBY a' D-Q\*BG SQB " "G5"¬HAH-8ABY< H 74 5Z&DD620093 T+/>RF90a J?\$1D \$¬Cl F8 at DLCG4 HU-DLIF HFCl-BVY aKOZMI D+#&&BH%Y D9 ODH:%,LLOBH=3 8 -Y 69aCD620072 T+SB,EOG2 &IK &G K &H+ KATB-<+ D AB-I /ZAPI H700 FB\_8H7aHAB\_\*4 KB #C&D-Q2B#a-H.¬ (-D a,aDD620094 T+/?MELOBN=?"/10 5L&HBH7"2"KaGHB, HH\_(-Q,\*BAF9= \*-HFX"DBIOMFZ= \*G32"CO",:OYCaVD +6-H E:-LU620073 T+SCWB93"/2BE(6D /W\$BG" ---------- C&HHL\* < KB#H&aa 8D\$C & ,?2CGC &,2K>VC&U ->2% \*1&DD620095 T+/Ola%8GF9a\*S? ,aYDS1D HUOOaBZH HU3O1HZ# /OHE Pa HU341HZ8a BD;O D \$VabG /YK+ H,:"H &ACO '/SCC620074T\*SD/9"HDCLO?Ha< | K&#H=¬2/1 < B? CH.\*1 8?CB-<aC2D \$C ,3K?COH\*TXHA H B>:OH\*TXCAH B? DOH\* JY<DD620096 T+/1HE ZECO,# Y CC HIE2,HOHDIKCO AH=4<AB>,H2aaQ Z EOH\*\$V3EHGDUI B? \_B-12-6-6 K\_70H\* CO RKUCD620075 T+SE\*HR%,?aBGHR% ,2L4 HZ? KCSOH\* ( /UOOCH#8/+30AH#a <BK?(Ha<a.2?C1Ba ,360 JQ\*DD620097 T+/2E<E?\_|Ba,,aH AK C /2+\*-D- H:\$ /2F\$H:? /llFC-E H OAH, ,JO&B.A\* 09 ODH:%,LLO H:" /2< =&aCC620076 T+SFP B(+H=# /2+ \*-D- H#Y< B(+H=\* /2+\*&D- HaL /2F \$H#" /2F\$HaU( 2> =HL\* -SEMOH\* L\$HDD620098 T+/3 XHAH B>WL&H FHOG2-J9(-H,¬"H A, 8AH, H O\*-.A\* D6aBGHR%,DaBGGGa \*AB>VC-ODH#M,D30 H#U ¬\$<DD620077 T+SGK (-S 8 AH- H OOAMS S O AMSQ ODHR- 8 AH- H 34OHRT2 -U + BFQB-12/2&'D2F Pa-H &EODD620099 T+/3#OH\*/W2>5↓ •>\*EGH92 K •XD4 B S\_™a-EEL&HFHOG −J3AG D+31M\*ABC GCUODCS>VI •+aB GH9C 1Q<DD620078 T+SHICLOAHR-+ KF PB-12/1 + KFNB-< < KFPH4\*a KFQC D /=SF6C & BFQOH\* C&HHUD<AB>5H2Y a BT &BMDD620100 T+/4660- H:Q+"KD OB-<GHBOPH\_?"/ZF \$H:?"/2CHC"6,ZK? IOH\*\*OLO"H:"/O\_ 80H\*TXDAH B>WC"6 S\$2\* a86CC620079 T+SIH>\*BGH92"K" ,%4BK HSE-HAB&O HHXIHB"HGE OAHXH ,JOODHWa,KCO"HX a BIDOH\*"C&HHWQ <AB& NZODD620101 T+/51ZEOAHXHDE<sup>\*</sup>0 BHWUSE\*BGHU. /2H AAD %+2,MIKHS\$IH B<T4AHW"2-J F&B0 #H\_? /2F\$HW" /15 K|C L \*DD620080 T+SHC\_K%D| ,>\*B GB7-<B4-.HX. /2+ \*&D- H#C /0 1%G S<br>T+/51ZEOAHXHD& O BHWUSE\*BGHU. /2H AAD %+2,MIKHS\$IH B<T4AHW"2-J F&B0 T+/6%HW@F<KO#H\_# \*/2F\$HW@'HSI%@-H DOH\*)\*<8G\*/YFLB1 DOH\*.23Y|HD#B\*M- C\*<-1S\_KC\*<,ZB\_ K|\*D\*JRODD6∠0081 T+SH=H44+\*K((H\*? \*/2HAC\*&,D2\_(|\* \*,04AHXH,J"HA/'H A\*3&AH%<6 J\*M||' H"O3=K|9H"OOCK\*< ,-\*O\*P\$ODD620103 T+/7XH<#ak>VC\_D ,32?\$OH\*-2<BGHSa AIT<"OH\*D.ODY<6¬ /2Y?"K-3TaBGHSa AHC+7OH\*D.ODO<=¬ /2Y ICDDD620082 T+S.9 U-F (U- FHXP2 &Ya D/"CG9 H¬U/", DY&O HIM TLTYCHIM< K,<HXH ("K,<HXXZA 4|"K, <HXU N9MDD620104 T+/BS.OCY("/2) 1?;\* OHD-H.7E <B AG2S(AO\*D'%BAD8+ 'OOC-JE)?;& O D -<.5 OBAD"M4 J8 88-H LE DD620083 T+S<4|18,,"HGB-O FROD3CJ"HDS"/2+ \*HD-Fi:SA B<10H\* /WZ>,|¬@DY\* AH>% 4"K<\_|""|HGELE AH3- \*RYDD620105 T+/9) OOCH# ,MTO FH#aa B?COH\*TXH "B>:(ED;+(HA 64 A -.2 E1a9OGK EL 'E C2-5\_'EOC -J9 BOH\* LO%DU620084 T+S(?| a CO H:" /2+\*-D- H:Q5 KI 70H\* "4BBI4+L- BCIHEBC3 H48aaL Z+B BCIHEBC3HH48 aaT \$#<CD620106 T+/#LZ YC?M 0 D ;UFO 5 J884-D D4-H 3.\* aYD&n a &YD74-DA8-HAOH\* ;%;HB \$5, < AG%\* 4 KY \$B4DD620086 T+S|VHS?)| Y,:/O AH= DC DVGS|-C-D T8B?)C-DT8B?RC D T63|-C-DT8 YCC H B\_7C UT¬- C D U>B< ESDDD620108 PROG IO  $006 - 2$ 3048876 DD6-2 DATE 29AUG75 22DEC75 PROG ID PAGE  $42A$ 30APR76 220EC75 DATE 29AUG75 42 EC NO. 827804 827836 571872 PAGE EC NG. 827804 827836 571872

PART NO. 4248217 PAGE

3340 CE DISK EDITOR DD62  $MOD$  12

PART VC. 4246217 IBM MAINTENANCE DIAGNOSTIC PROGRAM PAGE

> DD62 3340 CE DISK EDITOR MOD 12

### OBJECT CARD LISTING

**OBJECT CARD LISTING** CL I THROUGH 16 CL 17 THROUGH 32 CL 33 THROUGH 48 CL 49 THROUGH 64 CL 65 THROUGH 80 CL 31 THROUGH 96 CL 1 THROUGH 16 CL 17 THROUGH 32 CL 33 THROUGH 48 CL 49 T+S&-8 4CH7U+)<B DI3N8H C DBLRC U\$2(+C U\$B(+C U\*S(++-HU\*-0 IHa TL-0 I+HTLTYAI+H < B& 3ZYDD620109 T+SU2YT-HHD.2D 0 : KDS||DDYaBGCKa 0&2WA+ HZ-|H&D3- HHQG UB T+SJ\$EB{+C\_\_U}S{\_+;D\_\_a/\_G+-DU\$"H\_\_GHTYBIF&<\_KK-H=\_\_<\_KKIH=\_<\_BK&IFO\_\_<\_BKLIFO:\_KKLC\_\_\_UVS<\_&3YDD620110\_T+SV\_\_SW\_a/\_<+\_-\_\_Z-+\_&HK¬\_/2U>@4<\_H<M&XaTEBHP"3&&C\_\_A&SVL<D T+SKOLTYBIIR11 I 11-LA BE1a0 a0 0 06 U\*\*D IOKB SJ 7aZBPC UWS(+C U BI=\*\*6Ba0 a0 CO6 ).4DD620111 T+SWYJSKZ9""%OH\* BH7"%OH\*Y-&A" A KGOHE\*1'K¬Oa"D 0¬DZT3 T+SLJIIPA BLJI¬a ITHA\*Oa H=YH aB AIZX3 GA BKIC U BI=¬K aYD=+1a V8L2"I;G CBKFOH\* UQLC 89<DD62C112 T+SXTH\*&I KXDH\*? /OHEJS<Z9""%OH\* BH?"%OH\* <GL8aP R5\*GT1P T+SM<"2P/OH\*X 00 IE4TLTYCIE4< BM HH48< BMFH48< BM EH48: SMEC VEB( +\*\*EB\*\*QDOE W%-< '|< N-8CD620113 T+SY;6)XO6LEMI" a KD%OH\*DD.7XL< AH-01NB-2| HD,<B GH/B<D5 T+SNG 3A BMICE X 3MAH, Ha CEHIMOI B?DE-I -KERIE4.R"HAEEO AIMDVGTO "C-\_ XaYD "-MDD620114 T+SZR<E<X'CWLI"L D OH\*DECEHHXQ #ak¬5( D/WTMAHXQ 9 EHH+E T+SOB¬\*BG < BO DH48< BOHH48: KO HC VYBOHC VTZ( +C DV,BI-CCDV,B? )C VXBOD<<ET-CG DH96 3Y DU620115 T+SDM JOAHW\*COH\* BF- CK E&4 KZ 6(ED/WXBG 4BBD R+ EBBI T+SO'O& WE-< LG FH9L3 <AB+RH8\* 11B+MO& WE-< PG FACGDHB <A HB) 'H C -KM<+|aV8L? "I;C =R%DD620116 T+S,|I%BG COO@GDIFE & B T+SP80A UU%BGIF9 'H C -KME+laV8L? "I;G DBK|OH\*URO\_ - ( -WATCEB/& O1BP-<\*&V7-0 I¬4 TLTY 'I<DD620117 T+S%H ICOalCDaic OalC1alL8a¬.O\*"\$ 85'PM1;I O'¬U&FE /&<IHO\* T+SQ3 KP'@0 G<\*& V8<6G 4BBRa( D D3T&BHR,B & -0-H .B30FH08@AB%|( D W<L&BIT| /OH; A LI&CC620118 T+S\_E@ B & C1%\$A1%\$B1%\$F@F\_ ,& C ADB < D D O & -T+SR>?D A4-DA8-H CCO, COYCO DWH8C B EXI8-HCCO, C-Y CO DWG@BG /YB.K4 VOH\*BF-IO.(I /OH EAVG OD÷CC620119 T+S> A H D < CO  $-0$  0  $15$ T+SEZE5@5 K,+1&H /W%BG C /OHEO/M %¬¬""OH\*V8%BGI-¬ /OHS""" /O2|OH\* BF%HV.{T""%BGI-¬ /Oh 9Q%CD620120 T+S># A|AO=< T+S\$UH?"=0H\*<T3& HIOHI`K\*BH'?<sup>"</sup>/2P S+A<sup>\*</sup>HD"H&AC34.E 8H^YL@Z^D||<%MC/ <sup>"</sup>E/|2U^&@&S1&+H HD"H^:E^CD620121 T+S?6 A  $- C L A$ T+S\*¬U &&&K1&OH\* BF%QU.FT""<BGI-¬ '/OHS""3'/O OH\* VBT-AB/L DBR'+&H .QCU4B6G UBMT+KM .QCU 6CYDD620122 T+SO11+LN5U\_"5%R "5@¬MK4CE5;1R2\*P S&(|E1>("2;1"9=¬ XE4CS5aG T+S)EG /+P-.Q%B &IH&< K\*BH9? /2E "OH\*BF%R+.x."#%B G S."#%BGB@%4BB¬ %C-HH-.l P:l;PV@ #@B\* 6S@DD620123 T+S1%K4CI8UCX9=¬ X94CS1\*|T5\_XSK"| 3'|A l(XI9\*N 94C N5>( 6\*F T+S;N'LOEHDO8 EH (aZ E( DD%-OAI7E ""aBG 5 KD2O-H H-<BGIaD8- H.OA Z:C-A-,2DI48H .OA LLaED620124 T+S2XBaPRE<{H1\*| KE(\$NE||3'|COaDA EDA EDCOa4A EDC O'DA ED T+S¬&HO&BD H.a/ H+? X'\*BGI"Q4 KD 2C DX\_G AOH\* KH BBY 5 KD21 HD,C- IHD72UBG /O>H\$E" ¬P34 #T&DD62O125 T+S3S&DA a¬I &DA &DA a¬N &DA a¬R &DA &DA a¬V &DA a¬R &DA &DA a¬X &DA a¬X &DA a¬X &DA T+S-. SO%aYDK+ D BC-H&B3-A -,2D K %A5'|OH\* EA&BY 9 S <BGH4a5 S- /,H+C/|<Q&-<&DL JH"H 7T8DD620126 T+S4)1;-E0=LT1MC A&+.I5UC1aDCT2}L E8>|H1MCI5\*\$O6}L A8aXO5MC T+S/F+D , a?H&D3- -H". DB-:al AO-H H-<BGHEM8B&?20I YBC-DH". DB-:T H"D1FB?2alSA8-H A(H QE%CL620127 T+S5Q1<XA14CS5;. I5;PA4aXD&<TEO\*L E6MCCO1XDQDCC5\_X R1\*|T&<T T+SSAH"H'6B;20HD YG%BGH P3FD '6 % Ca-DHCQH. -%COHD X=%BGIaD8DBDSaz (T DAHDU#"2DSOH\* ZI3D 'SMCD620128 T+S6L2<N I%\$A&<L E0'I 5\_V OMCC5=J 5(\$D9(|E&<TABUC T5\_R 5<G

T+SS@&KWC<D<Z-L- DHQC2U(Y8 SW a/ \*OH\*BF%D)(WG"a\*B G /YFJLEWOH\*BH?" 10H\*Y-¬(CBCOAHDO 1JB\* JA4DD620129 T+S7+0=|E6;I 2)N "1(x19\*N 1%XE4@J "5%R DaLU54CO5=| I5\_PM2;. T+ST7&CE8HP"366C A6STE<DHZ-LUHHQC UBVD&4<H+ DDY?H 6.\$5\$ |HAACYHHDH 'Q6C2 &D'M G2-LU :BBY 104DD620130 T+S8I&DCI5;.E6;( 0@GRIDCI5MCD1\*) KE<GNIDCA1<J I<P C4UCD9\*P

PAGE

29AUG75 22UEC75 30APR76 EC NO. 827804 827836 571872

DATE

PRUG ID DD6-2 DATE 29AUG75 43 LC NO. 827804

22DEC75 30APR76 827836 571872

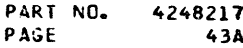

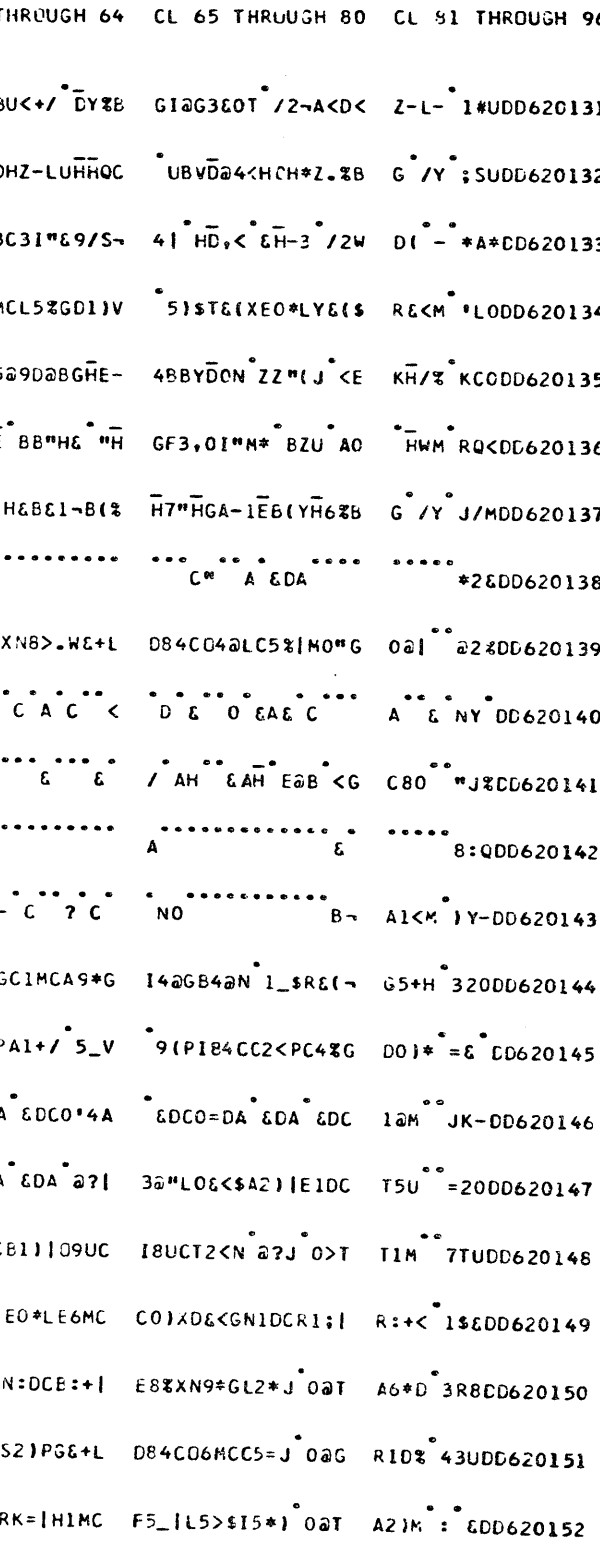

PROG ID  $DD6-2$ PAGE 434

PART NO. 4248217 IBM MAINTENANCE DIAGNOSTIC PROGRAM **PACE** 

> **MOD** 12 3340 CE DISK EDITOR DD62

> > OBJECT CARD LISTING

## IBM MAINTENANCE DIAGNOSTIC PROGRAM

MOD 12 3340 CE DISK EDITOR DD62 CL 1 THROUGH 16 CL 17 THROUGH 32 CL 33 THROUGH 48 CL 49 THROUGH 64 CL 65 THROUGH 80 CL 81 THROUGH 16 CL 17 THROUGH 32 CL 33 THROUGH 48 CL 49 TH OBJECT CARD LISTING

i<br>T+S9D&<XMO\*¬E&<L A8a£^O&GR1DCT8UC 15;PA4&XD51R^61\$ O5DCL1\*\$T&{\$N&<L A8a£^5{\$D9{{E&FA ^1{u^¬KHùUoZC153^T+T{D8aPR&<[05\*\$ I1=LR1MCR1\*f06\*J ,&{\$P8&XO5;I^O}X E;UA^O\*: T+S9"E<E^Sa|H54C bl\*\$06\*N^0\*LD2}P G&L\$R&LXE5\*~I5\*} ^0}PY&L~R5%~RO}L SKaPR6}\$R&CXN&LL E8>H^3YHDL620154 T+T+JQDCC5=J^16? 8@|COE"A}&DCUl+{ ^K4\_\*&DA^&DA^&D7 E9a@H5\* T+S::C+¬EE4CR1;| Y5aN OFPDEKTIB4C E5+J EK|A6+J 8>T |NB&GX&KPR6}\$REFA | n&GR1DCR1\*GD&+\$ A8XY \$EYCD620155 T+T;K8=J.K4\_ &DA L#PX01LP4@N | QDCU1+|X@¬J,!¬E |K4\_+PMA T+S#52}PVO}|IIDC SI}TUL}PCIMA#E{\$ NE<|A6+J\_CDCSI}/ ||4CX9=¬XE+\$AbUC RI#GDE4CA5\*J\_||4C X9=+\_5:-DD6;0156\_T+TEGO@TA2}N\_@¬. 0EDCO5MA\_QOE\_O@T A2}N\_8>|D94A\_EDA \_\_CDA{6+F T+Sa094A°9%GS&KP X5aPC8aPD\_1PV011 IIDCIIDA-&KXD&KX E0\*J°9%GS&++X9=1 ,&KXD&KPX5aPC8aP D&+Q°4J\*6(620157'T+TJB5\_N°SKPN9E7 E5:1E6MCC2KGISMC I5KGGIMCC01XD&D7 4=CCHI; T+St+0;1"9=-x9@x N9\*GL2\*J\_B>TS6@P M&+|EH>{"Z<PA1<P R&t|&&\*LS0@GN&<P R&J\$R@DCH2;{"8>T S6@M"M&UDD&JOL955\_T+TJ\*4@GC1MCR1\*| D6\*J\_&DA\_&DA\_&DA\_&DA\_&F|H1MCF5\_| L5>\$15\* T+S=W5DCR1;.E86? S8@GR86\_"B@TE5MC R1;IR:<LA8@E"5{\$ D9{IEE{\$N&<LR2;P EE+)"2;1"5}\$T&<E "@~H"=\$5[L620159"T+TK8&DA &DQ"PDA .K4\_.&DA &DA &DA "L\*GD1DCT2<N"1<P S2}XE1D T+S"/E(J O)TTIMC PO\*IKK4A 2\*R = 18 UL+SIBE/ B\*R C\*S NB@XN9<N,EIXEBEP TE+IHIMCHOJITK&P REJG \*OYIDE/O160 T+TL3K4\_+K4A EDA "EDA EDA EDA EDA EDA EDA B>+WEIG CEMSDED E TELEVISHCDOFI OFSNIBXG9(XE&IX EOFSRID\_<sup>0</sup>&IXEOFS RIDCIBUCP6#XN&@P D&CLE4FSH;\_xcOfE Yu<s<sup>0</sup>OF-1/\\\OI&1 TeIM>&CGNIDC11E7 E&DA<sup>0</sup>&D7CO;LSI;I <sup>0</sup>&@ppBuCT5UCBIMC W&\*XTB@ T+TAP2;.K&CV/SUC GSHCD9==EIHCP6\*X NG@PRS#PC8@XGSHC T11XM21PA8&PD&M\_ "L+IU61%"5\_N"8>. W&+C"6#"LL62G16;"T+TNZ6=LR5HCTSUC T2KN"5CGISHCOS=1 I5\_N"SKPN9E7C5\_P F2\*+U6\* EXAMPLE AND STRETCH AND DESCRIPTION AND THE STRETCH SALE SERVICE SAMPLE AS AN ARREST AND A STRETCH A SPORE A SACT AND A SACT SUCHO AND A SACT SUCHO AND A SACT SUCHO AND A SACT SUCHO AND A SACT SUCHO AND A SACT SUCHO AND A F TORIGE SITE SOME LOADSARY SITE OF THE STATES OF THE SERVICES OF THE SERVICES OF THE STATES OF SERVICES OF SALES OF THE STATES OF THE STATE SOME SALES OF THE STATE SOME SALES OF THE STATE SOME SALES OF THE STATE SOME SALE E THTE=5)\$S88XCGK| 05;|R5\_("5\*XD16A -UELOIDCIa-D"5KX SBEXVI4CC5\_PT6)\$ LSK|A6\*J"ZJN"|1X R5\_U"3"-EU6LOIG7"|fftE1MCRI\*GD6fL O1KN.5=LTG||7\*IE "ZJPT5UCR1\*GD6fL O1KN F – F<br>T+TF951R 8\_¬A0&N – 0;PA211AO\_IE&+1 – 0&<GD1DCN1;R 5\*X – 01\*XA5DCX9=1 51\$ – Y&{\$N&<LIB\_«E5;1 –EM" =DDDE6&O16E T+T\$.5%|K&{GOPMC –A5\*J 6\*PS1;{"2<G –L64"\*E-"0"40A6"H – ?+H"H F "F" "THIS SEE SALES" SUNNES LILS>\$IS#I" S\_NIZISNEXZ EDA /MDA EDA EDA EDA EDA ADA I DOCTIIXM2IPABAN "S\_#"NECUUSOOL64 T+T#F"JO#""HBH"< A \$Y~"\$-E "#BEBJ\$ 2/INBD"G"U"UI>M" AOA I T+THV6DA 6LA 6DA 6DA 6DA 6DA 00LE4=¬ X96?X9=) 6+¬X979 2\*J 5%x 50¬ML;I 16+106<LE4@PT1N? D9(\* L -DD620172 \* F. T+T<\$&{¬R5%¬RO}J 8ºR 6\*PP&DCD1}¬ R1;.S&FCE5\*J-&{. E:DCT5UCI5}¬U84C R1;.P5\_PS1MA &DA 1}m "ZODD620174 \* CONTROL RECORD MEANING AND USE 30APR76 22DEC75 CD6-2 DATE 29AUG75 PROG ID 44 LEC NO. 827804 571872 827836 30APR76 PAGE 22DEC75 29 AU G 75 *PATE* 571872 827836 EC NO. 827804

4248217 PART NO. PAGE  $24.8$ 

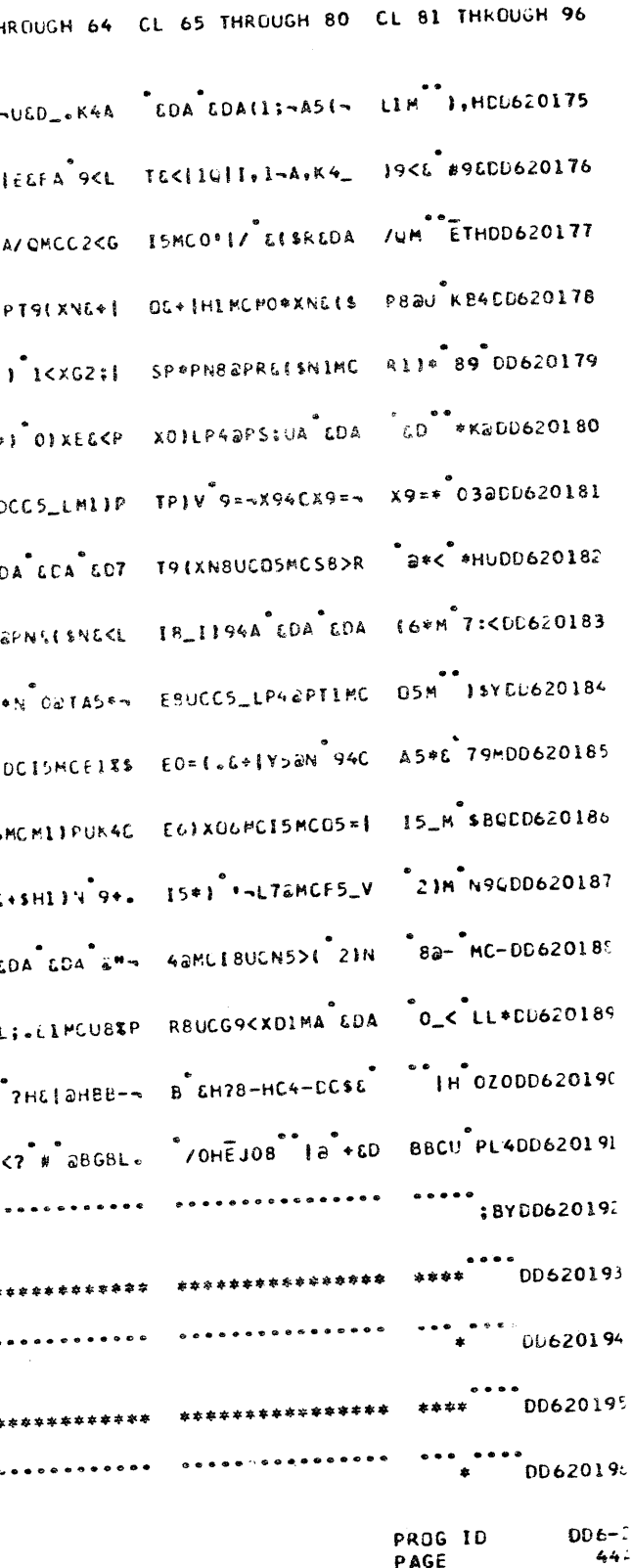

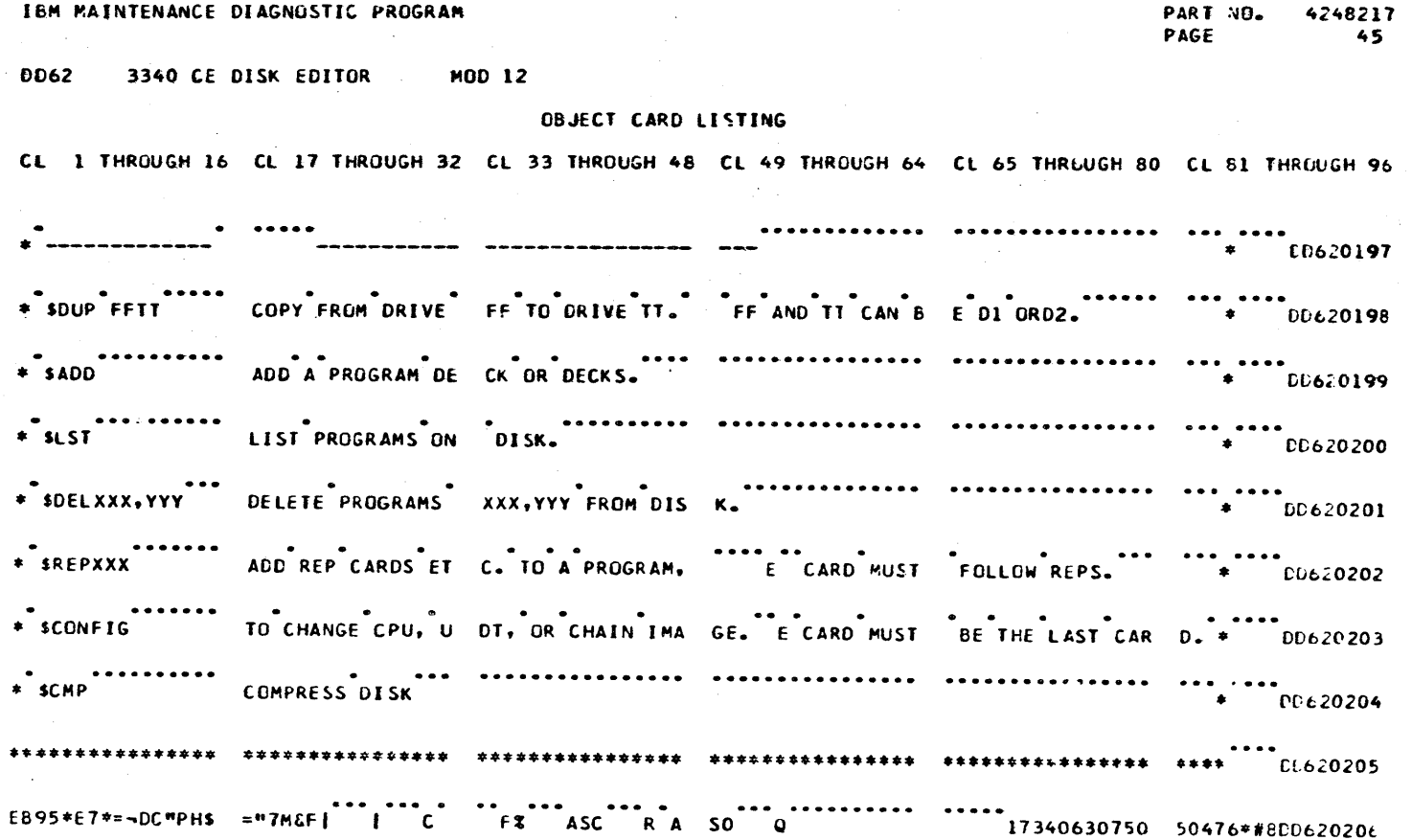

**DATE 29AUG75<br>EC NO. 827804** 

---------------------

 $\bullet$ 

PROG ID<br>PAGE  $rac{DD6 - 2}{45}$ 

 $-$ 

-------------

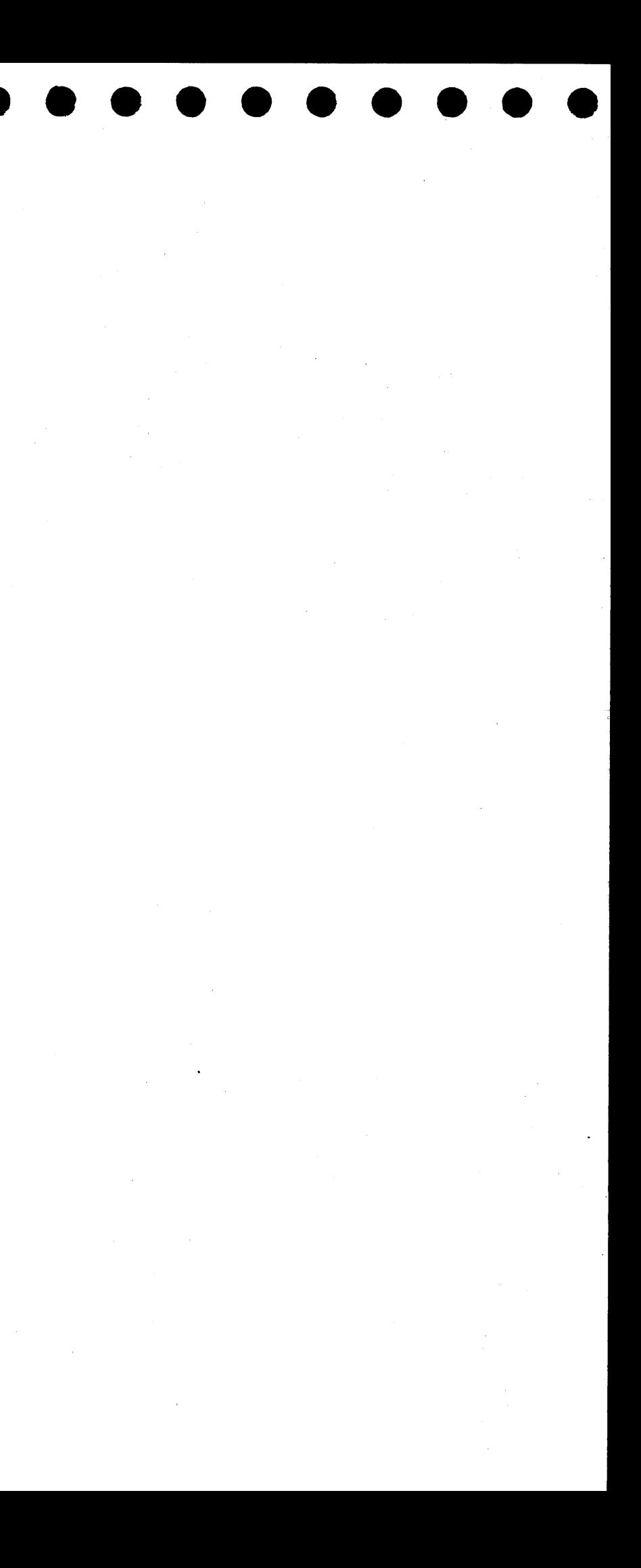

 $\label{eq:2.1} \mathcal{L}(\mathcal{L}(\mathcal{L})) = \mathcal{L}(\mathcal{L}(\mathcal{L})) = \mathcal{L}(\mathcal{L}(\mathcal{L})) = \mathcal{L}(\mathcal{L}(\mathcal{L}))$ 

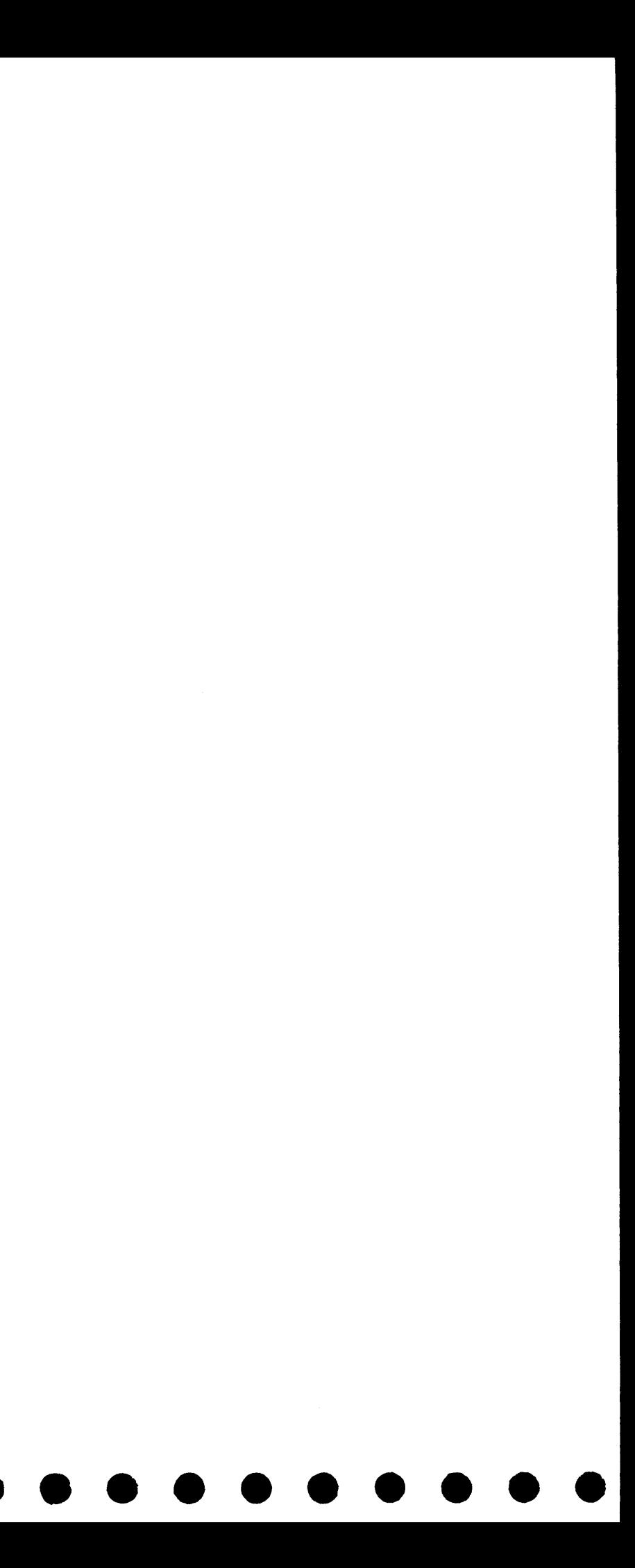

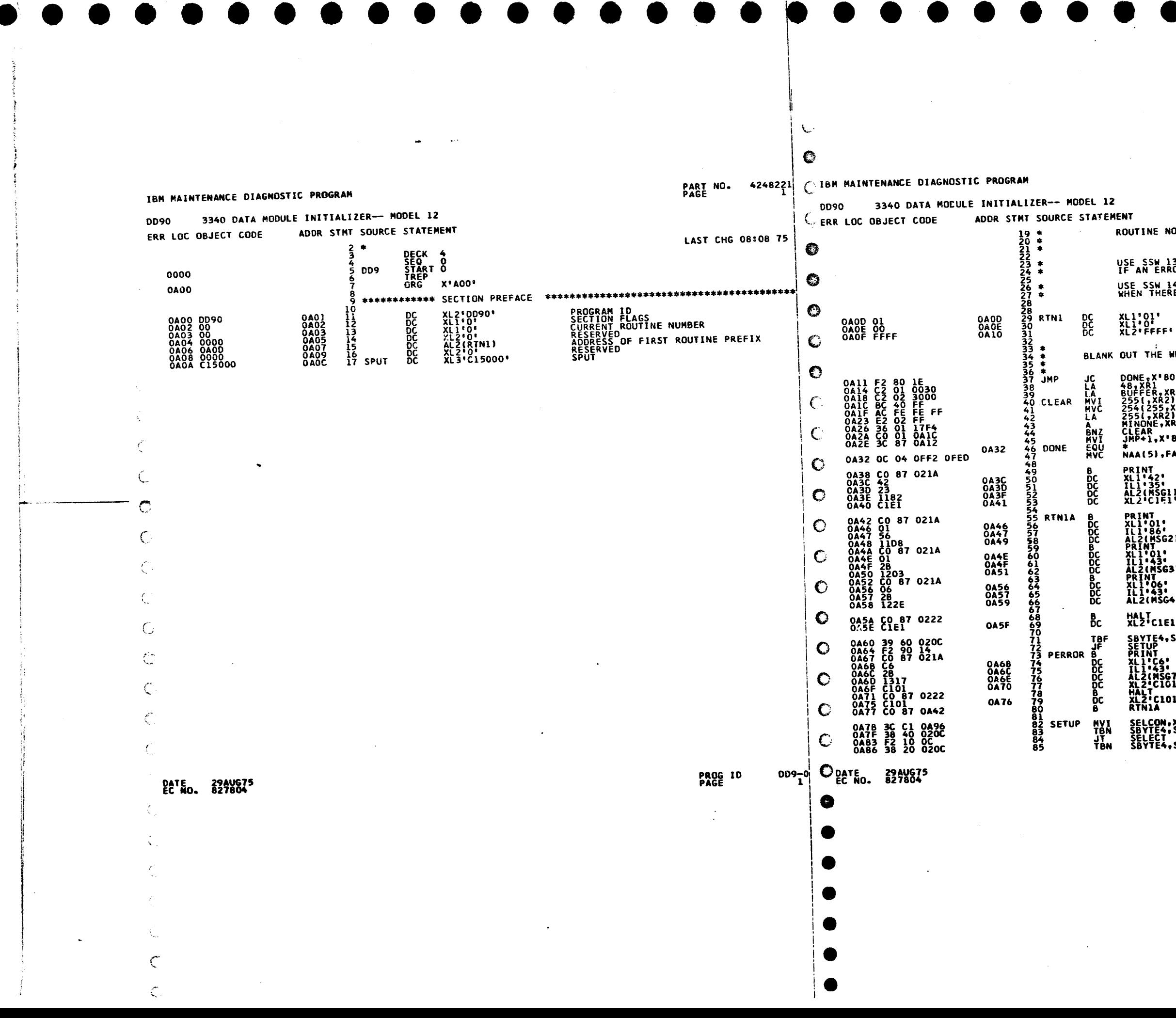

PART NO. 4248221<br>PAGE 1A

ROUTINE NO. 01, READ HOME ADDRESS(EVEN, ODD)<br>RECORD O ON ALL CYLINDERS AND<br>INITIALIZE EACH TRACK WITH 48 SECTORS USE SSW 13 TO CAUSE EACH READ HA & RO TO BE DONE 10 TIMES<br>IF AN ERROR OCCURS WHILE READING USE SSW 14 TO CAUSE EACH READ HA & RO TO BE DONE 10 TIMES<br>WHEN THERE ARE NO ERRORS. **ROUTINE NUMBER<br>ROUTINE FLAGS<br>LAST ROUTINE** BLANK OUT THE WRITE FIELD **DO THIS ONLY ONCE<br>LOOPS 48 TIMES<br>XR2 POINTS TO THE DATA FIELD** DONE . X'80' DOPS 28 TIMES<br>
BUFFER, XR2<br>
BUFFER, XR2, XR2 POINTS TO THE DATA FIELD<br>
255(255, XR2), XR2<br>
254(255, XR2), XR2<br>
254(255, XR2), XR2<br>
25710 PART ATTIQUE, XP37<br>
LIEAR<br>
CLEAR<br>
CLEAR<br>
CLEAR<br>
CLEAR<br>
CLEAR<br>
CLEAR<br>
CLEAR<br>
CLEAR<br>
CL SETUP INITIAL ALTERNATE LOCATION NAA(5), FAA **TO PRINT TITLE<br>FLAGS<br>LENGTH<br>MESSAGE ADDRESS<br>MESSAGE ID PRINT<br>
XLIPOL<br>
XLIPOL<br>
ILIPOL<br>
AL2(MSG2)<br>
XLIPOL<br>
XLIPOL<br>
AL2(MSG3) TO PRINT INSTRUCTIONS<br>FLAGS<br>LENGTH<br>MESSAGE ADDRESS** ALZINTSUS:<br>XL1'06'<br>IL1'43'<br>AL2(MSG4)  $\sim 100$ HALT TO SET SWITCHES HALT<br>XL2'C1E1' **ALL ONES**<br>SETUP<br>DETUP<br>PRINT<br>PLL! (43)<br>IL2(MSG7)<br>XL2(C101)<br>XL2(C101)<br>XL2(C101)<br>RTN1A ARE ANY ON? NO--PRINT ERROR INDICATING THAT SELCON,X'Cl'<br>SBYTE4,SSW21<br>SELECT<br>SBYTE4,SSW22 IS DRIVE 1 SELECTED? IS DRIVE 2 SELECTED?

PROG ID<br>PAGE

 $009 - 0$ 

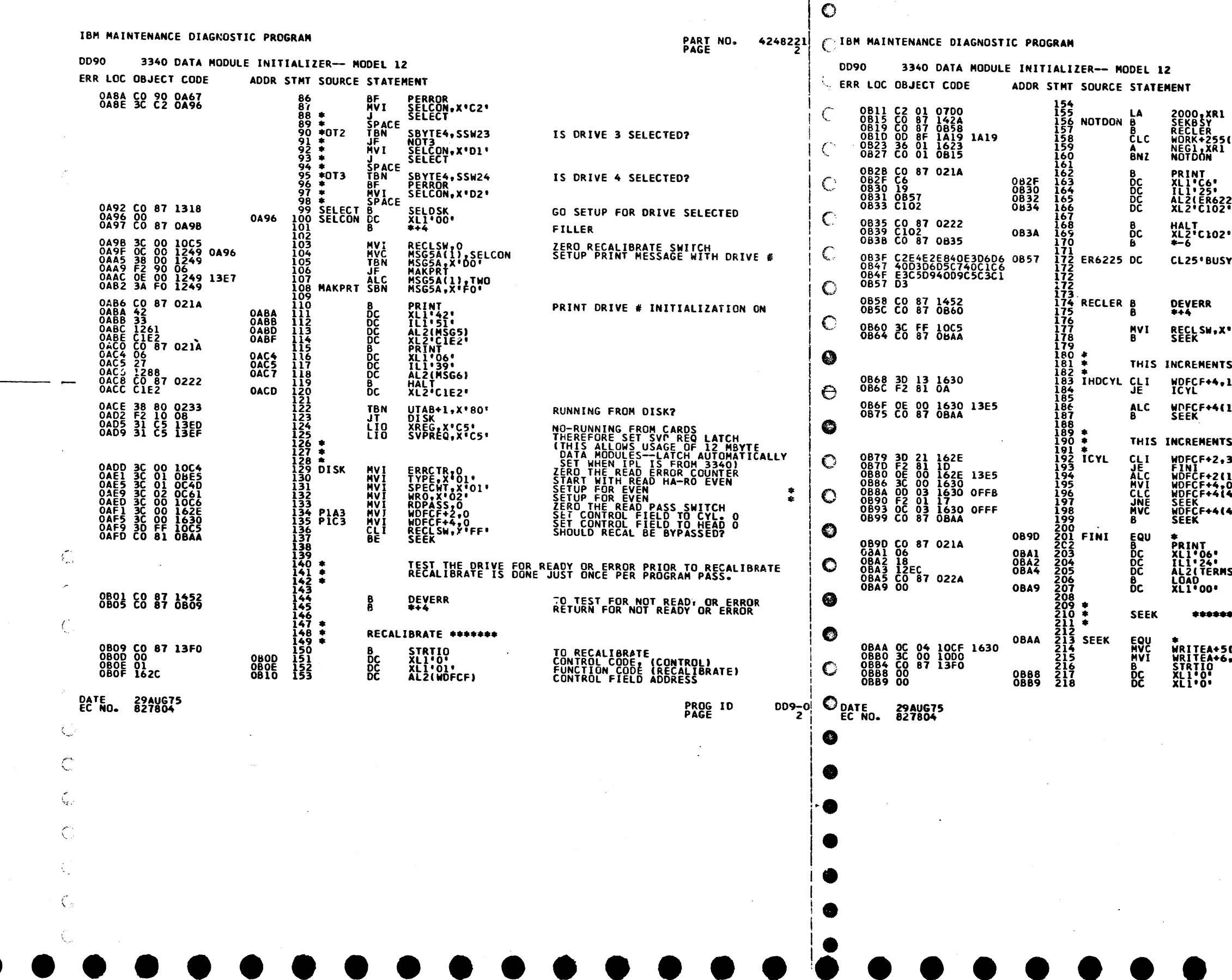

 $\mathbb{Z}$ 

- 81

 $\lambda_{\rm{m}}$ 

 $\mathbf{A}$ 

## PART NO. 4248221<br>PAGE

**SET FOR 1 SEC. DELAY<br>TO TEST FOR SEEK BUSY<br>RETURN FOR NOT BUSY<br>CELAY, MORK+255 DELAY<br>DELAY COUNTER<br>LOOP IF NOT FINISHED** TO PRINT ERROR 9225<br>FLAGS<br>MESSAGE ADDRESS<br>MESSAGE ADDRESS<br>MESSAGE ID 25) TO DCP ERROR HALT<br>HALT ID<br>LOOP ON HALT TOO LONG AFTER RECAL!

 $\mathcal{F}^{\pm}$ 

 $\sim 10$ 

TO TEST FOR NOT READY OR ERROR<br>ERROR RETURN \*FF\* SET RECALIBRATE SWITCH

 $\sim 10$ 

HEAD NUMBER TEST FOR HEAD 19<br>JUMP IF YES 19 ADD ONE TO HEAD NO.<br>DO NEXT TRACK **LI, ONE** 

CYLINDER # **TEST FOR CYL. NO. 33, 110 19<br>JUMP IF 100<br>ADD ONE TO CYL. NO.<br>SET HEAD TO ZERO<br>SET HEAD TO LERO<br>IS IT AT THE ALTERNATE CYLS<br>IF IT IS, SKIP THEN** 33 I).ONE 4), ALTCYL 4),NXTCYL

TO PRINT TERMINATE MESSAGE<br>FLAGS<br>LENGTH<br>MESSAGE ADDRESS<br>TERMINATE SG)

\*\*\*\*

 $\bullet$ 

**(S) WOFCF+4 SETUP EXPECTED VALUE FOR FCCHH**<br>MAKE SURE RECORD O:<br>TO SEEK CODE, (CONTROL)<br>FUNCTION CODE (SEEK)<br>FUNCTION CODE (SEEK)  $\bullet$ 

 $\mathbf{u}$ 

PROG ID<br>PAGE DD9-0<br>2A

 $\rightarrow$ 

**DD90** 

 $\mathbb{C}$ 

PART NO. 4248221 [BM MAINTENANCE DIAGNOSTIC PROGRAM

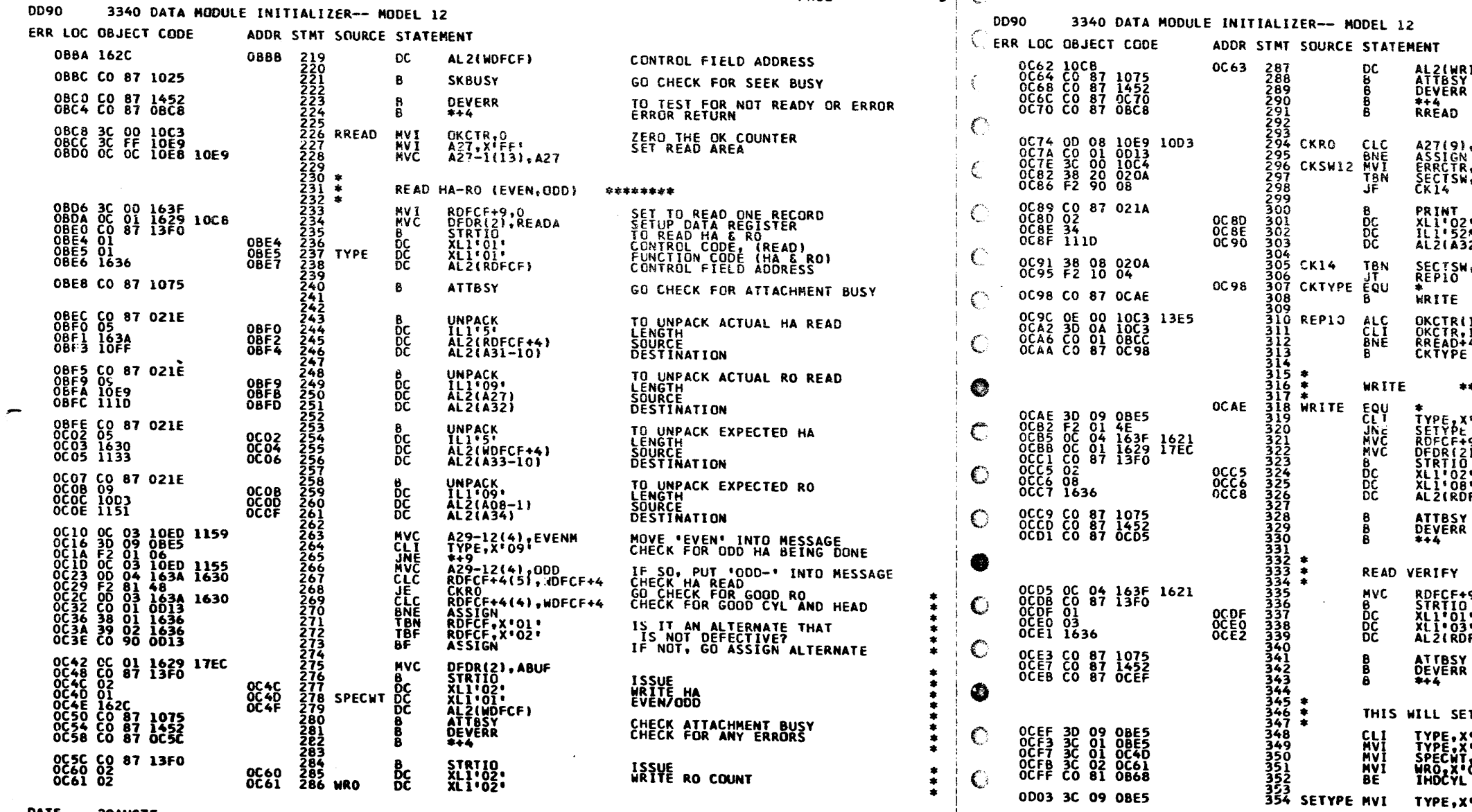

**DATE 29AUG75<br>EC NO. 827804** 

**PROG ID<br>PAGE** 

 $\begin{array}{cc} 0.09-0 & \text{O}_{24}T_{6} & \text{C}_{24}T_{6} & \text{C}_{24} & \text{C}_{24}$ 

 $\mathbf{\hat{z}}$ 

**PART NO. 4248221<br>PAGE 3A** 

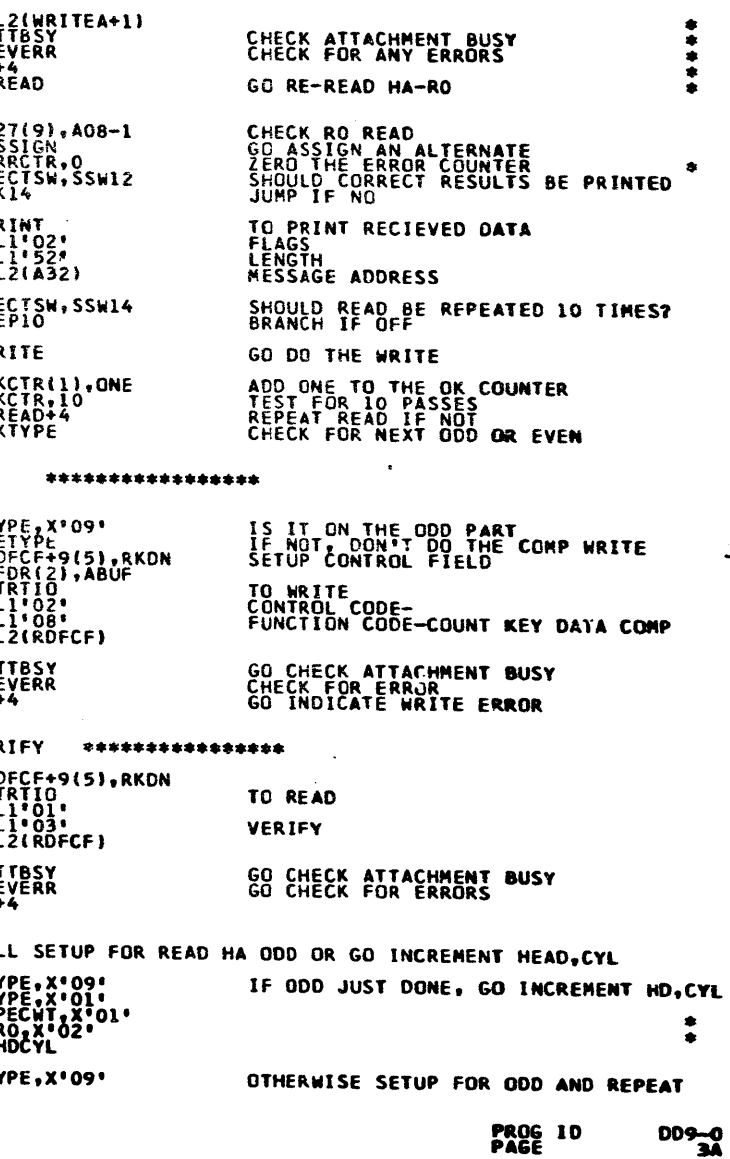

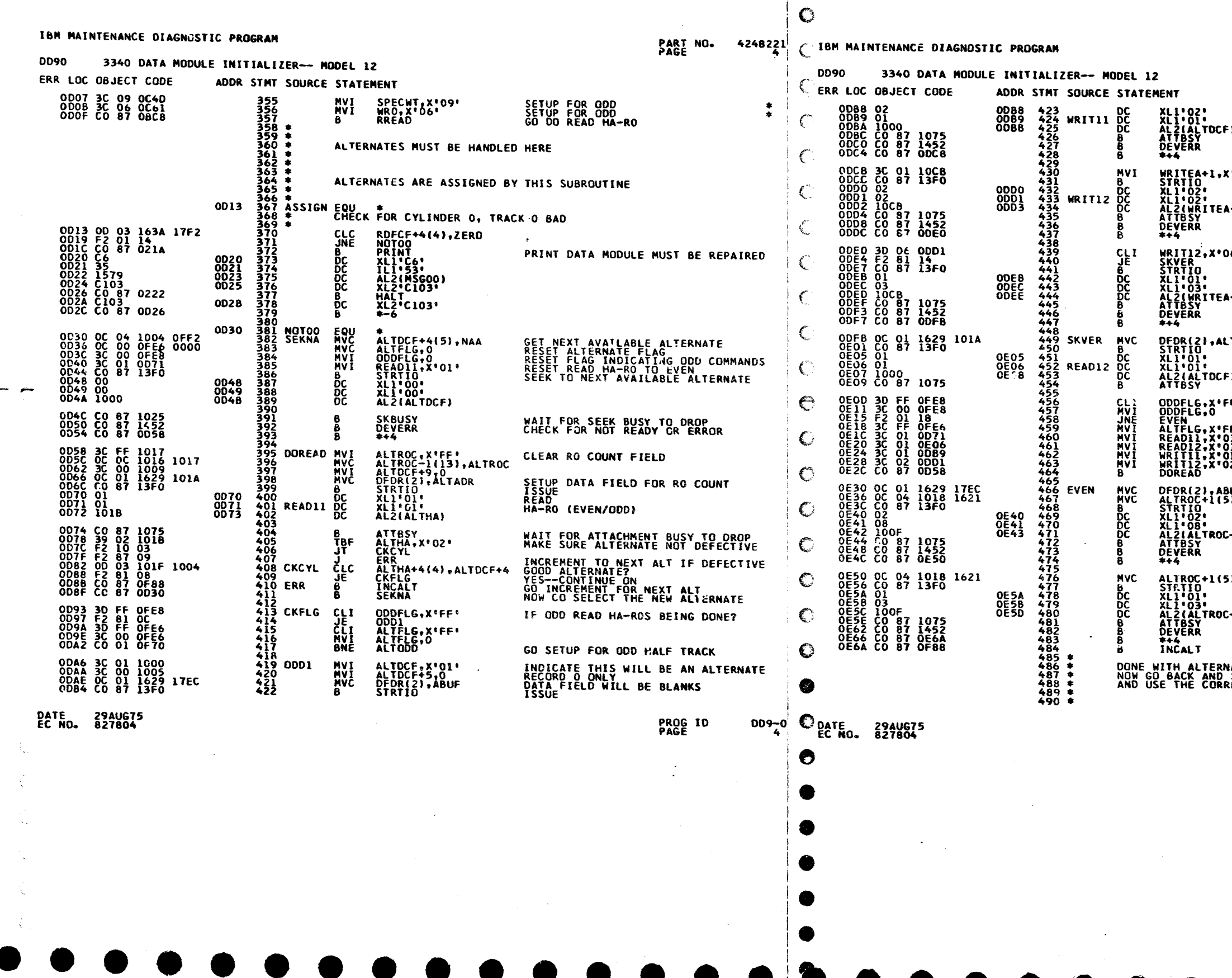

 $\sim$   $\alpha$ 

 $\sim$ 

PART NO. 4248221<br>PAGE

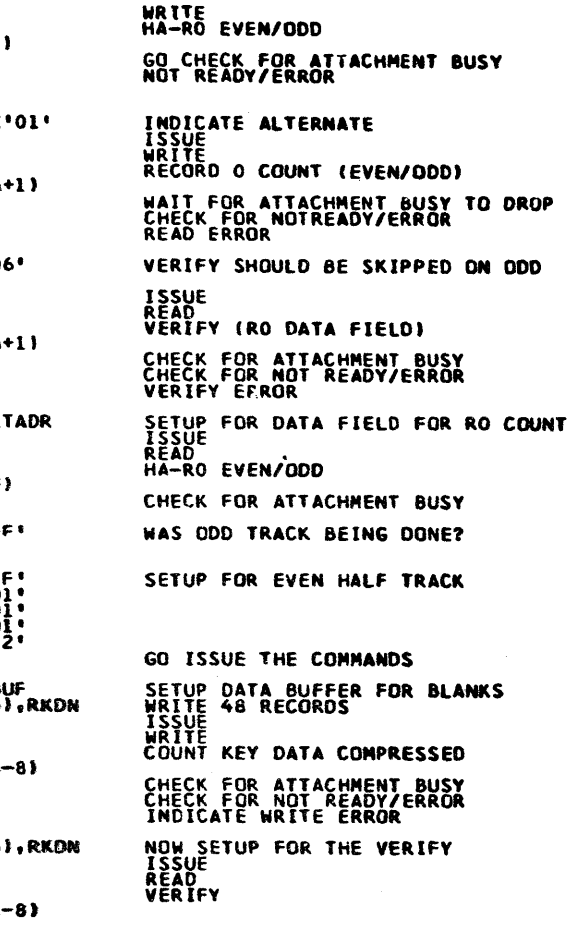

 $\sim$ 

 $\mathcal{F}^{\pm}$ 

 $\Delta \phi$ 

 $\sim 10^7$ 

 $\mid \zeta$ 

 $\mathcal{A}^{\text{max}}_{\text{max}}$  and  $\mathcal{A}^{\text{max}}_{\text{max}}$ 

NOW INCREMENT FOR NEXT ALTERNATE NATE ASSIGNMENT<br>SETUP THE ORIGINAL AS DEFECTIVE<br>RECT POIMTERS TO THE ALTERNATE

 $\Delta\omega$ 

PROG ID<br>PAGE  $009 - 0$
IBM MAINTENANCE DIAGNOSTIC PROGRAM

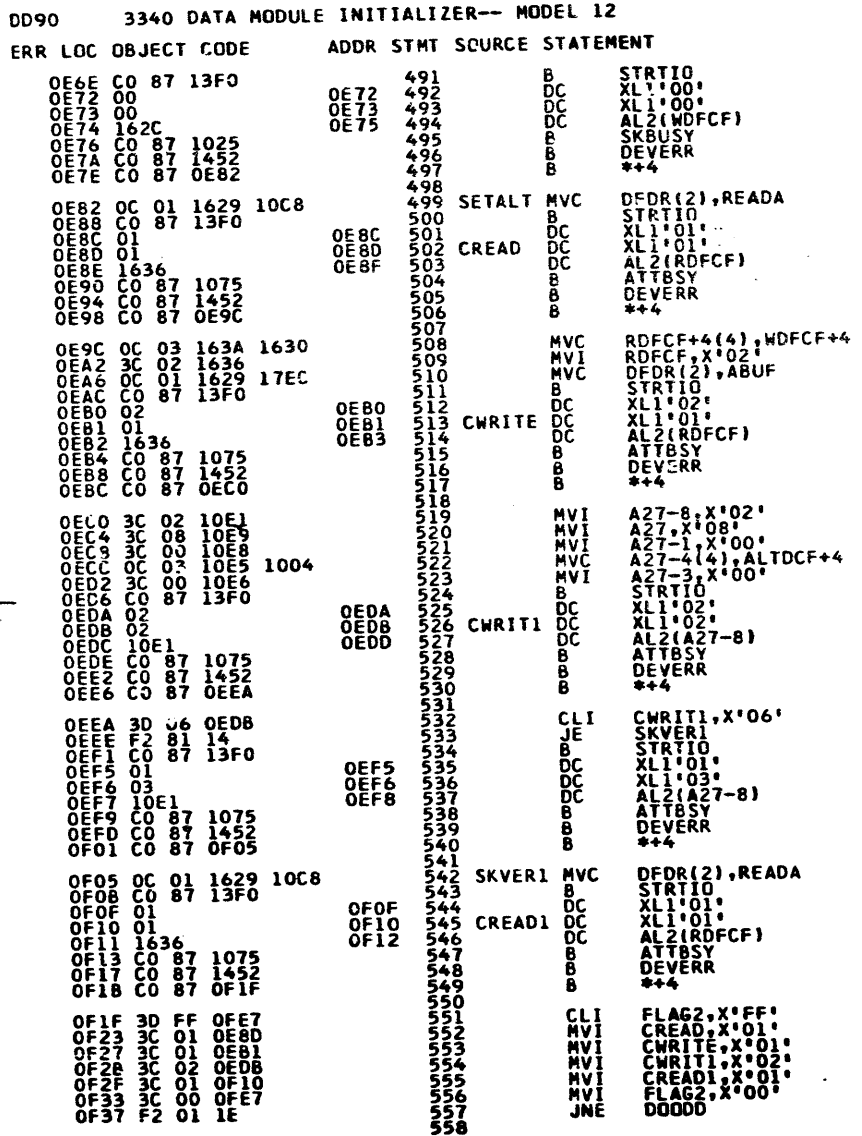

ISSUE<br>SEEK TO ORIGINAL

WAIT FOR ATTCH BUSY<br>ANY ERRORS?

# PART NO. 4248221 C IBM MAINTENANCE DIAGNOSTIC PROGRAM<br>PAGE

 $\sim$   $\omega$ 

 $\zeta$ 

 $\bullet$ 

 $\bullet$ 

Ω

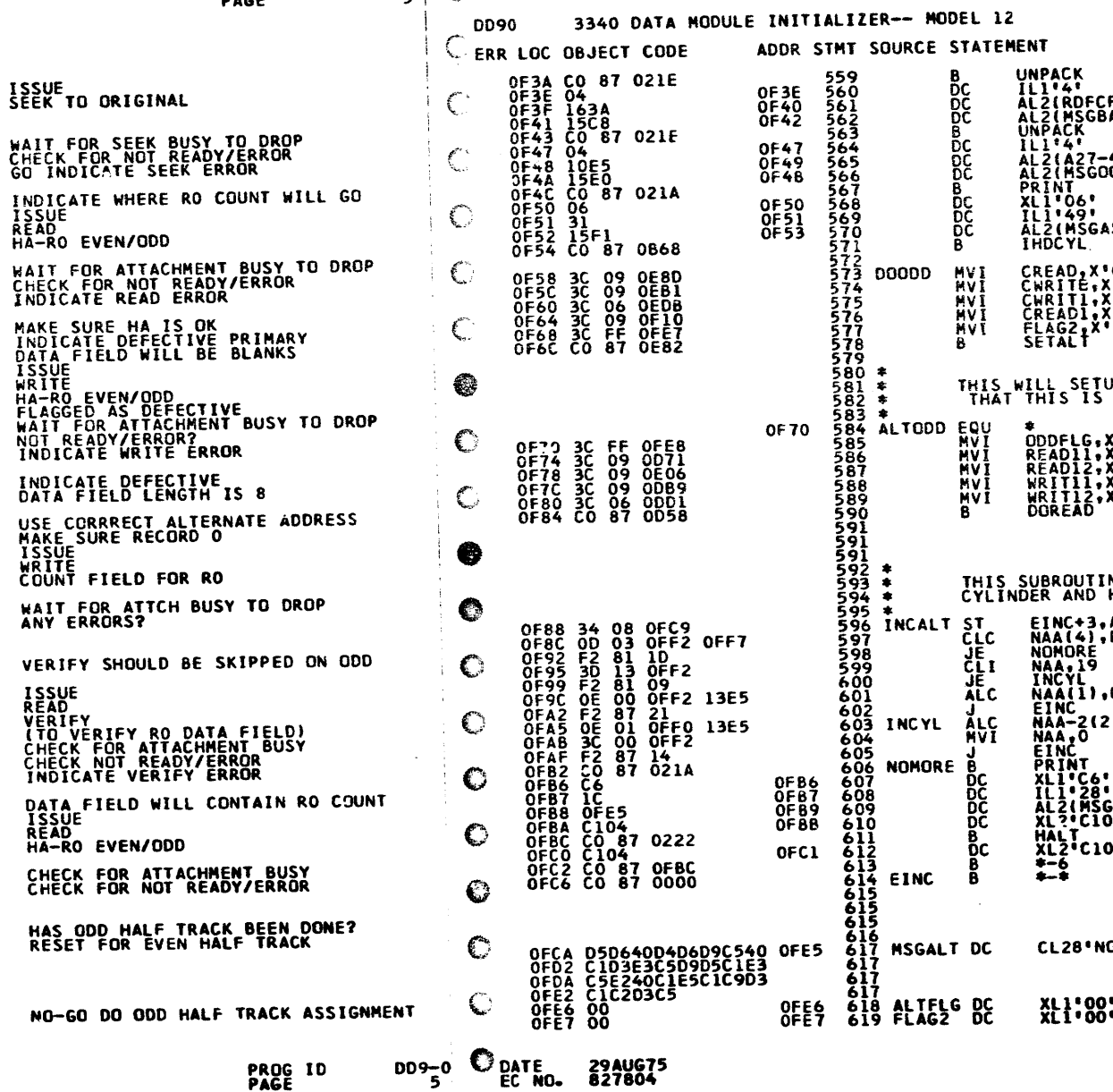

**DATE 29AUG75<br>EC NO. 827804** 

 $\sim$ 

 $\Delta \sim$ 

÷.  $\mathcal{L}$  PART NO. 4248221<br>PAGE 5A

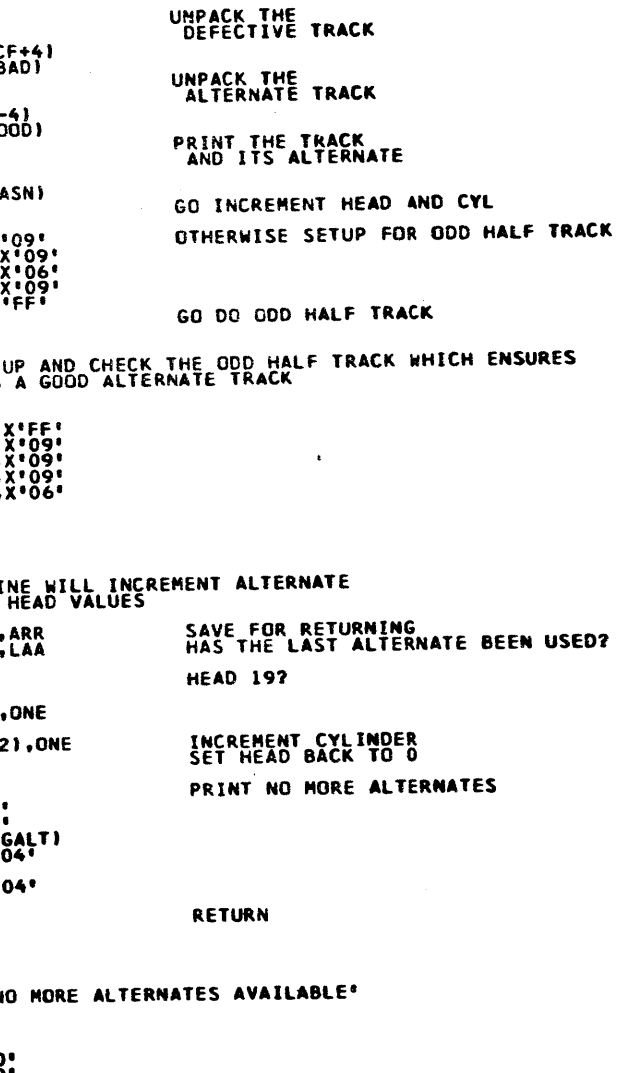

 $\mathbf{r}$ 

 $\sim 10^{-1}$ 

009-0<br>5A PROG ID<br>PAGE

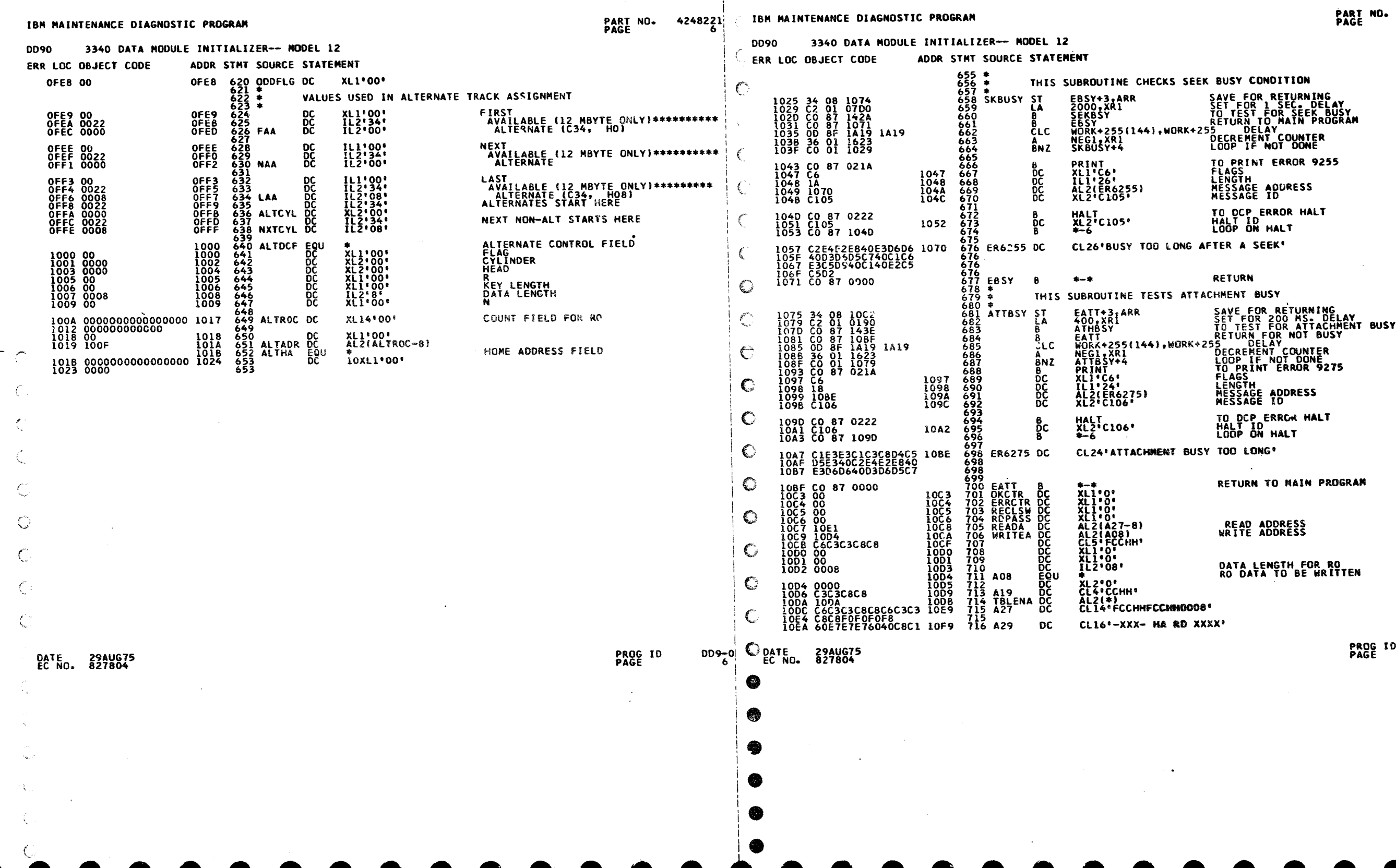

 $\frac{1}{10}$ 

 $\sim$ 

 $4248221$ 

 $\mathcal{F}$ 

 $\mathfrak{so}_{\mathbb{Z}/2}$ 

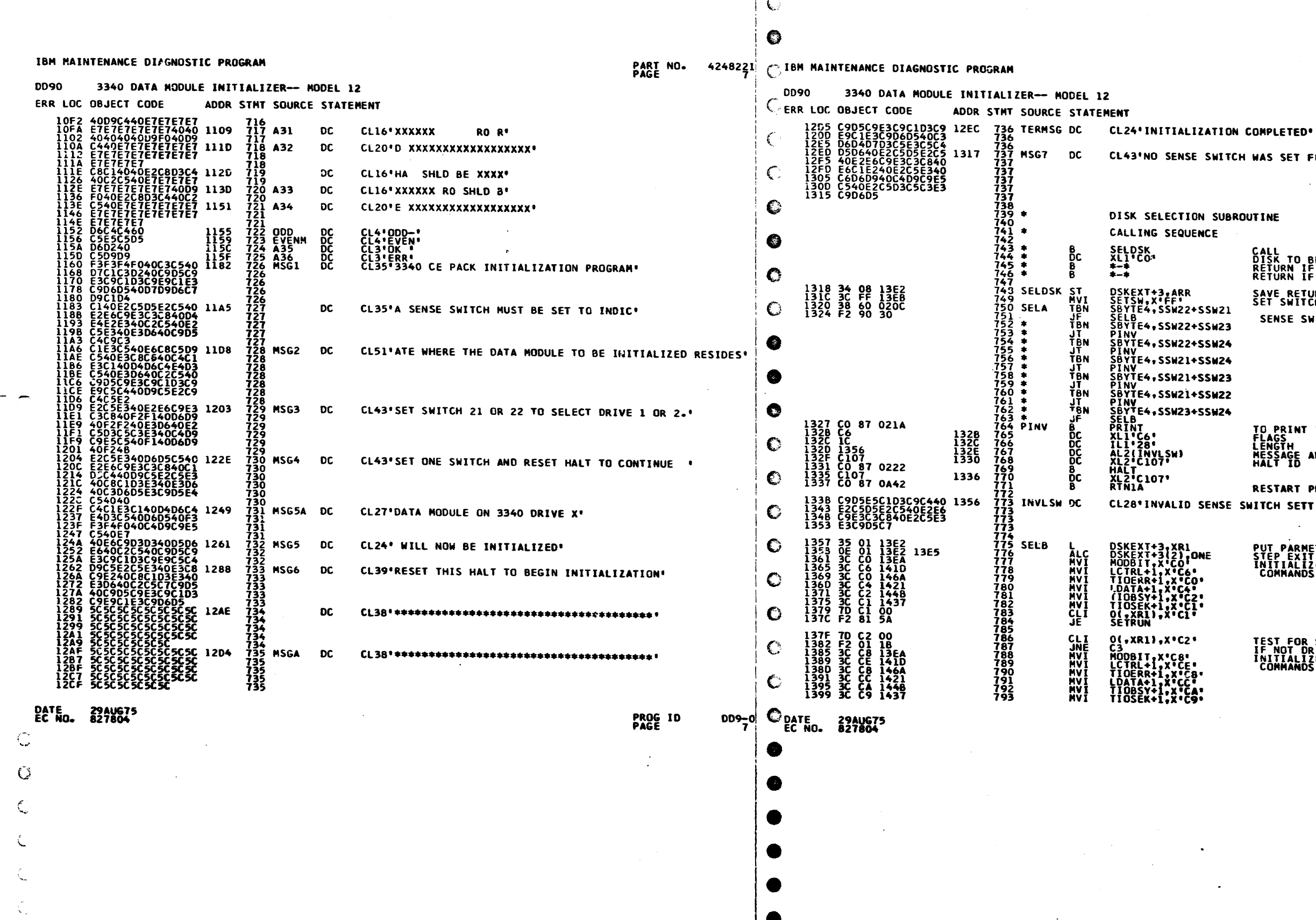

**PART NO.** 4248221<br>PAGE

NO SENSE SWITCH WAS SET FOR DRIVE SELECTION<sup>®</sup> SELECTION SUBROUTINE **NG SEQUENCE** CALL<br>DISK TO BE SELECTED (C1,C2,D1 OR D2)<br>RETURN IF DISK IS NOT AVAILABLE<br>RETURN IF SELECTED DISK IS AVAILABLE is. SAVE RETURN ADDRESS<br>SET SWITCH<br>SENSE SWITCHES BEING ON T+3,ARR<br>,X'FF''<br>4,SSW22+SSW21 SSW22+SSW23 **.SSW22+SSW24** rsSW21+SSW24 .SSW21+SSW23 .ssw2i+ssw22 .SSW23+SSW24 TO PRINT INVALID SSW SETTING<br>FLAGS<br>LENGTH<br>MESSAGE ADDRESS<br>HALT ID IVLSH)<br>LO7 107' RESTART PROFRAM NVALID SENSE SWITCH SETTING" PUT PARMETER ADDRESS IM XR1<br>STEP EXIT ADDRESS IM XR1<br>INITIALIZE ALL<br>COMMANDS FOR DRIVE 1 **TEST FOR SELECT DRIVE 2<br>IF NOT DRIVE 2 GO CHECK FOR DRIVE 3<br>INITIALIZE ALL I/O<br>COMMANOS FOR DRIVE 2** 1,X'C2' | , x ° C 8 °<br>| 1 - x ° C = •<br>| 1 - x ° C 8 •<br>| 1 - x ° C 4 °<br>| + 1 - x ° C 9 •<br>| + 1 - x ° C 9 •

PROG ID<br>PAGE

 $009 - 0$ <br>7A

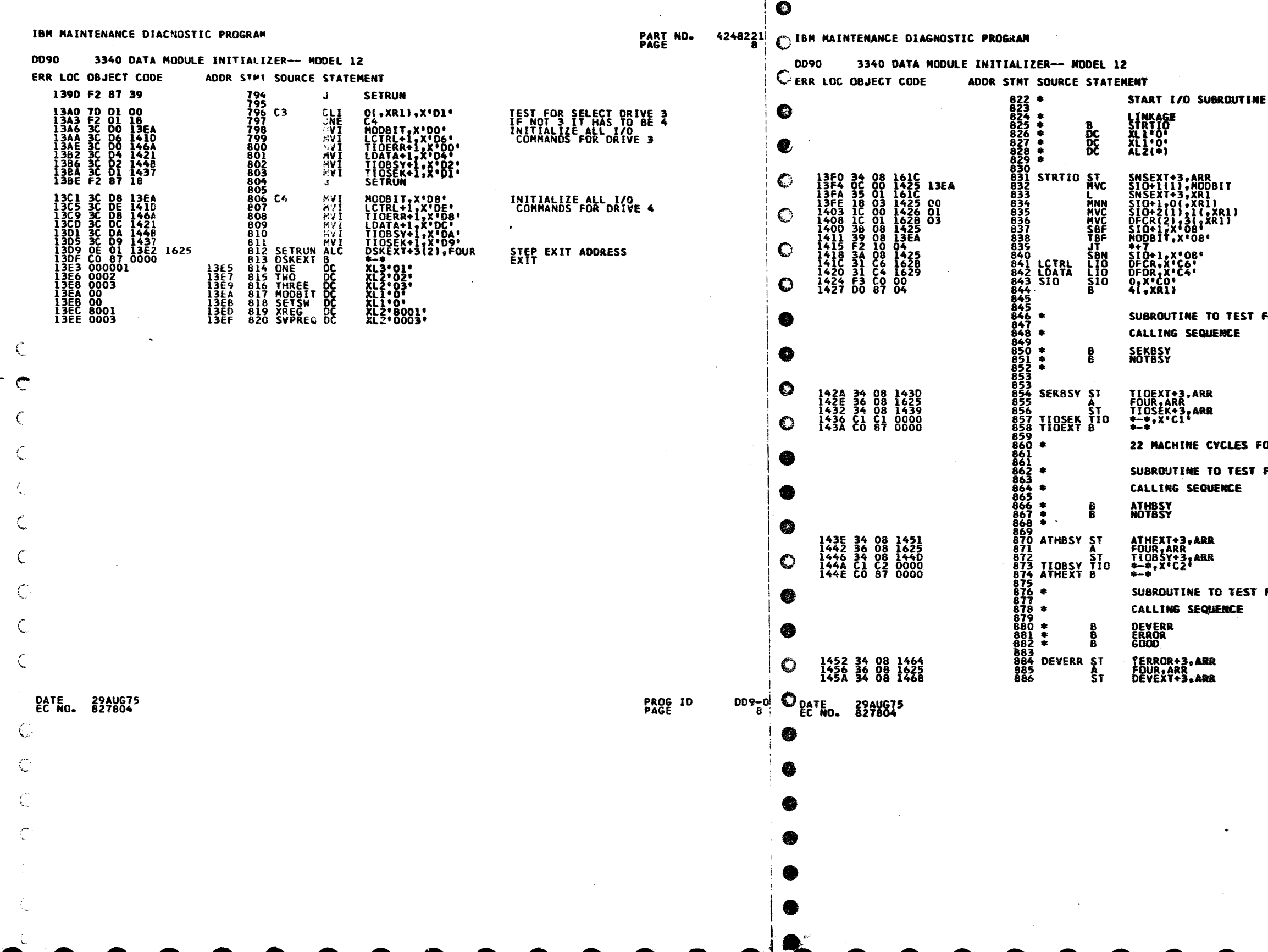

 $\mathbf C$ 

**PART NO.** 4248221

CALL<br>CONTROL CODE,1/2 Q BYTE BITS 4—7<br>FUNCTION CODE, R BYTE<br>CONTROL FIELD ADDRESS<br>GOOD RETURN STORE PARAMETER POINTER.<br>SETUP FOR CORRECT DRIVE<br>PUT PARAMETER POINTER IN XR1.<br>TRANSFER 1/2 O BYTE TO SIO<br>TRANSFER CONTROL TO SIO<br>TRANSFER CONTROL TO SIONESS.<br>TURN OFF FILE 2 OR 4 BIT<br>JEST FOR RUN ON FILE 2 OR 4 BIT<br>JEST F SUBROUTINE TO TEST FOR SEEK BUSY CALL<br>RETURN FOR NOT BUSY<br>RETURN FOR BUSY SET RETURN ADDRESS FOR NOT BUSY SET RETURN ADDRES<mark>S FOR BUSY</mark><br>TEST FOR SEEK BUSY<br>RETURN FOR NOT BUSY 22 MACHINE CYCLES FOR EACH PASS ON BUSY = 33.44 MICROSEC. SUBROUTINE TO TEST FOR ATTACHMENT BUSY ROUTINÈ CALL<br>Return for not busy<br>Return for busy SAVE RETURN ADDRESS FOR NOT BUSY SET RETURN ADDRESS FOR BUSY<br>TEST FOR ATTACHMENT BUSY<br>RETURN FOR NOT BUSY SUBROUTINE TO TEST FOR DEVICE ERROR OR NOT READY **ROUTINE CALL<br>RETURN FOR ERROR OR NOT READY<br>RETURN FOR READY** SAVE RETURN ADDRESS STORE READY ADDRESS PROG ID  $009 - 0$ 

### C € IBM MAINTENANCE DIAGNOSTIC PROGRAM PART NO. 4248221 C IBM MAINTENANCE DIAGNOSTIC PROGRAM **DD90** 3340 DATA MODULE INITIALIZER-- MODEL 12 **DD90** 3340 DATA MODULE INITIALIZER-- MODEL 12 ERR LOC OBJECT CODE ADDR STMT SOURCE STATEMENT CERR LOC OBJECT CODE ADDR STHT SOURCE STATEMENT 145E F2 87 08<br>1461 C0 87 0000<br>1465 C0 87 0000 GO CHECK FOR AN ERROR<br>RETURN WITH AN ERROR INDICATION<br>RETURN FOR READY **14FE CO 87 021A** 14-16 LU 07<br>1503 46<br>1504 15BF<br>1504 15BF<br>1506 Cl 07<br>1506 Cl 09<br>1506 Cl 087<br>1506 Cl 087<br>1506 Cl 087 9556<br>9556<br>9558<br>9558<br>9565<br>9653 SAVXR2 LA<br>9665 SAVXR2 LA<br>9665 SAVXR2 LA<br>9665 1502<br>1503<br>1505<br>1507  $\mathbb{C}$ THIS WILL CHECK FOR AN ERROR AND IF THERE IS ONE,<br>SAVE THE 24 BYTES OF DIAGNOSTIC SENSE INFORMATION. € 1500 1469 C1 C0 1471<br>146D C0 87 1465 NOT READY/ERROR?<br>NO-MAKE GOOD RETURN 896 8<br>897 <del>\*</del> 0N E<br>898 \* 0N E<br>899 \* 1512 C2 01 0000<br>1516 C2 02 0000<br>151A C0 87 1461 \*-\*,XR1<br>\*-\*,XR2<br>TERROR  $\subset$ ON ERROR INDICATIONS RETURN HERE 1471 CO 87 15F2<br>1475 05 01 1627<br>1476 F2 00 11627<br>1474 F2 00 87 021A<br>1482 DD<br>1482 DD44<br>1485 C108<br>1485 C108<br>1488 65<br>1488 65000<br>1488 65000<br>1488 650000<br>1488 650000 0222<br>1494 C0087 1485 1471 \* SENSE<br>
SCHNES<br>
XIAIUS, X\*01\*<br>
NADAP<br>
PRINT C2\*<br>
HADAP<br>
PRINT C2\*<br>
ILIC2\*<br>
XI22\*C108\*<br>
XI22\*C108\*<br>
XI21\*00\*<br>
XI21\*00\*<br>
XI21\*00\*<br>
XI21\*00\*<br>
XI21\*00\*<br>
XI21\*00\*<br>
XI21\*00\* 151E<br>1526 0000000000000000 1535<br>152E 0000000000000000 1535<br>1536 151E<br>1536 151E  $\mathbb{C}$ 968 DIAG EQU<br>DC SAVE STATUS 1475 **DOBDOODS-HOS**<br>DOBDOODS-HOS<br>CODDOODS-HOS **ADAPTER CHECK?**  $\mathbf C$ 1536 151E<br>
1538 CLC4C1D7E3C5D940 1544<br>
1538 ClC4C1D7E3C5D940 1544<br>
1545 C3E8C524OF06840C8 1576<br>
1555 C5C6C5C3E3C9C4C5<br>
1555 C5C6C5C3E3C9C6C5<br>
1555 C6C4C123C3C9C6C5<br>
1556 C6C4C13C5C60PC5C5<br>
1560 E34QC2C540D9C5D7<br>
1577 D9C5C PRINT<br>ADAPTER<br>CHECK Ó ADIAG DC  $1481$ <br>  $1482$ <br>  $1484$ <br>  $1486$ MSGADP DC € DC PRINT STATUS  $1488$ <br>1480  $\mathbb{C}$ 1493  $\frac{916}{918}$ <br>918<br>919 1498 39 F0 1626<br>1496 F2 60 026<br>149F C0 87 1698<br>1443 85<br>1444 0000<br>1446 F2 87 11 <sup>74</sup> MSGOO DC<br><u>7</u>5 MSGSNS DC STATUS-1,X'FO'<br>NUNCK<br>PRTSNS<br>XL1'05,<br>XL2'00'<br>RDTAG **NADAP**  $J_T^{\text{BF}}$  $\mathbf C$ ANY UNIT CHECK? INDICATE STATUS ERRORS bc<br>DC  $1443$ <br> $1445$ Ĉ GO INDICATE READ DIAG INFO 976 MSGSN1 DC<br>976<br>976 14A9 CO 87 1698<br>14AD 85<br>14AD 85<br>14B0 CO 87 0222<br>14B4 ClOA<br>14B6 CO 87 14B0 PRTSMS<br>XL1:05.<br>XL2:00:<br>HALT<br>XL2:Cl0A:<br>\*-6 **NUNCK** ခ<br>ဝင် JUST PRINT STATUS<br>FOR ANY OTHER ERROR  $14AD$ <br> $14AF$  $\bullet$ 1586<br>1500 First Pacific School School<br>1500 6303030308080808<br>1509 6303030308080808<br>1509 6303030308080808<br>1529 60092240230808080<br>1529 60092240230805012<br>15F1 65 15C0<br>15C8<br>15D8 MSGBAD DC<br>DC<br>DC Ğс 1485  $\mathbf C$ 15E0<br>15F1  $\overrightarrow{r}$ RDIAG **980<br>981<br>981<br>981** 14BA OC 01 1629 1537<br>14C6 CO 07 13F0<br>14C5 07<br>14C5 07<br>14C6 1636<br>14C6 CO 87 1075<br>14CC CO 87 14D0 MSGOOD DC<br>MSGASN DC DFDR(2), ADIAG<br>STRTIO<br>XLI•O7;<br>XLI•O7;<br>ALZ(RSYFCF)<br>ATLPSY SETUP FOR DATA FIELD<br>ISSUE<br>DIAG SENSE<br>DIAG SENSE<br>(NOT REALLY USED) **HAC**  $\hat{\mathbf{C}}$ စိုင် 14C4<br>14C5<br>14C7 9934<br>993399999442<br>99339994423<br>9944444445<br>99445<br>99525<br>99535<br>9953<br>9954<br>9954<br>9954 1400 34 01 1515<br>1404 34 02 1519<br>1408 C2 01 1510<br>140C C2 02 1583 SAVE XR1<br>SAVE XR2<br>XR1 POINTS TO THE DIAG SNS INFO<br>XR2 POINTS TO THE UNPACKED DATA SAVXR1+3,XR1<br>SAVXR2+3,XR2<br>DIAG-1,XR1<br>MSGSNS-35,XR2 ST<br>ST<br>LA<br>LA 1460 D2 01 02<br>1466 34 01 1464<br>1466 34 02 1464<br>1466 34 02 1464<br>1466 34 02 1466<br>1467 0000<br>1467 0000<br>1467 0000 1467<br>1464 00 11460 2(, XR1), XR1<br>5(, XR2), XR2<br>FROM1, XR2<br>FROM1, XR2<br>TO, XR2<br>UNPACK<br>AL2(02-0)<br>AL2(02-0), XPFF<br>AL2(02-0), XPFF<br>AL2(02), XPFF<br>AL2(02), XPFF **LAATT**<br>SSSLCCC<br>BNCCLL UNPACK 2 BYTES AT A TIME 14F2<br>14F4<br>14F6 **FINISHED?** DATE 29AUG75<br>EC NO. 827804  $\bullet$  pate  $\bullet$  $DD9-0$ PROG ID<br>PAGE 29 AUG 75<br>82 7804

4248221 PART NO.<br>PAGE

PRINT INFO WHEN DONE PRINT<br>ILI\*TG\*<br>ILI\*TO\*<br>AL2(MSGSN1)<br>XL2\*C109\*<br>HAL2\*C109\*<br>\*-6 **RESTORE XR1<br>RESTORE XR2<br>GIVE ERROR RETURN** DESTINATION FIELD FOR 24 BYTES OF<br>DIAGNOSTIC SENSE INFORMATION 24XL1'00' AL2(DIAG) CL13' ADAPTER CHECK' CL50\*CYL 0, HD 0 IS DEFECTIVE-DATA MODULE MUST BE REPAI\*

CLO3'RED'<br>CL45'DIAG SENSE-XXXX XXXX XXXX XXXX XXXX XXXX XXXX'

CL25' XXXX XXXX XXXX XXXX XXXX'

ENLIPEEN<br>CLBOCCCCHHHHO<br>CLIGO IS DEFECTIVE... END OF PRINT LINE CL8'CCCCHHHH'<br>CL17' IS THE ALTERNATE'

PROG ID<br>PAGE

009-0

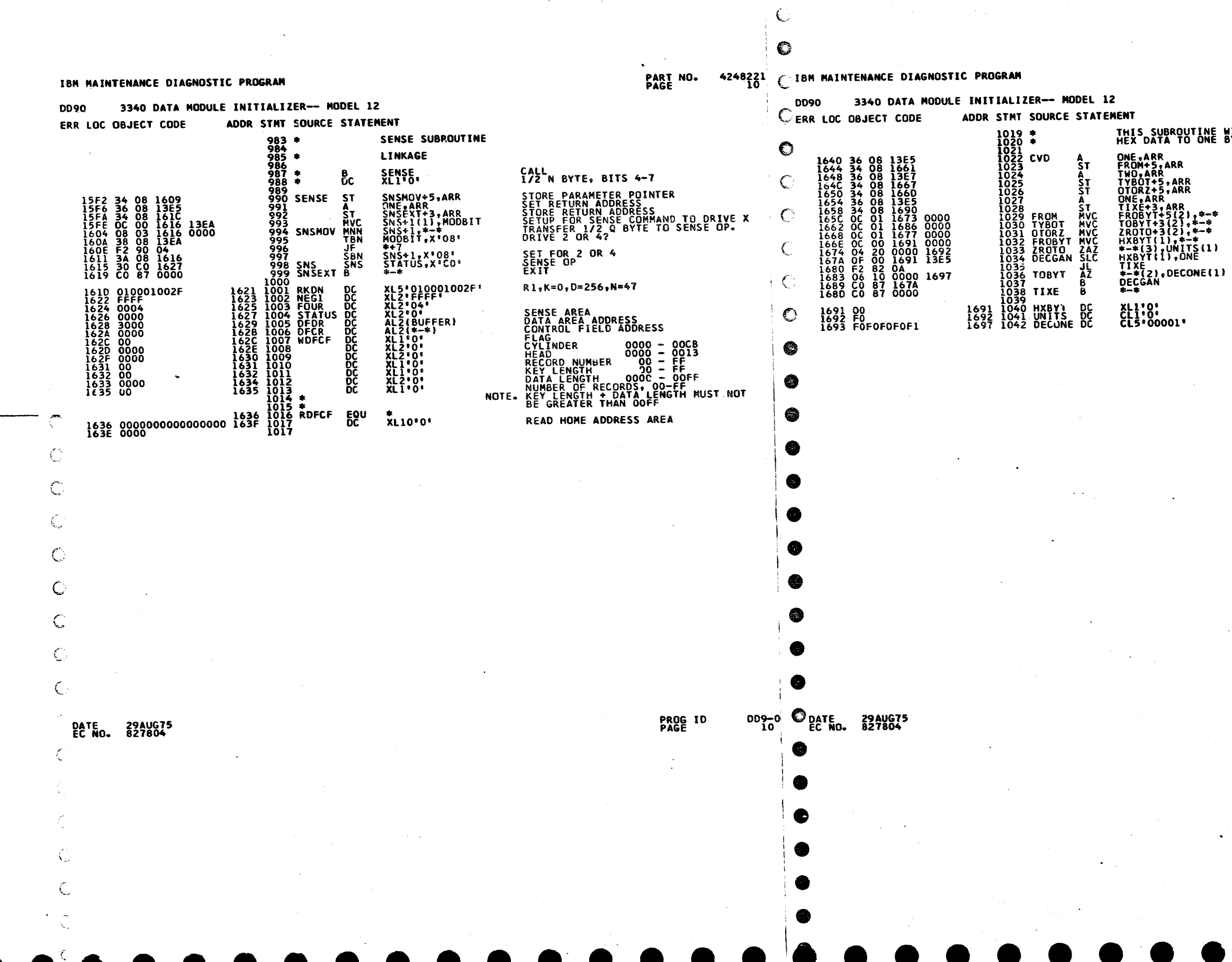

### PART NO.<br>PAGE 4248221

# THIS SUBROUTINE WILL CONVERT ONE BYTE OF<br>HEX DATA TO ONE BYTE OF HEXADECEMAL DATA ADD 1 TO GET 1ST PARAMETER<br>INSERT THE FROM ADDRESS<br>ADD 2 TO GET THE 2ND PARAMETER<br>INSERT THE TO ADDR. ADD 1 TO GET RETURN ADDRESS **PUT BYTE IN WORK AREA<br>ZERO THE TO AREA<br>DECREMENT THE HEX BYTE<br>EXIT IF BELOW L<br>INCREMENT THE DECEMAL COUNT EXIT**

PROG ID<br>PAGE

 $009 - 0$ 

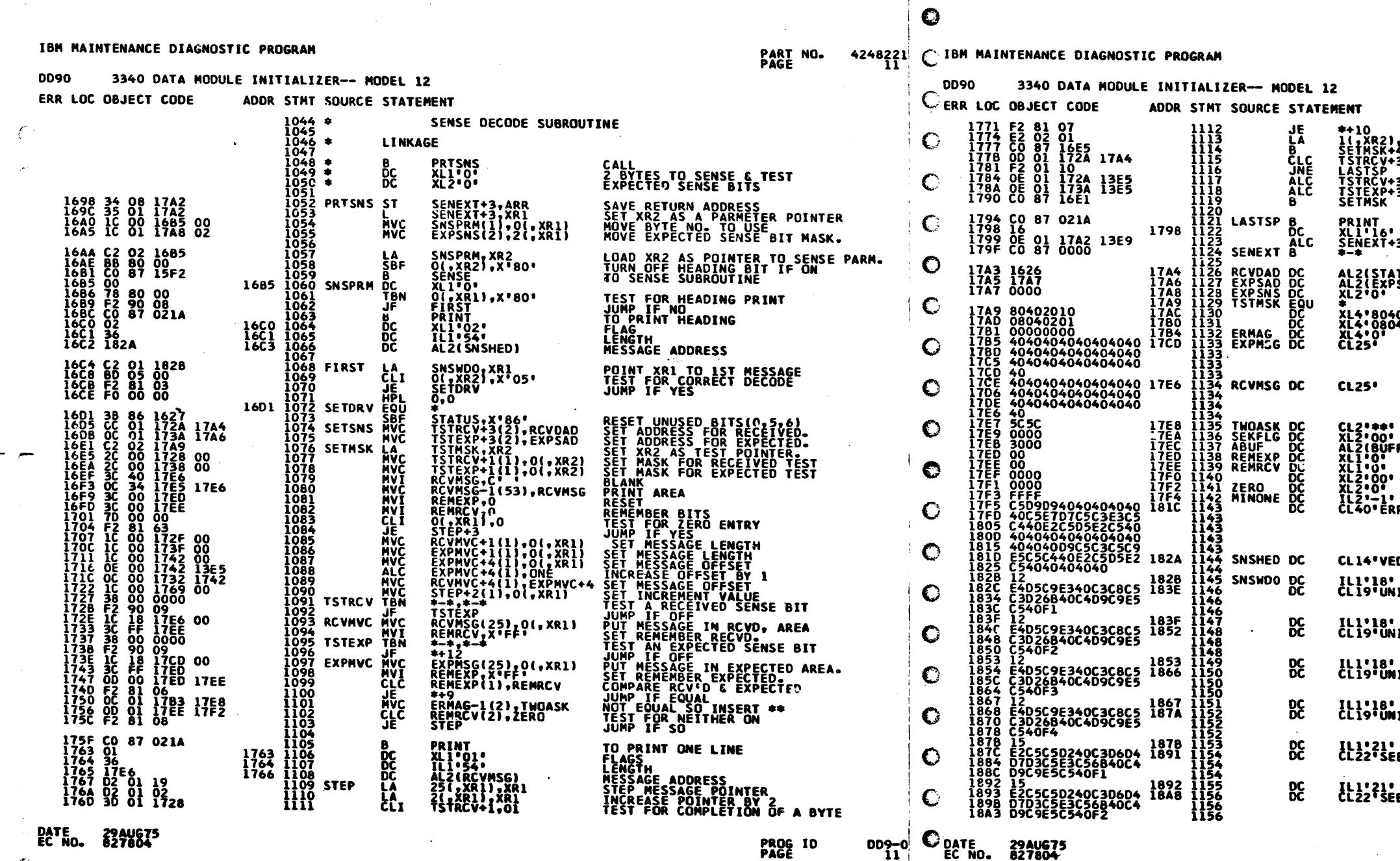

€

Ć

 $\subset$ 

 $\mathbf{C}$ 

**PART NO.** 4248221

**JUMP IF FINISHED WITH ONE BYTE.<br>NOT FINISHED, STEP MASK POINTER<br>TEST THE NEXT BIT<br>JUMP TO EXIT BOTHS TESTED.<br>JUMP TO EXIT ROUTINE IF YES.<br>INCREMENT EXPECTED ADDRESS.<br>INCREMENT EXPECTED ADDRESS.** ),xR2<br>+3(2),RCVDAD +3(2),ONE<br>+3(2),ONE TO SPACE ONLY STEP EXIT ADDRESS  $3(2)$ , THREE ATUS-1}<br>PSMS-1} **\*02010\***<br>040201\* **FER)** REQUIRED TO MAKE ZERO 4 BYTES .<br>RR **EXPECTED SENSE** RECEI' ED SENSE .  $\sim$ **NIT CHECK, DRIVE 1'** .<br>NIT CHECK, DRIVE 2\* .<br>NIT CHECK, DRIVE 3' **NIT CHECK, DRIVE 4' EEK COMPLETE, DRIVE 1'** .<br>EEK COMPLETE, DRIVE 2'

PROG 10<br>PAGE

 $009 - 0$ <br>iii

 $\mathbf{r}$ 

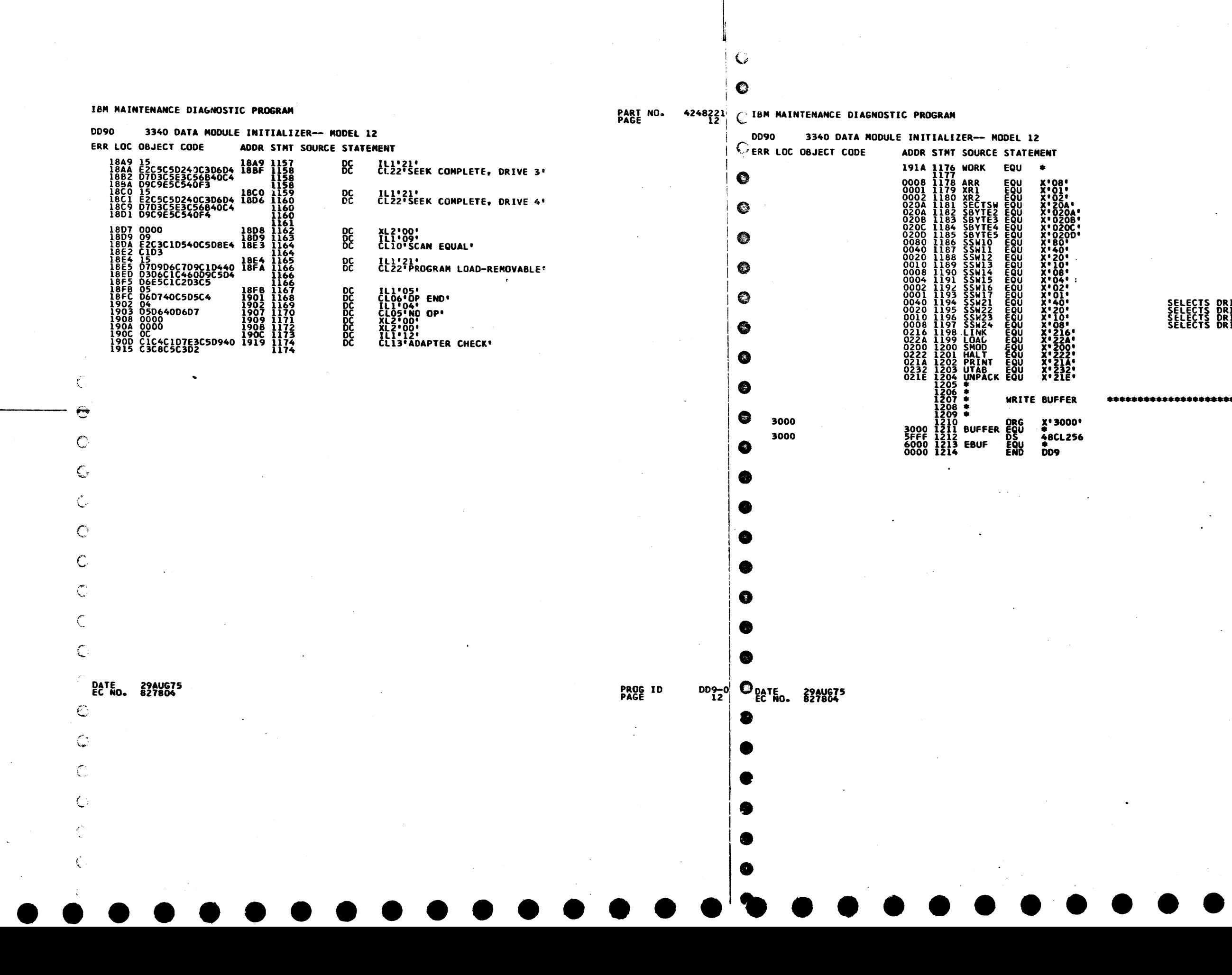

PART NO.<br>PAGE  $4248221$ <br>124

# **SELECTS DRIVE 1<br>SELECTS DRIVE 2<br>SELECTS DRIVE 3<br>SELECTS DRIVE 4**

PROG ID<br>PAGE

00<del>9~</del> 2

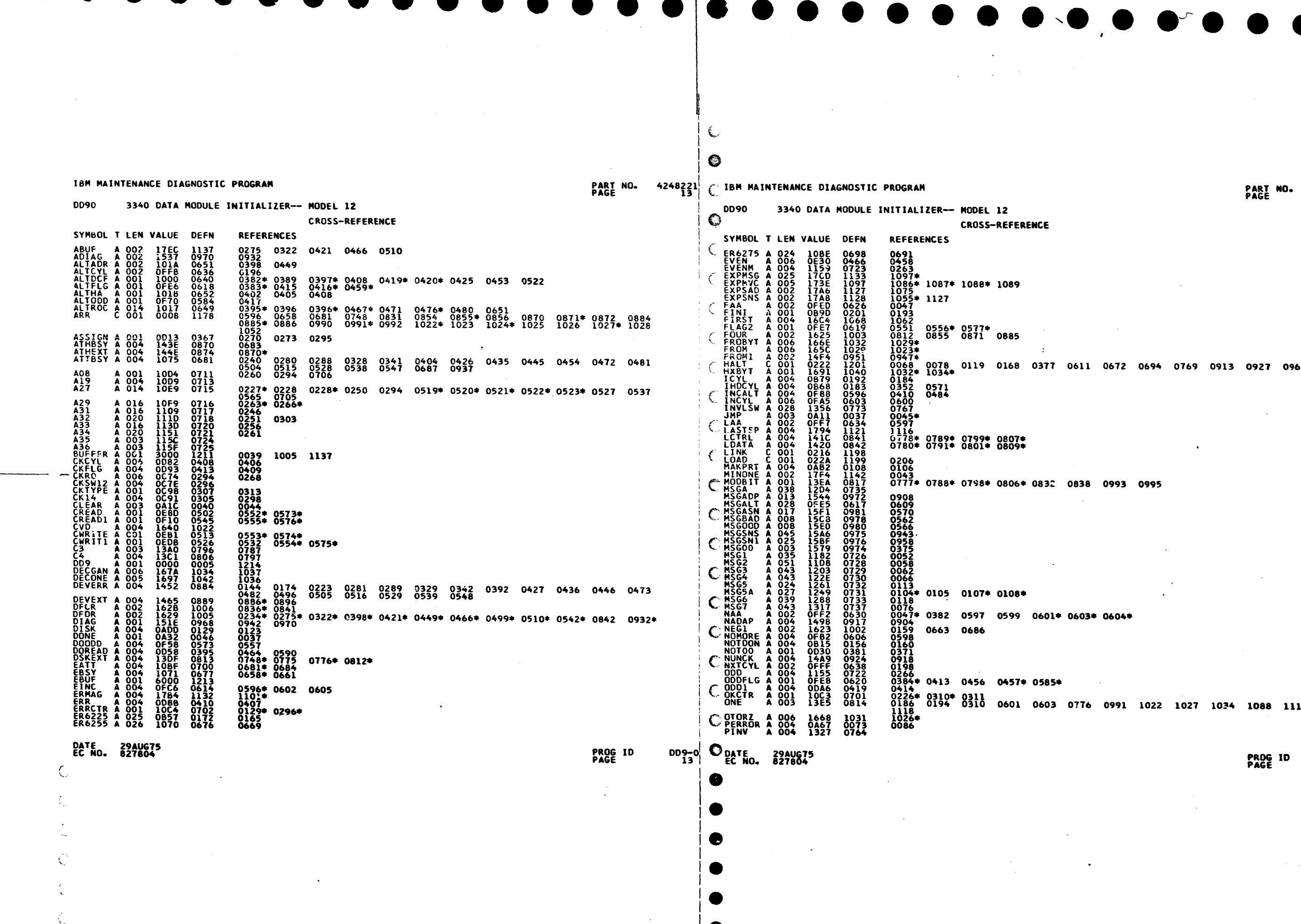

PART NO. 4248221<br>PAGE 13A

 $\bullet$ 

 $\blacksquare$ 

377 0611 0672 0694 0769 0913 0927 0960

 $\bullet$ 

832 0838 0993 0995

 $\sim$  $\sim$ 

 $601* 0603* 0604*$ 

 $\sim 100$ 

585\*

 $\bullet$   $\bullet$   $\bullet$ 

603 0776 0991 1022 1027 1034 1<mark>088 1117</mark>

PROG ID<br>PAGE 009-0<br>13A

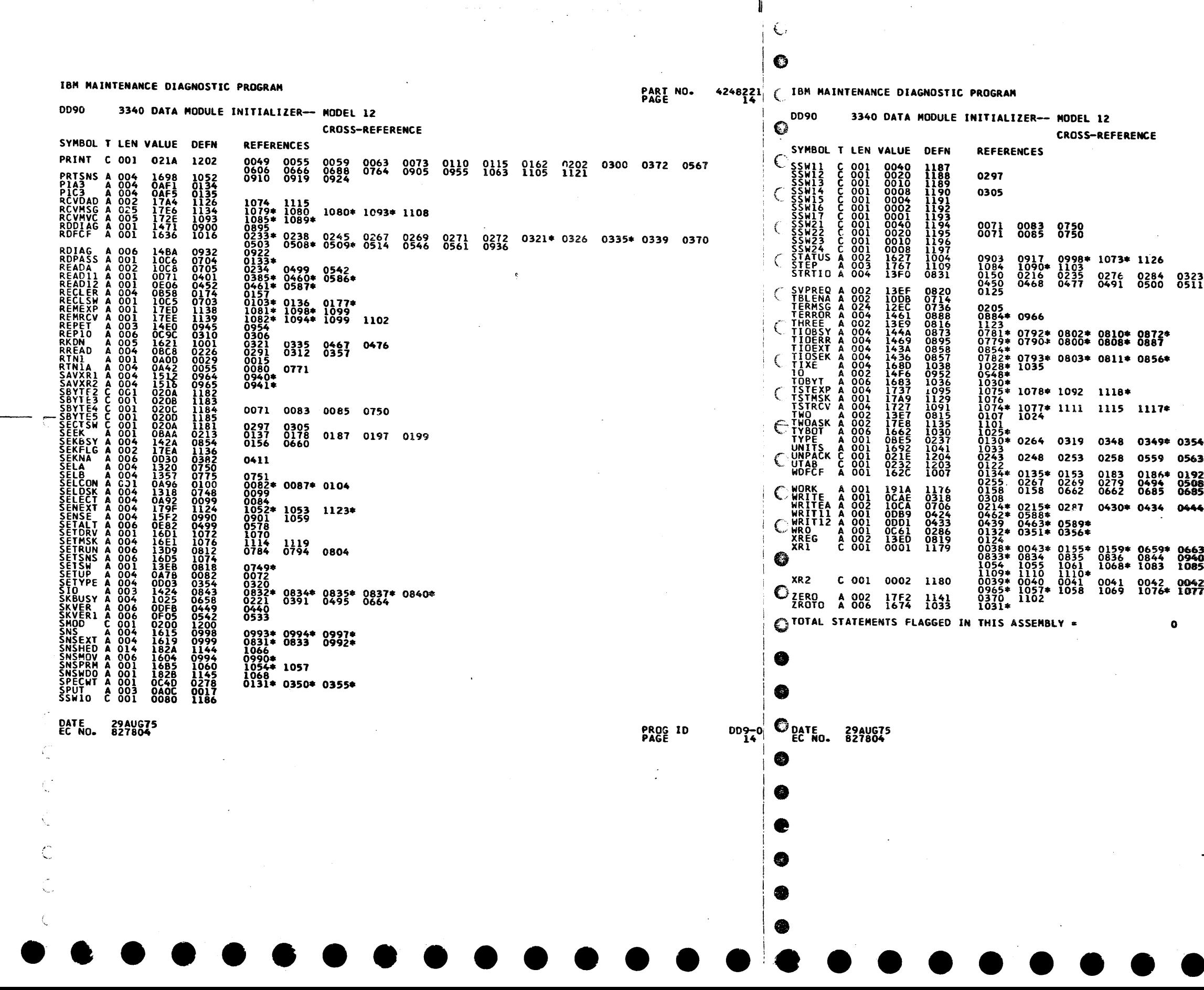

 $\mathcal{O}_{\mathcal{N}_{\mathrm{c}}^{\mathrm{c}}}$ 

 $\mathbf{I}$ 

 $\sim 80$ 

PART NO. 4248221<br>PAGE 14A

 $\sim$ 

0336 0386 0399 0422 0431 0441<br>0524 0534 0543 0933

 $\sim$ 

 $\mathcal{L}$ 

 $\sim 10^6$ 

 $\sim 10^{-10}$ 

 $\mathcal{A} \subset \mathbb{N}$ 

 $\mathcal{A}^{\mathcal{A}}$ 

b¢. 0949 0194\* 0195\* 0196 0198\* 0214 0219  $\mathcal{L}^{\text{max}}_{\text{max}}$  ,  $\mathcal{L}^{\text{max}}_{\text{max}}$ 3\* 0682\* 0686\* 0775\* 0783 0786 0796<br>0 0942\* 0945 0945\* 0947 0964\* 1053\*<br>5 1086 1087 1090 1093 1097 1109 2\* 0941 0943\* 0946 0946\* 0948 0953<br>7 1078 1113 1113\*

 $\sim$ 

 $\sim$ 

 $\mathcal{L}^{\text{max}}_{\text{max}}$ 

PROG ID<br>PAGE  $009 - 0$ <br>14A

## IBM MAINTENANCE DIAGNOSTIC PROGRAM

nnen

DATE 29AUG75

3340 DATA MODULE INITIALIZER -- MODEL 12

### 4248221 CIBM MAINTENANCE DIAGNOSTIC PROGRAM PART NO.

3340 DATA MODULE INITIALIZER-- MODEL 12

**DD90** 

 $\bullet$ 

**OBJECT CARD LISTING** THE CHARACTER " INDICATES A BLANK COLUMN AND THE CHARACTERS D E R INDICATE NUMERIC SHIFT. CL 1 THROUGH 16 CL 17 THROUGH 32 CL 33 THROUGH 48 CL 49 THROUGH 64 CL 65 THROUGH 80 CL 81 THROUGH 96 "GBK"GBD\*\*\*PN"42 48220"EC'827804" PACK'INITIALIZER \*\*\*\*\*\*\*\*-"MOD"12 84226422 00900000 T+-Y:7R^^^^^^B-4 ^^<E&^^D^¤n#2-A# B^&^OO-HO^\_1`#:3 =#?#S^?a6^J¬40^D HGC2GB/H<A^#2C=7 ^/OH^"-QDD900001 \t+-Y<(\$BGDGP^/1J KOH#|G37#C=\*a^&: (|^D+\$LOBC\_\$a^&a &|^^|9#HAG\$BG^/8 DETYN2<BG^/8DD+M N8<^^5J\$DD900023 T+-Z5FUHTDQ.A8\*B G /YAN/GQOH\*BF-D ,D-¦ /OHEASXK.XB G S.A8LV- -32UAL '/OHE1SXLE@DAOH\* BHXD JC@DD9000002 / T+-=G/OHEATDN@\*B GB6-@B&:(| U+XLO FC\_X@B&@&||@|9@B GCYH@"O"Y| U(\*LO IC-Q@B&A9| Q(4\*B GCN- )0\*DD900024 T+-,,93,0DUX<sup>\*</sup>/OH E&T<KQ\*GSOH\*BF-Q XDYT<sup>\*</sup>/OHSO;H8-<sup>\*</sup>H 3a/\*H<\*ML#LGED=a a<sup>\*</sup>ACD|<sup>\*</sup>D.9LOACD4 a<sup>\*</sup>-O<sup>\*</sup>O8&DD900004 <sup>\*\*\*</sup>T+-"'/O=aOH\*<sup>\*\*</sup>(P O&(LO6\*N\*O)|T1)X NO;|E8UCA9\*GI4aG B4aM\*\*\*\*\*BH\*\*\*\*\* "A-\*\*\*\*S\*-\*H-\* \*\*BH\*9R\*DD900026 T+-\_/O^D.E\*BG^/, FF&\_PO&.^/OHSO&.^/O%50>LS:DCT5\_R ^4'SN14CA1>|E6MC R1\*|A4aBGEE.^/O\_ -||a^=RaDD900006 C T+/A3F/U6"JQTO^D &H\*BG^/,FF/AOO&P "/OHSO&P^/1A(O>L S:DCT5\_R^4'SN14C A1>|E6MCA&+.E1}. ^/O^^;#^DD900028 T+->\*D<P"/0>D|J< O<|HAB-8°ET"L9\*B GB:Y'HJQ>aYDIC-" O./|V|"O<"4CET" |="HAEOOCET"|"aB GB:Y":S-DD900007; \_T+/B>"C&HD<.B"&F &OH\*M|%BGD.a(TlY RF/U6"JQTO"D&;\*B G"/,FFAB=O&S"/OH SO&S"/LBIO;|TO\*| H5<M"QSODD900029 T+-2POH\*BF-QQD>3 ^/OHD^^ODD<aO<CO ^D(C^/1|0^^^O.<B GDBP^/1JKOH\*.2CO ^D<<a"1CZC^O&:AC Z|^^^:IUDD900008 T+/CZ5;(^O>LS:DC T5\_R^4'\$N1aBG^^^ ^^^^^D+D&5<\$COaT H^^^^B^^^Oa|H2AC E1%|CZ<TFOa|H2|C Oa|-^\*E\*DD900030 T+-2HES3^/1A50H\* MM%BGCE3^/1|0^-H &2aBGDGP^/1JK0H\* <\*<BGBa-(BACZD(| ^^&4L|^^&1C--^-, 2U^-^)CaDD900011| T+/FEa"|4aDCC1MC PO\*|K&<XN2;|IO)| I:\*GT2)\$N&(-R5%- RO)LA&\*.E5;.E&+. W2;|C2DCM9+.T&<. E&+H^:IYDD900033 T+-3COH\*BF-H4DJ4 8B HRa: DOH\*<,-8 D<<L9L4RD<|''&? <OH\*<WC4IB=P2 M8 <AAQ"ESD<'JQZE=3 '/l<':#UDD900012| T+-3=a HHETS /lA 50H\*MMXBGC(M<AAQ "ESG /l|O &<Q(XB GDGP /lJKOH\*<#34 IB=Ma &ZV| D<LLO BCFD P-4DD900013 | 0 T+/H&1<PS8XPT&+. W2;|C2DC2aMCO6MC 2aUCT5UCS1}|EO={ 'l(XI9\*N aMCO6MC 2K=<E84CO5\*N 8>\$ I8a< #00DD900035 T+-490HD.ECOIB=M aB&l(|^Q<Q\*BGBa- (^lQ:E".2^JL^/OH EITMN;\*DCOH\*BH%D COH\*(I-ODD^&|a-O ^C=Q^}#%DD900014 e\T+/I.2DCA5\*J^6\*P S1;(^2<GL84CT5UC C5\_PT2}PU1MA^1<G TOMCH5%LU4aN^5\_N ^a=14aDCD6\*XV1MC X&+Q^;3\*DD900036

T+-6?/1A5+&H&F"H & "HGB&4CDA@&AIH AB<BGC8T /0401-@ I: |RACC7"C=Q@ "" WO DI\*COAD "@ A' FC D L1 DD900016 T+-8V &<&2aBGDGP 71JKOH\*(=00AESU &F%BGD"AJ"OH\* &IL7"C=-a""Ya-D Q||a|9TOACPDa &B F| D ",YDD900018 T+-9-C\$Ua -7JOH\* (O OAESUP# ODDA- OH\*BGD" BBA | OH\* & J\*BGEE. /O9&C & & FAQ/OH\*La DCD " "/1" ".&DD9OOO19 T+-:\$)\*BGEE.709 DOH\*IS<BGD"."AQ %OH\*EI\*BGEE.70: BC DOFIJCHOH\*La D AETS /IA50H\*MM%B GCZO POQDD900020

PROG ID

미울이

 $\sum_{\substack{\text{QATE} \\ \text{EC NO.}}}$  29AUG75

T+-#OC^<D+/Q0|^H D(-OAESUP#<BGD" B JQ60H\*E)\*BGEE. '/O# |'H&BLOHD+U a ACYC^<E9J D|°' &9%'QEODD900021  $\bigcirc$ <br>T+-aJ/1|0-H&8\*B GDGP-/1JKOH\*+:T4 FC\_?2-JL-/lio-&< &8\*BGDGP-/1JKOH\* |A&OAESU&2<BGD" A-JQ-aB4DD900022 .<br>T+/GNl;('8'R'Z)P DZ\*|A8aN°9%TE6\*N °8aTES<LA8aE°5(\$ D9(|E&+|O&<.E&<x N2;|IO)|I:\*PD&(x E8%U°:EHDD900034 T+-54\*\*\*a\*\*"NY|^D (##BGD"\*\*A\*^OH\* &I\*BGEE.\*/O5Q||a &EOO<DAQ&E30^D^U < JQZDA,\*/1|0^&D &Fa\*^MH4DD900015 T+/HF2)|L&(PO9UC BIMCI5\*XT2\*GL2;X E1(XE8%PT&+|H2;1 \*2<GL84CT5UCB1\*¬ I5MCI5\*XT2\*GL2;X A8aU\*5E&DD900037  $\bullet$ <br>T+/.A5\_N\*PE1\*PE1 \*PE1\*PE1\*PE1\*PE1\*PE1\*PE1 \*PE1\*PE1\*PE1\*PE1\*PE1 \*PE1\*PE1\*PE1\*PE1\*PE1 \*PE1\*PE1\*PE1\*PE1 \*PE0<sup>\*</sup>2L8DD900038 T+-7DESUP#<BGD" B"J"OH\*&1\*BGEE. "/O7H|"D&2aBGD" B"/C.OH\*&1\*BGEE. "/O7-1&Q{4¬HAE<B GD""PY"DD900017 0T+/.apE1\*PE1\*PE1\*PE1\*PE1\*PE1\*PE1\*P<X N2;|IO)|I:\*GT2)\$ N&<|O5{¬L1;|E1{P D&+.E5;.E&+.W2;| C2D"2HHDD900039 « 12/29%CS6+-E84C F5\_V I(XI9\*N 8%P L1\*|T2)\$N( -L8T3 "D=%8Q H<a; OOH\* BF%Q\*D5\$AAaBG S. AAa \*\*CODD900040 T+/(2/OZB2)PVO}| I1DCS1)PS1MCS9%X TOa/ 8%PT8aXN13M AD=H+ J|SD=MaOA| D|<QMGL3 EFYa1A& /|<H MZODD900041 ,<br>T+/+\_ED%aOJ&7¬\*D "aYEE¬\*H"a—D\$|<- L:T3+EA4a2AJD|<0 MHL3RED%a2J&7aY\* 9¬JD"a—D\$|("L:T3 OEA4"7\$4DD930042

**OBJECT CARD LISTING** 

**PART NO. 4248221** 

CL 1 THROUGH 16 CL 17 THROUGH 32 CL 33 THROUGH 48 CL 49 THROUGH 64 CL 65 THROUGH 80 CL 81 THROUGH 96

PROG ID

DO 9-0<br>A 3 5 4

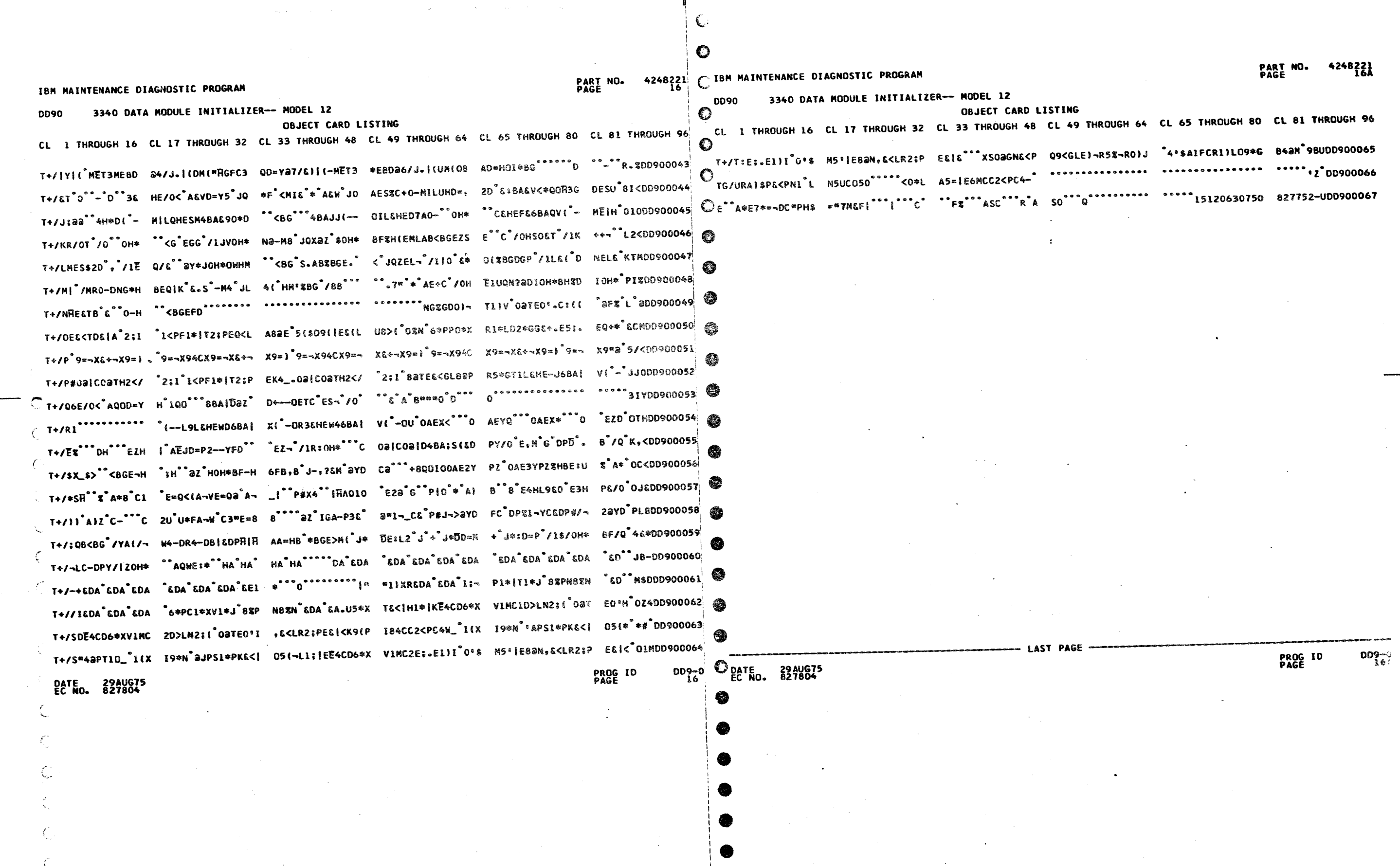

 $\sqrt{2}$ 

 $\mathcal{L}$ 

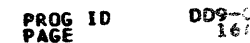

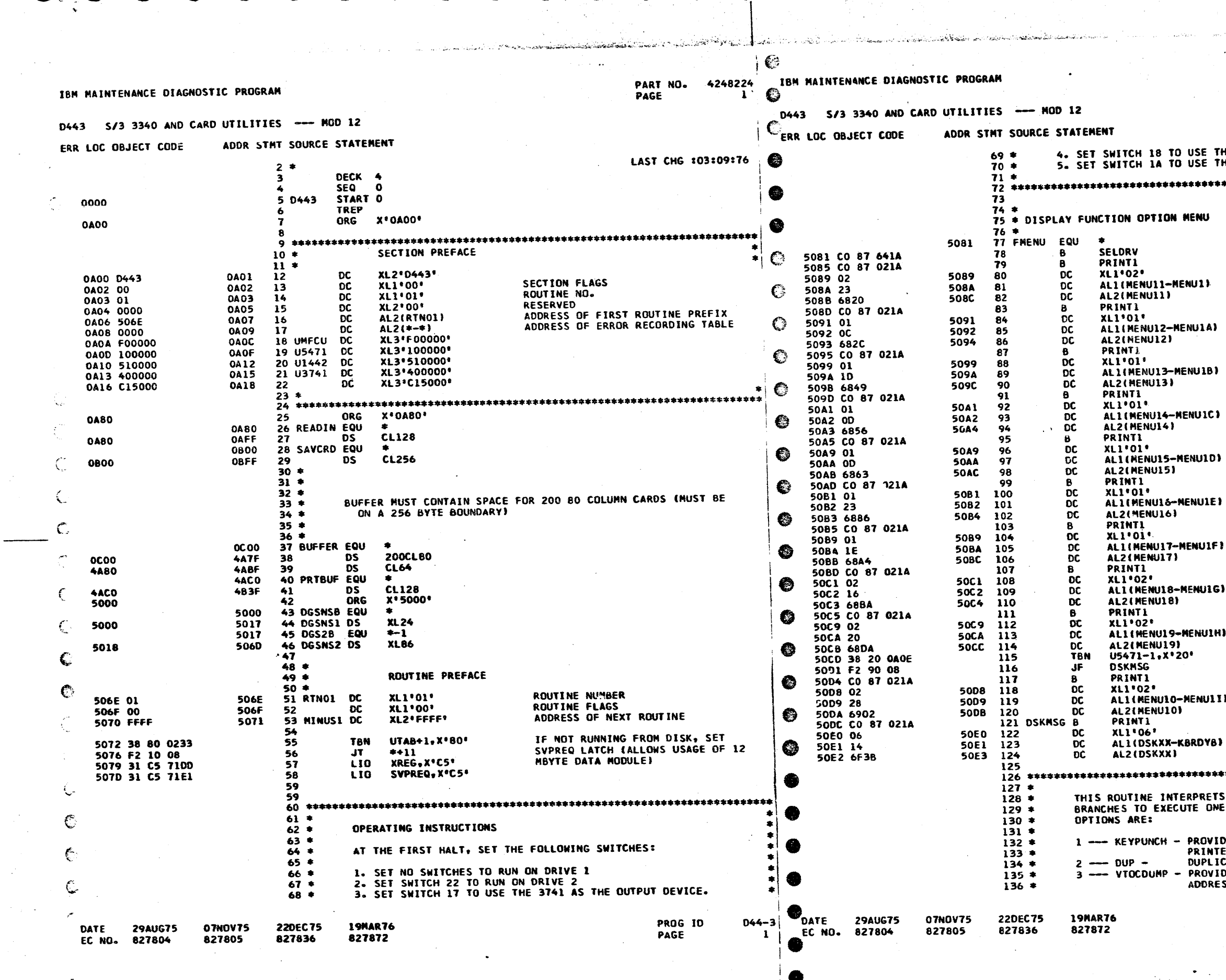

المتعاني أأراد المحكم المالي PART NO. 4248224  $\overline{\mathbf{a}}$ **PAGE** HE 1442 AS CARD DEVICE.<br>HE MFCU AS CARD DEVICE. \*\*\*\*\*\*\*\*\*\*\*\*\*\*\*\*\*\*\*\*\*\*\*\*\*\*\*\*\*\*\*\*\*\*\*\*\*\*

GO GET DRIVE SEL<mark>ECTED</mark><br>GO DISPLAY MESSAGE

in and

MSG. SELECT OPTION<br>GO DISPLAY MESSAGE

**MSG. SELECT OPTION<br>GO DISPLAY MESSAGE** 

**MSG. SELECT OPTION<br>GO DISPLAY MESSAGE** 

MSG. SELECT OPTION<br>GO DISPLAY MESSAGE

MSG. SELECT OPTION<br>GO DISPLAY MESSAGE

MSG. SELECT OPTION<br>GO DISPLAY MESSAGE

MSG. SELECT OPTION<br>GO DISPLAY MESSAGE

MSG. SELECT OPTION<br>GO DISPLAY MESSAGE

**MSG. SELECT OPTION<br>5471 PRESENT<br>NO.PRINT ALTERNATE MSG<br>GO DISPLAY MESSAGE** 

**KSG. SELECT OPTION**<br>GO DISPLAY MESSAGE

# **WHICH DISK MSG**

# 

REPLY TO FUNCTION OPTION MENU AND<br>OF THE FOLLOWING FUNCTIONS:

**DES 1442 OR MFCU AS KEYPUNCH VIA<br>ER/KEYBDARD.<br>CATE 80 COLUMN CARD DECKS.<br>DE LISTING OF VTOC INCLUDING DISK<br>SS & PROGRAM LINKAGE INFORMATION** 

**PROG ID**  $-PAGE$ 

 $D44 - 3$  $\Lambda$ 

 $\bullet$  $\bullet$ 

 $\sim$ 

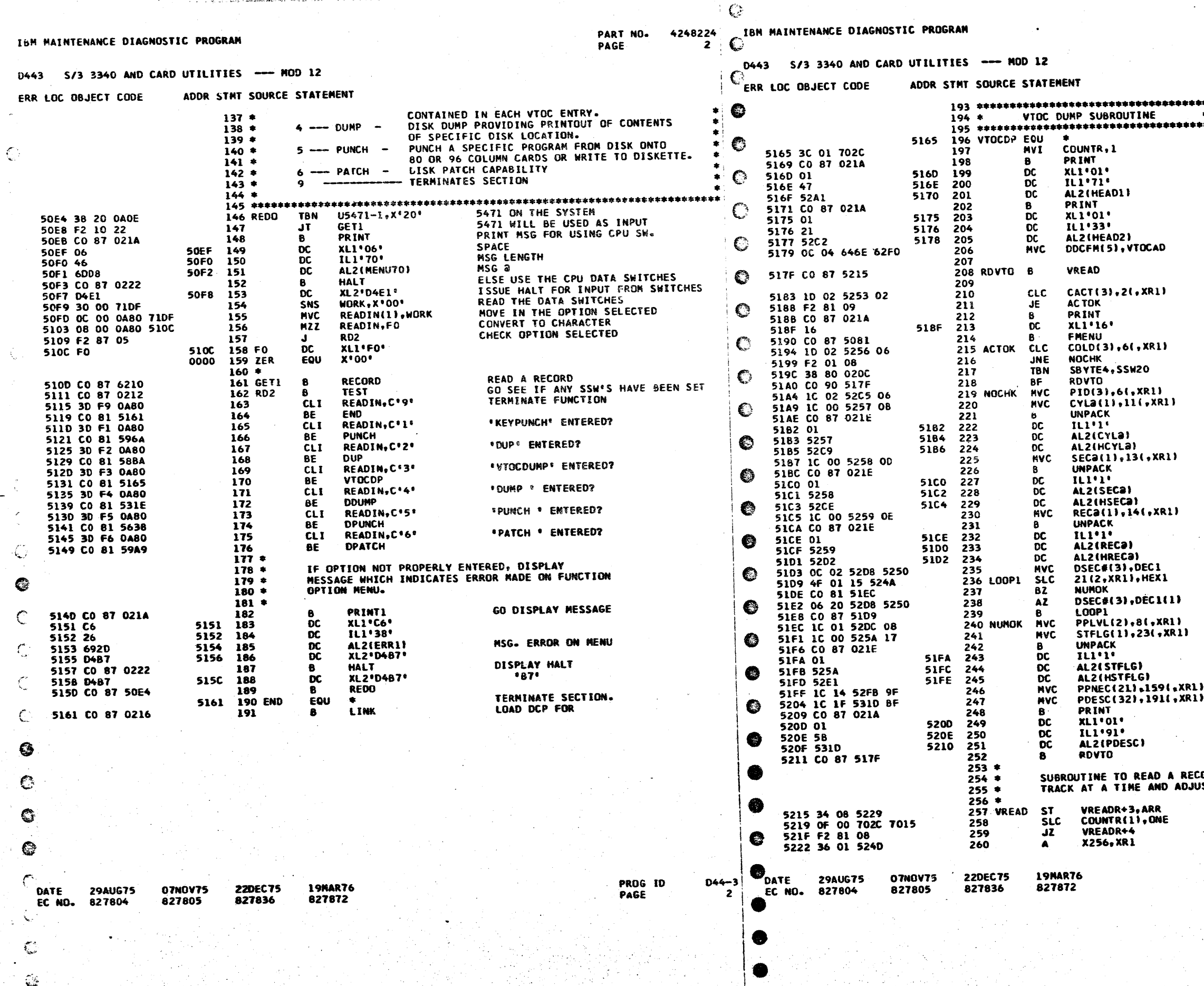

na kilimatan Ka

فاللطين والمعاش فالمتاريخ والمسار أفرعك والمرورة

4248224 PART NO. PAGE **2A** 

INITIALIZE SUBROUTINE COUNTER<br>PRINT IST LINE OF MEADING<br>SPACE ONE<br>LENGTH<br>ADDR OF LAST PRINT CHAR PRINT IST LINE OF HEADING<br>SPACE ONE LENGTH<br>LENGTH<br>ADDR OF LAST PRINT CHAR SET DISK FIELD TO VTOC ADDRESS

READ A RECORD IN VTOC

CHECK FOR "ACT" IN COL. 0-2<br>BRANCH BACK TO MAIN MENU IF NOT SPACE **SIX** 

CHECK FOR "OLD" IN COL. 5-7<br>SKIP SSW CHECK IF NOT SKIP SSW 20<br>TE SK 20<br>IF ON, PRINT 'OLD'S<br>MOVE PROG ID # INTO PRINT LIME<br>NOVE CYL ADDR FROM REG TO ADOR MUVE CYL ADUR FROM REG TO ADUR<br>UNPACK CYL ADDR<br>MOVE ONE CHARACTER<br>FROM REGISTER<br>TO PRINT LINE<br>KOVE HEAD ADDR FROM TO ADDR<br>UNPACK HEAD ADDR (HEX)

HOVE RECORD ADDR FROM TO ADDR<br>UNPACK RECORD ADDR (HEX)

CHANGE # OF RECORDS (HEX)<br>TO PRINTABLE DECIMAL AND SET INTO PRINT LINE

MOVE PROG LEVEL INTO PRINT LINE<br>MOVE SYS. TEST FLAG<br>UNPACK SYS. TEST FLAG (HEX)

MOVE PN & EC # INTO PRINT LINE<br>MOVE PROG DESC INTO PRINT LINE<br>PRINT LINE OF DATA<br>SPACE ONE<br>LENGTH<br>ADDR OF LAST PRINT CHAR<br>DO NEXT LINE

CORD IN FROM VTOC (ACTUALLY READS IN A **ISTS XR1)** 

> SAVE RETURN ADDRESS<br>SUBTRACT COUNTER. IF ZERO, THEN<br>READ IN 48 MORE RECORDS **INCREMENT FIELD POINTER**

PROG ID PAGE

 $D44 - 3$ **2A** 

. .

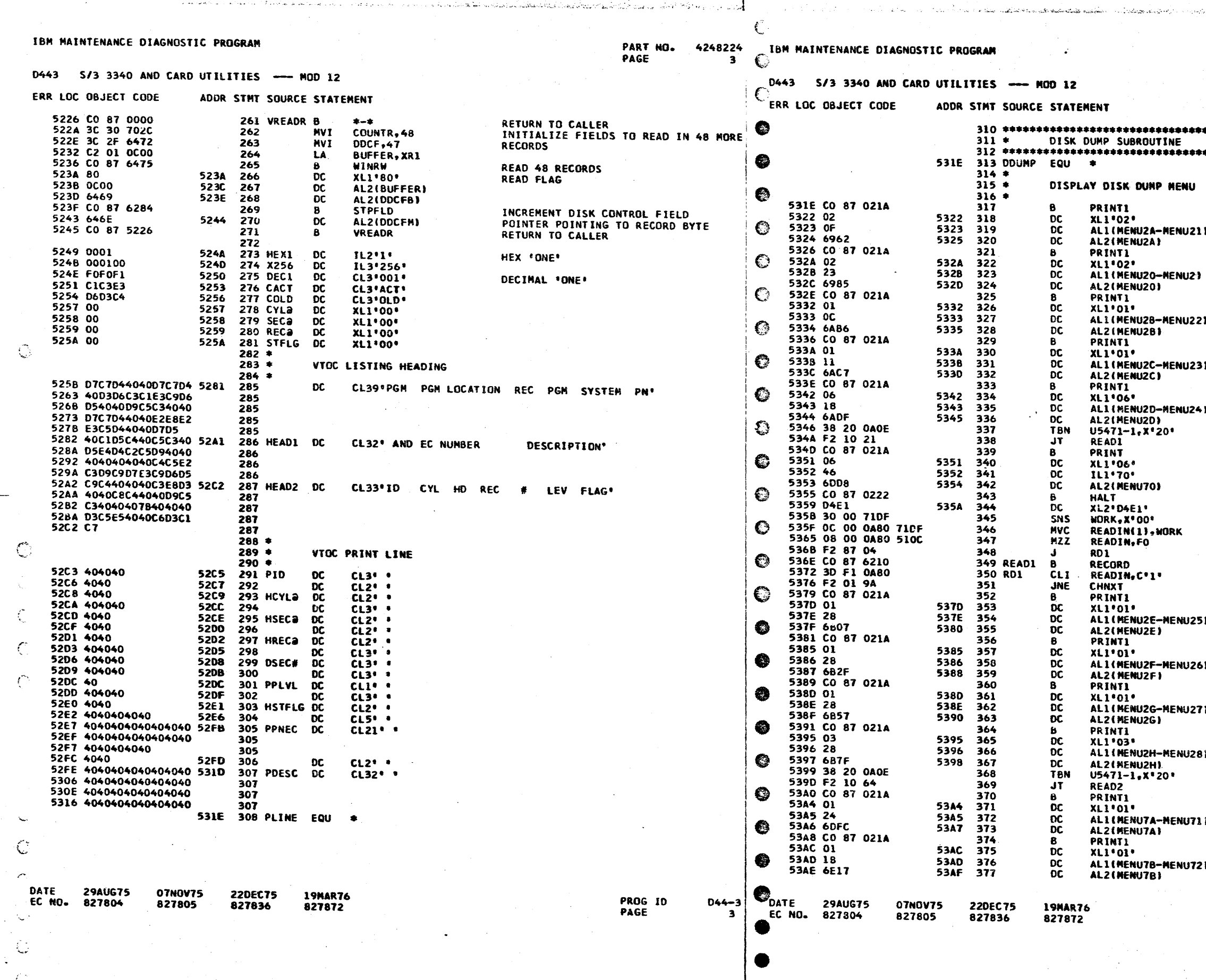

المتواصل والمتعارف والمتعارف

PART NO. 4248224<br>PAGE 3A

\*\*\*\*\*\*  $\bullet$ \*\*\*\*\*\*\*

ا العا

GO DISPLAY MESSAGE. ŧ. MSG. SELECT DUMP ADDR.<br>GO DISPLAY MESSAGE. MSG. SELECT DUMP ADDR.<br>GO DISPLAY MESSAGE. MSG. SELECT DUMP ADDR.<br>GO DISPLAY MESSAGE. MSG. SELECT DUMP ADDR.<br>GO DISPLAY MESSAGE. Y **MSG. SELECT DUMP ADDR.<br>5471 PRESENT<br>YES, BYPASS USING SWITCHES<br>PRINT MSG FOR USING SW** PRINT MSG FOR USING SW<br>SPACE<br>MSG LEMGTH<br>MSG a<br>DISPLAY HALT FOR IMPUT<br>THROUGH CPU SWITCHES<br>PICK UP OPTION FROM SW'S<br>MOKE IN OPTION NOVE IN OPTION<br>CONVERT TO CHARACTER CONVERT TO CHARACTER<br>
BYPASS READ FROM 5471<br>
READ RECORD<br>
DUMP OFTION SELECTED<br>
NO, CONTINUE CHECKING<br>
PRINT INSTRUCTION FOR DISK DUMP<br>
SPACE 1<br>
LENGTH<br>
2 OF MESSAGE<br>
PRINT INSTRUCTION FOR DISK DUMP<br>
SPACE 1<br>
2 OF MESSAGE<br> i i W.  $\mathbf{r}$ LENGTH<br>@ OF MESSAGE<br>PRINT INSTRUCTION FOR DISK DUMP<br>SPACE 1<br>LENGTH J) LENGIN<br>2 OF MESSAGE<br>5471 PRESEMT ON SYSTEM<br>PICK UP DISK DATA<br>PRINT INFO ON HOW TO USE SW'S SPACE LENGTH<br>2 Of Data  $\ddot{\mathbf{r}}$ PRINT INFO ON HOW TO USE SW'S SPACE LENGTH<br>2 OF DATA Ŧ.

PROG ID<br>PAGE

 $D44 - 3$ **3A**  IBM MAINTENANCE DIAGNOSTIC PROGRAM

€

 $\epsilon$ 

 $\epsilon$ 

PACE

PART NO. 4248224  $\leftarrow$  $\mathbf C$ 

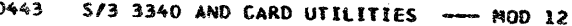

#### ERR LOC OBJECT CODE ADDR STMT SQURCE STATEMENT

an and an experimental state and the same of the state of the state of the state of the state of the state of the state

5380 CO 87 021A 378 PRINTI 5384 06 5384 379 **DC XLI** \* 06 \* 5385 20 5385 380 **DC** ALLIMENUTC-MENUT 5386 6E44 5387 381  $\overline{DC}$ AL2(MENUTC) 5368 CO 87 0222 382 HALT 538C 04E3 5380 383  $\overline{\mathbf{c}}$ **XL2\*D4E3\*** 53BE 30 00 710F 384 WORK, X<sup>E</sup> OO\* SNS 53C2 OC 01 7237 71DF 385 MVC  $SAREA-3(2)$ .WORK 53C8 CO 87 021A 386 PRINTI -6 53CC 06 53CC 387  $_{\rm DC}$ XLI'06 53CD 2D 53CD 388<br>53CP 389 **DC** ALI(MENUTO-MENUT 53CE 6E71 **DC** AL2(MENU7D) 5300 CO 87 0222 390 HALT 5304 D4E4 5305  $391$ DC. XL2\*D4E4\* 5306 30 00 71DF 392 SNS WORK, X°00\* 53DA OC 00 7238 71DE 393 **MVC**  $SAREA-2(1)$ , HORK-53E0 CO 87 021A 394 **PRINT1** 5364 06 53E4 395 DC XLI\*06\* 5365 30 5365 396<br>5367 397 DC<br>DC ALLIMENUTE-MENUT 53E6 6EA1 AL2(MENUTE) 53E8 CO 87 0222 398 **HALT** B 53EC D4E5<br>53EE 30 00 71DF **53ED** 399 DC. XL2\*D4E5\* 400 SNS **WORK, X<sup>6</sup>00**<sup>2</sup> 53F2 0C 01 723A 71DF<br>53F8 CO 87 021E<br>53FC 05 401 **HVC** SAREA(2), WORK 402 В. **UNPACK**  $\frac{5}{5}$ 53FC 403 **XL1:05:** 53FD 723A 53FE 404 AL2(SAREA)<br>AL2(READIN+9) **53FF 0A89** 5400  $405$  $\overline{\mathbf{c}}$ 5401 F2 87 44 406 ESTOP 5404 CO 87 021A **407 READ2** PRINT1 -е. 5408 06 5408 408 XLI .O6' DC. 5409 29 5409 409  $\overline{oc}$ ALIIMENUZI-MENUZ 540A 6BA8 5406  $410$  $OC$ AL2 (MENU21) 540C CO 87 6210  $-11$ RECORD 5410 F2 87 35 412 **FSTDP** 5413 3D F9 0A80 413 CHNXT CLI READIN, C'9' 5417 CO 81 5081  $414$ FMENU BE 5418 OC 01 620F 71F1 415 **MVC** STRET+3, ADUMP(2) 5421 3D F3 0A80 416 **CLI** READIN, C'3' 5425 F2 81 14 417  $JE$ CONT 5428 CO 87 021A 418 **PRINT1** 542C C2 542C 419  $\alpha$  $XL1.C2$ \* 542D 26 5420 420 **DC** IL1.38. 542E 692D  $542F$  $421$  $\mathbf{p}\mathbf{c}$ AL2(ERR1) 5430 4487 5431 422 **DC XL2**\*44B7\* 5432 CO 87 0222  $623$ **HALT** B 5436 44B7 5437  $424$ **DC** XL2'44B7\* 5438 CO 87 531E 425 **DDURP** 543C CO 87 021E **426 CONT R UNPACK** 5440.03 5440 427  $\alpha$ IL 1030 5441 7205 5442 428  $\overline{DC}$ AL2(PSBYYE) 5443 71FD 5444 429  $\overline{\mathbf{C}}$ AL2(SBYTE) 5445 F2 B7 06<br>5448 OC 05 71FD 0A85<br>544E CO 87 6152<br>5452 CO 87 55DD 430 **S4Q** 431 FSTDP **MVC** SBYTE(6),READIN CASEC 432 433 **LOADD** æ. 5456 OC 02 5554 5250<br>545C 3D D5 0A87<br>5460 F2 81 2D SECCNT, DEC1 434 MVC READIN+7,C'N' 435 **CLI** 436 JE THRU 5463 3D 40 0A87 437  $CLI$ READIN+7,Cº º 5467 F2 81 26<br>546A 3D 40 0A89 438 JE THRU 439 **CLI** READIN+9.C\* \* 546E F2 81 09 440  $JE$ NOT3 5471 OC 02 555A 0A89 441 **MVC** SECCNT(3), READIN+9 5477 F2 87 15 442 THRU 547A 3D 40 0A88 443 NOT3  $CLI$ READIN+8,C' \* 547E F2 81 09  $444$ JE ISI 5481 OC 01 555A 0A88 445 **MVC** SECCNT(2), READIN+8 DATE **29AUG75 22DEC75** 07NOV75 19MAR76

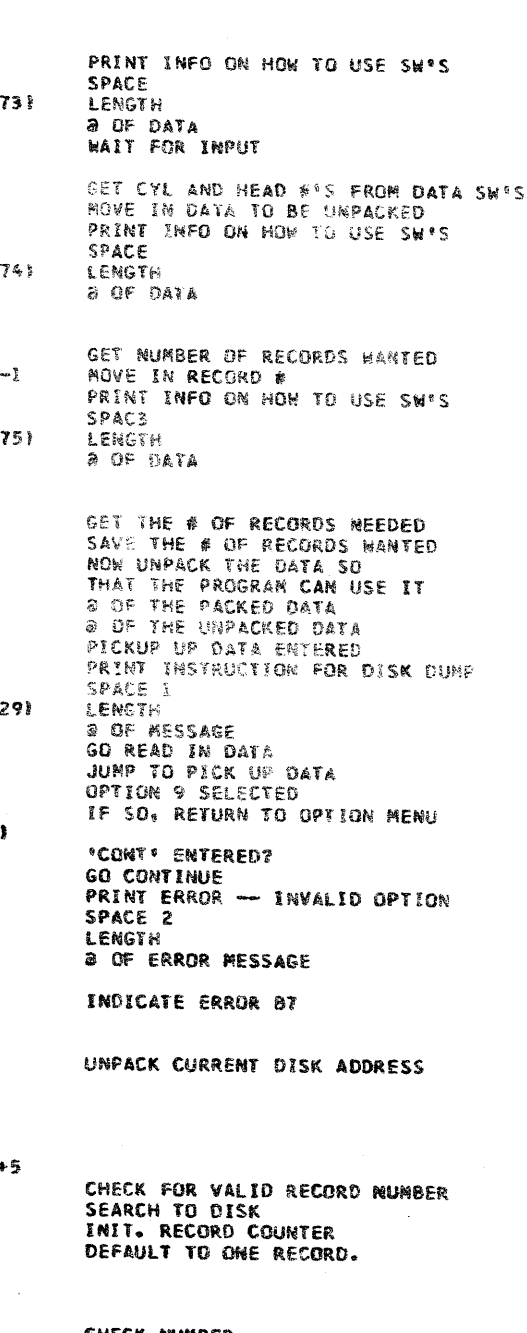

## CHECK NUMBER OF DIGITS ENTERED IN **WHIME FIELD** AND SET UP COUNTER.

 $044 - 3$ 

PROG ID

PAGE

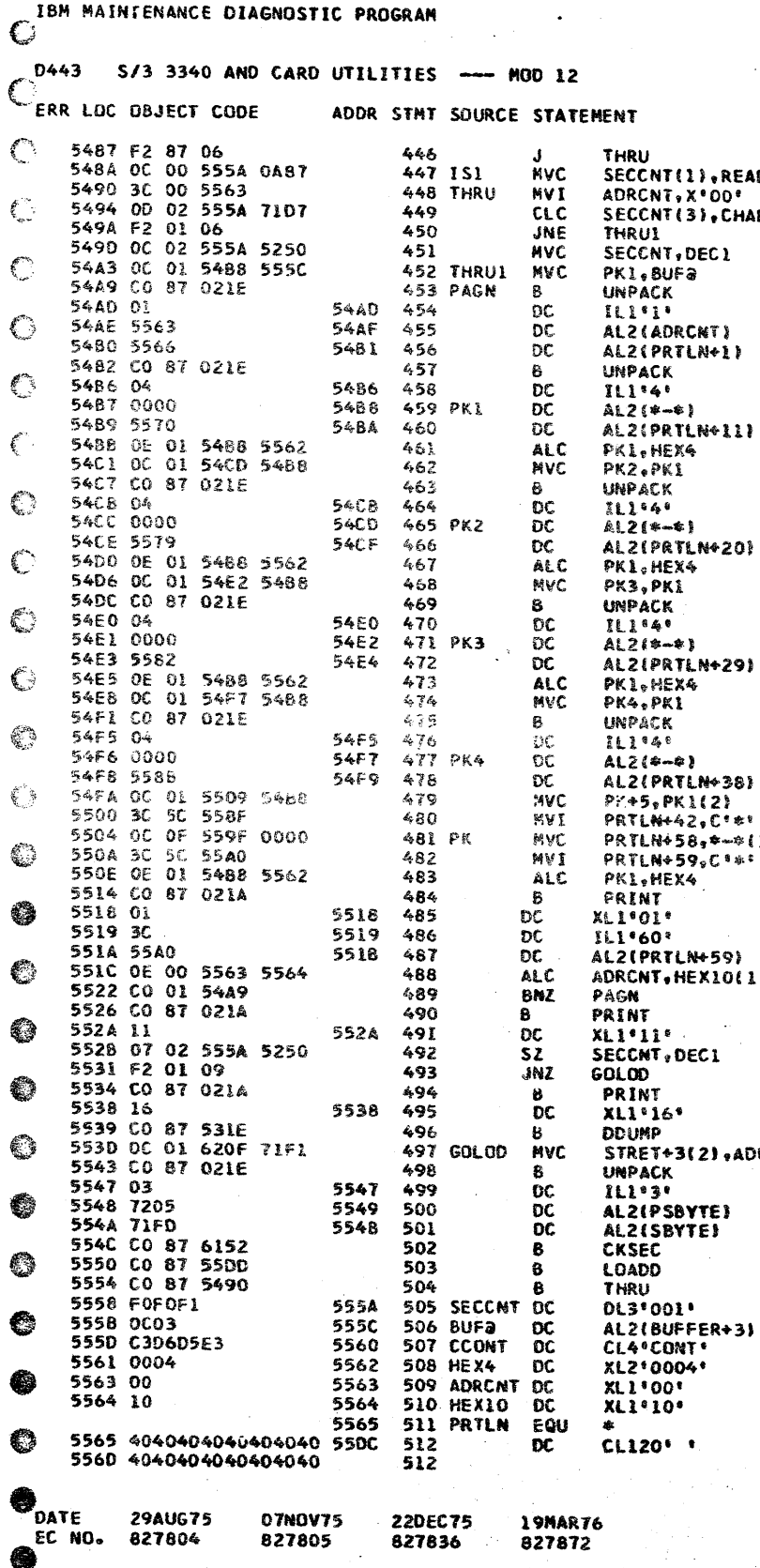

ر الإلى الإلكتراني والتراري الرابط التي يتوردون المعتقد المعاملية والمعاملة والمعاملة والمستعملة التاريخية

 $\mathcal{L}$  .

EC NO.

827804

827805

827836

827872

PART NO. 4248224 **PAGE** 44

a construir a conservação de la servização de la calificación de la conservación de la conservación de la conservación de la conservación de la conservación de la conservación de la conservación de la conservación de la co

**1DIN+7** INIT. ADDR. COUNTER 80 CHECK FOR DEFAULT DON'T TAKE DEFAULT DEFAULT TO ONE RECORD SET PRINT LINE SPACE COUNT TO BEGINNING OF RECORD AND UNPACK ADDR. LEAVE 2 SPACES. UNPACK NEXT 4 BYTES OF CORE AND LEAVE 1 SPACE. UNPACK NEXT 4 BYTES. UNPACK NEXT 4 SYTES. UNPACK NEXT & BYTES AND LEAVE 3 SPACES. SET INFO IN CORE INTO 1261 END OF PRINT LINE BETWEEN ASTERISKS. INCREMENT ADDR BY 4 BYTES. PRINT LINE. LENGTH OF LINE. ADDR. OF LAST PRINT CHAR.<br>INCR. ADDR. COUNTER BY HEX 10.<br>CHECK FOR END OF RECORD. PRINT BLANK LINE. CHECK FOR RIGHT # RECORDS PRINTED. IF SO, GO BACK TO DUMP MENU. SPACE SIX CHECK NEXT RECORD FOR CORRECT UMP UNPACK NEW DISK ADDRESS READ NEXT RECORD. PRINT IT. **RECORD COUNTER** SEGINNING OF RECORD<br>\*CONT\* OPTION<br>USED TO INCRENENT 4 BYTES ADDRESS COUNTER<br>USED TO INCREMENT ADDR COUNTER

> PROG ID PAGE

 $D44 - 3$ 

44

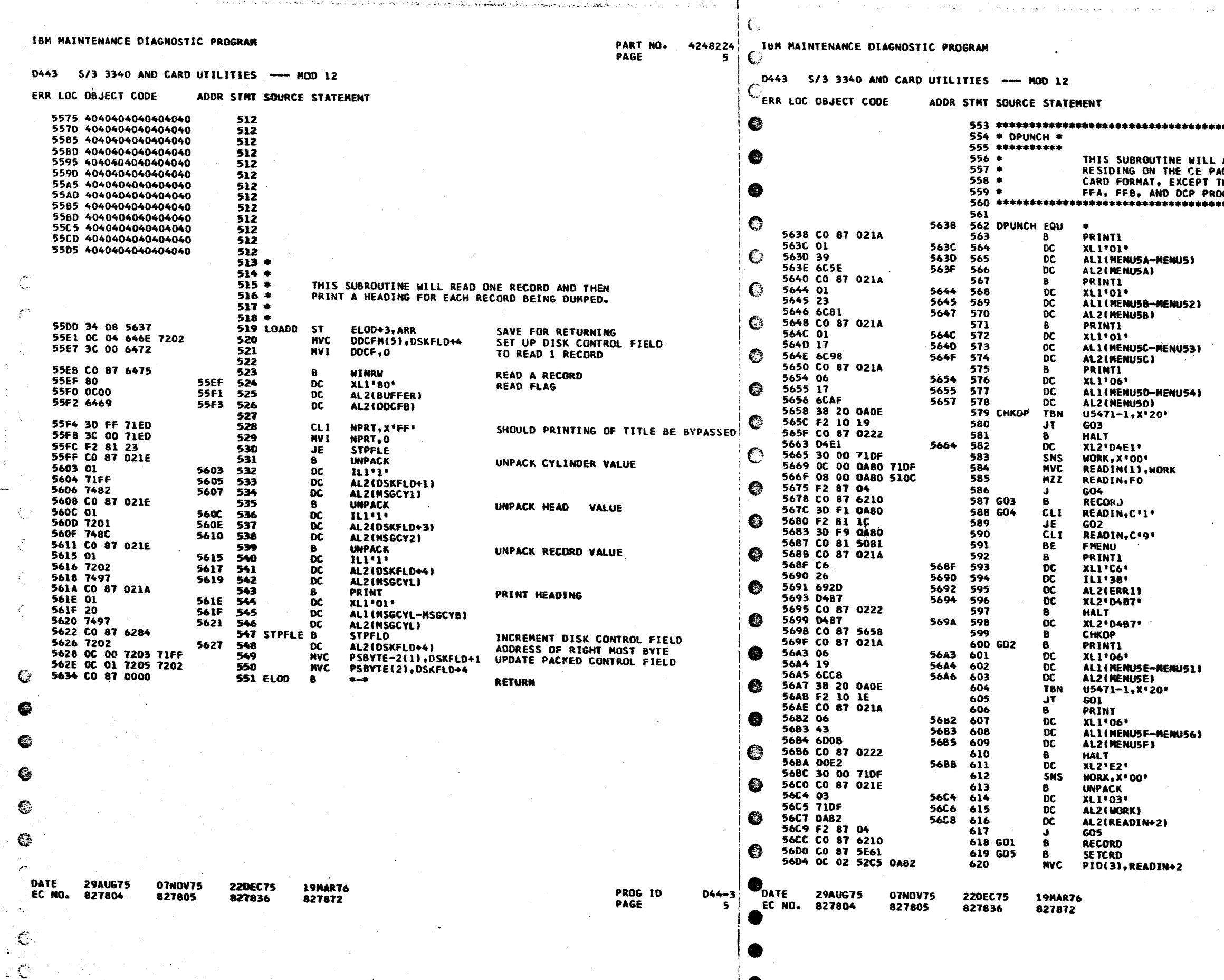

 $\mathcal{G}$ 

PART NO.<br>PAGE

4248224 **5A** 

\*\*\*\*\*\*\*\*\*\*\*\*\*\*\*\*\*\*\*\*\*\* ALLOW ANY PROGRAM<br>ACK TO BE DUMPED IN<br>THE CPU & MEMORY, 

DISPLAY OPTION NENU

DISPLAY OPTION MENU

DISPLAY OPTION HENU

DISPLAY OPTION MENU

5471 PRESENT ON SYSTEM<br>YES,READ DATA FROM 5471<br>WAIT FOR OPTION

**MO<sub>S</sub>READ DATA IN FROM CPU SW'S<br>HOVE IN SELECTED OPTION<br>CONVERT TO CHARACTER<br>BYPASS READ FROM 5471<br>READ FROM 5471<br>OPT 1 SELECTED<br>YES,CONTINUE<br>TEMINATE OPTION<br>TEMINATE OPTION<br>CO TO MAIN MEMIC** CO TO MAIN MENUE<br>"RINT ERROR IF VALID OPTION NOT ENTERED

DISPLAY HALT B7 ON STIK LITE

**CHECK OPTION AGAIN<br>DISPLAY OPTION MENU** 

**GET INPUT<br>PRINT MSG<br>SPACE<br>LENGTH<br>MSG a<br>WAIT FOR PROG ID** 

SENSE PROG ID FROM<br>UNPACK<br>PACKED LENGTH<br>PACKED DATA a<br>UNPACKED DATA a

WAIT FOR INPUT<br>ALLOW SELECTION OF CARD DEVICE<br>SAVE PROGRAM ID

PROG ID<br>PAGE

 $D44 - 3$ **5A** 

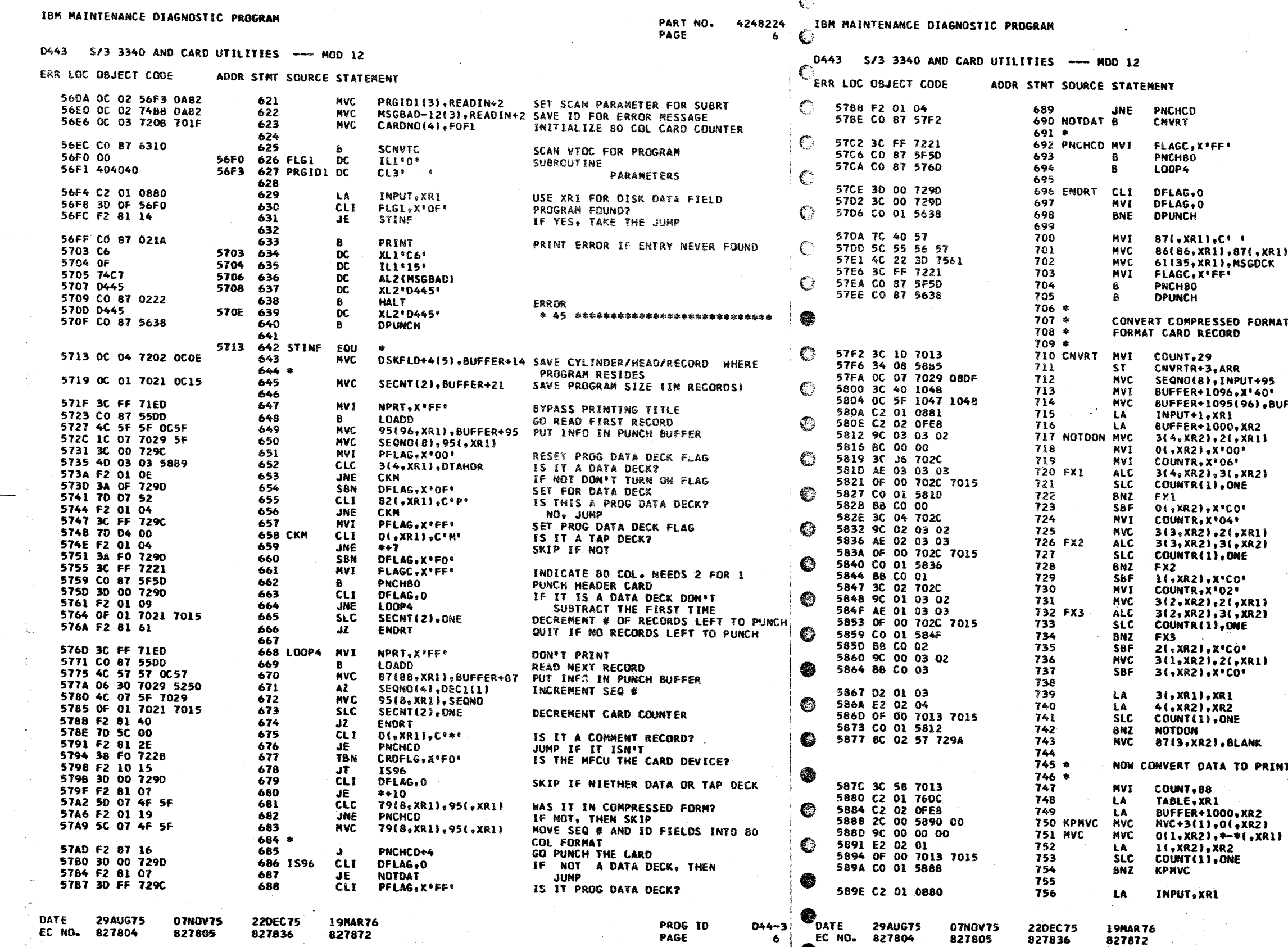

and the state of the state of the property of the second of the second of the second of the second of the second of the second of the second of the second of the second of the second of the second of the second of the seco

 $\mathbb{R}^n$ 

**CONTRACT** 

and the secretary production

PART NO. 4248224 PAGE 6A

NO, DON'T CNVRT.<br>CONVERT DATA INTO UNCOMPRESSED FORMAT<br>FORMAT<br>INDICATE 80 COL. NEEDS 2 FOR 1 INUICATE OU CULO NEE<br>PUNCH CARD<br>READ ANOTHER RECORD IF IT IS A TAP OR DATA DECK, THEN<br>RETURN TO MAIN OPTION MENU BLANK OUT END CARD FIELD , XR1)<br>DCK PUT IN END CARD MESSAGE INDICATE 2 FOR 1 NEEDED ORMAT DISK RECORD INTO UNCOMPRESSED **SAVE RETURN ADDRESS<br>SAVE SEQUENCE NUMBER** +95<br>40± CLEAR FIELD 40' CLEAR FIELD<br>
1,8UFFER41096<br>
MPUT FIELD IS 63 BYTES LONG<br>
NAIS DUTPUT FIELD IS 84 BYTES LONG<br>
R1! GET FIRST 3 BYTES<br>
CLEAR LOW ORDER BYTE<br>
TIRE ANDED TOGETHER 6 TIME FIRST BYTES ADDED TOGETHER 6 TIMES 21 SHIFT LEFT 6 POSITIONS SET BITS O AND 1 OFF SECOND BYTES ADDED TOGETHER 4 TIMES U)  $\overline{21}$ SHIFT LEFT 4 POSITIONS BYTES ADDED TOGETHER 2 TIMES ٠, SHIFT LEFT 2 POSITIONS 21 ON LAST BYTE, JUST TURN  $\mathbf{p}$ **BITS O AND 1 OFF** CONTINUE THIS FOR ALL BYTES ON CARD DO THIS 21 TIMES PER CARD CLEAR CHECK FIELD PRINTABLE VIA DIRECT TABLE LOOKUP XR1 POINTS TO VALUES IN TABLE SETUP TO TRANSLATE

NOW FIX UP CARD FOR PUNCHING

TRANSLATE EACH BYTE

PROG ID PAGE

 $D44 - 3$ 

**6A** 

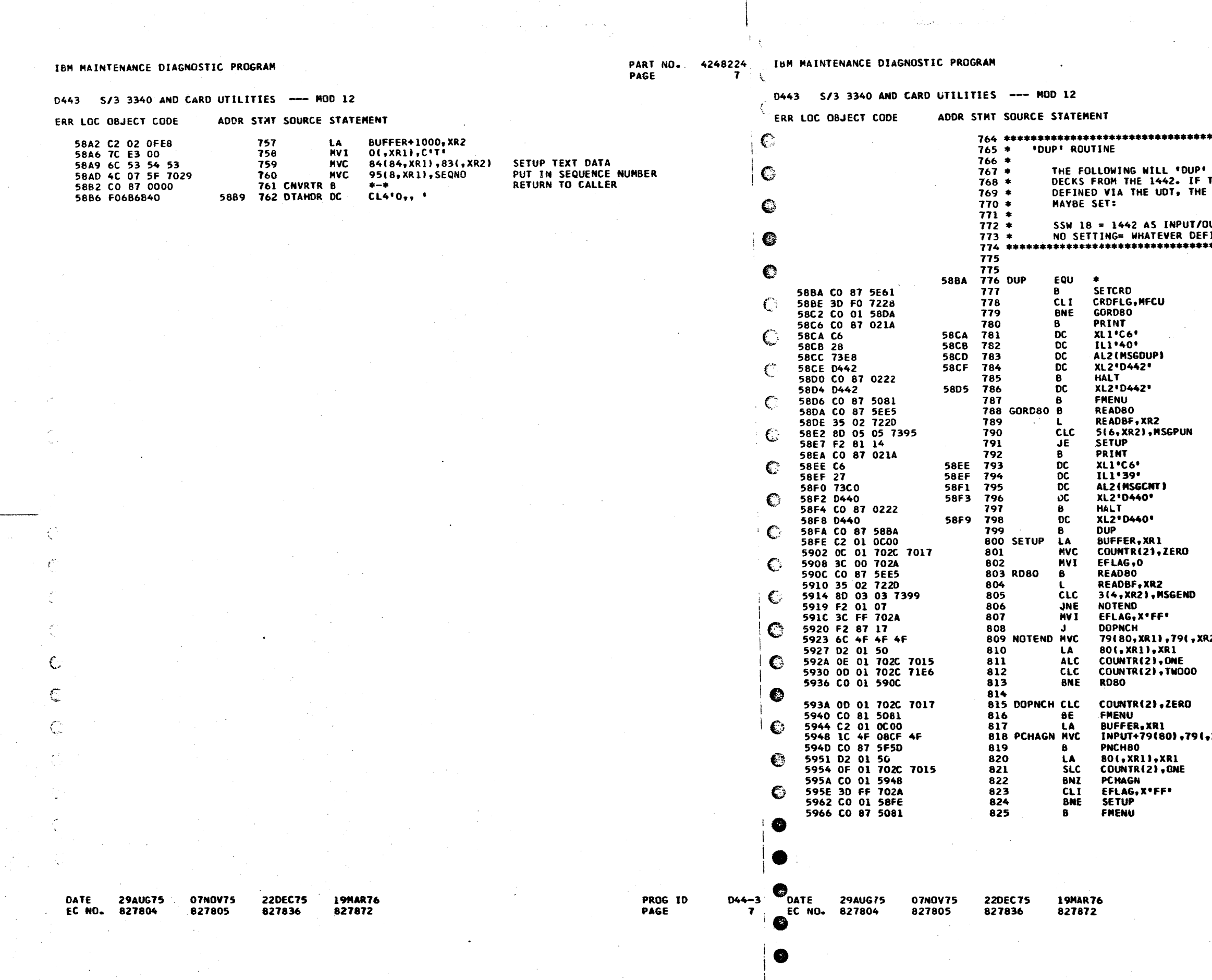

 $\bullet$ 

 $\bullet$ 

PART NO. 4248224 PAGE  $\overline{74}$ 

\*\*\*\*\*\*\*\*\*\*\*\*\*\*\*\*\*\*\*\*\*\*\*\*\* **80 COLUMN<br>THE 1442 IS NOT<br>FOLLOWING SSW'S** UTPUT DEVICE 

ALLOW SELECTION OF A CARD DEVICE<br>IF MFCU SELECTED,TELL TO USE 'DUP'

HALT READ THE FIRST RECORD

CHECK FOR SPUNCH CONTROL RECORD

**9PRINT MISSING CONTROL CARD** 

**HALT** 

USE XR1 FOR BUFFER CARDS READINTO<br>CLEAR CARD COUNTER<br>CLEAR END CARD FLAG<br>READ FIRST DECK CARD

WAS SEND CONTROL CARD READ? WAS SEND CUNTROL CARD READ?<br>NO<br>INDICATE LAST CARD READ<br>GO PUNCH DECK<br>SAVE CARD CONTENTS<br>INCREMENT BUFFER COUNTER<br>INCREMENT CARD COUNTER<br>ALLOW 100 CARDS FOR ONE PASS  $\overline{21}$ 

HAVE ALL CARDS BEEN PUNCHED?

**XR1) SETUP PUNCH FIELD SEL PUNCH THE CARD<br>INCREMENT BUFFER COUNTER<br>DECREMENT CARD COUNTER** 

Grado لمنشققة

HAS SEND CONTROL CARD BEEN READ?

PROG ID PAGE

**D44-3** 

**7A** 

Edants *Adde*lences

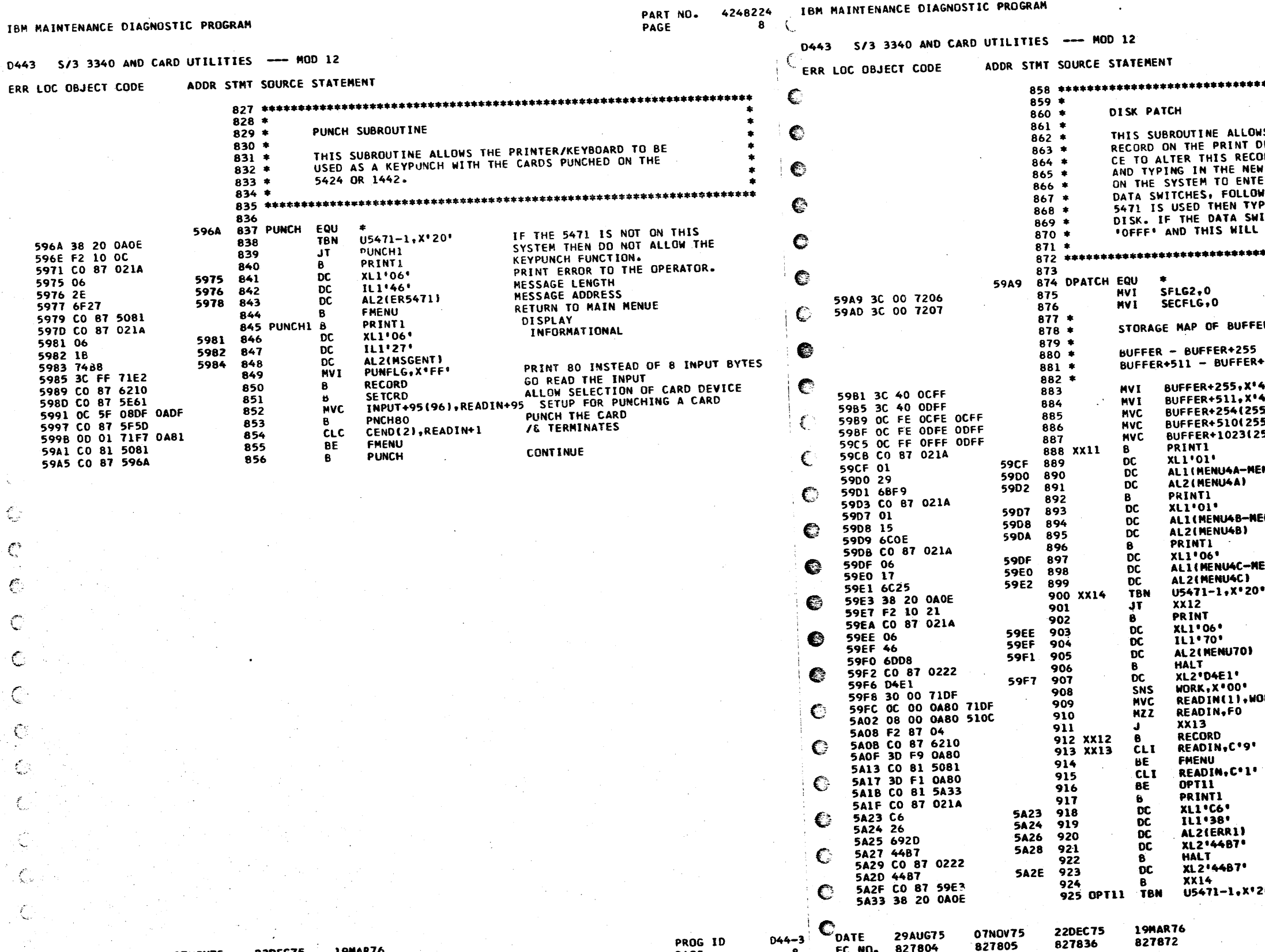

**19MAR76 22DEC75** 827836 827872

07N0V75

827805

**29AUG75** 

827804

DATE

EC NO.

PROG ID<br>PAGE

 $D44 - 3$ 

6

 $\bullet$ 

 $\mathbf{C}$ 

Ċ.

OPT11 TBN 07NOV75

827805

**29AUG75** 

EC NO. 827804

**19MAR76** 827872

MOD 12

DISK PATCH

**MVI MVI MVC** 

**NVC** 

**MVC** 

 $\pmb{B}$ 

 $\overline{DC}$ 

DC

B<br>DC<br>DC<br>DC

 $\bf{6}$ 

DC.

**DC** 

DC. TBN

 $J<sub>T</sub>$ 

 $\frac{1}{2}$ <br> $\frac{1}{2}$ <br> $\frac{1}{2}$ <br> $\frac{1}{2}$ <br> $\frac{1}{2}$ <br> $\frac{1}{2}$ <br> $\frac{1}{2}$ 

 $rac{B}{DC}$ 

 $\mathbf{J}$ 

SNS **MVC** 

**HZZ** 

 $_{CLI}^B$ **BE** 

 $CLI$ 

BE

**DC**<br>DC<br>DC<br>DC<br>DC<br>DC<br>DC

a

 $\bullet$ 

**"OFFF" AND THIS WILL** 

SFLG2,0 MVI SECFLG,0

 $XLI'01'$ 

PRINT1

XLI'01'

PRINT1

XL1'06'

**XX12** 

PRINT

**XL1** '06'

IL1\*70\*

ALZ (MENU4A)

AL2(MENU4B)

AL2(MENU4C)

ALZ(NENU70) **HALT** 

**XL2'04E1'** 

READIN, FO

RECORD<br>READIN,C'9'

 $XX13$ 

**FMENU** READIN, C'1'

**OPT11** 

PRINTI

**XL1'C6'**<br>IL1'38' AL2(ERR1) **XL2144B7\*** HALT

**XL2'4487'**  $XX14$ 

U5471-1.X'20'

U5471-1, X'20'

22DEC75 827836

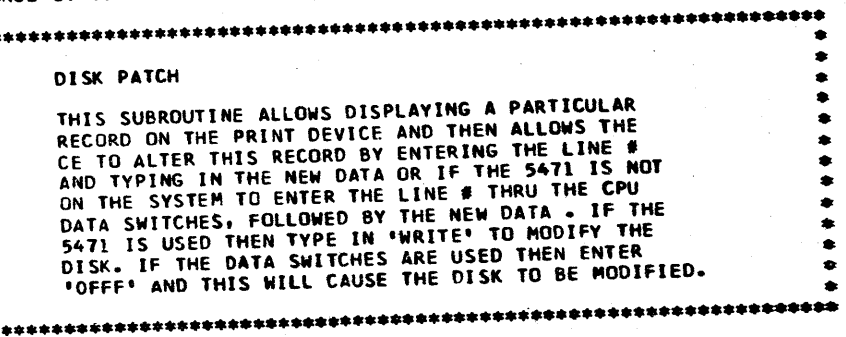

STORAGE MAP OF BUFFERS IS AS FOLLOWS:

PACKED DISK CONTENTS BUFFER - BUFFER+255 UNPACKED DISK CONTENTS BUFFER+511 - BUFFER+1023

CLEAR BUFFERS

**BUFFER+255,X\*40\* CLEAR**<br>BUFFER+511,X\*40\* CLEAR<br>BUFFER+254(255),BUFFER+255 BUFFER+510(255), BUFFER+511 DISPLAY OPTION MENU

AL1(MENU4A-MENU41)

DISPLAY OPTION MENU

ALI(MENU4B-NENU42)

DISPLAY OPTION NENU

ALI (MENU4C-NENU43)

TEST FOR 5471 ON THE SYSTEM<br>YES, GET RESPONSE FROM 5471 PRINT MSG FOR INPUTTING FROM CPU SW **SPACE** LENGTH HSG 2<br>HALT 'El'

WORK, X\*OO\*<br>READIN(1)+WORK

READ CPU SW<br>MOVE INTO READ IN AREA CONVERT TO UNPACK JUMP TO DIAGNOSE WAIT FOR INPUT RETURN TO HAIN NENUE

**RETURN TO RE-ENTER OPTION<br>TEST FOR 5471 ON SYSTEM** 

 $D44 - 3$ PROG ID **8A** PAGE

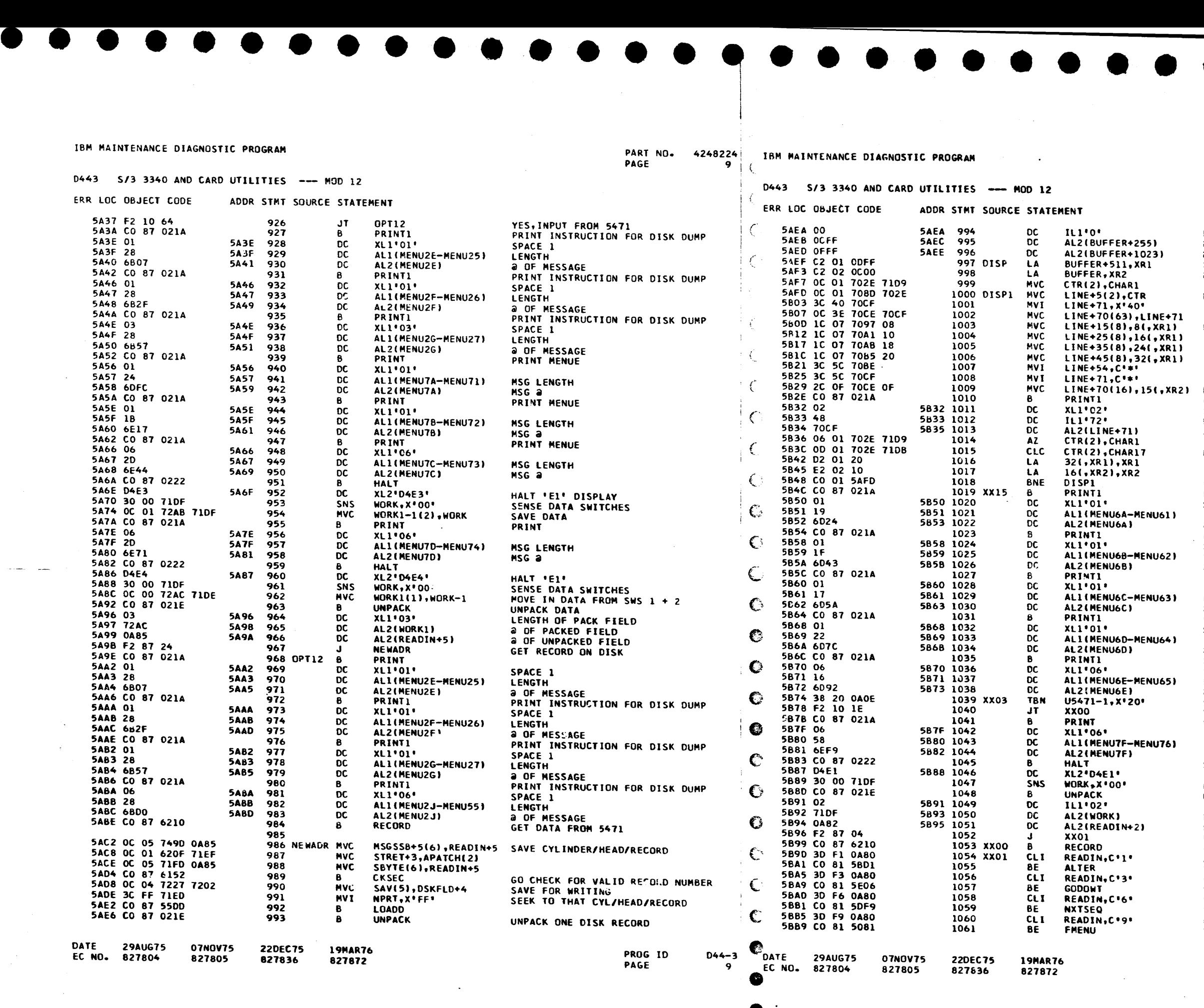

 $\blacksquare$ 

 $\bullet$ 

PART NO. PAGE  $9.5$ 

DIAGNOSE INPUT<br>READ IN OPTION SELECTED<br>ALTER OPTION SELECTED<br>VES,GO TO ALTER ROUTINE<br>WRITE OPTION SELECTED<br>DISPLAY NEXT SEQUENTIAL RECORD<br>DISPLAY NEXT SEQUENTIAL RECORD<br>VES,DISPLAY NEXT SEQUENTIAL RECORD RETURN TO DISK/PATCH MAIN MENUE YES,GO DISPLAY

 $\sim 10^7$ 

• • • •

LENGTH OF PACKED RECORD<br>@ OF PACKED RECORD a OF UNPACKED RECORD<br>a OF THE PRINT BUFFER a OF PACKED DATA SET UP LINE COUNTER MOVE IN LINE # FOR PRINTING<br>INIT DATA LINE " " " "<br>MOVE IN 8 BYTES FOR PRINTING • м мин <del>()</del><br>h мин би<br>MOVE IN ASTERISK " . . " . . .. . . MOVE IN .ASTERISK **FOVE IN ASTENSIN**<br>MOVE IN DATA TO BE PRINTED • • • • • PRINT THE RECORD SPACE 2 LENCTH OF PRINT LINE ADDRESS OF PRINT LINE INCREMENT LINE COUNTER HAVE WE PRINTED ONE FULL LINE INCREMENT TO NEXT PORTION OF REC NO,GO BACK AND PRINT PRINT NEW MENU<br>SPACE ONE<br>LENGTH OF PRINT LINE<br>@ OF THE PRINT LINE PRINT NEW MENU<br>SPACE ONE<br>LENGTH OF PRINT LINE<br>2 OF THE PRINT LINE<br>PRINT NEW MENU SPACE ONE<br>LENGTH OF PRINT LINE<br>@ OF THE PRINT LINE<br>PRINT NEW MENU SPACE ONE<br>LENGTH OF PRINT LINE<br>@ OF THE PRINT LINE FRINT NEW MEHU SPACE ONE LENGTH OF PRINT LINE a OF THE PRINT LINE 5471 PRESENT YES PRINT MSG STOP TD ENTER DATA FROM SWS NO,SENSE CPU DATA SWITCHES UNPACK DATA PACKED DATA @<br>UNPACKED DATA @

•

 $\overline{\bullet}$ 

PROG IO PAGE 044-3 9A

 $\mathcal{L}^{\mathcal{L}}(\mathcal{L}^{\mathcal{L}}) = \mathcal{L}^{\mathcal{L}}(\mathcal{L}^{\mathcal{L}})$  .  $\mathcal{L}^{\mathcal{L}}(\mathcal{L}^{\mathcal{L}})$  .  $\mathcal{L}^{\mathcal{L}}(\mathcal{L}^{\mathcal{L}})$ 

• • •

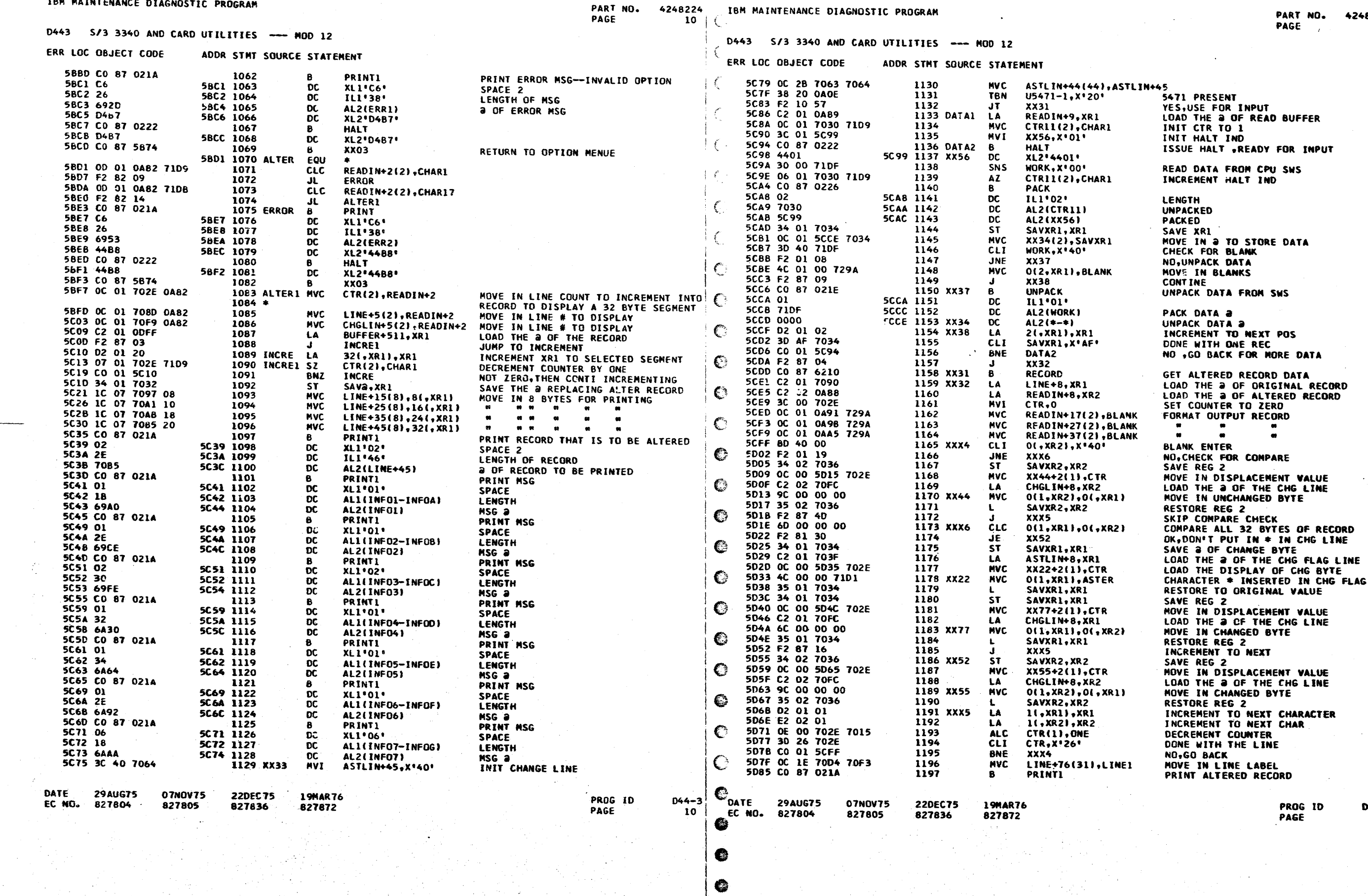

 $\mathbb{E}[\zeta]$ 

1024822∔<br>104

 $D44 - 3$ 104

# IBM MAINTENANCE DIAGNOSTIC PROGRAM

€

❤

PART NO. 4248224 IBM MAINTENANCE DIAGNOSTIC PROGRAM

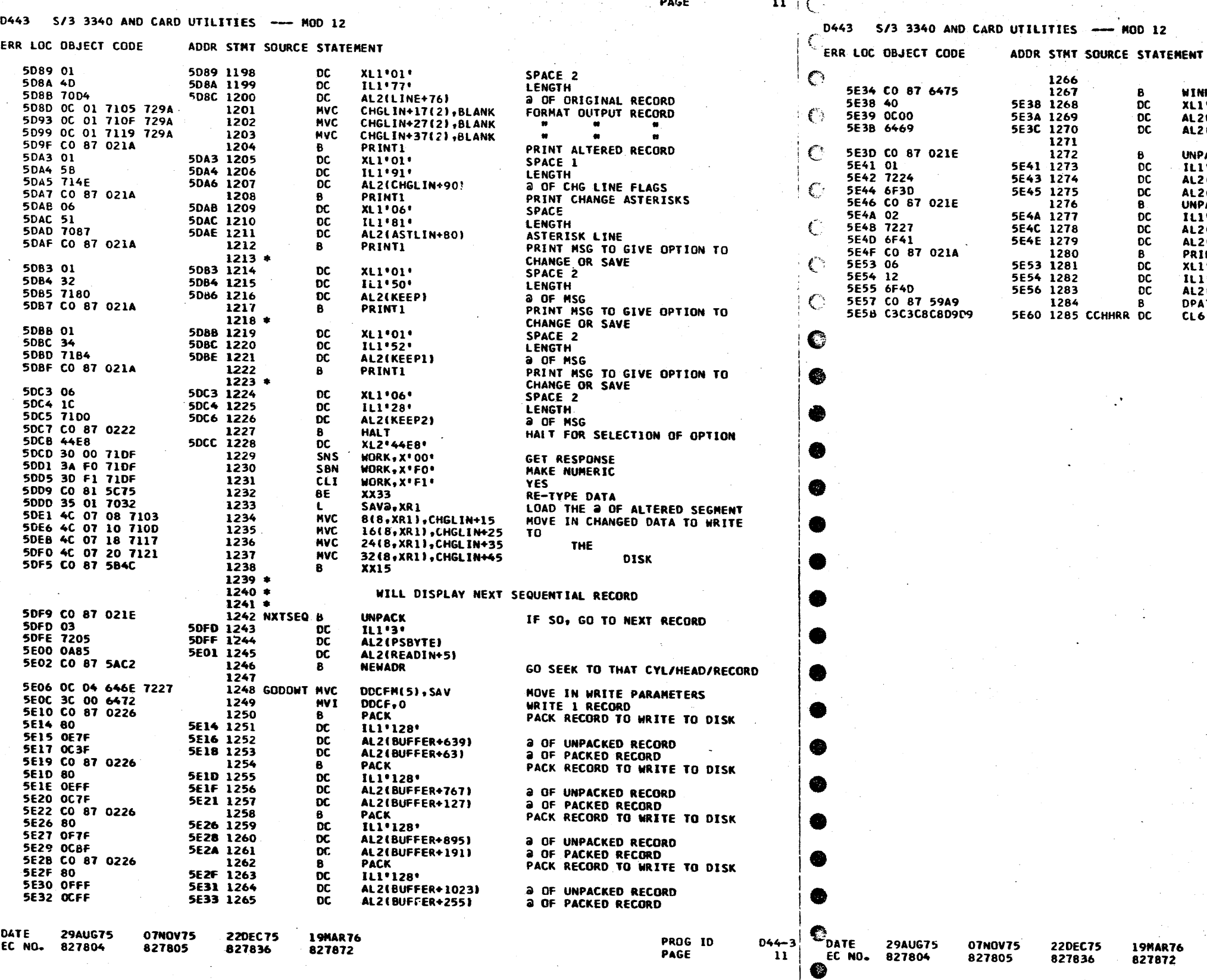

PART NO.<br>PAGE  $4248224$ <br>liA

WRITE ON 3340<br>WRITE FLAG

WINRW<br>XL1\*40\*<br>AL2(BUFFER)<br>AL2(DDCFB)

UNPACK<br>LI'I'<br>AL2(SAV-3)<br>AL2(BWRT-16)<br>UNPACK<br>ILI'2<br>AL2(BWRT-12)<br>PRINT1<br>XLI'06'<br>AL2(BWRT)<br>DPATCH<br>DPATCH<br>CL6"CCHHRR"<br>CL6"CCHHRR"

UNPACK CYLINDER, HEAD, AND<br>RECORD VALUES

WRITTEN

REIURN TO OPTION MENU AFTER WRITE

PROG ID<br>PAGE

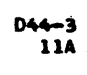

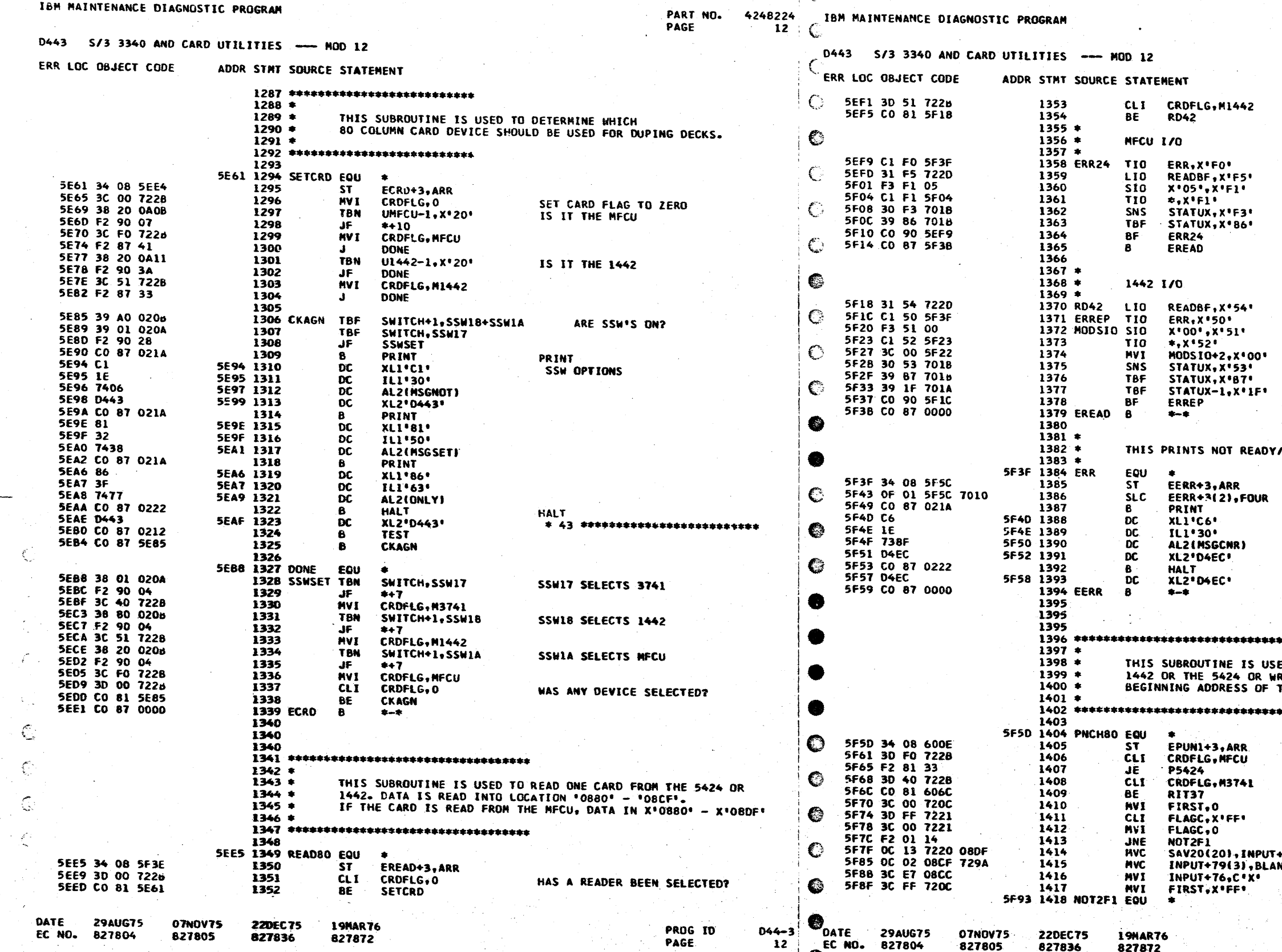

¥

ેર થયો e al I

PART NO. 4248224<br>PAGE 12A

SHOULD THE 1442 BE USED?

**NOT READY/ERROR<br>LOAD MFCU LSR<br>READ 1 CARD(STACKER 1)<br>WAIT FOR BUSY<br>SENSE DEVICE STATUS<br>TEST FOR READ OR FEED CHECK** 

**RETURN** 

والمهرب والفكى كعسكجها المتعاملات لفعا

LOAD READIN LSR (1442)<br>NOT READY/ERROR?<br>READ 1 CARD<br>WAIT FOR BUSY

ANY ERRORS?

**RETURN** 

**/ERROR MESSAGES** 

PRINT<br>CARD READY<br>NOT READY/ERROR

HALT<br>- EC <del>sessessessessessessessesses</del><br>RETURN

\*\*\*\*\*\*

**JED TO PUNCH ONE CARD FROM THE<br>IRITE ON THE 3741. 'BUFFER + 256' IS THE<br>THE PUNCH AND PRINT DAT FIELDS.** 

\*\*\*\*\*\*

SAVE RETURN ADDRESS

 $3741?$ 

SHOULD 2 FOR 1 BE MADE?<br>ZERD THE 2 FOR 1 FLAG

SAVE LAST 20 BYTES<br>BLANK OUT FIELD IN 1ST CARD<br>PUT 'X' IN COLUMN 77 +95 uк

> PROG ID PAGE

 $\frac{D44-3}{124}$ 

e • • • - • • • • •

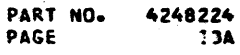

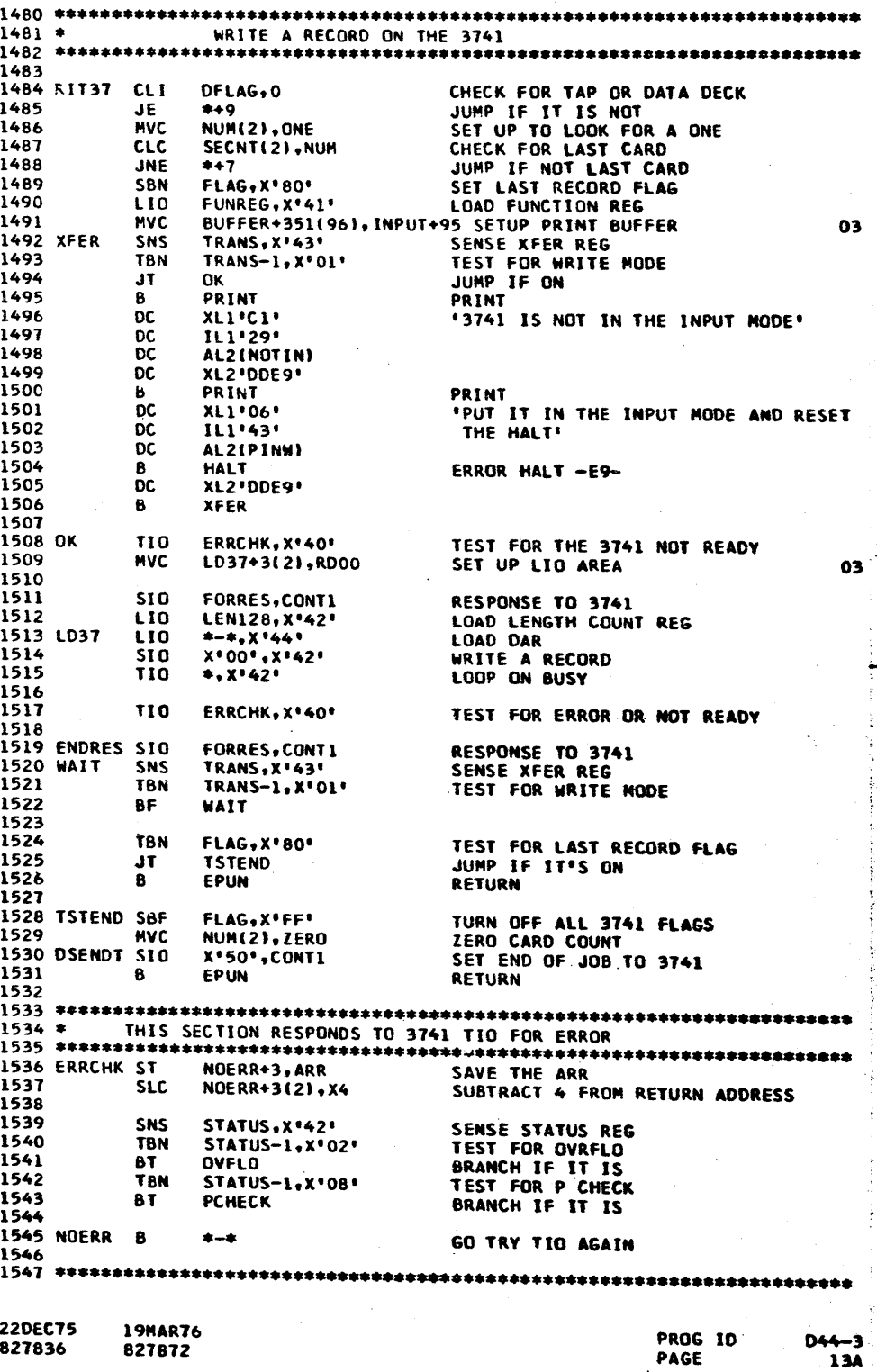

 $-1-\frac{1}{2}$  ,  $-1-\frac{1}{2}$  ,  $-1-\frac{1}{2}$  ,  $-1-\frac{1}{2}$  ,  $-1-\frac{1}{2}$  ,  $-1-\frac{1}{2}$ 

• • • • • • • • • • • • • • • •

•

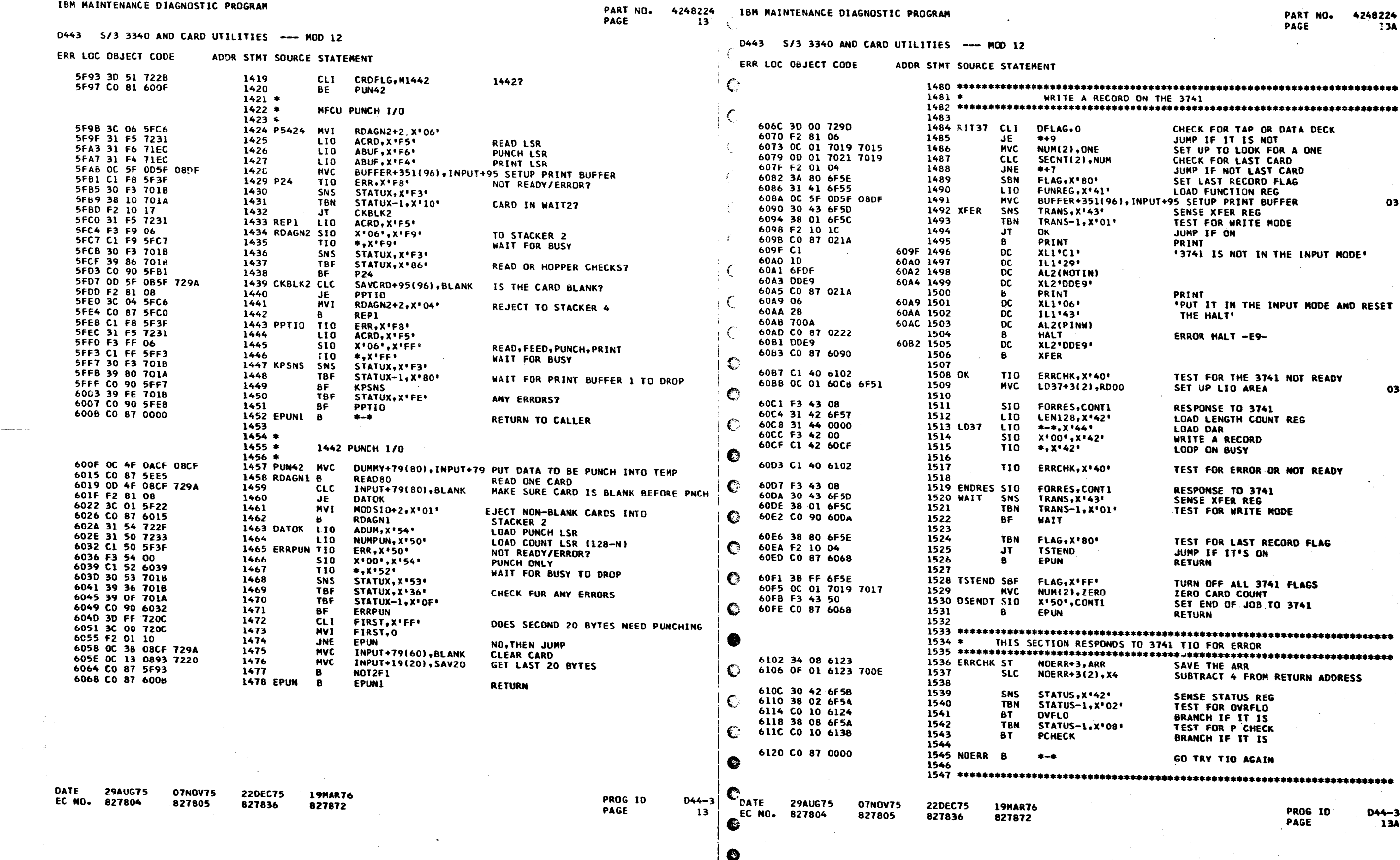

 $\bullet$   $\bullet$ 

 $\mathbf{C}$ 

 $\bullet\bullet\bullet\bullet$ 

 $\mathbf{I}$ 

l• *lo* 

-} ·--- ·------ --·---·--·--------.... .--..... \_~ ......

• •

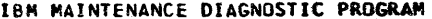

€

 $\mathbb{C}$ 

 $\epsilon$ 

 $\mathsf{C}$ 

₹à

C

 $\mathbb{C}$ 

 $\mathbb{C}$ 

 $\mathbb{C}$ 

DATE

EC NO.

29AUG75

827804

07NOV75

827805

22DEC75

827836

المتعارضة والمرابعة والمتعاطف والمتركب أنتقل أناقل والمتعارضات

8224 IBM MAINTENANCE DIAGNOSTIC PROGRAM<br>14 (C 4248224

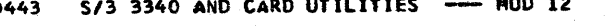

#### ACDR STHT SOURCE STATEMENT ERR LOC OBJECT CODE

D443 S/3 3340 AND CARD UTILITIES --- MOD 12

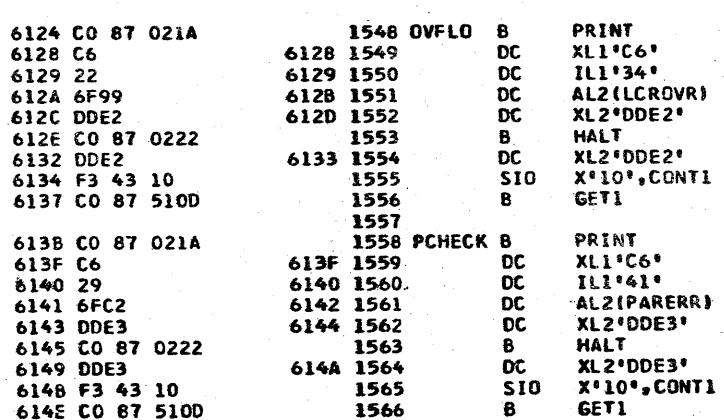

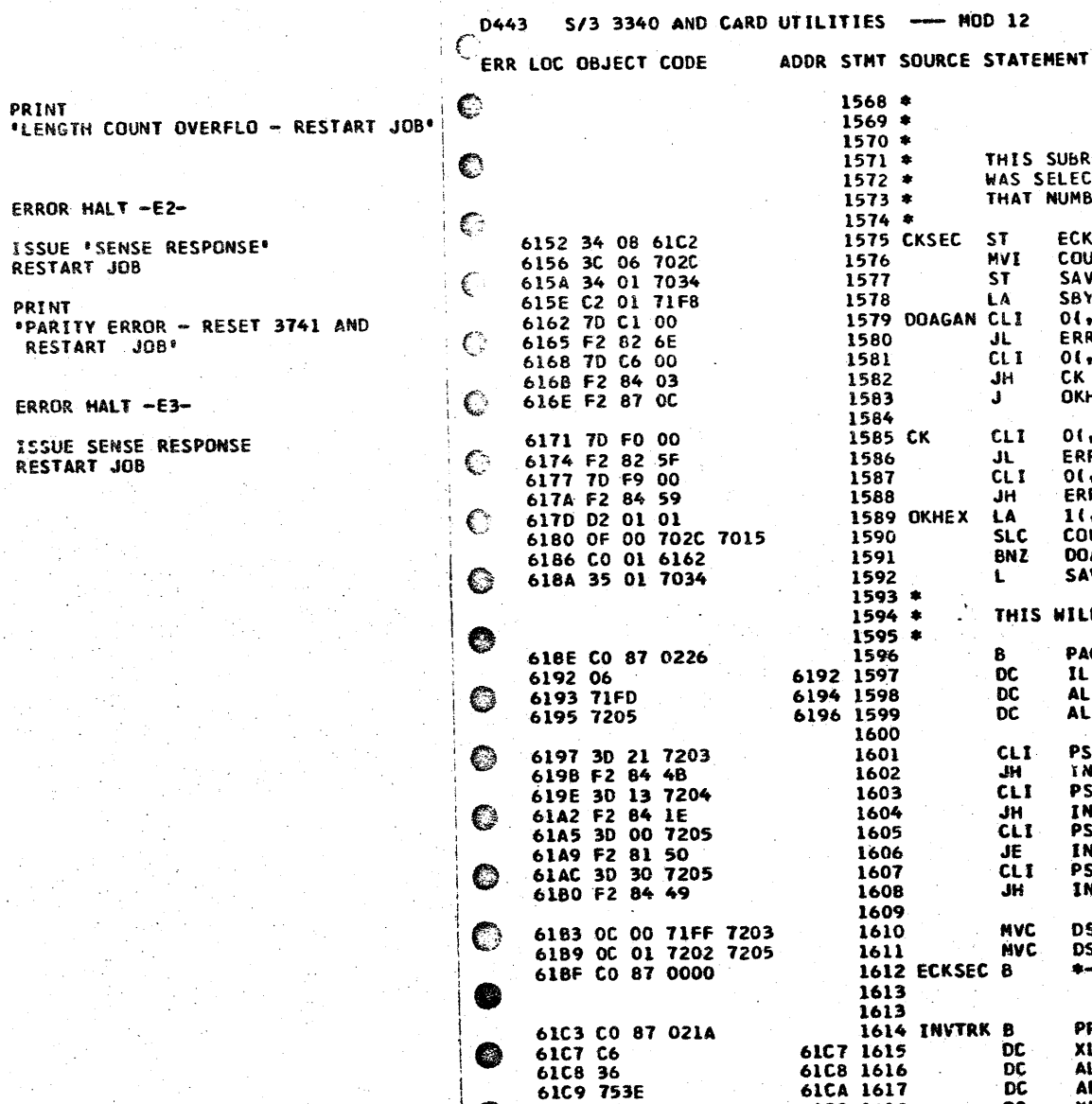

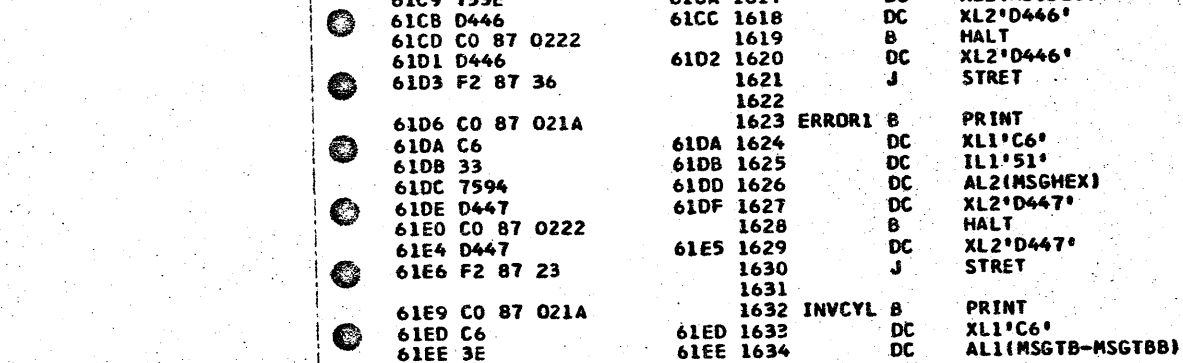

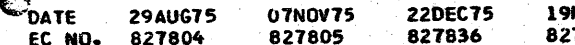

19MAR76 827872

PROG ID  $D44 - 3$ PAGE

€ €

Ĉ

**Table** 

 $14$ 

**MAR76** 7872

PART NO. 4248224 PAGE 14A

SUBROUTINE DETERMINES IF A VALID CYLINDER/HEAD/RECORD<br>SELECTED. CONTENTS OF ADDRESS IN 'SBYTE' ALSO CHECKS<br>NUMBERS ENTERED ARE VALID HEX.

SETUP TO CHECK FIRST BYTE IF LESS THAT 'Cl', ERROR IF GREATER THAN "C6", CK NUMBERS OTHERWISE, VALID HEX IF LESS THAN 'FO', ERROR IF GREATER THAN 'F9', ERROR CHECK NEXT BYTE

WILL ENSURE ENTRIES ARE NOT TOO LARGE

PACK CONTROL FIELD LENGTH<br>SOURCE FIELD<br>DEST FIELD

IS CYL FIELD <347<br>IF NOT, GO PRINT ERROR IS HEAD FIELD < 197 IF NOT, GO PRINT ERROR<br>IF RECORD IS O, GO PRINT ERROR

IS RECORD FIELD < 497<br>IF NOT, GO PRINT ERROR

DSKFLD+1(1),PS8YTE-2 MOVE PARAMETERS IN DISK DRIVE DSKFLD+4(2),PSBYTE CONTROL FIELD

PRINT INVALID HEAD NUMBER

ALI(MSGSEC-MSGSCB)

ECKSEC+3,ARR<br>COUNTR,6<br>SAVXR1,XR1

SAVARITARI<br>0(+XRI)+C\*A\*

01, XR11, C.F.

01, XR11, C+0\*

0(,XR1),C\*9\* ERRORI 1(.XR1).XR1

COUNTR(1), ONE DOAGAN SAVXR1, XR1

ERRORI

OKHEX

ERRORI

**PACK** 

 $ILI<sup>6</sup>$ AL2(SBYTE) AL2(PSBYTE)

**PSBYTE-2,33 INVCYL** 

**PSBYTE-1,19** 

PSBYTE.48 INVREC

INVTRK PSBYTE, 0 **INVREC** 

 $\frac{1}{2}$  and  $\frac{1}{2}$ 

PRINT XLI'C6'

AL2(MSGSEC)

CK.

ERROR 

PRINT INVALID HEX NUMBER

ERROR  $\pm 47$  \*\*\*\*\*\*\*\*\*\*\*\*\*\*\*\*\*\*\*\*\*\*\*\*\*\*\*\*\* RETURN TO THE NENU

PRINT INVALID **CYLINDER** 

> $D44 - 3$ PROG ID 14A PAGE

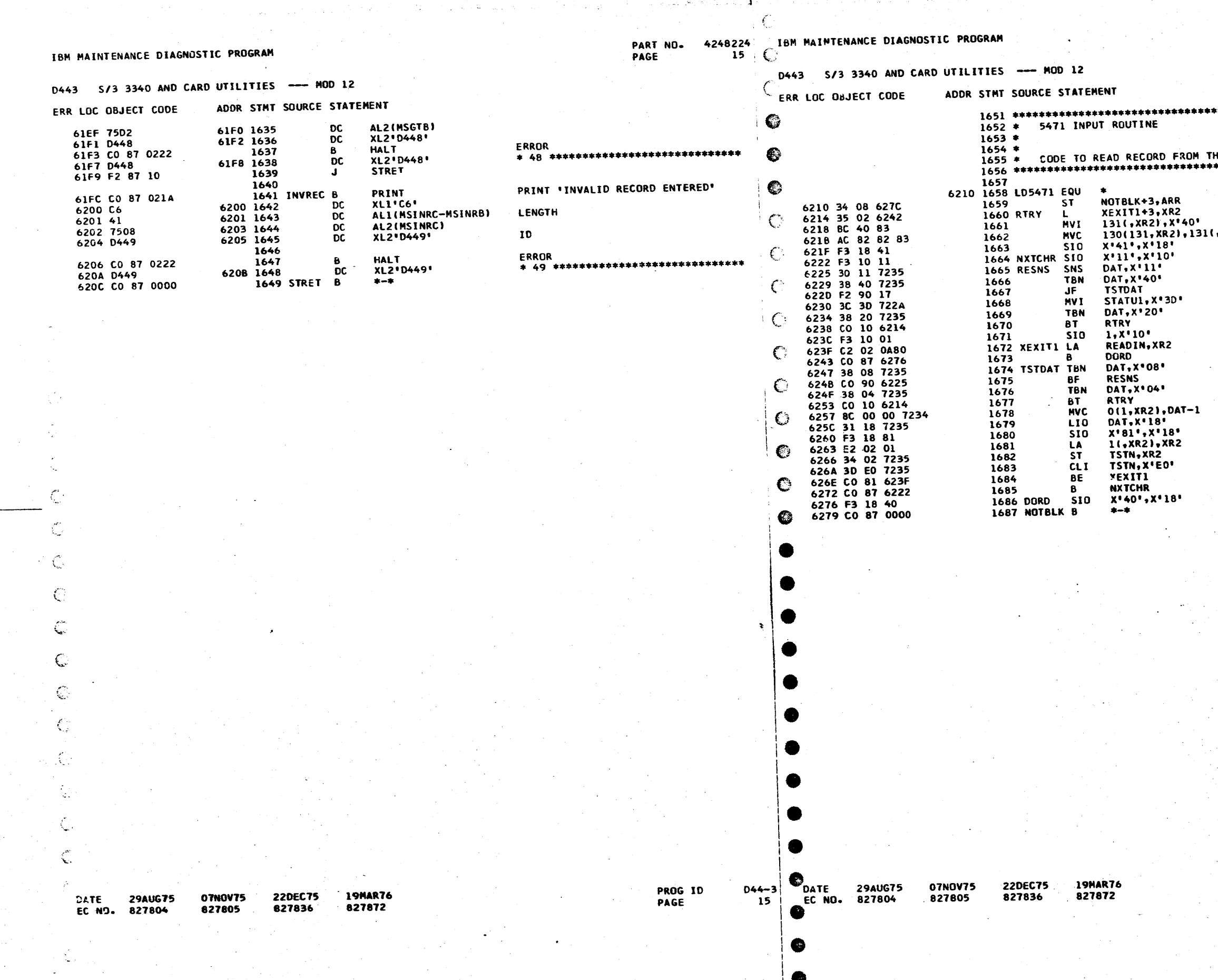

PART NO. 4248224<br>PAGE 15A

\*\*\*\*\*\*\*\*\*\*\*\*\*\*\*\*\*\*\*\*\*\*\*\*\*\*\* HE 5471 PRINTER/KEYBOARD<br>\*\*\*\*\*\*\*\*\*\*\*\*\*\*\*\*\*\*\*\*\*\*\*\*\*\* SAVE RETURNNING 3<br>
LOAD THE 3 OF THE READ BUFFER<br>
CLEAR BUFFER<br>
(,XR2) CLEAR BUFFER<br>
START CARRIAGE RETURN + RESET PRT<br>
PROCEED IND ON + RESET REQUEST KEY<br>
CHARACTER KEYED<br>
END OR CANCEL KEYED<br>
NO<br>
BLANK RECORD **NO<br>BLANK RECORD TO BE RETURNED<br>CANCEL KEYED<br>YES<br>RESET REQUEST KEY<br>LOAD THE @ OF THE BUFFER<br>CHECK FOR INPUT<br>CHECK FOR INPUT** DATA KEYED NO<br>RETURN KEYED PRESSED **YES** 

MOVE CHARACTER TO BE PRINTED<br>Print Character<br>Move to Next Character

**RETURN CARRIAGE<br>RETURN TO CALLER** 

PROG ID<br>PAGE

 $D44 - 3$  $15A$ 

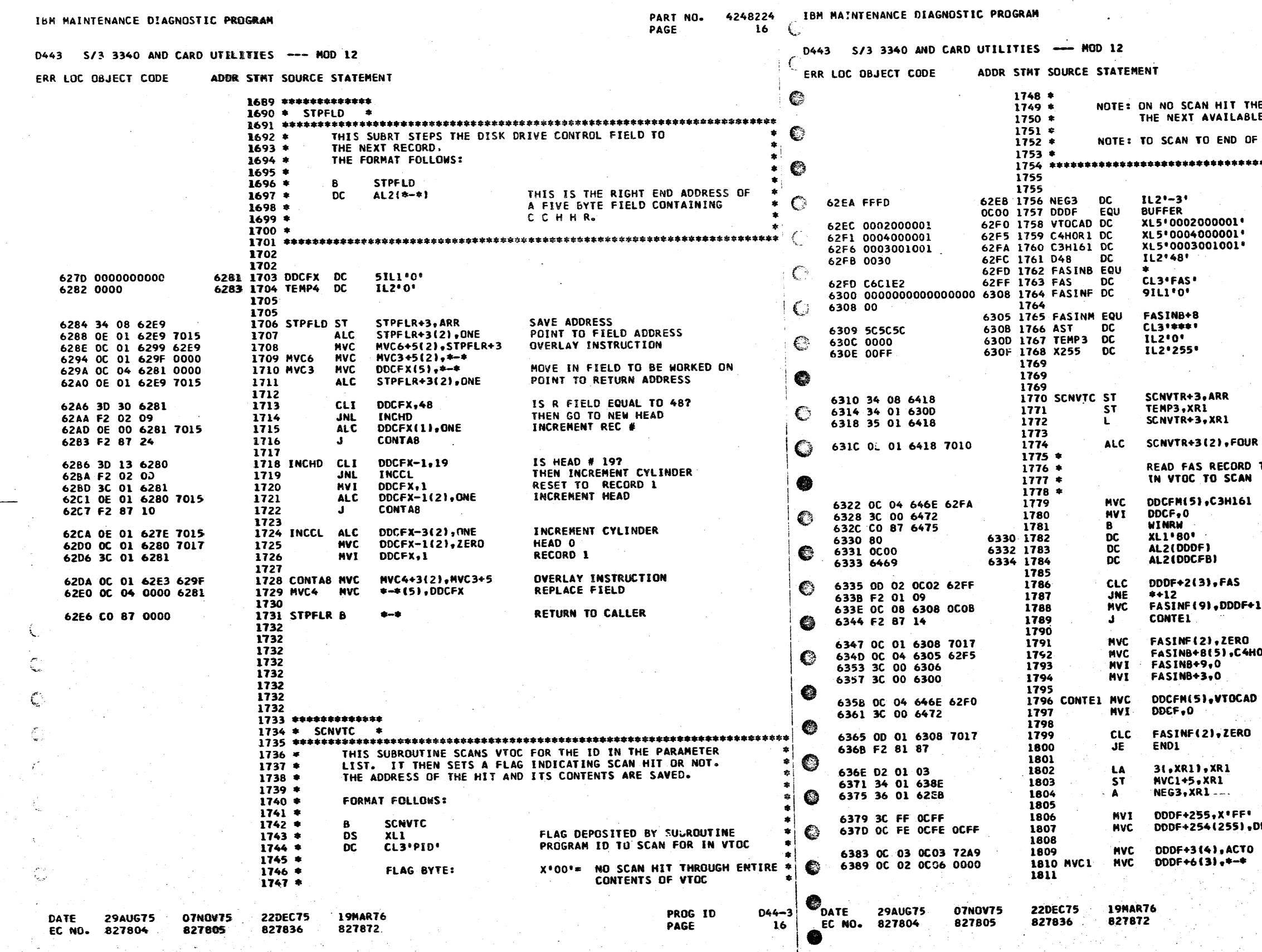

 $\left\langle \downarrow \right\rangle$ 

PART NO. 4248224<br>PAGE 16A

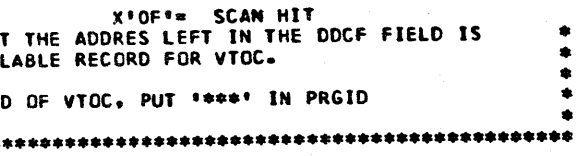

SAVE RETURN ADDRESS<br>SAVE XR1<br>LOAD XR1

INCREMENT TO RETURN ADDRESS UR D TO SEE HOW MANY ENTRIES W. SET UP DDCF FIELD TO READ FAS RCRD 1.

READ FAS<br>READ<br>@ OF DDDR CONTENTS<br>@ OF DDCR CONTENTS

IS THIS A VIRGIN PACK?<br>JUMP IF IT IS.<br>MOVE INFO TO DESIRED PLACE F+11

**ZERO VTOC ENTRIES<br>PUT IN SECTOR OF FIRST FIELD<br>ZERO FIELD DELIMITERS** 4HOR 1

SET DDCF

Ō.

SEE IF VIRGIN PACK

INCREMENT XR1<br>OVERLAY MOVE INSTRUCTION<br>DECREMENT XR1 BY 3

PUT IN SCAN PARAMETERS

FILL DDDF WITH X'FF'  $\bullet$ 

**DEOF+255** 

ro.

 $D44-3$ <br>16A PROG ID<br>PAGE

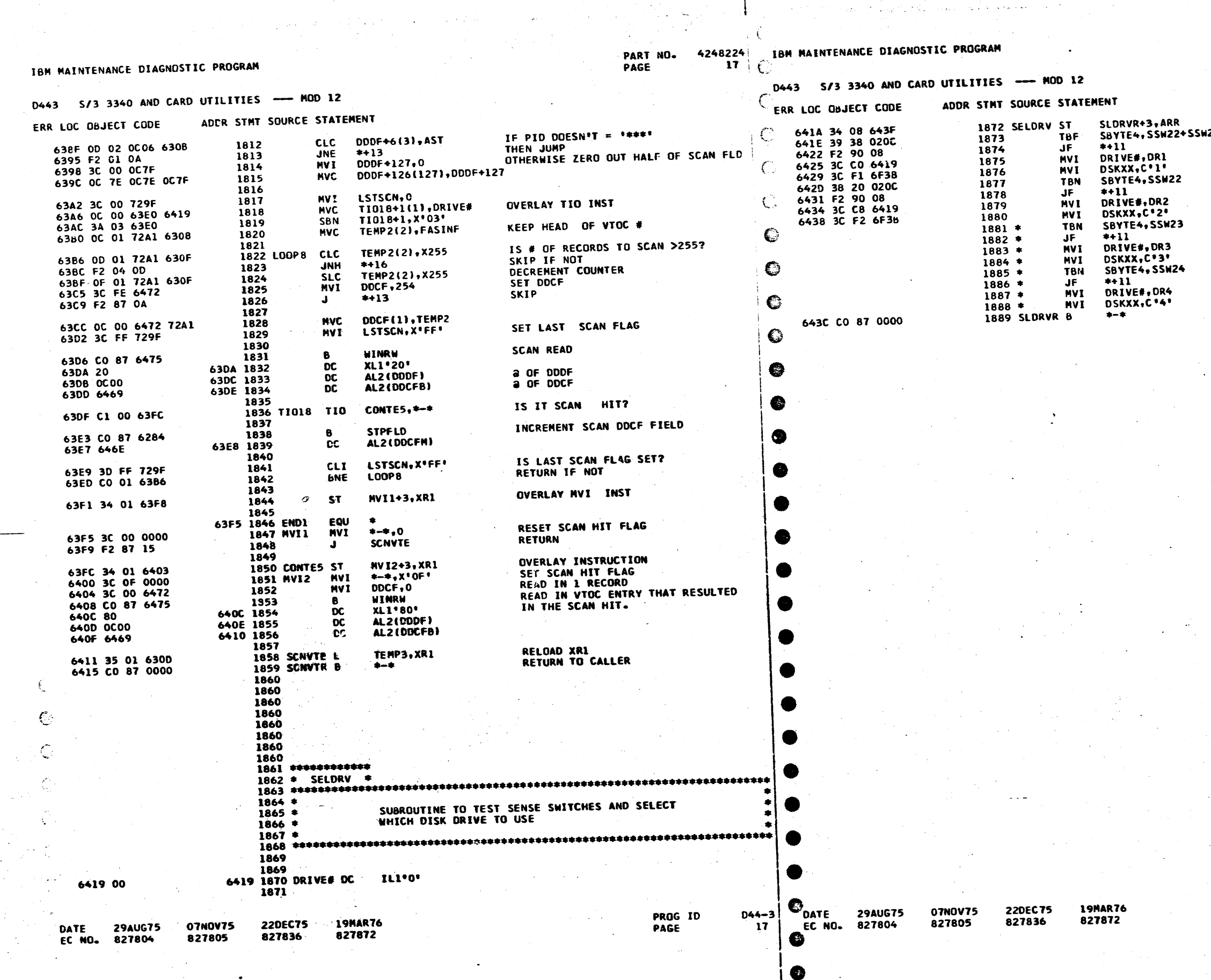

 $\rightarrow$ 

 $\bullet$ 

 $\bullet$ 

 $\tau_{\rm{eff}}$  .

PART ND. 4248224<br>PAGE 174

SAVE RETURN ADDRESS<br>23+SSW24 TEST FOR DRIVE 1

 $\mathcal{A}_1$  ,  $\mathcal{A}_2$  ,  $\mathcal{A}_3$ 

SET FOR DRIVE 1

**SSW10 ON?<br>IF NOT CONTINUE** 

**SSWII ON?<br>CONTINUE IF NOT<br>SET FOR ORIVE 3** 

SET FOR DRIVE 4 RETURN TO CALLER

PROG ID<br>PAGE

 $\frac{044-3}{174}$ 

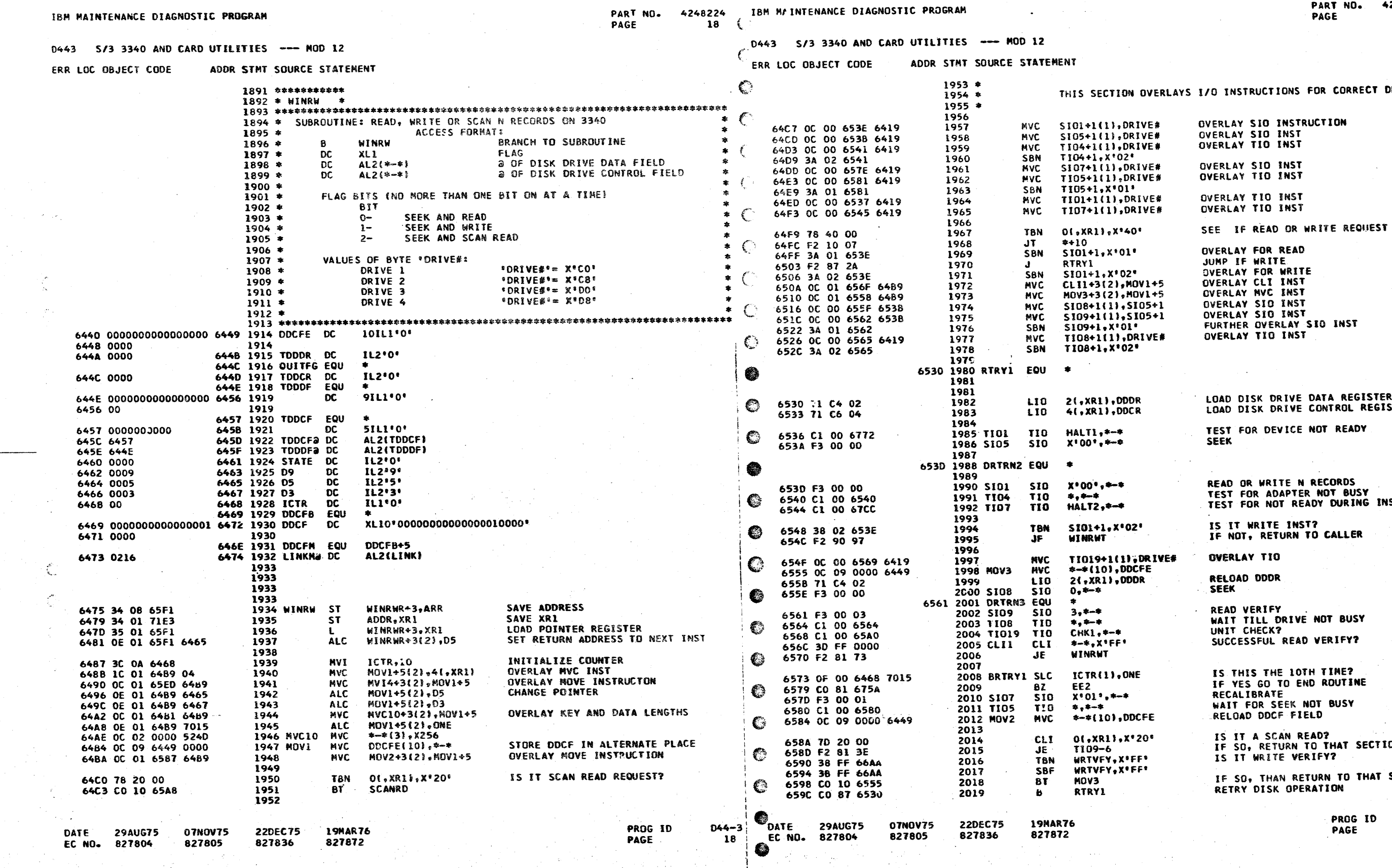

248224<br>18A

PRIVE <sup>\*</sup><br>●<br>●

R<br>STER

**IST** 

ΩN

**SECTION** 

 $D44-3$ <br>18A

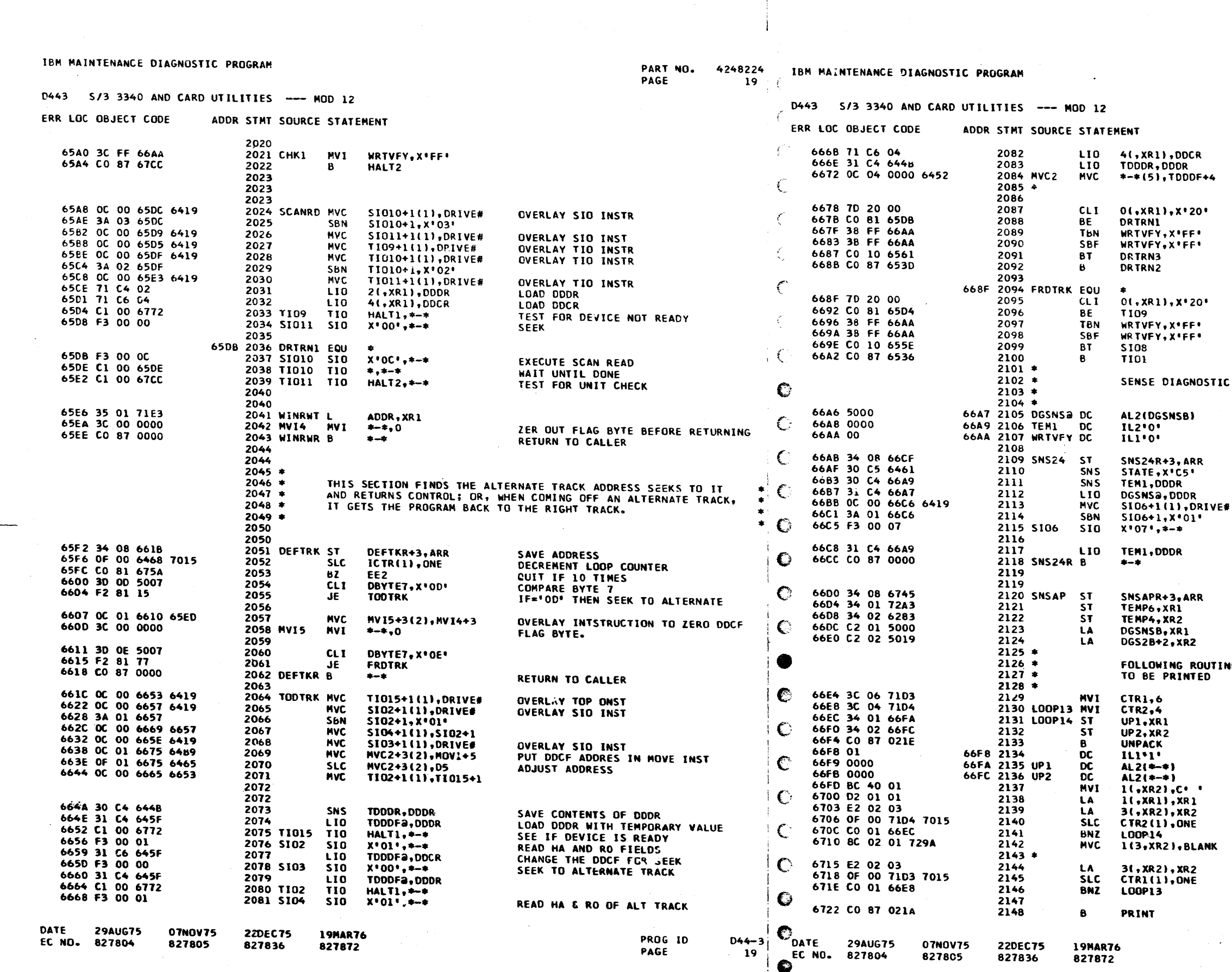

 $\bullet$ 

 $\bullet$ 

€

 $\blacksquare$ 

PART NO. 4248224<br>PAGE 19A

RELOAD DDCR RELOAD DDDR MOVE CORRECT HIGH ORDER 5 BYTES INTO ODCF FIELD

RETURN TO SEEK IN SCANRD SECTION FROM WRITE VERIFY? RESET FLAG

RETURN TO SEEK IN RD, WRT, OR SK SCT

IS IT A SCAN READ? IF SO, RETURN TO THAT SECTION IS IT A WRITE VERIFY?

IF SO, RETURN TO THAT SECTION<br>TETURN TO READ OR WRITE SECTION

IC 24 BYTES SUBROUTINE

**SAVE ADDRESS<br>DIAGNOSTIC SENSE** SAVE DODR LOAD DDDR **OVERLAY INST** CONTINUE OVERLAY SENSE DIAGNOSTIC 24 BYTES RELOAD DODR

RETURN TO CALLER

SAVE RETURN ADDRESS SAVE INDEX REGISTERS INITIALIZE ADDRESS POINTERS

INE UNPACKS THE 24 BYTE DIAGNOSTIC READ

INITIALIZE DO LOOP COUNTERS SET UNPACK ADDRESSES TO DCP UNPACK ROUTINE

**INSERT BLANK BETWEEN BYTES<br>INCREMENT ADDRESS POINTERS** DECREMENT LOOP COUNTER INSERT 4 BLANKS BETWEEN EVERY 4 RM **BYTES** DECREMENT LOOP COUNTER

TO DCP PRINT RTN

**PROG ID** PAGE

 $D44 - 3$ **19A** 

 $\cdot$ :

 $\mathcal{F}^{\mathcal{A}}$  .

 $\bullet$  $\bullet$ 

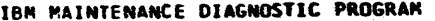

ERR

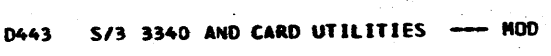

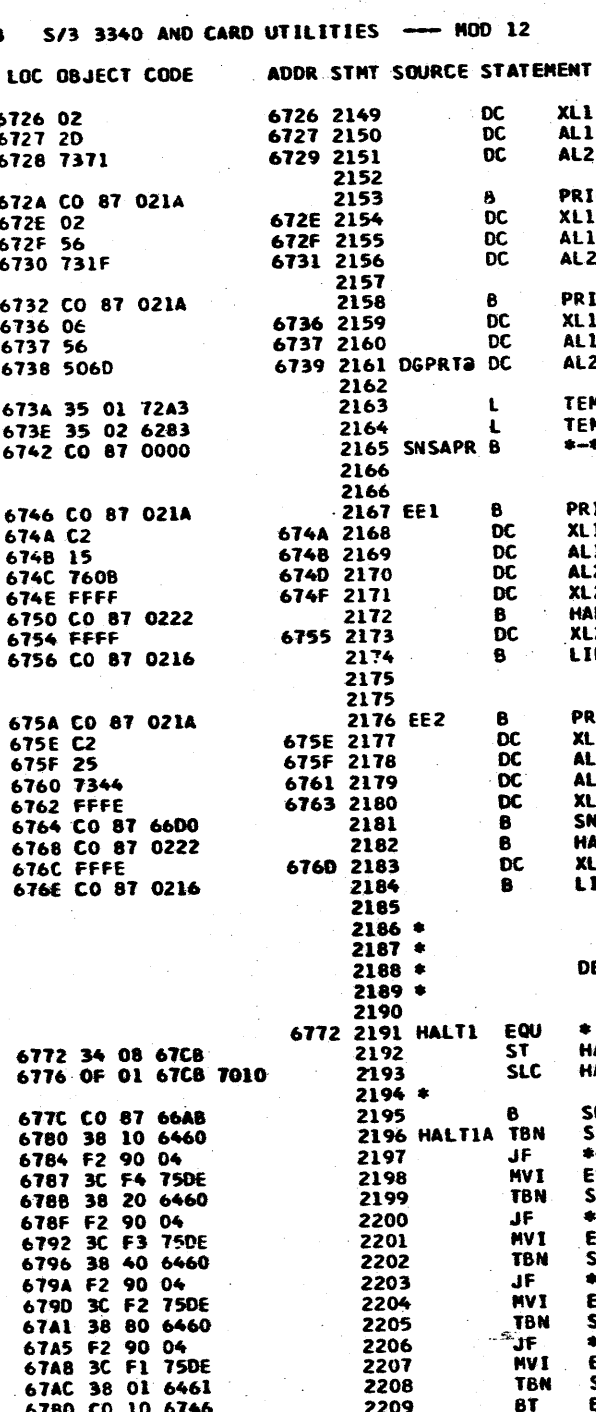

2203<br>2204

2205

2206 2207

2208

2209

2210

220EC75<br>827836

6788 2211

6789 2212

6788 2213

6780 2214

07NOV75

827805

 $JF$ 

**HVI**<br>TBN

SUP<br>
NVI<br>
TEN<br>
BT<br>
BT

B<br>DC<br>DC<br>DC<br>DC

**19MAR76** 

827872

ERNSG-24,C'2'<br>STATE-1,X'80'

\*+7<br>ERNSG-24,C'1'

ALI(ERMSG-ERMSGB)

STATE, X'01'

AL2(ERMSG)

**XL2\*FFFC\*** 

EE1 PRINT

XLI.C6'

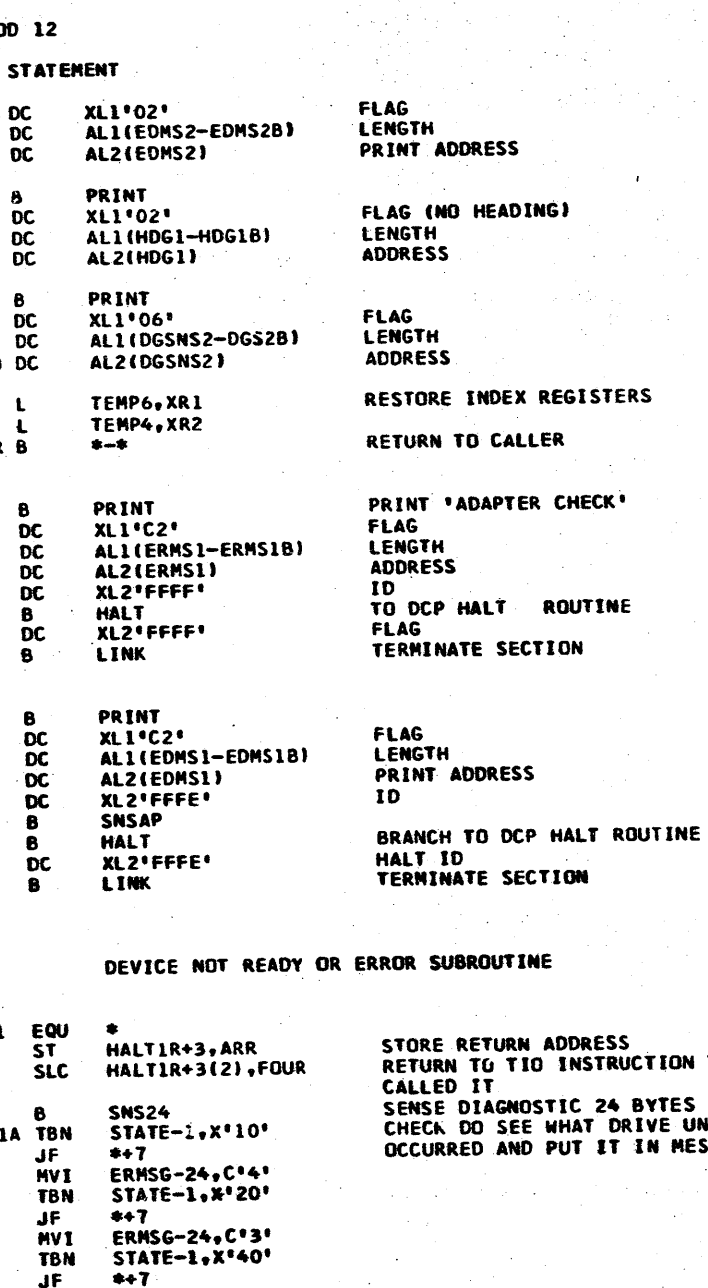

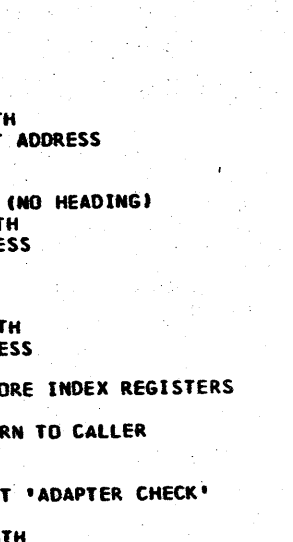

PAGE

4248224 PART NO.  $20 \div C$ 

IBM NAINTENANCE DIAGNOSTIC PROGRAM

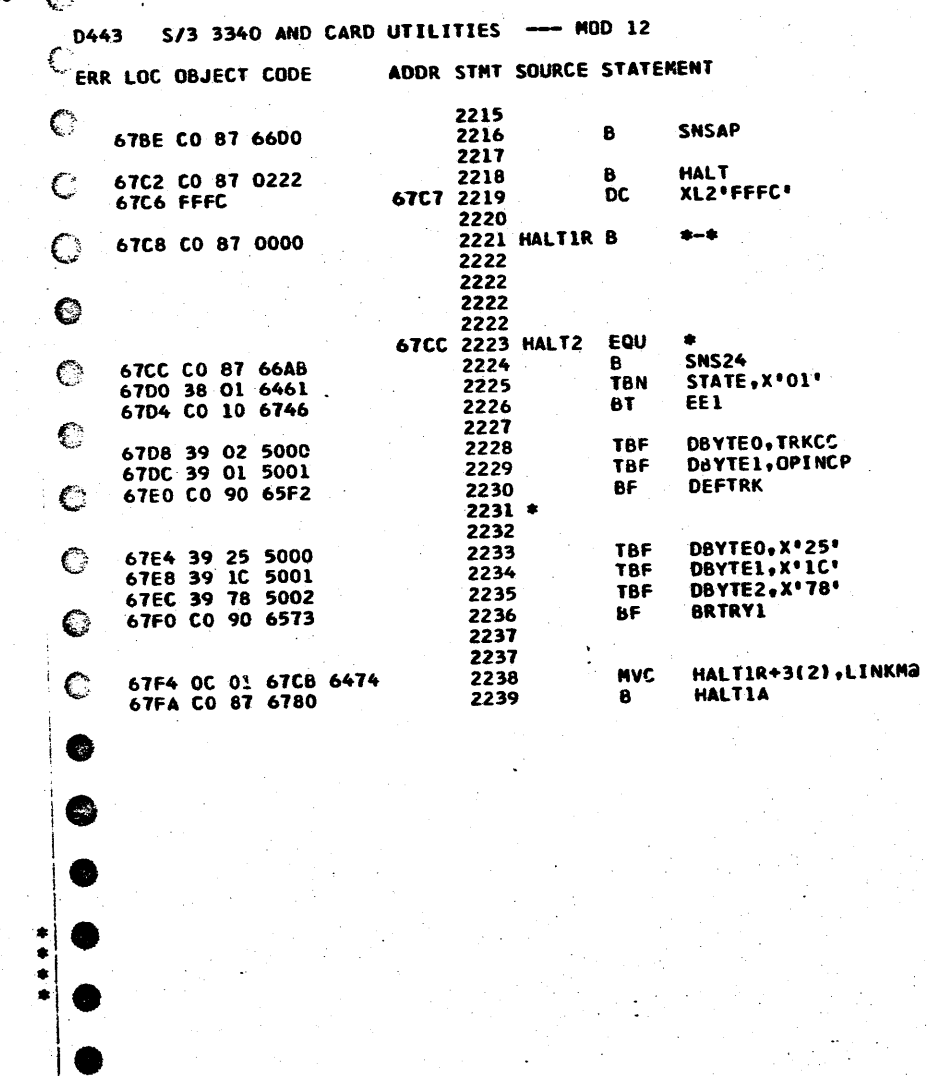

ORE RETURN ADDRESS TURN TO TIO INSTRUCTION THAT NUNN TO TIO INSTRUCTION<br>LLEED IT<br>ENSE DIAGNOSTIC 24 BYTES ECK DO SEE WHAT DRIVE UNIT CHECK CURRED AND PUT IT IN MESSAGE

SUBROUT INE

IS IOP HALTED? TO OCP PRINT ROUTINE FLAG<br>LENGTH

MESSAGE ADDRESS HEADING

PROG ID  $D44 - 3$ PAGE

●

€

20

6780 CO 10 6746

6788 C6

6789 24

67BA 75F6

67BC FFFC

#### PART ND. 4248224 **PAGE 20A**

PRINT WHAT YOU HAVE SENSED TO DCP HALT ROUTINE HEADING **RETURN TO CALLER** 

 $01^4$ 

CHECK IF ANY CHECKS OCCURRED

SEE IF DEFECTIVE TRACK. IF IT IS

THEN READ ALTERNATE TRACK LOCATION.<br>SEEK TO IT, AND CONTINUE OPERATION.

IF ANY OF THESE BITS ARE ON THEN RETRY OPERATION

AFTER HALTI, TERMINATE SECTION<br>PRINT 'DEVICE NOT READY OR CHECK'

23. Sept

ra Kr

್ಲ

 $D44 - 3$ 

**20A** 

PROG ID

PAGE

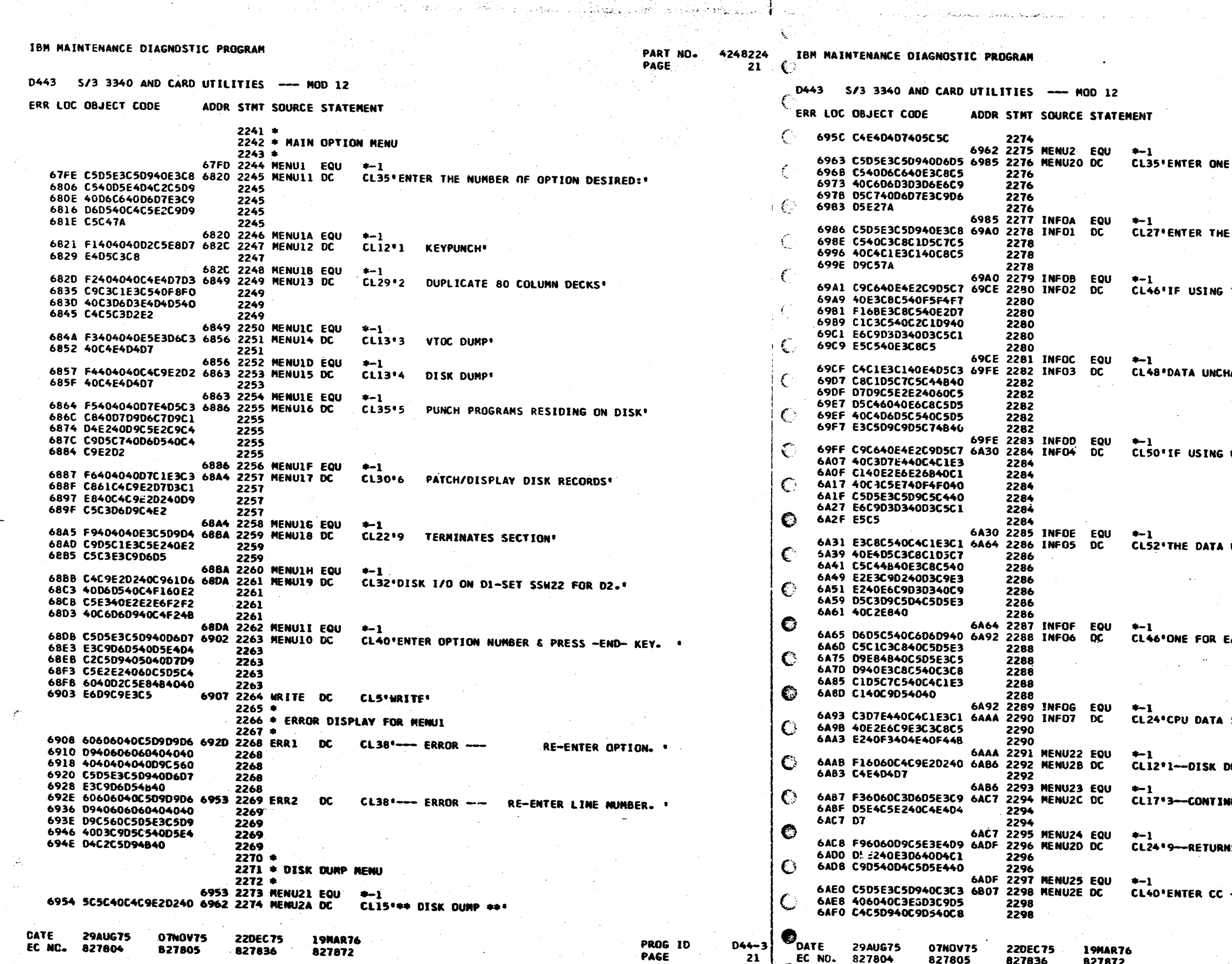

 $D44 - 3$  $21$ 

●

e

Œ

**SP**<br>Lec No. 827804

07NOV75

827805

827836 827872 PART NO. 4248224<br>PAGE 2:A

OF THE FOLLOWING OPTIONS: \*

CHANGE DATA HERE: +

THE 5471, THE SPACE BAR WILL LEAVE THE'

ANGED. PRESS -END- WHEN DONE ENTERING. .

CPU DATA SWS. A HEX 40 ENTERED WILL LEAVE.

UNCHANGED. THE STIK LITS WILL INCREAENT BY .

**EACH ENTRY. ENTER THE CHANGE DATA IN .** 

SWITCHES  $3 + 4.1$ 

 $\sim$ 

**UNP+** 

**IUES DUMP .** 

**MS TO MAIN MENU \*** 

- CYLINDER IN HEX (0 TO 21)

PROG ID<br>PAGE

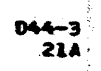

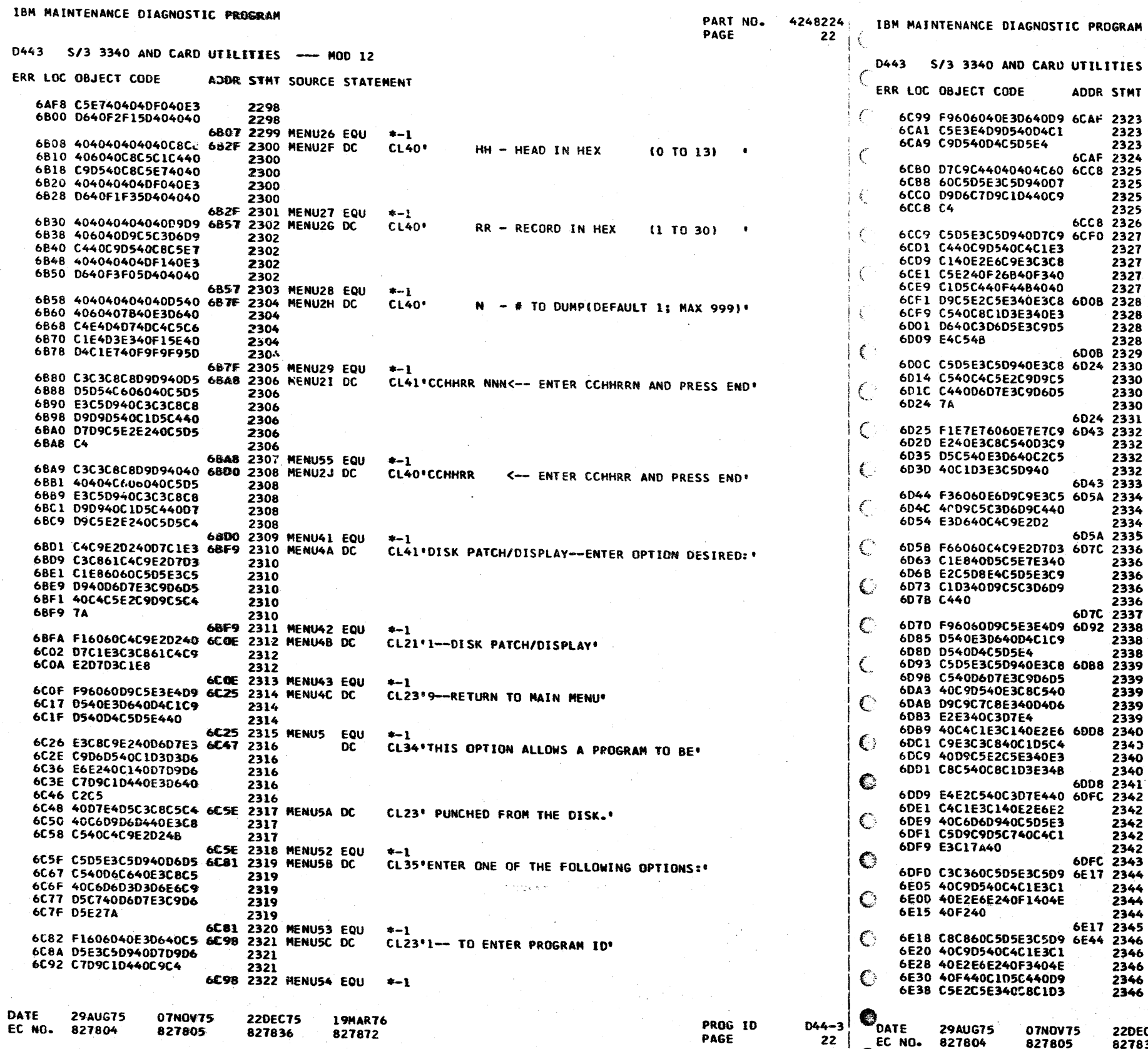

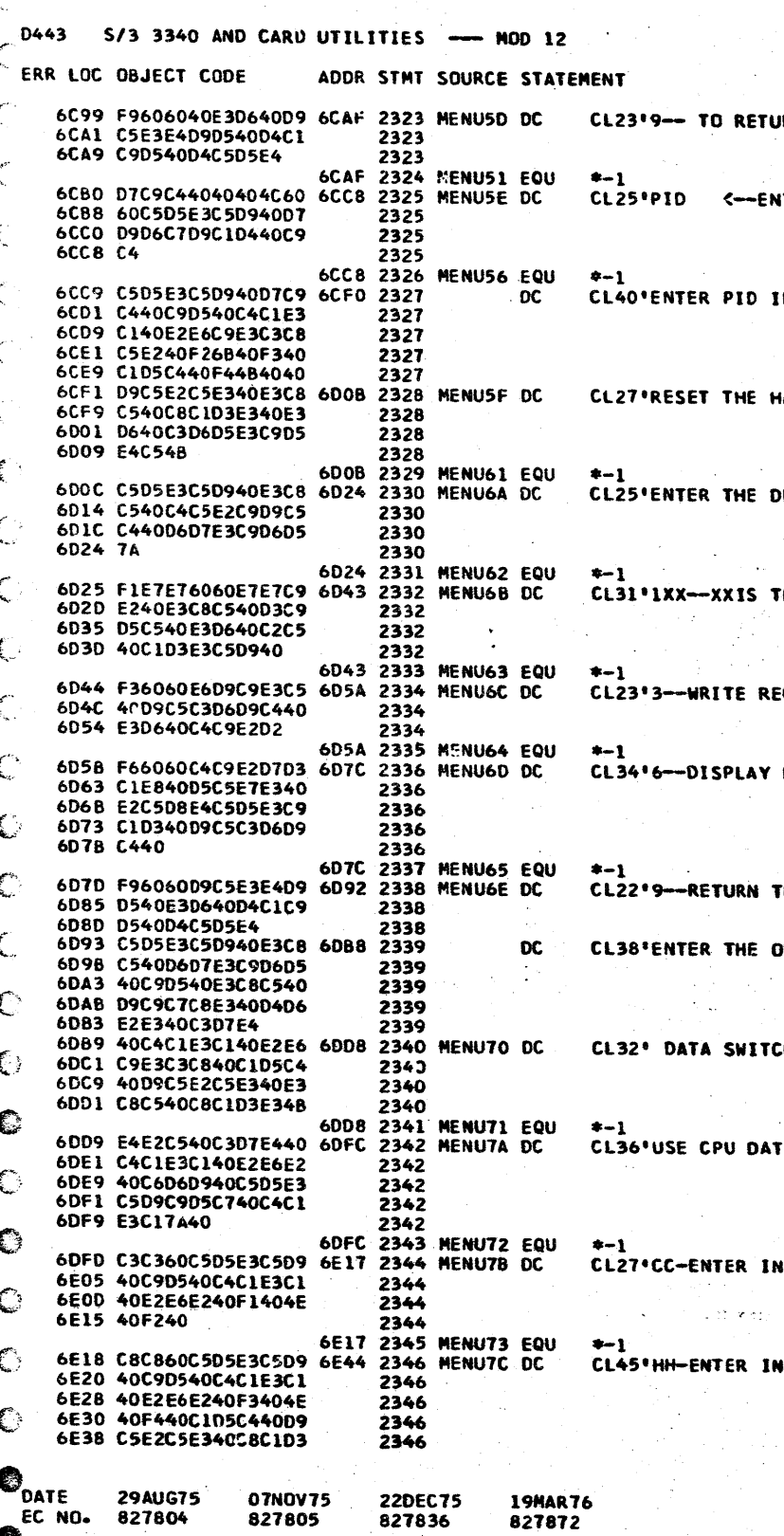

07NOV75

827805

€

**19MAR76** 

827872

Sun nangai

PART NO. 4248224<br>PAGE 22A

RETURN MAIN MENU'

<-- ENTER PROGRAM ID\*

PID IN DATA SWITCHES 2, 3 AND 4. '

THE HALT TO CONTINUE."

THE DESIRED OPTION:

XXIS THE LINE TO BE ALTER.

ITE RECORD TO DISK'

SPLAY NEXT SEQUENTIAL RECORD'

TURN TO MAIN MENU'

 $\sim 10^{-1}$ 

THE OPTION IN THE RIGHT NOST CPU\*

SWITCH AND RESET THE HALT.

PU DATA SWS FOR ENTERING DATA: \*

TER IN DATA SWS  $1 + 2$ 

TER IN DATA SWS 3 + 4 AND RESET HALT E3."

 $\frac{D44-3}{22A}$ PROG ID PAGE

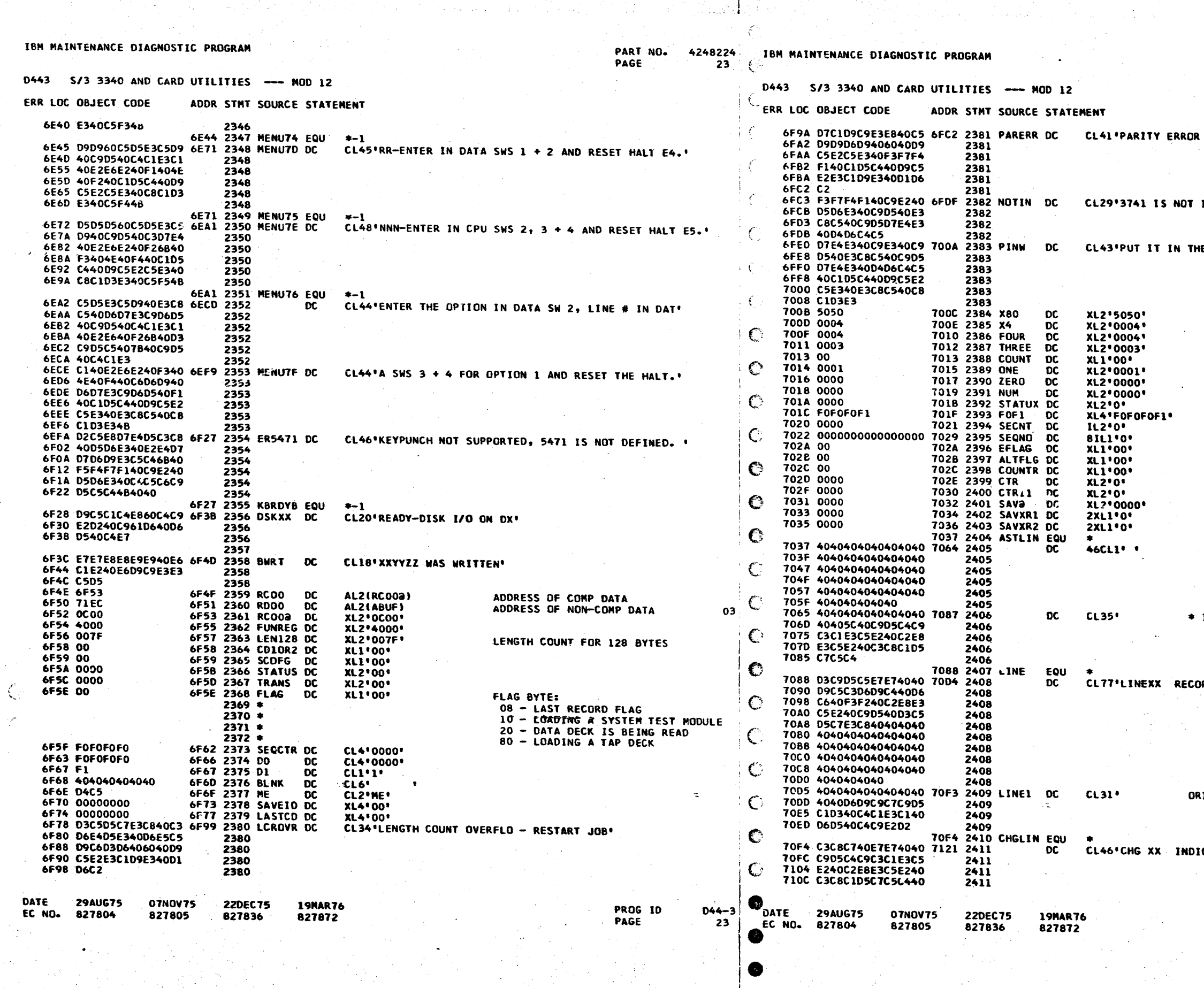

 $\label{eq:3.1} \mathcal{L}(\mathbf{r}) = \mathcal{L}(\mathbf{r}) = \frac{1}{2} \sum_{i=1}^n \mathcal{L}(\mathbf{r}) \mathcal{L}(\mathbf{r})$ 

 $\mathcal{L}_{\text{max}}$  , and  $\mathcal{L}_{\text{max}}$ 

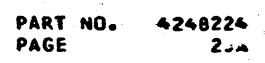

 $\mathcal{A}=\{x_1,\ldots,x_n\}$  , where  $\mathcal{A}$ 

- RESET 3741 AND RESTART JOB.

IN THE INPUT MODE!

and the company

HE INPUT MODE AND RESET THE HALT'

FOR 2560 READ LENGTH (80)

 $\label{eq:2.1} \mathcal{L}(\mathcal{A}) = \sum_{i=1}^n \mathcal{L}(\mathcal{A}) \mathcal{L}(\mathcal{A}) = \sum_{i=1}^n \mathcal{L}(\mathcal{A}) \mathcal{L}(\mathcal{A})$ 

INDICATES BYTES CHANGED"

RD OF 32 BYTES IN LENGTH<sup>.</sup>

 $\sim$ 

 $\sim$   $\sim$ 

**IIGINAL DATA ON DISK\*** 

 $\sim 10^{-1}$ 

CATES BYTES CHANGED

PROG ID<br>PAGE

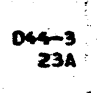

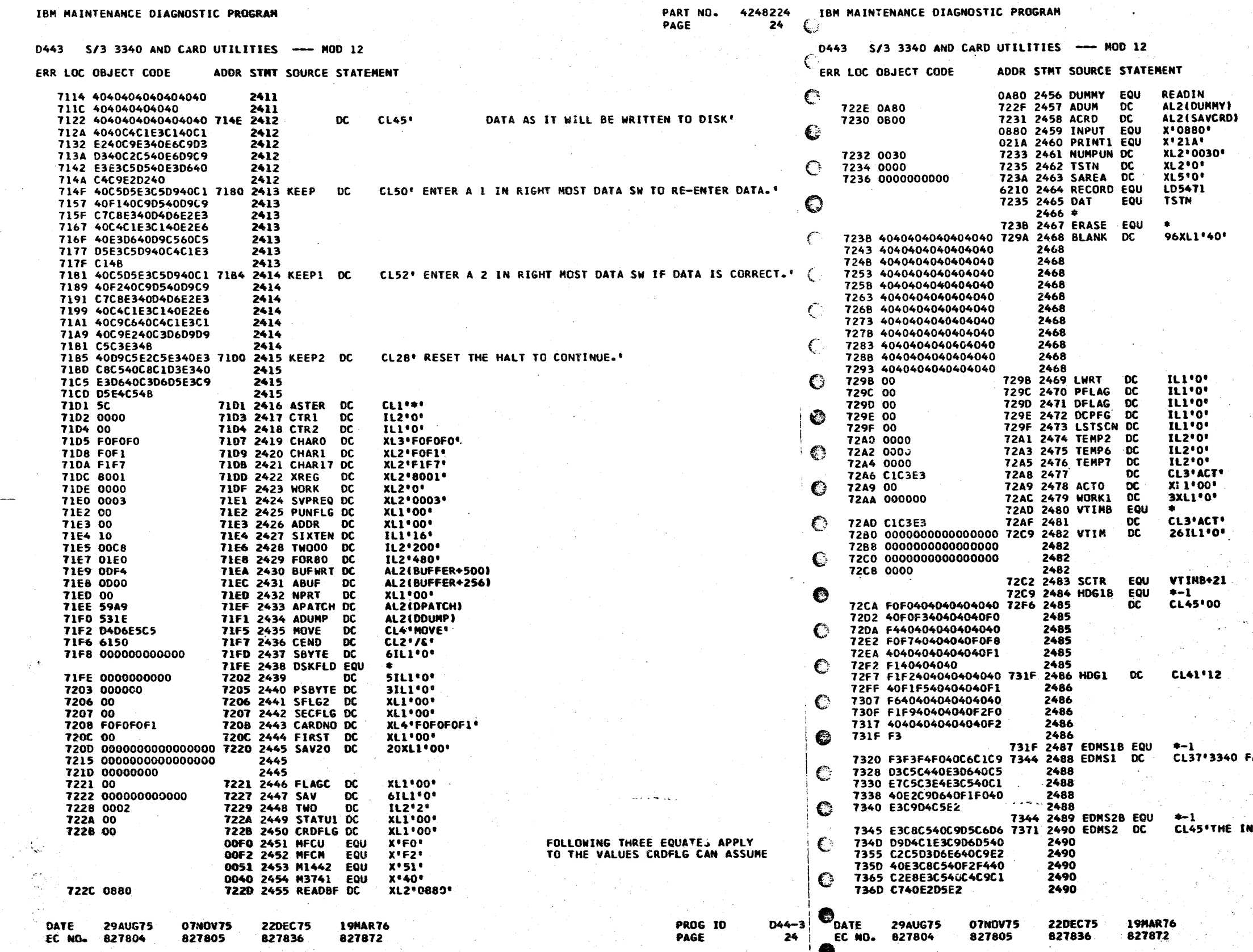

 $\mathcal{L}$ 

لأنكب القيف والماجعا لالانتقال والمتعاقلة والجرار الخارين بالرزاز والرابي

ήġ.

PART NO. 4248224<br>PAGE 2:4

\*\*\*\*\*\*\*\*\*\*\*\*\*\*\*<del>\*\*\*\*\*\*\*\*\*\*\*\*\*\*\*\*\*</del><br>ERASE AND BLANK MUST BE TOGETHER \*<br>\*\*\*\*\*\*\*\*\*\*\*\*\*\*\*\*\*\*\*\*\*\*\*\*\*\*\*\*\*\*\*\*\*

03 ò.  $23<sup>°</sup>$  $15<sup>7</sup>$  $16$ 19 20

07

 $^{\circ}$ 

 $\mathbf{u}$ 

 $\bullet$ 

 $\pm$  13

 $04$ 

e si

FAILED TO EXECUTE A SIO 10 TIMES"

 $\mathcal{A}(\mathcal{P})$  , and  $\mathcal{A}$ **WFORMATION BELOW IS THE 24 BYTE DIAG SMS\*** 

> PROG ID<br>PAGE D44-3 **248**
PART NO. PART NO. 4248224<br>PAGE 25A

UNCHED USING PROGRAM D44'

NUMBER ENTERED FOR CYLINDER/HEAD\*

INDER SELECTED ~ VALID CYLINDER NUMBERS'

 $1$ <sup> $\circ$ </sup>

X NOT READY OR UNIT CHECK'

 $ECK$  ON 3340'

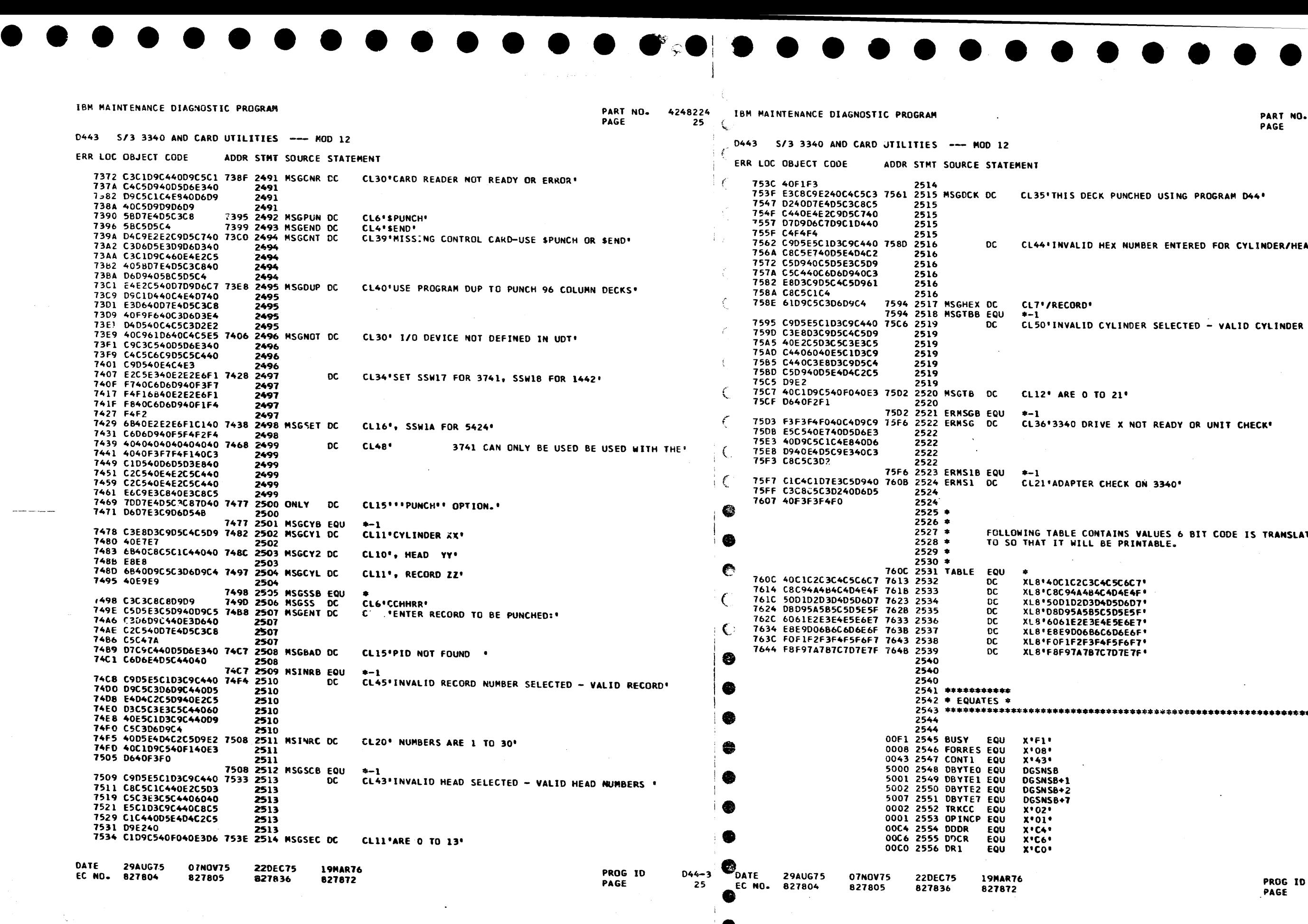

 $\bullet$ 

 $\mathcal{F}^{\mathcal{F}}$ 

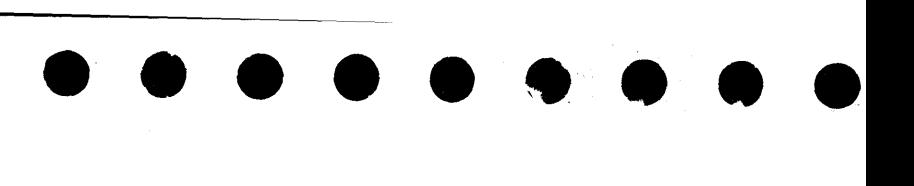

FOLLOWING TABLE CONTAINS VALUES 6 BIT CODE IS TRANSLATED TO SO THAT IT WILL BE PRINTABLE.

············\*····················\*\*\*\*\*\*\*\*•·····························

044-3 25A

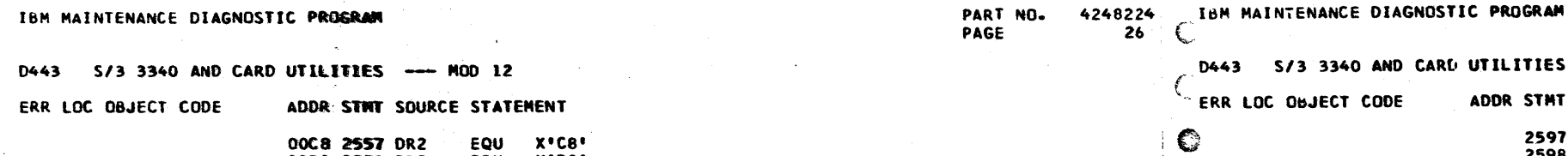

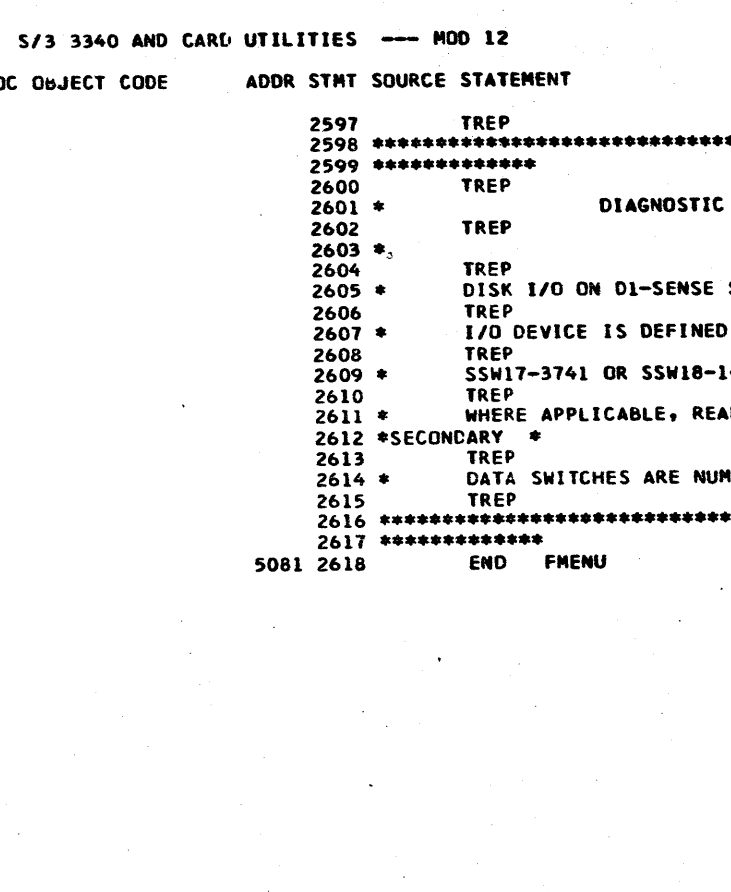

**220EC75** 

**B27836** 

07NOV75

827805

**19MAR76** 

827872

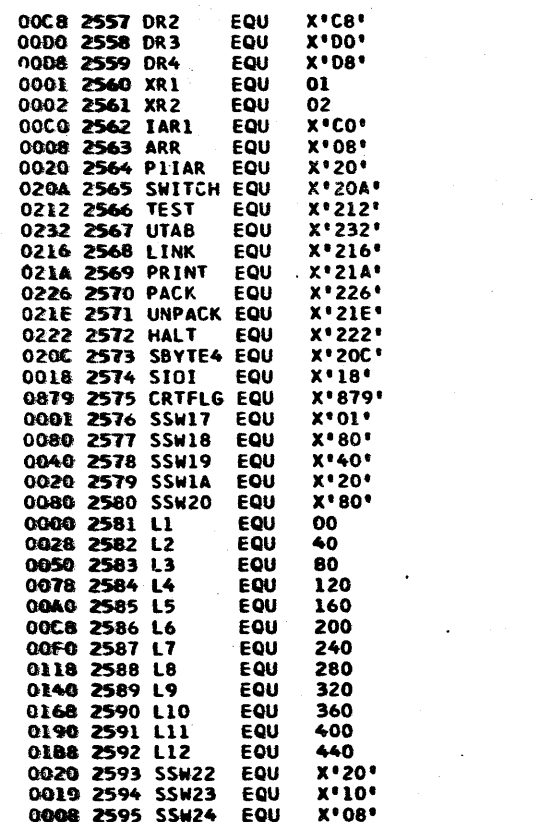

440  $x \cdot 20$ 

 $X'10'$ 

 $x \cdot 08$ 

0008 2595 SSW24 EQU

 $\hat{x} \cdot \tilde{D} \tilde{O}$  $X \cdot 08$ 

 $01$ 

 $0<sup>2</sup>$ 

يعمل

 $\mathcal{L}_{\mathcal{A}}$ 

 $\mathcal{C}$ 

€

€

C

C

Ó

L,

 $\mathbb{C}$ 

 $\zeta^{\star}$ 

DATE

29AUG75

EC NO. 827804

**07NOV75** 

827805

**22DEC75** 

827836

**19MAR76** 

827872

 $\mathbf{A}$ 

START IO IMMEDIATELY 32XX

LOCATION OF 32XX CRT FALF<br>INDICATE 3741 IS OUTPUT DEVICE

**INDICATE 1442 IS INPUT DEVICE**<br>INDICATE 2560 IS INPUT DEVICE<br>INDICATE MFCU IS INPUT DEVICE

€

Ô

✿

●

●

6

◈

T.

 $\n<sup>•</sup>$  DATE

EC NO.

 $D44 - 3$ 

 $26$ 

PROG ID

PAGE

**29AUG75** 

827804

PART NO. 4248224 PAGE  $2<sub>4</sub>$ 

UTILITY

SWITCHES 22 WILL SELECT D2

VIA UDT - OTHERWISE:

1442 OR SSW1A-5424

ADING IS DONE FROM PRIMARY; PUNCHING FROM

MBERED FROM LEFT TO RIGHT STARTING WITH 1. 

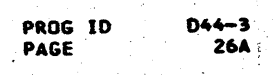

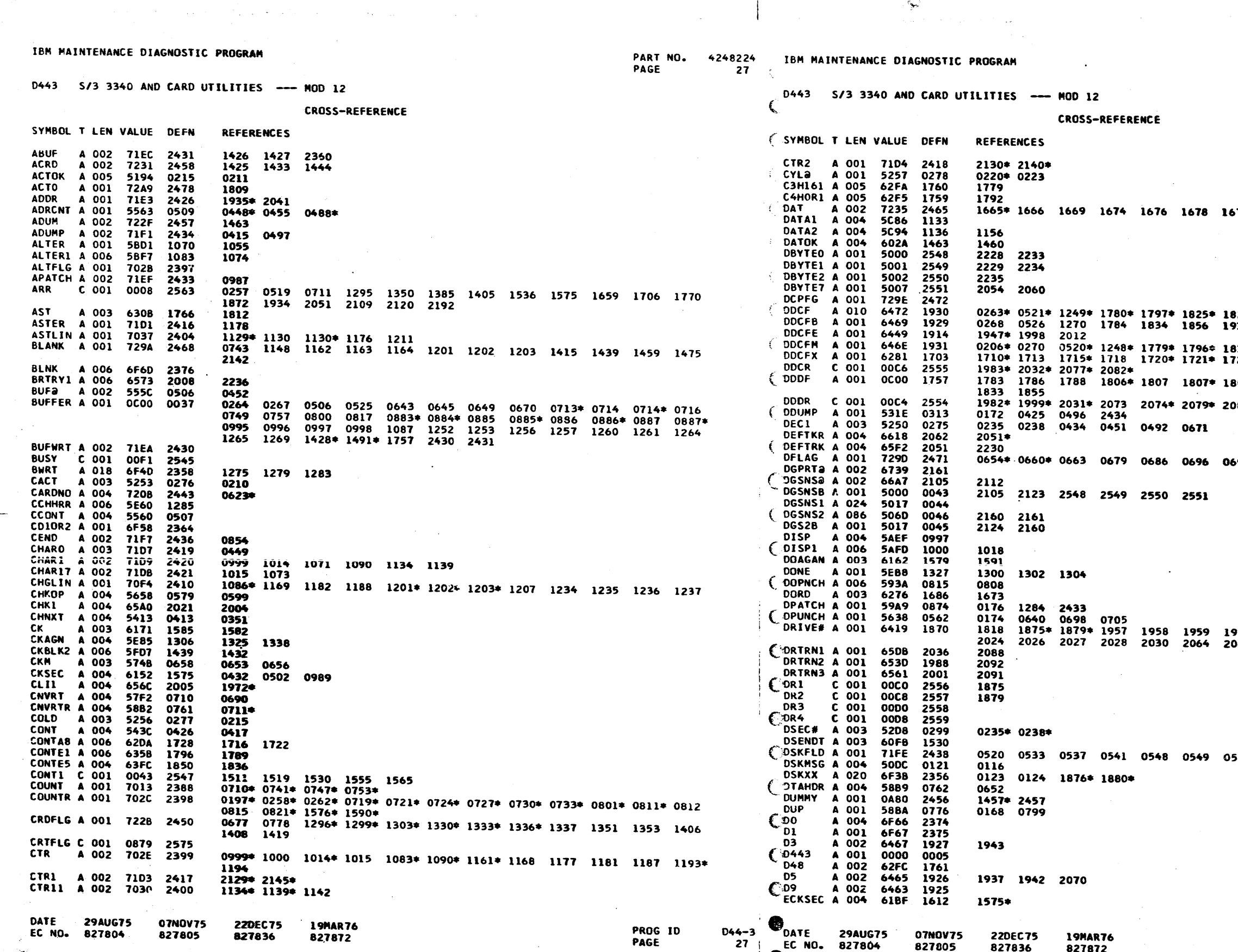

PART NO. 4248224<br>PAGE 27A

579

828∗ 1852∗<br>931 839<br>724≉ 1725≉ 1726∗ 1729 109\* 1810\* 1812 1814\* 1815 1815\* 083\* 2111 2112\* 2117\*

 $597*1484$ 

 $\sim 10^{-1}$ 

961 1962 1964 1965 1<mark>977 1997</mark><br>065 2068 2113

 $550$  0643\* 0990 1610\* 1611\*

PROG ID<br>PAGE

 $\frac{D44-3}{27A}$ 

 $\frac{1}{2}$ 

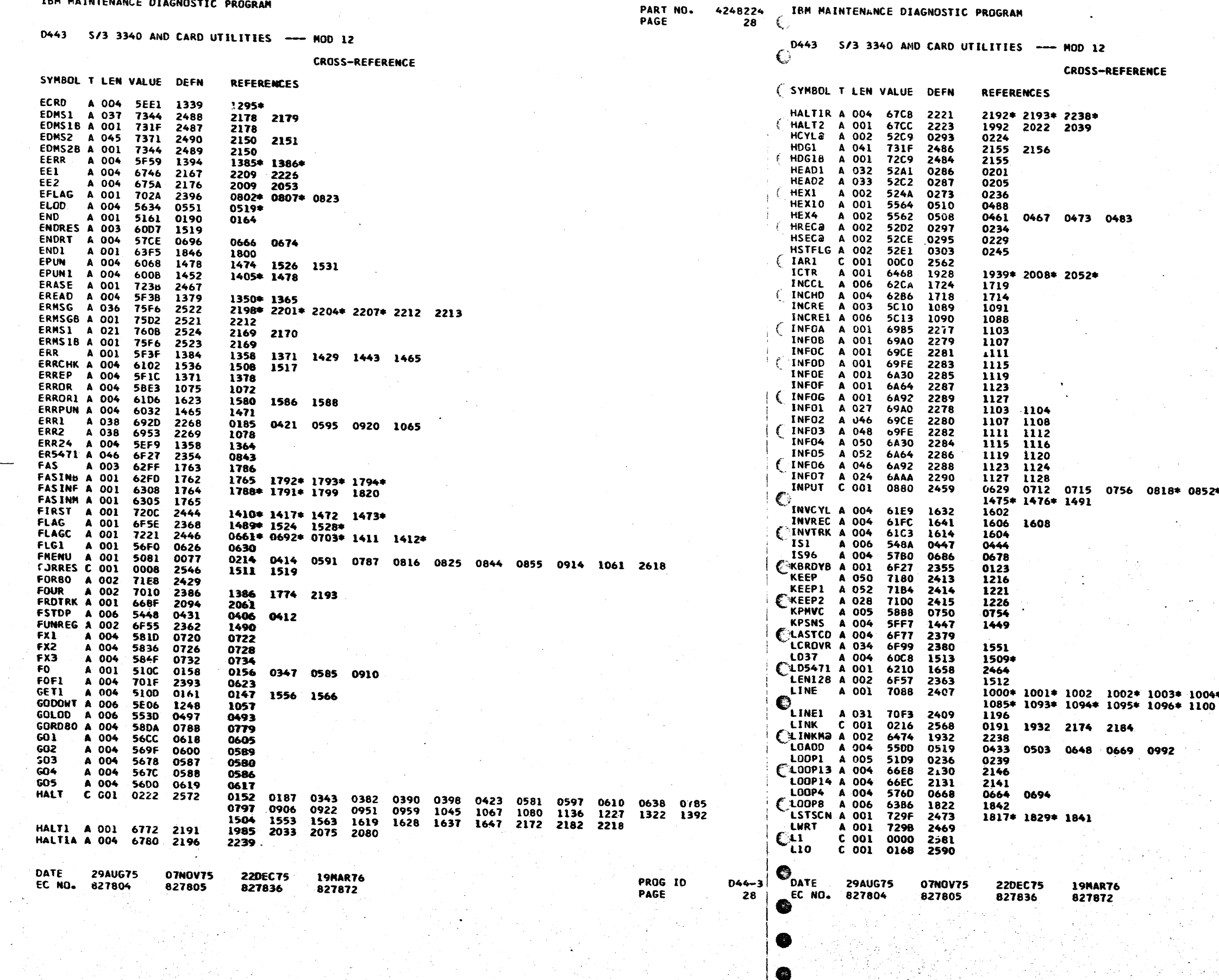

 $\begin{array}{ccccccccc}\n\text{ToM} & \text{MAP} & \text{MPR} & \text{MPR} &$ 

PART NO. 4248224<br>PAGE 28A

\* 1414 1415\* 1416\* 1428 1457 1459

<sup>4</sup> 1005 1006 1007 1008 1009 1013<br>0 1159 1196 1200

PROG IO<br>PAGE

 $\frac{D44-3}{28A}$ 

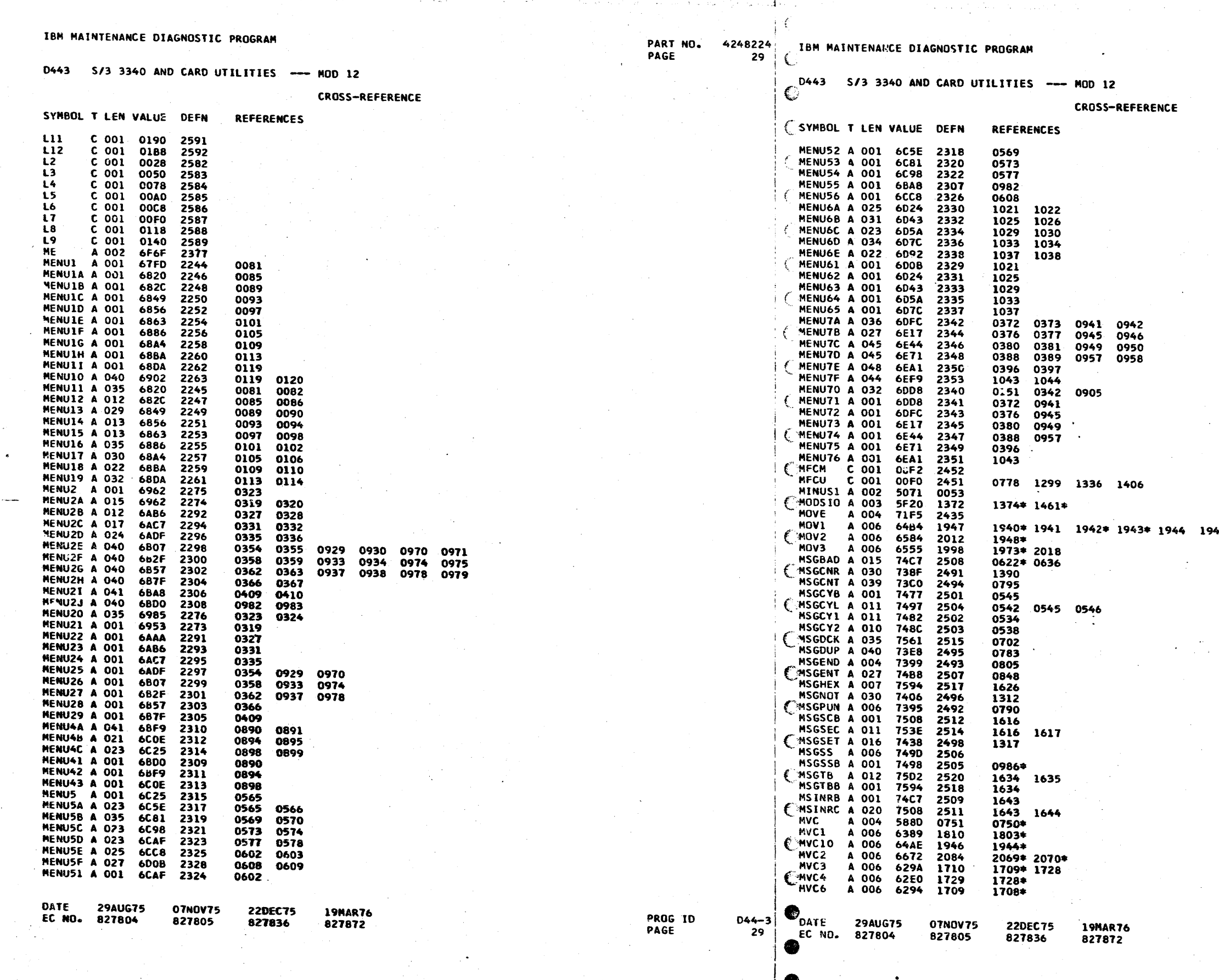

PART NO. 4248224<br>PAGE 29A

45\* 1948 1972 1973 2069

PROG ID<br>PAGE

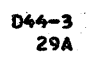

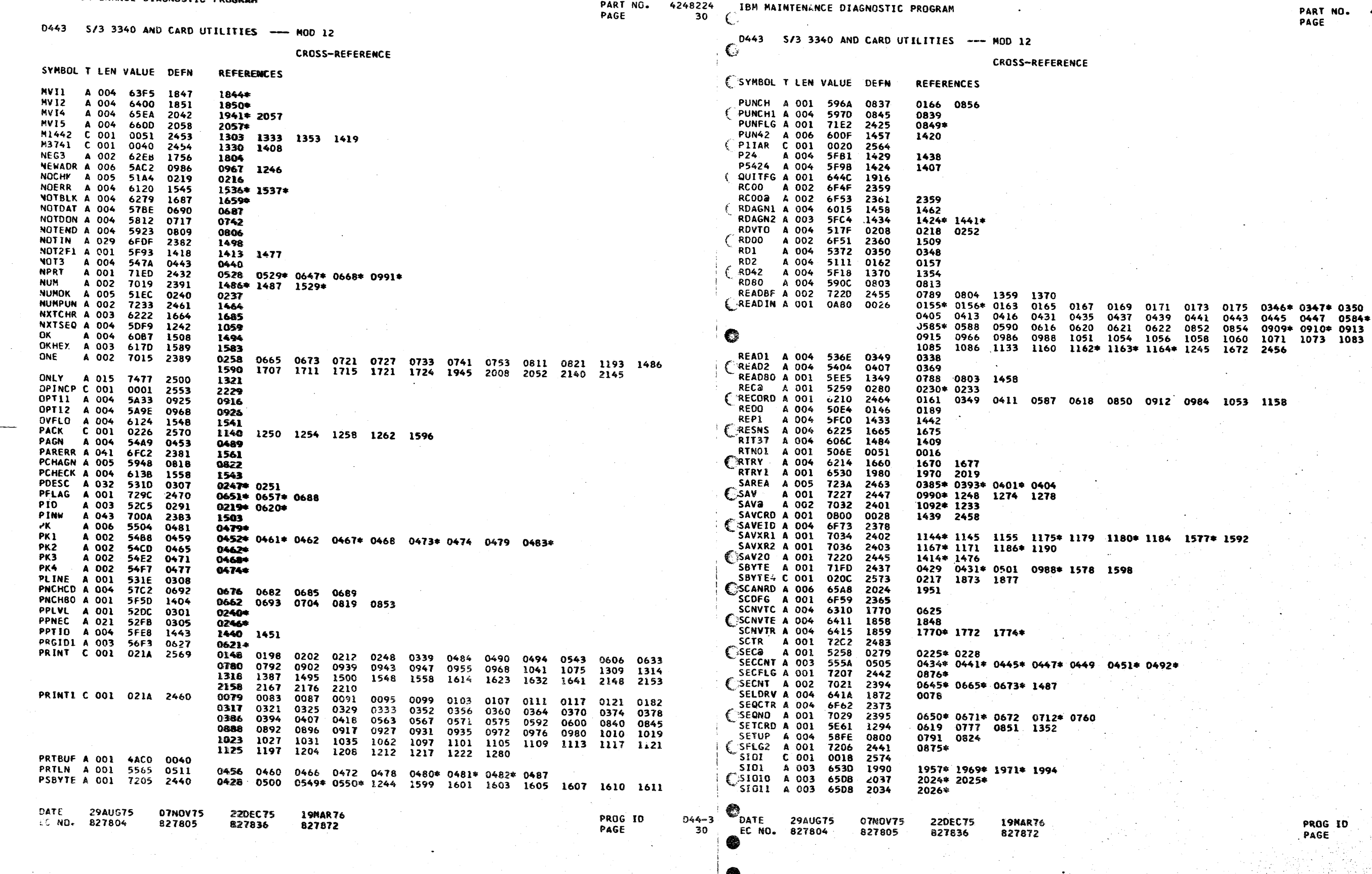

G

IBM MAINTENANCE DIAGNOSTIC PROGRAM

4248224<br>30A

 $D44 - 3$ <br>30A

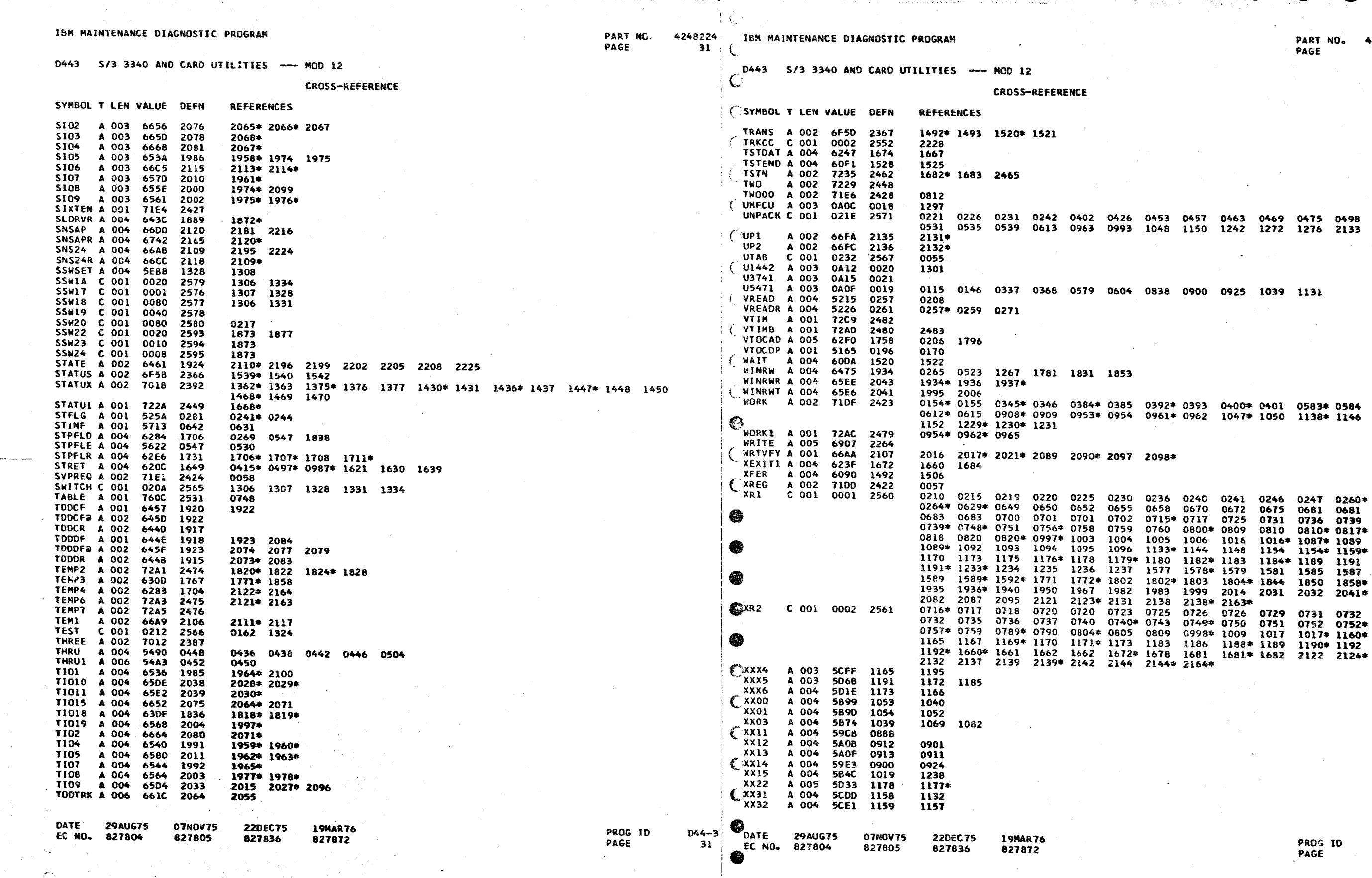

 $\bullet$ 

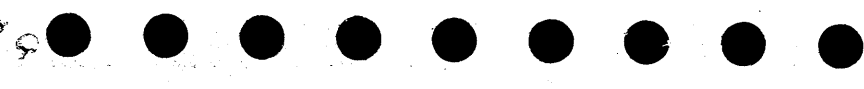

+248224<br>31A

 $\frac{D+4-3}{314}$ 

IBM MAINTENANCE DIAGNOSTIC PROGRAM

D443 S/3 3340 AND CARD UTILITIES --- MOD 12

CROSS-REFERENCE

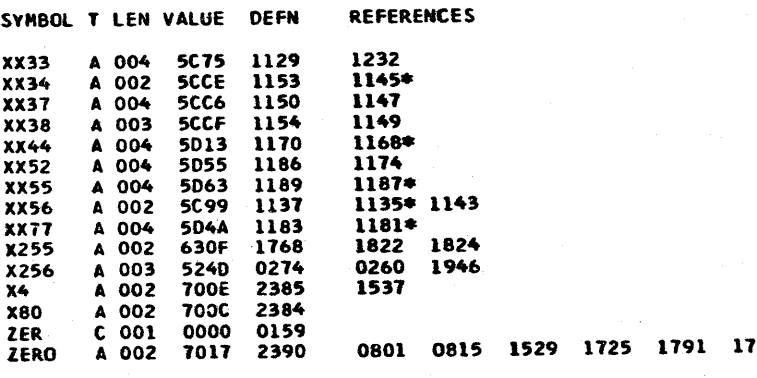

TOTAL STATEMENTS FLAGGED IN THIS ASSEMBLY .

IBM MAINTENANCE DIAGNOSTIC PROGRAM 4248224 D443 S/3 3340 AND CARD UTILITIES --- MOD 12 OBJECT CARD LISTING THE CHARACTER INDICATES A BLANK COLUMN AND THE CHARACTERS D E H INDICATE NUMERIC SHIFT. CCL 1 THROUGH 16 CL 17 THROUGH 32 CL 33 THROUGH 48 CL 49 THROUGH 64 CL 65 THROUGH 80 CL 81 THROUGH 96 C GBK GBD PN 42 48223 EC 827872 3340 AND CARD UT ILITIES MOD 12 842284222  $\mathbb{C}_{\mathsf{TF}}$  voso< c MF8 ii a ED D <EG contraction contraction contraction contract  $\mathsf{c}_2$ ,004430001 T+VBY SCHASS TI 2D -11PGI<\*N18\*B GRA, /OHE SIYH<B G /YACF-30H\*BF-D IEDX /OHE S5YN3B G /Y SS8D4430002 T+VCT E5YQaBG /Y AH6SFON\*BF-D;EHL /OHE /RY>8BG /Y BHFTE+B HC?HEB<B G /YBHFUBOH\*BF-Q MS38 OR-D4430003 T+VD;+B HC?H&HXB G /YFJW7QOH\*BH\_L /< A1700 BYA170- BYAJCIHGA¬C /6H &OH\*BDT79BYC -ME /I¬D OC D4430004 T+VERBYC-NVDI¬H H-<BAO.Y'aOD OHE JRL74BYC-N<:I¬M H-<BANT-''-D OHE RD\*BG /,FIWU\_5.¬ /OH :YaD4430005 T+VFMH\_K70H)&9<B G /Qa P %0H\*BF-E GNDG /OHE KEK0-0 DRF9Sa<BGM/H) VI L ?HAB\*BG /YOOH) &-J4 4HDD4430006 T+VGI VIOA?HABCS -3 UEE"G IKIEQ \* EIPBaBG /BAMVI KZJO NV-(OH\*BG-E KOE.+G AKOE# /OH & NH #SXD4430007 T+VHHON.KC IK6EI &LODNMU, -NG%ASA K6EI&OHIJ6JOAM\_O HG AKO/¬ /OH; NI EM>D\*EE.#X10¬N16 "OH\* =3QD4430008 T+VIE /YAO5<10HI J¬3&HNSUI G X\*AP 2-&-6 NI(OH\* CO 0\*B0@.6J2O-D< <B GRGO C AUE\*BGOYJ USE C D4430009 T+VH#5MCA5\*J\_I\*( 5;LMOXPR&DA &DA &<LE8X|R2)-T2)\$ N2\*J\_&DCC:{{\_&<T D&DCRI\*{\_&DA#&DA \_\_\_\_\_\_\_\_\_\_\_\_\_\_\_\_\_ T+V(% &10\_%BG /Y ADO, GOH\*BF-QOE\_@ 8H Y+@/ /OH\*BF-R F\$)1 /OHS5+DO GG -C H-GG~B H-ED <@Y\* SH\*D4430014 T+V+XA<BGQ/\*\*a&D a-FE0H+BF-DYE0- /OHE K/++aBG /Y AHF\_POH+BF-<YE7a 8H Y+a/AU0H+BF-D US-0 4LHD4430015 T+V|SOH\*BF-D\$\$/¬ /OHEAS5>J<BG S. M83 \*I2< PH7\*I" /OHEAS5>\*\*BG S. M9C \*I2< GH8\*I# /OH KYED4430016 T+VEIF-QOSDG /OH S5+MO GG-C E2+XG -OH\*BG-N2+-DI2YI DOH\*BF-QZEIT /6H E2Y\*51-UH-<BAMHD < OH OE8D4430017 T+VJQC7G1|¬<H-|H AE<BG'/+BIWU\_J.¬ '/OHSJ.¬'/5<;OH\* BG-(2APG'aY\*FC'N 1"&DEOH)/M%BGN)4 <'VM'9Y@D4430018 T+VKLOVIE|IMHZ"H A.LS BY¬2-KQ'& D IaYDIC INO-DIAY\* DIN HSIHABEOANNY HSIHGA-O NNYH/30 NOC ;.QD4430019 OT+VL+C6INOXGPa-D FC INOVISC EM>EN \*OH\*BG-ENOSNWOH\* BG-6 ENOC-EM>EN SC EM3NK8OH\*8G-6 "EM \*OUD4430020 DATE 29AUG75 **19NAR76 07NOV75** 220EC75  $D44 - 3$ 827872 827805 EC ND. 827804

19MAR76 22DEC75 **07NOV75 29AUG75** 827872 827805 827836 827804

PROG ID **PAGE** 

PART NO.<br>PAGE

DART NO.

4248224

 $.........$ 044-**PROG ID** 

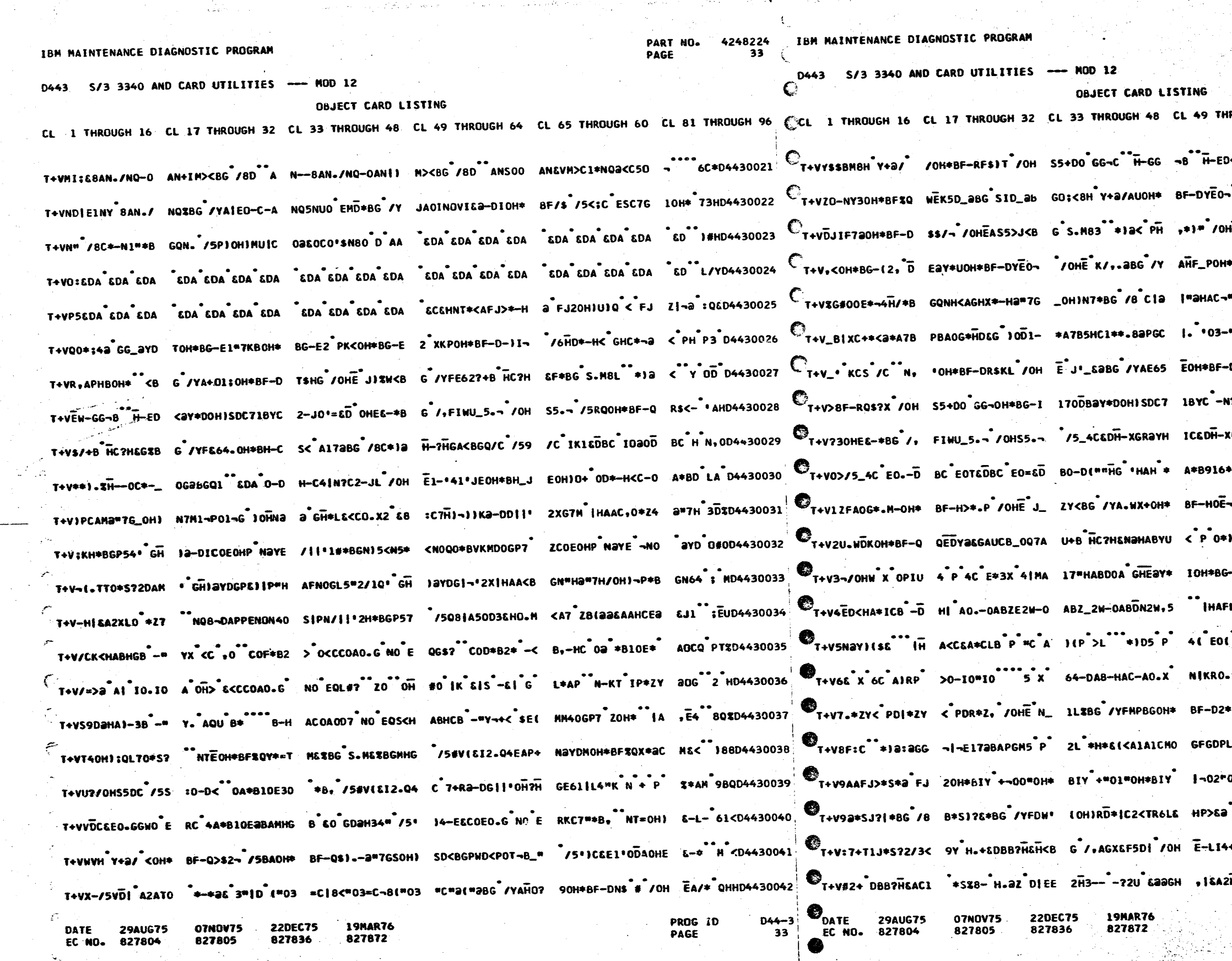

PART NO. 4248224 PAGE

ROUGH 64 CL 65 THROUGH 80 CL 81 THROUGH 96 XaY\*DOH) SDC79BYC-NBAI¬D H-< MIDD4430043 VOHE K/ .. JAG /YCHF\_POH\* BF-D PC&D4430044 HEAS5>\*\*B G S.M9C \*12< GH %\*18 --< 04430045 \*BF-QYE\*C "/6H&C"N4X&DEC"E SC7D"EJ8D4430046 "b<sup>2</sup>-0 C E 0.XGRC EOTP > IDA 0300 5JDD4430047 -"/OHE U/ 0300A\*8916&4A\*89 16\*H ¤E0D4430048 -DS\$P3 /OH EA/R\_UT--8-#2DA# /OH #2HD4430049 42JI~<H-<B AP-Q\*\*-D OHE}=L7 98Y 19<D4430050 XGSƏYHMOH\* BFZQWEN(D><BG^SI D><^\*##4D4430051 APA 4 P 2G 10V0-\*A7B/DAO G\*HS 7TQD4430052 -# /OHE LI D<<BG /YA(FZUOH\* BF-D 9-UD4430053 NUS N2ROH\* BHUSA< ALTOQA\*CA L6\* SYTD4430054 -E170 4-D BIE OIK APIL2/OL /6H 3L 04430055 LEB\*CO< E4 N\*B#B XCaX CM B\*CQ J/0D4430056 0 PM10.2H A\*|12 (EEOLIH GETE 2C2D4430057 -2 APISCSXC M+11 /OHE N505 0 A+&N RS<D4430058 \*QC\_/OHE\_LJ\_\_1\_<BG\_/YF6GG&OH\*\_\_BHU&\_KIDD4430059  $\int$ \*-\*KG $\int$ /5\_ <0H\*BG-(2AEDEOH) E0-0 \*QDD4430060 0H\*BIY I\*03 \*0HJUJM < FJZOH\* BG-D & 804430061 CH, +B HB\*H 6A330\*5?2/408H Y J2Z 7L0D4430062 +<BG\_/DF17J\_70H\*BH\_JC0H\*BD%B\_\_GPYN\_2:<D4430063 PHOBAPYP /0 (/-174 +57 -N9 /IND P.804430064

PROG ID<br>PAGE  $D44 - 3$ **33A**  IBM MAINTENANCE DIAGNOSTIC PROGRAM

D443 S/3 3340 AND CARD UTILITIES --- NOD 12

PART NO. 4248224 PAGE

IBM MAINTENANCE DIAGNOSTIC PROGRAM D443 S/3 3340 AND CARD UTILITIES --- MOD 12

T+Va\_\*S?-NaQ0~A ~13G5\*S73a&PAaNa D<1(0F3WF\*A?UE# 90H)~+3EM\*S7AMEa "a5D ONI~H30 P2H OM7 ET0D4430065 T+V\*YF3W7\*AZ9G7 E0IA¬G<BG 48E' \*COE¬PG &OH\*BF%Q ;\*8"M#<BG S.M#<b G 4BF +1¬A2H"H A<34 "9DD4430066 T+V=T&GH,OHE-\$CO \*-O\*\*7H/{ AZH-H AE OL\*S H7OOBB<' 2WT3XB<Oa\*7H<{NE ZHaBAQ aaAV\*F<-N 2<LD aD&D4430067 T+V";'XG%<¬J1# 1 ~CNaH7aG8P3a0a7 \$+AA0F?H&E3G5\*TG 3=&\$A=N"G<|{OF3W F\*A? UE=1CNa.P7H EaYD PEMD4430068 T+W RBCODPas /5" 0-/-1365\*T63"0\$ A"5"3<1(0F3W \*A, UE"7+-90FaB&P=T /0 CDaH30T10H) ;9&4 &BHD4430069 T+WAMLOT1\*Z,2-&- a NasoHI-ELEM\*Sa IMGH3ONA¬|"(M <E KQCUOM7 \$+LROF3U |\*A, UF 2|¬'2CCO +-0 5\$\*D4430070 T+WBIa-DECCTH37H ECA<HU7H-OHI¬UaB GQ T\* GHIaYDFC E OFP NCEEOHP Ra-D D+YA7PTEAS5M<P05 ¬B(a 5THD4430071 T+WCH<D(?PL-A\$53 2DA3 /OHEOJ5?7'7 ZOH\*BF-Q,\* , /OH S7;X /6B&OMA/ -0 AQ<\_?M~(CBCEB\$5\* 1J 0D8D4430072 T+WDE IIB <EBQ<" AEFDBa4<H<DI?PL- A\$53 UFCE+HA?P?H EA<BGQF-#"6';C E OFP Pa4IEOH}-ECE HQK< aZ\*D4430073 T+WE COE/H7 +<DI 703-8\$5, DFDU+ / 70% ECL? /0 OH\* BF\$QS\$9X18%BG S. 18?(CD<BGM&7 /OH ELSU \$CUD4430074 T+WE#Sa.J8aBG S. J8"(CD<BGM&44BFG B1 RO.C&A\*CLB PG 8+\*D aYI>+\*Q aY& CaY\*<-- aYI-++U aY& \*K<D4430075 T+WF601HA & #B1 OE\* AQOH5 P 40H\* BI-R1"PHEIKE2 "H DK34L\*-I.2/A8" GH EaYE&ILA2A-HDK&O \*-a 'A8D4430076 T+WG1\*~<< PHB\*-P 70 OH\*8F%Q61L# MJ%8G S.MJ?HG(%B G 7,F<70M5D-70H S5D-2721 /OHEIT9 54\_& RA D4430077 T+WH%K<BG S.MK|H GD<BG /+F&PMH5DX /OHS5DX /O (/ S-CMBQUHa&H+%-YH Cal/Aal KAE2(L/ \*TH PKQD4430078 T+WIXaZ PIC52HT- -\*TP DFHMa1 AO-H H-<BGQXQ8BGH50IA SIL-D\*TP DFHMT \*\*T&1FGH521SA8-H A(H EIZD4430079 T+WIL DEQC-EUFG &C\_JUSW.:| AU\*38 GRGO C\_AUE&4BC I S##HAB&OHQO-<B#H GE\_OAQO/OEOODQON S\*LO OE D4430083 T+H++ F<F| AT 0 DRF9SaCO RGHI O< H\*A¬2-Q¬K &<4 D+ +(-ES:33"C|a<"-3 =C|a< 00C\*DU<"-0 F :88D4430084

OBJECT CARD LISTING CL I THROUGH 16 CL 17 THROUGH 32 CL 33 THROUGH 48 CL 49 THROUGH 64 CL 65 THROUGH 80 CL 81 THROUGH 16 CL 17 THROUGH 32 CL 33 THROUGH 48 CL 49 THROUGH 64 CL 65 THROUGH 80 CL 81 THROUGH 96 T+HE" FJ20HIUIQ < FJZ(EETC\*8G" (/U|3U8 -32U - aOFER||E?+3-- -3 2U -a2FER||I?+aB G"L-0D4430087  $\begin{bmatrix} 1 & 1 & 0 \\ 0 & 0 & 0 \end{bmatrix}$   $\begin{bmatrix} 0 & 0 & 0 \\ 0 & 0 & 0 \end{bmatrix}$ T+WK5+;<5 OP1C-E VaOJV| ZUEAOAR.U DC EV#OK9C-EU>OJ VC-EU>OJXC EU\$OK 9C-EU>P NC H EI (C U SAMD4430089 └ T+WLORDU I OARQ) U>P— < ERE—< FM =RAU< FM#RAU< FM ARAU: WNAC AV¬WE RC AV¬DER+—EV-EO RL# 8.-D4430090 t T+WM,RAU< FNERAV 8& C2D \*: OM=@Y\* D+−IVI−OARO\*U>&O ARN/U>&O RN\*V+OO ROIV+3YAROH< FN VRAU 98QD4430091 T+WNW+-IVRPGD XG FA<D R7.3 C3 C A FN OSAX3C-BRL# 2UI\*< FNZRAU<BE RDV11.3 C3 | A FM 688D4430092 T+WO/R<D RE \*\*O aYE3COAUEG NOHE XO?< \*D RQ <BE RDV\*H C2-L88"6E D+""WDE ERNP /6M OII8 ~A\*D4430093 T+HP\*RD, /6¬<C\_A V7F&R+-(V7\_O\_R)V UF&O\_R)NUF&O\_R)\* UFLYBR)a<\_FPTRAV 11\_I11-LA\_F)2a0 \_\_\_\_OO\_\_\_\_\_\_\_\_\_\_ Vit+WOPC<D R)#A F- <(GE1830 C /O (/WFCa RF/OE\*B ARSY\*CN GAYDNC E WDFP\_I C4+M - 2-P\* SCQD4430095 T+WRKOH\* 0 RV( UF&O RV)UFLYARV\* < FRZRV\*< FR;RAU < OR5R.U| OR5RFM < FRVRV<OIFJ.<\*J UPaD #2404430096 T+WE(F)2a0 A<\*R UP"< CGDRE"A F) 2a0 A\*\*QD<\*JUKOO D AUMX4- <BAR)% 8"6ED+"'WD% &ROG /6M K\$%D4430097 T+HSHIP4-CBARI& 8"6ED+"HD% &RN# /6M6M 4BF\$ |<<NUQLCDRDUILFE XC ANIW&R+-EWI?< 43D ~.HD4430098 T+N\*C1FEZOH\* C& HR4M4 PHT( IS-aH AN CB V RI R1430 D\*I&4 OS: ( IN"<B G /BA .1 IH A :H &QHD4430099 V<br>T+H\*= -<| GGM\*AP COSST HA\*Z,S -< | GGL\*AP OSYOH\* BF-H\_\*7G /OHE VR 3GaBG /YFNVA\_(&E 2Y3N 20004430100 T+WI9 WHCOH\* <B G /, BEPQ.""" /OH S""" /OHOOH\*BF%H V\*4L""SBGR\_C /OH S""# /OHOI /X20a ARax 3ZaD4430101 T+H.J:P"NILAS-¬H BB&B QYEOE¬HGIC4 LQYC2 -48 OHAC-E S-G NaY\*&C-ES-X NC ES-G PI ES-&D AQ>< EI-D4430081 T+H¬?/OHELSJ5'?" aOHJN4<BG S.""<B 6"C /6E++ EUQ\* &R4Q9 V +&E& \*B &R¬H9IN +JI& LV &N H L8aD4430103 T+W/VOaT26DA I+L P4aXCO;IE&ITO&<I 04=LM5NCD1\*IK8?( EDCV8'\$C&<LU5{¬ 4&DA I<XS4UCD9{L P'M 42-D4430105 T+HS-EDCP9{PC2DC P6}\$G6\*GM8UCR1;. I1<XN14CO5MCD2;. K'UA 6{¬A8@|HQ\*L I8\_¬L0;/ I<XS4UC R1\*< QT<D4430106 T+WIICEH<AW<.a-D HI <-01=C68<-30 \*Za< FI-RAU: 61 -C EZYO<HCEEZYO< Ia-&ICOEZYO<ill9 U\*?H P.UD4430085 T+WT\$5\_XD8?V &DC TIIXM2IPA8aPS&+. ED=II5\_PD2;.K&<V /5UCO5MCDaOCSI;{ 8>.Wa?i 1\_\$R&<L 2KaM :0004430107 T+NUO5;lE6MCO5=l I5\_N 5;LMO3PR&EA SºXE8>I O<PNIFA 43PYK4A 9\_XI8aN -QFA IIXR5\_V QFA -&D NS-D4430108

> 07N0V75 DATE 29AUG75 **22DEC75** 827836 827805 827804

**19MAR76** 827872

DATE 29AUG75<br>EC NC. 827804 **O7NOV75** 827805

22DEC75 827836 827872

**19MAR76** 

T+WED/OY<FJ2\*DD a"TH-OHJUJK<FJ ZOEAT"<BGQYJUST7 "\*Z" U+6{ ET=CO CZ/IM4 OSCI a CO\_2BOD4430086

 $D44 - 3$ 

**PROG ID** 

PART NO. 4248224 PAGE

> **PROG 10 PAGE**

 $D44 - 3$ 

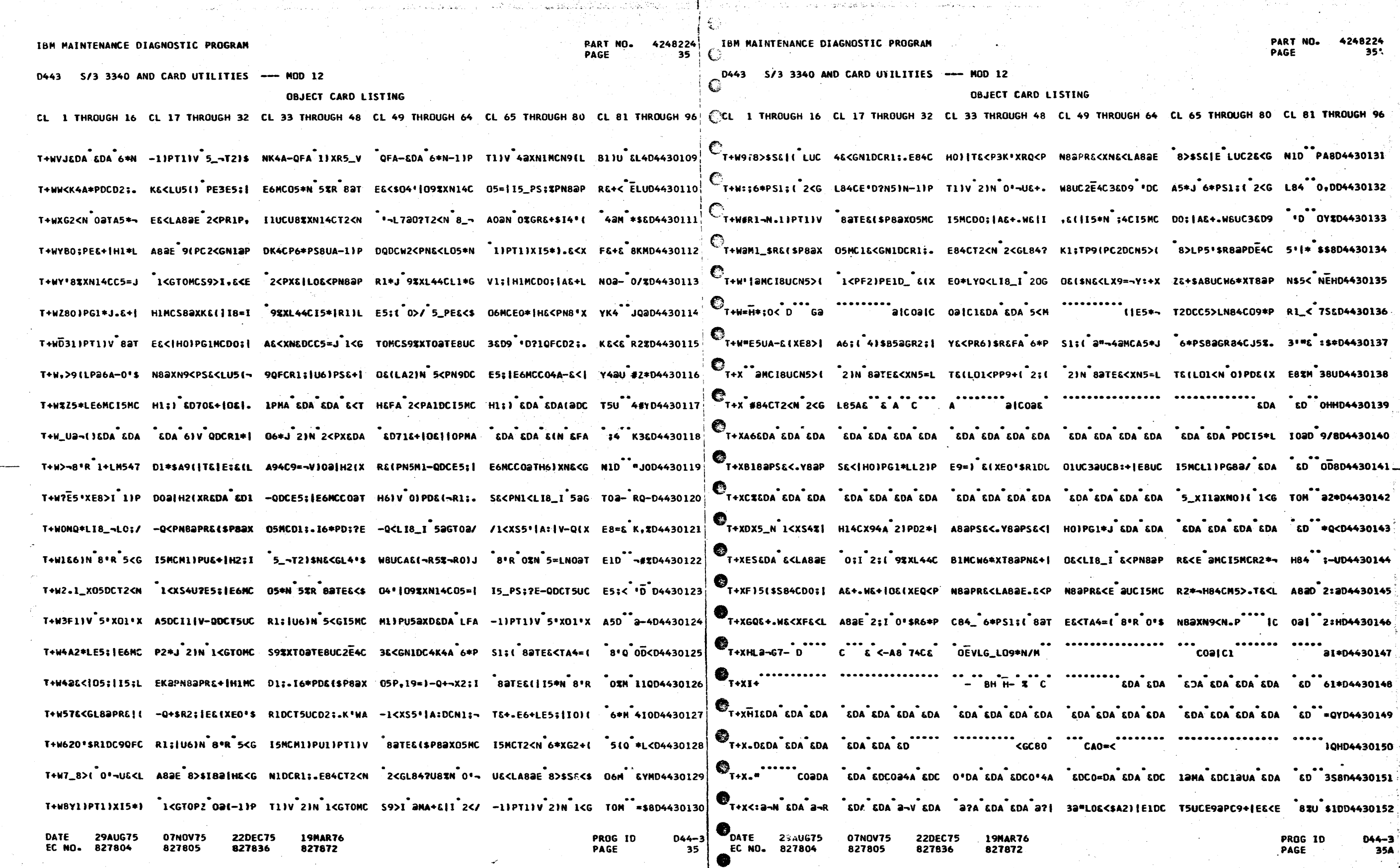

●

£

 $\mathcal{L}$ 

# 8224<br>35:

96

30152  $\frac{044-3}{354}$ 

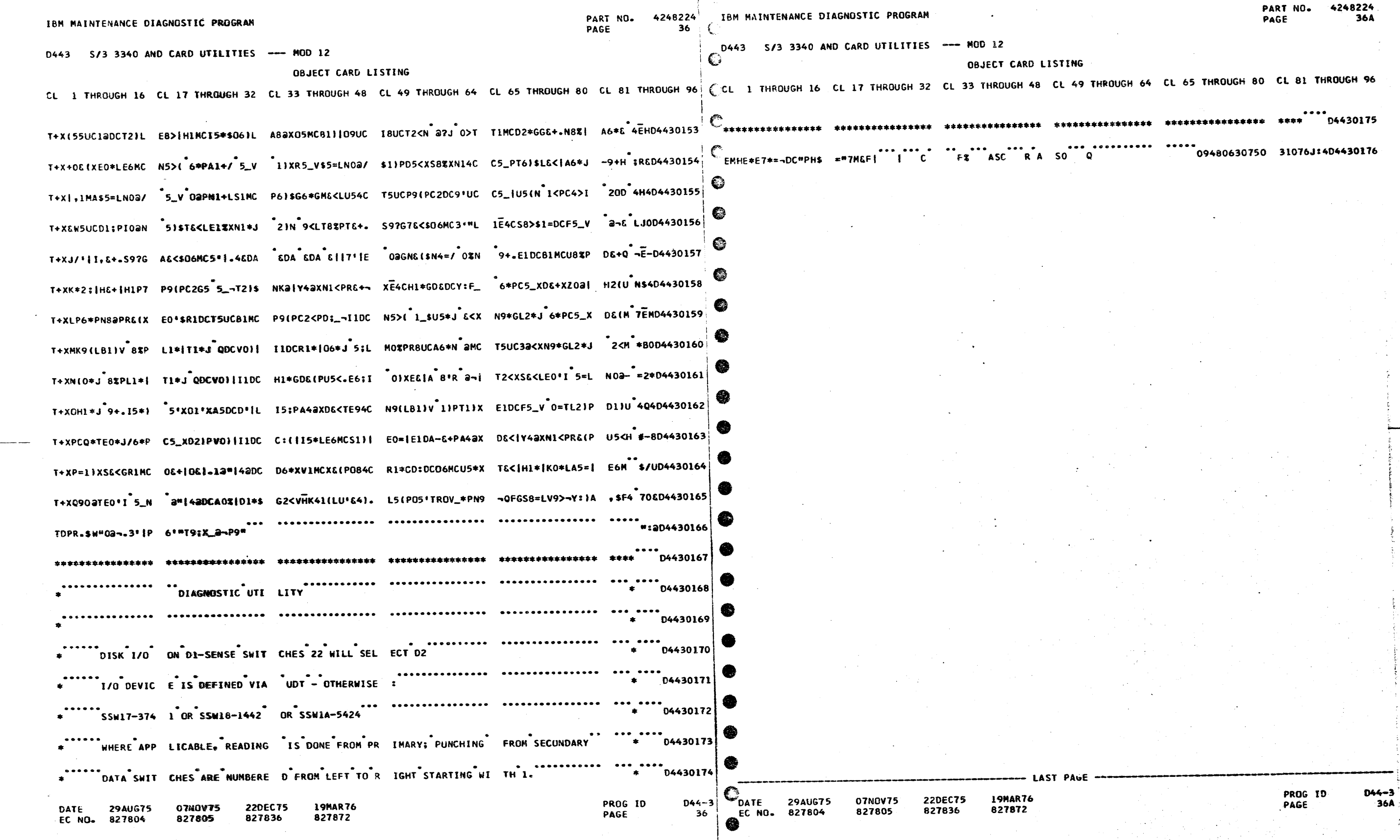

 $\begin{array}{c} \nabla \cdot \mathbf{1} \nabla \cdot \mathbf{1} \nabla \cdot \mathbf$ 

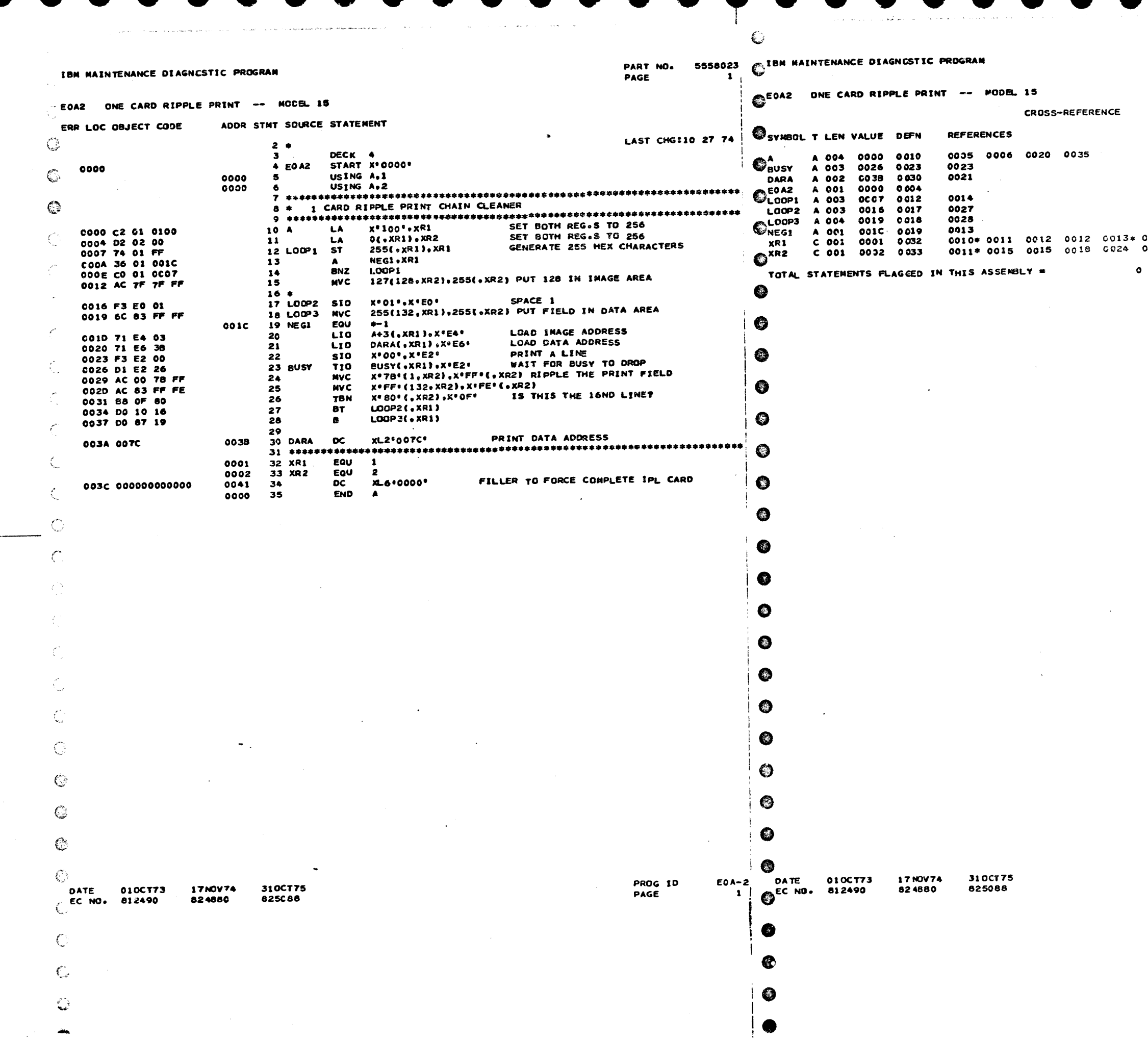

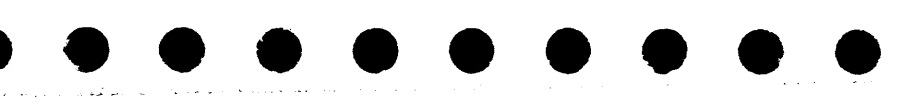

PART NO. 5558023<br>Page 1A

 $\sim$  $\sim$ 

 $\sim$ 

× 0018 0020 <mark>0021 0023 0027 0028</mark><br> 0024 0025 <mark>0025 0026</mark>

PROG ID<br>PAGE

 $ECA-2$ 

 $\sim$ 

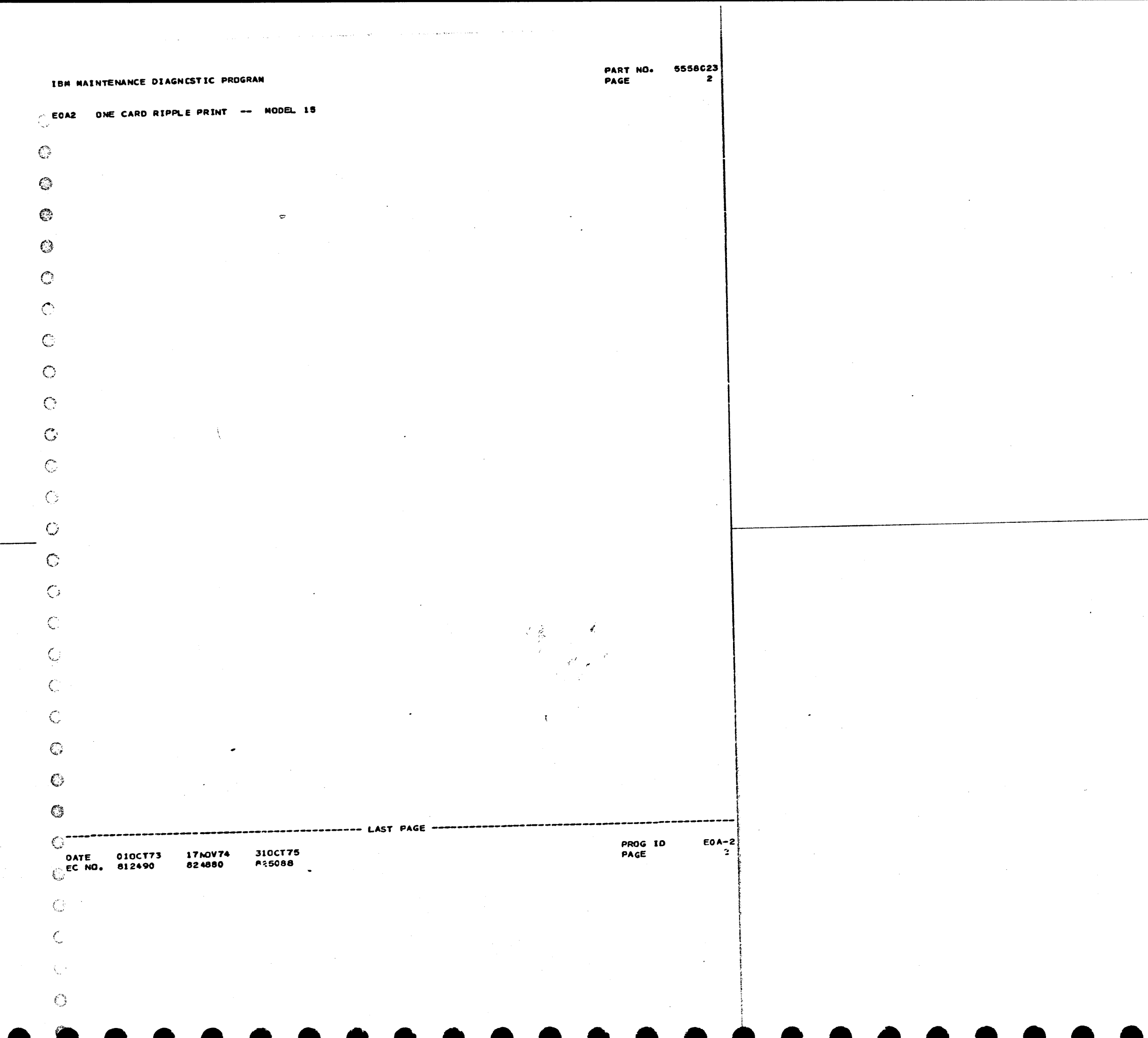

 $\sim 10^{-11}$ 

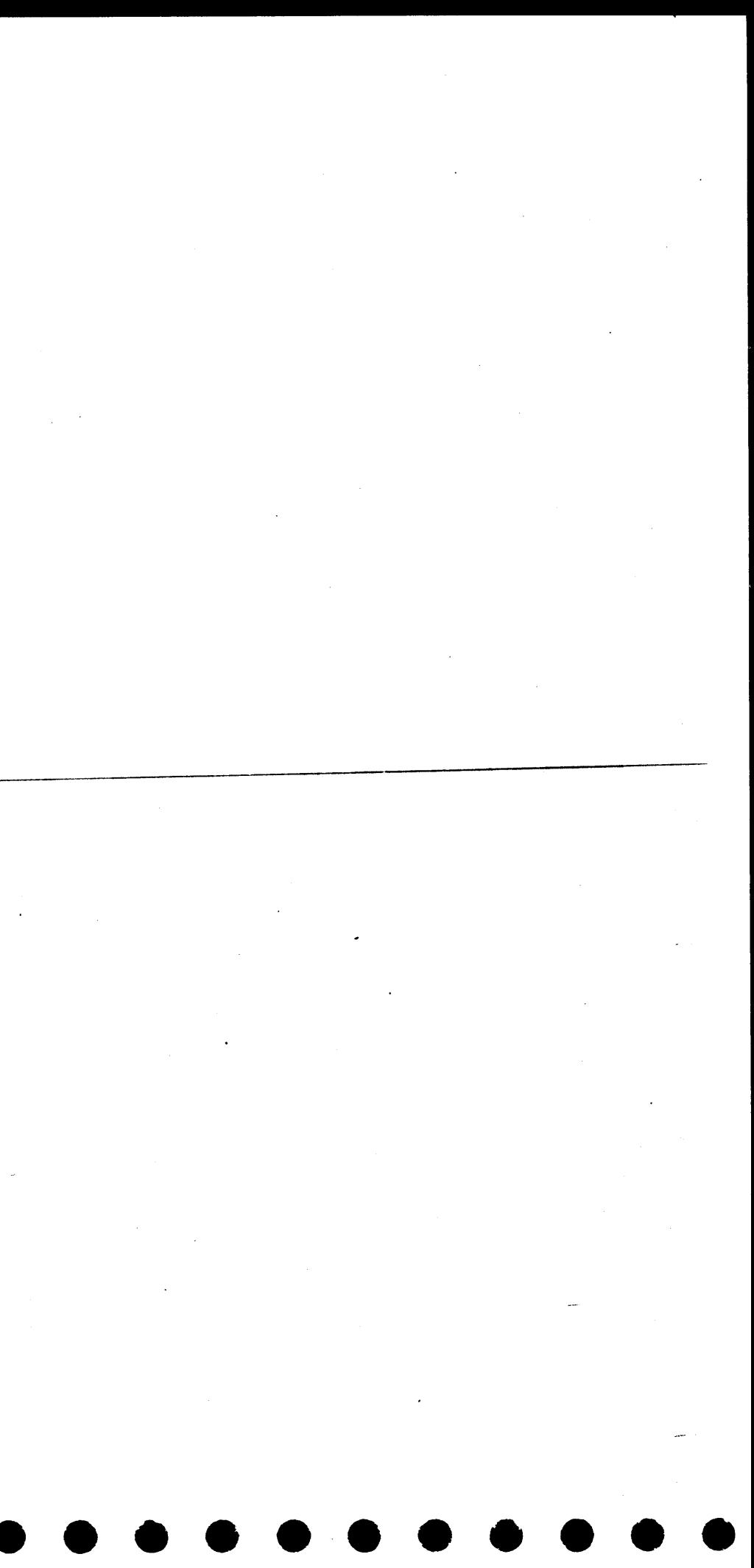

4247623 IA

 $\sim 10^{-1}$ 

 $\bullet$   $\bullet$ 

 $\Delta \sim 1$ 

 $\langle \sigma \rangle$  .  $FAO-1$ <br>1A

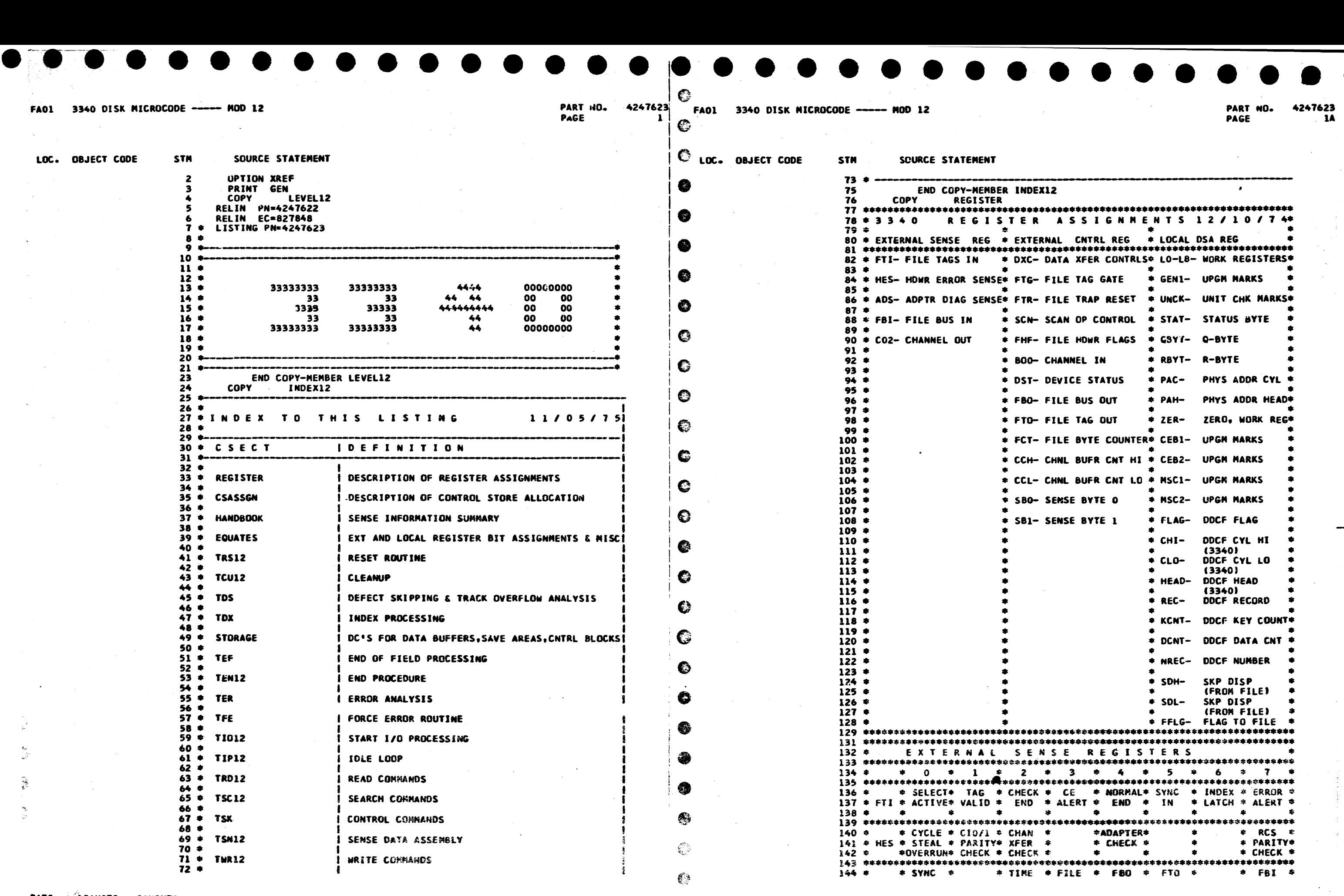

DATE 15AUG75 06NCV75 EC NO。 827765 827848

PROG 1D:<br>PAGE

t:JATE 15AUG75 O6NOV75 PROG ID FAO-1<br>EC hog ::<mark>::7765 627848 PAGE FAO-1</mark>

 $\mathcal{L}_{\phi}$ 

 $\mathcal{L}$ 

 $\mathbb{C}$ 

<sup>2</sup>  $\epsilon$ 

FAOI 3340 DISK MICROCODE ----- MOD 12 PART NO.

FAO1 3340 DISK MICROCODE ----- MOD 12

DATE 15AUG75<br>EC NO. 827765 EC NO. 827765

EC NO. 827765 827

827848

PAGE

 $2 \cdot 5$  EC NO. 827765

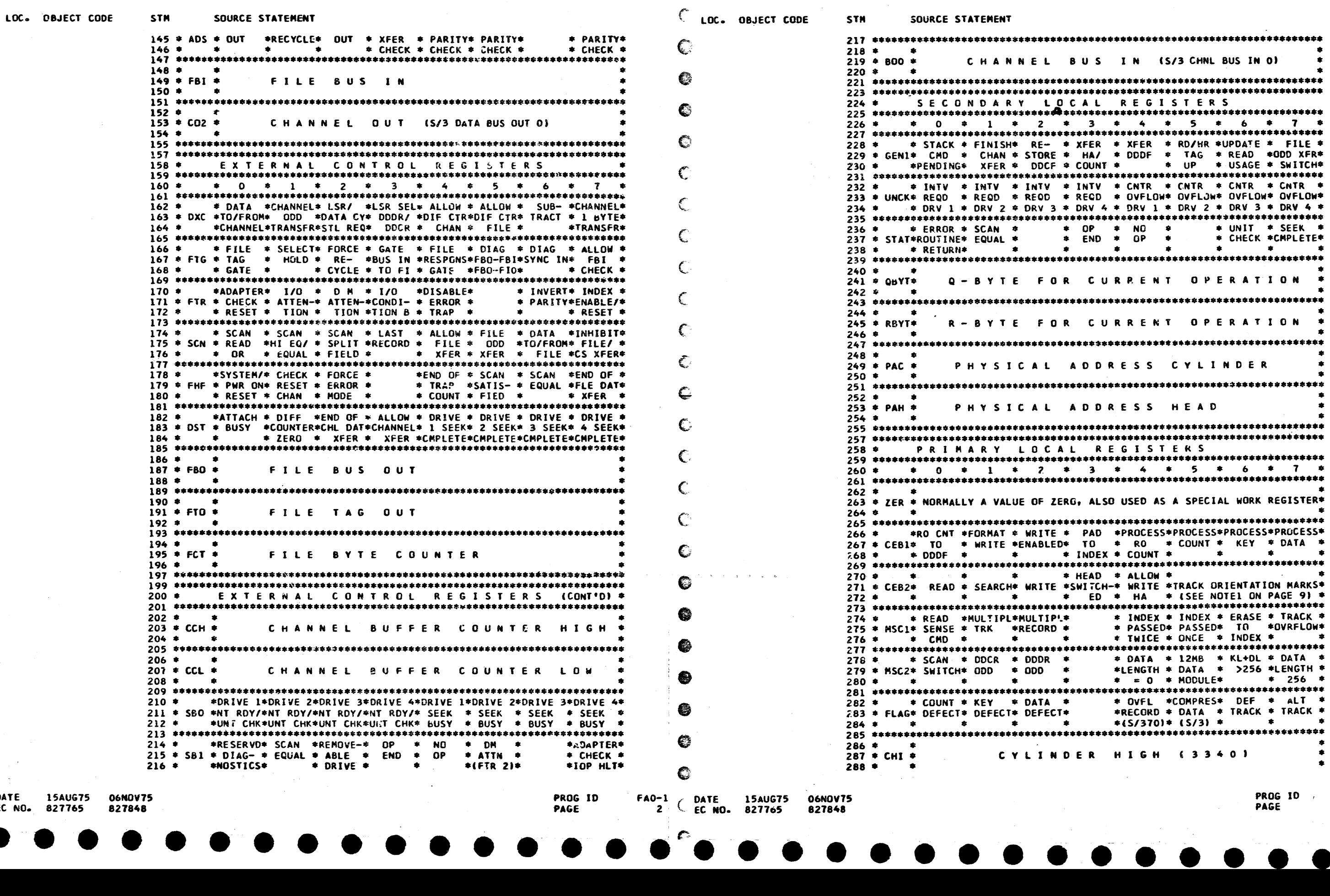

• • • • • • • • • .- • •

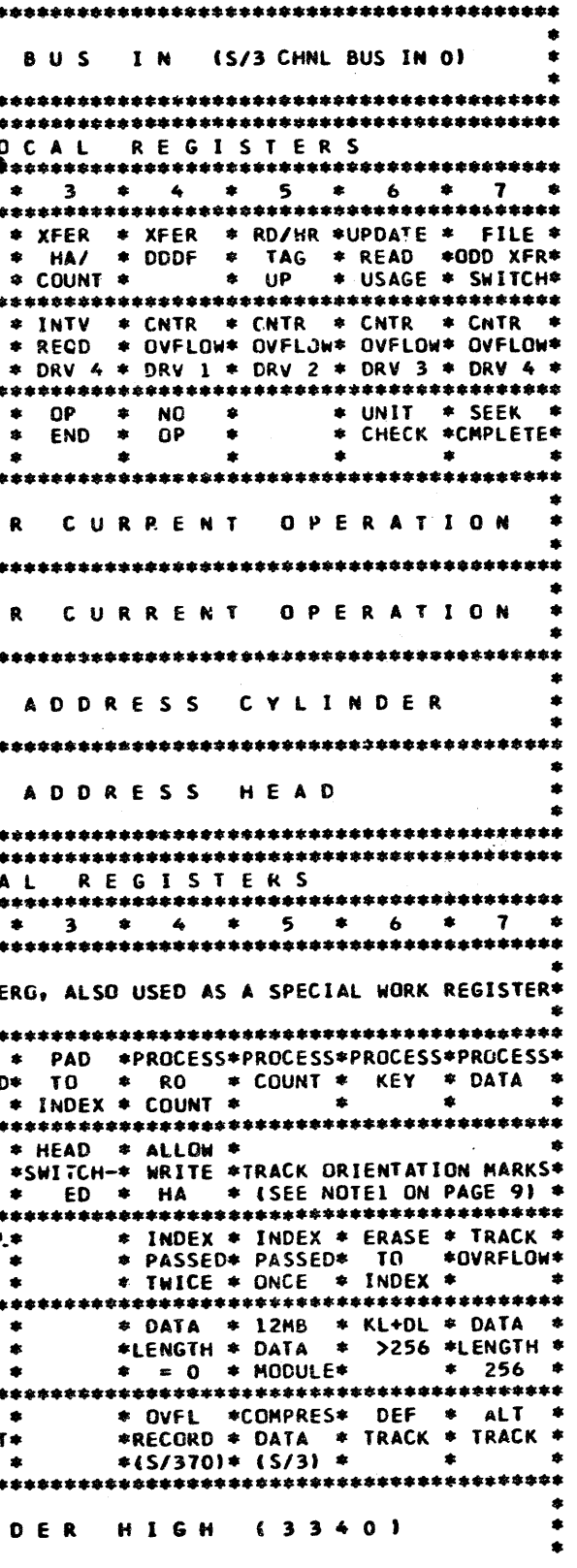

827848

• • • • • • • • • •

PROG ID PAGE

• •

fA0-1 2A

• • •

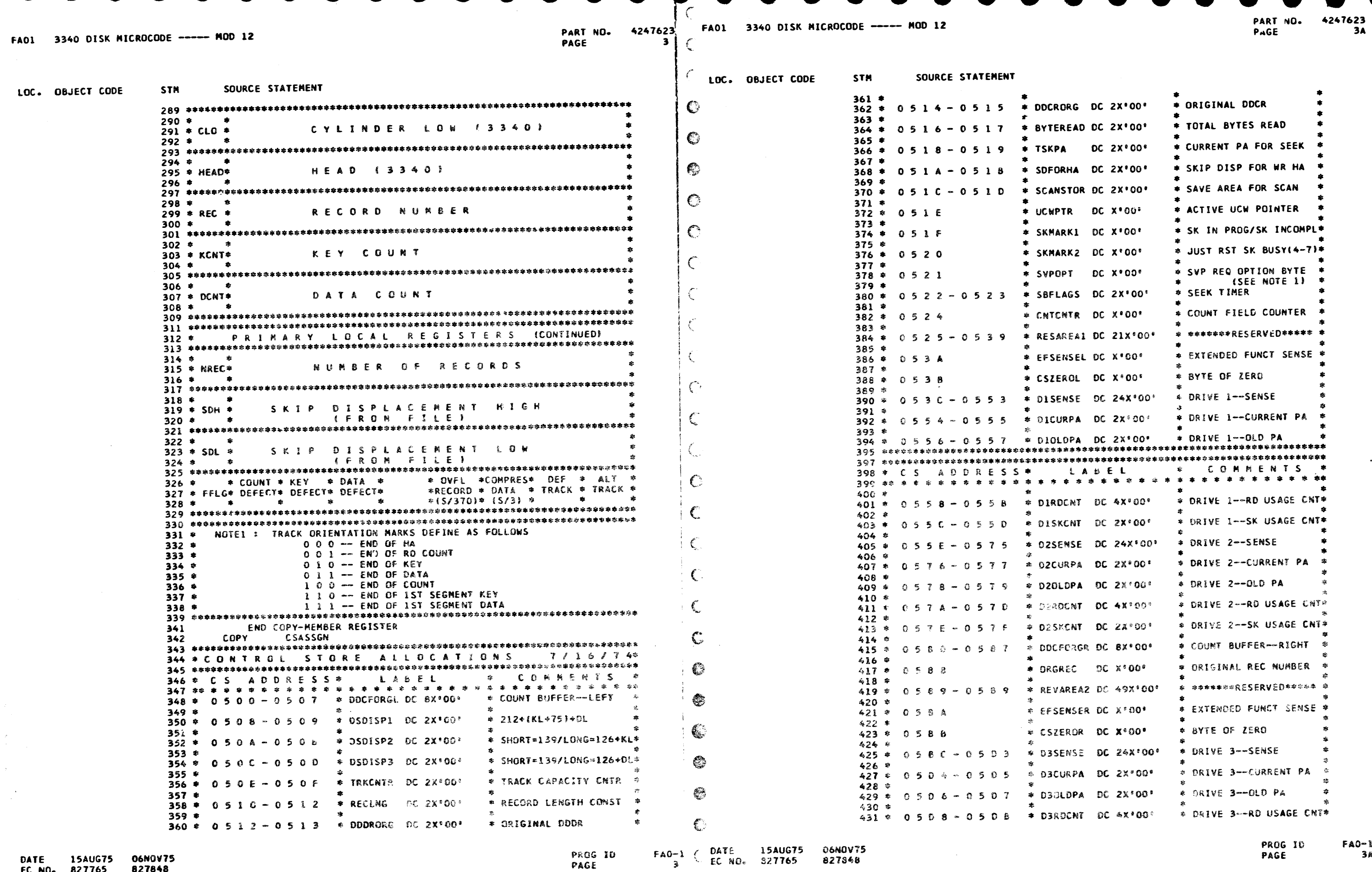

DATE 15AUG75 06NOV75<br>EC NO. 827765 827848

PROG ID<br>PAGE

 $\int_{\text{bar}}^{\text{bar}}$ 

 $FAO-1$   $3A$ 

 $\sim$   $\sim$ 

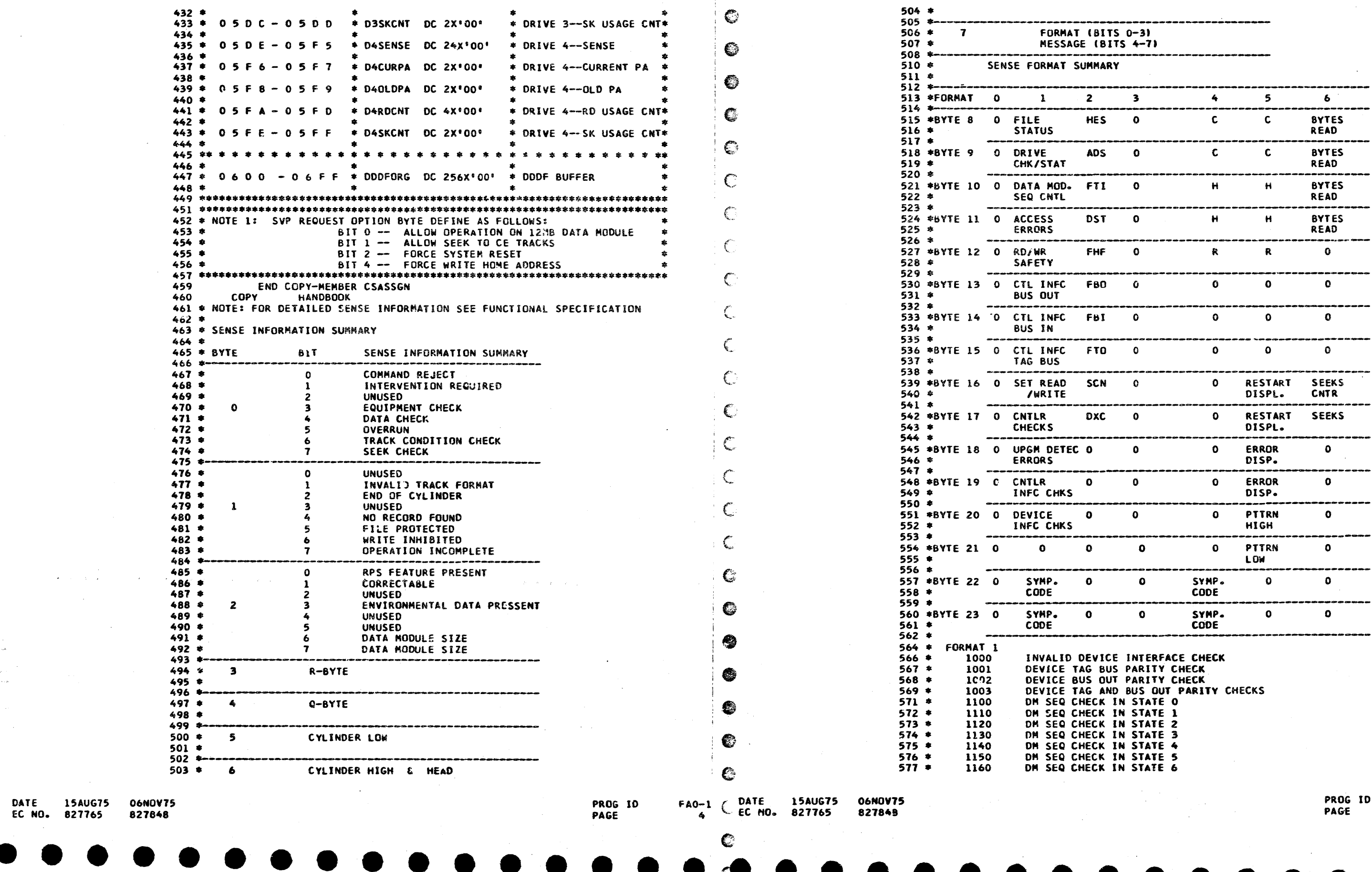

**STM** 

SOURCE STATEMENT

LOC. OBJECT CODE

 $\mathcal{L}^{\text{max}}_{\text{max}}$ 

€

 $4C$ 

 $\bullet$ 

PART NO. 4247623 FAO1 3340 DISK MICROCODE ---- MOD 12

C LOC. OBJECT CODE

SOURCE STATEMENT

STN

 $\sim 10^{-1}$ 

PART NO. 4247623<br>PAGE 4A

10

 $FAO-1$ 

4A

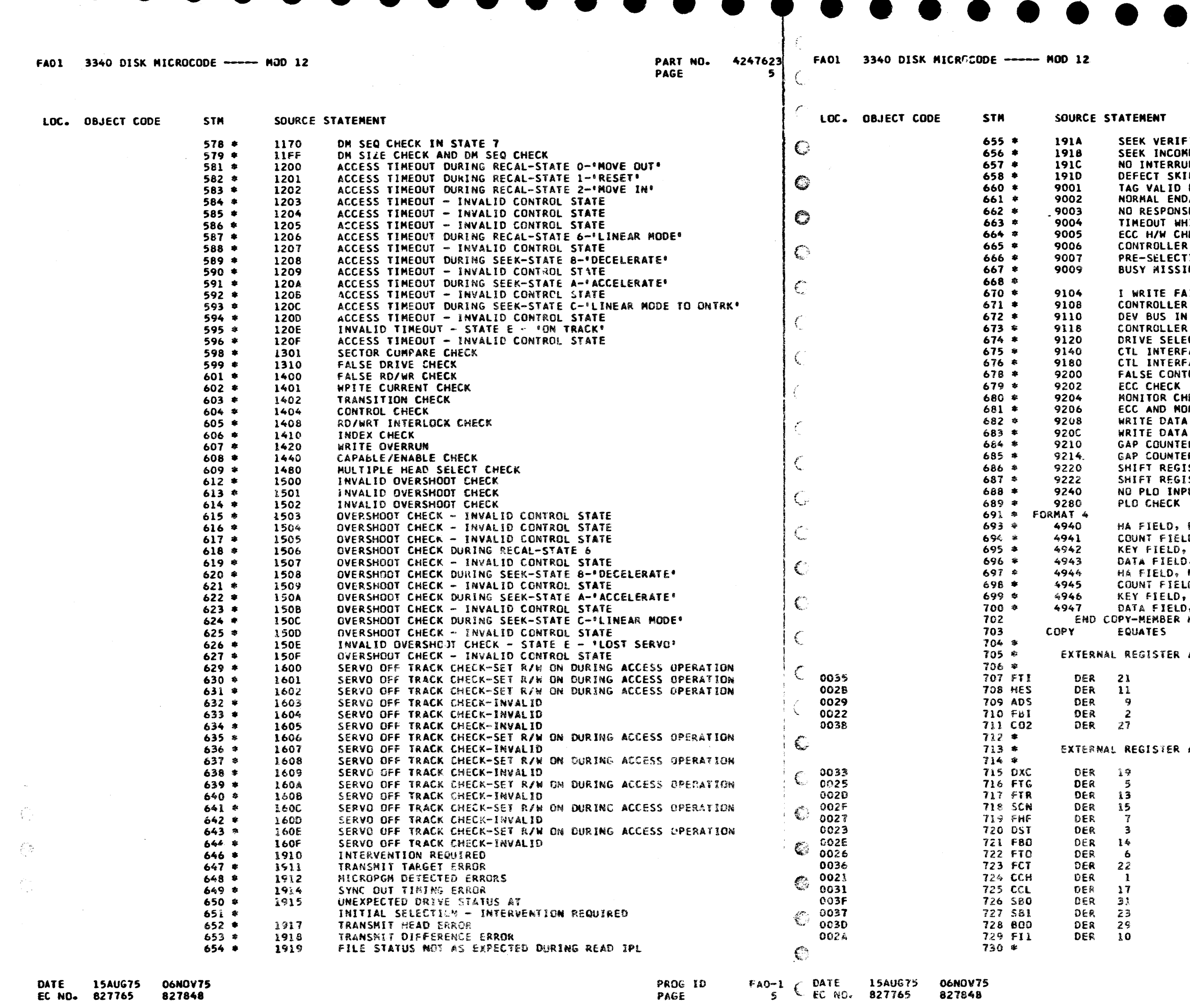

 $\mathbf{f}^{\mathbf{r}}_{\mathbf{w}^{\mathbf{r}}}$ 

ICATION CHECK ON PHYSICAL ADDRESS **APLETE<br>APLETE<br>JPT FROM DRIVE** PPING - ORIENTATION CHECK MISSING DURING RD/WRT OR ECC OP DICHK END MISSING DURING RD/WRT OR ECC OP SE FROM CONTROLLER ON CONTROL OP<br>SE FROM CONTROLLER ON CONTROL OP<br>HILE WAITING FOR INDEX/ACTIVE TRACK **IECK** ADDRESS CHECK (3/6 FAILURE) **TION CHECK** ING AFTER SEEK START **IL** BUS IN PARITY CHECK PARITY CHECK BUS IN AND DEV BUS IN PARITY CHECK CTION CHECK ACE BUS OUT PARITY CHECK ACE TAG BUS PARITY CHECK ROLLER ERROR **IECK** NITOR CHECK CHECK AND MONITOR CHECK R CHECK R AND MONITOR CHECK STER CHECK STER CHECK AND ECC HARDWARE CHECK דטי ECC UNCORRECTABLE D, ECC UNCORRECTABLE ECC UNCORRECTABLE , ECC UNCORRECTABLE<br>NO SYNC BYTE FOUND .D. NO SYNC BYTE FOUND NO SYNC BYTE FOUND AND STREET FOUND ASSIGNMENT -- SENSE TYPE FILE TAG IN HARDWARE ERROR SENSE ADAPTOR DIAGNOSTIC SENSE FILE BUS IN CHANNEL OUT REGISTER\_2 ASSIGNMENT -- CONTROL TYPE DATA TRANSFER CONTROLS

FILE TAG GATE SCAN OP CONTROLS FILE HARDWARE FLAGS DEVICE STATUS FILE BUS OUT FILE TAG CUT FILE BYTE COUNTER CHANNEL BUFFER COUNTER HI CHANNEL BUFFER COUNTER LOW SENSE BYTE O SENSE BYTE 1 CHANNEL IN REG\_O FILE IN REG\_1

> PROG ID PAGE

PART NO.

PAGE

4247623

**54** 

 $FAO-1$ 5点  $\epsilon$ 

 $\mathcal{L}_{\rm{max}}$ 

 $\omega$ 

 $\sim$ 

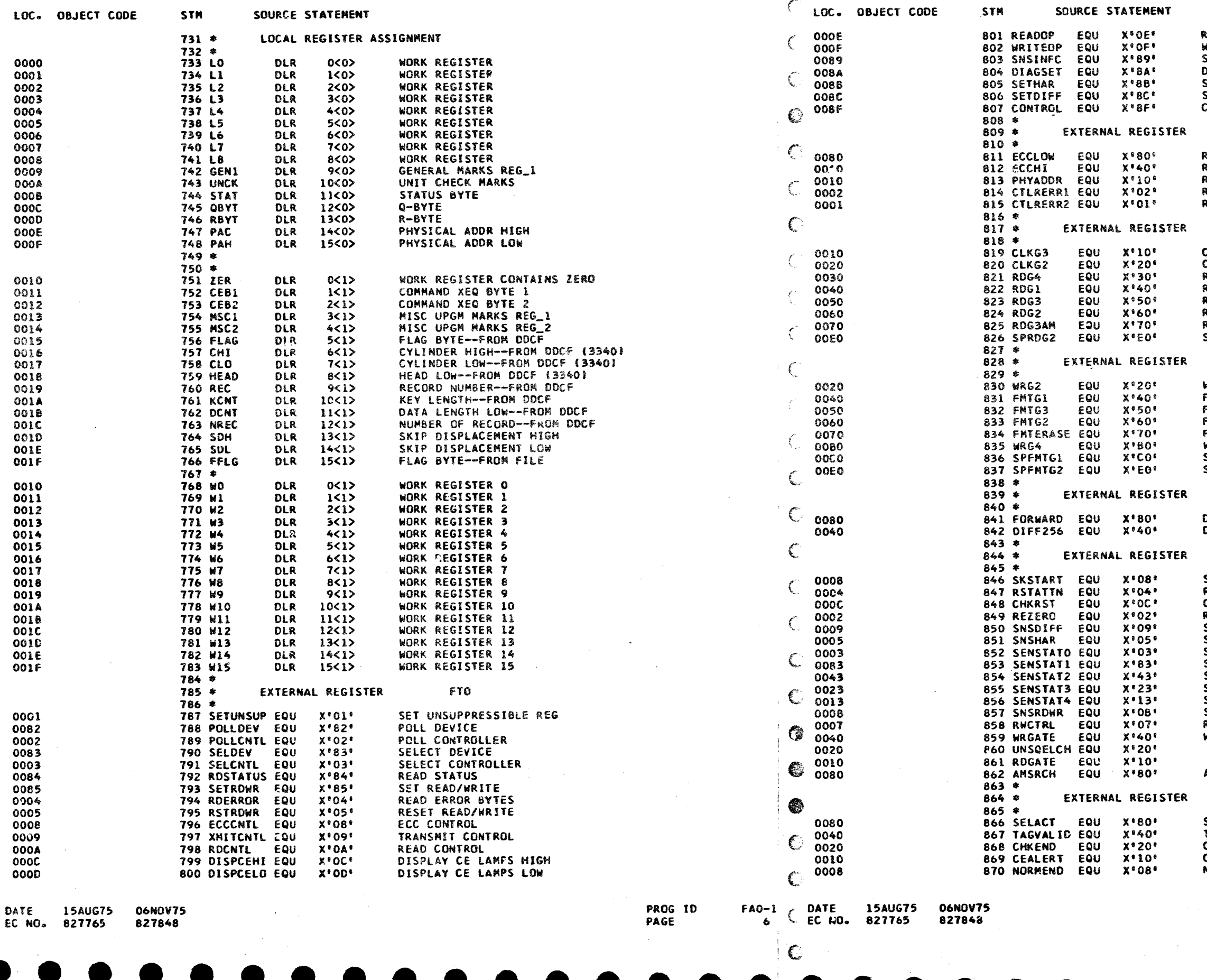

4247623 PART NO. PAGE **6A** 

 $FAO-1$ 

6A

**READ OP<br>WRITE OP** SENSE INTERFACE DIAGNOSTIC SET **DIAGROSTIC SET<br>SET HAR REG<br>SET DIFFERENCE REG** CONTROL TAGS FBO--UNDER RD ERROR BYTES TAG READ ECC LOW<br>READ ECC HIGH READ ECC NIGH<br>READ PHYSICAL ADDRESS<br>READ CONTROLLER ERROR BYTE 1 READ CONTROLLER ERROR BYTE 2 FBO--UNDER READ OP TAG CLOCK G3<br>CLOCK G2  $\mathbf{v}$ READ G4 RFAD G1 READ G3 READ G2 READ G3 AM SEARCH SPECIAL READ G2 FBO--UNDER WRITE OP TAG WRITE G2 FORMAT G1 FORMAT G3 FORMAT GZ FORMAT ERASE WRITE G4 SPECIAL FORMAT G1 SPECIAL FORMAT G2 FBO--UNDER SET HAR TAG DIRECTION BIT FOR SEEK<br>DIFFERENCE COUNT 256 BIT FBO--UNDER CONTROL TAG (X'8F') SEEK START RESET ATTENTION CHECK RESET **REZERO** SENSE DIFF REG SENSE HAR SENSE STATUS BYTE O SENSE STATUS BYTE 2 SENSE STATUS BYTE 3 SENSE STATUS BYTE 4 SENSE RD/WR READ/WRITE CONTROL WRITE GATE AN SEARCH **FTI** SELECT ACTIVE TAG VALID<br>CHECK END CE ALERT NORMAL END PROG ID PAGE

FA01 3340 DISK MICROCODE ----- NOD 12

€

Ť

PART NO. 4247623 FAO1 3340 DISK MICROCODE ----- MOD 12<br>PAGE 7 C

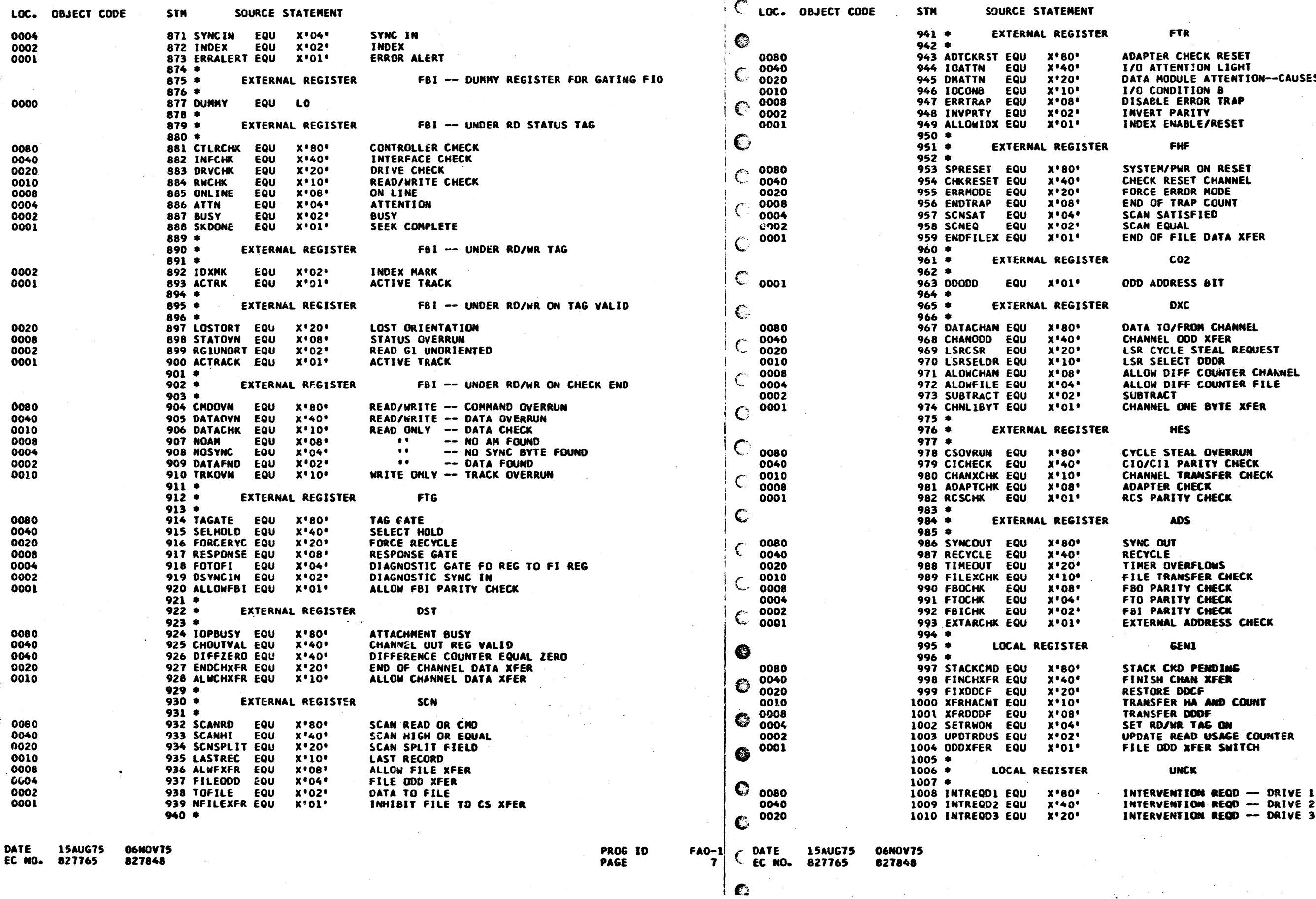

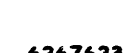

PART NO. 4247623<br>PAGE 7A

S AN INTERRUPT

PROG ID<br>PAGE

 $FAO-1$ <br>7A

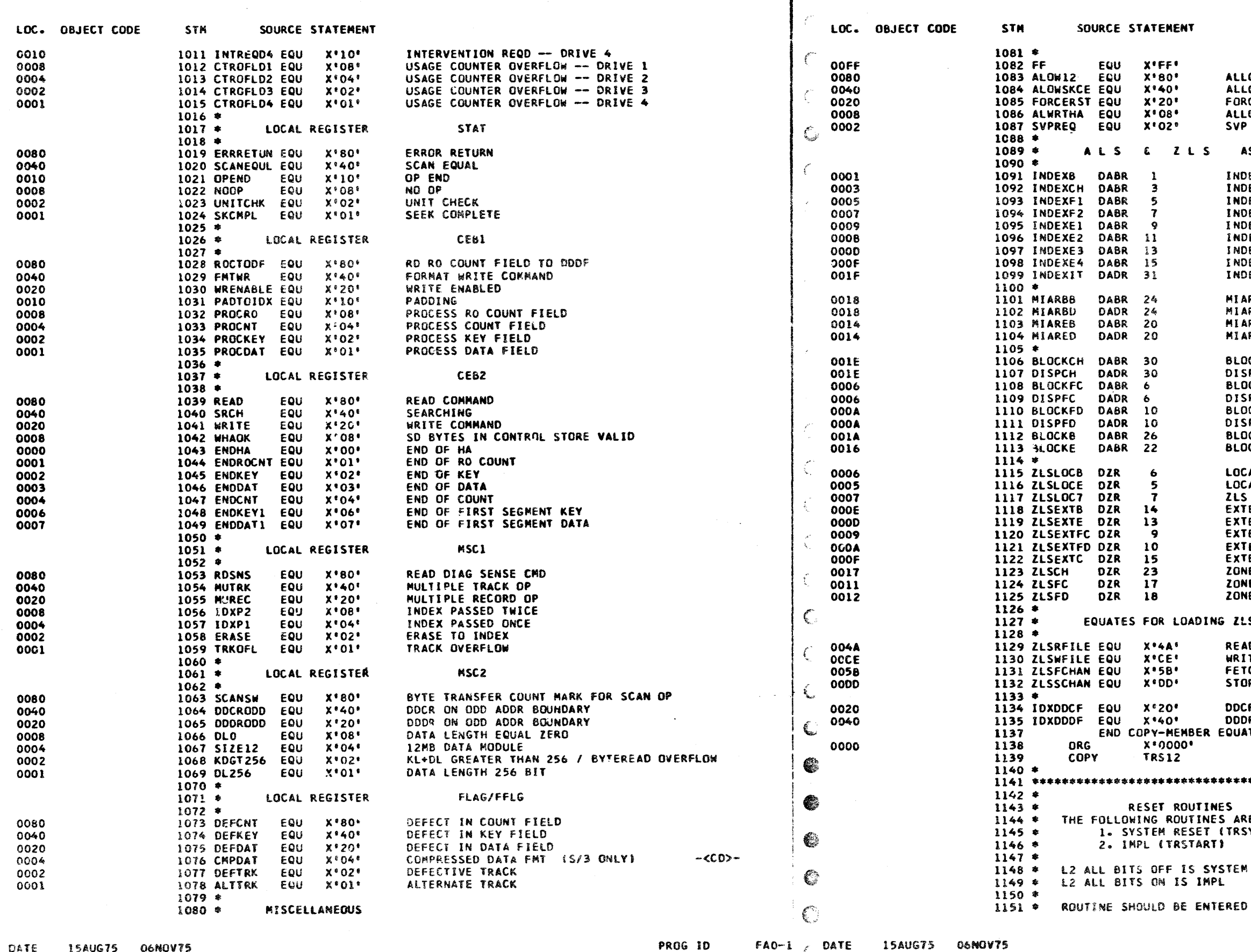

PAGE

FAO1 3340 DISK MICROCODE ----- MOD 12

827848

EC NO.

627765

PART NO. 4247623 PAGE

R

 $C$  EC NO. 827765

827648

 $\mathbf{k}$  $\Delta$ 

FA01 3340 DISK NICROCODE ----- MOD 12

PART NO. 4247623 PAGE **8A** 

LOW OPERATION ON 12MB DATA MODULE LOW SEEN TO CE TRACKS CE SYSTEM RESET ON WRITE HA SVP OPTION REQUEST LATCH **SSIGNMENT DEX FOR BASE** DEX FOR CHANNEL TRAP DEX FOR FILE TRAP 1ST EX FOR FILE TRAP 2ND DEX FOR EXTERNAL TRAP IST EX FOR EXTERNAL TRAP 2ND EX FOR EXTERNAL TRAP 3RD EX FOR EXTERNAL TRAP 4TH EX FOR MASKING TRAPS AR BLOCK FOR BASE LEVEL AR DISPL FOR BASE LEVEL AR BLOCK FOR EXTERNAL LEVEL AR DISPL FOR EXTERNAL LEVEL CK ADDR FOR CHANNEL TRAP PL ADDR FOR CHANNEL TRAP CK ADDR FOR FILE (DDCF) TRAP SPL ADDR FOR FILE (DDCF) TRAP CK ADDR FOR FILE (DDDF) TRAP PL ADDR FOR FILE (DDDF) TRAP CK ADDR FOR BASE CK ADDR FOR EXTERNAL TRAP .<br>CAL ZONE FOR BASE<br>CAL ZONE FOR EXTERNAL TRAP LOCATION 7 ERNAL ZONE FOR BASE ERNAL ZONE FOR EXTERNAL TRAP FRNAL ZONE FOR FILE DOCF TRAP FRNAL ZONE FOR FILE DOOF TRAP **ERNAL ZONE FOR CHANNEL TRAP** VE FOR CHANNEL TRAP E FOR FILE (DDCF) TRAP **WE FOR FILE (DDDF) TRAP**  $\mathsf{s}$ AD DATA FROM FILE ITE DATA TO FILE CH DATA FROM CHANNEL RE DATA TO CHANNEL **F INDEX** OF INDEX **ITES** \*\*\*\*\*\*\*\*\*\*\*\*\*\*\*\*\*\*\*\*\*\*\*\*\*\*\*\*\*\*\*\*\*\*\* RE ENTERED AS A RESULT OF: **IYSRSTI RESET** IN THE EXTERNAL TRAP LEVEL.

**PROG 10** PAGE

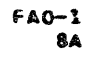

FA01 3340 DISK MICROCODE ----- MOD 12

PART NO. PAGE

4247623

 $\bullet$ 

FA01 3340 DISK MICROCODE ---- MOD 12

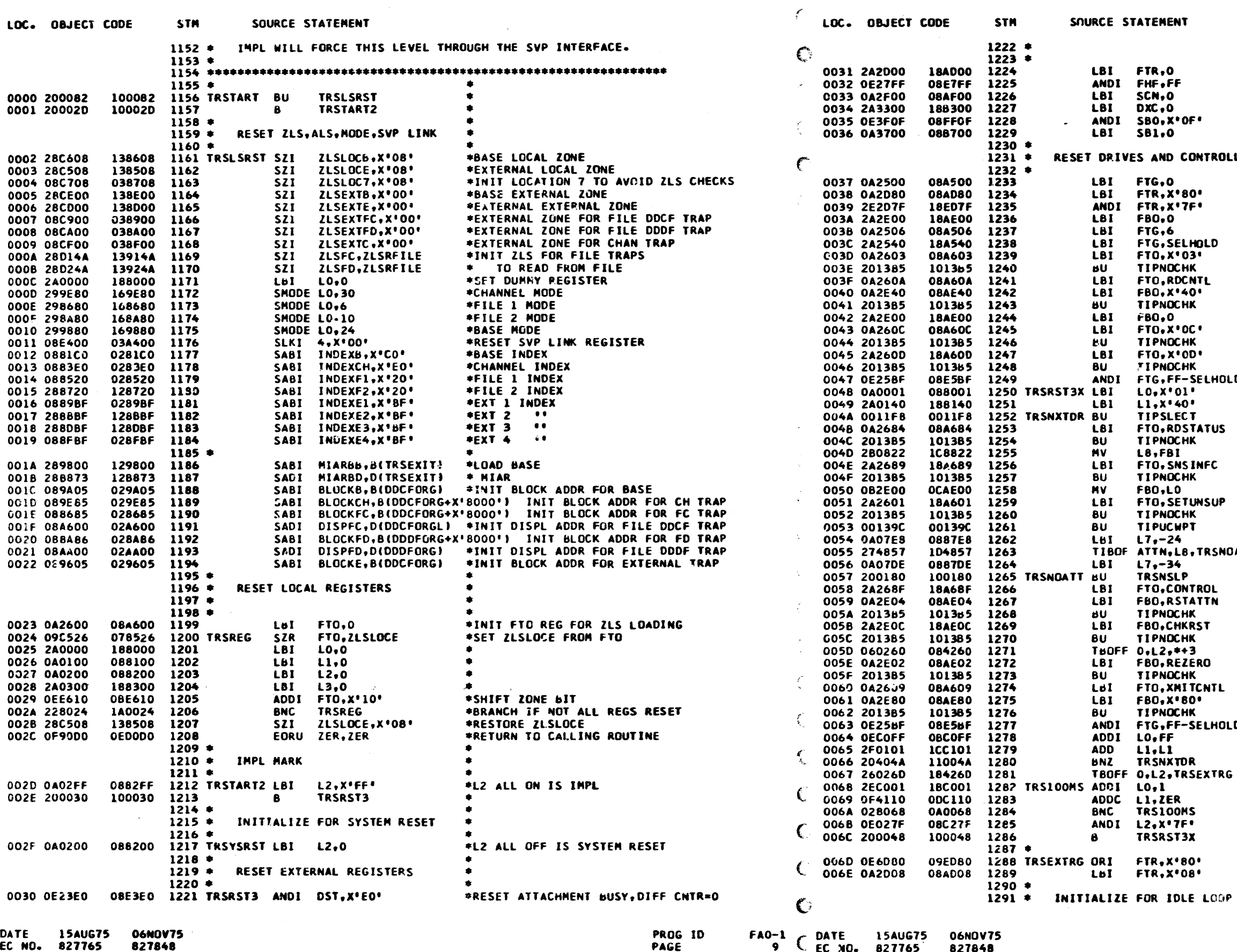

EC NO. 827765 827848

9 L EC XO. 827765 827848

€

PART NO. PAGE

4247623 **9A** 

\*END OF CHANNEL TRANSFER, ALLOW<br>\*CHANNEL TRANSFER BITS IN DST \*RESET FTR \*PESET ALL FHF BITS \*RESET SCN \*RESET DXC \*RESET ANY SBO BITS ON<br>\*RESET SBI **LER**  $\bullet$ \*DROP TAG GATE, SELECT HOLD, ETC. \*ADAPTER CHECK RESET \*SET CONTROLLER O ADDRESS \*RESET FBI \*RAISE SELECT HOLD \*SELECT CONTROLLER \*TAG FLIPPER \*READ AND RESET \* CE ALERT TAG \*TAG FLIPPER \*RESET CE HI DISPLAY \*TAG FLIPPER \*RESET CE LO DISPLAY \*TAG FLIPPER  $\mathbf{0}$ \*DESELECT DRIVE \*INITIALIZE TO DRIVE 2 \*INITIALIZE BSDA TO DRIVE 2 \*SELECT DRIVE \*READ MODULE STATUS TAG \*TAG FLIPPER \*SAVE FILE BUS IN \*SENSE INTERFACE TAG \*TAG FLIPPER \*RESET UNSUPPRESSABLE REGS TAG \*GENERATE UCW POINTER IN L6 \*INIT COUNTER TO RESET 24 SENSE BYTES \*GO IF NO DATA MODULE ATTENTION **ATT** \*CHANGE CNTR TO RESET SENSE/USAGE CNT \*GO TO DO RESET \*RESET DATA MODULE **\* ATTENTION TAG** \*TAG FLIPPER \*DRIVE CHECK RESET \*TAG FLIPPER \*GO IF NOT IMPL \*XMIT REZERO TO DRIVE **\*TAG FLIPPER** \*CONTROLLER \* RESET TAG \*TAG FLIPPER \*DESELECT DRIVE LD \*UPDATE DRIVE ADDRESS \*SHIFT BSDA TO NEXT LOWER DRIVE \*GO IF HORE DRIVES TO GO \*GO IF NOT IMPL \*100 MS TIMER \* FOR REZERO TO \* COMPLETE \*RESET IMPL MARK \*GO RESET ALL DRIVES AGAIN \*DISABLE ERROR TRAP

> PROG ID **PAGE**

 $FAO-1$ **9A**   $\sim$ 

 $\sim$ 

 $\mathbf{1}$ 

 $\sim$   $\sim$ 

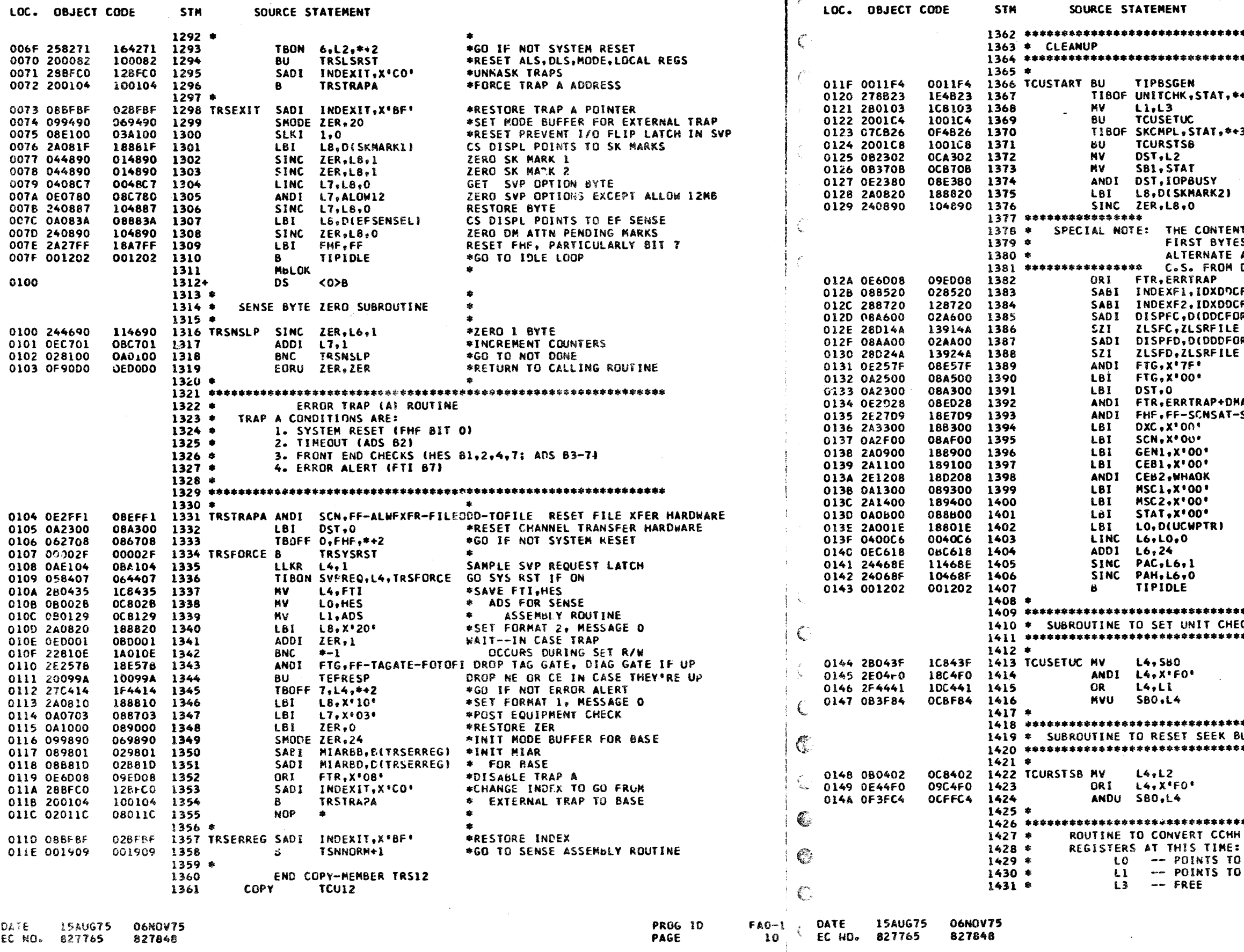

PART NO. 4247623 PAGE **10A** 

\*\*\*\*\*\*\*\*\*\*\*\*\*\*\*\*\*\* \*\*\*\*\*\*\*\*\*\*\*\*\*\*\*\*\*\* GENERATE BSDA (L3=0-3, L2=4-7)  $+3$ GO IF NO UNIT CHECK STATUS COPY BSDA TO LI SET UNIT CHECK STATUS IN SBO<br>GO IF NO SEEK COMPLETE STATUS 3. RESET SEEK BUSY POST SEEK COMPLETE POST OTHER STATUS IN SB1 RESET ATTACHMENT BUSY GET SEEK MARKS ZERO MARKS TS OF C.S. ADDRESS 012A WILL ALWAYS BE THE S WRITTEN ON DISK ON CYL O HD 2, RI (OR ASSN). THESE BYTES ARE LOADED FIRST IN DISK ON IPL. DISABLE ERROR TRAP SET FILE INDEX TO POINT TO DUCF e.  $\epsilon$ .<br>RGLI FILE DDCF TRAP DISP TO DDCF ORIGIN READ FROM FILE TO DDCF BUFFER FILE DODF TRAP DISP TO DODF ORIGIN **RGI** READ FROM FILE TO ODDF BUFFER DROP FILE TAG GATE RESET FILE TAGS AND SELECT HOLD RESET DST, SAVE SEEK COMPLETE'S ATTN RESET FTR EXCEPT ON ATTN INTRPT SCNEQ-ERRMODE RESET FHF **RESET DXC** RESET SCN **RESET MARKS RESET MARKS** RESET MARKS, SAVE WRITE HA OK BIT **RESET MARKS** RESET MARKS ZERO STAT REG FETCH DISPLACEMENT OF UCW POINTER FETCH CURRENT DEVICE POINTER DISPLACEMENT TO CURRENT PHYS ADDR STORE CURRENT PHYSICAL ADDRESS FOR DEVICE GO TO IDLE POINT \*\*\*\*\*\*\*\*\*\*\*\*\*\*\*\*\*\* CK ACCORDING TO L1 \*\*\*\*\*\*\*\*\*\*\*\*\*\*\*\*\*\*\* COPY SBO MASK OFF SEEK BUSY BITS OR IN UNIT CHECK SET UNIT CHECK IN SBO AND RETURN \*\*\*\*\*\*\*\*\*\*\*\*\*\*\*\*\*\* USY ACCORDING TO L2 \*\*\*\*\*\*\*\*\*\*\*\*\*\*\*\*\*\*\* COPY BSDA DON'T RESET UNIT CHECKS RESET SEEK BUSY AND RETURN TO 12 MB FORMAT CLO IN CS CHI IN CS PROG ID

 $FAO-1$ 10A

PAGE

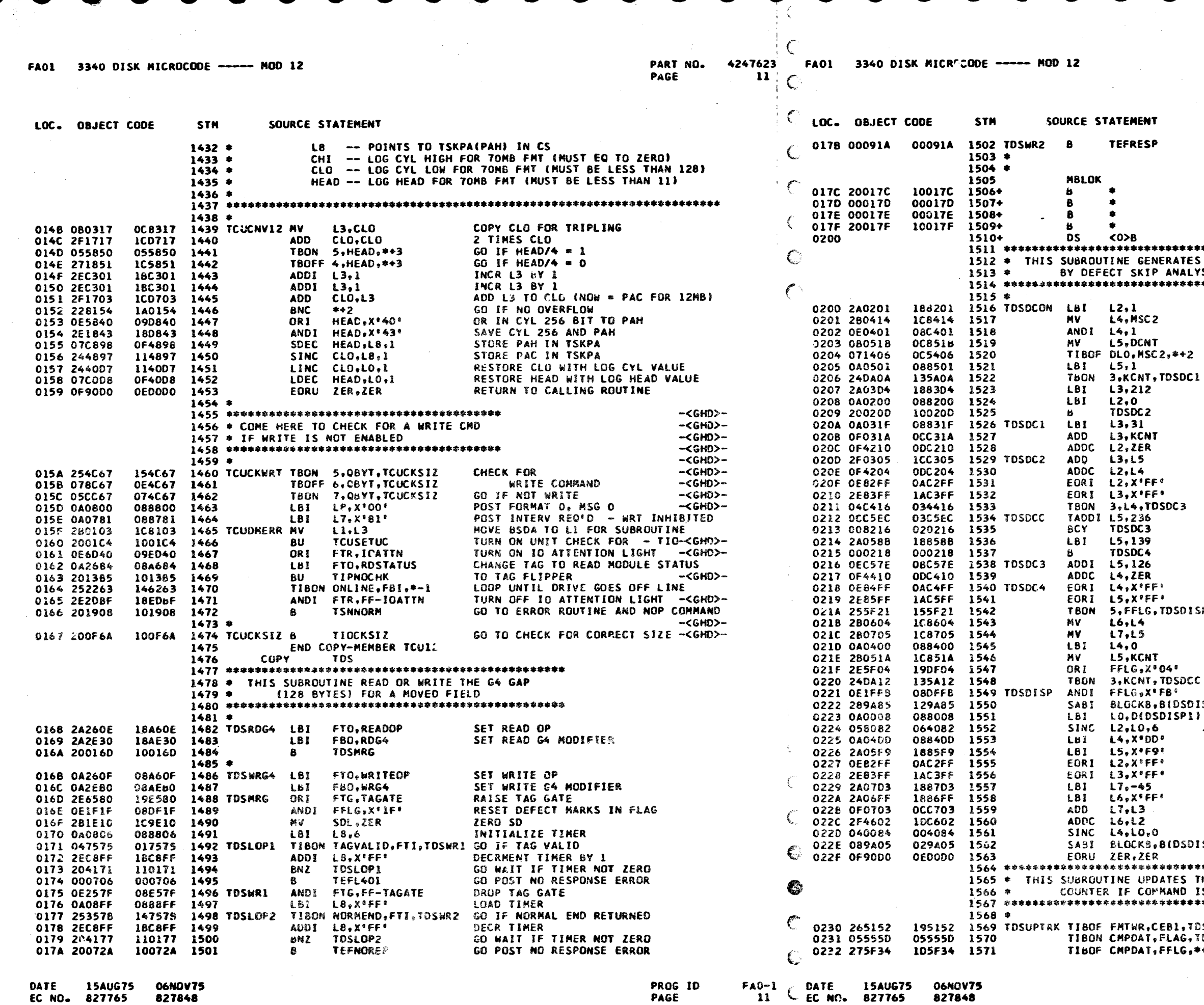

DATE **15AUG75 06NOV75** 827848 EC NO. 827765

**PROG ID** PAGE

 $\mathcal{L}$ 

827848

PART NO. 4247623 PAGE

**11A** 

## DROP RESPONSE GATE AND RETURN

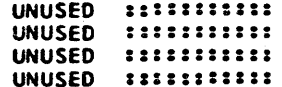

\*\*\*\*\*\*\*\*\*\*\*\*\*\*\*\*\*\*\*\* S DISPLACEMENTS USED **YSIS ROUTINE** \*\*\*\*\*\*\*\*\*\*\*\*\*\*\*\*\*\*\*\*

> L2 AND L3 USED FOR DISP CONSTANT MOVE DATA LENGTH 256 TO L4 MASK OFF UNWANTED BITS MOVE DATA LENGTH LOW TO L5 GO IF DATA LENGTH NOT EQUAL ZERO SET DATA LENGTH TO 1 \*\*\*\*\*\*\*

FOR KL=0, DISP1=212+DL

FOR KL-=0, DISPI=287+KL+DL

\*\*\*\*\*\* FORM THE 1'S COMPLEMENT OF DISP1 GO IF DL=256 TEST FIELD LENGTH GO IF GREATER THAN 19 DISP2/3=139 FOR SHORT FIELD

DISP2/3=126+(FIELD LENGTH) FOR LONG FIELD<br>FORM THE 1'S COMPLEMENT OF DISP2/3 GO IF DISP2 JUST FORMED<br>HOVE THE 1'S COMPLEMENT OF  $SP$ 

DISP3 TO L6,L7 COPY KCNT TO FORM DISP2

TURN ON INDICATOR FOR EXIT GO IF KONT NOT ZERO  $\mathbf{c}$ TURN OFF INDICATOR ISPI+X\*8000\*) SET BLOCK ADDR IN ALS<br>} SET DISPLACEMENT ADDRESS STORE DISP1/2/3 IN CS  $\ddot{\phantom{a}}$ INITIALIZE TRACK CAPACITY COUNTER TO 2'S COMPLEMENT OF DECI(8711) USE DISPI TO GENERATE RECORD LENGTH  $\rightarrow$  $\rightarrow$  $>>>$  RECORD LENGTH = DISP1 - 45

 $\rightarrow$  $\rightarrow$ 

STORE TRK CAP CNTR AND REC LENGTH ISP11 RESTORE BLOCK ADDR RETURN TO CALLER \*\*\*\*\*\*\*\*\*\*\*\*\*\*\*\*\*\*\*\*\*\*

THE TRACK CAPACITY IS FORMAT WRITE

\*\*\*\*\*\*\*\*\*\*\*\*\*\*\*\*\*\*\*\*

DSEXIT GO IF NOT FORMAT WRITE TOSODSD GO IF WRCCD CMD -<CD>~ GO IF TRK FMT IS COMPATIBLE \*\*2

 $FAO-1$ **114**   $12$ 

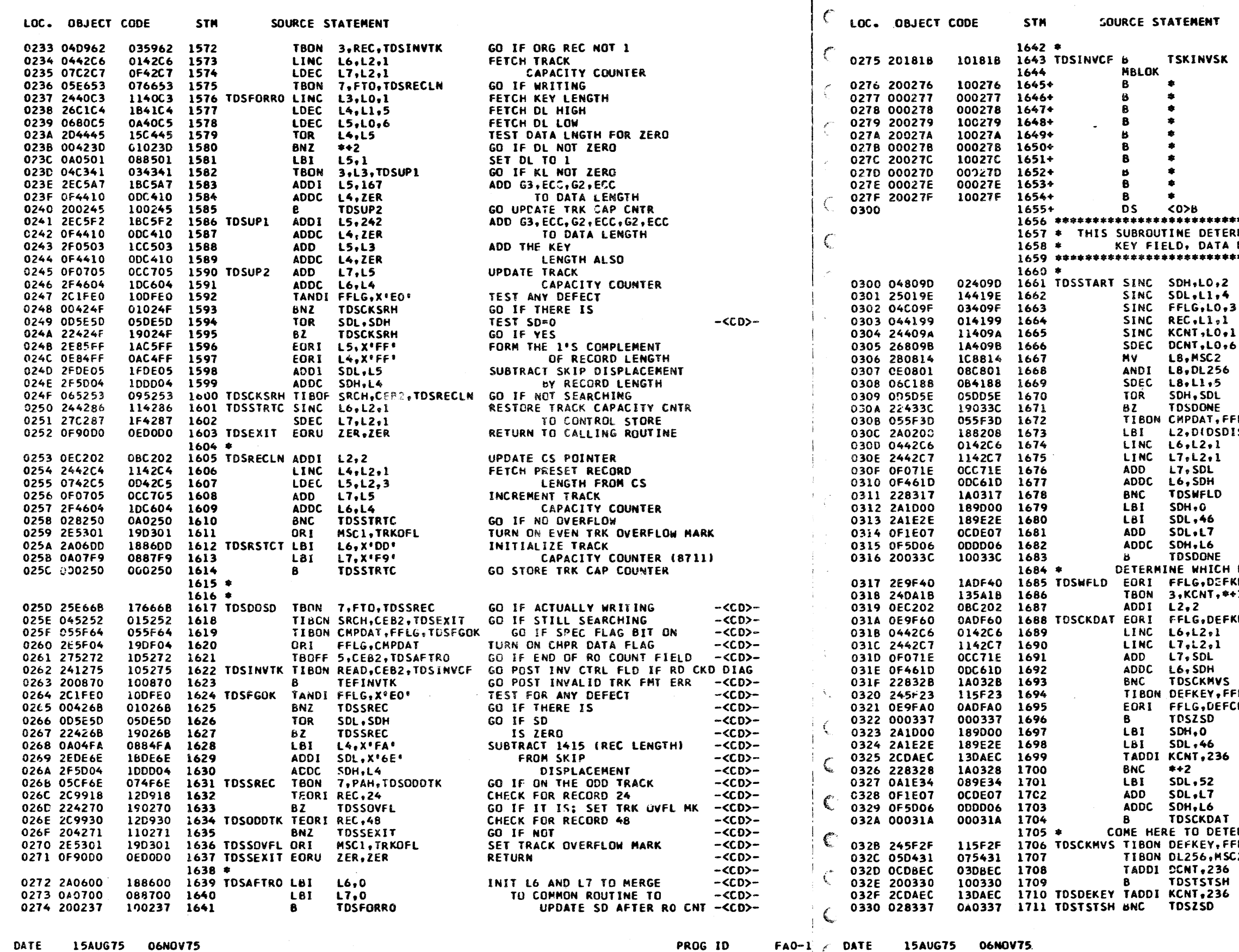

EC NO. 827765 827848

PAGE

 $12 \& \text{EC}$  NO. 827765

C

- 
- 
- 827848
- 

GO POST INVALID CTRL FIELD -< GHD>-UNUSED ::::::::::: UNUSED ::::::::::: UNUSED ::::::::::: UNUSED ::::::::::: UNUSED ::::::::::: UNUSED ::::::::::: UNUSED ::::::::::: UNUSED ::::::::::: UNUSED :::::::::: UNUSED ::::::::::: DETERMINES WHETHER THE DEFECT AFFECTS THE DATA FIELD OR THE NEXT COUNT FIELD STORE SKIP DISPL FOR CURRENT COUNT FIELD STORE CURRENT FLAG BYTE STORE CURRENT RECORD NUMBER STORE CURRENT KEY COUNT STORE CURRENT DL LOW COPY DL256 MASK OFF UNWANTED BITS STORE DL HIGH TEST FOR ZERO SD VALUES DONE GO IF ZERO<br>DONE GO IF ZERO<br>DAT,FFLG,TDS4DATA GO IF COMPRESSED DATA FMT -<CD>-DIDSDISPLI SET CS POINTER TO DISP1 FETCH DISPL FROM CS COMPARE DISP1 WITH SKIP DISPLACEMENT GO IF DEFECT WITHIN RECORD CALCULATE NEW SKIP DISPLACEMENT FOR NEXT COUNT FIELD RETURN TO CALLER WHICH FIELD THE DEFECT AFFECTS **C.DEFKEY** SET FLAG TO MOVE KEY FIELD GO IF KCNT NOT ZERO CNT, \*+3 BUMP CS POINTER TO DISP3 G.DEFKEY+DEFDAT SET FLAG TO MOVE DATA FIELD FETCH DISP2 FOR KEY FIELD OR DISP3 FOR DATA FIELD TEST WHETHER DEFECT IS WITHIN FIELD GO TO CHK MOVE/SPLIT IF IT IS KEY, FFLG, \*\*3 GO IF KEY FIELD JUST CHECKED G, DEFCNT+DEFDAT SET FLAG TO SAY MOVE NEXT CNT GO ZERO SD IN CURRENT COUNT CALCULATE SD TO MEASURE FROM END OF KEY TO DEFECT CENTER GO CHECK IF DEFECT AFFECTS DATA FLD TO DETERMINE MOVE OR SPLIT FIELD KEY, FFLG, TDSDEKEY GO IF DEFECT IN KEY FIELD 256,MSC2,TDSLONGF GO IF DL=256

TEST FOR SHORT OR LONG FIELD TEST FOR SHORT OR LONG FIELD GO IF SHORT FIELD -- MOVE FIELD

> PROG ID PAGE

 $FAO-1$ 12A

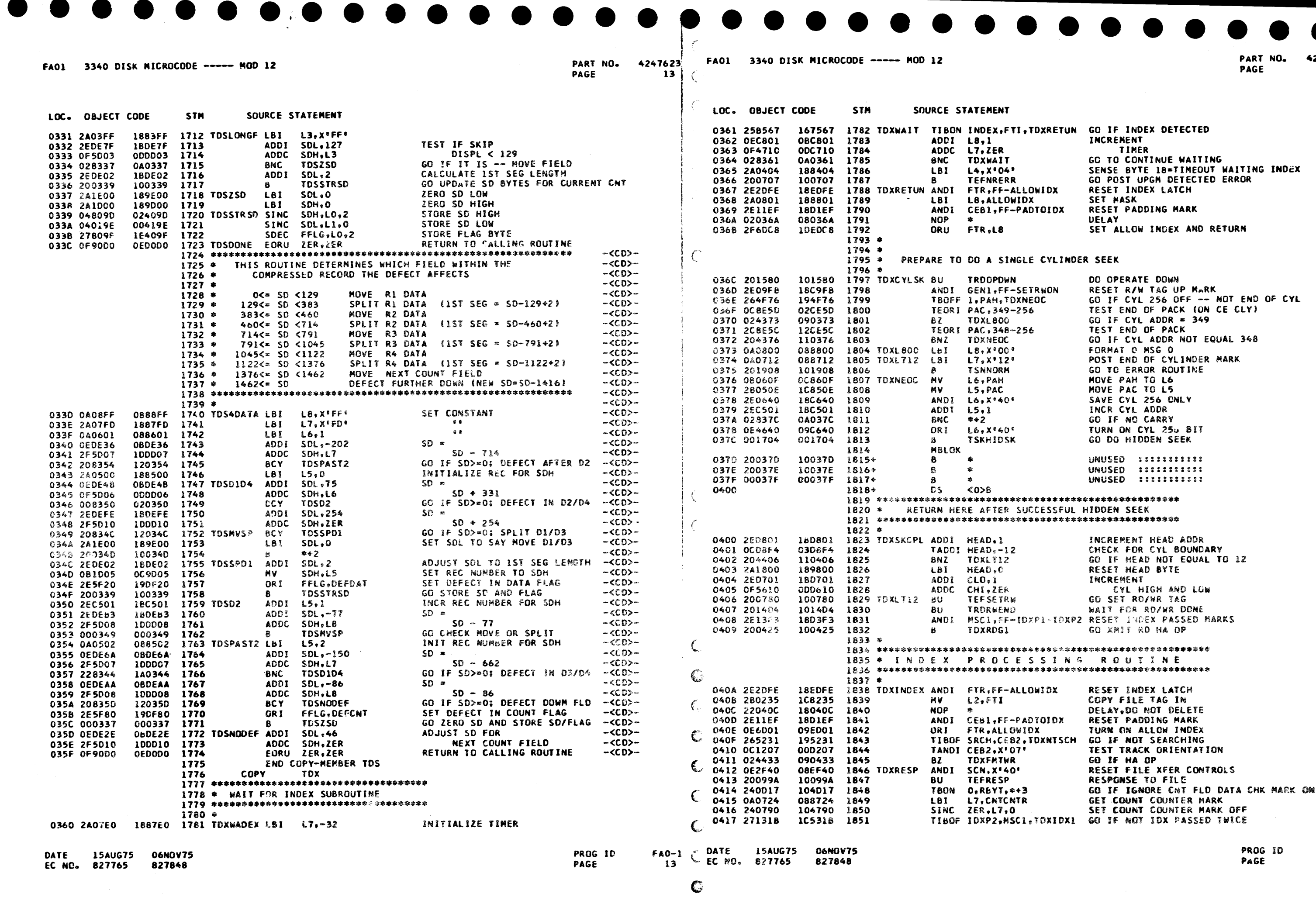

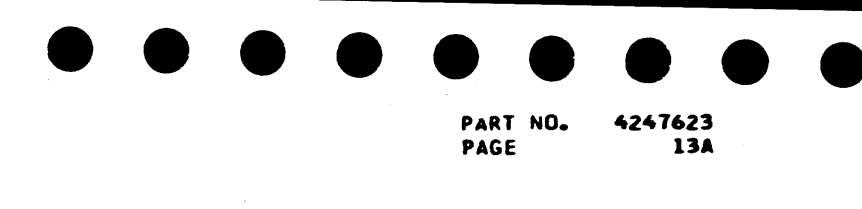

 $\sim$ 

FAO-1<br>13A

 $\bullet$  :

 $\tilde{\phantom{a}}$ 

 $\mathcal{L}$ 

 $\mathcal{L}$ 

 $14$ €

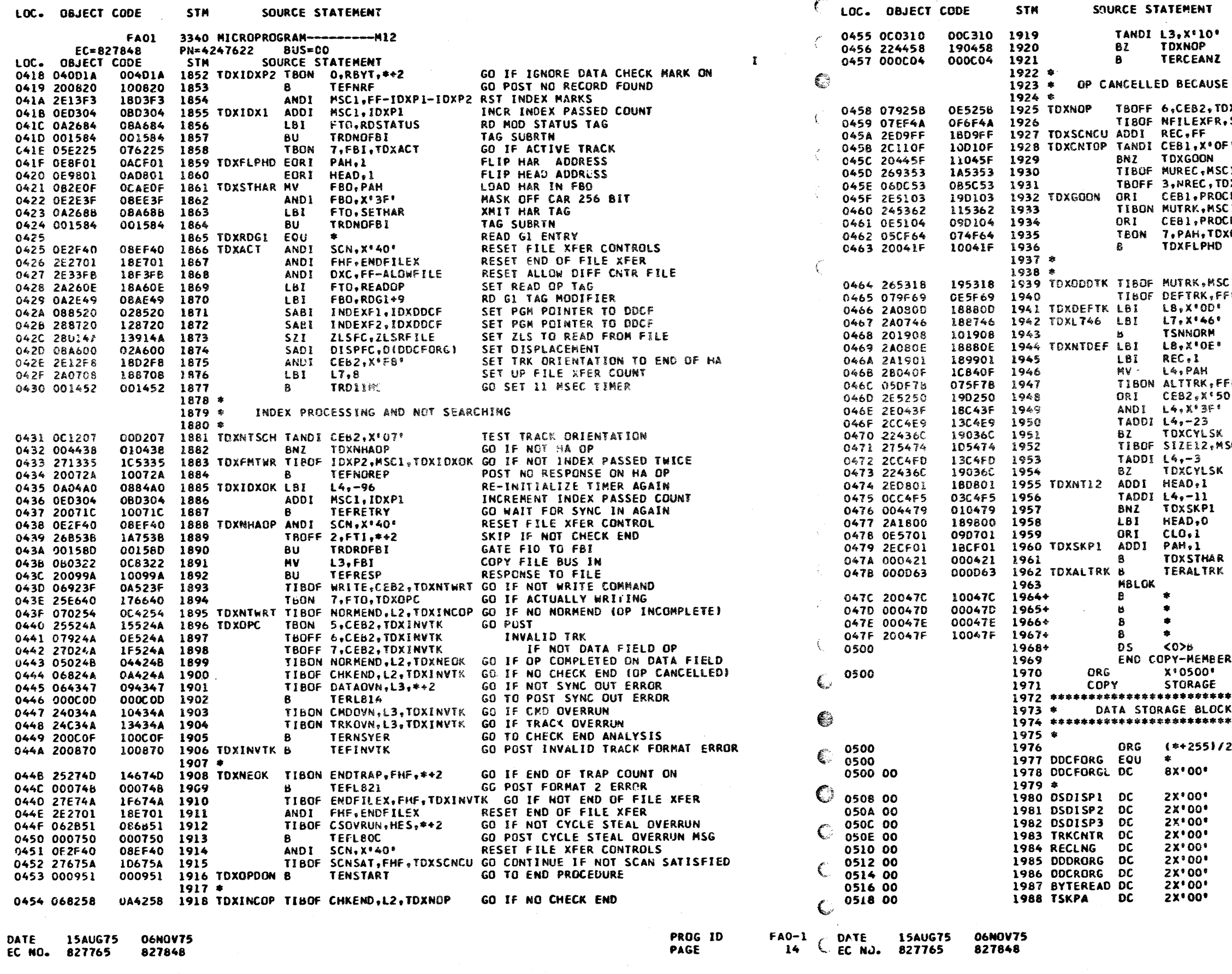

4247623 14A

GO IF NOT DATA CHECK GO TO CHECK END ANALYSIS OF INDEX GO IF COUNT FIELD OP **XCNTOP** SCN, TDXINVTK GO IF NOT CLOCKING DECREMENT REC NUMBER  $\bullet$ TEST FCR CMO DONE GO IF NOT 1, TOXOPOON GO IF NOT MULTIPLE RECORD COMMAND GO IF NO MORE RECORD TO PROCESS **XOPDON** KEY+PROCDAT TURN ON PROCESS FIELD MARKS GO IF MULTI TRACK OP  $1.4 + 2$ TURN ON PROCESS CNT MARK **NT CODTK** GO IF ON ODD TRACK GO TO SWITCH HEAD AND READ GI 1.TOXIDXP2 GO IF NOT MULTI TRK OP (NO REC FNO) LG, TOXNTDEF GO IF NOT DEFECTIVE TRACK PRESET DEFECTIVE TRACK ERROR MSG POST TRACK CONDITION CHECK GU TO ERROR ROUTINE PRESET ALTERNATE TRACK ERROR MSG REINITIALIZE RECORD NUMBER TO 1 MOVE HEAD ADDRESS TO WORK REG LG, TOXALTRK GO IF ALTERNATE TRACK TURN ON SEARCH MARK AGAIN RETAIN HEAD ADDR ONLY CHECK FOR CYLINDER BOUNDARY GO DO HIDDEN SEEK IF YES SC2, TOXNT12 GO IF NOT 12MB CHECK FOR CYLINDER BOUNDARY GO DO HIDDEN SEEK IF YES INCREMENT HEAD ADDRESS CHECK FOR LOGICAL CYL BOUNDARY GO IF NOT ZERO HEAD UPDATE CYLINDER LOW INCREMENT PAH GO TO SET HAR GO TO UPDATE CCHH TO NEXT GOOD TRK UNUSED ::::::::::: UNUSED SIIIIIIIIII UNUSED ::::::::::: UNUSED ::::::::::: TDX \*\*\*\*\*\*\*\*\*\*\*\*\*\*\*\*\* \*\*\*\*\*\*\*\*\*\*\*\*\*\*\*\*\* 256\*256 DDCF LEFT HALF 212+(KL+75)+DL SHORT=139: LONG=126+KL SHORT=139; LONG=126+DL TRACK CAPACITY COUNTER RECORD LENGTH CONSTANT ORIGINAL DODR VALUE ORIGINAL DOCR VALUE TOTAL BYTES READOUNTER NEW PHY ADDRESS FOR SEEK PROG ID PAGE

 $FA0-1$ 14A

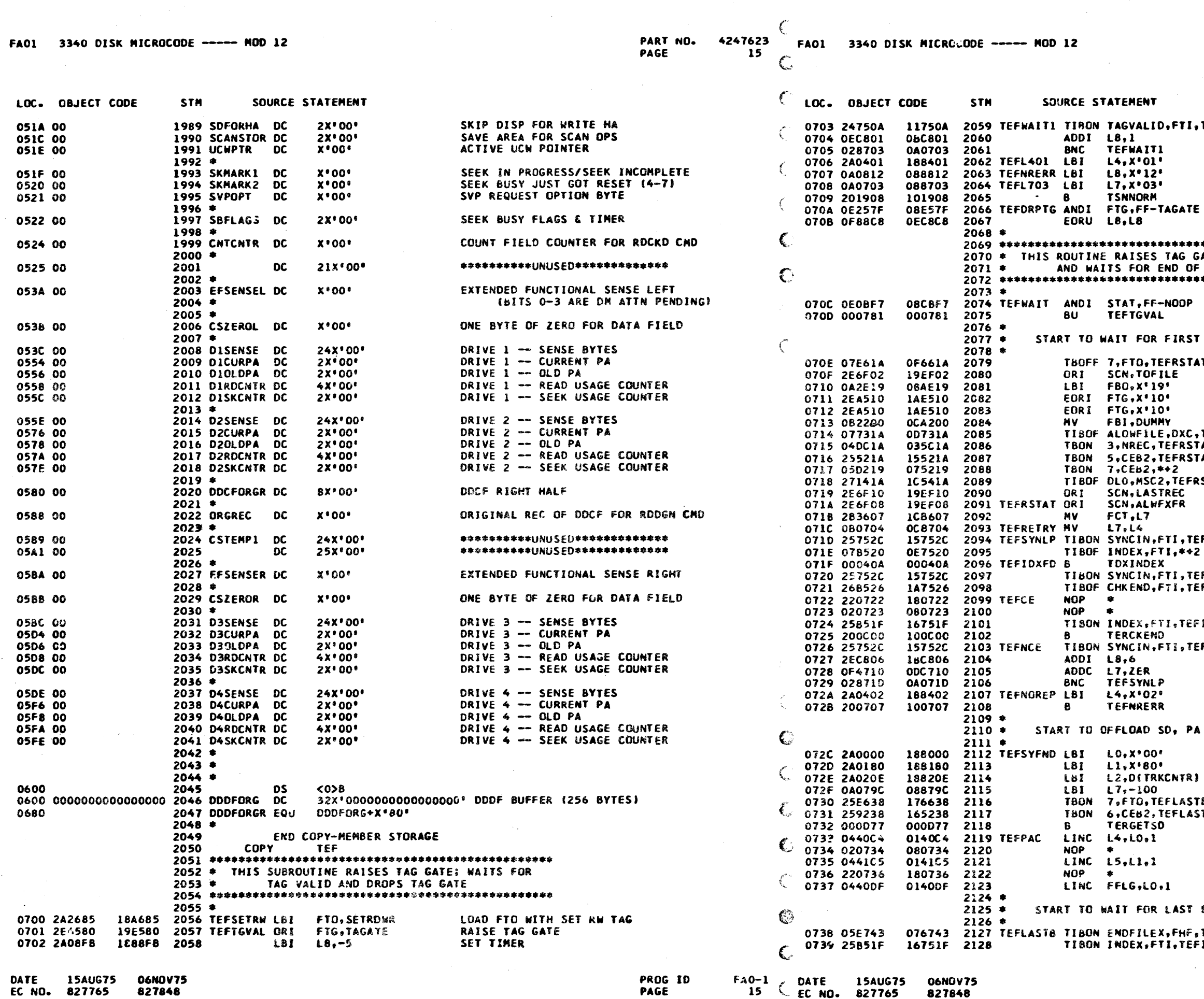

- 357

PART NO. 4247623 PAGE

15A

TEFDRPTG GO IF TAG VALID ON INCR TIMER GO IF NO TIME OUT SET SENSE BYTE 18 SET UPGM DETECTED ERROR POST EQUIP CHECK GO TO ERROR ROUTINE DROP TAG GATE RETURN \*\*\*\*\*\*\*\*\*\*\*\*\*\*\*\*\*\*\* ATE FOR RD/WR OP **FIELD** \*\*\*\*\*\*\*\*\*\*\*\*\*\*\*\*\*\*\*\* RESET NOP STATUS TAG SUBROUTINE SYNC IN GO IF NOT WRITING  $\mathbf{r}$ TURN ON WRITE TO FILE CONTROL LOAD SYNC BYTE GATE FILE BUS IN TO FI RESET GATE GATE FI TO FBI<br>TEFRSTAT GO IF NOT USING DIFF CNTR,<br>FAT GO IF NOT LAST RECT GO IF NOT **AT** END OF DATA STAT GO IF NOT LAST REC TURN ON LAST RECORD MARK SET ALLOW FILE XFER TO START OP LOAD FILE COUNTER LOAD TIMER FSYFND GO IF SYNC FOUND GO IF NO INDEX GO TO INDEX PROCESSING FSYFND GO IF SYNC FOUND FNCE GO IF NO CHECK END DELAY DELAY IDXFD GO IF CHECK END AND ALSO INDEX NO INDEX-GO ANALY CHECK END FSYFND GO IF SYNC FOUND INCREMENT **TIMER** GO IF NOT TIME OUT SET SENSE BYTE 18 TO NO NE/CE ON R/W . GO SET NO RESPONSE ERROR AND FLAG IF HA OR CNT OP SET UP DDCF POINTERS TO SO HIGH **IG 2D LOW** INIT L2 TO DISPL OF TRK CNTR -< CD>-LOAD END OF XFER TIMER GO WAIT FOR LAST 8 BYTE IF WRITING OR NOT HA/CNT OP TB GO TO FETCH SDH AND SDL FETCH PAC DELAY FETCH PAH DELAY FETCH FLAG BYTE SYTE FROM FILE TEFNECE GO IF END OF FILE XFER IDXFD GO IF INDEX FOUND

 $\sim$ 

**15AUG75** 

EC NO. 827765

DATE

06NOV75

827848

 $16$   $\epsilon$ 

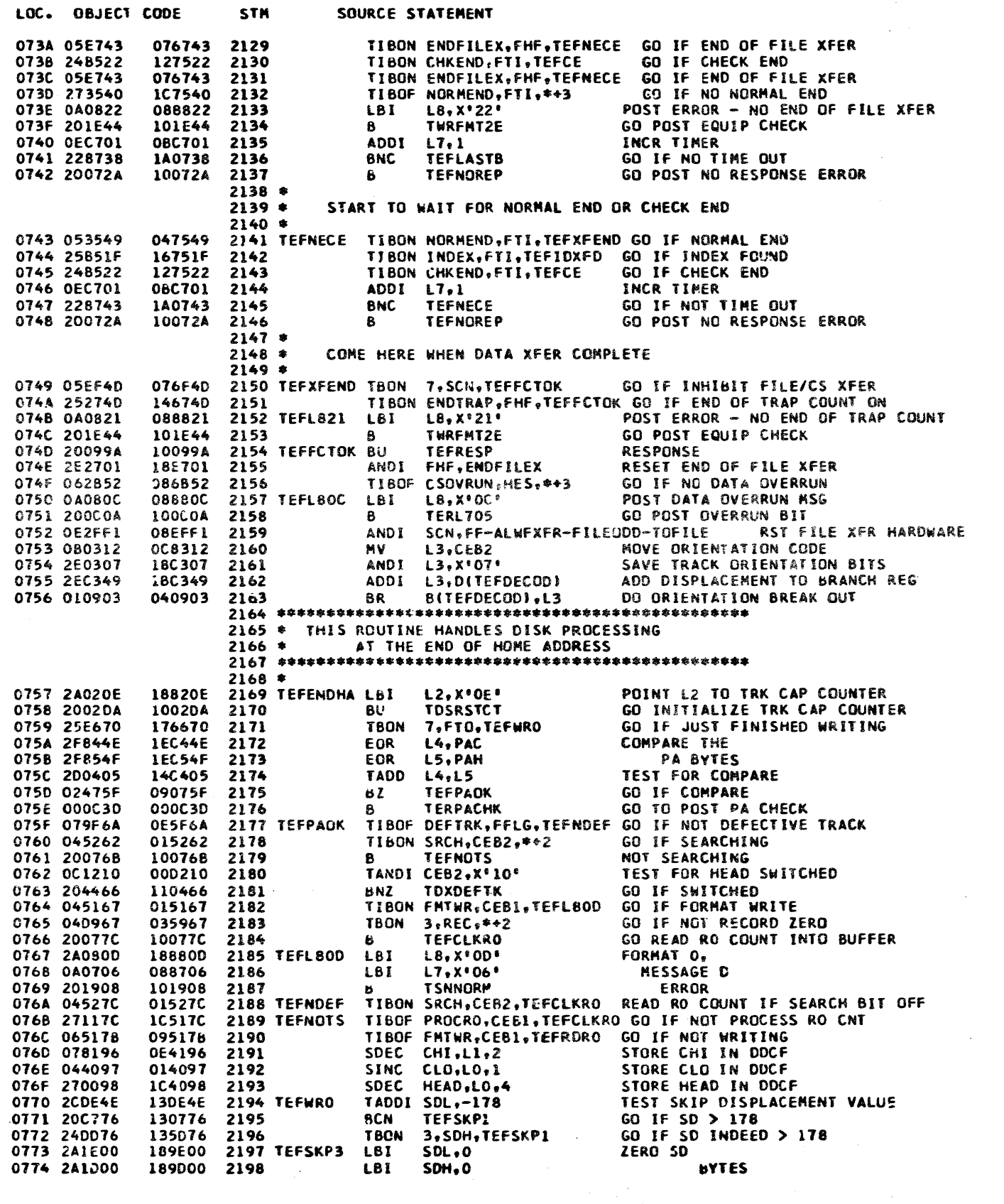

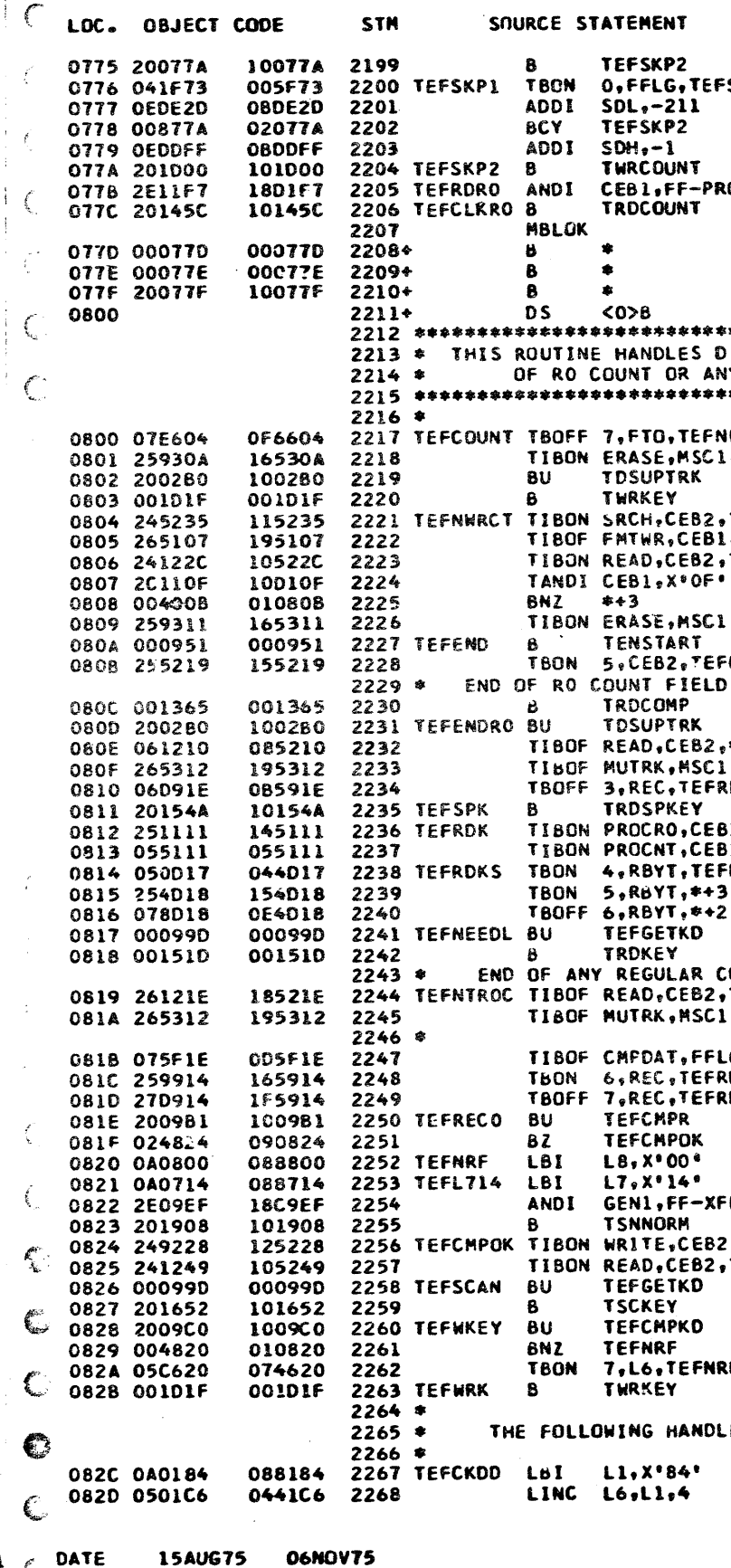

PROG ID

PAGE

 $FAO-1$ L EC NO. 827765 827848  $16$ 

PART NO. PAGE

4247623 **16A** 

GO STORE SD IN DDCF BUFFER GO IF CNT MOVED **SKP3** UPDATE SD TO **MEASURE FROM END** OF RO COUNT FIELD GO WRITE RO COUNT TURN OFF PROC RO CNT MARK **ROCRO** GO READ RO CNT INTO CS BUFFER UNUSED ::::::::::: UNUSED :::::::::: UNUSED ::::::::::: \*\*\*\*\*\*\*\*\*\*\*\*\*\*\*\*\*\*\*\*\*\*\*\*\*\*\*\*\*\*\* DISK PROCESSING AT THE END **YY COUNT FIELD** \*\*\*\*\*\*\*\*\*\*\*\*\*\*\*\*\*\*\*\*\*\*\*\*\*\*\*\*\*\*\* GO IF NOT WRITING **IWRCT I,TEFEND GO IF ERASE** GO UPDATE TRK CAPACITY COUNTER GO WRITE KEY FIELD GO IF SEARCHING TEFSRCH GO IF NOT FMT WRITE  $. 142$ **TEFCKDD** GO IF READ CKD DIAG CMD TEST END OF COMMAND GO IF NOT DONE GO IF ERASE (SPACE OVER KEY) **TEFSPK** GO TO END PROCEDURE GO IF NOT END OF RO CNT **FNTROC** GO COMPARE FCCHH EVEN/ODD CNT -< CD>-GO UPDATE TRK CAPACITY COUNTER -< CD>-GO IF NOT READ  $.442$ "TEFROK GO IF NOT RD/VERIFY K-D CMD GO IF RECORD O RECO GO SPACE OVER KEY FIELD BI.TEFSPK GO SPACE KEY IF PROCRO OR PROCNT MARK ON **BI,TEFSPK** GO IF READ RO-ODD CMD **NEEDL** GO IF READ C-K-D CMD OR READ VERIFY K-D CMD GO GET KL AND DL GO READ KEY FIELD COUNT FIELD TEFRECO GO IF NOT READ GO IF NOT RO/VERIFY K-D (MUST BE **,TEFRDK** RD RO K-D COMMANDI  $6,***$ GO IF NOT COMPRESSED DATA SKIP COMPARE FCCHHR IF RECORD NO RDKS IS 2ND, 3RD, OR 4TH OF GROUP **RDKS** GO COMPARE FCCHHR GO IF COMPARE **GO POST** NO RECORD FOUND FRHACNT RST XFER HA/CNT MARK , TEFWKEY GO IF WRITING TEFCKVKD GO IF READ GO GET KL AND DL GO SCAN KEY AND DATA COMPARE KL AND DL GO POST NO RECORD FOUND IF KL AND DL MISCOMPARE RF. GO WRITE KEY FIELD LES READ CKD DIAG CMD AFTER ORIENTATION SET CS POINTER TO REC

GET CURRENT REC NUMBER

PROG ID PAGE

 $FAO-1$ 16A FA01 3340 DISK MICROCODE ----- MOD 12

PAGE

 $\begin{bmatrix} 6z \\ 17 \end{bmatrix}$ 

PART NO. 4247623 FA01 3340 DISK NICROCODE ---- NOD 12

 $\mathcal{L}$ 

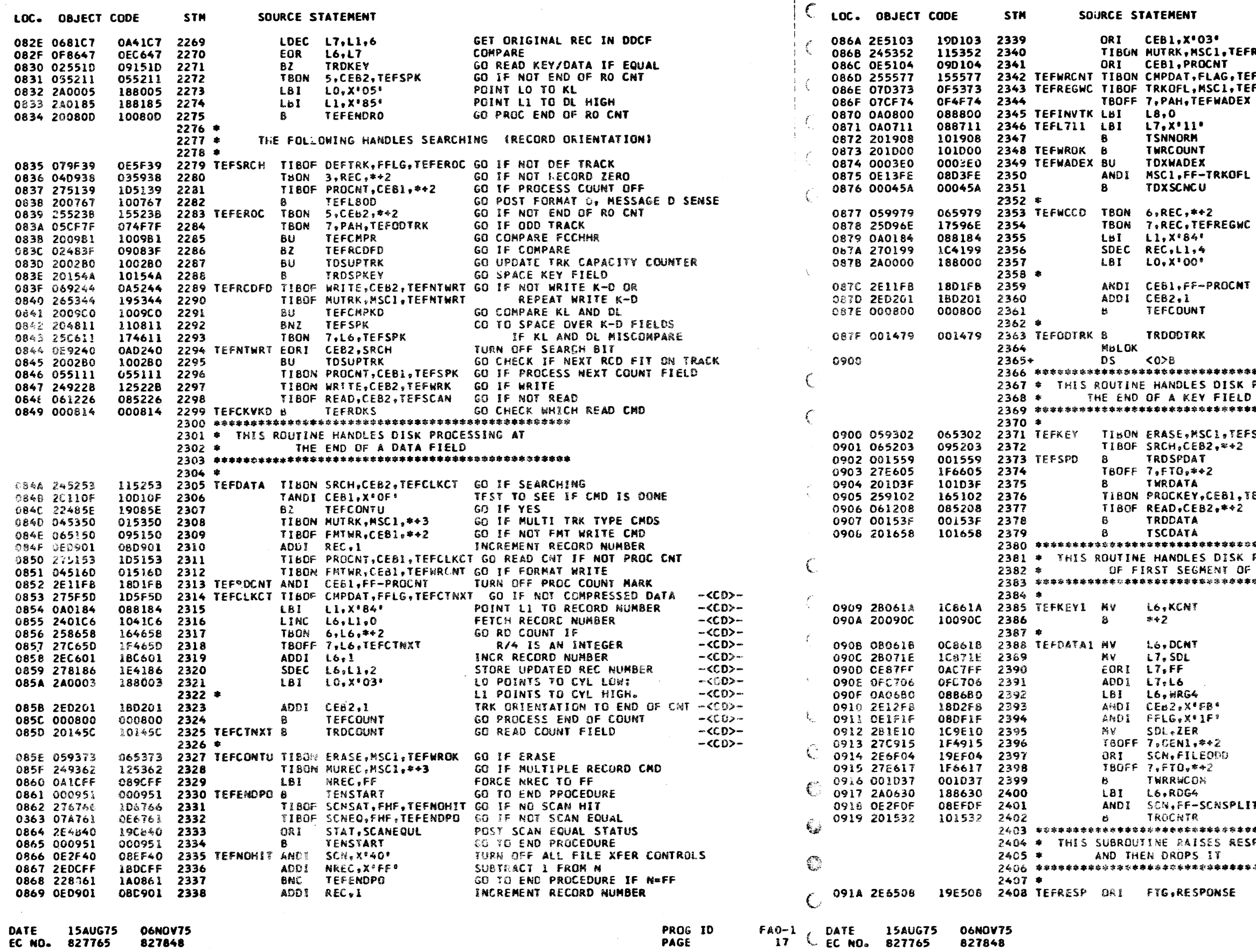

 $\sim$ 

 $\sim \epsilon^{-1}$ 

PROG ID PAGE

 $\mathbf{C}^2$ 

PART NO. 4247623<br>PAGE 17A PAGE

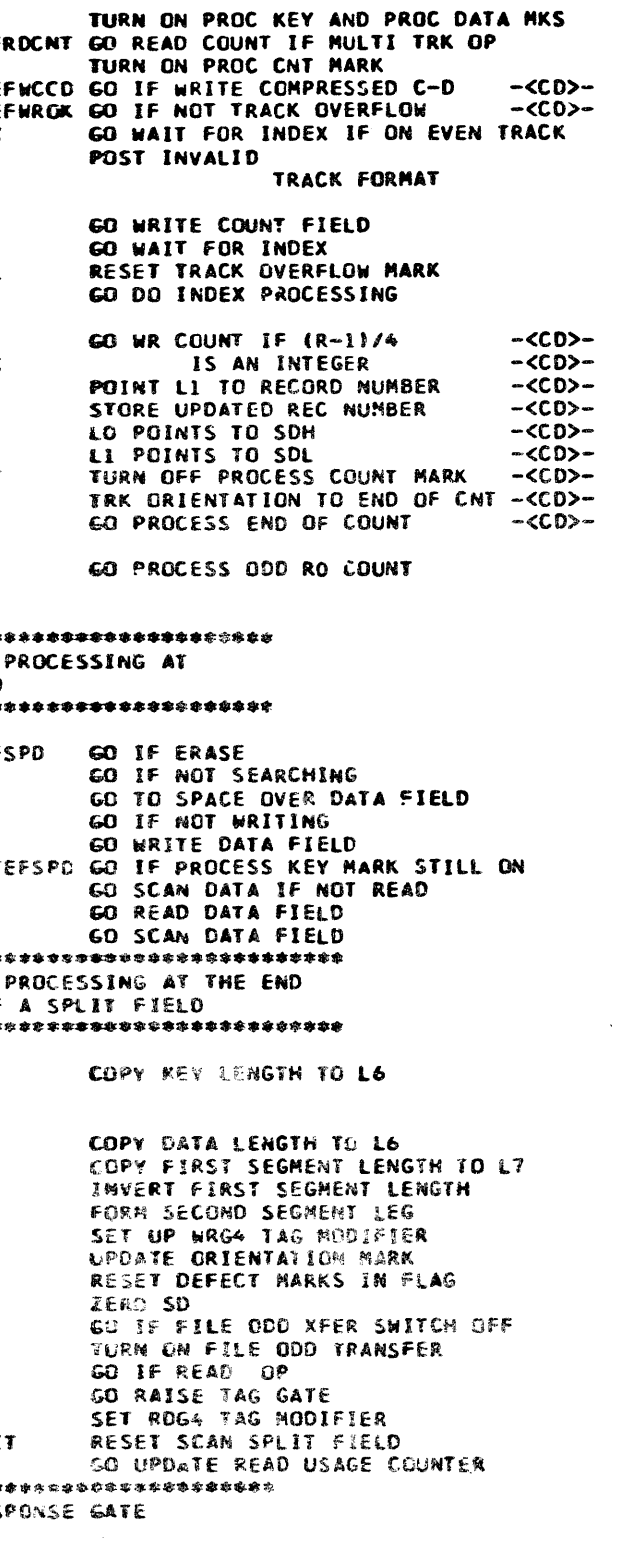

**香谷谷谷香香香谷谷谷谷谷香香香香谷谷公公谷梅梅谷** 

 $\epsilon$ 

RAISE RESPONSE GATE

 $FAO-1$  $17A$ 

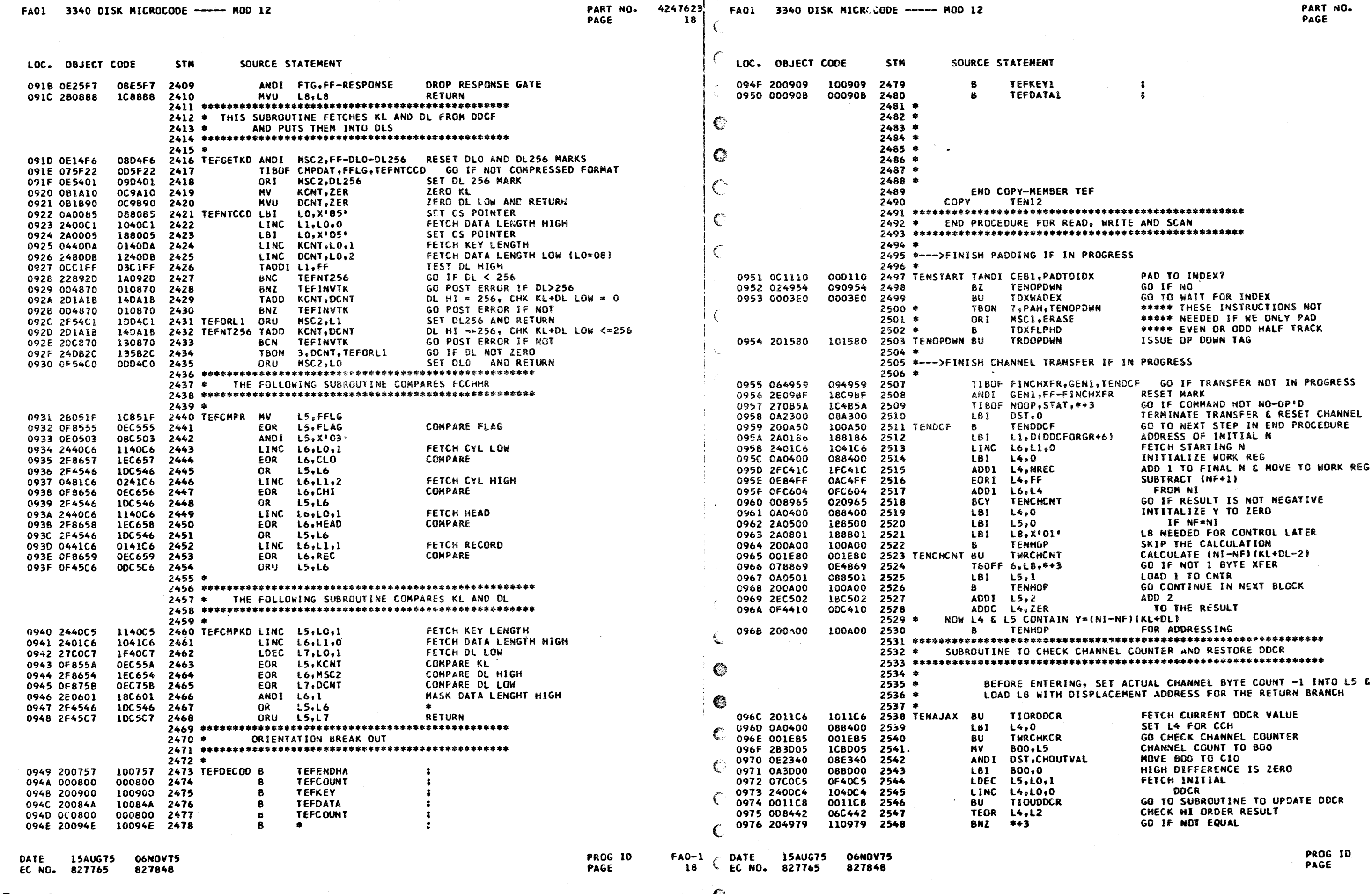

 $\mathcal{L}(\mathbf{r})$  $\ddot{\phantom{a}}$ 

 $FAO-1$ <br>18A

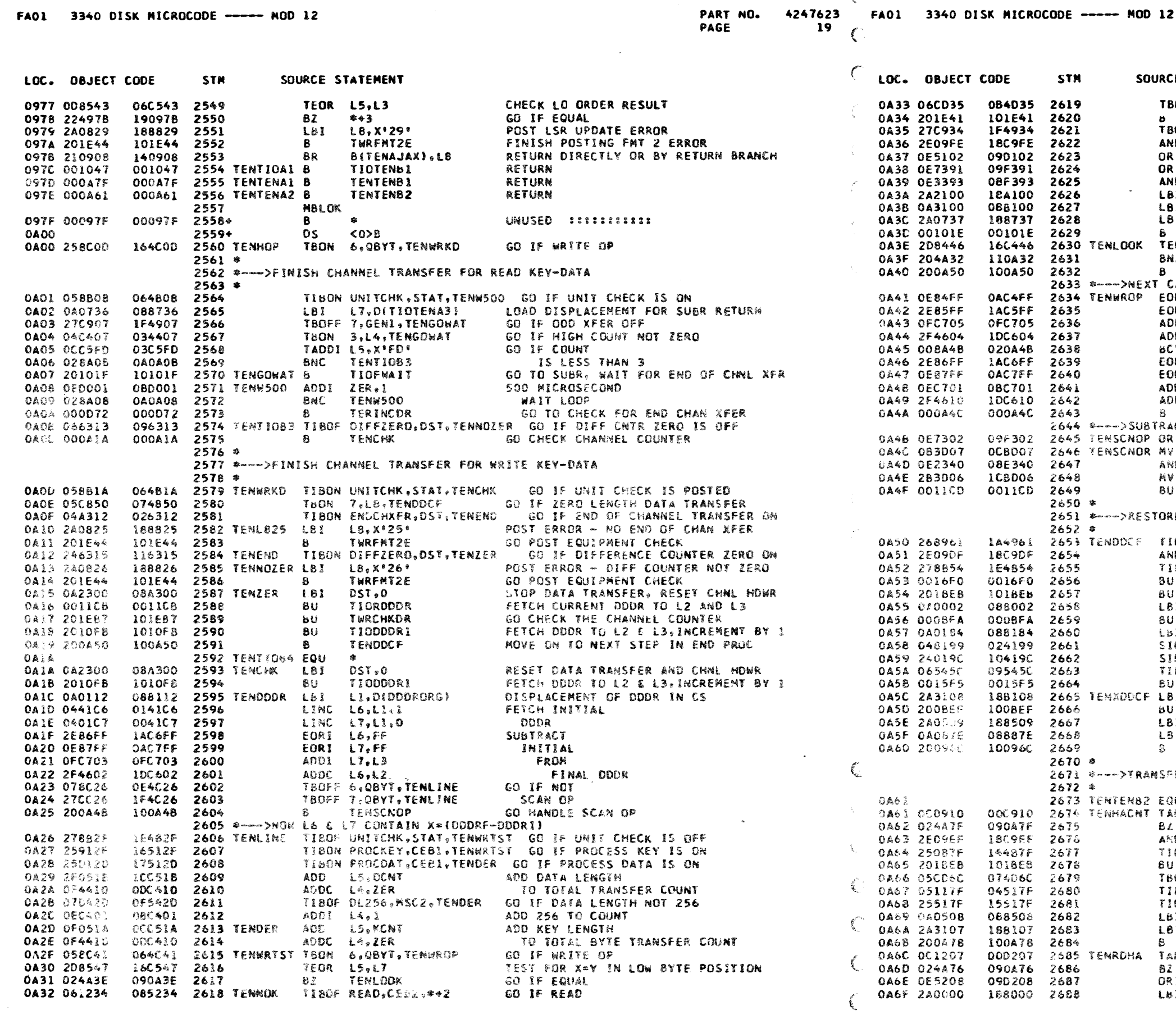

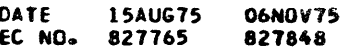

PROG 10

PAGE

LOC. OBJECT CODE

0A33 06CD35

0A34 201E41

0A35 27C934

0A36 2E09FE

0A37 0E5102

0A38 0E7391

0A39 0E3393

0434 242100<br>0438 043100

0A3C 2A0737

0A3D 00101E

0A3E 2D8446

0A3F 204A32 0A40 200A50

0A41 OE84FF

0A42 2E85FF

0A43 OFC705

0A44 2F4604

0A45 008A4B

0A46 2E86FF

0A47 OE87FF

0A48 OEC701

0A49 2F4610

0A4A 000A4C

0A46 0E7302

0A4C 083D07

0A4D 0E2340

0A4E 2B3D06

0A4F 0011CD

0A50 268961

0A51 2E09DF

0A52 278854

0A53 0016F0

0A54 2018EB

0A55 0/0002

0A56 000BFA

0A57 0A0184

**CA58 048199** 

0A59 24019C

0A5A 06545C 0A5B 0015F5

0A5C 2A3108

**0A50 200BEF** 

**OA5E 2A05U9** 

**0A60 2009SC** 

 $0A63$ 

OASE OAOS/E

**STM** 

084035 2619

101541 2620

1F4934 2621

18C9FE 2622

090102 2623

09F391 2624

08F393 2625

18A100 2626

088100 2627

188737 2628

00101E 2629

110A32 2631

1AC5FF 2635

OFC705 2636

IDC604 2637

020A48 2638

1AC6FF 2639

080701 2641

100610 2642

000A4C 2643

08E340 2647

0011CD 2649

1809DF 2654

1E4854 2655

0016F0 2656

1018Eb 2657

088002 2658

000BFA 2659

088184 2660

024199 2661

104190 2662

09545C 2663

0015F5 2664

100BEF 2666

188509 2667

08887E 2658

100960 2669

2632

2640

2648

 $2650$  \*

 $2652$   $*$ 

188108 2665 TEMADDCF LBI

2670 s

09F302 2645 TENSCNOP ORI

OCBD07 2646 TENSCNOR MY

100A50

**OACTFF** 

**ICBDO6** 

 $2672$  \* 2673 TENTENB2 EQU \* 0A61 050910 OOC910 2674 TENHACNT TANDI GENI: XFRHAC 0A62 024A7F 090A7F 2675 **BZ TENXODDF** 0463 2E09EF ANDI GENI FF-XFR 1809EF 2676 TIBON NOCH STAT.T 0A64 250B7F 14487F 2677 0A65 2018EB 101868 2678 EU TSNWING 0A66 05CD6C 07406C 2679 TBON 7.RBYT. FEMR OA67 05117F 04517F 2680 TIBON PROCRO, CEB1 TIBON PROCNT, CEB1 0A68 25517F 15517F 2681 0469 0A0508 088508 2682  $L61 \t L5.8$ 0A6A 2A3107 188107 2683  $LBI$   $CCI$ ,  $7$ 0A68 200A78 100A78 2684 8. DA6C 001207 000207 2685 TENRDHA TANUI CEB2,Xº07º 0A6D 024A76 090A76 2686 82 **OA6E OE5208** 090208 2687 ORE CEB2, WHAOK Lbl LO, DIDDCFOR 0A6F 2A0000 108000 2688 FAO-1 C DATE 15AUG75 06NOV75<br>19 C EC NO. 827765 827848

SOURCE STATEMENT

ORI

ORI

**LBI** 

LBI.

LBI

8NZ

EORI L5, FF

ADD1 L7, L5

ADDC L6,L4

EORI L6, FF

 $EORI$   $LT$ , FF

 $ADDI$   $LT<sub>e1</sub>$ 

ADDC L6,ZER

**BCY TENSCNOP** 

ô

 $B$ 

2633 \*--->NEXT CALCULATE (X-Y)

-8.

MV

BU

2651 \*---->RESTORE DDCF IF REQUI

8 U

LBI.

ຣບ

LbI.

BU.

ะเบ

**LBI** 

LBI.

 $\mathbb{R}$ 

2671 \*---- >TRANSFER NA OR COUNT

166446 2630 TENLOOK TEOR L4,L6

OAC4FF 2634 TENWROP EORT L4, FF

TBOFF 3, RBYT, \*\* 2

TBOFF 7, GEN1, +-1

ANDI GENI.X'FE'

ANDI DXC, X'93'

CCH.O CCL, 0

TWRL824

 $DXC, X^*91$ 

TIOCHXFR

**TENNOK** 

**TENDDCF** 

TENSCHOR

800,L7

**BOO.L6** 

**BU FSCRDDCF** 

SINC REC.LI.2 SINC NRECVLLVO

**TIOUODDR** 

**TSNWINS** 

TENFLG02

TRONDOC

**TENSODCF** 

LB, DITENTEN

**TENAJAX** 

TENALCE

TENCH5

 $CL, B$ 

 $L5.3$ 

L1, DIDDCFOR

DXC, SUBTRAC

PART NO. PAGE

4247623 19A

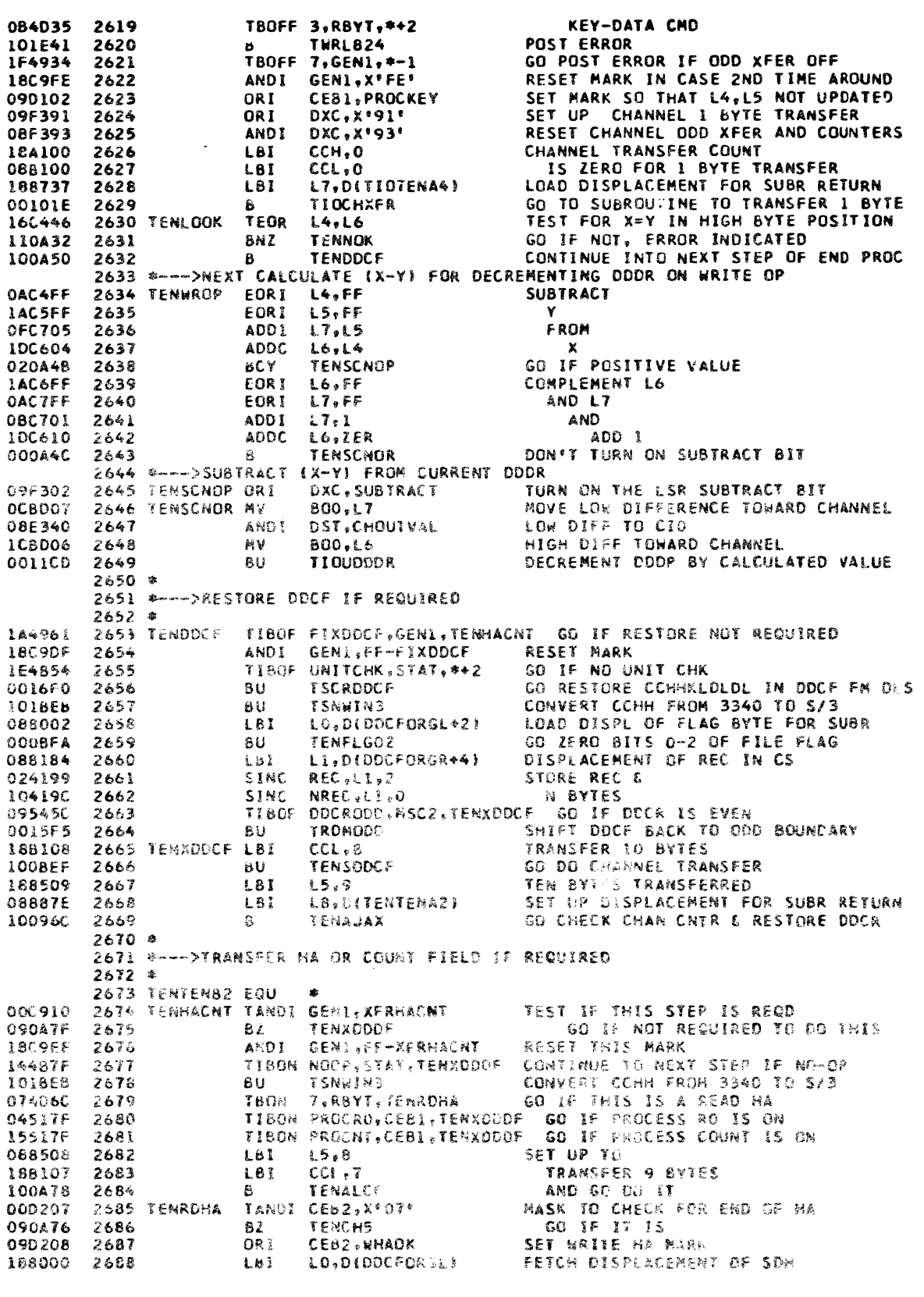

 $FAO-1$ 19A

 $\Lambda_{\rm c}$ 

 $\mathcal{C}_{\pm}$ 

 $\mathbf C$ 

20

 $\mathbf{r}$ 

 $\mathbf{v}$ 

 $CCL, L5$ 

CCH,L4

 $\sim 100$ 

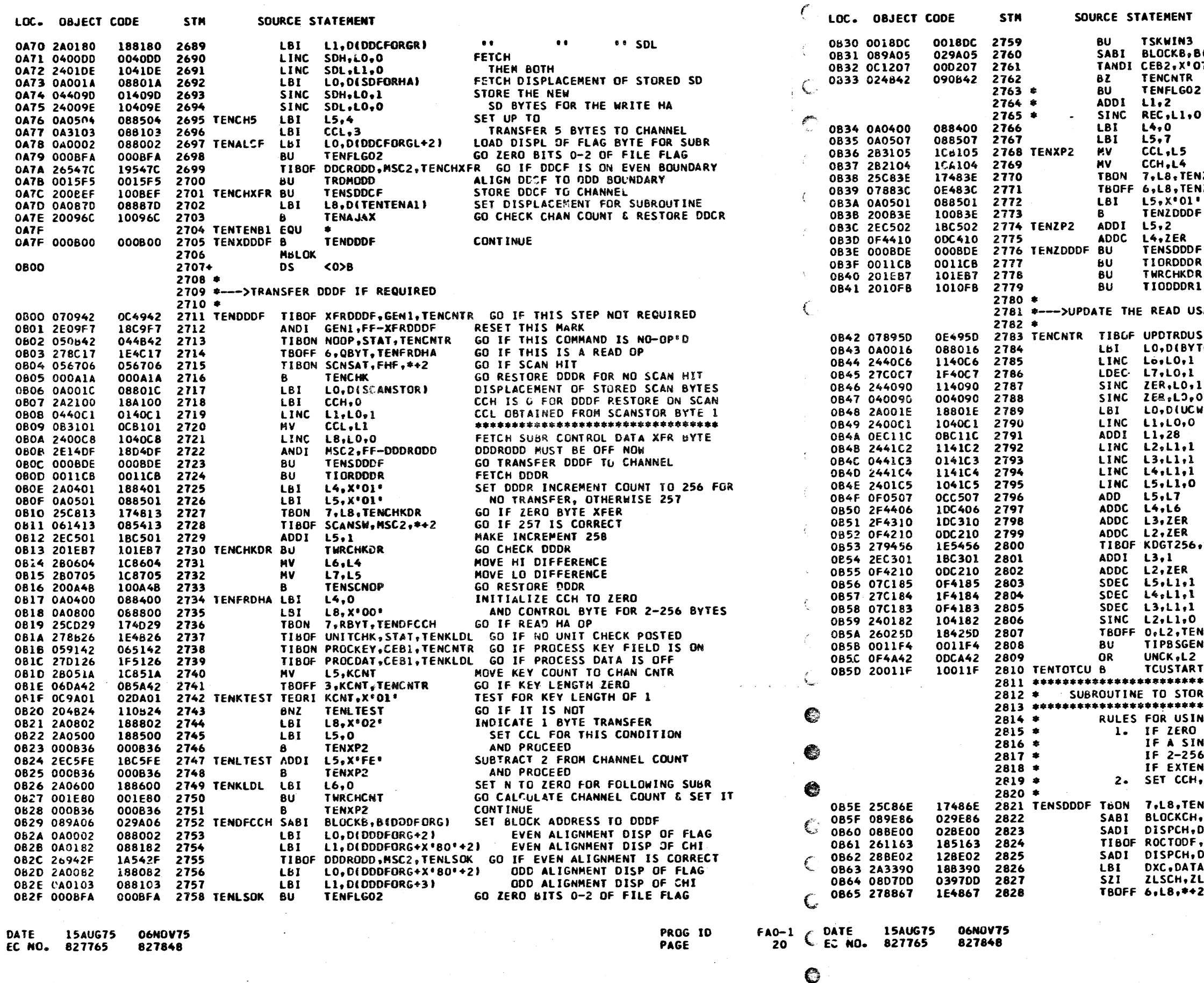

**20A** 

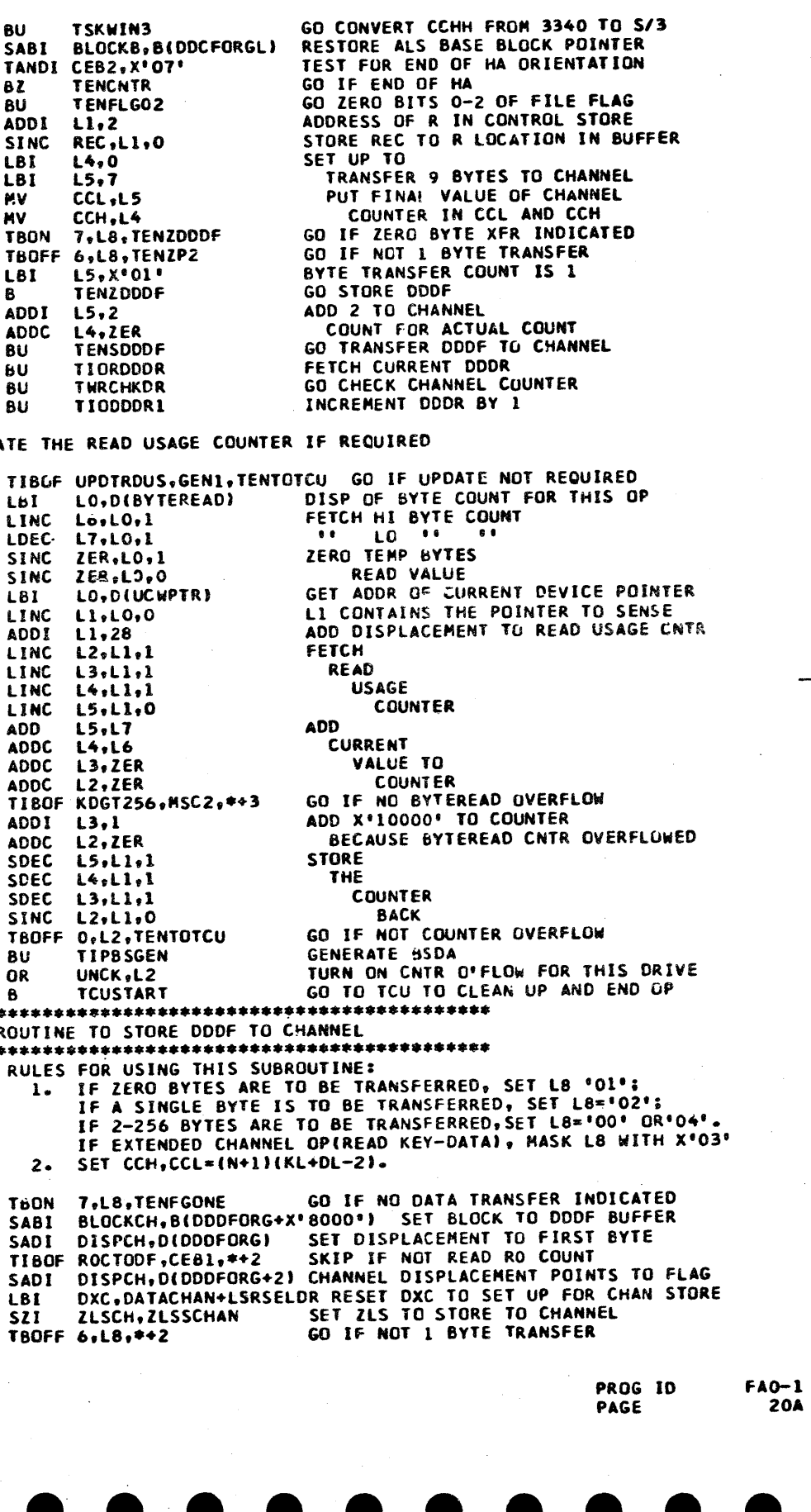

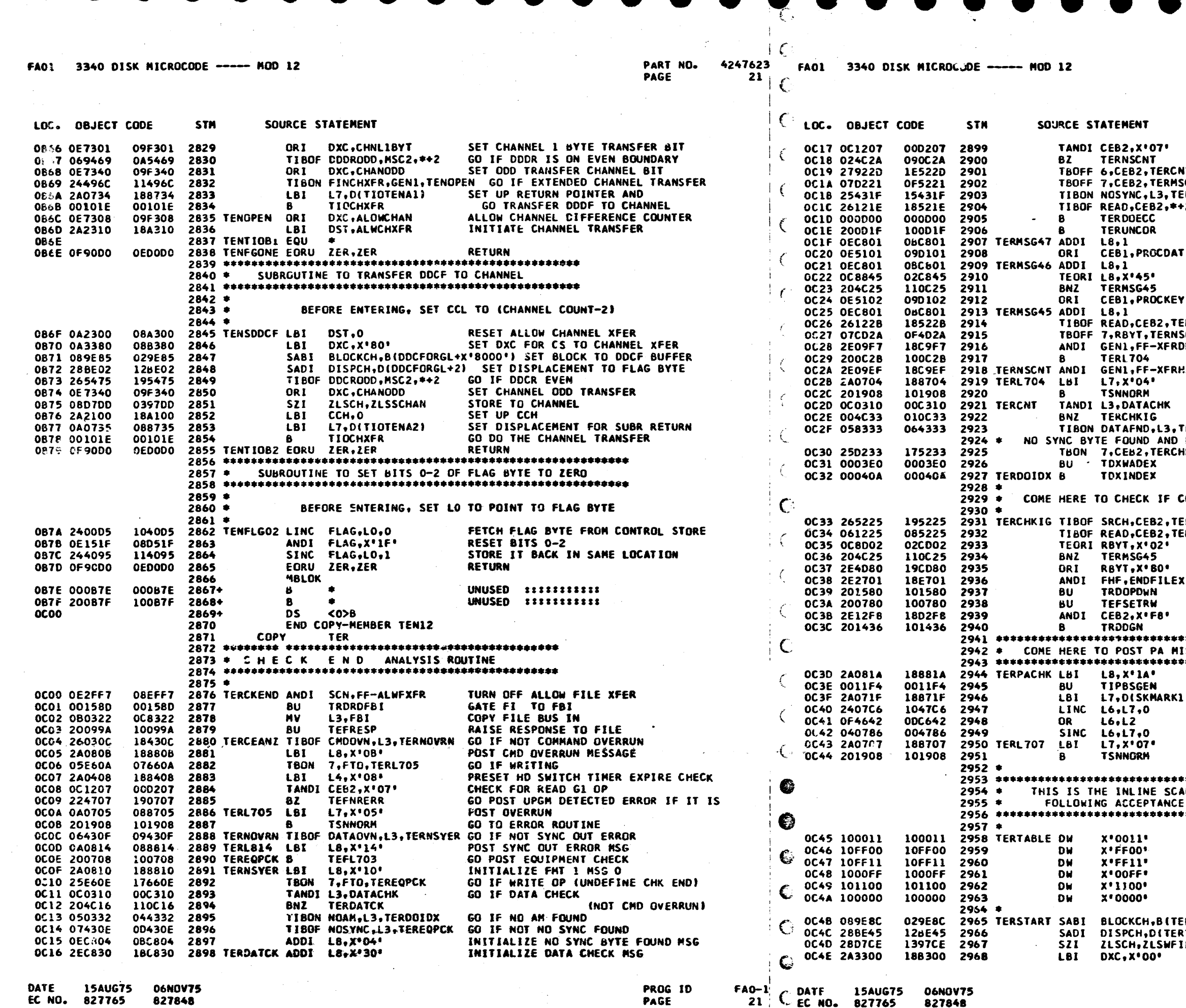

் உ

PART NO. 4247623 PAGE

**21A** 

TEST TRACK ORIENTATION GO IF HA FIELD GO IF ANY COUNT FIELD IT. 5646 GO IF KEY FIELD ERMSG47 GO IF NO SYNC UYTE FOUND ERROR<br>2 GO IF NOT READ -- MUST BE SCAN +2 GO TO ANALYZE DATA FIELD DATA CHECK GO POST UNCORRECTABLE DATA CHECK SET MSG TO '47' DONT XFER DATA FIELD SET MSG TO '46' OR '42' GO IF NOT NO SYNC BYTE KEY<br>DONT XFER KEY FIELD SET MSG TO '45' OR '41' GO IF NOT READ OP **RL704** GO IF NOT READ HA UP **CNT** DONT XFER RO COUNT FIELD IN DODF **DDF CONTINUE** DONT XFER COUNT FIELD ACNT POST UNCORRECTABLE DATA CHECK GO TO ERROR ROUTINE GO IF COUNT FIELD DATA CHECK FERCHKIG GO IF DATA FOUND NO DATA FOUND FOR COUNT FIELD OP GO IF END OF RO COUNT FIELD ik I G GO WAIT FOR INDEX GO TO INDEX PROCESSING OUNT FIELD DATA CHECK TO BE IGNORED RMSG45 GO POST ERROR IF NOT SEARCHING **RMSG45 GO POST ERROR IF NOT READ CMD** GO POST ERROR IF NOT RD CKD CHD TURN ON IGNORE CNT DATA CHECK MARK RST FILE XFER DO OPERATE DOWN--RST READ/WRITE<br>SET READ/WRITE AGAIN TO RST DATA CHK SET TRK ORIENTATION TO END OF HA GO READ HA ON ACTIVE TRACK **SCOMPARE IN HOME ADDRESS FIELD** POST PA CHECK GENERATE BSDA FETCH SEEK IN- $\mathbf{L}$ **COMPLETE MARKS** POST SEEK INCOMPLETE FOR THIS DRV **RESTORE MARKS** POST SEEK CHECK GO TO ERROR SENSE ROUTINE IN HARDWARE DIAGNOSTIC WHICH IS EXECUTED OF AN SID SCAN READ OR COMMAND THIS IS THE DATA IN CONTROL STORE WHICH THIS **TEST** 

**ACCESSES** 

RTABLE+X'8000') BLOCK ADDRESS OF TABLE TABLE) DISP OF TABLE SELECT FBO FOR TRAP C'S **ILE** TURN OFF CHANNEL CONTROL BITS

> PROG ID PAGE

 $FAO-1$ **21A**  09EF88

088600

180051

180052 2972

19E504 2973

195510 2974

18E544 2975

100CFA 2977

100CFA 2978

10E706 2979

190060 2980

08AF00 2983

196705 2984

101544 2985

OE6758 2989

09E704 2992

19E510 2995

18E544 2996

08EF7F 2997

09E704 2998

100CFA 3001

166758 3005

0F4876 3006

100C65 3008

19F705 3010

18A540 3011

080C78 3017

08E540

100CFA

006758

188801

**09EFC0** 

100CFA

09EFC0

**LOOCFA** 

100CFA

0D6758

088800

**084F00** 

001600

**OEDODO** 

100C7D

100C7E

000C7F

**STM** 

2969

2970

 $7971$ 

100CFA 2976 TERTESTI BU

088828 2981 TERL828 LBI

100CFA 2986 TERTEST2 BU

OBEF7F 2991 TERTST34 ANDI

2982

2987

2988

2990

2993

2994

2999

3000

3002

3004

3007

3012

3018

3019

3020+

 $3021+$ 

 $3022+$ 

 $3023+$ 

 $3024$  \*

 $3027$   $\bullet$ 

 $3013 *$ 

 $3014$  \*

 $3015$  \*

 $3003$   $*$ 

3009 TEROUT

SOURCE STATEMENT

金

FCT, X'OD'

FTG, FOTOFI

**FTG.X'10'** 

**FTG, X**<sup>1</sup>44<sup>8</sup>

**TERSYNC** 

**TERSYNC** 

**TERSYNC** 

TERTEST2

**FTG.X'40'** 

SCN, X'00'

**TWRFMT2E** 

TERSYNC

**TERSYNC** 

SCN.X'7F'

**TERSYNC** 

**FTG.X'10'** 

**FTG, X'44'** 

SCN.X'7F'

**TERSYNC** 

**TERSYNC** 

**TERSYNC** 

TBOFF 7,L8,TEROUT

TFRTST34

**SCN, X'00'** 

**FTG.X'40'** 

 $L8,0$ 

**TSCOR** 

DIAGNOSTIC SYNC IN SUBROUT!

 $\bullet$ 

EORU ZER, ZER

 $\bullet$ 

 $3025$  \*\*\*\*\*\*\*\*\*\*\*\*\*\*\*\*\*\*\*\*\*\*\*\*\*\*\*\*\*\*\*\*\*\*

3026 \* ERROR CORRECTI

3028 \* REGISTER USAGE IN ROUTINE

<0>8

\*\*\*\*\*\*\*\*\*\*\*\*\*\*\*\*\*

 $1.16:---$ 

/ L7 : SENSE BYTES 0-2

/ L8 : ERROR FORMAT & MESSAGE

**FHF, SCNSAT** 

SCN, SCANRD+SCANH

FHF, SCNSAT

 $L8,1$ 

TIBOF SCNSAT, FHF, TERLB;

L8, X'28'

TANDI FHF, X'06'

**ORI** 

**LBI** 

**NOP** 

**NOP** 

ORI

ORI

**BU** 

 $R11$ 

BZ

ANDI

LBI

**OR I** 

 $\mathbf{B}$ 

BU

LBI

ORI

ORI

**8U** 

**ORI** 

ANDI

ANDI

**ORI** 

**ORI** 

BU

BU

**BU** 

LBI.

LBI

ORI

LBI

**NOP** 

 $\mathbf{B}$ 

 $\mathbf{a}$ 

-8

**DS** 

3029 \* LO : DISPLACEMENT HIGH

3030 \* L1 : DISPLACEMENT LOW

3031 \* L2 : DATA LENGTH HIGH

3032 \* L3 : DATA LENGTH LOW

3035 @ L6 : RESIDUAL COUNT HIGH

3036 \* L7 : RESIDUAL COUNT LOW

3033 \* L4 : HIGH PATTERN

3034 \* 15 : LOW PATTERN

3037 \* L8 : TIMER

**MBLOK** 

 $\mathbf{B}$ 

19E502 3016 TERSYNC ORI FTG, DSYNCIN

В

ANDI

LOC. OBJECT CODE

OC4F OE6F88

OC50 0A360D

OC51 220C51

OC52 220C52

OC53 2E6504

OC54 2E6510

OC55 2E2544

OC56 200CFA

OC57 200CFA

**OC58 200CFA** 

OC59 2C2706

OC5A 224C60

**OC5B 0A0828** 

OC5C 0E2540

OC5D OA2FOO

OC5F 2E6705

OC5F 201E44

**OC60 200CFA** 

OC61 200CFA

OC62 07675B

OC63 07A75B

OC64 2A0801

OC65 OE2F7F

OC66 0E6704

OC67 OE6FCO

OC68 20OCFA

OC69 2E6510

OC6A 2E2544

OL6B OE2F7F

OC6C 0E6704

OC6D OE6FCO

**OC6E 200CFA** 

OC6F 200CFA

**OC70 200CFA** 

OC71 07675B

OC72 25A75B

**0C73 07C876** 

OC74 0A0800

OC75 200C55

OC76 0A2F00

OC77 2E6705

OC78 2A2540

0C79 001600

OC7A 2E6502

OC7B 020C7B

OC7C OF90DO

0C7D 200C7D

**OC7E 200C7E** 

OC7F 000C7F

0000

DATE

4247623

. en

22

FA01 3340 CISK MICROLODE ----- MOD 12

ANDI DXC, FF-ALOWFI

ANDI FHF, ENDFILEX

L6, X'22'

**FBO, X'06'** 

 $FCT, X^s55$ 

**TEFTGVAL** 

TIBON NORMEND, FTI,

TIBON ENDFILEX, FHF

**TERECCLP** 

**TEFNOREP** 

TIBON NORMEND.FTI.

**TERECCLP** 

**TRORDFBI** 

**TEFRESP** 

TBON 7, FBI, TERZPAY

TERL704

**TERSKPA** 

 $L8, X'23'$ 

TURFMT2E

**FTG, X'02'** 

**TERRSCNT** 

**TROSBTIM** 

 $7,$ FBI,\*+3

**L4, X'05'** 

TEFNRERR

**TRDSBTIM** 

FBO, ECCHI

**TROSBTIM** 

**TERECCHK** 

L2, MSC2

**L5,FBI** 

**L4, FBI** 

 $L4, L5$ 

**ANDI L2,1** 

FBO, ECCLOW

FTO, RDERROR

FBO, CTLRERR1

ANDI FTG.X\*FD\*

ADDI L7,1

**FTO, ECCCNTL** 

**FTG, FORCERYC** 

FTR, ALLOWIDX

SCN, NFILEXFR

FTR, FF-ALLOW

SCN, ALWFXFR+

ORI

ANDI

ORI

**LBI** 

**LBI** 

LBI

LBI

**BU** 

ORI

**ORI** 

**BNC** 

**ANDI** 

е.

**BU** 

8

**BNC** 

LBI

LBI

LBI

**TBON** 

**BU** 

в.

LBI

**BU** 

**MV** 

LBI

BU

**MV** 

**TOR** 

**BZ** 

**MV** 

8.

8

 $L8I$   $L7.0$ 

ADDI 18,1

ADDC L7, ZER

 $ADDI$   $L6, -1$ 

**BNZ TERECCLP** 

ANDI

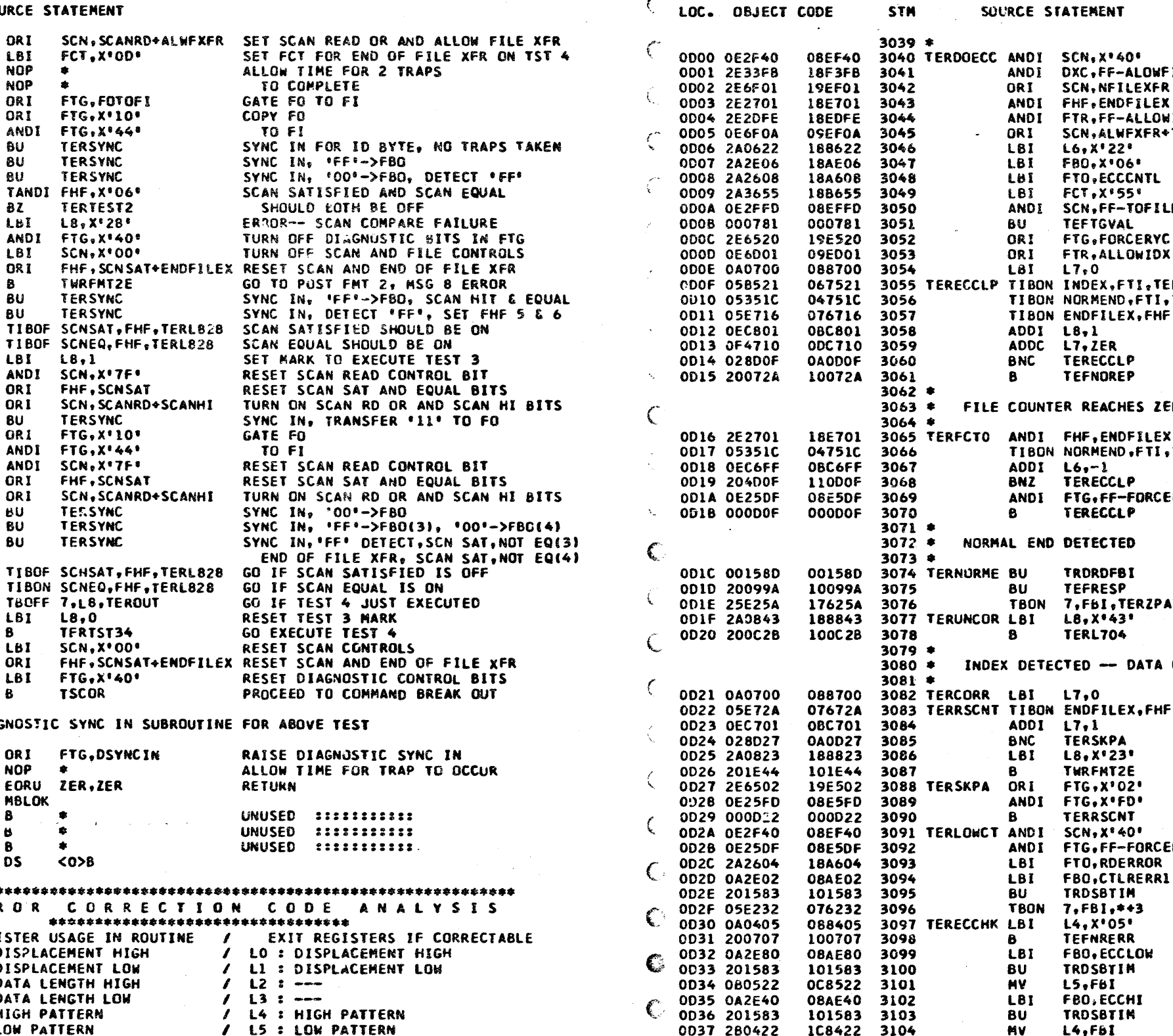

**O6NOV75 15AUG75** EC NO. 827765 827848

**PROG 10 PAGE** 

 $FAO-1$ 

 $^{A0-1}_{22}$   $\begin{array}{c}$  DATF<br>22  $\end{array}$  EC ND. **15AUG75** 

0038 204445

0039 024D30

0D3A 280214

0D3B 0E0201

**O6NOV75** 827765 827848

IC8422 3104

15C445 3105

090030 3106

108214 3107

08C201 3108

### PART NO. 4247623 **PAGE** 22A

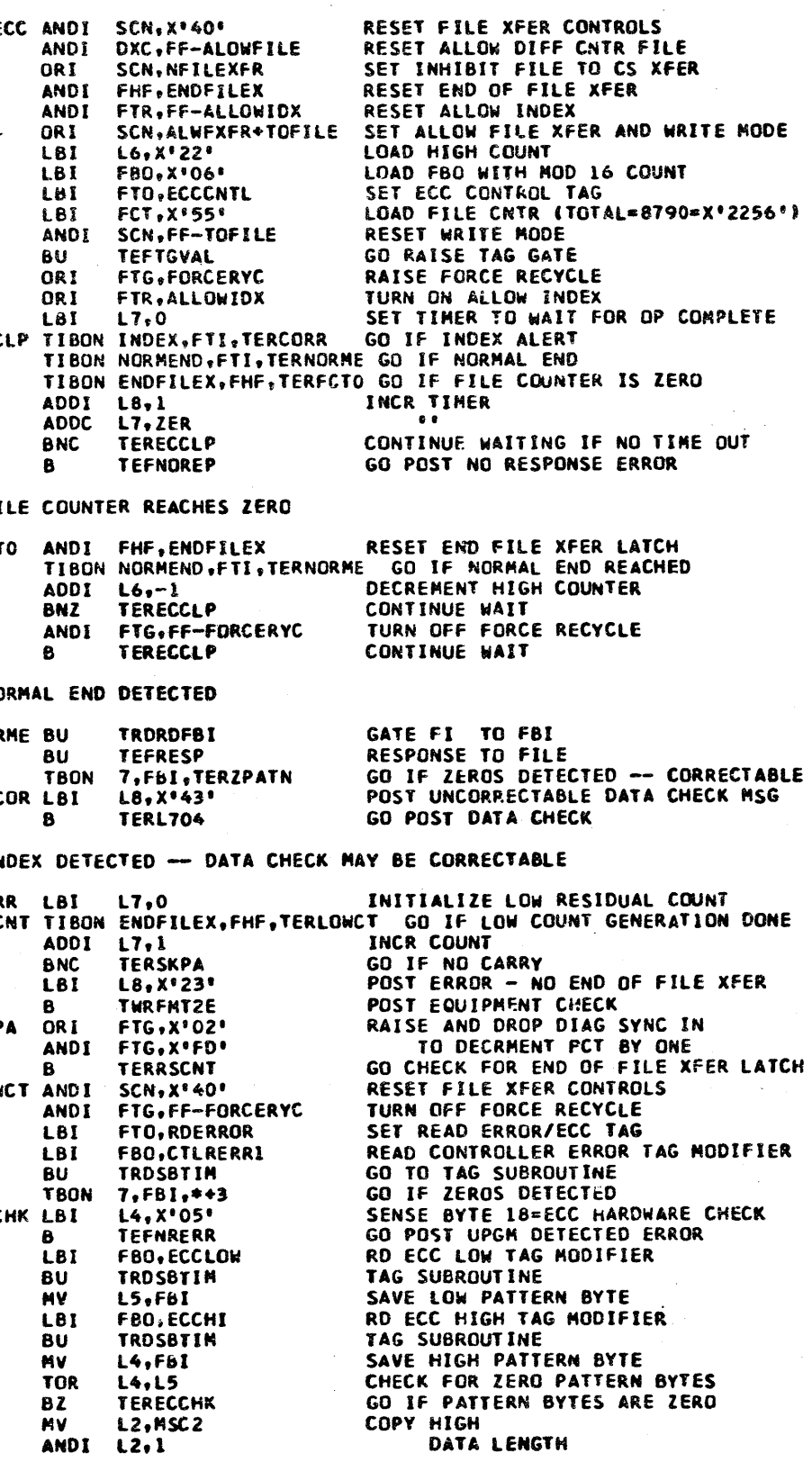

PROG ID PAGE

 $FA0-1$ **224** 

ANDI FTG, FF-FORCER
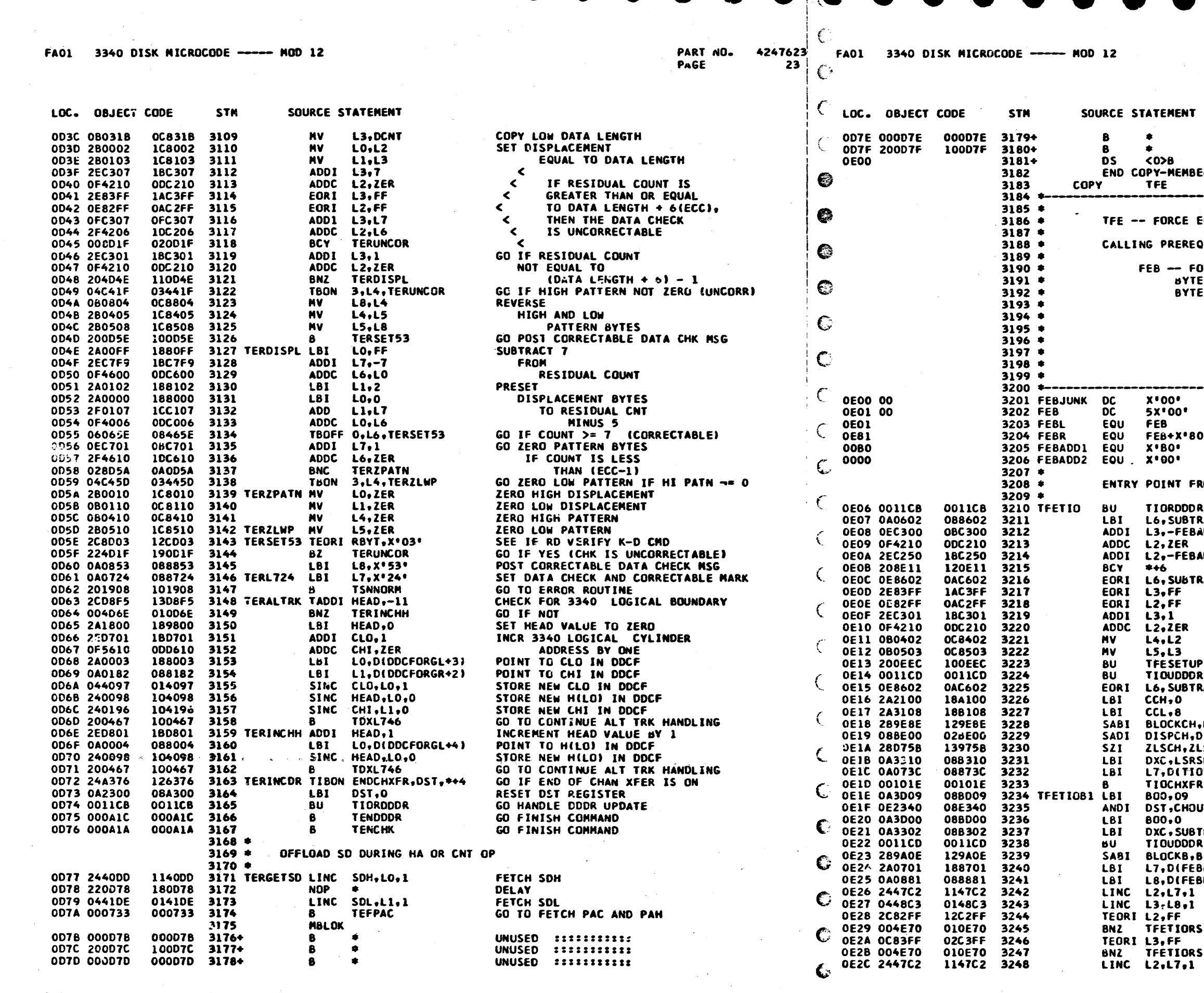

DATE **15AUG75 06NOV75** EC NO. 827765 827848

**PROG ID** PAGE

FAO-1 C DATE 15AUG75 06NOV75<br>23 C EC NO. 827765 827848

 $\bullet$ 

PART NO. 4247623 **PAGE 23A** 

UNUSED IIIIIIIIIII UNUSED : ::::::::::

## ER TER

ERROR ROUTINE (ALIAS 'DIAL-A-BUG') **QUISITES:** DRCE ERROR BUFFER (16 BYTES) ES 0 & 1 = VALIDITY FLAG (VALID=X'FFFF") ES 2 & 3 = Q AND R BYTES OF SIO COMMAND CODE BYTE 4 = BYTE O OF DIAGNOSTIC SENSE BUFFER BYTE 5 = BYTE 1 OF DIAGNOSTIC SENSE BUFFER BYTE 6 = BYTE 2 OF DIAGNOSTIC SENSE BUFFER BYTE 7 = BYTE 7 OF DIAGNOSTIC SENSE BUFFER BYTE 8 = BYTE 18 OF DIAGNOSTIC SENSE OUFFER BYTES 9 THRU 15 ARE RESERVED FORCE ERROR BUFFER LEFT HALF i. RIGHT HALF ADDRESS OF FEB IN S/3 (HIGH BYTE)<br>ADDRESS OF FEB IN S/3 (LOW SYTE) **ROM TIO ROUTINE** READ DDDR INTO L2 & L3 RACT SET SUBTRACT FLAG COMPUTE DIFFERENCE ADD2 **BETWEEN OLD DODR** ADD 1 AND NEW DDDR IF OLD > NEW SKIP 5 INSTRUCTIONS **ACT** RESET SUBTRACT FLAG COMPLEMENT AND INCREMENT THE VALUE IN L2 & L3 SAVE THE DIFFERENCE IN L2 & L3 SETUP BOO, CIO AND DXC<br>UPDATE DDDR TO NEW VALUE **LACT** TOGGLE SUBTRACT FLAG SETUP CHANNEL COUNTER FOR 10 BYTE XFER BIFEB+X'8000'I SETUP CHANNEL FOR D(FEBJUNK) NULTIPLE BYTE FETCH FROM FEB IN S/3 LSFCHAN **SELDR** TO FEB IN IOP DTFEA1) SETUP RETURN POINTER FETCH FEB FROM S/3 SETUP BOO AND CIO **UTVAL** TO UPDATE ODDR **TO FEB (IN S/3) TRACT** SET SUBTRACT FLAG RESTORE DODR TO FEB (IN S/3) **IFEBI** SET BASE BLOCK ADDRESS TO FEB SET DISPLACEMENT ADDRESSES BL) IN LO AND L1 FOR FEB BR) LOAD VALIDITY BYTES IN L2 AND L3 IF L2 IS NOT X'FF' THEN RETURN TO TIO IF L3 IS NOT X'FF' THEN RETURN TO TIO LOAD Q AND R BYTES

 $FAO-1$ **23A**  ť

 $\zeta$ 

 $24$ 

 $\sim$ 

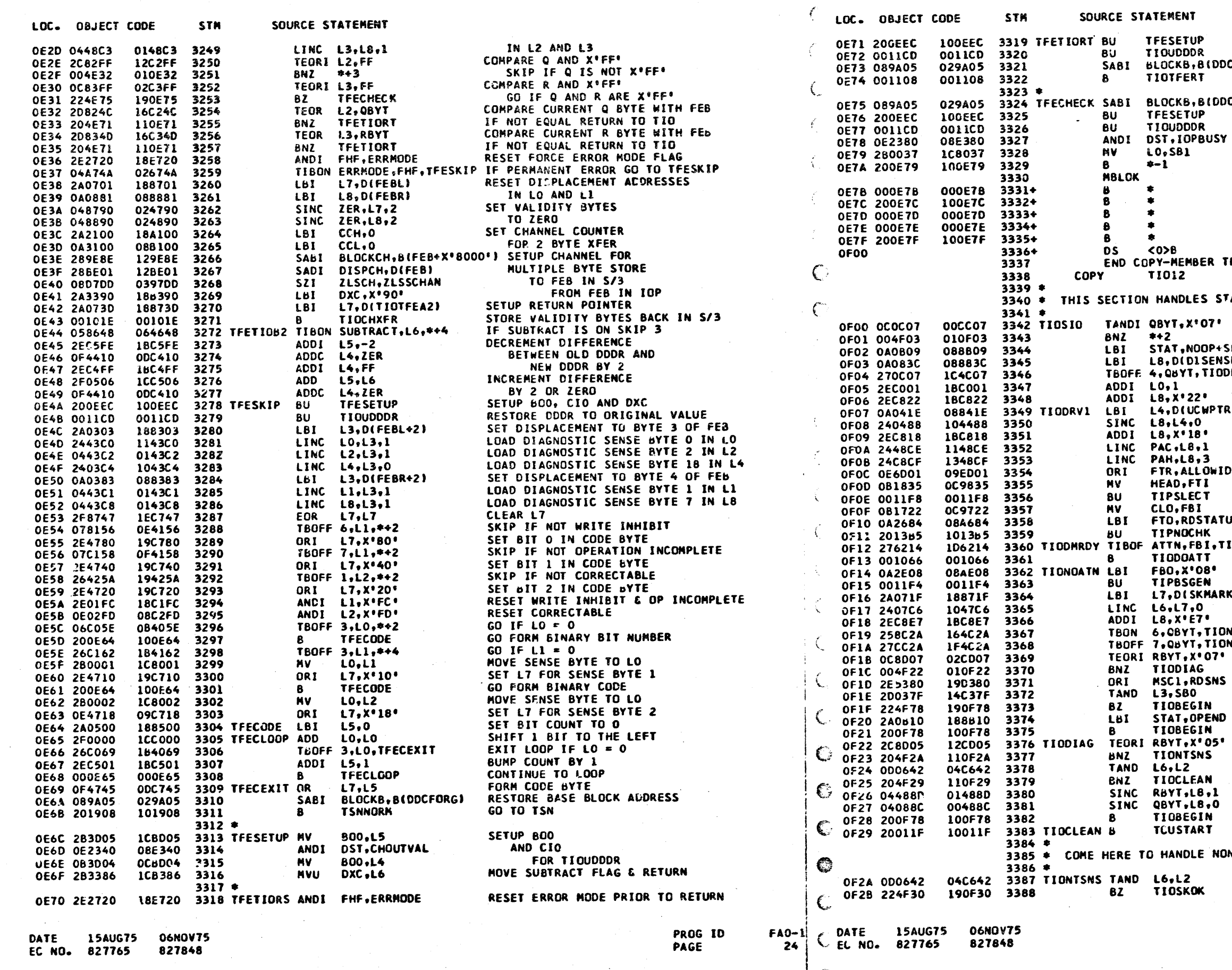

SET UP BOO, CIO & DXC<br>UPDATE DDDR TO ORGINAL VALUE RESTORE BASE BLOCK ADDRESS B, 8(DDCFORG) RETURN TO TIO

RESET BASE BLOCK ADDRESS<br>SET.UP 600, CIO S DXC **B, B(DDCFORG)** RESTORE DOOR TO ORIGINAL VALUE RESTURE BOOK TO ONTOING THESE<br>RESET ATTACHMENT BUSY<br>CAUSE D-REG CHECK & ADAPTER CHECK LOOP TO CHECK

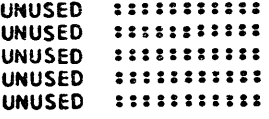

## MBER TFE

LES START I/O

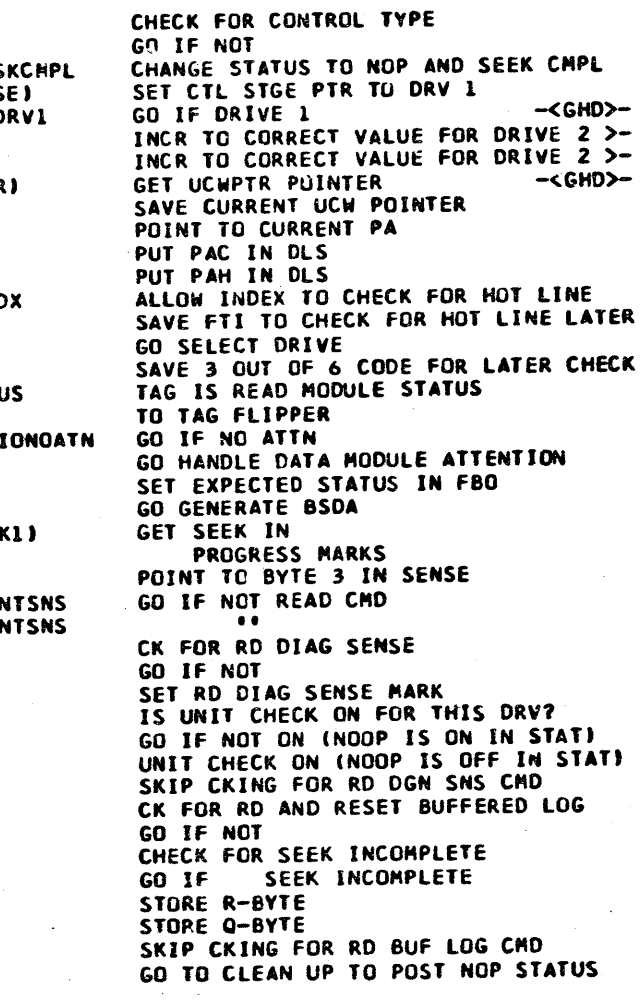

DLE NONE SENSE TYPE COMMANDS

CHECK FOR SEEK INCOMPLETE GO IF NOT ON

> PROG ID PAGE

 $FA0-1$ 24A

PAGE

'9247623 2SA

• • • • • • • • • • • • • • • • • • • • • •• • • • • • • • • • • • ••• r ' 4247623 FAOL 3340 DISK MICROCODE ----- NOD 12<br>25 April 25 FAOL 3340 DISK MICROCODE ----- NOD 12<br>25 April 25 PAGE fAOl 3340 DISK MICROCODE ----- MOD 12 PARJ *tlO.*  PAGE  $\left| \begin{array}{c} 25 \\ C \end{array} \right|$ LOC. OBJECT CODE LOC. OBJECT CODE STN SOURCE STATEMENT .<br>سرا OF72 27A27B OF4829 3389 TIBOF SKCMPL,STAT,TIOCLEAN GO IF NOT CONTROL TYPE--POST NOP<br>184029 3390 TBOFF 3,RBYT,TIOCLEAN GO IF NOT RECAL--POST NOP JE6278 3459 TJ070MB OF2C 07CBZ9 i ' I 184D29 3390 TBOFF 3,RbYT,TIOCLEAN GO IF NOT RECAL--POST NOP<br>OEC642 3391 EOR L6,L2 RESET SEEK INCOMPLETE OF73 OA083A 08883A 3460 OF2D 26CD29  $\vert \cdot \vert$ 1048C5 OEC642 3391 EOR L6,L2 RESET SEEK INCOMPLETE<br>004786 3392 SINC L6,L7,0 RESTORE MARKS OF74 2408C5 OF2E Of8642 . 004786 3392 SINC L6,L7,0 RESTORE MARKS<br>01488D 3393 TIOSKOK SINC RBYT,L8,1 STORE R-BYTE OF75 200543 J.4CS43 OF2F 040786 01488D 3393 TIOSKOK SINC RBYT,L8,1 STORE R-BYTE<br>00488C 3394 SINC 0BYT,L8.0 STORE Q-BYTE 110F79 OF76 204F79 OF30 044880 00488C 3394 SINC QBYT, L8, 0<br>188407 3395 LBI L4, x'07' OF77 OE20f6 08EDF6 Of31 04088C 188407 3395 LBI L4,X'07' INIT HOT LINE CHECK MSG<br>OOD8EF 3396 TANDI HEAD,X'EF' GO IF ANY TAG IN<br>010707 3397 BNZ TEFNRERR LINES ARE ON OF78 001000 001000 Of32 2A0407 OF79 OA0803 088803 OF33 OC18EF 001104 010707 3397 BNZ TEFNRERR LINES ARE ON LOST 2007 BOARD BOARD AT LINES ARE ON OF7A 001104 OF34 004707 185739 3398 TBOFF 3, CLO, TIOCTROK GO IF 3 OUT OF 6 CODE ALL ZERO<br>088406 3399 LBI L4, X'06' INIT WRONG CONTROLLER SELECTED OF35 260739 € 088406 3399 LSI L4tX1061 INIT WRONG CONTROLLER SELECTED MSG OF 36 0A0406 OF78 0A081E 08881E OF37 2C9707 120707 ~400 TEORI CLOtX1071 GO IF BAO 1 OUT OF7C 2A0701 188701 3471 L&l OF38 004707 010707 3401 8NZ TEFNRERR 6 CODE RETUR~fO OF70 000l5F 00015f 046246 · 3402 TIOCTROK TIBON ONLINE,FBI.TIOONLIN GO\_IF\_DEVICE CN LINE OF39 052246 001lf4 3403 au •IPBSGEN GET BSDA **OF3A OO11F4** 00015A Of7E 00015A 14CA43 3404 JAND UNCK1L3 CHECK FOR INTERVENTION REQUIRED OF3B 2DOA43  $\subset$ OF3C 004F41 010F41 3405 8NZ TIOATTN 60 IF YES<br>188815 3406 81 L8,X'15' 811TIAL SE 188815 3406 LBI L8,X'15' INITIAL SELECTION CHECK<br>1DCA43 3407 OR UNCK,L3 POST INTERVENTION REQ'D CF7F OOOF7F OOOF7F OF3D 2A0815 OF3E 2f4A43 LDCA43 3407 ... OR UNCK,L3 ... POST INTERVEHTION REQ'D<br>188701 3408 TIODNER LBI L7,X'01' PCST INTV REQ'D 1000  $\overline{C}$ 188701 3408 TIODNER LBI L7,X'01' PCST INTV REQ'D<br>101908 3409 B TSNNORM GO TO ERROR ROUT OF3F 2A0701 101908 3409 B TSNNORM GO TO ERROR ROUTINE<br>09ED40 3410 TIDATTN GRI FTR, IOATTN TURN ON I/O ATTENTI OF40 201908 09ED40 3410 TIDATTN GRI FTR,10ATTN TURN ON I/O ATTENTION LIGHT<br>101385 3411 BU TIPNOCHK RAISE AND DROP TAG GATE Of41 OE 6040 1000 2E83ff 1AC3FF 101385 3411 BU TIPNOCHK RAISE AND DROP TAG GATE<br>0C6242 3412 TIBOF ONLINE,FBI,\*-1 GO IF DRIVE NOT ON LINE Of42 201385 OAC2ff OC6242 3412 TIBOF ONLINE, FBI, \*-1 GO IF DRIVE NOT ON LINE<br>18EDBF 3413 ANDI FTR, FF-IOATTN TURN OFF I/O ATTENTION 1001 OE82FF OF43 072242 18EDBF 3413 ANDI FTR,FF-tOATTN TURN Off 1/0 ATTENTION LIGHT 1002 2F0642 lCCb42 OF44 2E2DBF 1003 040786 004786 100F12 3414 B TIODHRDY GO HANDLE DM ATTENTION AGAIN<br>056248 3415 TIOONLIN TIBON ATTN, FBI, \*\*2 GO IF DM ATTN STILL ON OF45 200f12 1004 OF0A43 OCCA43 056248 3415 TIOONLIN TIBON ATTN, FBI, \*\* 2<br>1F624A 3416 TBOFF 7, FBI, TIOB570K Of46 056248 lF624A 3416 TBOFF 71FBl1TI08570K GO If SK COMPLEJE IS OFF 1005 OE03FO 08C3FO OF47 27E24A 08840F 3417 LBI L4,X'OF' GO POST UNRESETABLE<br>100707 3418 B TEFNRERR INTERRUPT ERROR 1006 OF3F43 OCFF43 OF48 OA040F 100707 3418 B TEFNRERR MINTERRUPT ERROR<br>12E208 3419 TIOBSTOK TEORI FBI, X'08' GO IF NO INTERFACE CHECK OR 1007 OCOC07 OOCC07 OF49 200707 OF4A 2CA208 12E208 3419 TIOB570K TEORI FBI.X\*08\*<br>190F4E 3420 62 TIOCKOFF 1008 02500A 09100A 1009 OOllCB 0011.CB **OF4B 224F4F** 190F4E 3420 BZ TIOCKOFF BILLE DRIVE CHECK<br>188815 3421 TIOSELCK LBI L8,X\*15\* INITIAL SELECTION 188815 3421 TIOSELCK LBI L8,X'15' INITIAL SELECTION CHECK<br>100708 3422 TIOEQCHK B TEFL703 GO POST EQUIP CK lOOA 27C300 1F430D **OF4C 2A0815** 1008 OE5420 09D420 OF40 200708 100708 3422 TIOEQCHK B TEFL703<br>04C24A 3423 TIOCKOFF TAND L2,UNCK 04C24A 3423 TIOCKOFF TAND L2,UNCK CHECK FOR COUNTER OVERFLOW<br>090E54 3424 62 TIOINFOK GO IF NONE lOOC OE4901 09C901 OF4E OD024A 090F54 3424 BZ TIOINFOK GO IF NONE 1000 2A0012 188012 OF4F 024F54 lOOE 244082 OECA42 3425 EOR UNCK,L2 RESET COUNTER OVERFLOW<br>088860 3426 LBI LB,X'60' POST FORMAT 6 114082 OF50 OF8A42 088860 3426 LBI L8+X'60' POST FORMAT 6<br>088718 3427 TIOL718 LBI L7+X'18' POST ENVIROMEN lOOF 044083 014083 OF51 OA0860 -~~~·"OF52 OA0718 3427 TIOL71b LBI L7,X'18' POST ENVIROMENTAL DATA<br>3428 12 R TSNNORM 60 TO SET UP SENSE 1010 241365 105365 101908 3428 B TSNNORM GO TO SET UP SENSE<br>04C27F 3429 TIOINFOK TAND L2,SBO TEST FOR SEEK BUSY 1011 2011C6 1011C6 OF53 201908 04C27F 3429 TIOINFOK TAND LE, SBO<br>190F59 3430 62 TIOBZOFF OF54 00027F 1012 244082 114082 Of55 224f59 190F59 3430 8Z TIOBZOFF 60 IF NOT ON<br>074B5F 3431 8IBON SKCHPL, STAT, TIOCKDN 60 IF CONTROL TYPE CMD 1013 240083 104083 07431 TIBON SKCHPL, STAT, TIOCKON SAS2 TIOL827 LBI L8, X+27\* **OF56 OSCB5F** r 188300 088827 3432 TIOL827 LBI L81X•21• POST SEEK eus~ LATCH ERROR 1014 2A3300 Of57 OAOB27 " 1015 089E85 029E85 OF58 201E44 101£44 3433 8 TWRFMT2E GO POST ECUIPMENT CHECK Of59 27CB5F lf485F 3434 TIGBZOFF TIBOF SKCMPL, STAT, TIOCKDM<br>188720 3435 LBI L7, D(SKMARK2) 1016 28BE01 12BE01 188720 3435 LBI L7, DISKMARK2I FETCH SEEK BUSY<br>1F47C6 3436 LDEC L6, L7, 1 JUST RESI 1017 27C31A 1F4JlA Of5A 2A0720 1018 OE5440 090440 OF58 27C7C6 1F47C6 3436 LOEC L61L7wl JUST RESET HARK 04C642 3437 TAND L6,L2 CHECK TO SEE IF SK BUSY JUST RESET<br>111C1E 3438 BN2 TWRL802 POST CMD REJECT WITH INVALID SEQ **OF5C 0D0642** 1019 0E7340 09FJ40 ( lllClE 3438 BNZ TWRL802 POST CMD REJECT WITH INVALID SEO  $\zeta$ lOlA 280758 139758 OF5D 205ClE OOOF57 3439 8· TIOL827 POST EQUIPMENT CHECK OTHERWISE 1018 2A2100 18A100 OF5E 000f57 OF5F 2A2604 18A604 3440 TIOCKDM LBI FTO,X°O4° SET READ PHYSICAL OBAE10 3441 - LBI F60,X°109 - SANDON CADDRESS TAG 101C 2A3108 188108  $\zeta$ ·oeAElG 3441 L&I .f80,x•.10• - . ADDRESS. TAG 1010 2A073E l8873E Of60 OA2E 10 · OF61 201385 101385 3442 bU TIPNOCHK TO TAG FLIPPER 08840A 3443 l81 l4,x•oa• PRESET WROHG DEVI·CE SELECTED MSG Of62· OA040A - 6 06C362 3~ TEOR L31F8I COMPARE PHYSICAL ORV ADDR OF63 008362 OF64 004707 010707 3445 BNZ TEFNRERR GO POST ERROR IF DIFFERENT<br>18A68F 3446 LBI FTO, CONTROL SET CONTROL TAG 101E 2A2310 · OF65 2A268f 18A68f 3446 L81 FTO,CONTROL SET CONTROL TAG  $\epsilon$ 08AE83 3447 LBI F80, SENSTATI READ STATUS BYTE I<br>101385 3448 BU TIPNOCHK TO TAG FLIPPER lOlF 24A32C 12632C OF66 OA2E83 OF67 201385 1948 BU TIPNOCHK TO TAG FLIPPER<br>1449 TBOFF 4.FBI.TIOCKWRT GO IF NO WRT ENABLE 1020 021020 081020 OC627E 3449 T80Ff 4,f8i1TIOCKWRT GO If HO WRT ENABLE -<GH0>- OF68 07227E 1(121 221021 181021  ${\bf C}$ OF69 OE5120 090120 3450 ORI CE81,WRENABlf POST WRITE ENABLES 1022 221022 181022 OF6A 056278 05627B 3451 TIOCKSIZ TBON 5,FBI,TIOSIZER CHECK FOR CORRECT SIZE -<GHD>-<br>17627B 3452 TBON 7,FBI,TIOSIZER CORRECT SIZE -<GHD>-1023 021023 081023 176278 3452 TBON 7.FBI.TIOSIZER CORRECT SIZE - CORRECT SIZE - TBON 7.FBI.TIOSIZER - CORRECT SIZE - LOSOCALLON 080001 OF6B 25E218 1024 OEDOOl *c*  OF6C 2A0021 188021 3453 LBI LO,OCSVPOPT) GET SVP OF<br>1040C1 3454 LINC L1,LO,O BYTE 1025 22901F 1A101F 0F6D 2400C1 1040Cl 3454 LINC L1, L0, 0<br>084172 3455 7180F ALOW12, L1, TIO70MB 1026 241328 105328 084172 3455 TIBOF ALOWI2,LI,TIO70MB GO IF 12MB DATA MODULE NOT ALLOWED<br>066277 3456 TBON 6,FBI,TIOSKDM GO IF 70MB DM ON DR ADDRESSED 000.AlO **OFSE 060172** ~. 1027 OOOAlO

3464 TIOSKOM ANDI 3465 Tl 08EGIN 8 3466 TIODMINT LBI

3470 TIOSIZER LBI<br>3471 LBI

 $L5, L8, 0$ L51L3 TIODMINT FTR,X<sup>1</sup> F6' TIOOOSIO  $L8, X'03'$ TIOL700

 $L8, X'$ lE'  $L7, X'01'$ TCUDMERR

-<GHD>- POST WRONG DM SIZE STATUS -<GHD>-<br>POST INTERVENTION REQUIRED -<GHD>-POST INTERVENTION REQUIRED GO TO SET UNIT CHECK & 10 ATTN LIGHT -<GHO>- GO TO CHECK FOR WRITE COMMAND-<GHD>-UNUSED ::::::::::

3479 • THIS SECTION FETCHES DDDR, DDCR AND DDCF<br>3480 •

3481 TIODOSIO EORI L3, FF 3482 EORI L2,FF<br>3483 AND L6,L2 3483 iND L61L2 3484 SINC L6,L7,0 3485 AND UHCK1L3 3486 ANDI. u,x•Fo• 3487 AND S&01L3 3488 TANDI QBYT1X1071 3489 BZ TIONOOR 3490 bU TIORODDR<br>3491 TIONOOR TIBOF DDODD,L3 3491 TIONOOR TIBOF DDODD,L3,•+3 3492 ORI MSC210DDRODO

OF6F 05A277 OF70 OE5404 OF71 200F77

3495 SINC L2, L0, 1<br>3496 SINC 13. L0. 1 3496 SINC L3, L0, 1<br>3497 TIBON RDSNS, M 3497 TIBON RDSNS,MSCl1TIOSKALL 3498 BU TIORDOCR<br>3499 - SINC 12.10.1 3499 SINC L21L01l 3500 SINC L3, L0, 0<br>3501 \* FETCH DDCF 3501 • FETCH DDCF

DATE EC *HO.*  827165 15AUG7S 06NOV7S 827848

066277 3456 T60N 6,F8I1TIOSKOM GO IF 70MB DM ON DR ADDRESSED

090404 3457 ORI MSC2, SIZE12 TURN ON 12HB MARK<br>100F77 3458 8 TIOSKOM GO'CGNTINUE, SKIP

06HOV75 827848

 $3513$   $\div$ <br> $3515$   $\div$ 

 $\mathcal{L}$ 

PROG ID PAGE

GO CGNTINUE, SKIP CHK FOR DM ATTN

 $\begin{array}{c} \texttt{FA0-1} \\ \texttt{25} \end{array}$  . (  $\begin{array}{c} \texttt{DATE} \\ \texttt{EC} \end{array}$ 

102e 08ceoa 1029 08E800 (.: 102A 0A2FOO

038f08 03A800 3527 08AF00

3461 3462 3463

3467 3468 • LINC TAND &NZ

TBOFF 6,FBI.TJOSJZER LBI L8.0IEFSENSELI

STM SOURCE STATEMENT

B

3469 • COME HERE IF WRONG OM SIZE

3412 8 3473 • 34 74 Tl OCKWRT 8

3475 3476+ 3477+ 3478 • MB LOK B DS

TCUCKWRT

• <O>B

GO POST ERROR IF NOT 70M8 OM -<GHo>- FETCH EXTENDED FUNCT SENSE BYTES FM C.S. (DON'T DO SIO IF INT PENDING) CHECK If DM ATTN INTERUPT IS ON GO POST ERROR IF YES ENABLE ERROR TRAP AND DISABLE INDEX OTHERWISE, GO CONTINUE IN NEXT BLOCK POST DM INT PENDING, FORMAT O, MSG 3 GO POST CMO REJECT £ ASSM SENSE INFO

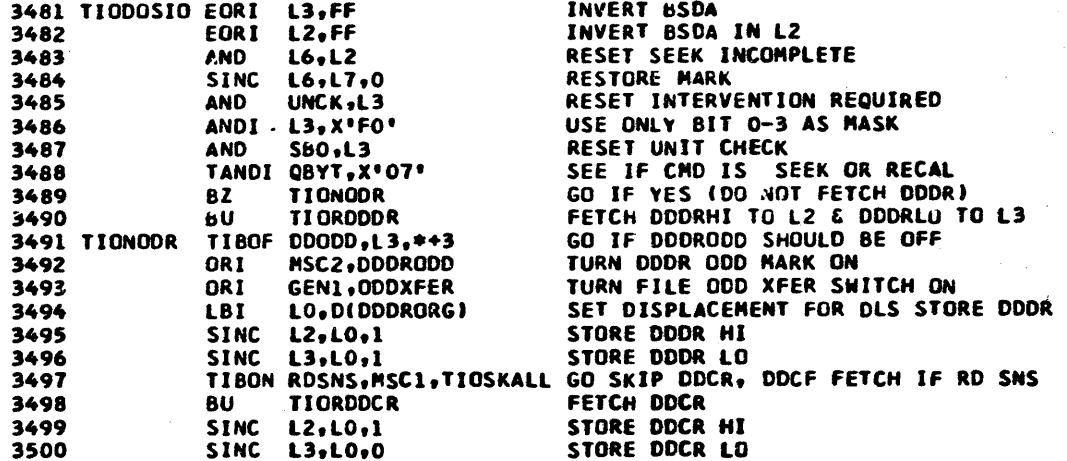

3502 LBI OAC,x•oo• SET DXC FOR CHANNEL TO cs DATA XFER 3503 SABI BLOCKCH, BIDDCFORGL+X\*BOOO\*I SET BLOK ADDR TO DDCF BUF<br>3504 SADI DISPCH, DIDDCFORGL+11 SET DISPLACEMENT TO FLAG BYTE - 2 3504 SADI DISPCH, D(DDCFORGL+1) SET DISPLACEMENT TO FLAG BYTE - 2<br>3505 TIBOF DDODD, L3, \*\*3 GO IF DDCF IS ON EVEN BOUNDARY 3505 TIBOF ODODD,L3t•+3 GO IF DDCF IS ON EVEN BOUNDARY NSC2,0DCRODD TURN ON DDCR ODD BIT<br>DXC,CHANODD CHANNEL ODD TRANSFER 3507 ORI oxc,CHANODD CHAHHEL ODD TRANSFER ON 3508 SZI ZlSCH1ZLSFCHAN STORE TO CS FROM C02 3509 l61 CCH,O SET UP CHANNEL COUNTER 3510 LBI CCL,8 FOR 10 BYTE TRANSFER FROM CHANNEL<br>3511 LBI L7,D(TIOTIOBL) SET RETURN POINTER FOR SUBROUTINE 3511 L81 U1DCTIOTIOBU SET REJURN POINTER FOR SUBROUTINE SUBROUTINE TO INITIATE CHANNEL DATA TRANSFER AND WAIT FOR END CL7 MUST 8E SET UP BEFORE BRANCHING TO THIS ROUTIHEI

18A310 3516 TIOCHXFR LBI DST, ALWCHXFR START TRANSFER SEQUENCE 3517 TIOFWAIT TIBON ENDCHXFR,OST,TIODFEND GO WHEN END OF TRANSFER COMES ON S518 3518 NOP • DELAY  $3519$   $NOP$   $\neq$  DELAY 3520 NOP • DELAV  $3521$  NOP  $\bullet$  DELAY 3522 ADDI ZER,l INCREMENT ~ICROPROGRAM TIMER 3523 BNC TIOFWAIT GO IF NOT TIMEOUT<br>3524 TIBON RDSNS,MSC1,TIOADCHK GO IF RD SNS CMD 3524 TIBON RDSNS, MSCL, TIOADCHK GO IF RD SNS CHD<br>3525 B TENLB25 GO POST NO CHAN ( 3525 8 TENL825 GO POST NO CHAN END ERROR<br>3526 TIOADCHK SZI ZLSEXTB,X\*OB\* CHANGE EXT ZONE TO FORCE 3526 TIO~DCHK SZI ZLSEXTB,x•oe• CHANGE EY.T ZONE TO FORCE AOPT CHECK SLKI 8,0 TURN ON PCR REQUEST<br>Lbi SCN,0 FORCE ADAPTER CHECK FORCE ADAPTER CHECK

15AUG75 827765

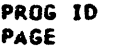

~A0-1 25A

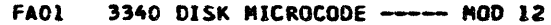

STM

LOC. OBJECT CODE

 $\bullet$ 

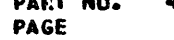

HANG WITH ADAPTER CHECK

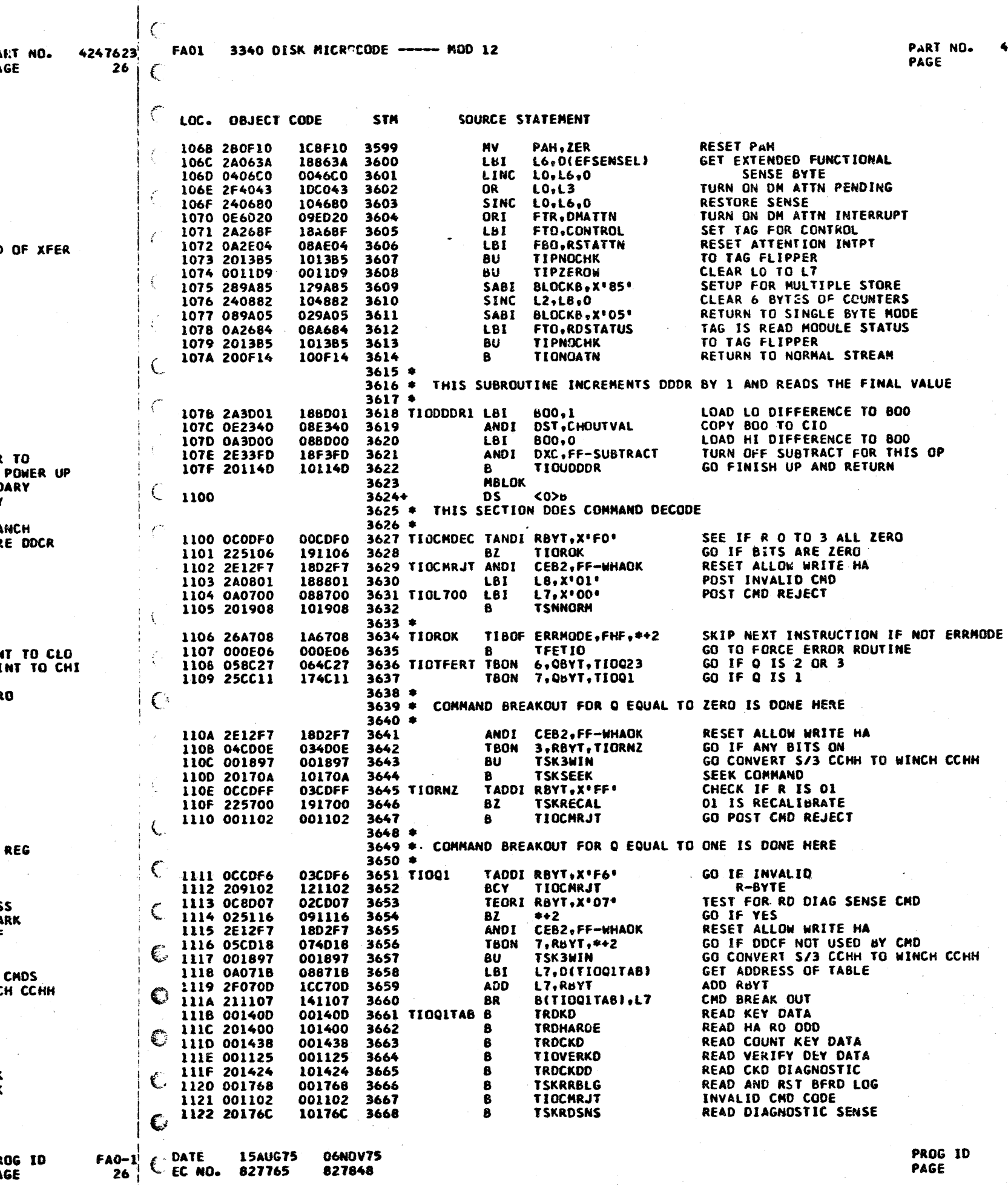

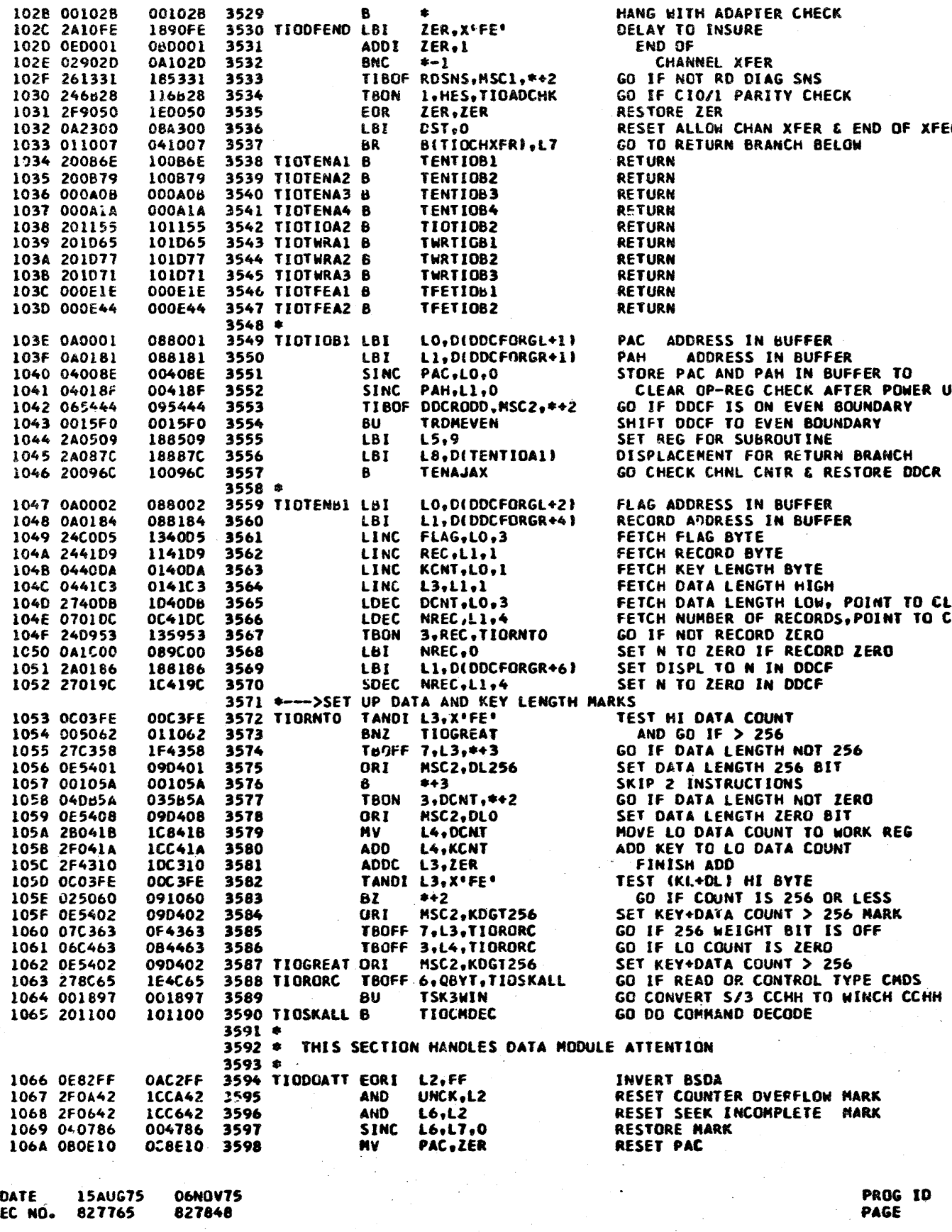

SOURCE STATEMENT

PROG ID<br>PAGE

 $FAD-1$ <br>26A

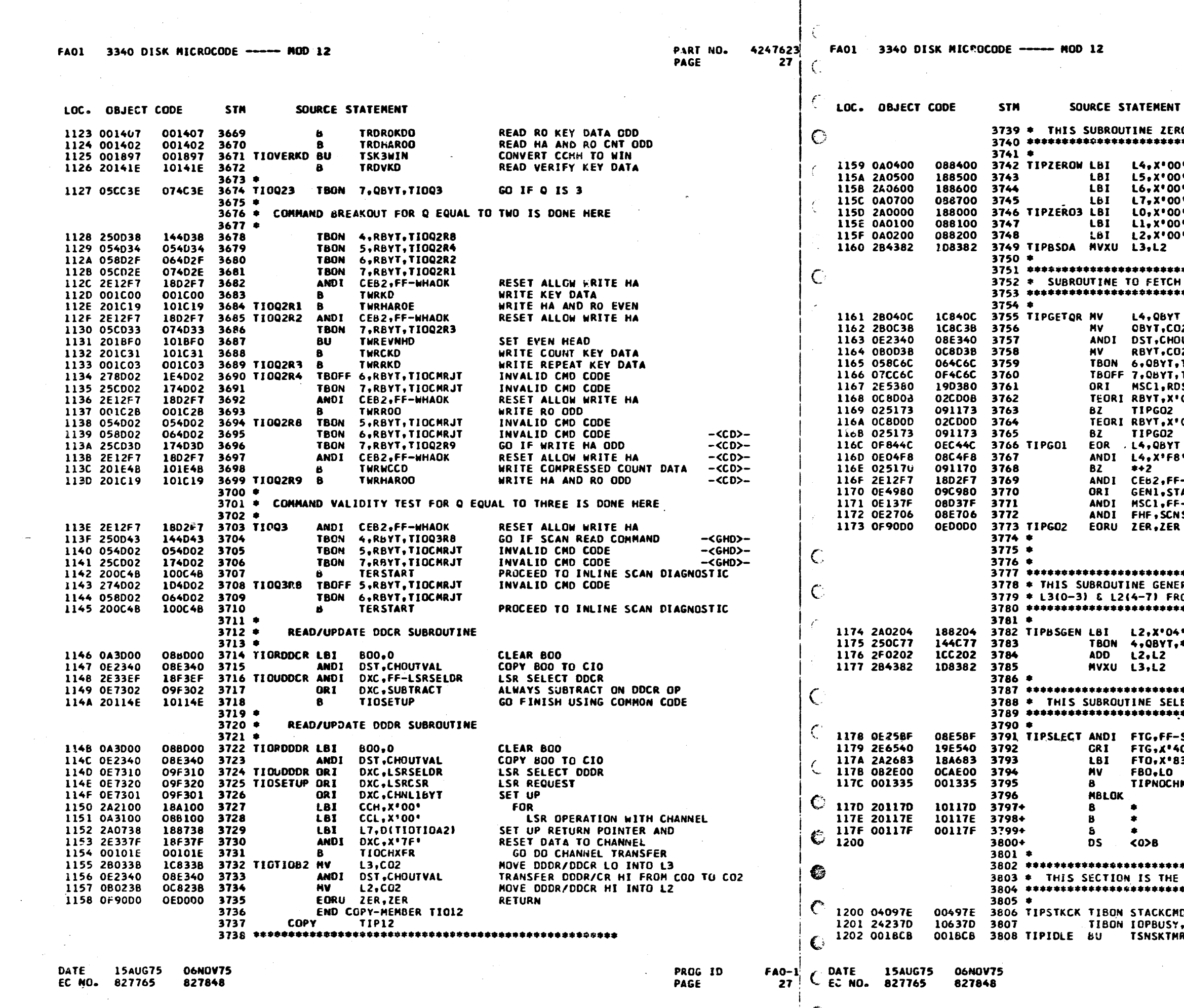

 $\sim$ 

PART NO. 4247623 PAGE

**27A** 

NT.

ROS WORK STORE LO THRU L7  $0<sup>0</sup>$ **CLEAR** 00٠ **WORK** י סו י סכ **STORE** 0٠ م ۱n٠ AND י ספ **RETURN** H Q AND R BYTE FOR SIO SAVE CURRENT Q-BYTE :02 FETCH Q BYTE HOUTVAL MOVE R-BYTE TO CO2 FETCH R BYTE :02  $\overline{11}$   $\overline{11}$   $\overline{1001}$ GO IF NOT  $\sqrt{11}$   $F$ NOT READ CMD **LD SNS** TURN ON RD SENSE MARK TO SKIP CHKING SEE IF RD EFS CMD  $•$  80 $•$ **GO IF YES**  $"00"$ SEE IF RESET DM ATTN CMD GO IF YES COMPARE DRIVE ADDR  $\cdot$  8  $\cdot$ MASK OFF UNWANTED BITS GO IF SAME DRIVE F-WHAOK RESET ALLCW WRITE HA BIT TACKCHD SET STACKED CMD **FF-RDSNS** RESET RD SENSE MARK NSAT+SCNEQ RESET SCAN SATISFIED AND SCAN EQUAL **RETURN** VERATES BIT SIGNIFICANT DEVICE ADDRESS IN ROM THE DRIVE ADDRESS IN CBYT. **41** INITIALIZE 8SDA TO DRIVE 2 -<GHD>- $7.442$ GO IF DRIVE 2  $-SGHD$ FORM BSDA FOR DRIVE 1 -<GHD>-SET BSDA IN L3 AND RETURN  $-CGHD$ **ELECTS THE DRIVE** -SELHOLD DROP SELECT HOLD 40° RAISE SELECT HOLD **83\*** TAG IS SELECT DEVICE LO POINTS TO CURRENT DRIVE HK TO TAG FLIPPER; RETURN FROM THERE UNUSED :::::::::: UNUSED ::::::::::: UNUSED ::::::::::: \*\*\*\*\*\*\*\*\*\*\*\*\*\*\*\*\*\*\*\*\*\*\*\*\*\*\*\* E BASIC IDLE LOOP \*\*\*\*\*\*\*\*\*\*\*\*\*\*\*\*\*\*\*\*\*\*\*\*\*\*\* MD, GEN1, TIPSTKCM GO IF STACK CMD PENDING

SY, OST, TIPSIO GO IF START IO PENDING CHECK FOR TIMEGUT ON SEEK BUSY MR

 $FAO-1$ **27A** 

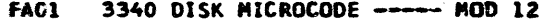

28

j.

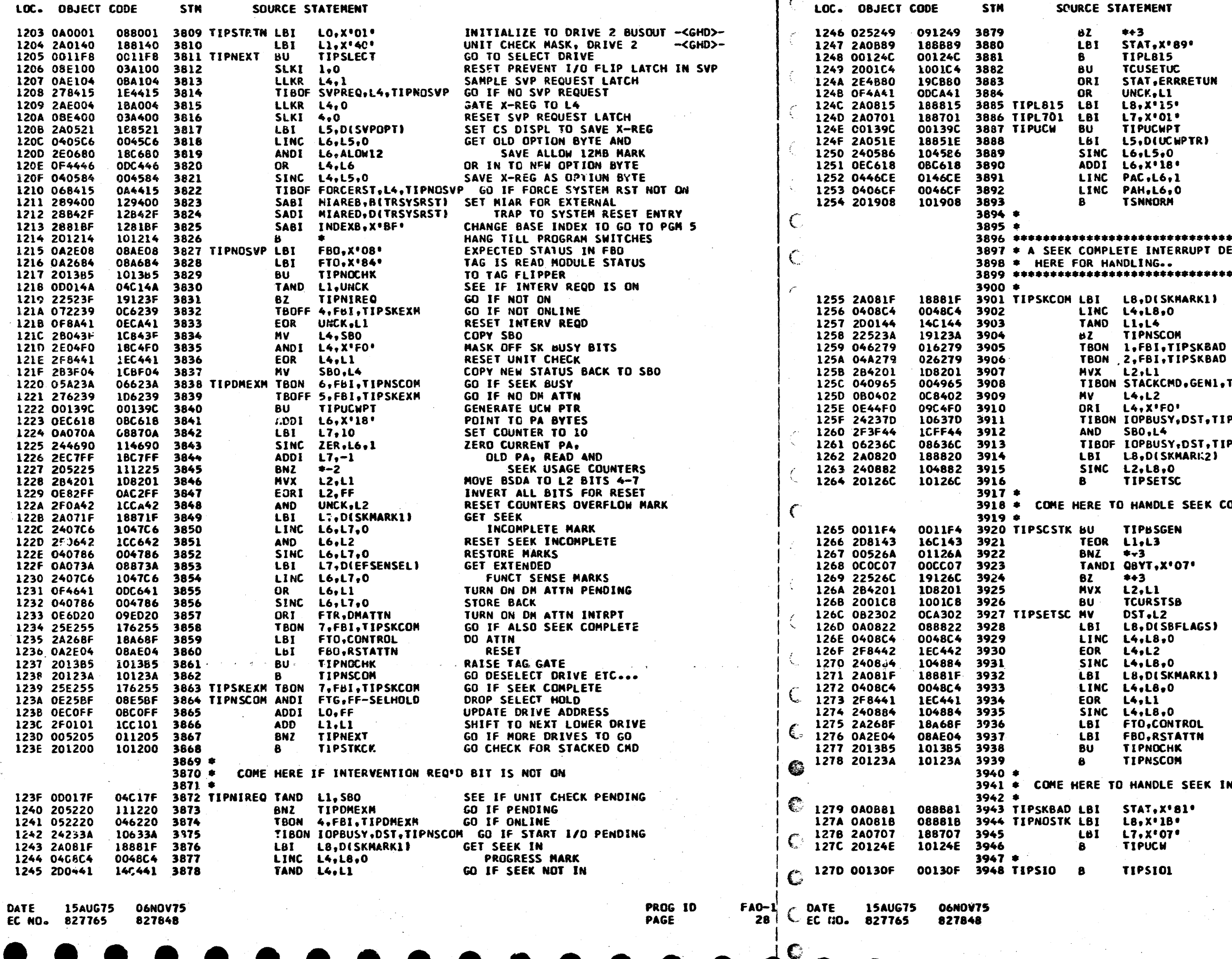

PART NO. 4247623 **28A PAGE** 

**PROGRESS** POST SEEK COMPLETE AND CHECK POST INTERV REQUIRED ERROR TURN ON UNIT CHECK FOR TIO POST ERROR RETURN MARK<br>POST MARK FOR INTV REOD **FORMAT 1 MSGE 5** POST INTERVENTION REQUIRED GENERATE UCW POINTER POINT TO UCWPTR SAVE UCH POINTER POINT TO CURP.ENT PA FETCH PAC AND PAH **GO TO ERROR ROUTINE** \*\*\*\*\*\*\*\*\*\*\*\*\*\*\*\*\*\*\*\*\*\*\*\*\*\*\*\*\*\*\*\*\*\* DETECTED IN THE IDLE LOOP COMES \*\*\*\*\*\*\*\*\*\*\*\*\*\*\*\*\*\*\*\*\*\*\*\*\*\*\*\*\*\*\*\*\*\* GET SEEK IN PROGRESS MARK IGNORE SEEK COMPLETE IF SEEK IN PROG NOT ON... INTRPT STUCK ON GO IF INTFCE CK GO IF DRIVE CHECK MOVE BSDA TO L2 BITS 4-7 1. TIPSCSTK IF IF STACKED CHD PENDING COPY BSDA DON'T RESET PENDING UNIT CHECK TIPSIO GO IF START I/O PENDING RESET SEEK BUSY ACCORDING TO BSDA **TIPSETSC GO SET SK COMPLETE IF NO SIO** CS DISPLACEMENT TO SEEK MARK 2 POST JUST RST SEEK BUSY MARK GO POST SEEK COMPLETE COMPLETE WITH STACK CMD PENDING GENERATE BSDA FROM Q-BYTE COMPARE DEVICE ADDR GO IF STACK CHO NOT FOR THIS DRIVE CHECK FOR CONTROL TYPE CMD GO IF STACK CMD IS CONTROL TYPE MOVE BSDA TO L2 BITS 4-7 RESET SEEK BUSY POST SEEK COMPLETE SET DISPL TO SEEK BUSY CNTR OVFL MKS GET SEEK BUSY CNTR OVFL MARK RESET SEEK BUSY CNTR OVFL MARK RESTORE SEEK BUSY CNTR OVFL MARKS CS DISPL TO SEEK MARK 1 GET SEEK IN PROGRESS MARKS RESET SEEK IN PROGRESS SAVE SEEK MARKS RESET INTERRUPT IN DRIVE TO TAG FLIPPER **GO DESELECT DEVICE** 

INCOMPLETE

POST ERROR RETURN WITH SEEK COMPLETE POST SEEK CHECK POST SEEK CHECK **GO TO ERROR ROUTINE** 

GO TO NEXT BLOCK

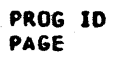

 $FAO-1$ **28A**  FA01 3340 DISK MICROCODE ----- MOD 12

29

FA01 3340 DISK MICROCODE ----- MOD 12

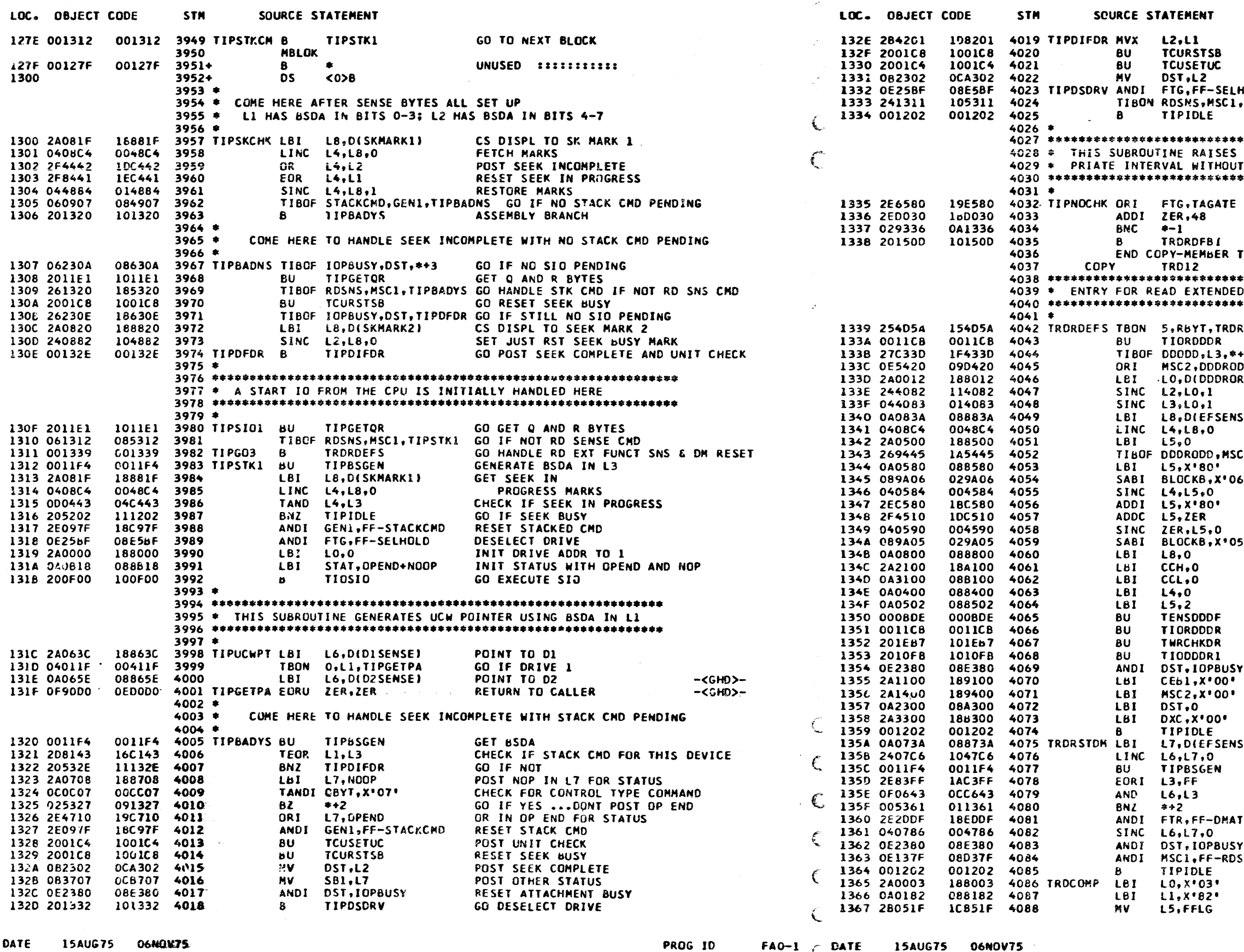

EC NO. 827765 827848

PAGE

 $EC$   $E0.827765$ 

29

 $\mathcal{S}$ 

827848

PART NO. 4247623 PAGE **29A** 

COPY BSDA TO L2 RESET SEEK BUSY SET UNIT CHECK STATUS POST SEEK COMPLETE STATUS HOLD DROP SELECT HOLD<br>TIPGO3 GO IF RD SENSE CMD, RETURN TO IDLE TAG GATE AND LOWERS IT AFTER AN APPRO-CHECKING FOR TAG VALID RAISE TAG GATE  $\sim$ DELAY 5.4 MICROSECONDS GATE FI TO FBI AND RETURN TO CALLER TIP12 \*\*\*\*\*\*\*\*\*\*\*\*\*\*\*\*\*\*\*\*\*\*\*\*\*\*\*\*\*\*\* FUNCTIONAL SENSE COMMAND \*\*\*\*\*\*\*\*\*\*\*\*\*\*\*\*\*\*\*\*\*\*\*\*\*\*\*\*\*\*\* GO IF RESET DN ATTN CHD RSTOM FETCH DODRHI TO L2 & DODRLO TO L3 GO IF DODROOD (SHOULD BE OFF)  $+2$ TURN DDDR ODD MARK ON OD. SET DISPLACEMENT FOR DLS STORE DDDR RG) STORE DODR HI STORE DODR LO SEL) **GET EXTENDED** FUNCTIONAL SENSE SET L5 TO DDDFORG LEFT  $C2,***2$ GO IF DODR ON EVEN BOUNDARY SET L5 TO DDDFORG RIGHT ζ€. SET BLOCK ADDR TO DDDF MOVE EFSENSE BYTE O TO DDDF INCREMENT DDDF POINTER ZERO EF SENSE BYTE 1 5 C SET BLOCK ADDR BACK TO 05 ZERO L8 FOR STORE DDDF SUBRTN LOAD CHANNEL COUNTER TO XFER 2 BYTES SET L4 AND L5<br>TO CHECK CHANNEL COUNTER GO XFER TO CHANNEL GO READ DODR GO CHECK DDDR GO INCREMENT DODR BY 1 RESET ATTACHMENT BUSY **RESET MARKS RESET MARKS** RESET DST, SAVE SEEK COMPLETE'S **RESET DXC** RETURN TO IDLE LOOP GET EXTENDED FUNCTIONAL **SEL)** SENSE DYTE GENERATE BSDA IN L3 INVERT BSDA FOR RESET RESET DM ATTN PENDING GO IF MORE DM ATTN PENDING **TTN** RESET OM ATTN INTERRUPT RESTORE EF SENSE RESET ATTACHMENT BUSY **SNS** RESET READ SENSE CAD MARK GO BACK TO IDLE LOOP POINT LO TO 'F' IN DDCF POINT LI TO 'CC HIGH' IN DOCF COMPARE FLAG IN DDCF

30

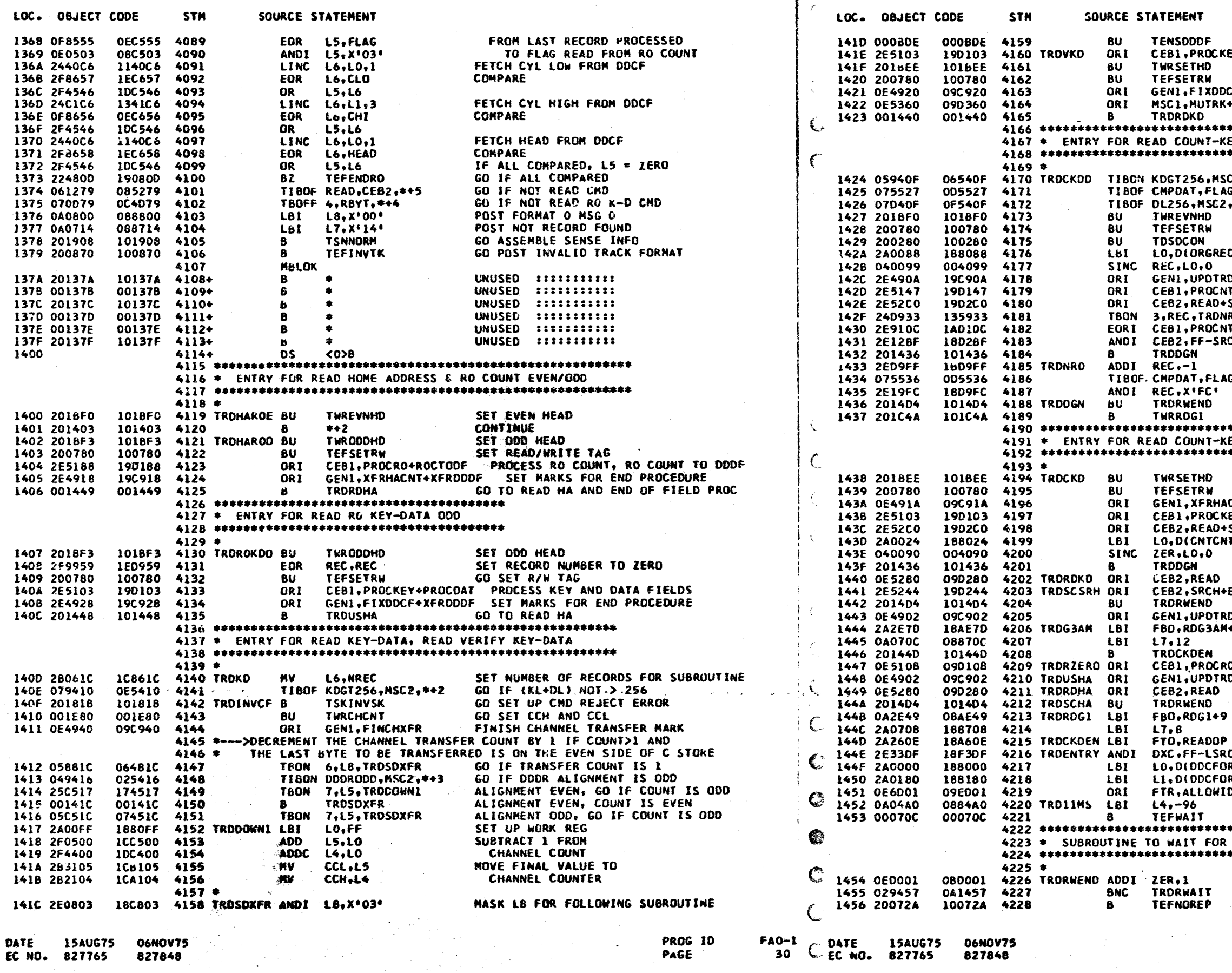

4247623 **30A** 

START DATA TRANSFER TO CHANNEL EY+PROCDAT PROCESS KEY AND DATA FIELDS GO SET HEAD GO SET RD/WR TAG RESTORE DDCF MARK FOR END PROC **MUREC** NULTIPLE TRACK, MULTIPLE RECORD GO TO SEARCH FOR COUNT FIELD \*\*\*\*\*\*\*\*\*\*\*\*\*\*\*\*\*\*\*\*\*\*\*\*\*\*\*\*\*\*\*\*\*\* EY-DATA DIAGNOSTIC CMD \*\*\*\*\*\*\*\*\*\*\*\*\*\*\*\*\*\*\*\*\*\*\*\*\*\*\*\*\*\*\*\*\*\*  $22, TROINVCF$  GO IF (KL+DL) > 256 5,\*\*2 GO IF NOT COMPRESSED FORMAT -<GHD>-TRDINVCF GO IF DATA LENGTH NOT 256 -< GHD>-SET EVEN HEAD SET READ/WRITE TAG SET UP CONSTANTS FUR DEFECT SKIP SET CS POINTER TO ORIGINAL REC E). SAVE ORIGINAL REC NUMBER DUS+XFRDDDF SET END PROCEDURE MARKS T+PROCKEY+PROCDAT+FMTWR SET XEQION MARKS SET READ AND SEARCH **SRCH** GO IF NOT RO RO **F+PROCRO SET PROC RO CNT INSTEAD OF REG CNT** TURN OFF SEARCH BIT Cн GO WAIT FOR R/W END AND READ GI DECR REC BY 1 FOR SEARCHING G. TRODGN GO IF NOT COMPRESSED FORMAT ADJUST REC TO ONE BEFORE COUNT WAIT FOR END OF SET R/W TAG GO READ HA \*\*\*\*\*\*\*\*\*\*\*\*\*\*\*\*\*\*\*\*\*\*\*\*\*\*\*\*\*\*\*\*\*\* EY-DATA \*\*\*\*\*\*\*\*\*\*\*\*\*\*\*\*\*\*\*\*\*\*\*\*\*\*\*\*\*\*\*\*\* SET HEAD SET READ/WRITE TAG CNT+XFRDDDF+UPDTRDUS SET END PROCEDURE MARKS EY+PROCDAT PROCESS KEY AND DATA SET READ AND SRCH MARK SRCH TR) ZERO OUT COUNT **COUNTER** GO READ HA ON ACTIVE TRACK READ OP MARK **ENDCNT** SEARCH, ORIENT TO END OF COUNT FIELD WAIT FOR END OF SET READ/WRITE TAG MARK FOR UPDATE READ USAGE COUNTER DUS  $+13$ SET FBO FOR RD G3 AM FILE COUNT FOR SEARCH AM **CONTINUE** 0+PROCKEY+PROCDAT PROCESS RO COUNT, KEY, DATA UPDATE READ USAGE COUNTER MARK DUS **READ OP MARK** WAIT FOR END OF SET READ/WRITE TAG SET BUS OUT FOR READ G1 FILE COUNT FOR READ HA READ TAG SET DATA CYCLE STEAL REQUEST CSR **RGL)** SDH DISPLACEMENT TO LO SOL DISPLACEMENT TO L1 RGR) **ENABLE INDEX DETECTION DX** LOAD 11 MSEC TIMER GO TO END OF FIELD PROCESSING \*\*\*\*\*\*\*\*\*\*\*\*\*\*\*\*\*\*\*\*\*\*\*\*\*\*\*\*\*\*\*\*\*\*\* END OF SET READ/WRITE FILE OP \*\*\*\*\*\*\*\*\*\*\*\*\*\*\*\*\*\*\*\*\*\*\*\*\*\*\*\*\*\*\*\*\*\*\* INCREMENT TIMER

GO IF TIMEOUT HAS NOT OCCURRED TIMEOUT ERROR EXIT HERE \*\*\*\*\*\*\*\*\*\*\*\*

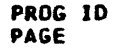

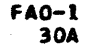

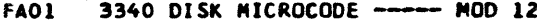

PAGE  $31$  FA01 3340 DISK MICROFODE ----- MOD 12

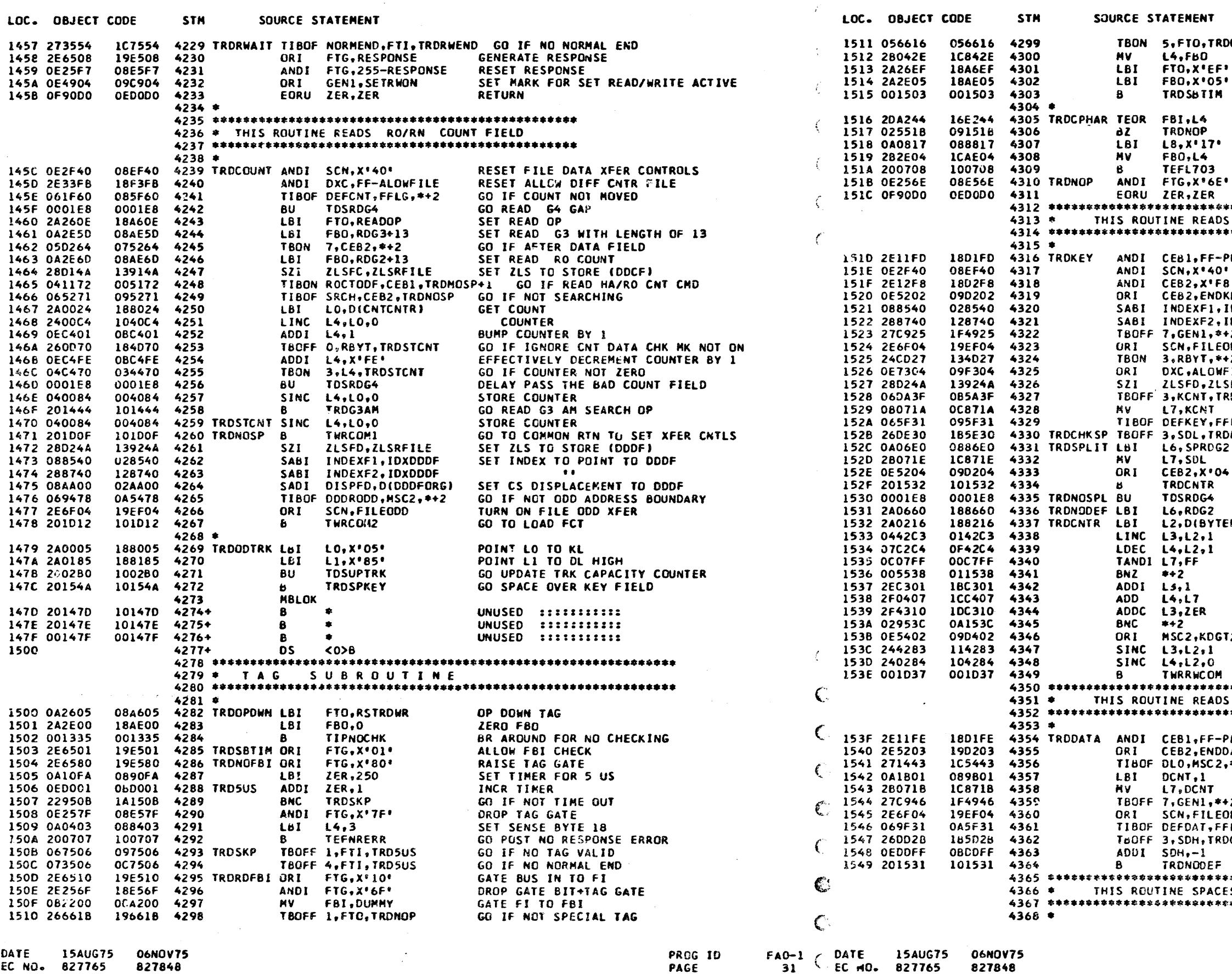

**15AUG75 O6NOV75** DATE EC NO. 827765 827848

PROG ID PAGE

 $31$ . F

 $FAO-1$ 

PART NO. 4247623 PAGE  $31A$ 

**DCPHAR** GO IF SENSE HAR TAG SAVE EXPECTED HAR IN L4 LOAD XMIT CONTROL TAG LUAD SENSE HAR MODIFIER TAG SUBROUTINE COMPARE HAR RETURN TO CALLING RTN IF NO ERROR SET XMIT HAR ERROR EXPECTED HAR TO FBO GO POST EQUIPMENT CHECK DROP GATE BIT+TAG GATE+ALLOW FBI CHK RETURN \*\*\*\*\*\*\*\*\*\*\*\*\*\*\*\*\* S KEY FIELD \*\*\*\*\*\*\*\*\*\*\*\*\*\*\*\*\* TURN OFF PROCESS KEY MARK PROCKEY TURN OFF FILE DATA XFER CONTROLS  $8^{\circ}$ UPDATE TRACK ORIENT **KEY** TO END OF KEY FIELD SET PGM POINTER TO DODF **TOXDODE IDXDDDF**  $\bullet$ GO IF NOT ODD ADDR BOUNDARY  $+2$ ODD SET FILE ODD XFER GO IF NOT READ K-D COMMAND  $+2$ SET ALLOW DIFF COUNTER FILE **FILE** SRFILE SET ZLS TO STORE RDDATA GO TO READ DATA IF KCNT =  $0$ COPY KCNT FLG, TRONODEF GO IF NO DEFECT IN KEY **DNOSPL** GO IF FIELD IS NOT SPLIT SET UP READ MODIFIER  $\overline{ }$ GET FIRST SEGMENT LENGTH 41 OR IN END OF FIRST SEGMENT MARK GO TO COMMON RTN TO HANDLE SPLIT FLD GO READ G4 FOR MOVED FIELD SET UP READ MODIFIER EREAD) SET CS PNTR TO READ COUNTER FETCH READ USAGE COUNTER IF FIELD LENGTH NOT 256 SKIP NEXT INSTURCTION UPDATE READ USAGE COUNTER BY 256R INCREMENT READ USAGE COUNTER GO IF NOT OVERFLOW TURN ON OVERFLOW MARK **T256** STORE READ USAGE COUNTER GO SET XFER CONTROLS \*\*\*\*\*\*\*\*\*\*\*\*\*\*\*\*\*\*\* S DATA FIELD \*\*\*\*\*\*\*\*\*\*\*\*\*\*\*\*\*\*\* TURN OFF PROCESS DATA MARK PROCDAT **TAO** SET TRK ORIENT TO END OF DATA  $***<sup>2</sup>$ GO IF DATA LENGTH NOT ZERO FORCE DCNT TO 1 COPY DATA LENGTH GO IF NOT ODD ADDR BOUNDARY  $+2$ SET FILE ODD XFER ດວວ FLG, TRDNODEF GO IF NO DEFECT IN DATA **DCHKSP** GO IF DEFECT IN NEXT FIELD  $-CDD$ -DECREMENT SD HIGH  $-CD$   $-$ NO DEFECT IN NEXT DATA FIELD -< CD>-\*\*\*\*\*\*\*\*\*\*\*\*\*\*\*\*\*\*\*\*\*\*\*\* ES OVER KEY FIELD \*\*\*\*\*\*\*\*\*\*\*\*\*\*\*\*\*\*\*\*\*\*\*\*

 $\label{eq:2.1} \mathcal{L}(\mathcal{A}) = \mathcal{L}(\mathcal{A}) = \mathcal{L}(\mathcal{A}) = \mathcal{L}(\mathcal{A}).$ 

 $\epsilon$ 

 $rac{1}{32}$ 

SOURCE STATEMENT

**NV L2.L8** 

 $\mathbf{B}$ 

LBI L4, X\*00\* LBI L5, X\*FE\*

B TSCORH

LBI L5,X'01'<br>BU TWRCHKDR

LBI L1, X'80\* LBI L2, X'00' LBI L5, X'00' LBI L8, X'00'

COME HERE IF BUFFER

LBI LO,XºOGº<br>Bu TSCFETCH

 $\mathbf{B}$ 

 $\mathbf{a}$ 

 $\bullet$ 

**TSCCALC** 

**TSCFDONE** 

LBI L5, X\*FF\* **TSCCALC** 

LINC L7, L1, 1 ADDI L6,1 ADDIU L7, ZER COME HERE IF BUFFER

ADDI LO.255<br>B TSCADJL

BNZ TSCCHKL6 LBI LO.O LINC L6, L0,1 ADDI L6,1

LBI L2, X'01'

 $LBI$   $L5. x:01$ 

 $\mathbf{B}$ 

**TSCADJL2** 

**TSCFDONE** 

TWRCHEDR

 $\omega$  .

LBI CCL.X'FE' LBI CCH, X'OO'

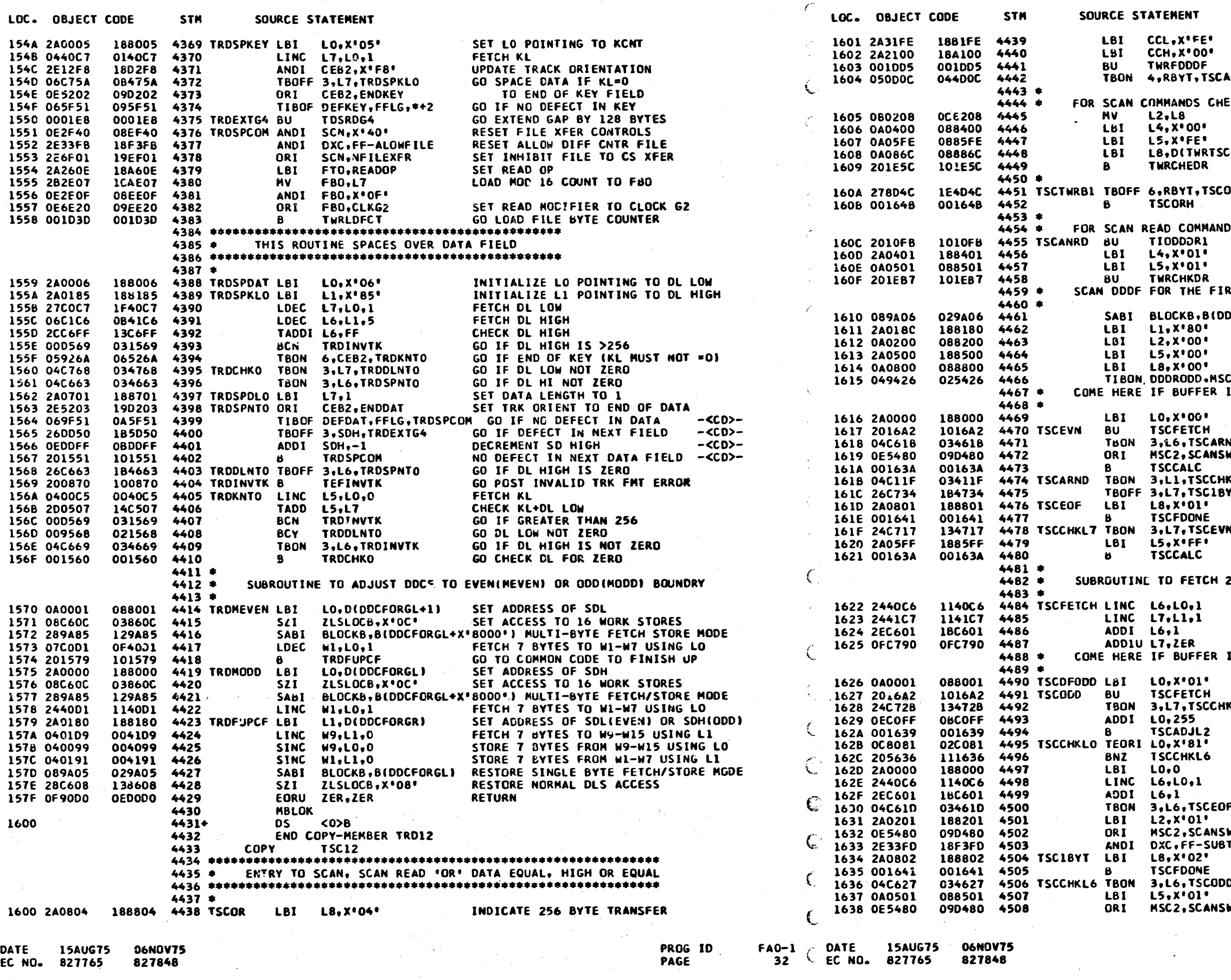

PAGE

PART NO. 4247623 **32A** 

32A

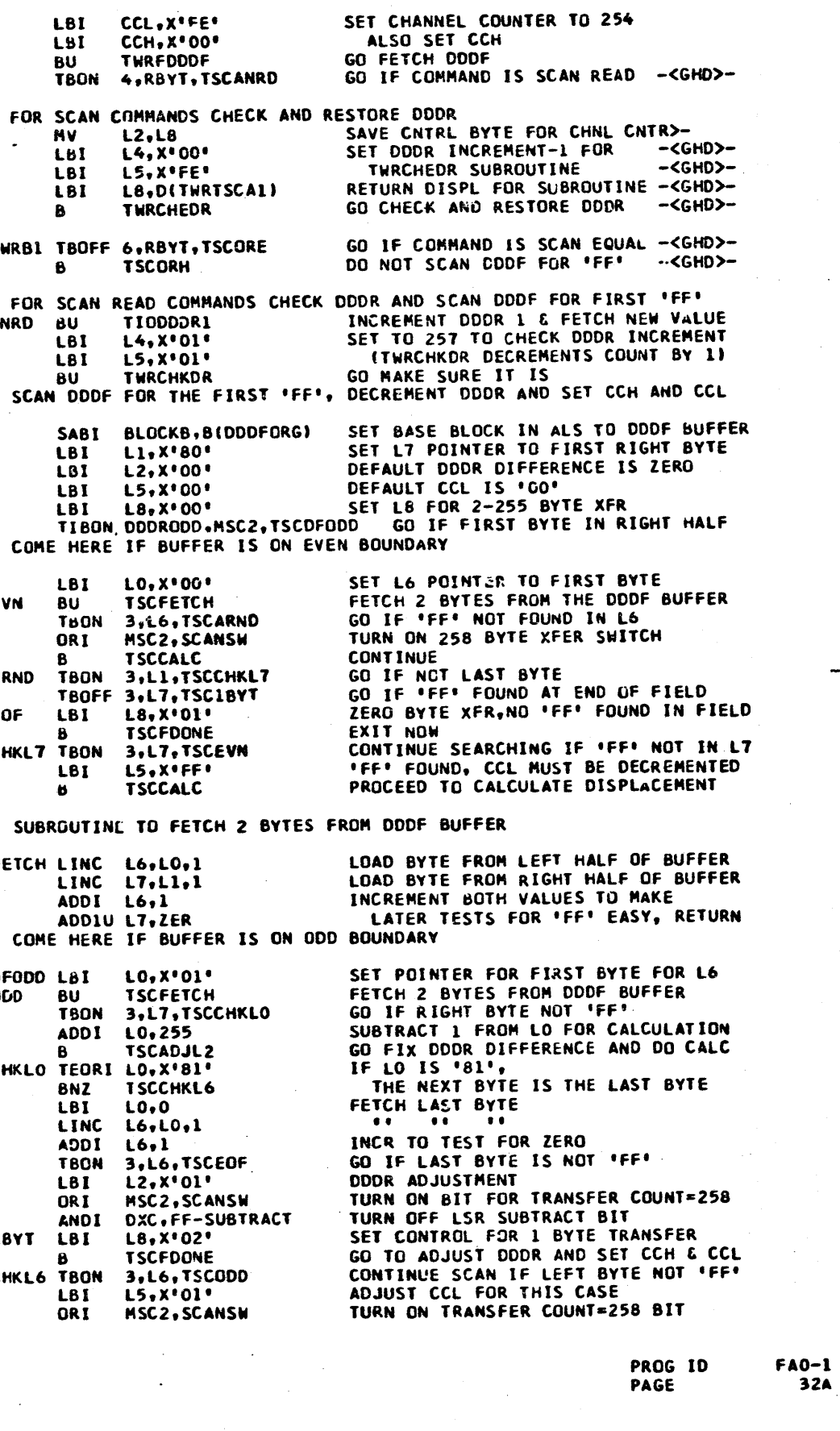

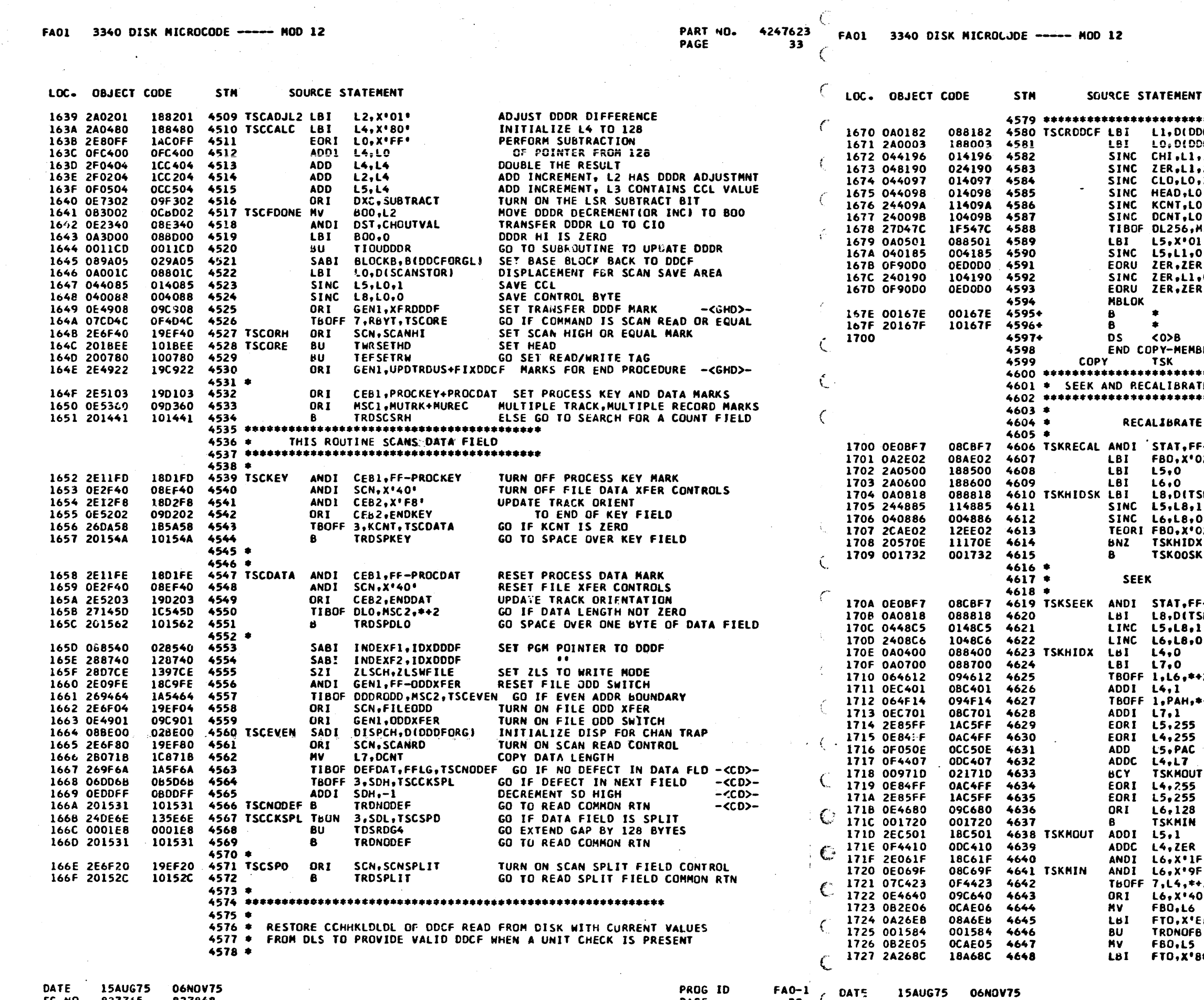

EC NO. 827765 827848

RUG IL PAGE

 $\frac{A0-1}{33}$   $\begin{bmatrix} 0A17 \\ EC \end{bmatrix}$  627765 **DATS 15AUG75** 

827848

PART NO. 4247623 PAGE 33A

\*\*\*\*\*\*\*\*\*\*\*\*\*\*\*\*\*\*\*\*\*\*\*\*\*\*\*\*\*\*\*\*\*\*\*\* SET DISPLACEMENT TO CC HI OF DDCF DCFORGR+2) CFORGL+3) SET CISPLACEMENT TO CC LOW OF DDCF STORE CC HIGH .1 ZERO HEAD HI 2  $\mathbf{1}$ STORE CC LOW STORE HEAD LOW  $\mathbf{I}$ STORE KL<br>STORE DL LOW  $\cdot$ 1 ),0<br>1SC2,≠+4 GO IF CL NCT = 256 LOAD L5 WITH DL HIGH =  $"01"$ STORE DL HIGH RETURN TO COMPLETE RESTORE OF DDCF  $\bullet$ ZERJ DL HIGH RETURN TO COMPLETE RESTORE OF ODCF UNUSED ============ UNUSED ::::::::::: BER TSC12 \*\*\*\*\*\*\*\*\*\*\*\*\*\*\*\*\*\*\*\*\*\*\*\*\*\* ΓEΙ .<br>\*\*\*\*\*\*\*\*\*\*\*\*\*\*\*\*\*\*\*\*\*\*\*\*\*\*\* -NOOP RESET NOP STATUS 02' **\*REZERO\* TO FBO** ZERO ACTIVE PAS ZERO ACTIVE PAH SKPA) GET ACTIVE PA POINTER SAVE ACTIVE PAC AND PAH TEST FOR RECALIBRATE CHD  $52$ GO IF NOT **GO XMIT REZERO** -NOOP RESET NOP STATUS SKPA) FETCH ACTIVE PAC FETCH ACTIVE PAH  $+2$ ACTIVE PAC >255?  $\sim 10^{-1}$  $+2$ CURRENT PAC >255? ACTIVE PAC=L4, L5; CURRENT=L7, PAC **Carl Carl Ave** IF CARRY, MOTION OUT SET POTION IN SET MOTION OUT  $\bullet$  $\ddot{2}$ SET DIFF 256 ø. **HAR TO FBO**  $8^{\circ}$ **'SET HAR' TO FTO'** XMIT HAR П. DIFF TO F80 }C∙ \*SET DIFF\* TO FTO

 $FAO-1$ **33A** 

![](_page_227_Picture_28.jpeg)

FA01 3340 DISK MICROCODE ----- MOD 12

PAGE

 $\sim 20$ 

 $-34$ 

PART NO. 4247623 FAO1 3340 DISK MICROCODE ----- NOD 12

 $FAO-1$  $34A$ 

FA01 3340 DISK MICROCODE ----- MOD 12

PART NO. 4247623 PAGE

 $35$ 

FA01 3340 DISK MICROCEDE ---- MOD 12

![](_page_228_Picture_142.jpeg)

EC NO. 827765 827848 PAGE

J.

827848

![](_page_228_Picture_143.jpeg)

RTS 3340 SEEK ARGUMENTS (LOGICAL ADDRESSES) TO JMENTS. THIS ROUTINE MUST BE CALLED AS A SUB-<br>INING ALGORITHM IS USED FOR ADDRESS CONVERSION: HEAD/2) = 20(CC) + (HH)  $K1 = 153$ ,  $K2 = 12$  $K1 = 76$ ,  $K2 = 16$  $/20 = Q3 + R3$  $\overline{Q3}$ ROUTINE SET UP THESE D POINTERS: LOCATION OF CLO<br>LOCATION OF CHI CHI IN CS TO L4 CLO IN CS TO L5<br>HEAD IN CS TO L3 INIT HEAD LOW INIT CYLINDER LOW  $L2 + 9$  $L5 - 30$  $\frac{12 - 3}{15 + 10}$  $L5 = 2R$  $L6+2R$  $L5 = 4R$ **L6+4R**  $\bullet$  $\mathbf{r}$  $\bullet$  $\pmb{z}$  $\mathbf{r}$  $\bullet$  $\bullet$  $L2+1$  $L3 - 20$  $\bullet$ -3 CHII TO CS HILD) TO CS BRANCH TO HAIN ROUTINE R TSK \*\*\*\*\*\*\*\*\*\*\*\*\*\*\*\*\*\*\*\*\*\*\*\* TABLE \*\*\*\*\*\*\*\*\*\*\*\*\*\*\*\*\*\*\*\*\*\*\*\*\* **FORMAT O<br>FORMAT 1** FORMAT 2 **FORMAT 3** FORMAT<sup>4</sup>

 $\bullet$ 

36

f

 $\mathbf{r}$ 

![](_page_229_Picture_201.jpeg)

15AUG75 06NOV75 DATE EC NO. 827765 827848

PROG ID PAGE

36

FA0-1 C DATE 15AUG75<br>36 C EC NO. 827765 **15AUG75** 06NOV75 827848

4247623 PART NO. PAGE **36A** 

MOVE SENSE BYTE O IN PLACE STORE SENSE BYTES 0-7 ZERO LO-L7 BUMP CS POINTER TO BYTE 8 ZERO SENSE BYTES 8-15<br>BUMP CS POINTER TO BYTE 16 ZERO BYTES 16-23 ; CS PTR TO BYTE 8 RESTORE TO SINGLE BYTE MODE GO IF NOT SEEK CHECK BUMP CS POINTER TO OLD PA FETCH OLD PAC FETCH OLD PAH RESTORE CS POINTER TO BYTE 8 GO DO CCHH CONVERSION SET CYL LOW TO BYTE 13<br>SET CYL HIGH & HEAD TO BYTE 14 MOVE FORMAT TO LO SAVE FORMAT NUMBER ONLY GO TO FORMAT BREAKOUT \*\*\*\*\*\*\*\*\*\*\*\*\*\*\*\*\*\*\*\*\* **TER CCHH CONVERSION** \*\*\*\*\*\*\*\*\*\*\*\*\*\*\*\*\*\*\*\*\* CHANGE ZLS TO ACCESS MSC2 TSNCNV12 GO IF 12 MB DATA MODULE CHANGE ZLS BACK TO ACCESS WO-W15 COPY PAH SAVE HEAD ADDR ONLY MINUS 12 FROM HEAD 2 X CYL LOW AND ADD CARRY GO IF NO CARRY TURN ON CYL 256 BIT SAVE ONLY CYL HIGH BITS GO IF HEAD ADDR NOT NEGATIVE ADJUST HEAD COMBINE CYL HIGH WITH HEAD COPY PAC TO L5 CHANGE ZLS BACK TO ACCESS WO-W15 INIT LOG CYL LOW WITH -1 GO IF PA CYL 256 OFF LOAD LOG CYL LOW WITH Q(256/3)-1 ADD R(256/3) TO PAC ADD TO L2 WITH THE QUOTTENT OF L5 DIVIDED BY 3 ADJUST REMAINDER IN L5 TO POSITIVE THE LOG HEAD IS EQUAL TO 4 TIMES THE REMAINDER OF (PHY CYL/3) PLUS THE PHY HEAD VALUE GO IF WR ENABLE ON WR INHIBIT OFF) POINT TO BYTE 1 POST WR INHIBIT BIT ON STORE BYTE 1 BACK<br>GO CONTINUE RD DIAG SENSE CMD UNUSED :::::::::: UNUSED ::::::::::

UNUSED :::::::::: UNUSED ::::::::::: UNUSED ::::::::::: UNUSED ::::::::::: UNUSED :::::::::::

OM CODE SUBROUTINE FOR FORMAT 1 

TTE 20; W8 = BYTE 8; W12 = BYTE 12;

PROG ID PAGE

 $FAO-1$ **36A** 

![](_page_230_Picture_199.jpeg)

EC NO. 827765 827848

PAGE

37 EC NO. 827765 827848

حبرا

PART NO. PAGE

4247623 37A

\*\*\*\*\*\*\*\*\*\*\* SENSE BYTE 9 SENSE STATUS 2 STAT2 TAG SUBRTN \*\*\*\*\*\*\*\*\*\*\* SENSE BYTE 10 SENSE STATUS 3 STAT3 TAG SUBRTN \*\*\*\*\*\*\*\*\*\*\* SENSE BYTE 11 SENSE READ/WRITE **RDWR** TAG SUBRTN \*\*\*\*\*\*\*\*\*\*\* SENSE BYTE 12 4 AND 15 ALREADY SET UP  $x \cdot 85 \cdot$ SET MULTIPLE BYTE MODE STORE SENSE BYTES 8-15 CHANGE TO SINGLE BYTE MODE  $x:05$ \*\*\*\*\*\*\*\*\*\*\* SENSE BYTE 18 TEST FOR PA CHECK GO IF NOT PA CHECK GET PAC AND PAH FROM HA FIELD IN DDCF GO DO CCHH CONVERSION \*\*\*\*\*\*\*\*\*\*\* SENSE BYTE 20 \*\*\*\*\*\*\*\*\*\*\* SENSE BYTE 21 **CONTINUE INFC** SENSE INTERFACE TAG TAG SUBRTN \*\*\*\*\*\*\*\*\*\*\* SENSE BYTE 20 SAVE BITS 6-7 CNLY READ ERROR TAG **RROR** RD CONTROLLER ERROR **RERR2** TAG SUBRTN SENSE BYTE 20 ALSO \*\*\*\*\*\*\*\*\*\*\* SENSE BYTE 21 **RROR** READ ERROR TAG **RERR1** RD CONTROLLER ERROR TAG SUBRTN<br>\*\*\*\*\*\*\*\*\*\*\*\* SENSE BYTE 17 **TROL** CONTROL TAG SENSE STATUS O STATO \*\*\*\*\*\*\*\*\*\*\* SENSE BYTE 19 (PARTIAL) STAT4 SENSE STATUS 4 TAG SUBRTN \*\*\*\*\*\*\*\*\*\*\* SENSE BYTE 16 SAVE BIT 5 ONLY \*\*2 GO IF RD/WR TAG DOWN EXTREMENT AND SENSE BYTE 19 (CMPLETE) GO IF NOT \*\*\*\*\*\*\*\*\*\*\* SENSE BYTE 18 GO GENERATE ERROR SYMPTOM CODE **NSVOOK** GO IF NOT SERVO OFF TRACK POST SEEK CHECK IN SENSE BYTE O CHECK FOR 15 MSG GO IF NOT CHANGE BYTE 7 TO X'10' RESTORE SYTE 7 GENERATE BSDA MARK1) LOAD CS DISPL OF SK INCOMPLETE MARKS FETCH MARKS TURN ON SEEK INCOMPLETE FOR THIS DEV STORE MARKS BACK CHANGE CS POINTER TO BYTE 16  $x \cdot 85 \cdot$ CHANGE TO MULTI BYTE MODE STORE BYTES 16-23

 $FAO-1$ 37A

![](_page_231_Picture_162.jpeg)

 $38<sub>1</sub>$  $\epsilon$ 

4247623 FA01 3340 DISK MICROCODE ----- MOD 12

 $\mathbf{r}$  .  $\ddot{\phantom{0}}$ 

![](_page_231_Picture_163.jpeg)

PART NO. 4247623 PAGE 38A

**\*\*\*\*\*\*\*\*\*\*\*\*\*\*\*\*\*\*\*\*\*\*\*\*\*** (REGISTER USAGE BELOW) \*\*\*\*\*\*\*\*\*\*\*\*\*\*\*\*\*\*\*\*\*\*\*\*\* 9: W6 = BYTE 10: W7 = BYTE 11:  $17:$  $L4-L7 = ZERO$ \*\*\*\*\*\*\*\*\*\*\*\*\*\*\*\*\*\*\*\*\*\*\*\*\* CHANGE TO MULTI BYTE MODE BUMP POINTER TO USAGE CNTR AREA FETCH READ USAGE CNTR RESET READ USAGE CNTRS FETCH SEEK USAGE CNTR RESET SEEK USAGE CNTR CHANGE CS POINTER TO BYTE 8 STORE BYTES 8-11 BUMP CS POINTER TO BYTE 16 STORE BYTES 16-17 \*\*\*\*\*\*\* **OW** ----<br>\*\*\*\*\*\*\* ENTRY LABEL RESTORE ORIGINAL ZLS RESTORE ORIGINAL BLOCK ADDR VE CHECKS HERE **RESET** ATTENTION TAG SUBRTN CHECK RESET TAG SUBRTN **CONTROLLER RESET** TAG SUBRTN RAISE ADAPTER CHECK RESET  $\mathbf{r}$ DROP ADT CHECK RESET **TSNIDLE GO IF RETURN MARK ON** GO IF UNIT CHECK OFF (RD/RST BUF LOG)<br>GO IF NOT SCAN CHD (IF BITS 6 & 7  $+5$ ARE ON = SCAN. DON'T XFER DODF TO MS)<br>RESET XFR DDDF MARK FOR SCAN CMD œ. **GO TO END PROCEDURE** GO TO XFER SENSE BYTES GET DISPL OF UCW POINTER GET UCW POINTER INITIALIZE BSDA TO DRIVE 4 GO IF DRIVE 3 OR 4 CHANGE BSDA TO DRIVE 2 GO IF DRIVE 2 OR 4 CHANGE BSDA TO DRIVE 1 OR 3 MOVE BSDA TO LOW DIGIT IN L2 POST UNIT CHECK STATUS IN SDO GO IF NOT SEEK COMPLETE  $\overline{\mathbf{3}}$ ZERO STAT REG GO CONTINUE TO HANDLE SK INCOMPLETE ZERO STAT REG DESELECT DRIVE GO TO IDLE 100P \*\*\*\*\*\*\*\*\*\*\*\*\*\*\*\*\*\*\*\*\*\*\*\*\*\* \*\*\*\*\*\*\*\*\*\*\*\*\*\*\*\*\*\*\*\*\*\*\*\*\*\* LO -- > SEEK BUSY FLAGS LOAD SEEK BUSY FLAGS & PROG ID PAGE

 $FAO-1$ 38A

FA01 3340 DISK MICROCODE ---- MOD 12

 $\frac{1}{2} \frac{L}{M_{\odot}}$ 

PART NO. 4247623 FAO1 3340 DISK MICROFODE ---- MOD 12<br>PAGE 39

![](_page_232_Picture_47.jpeg)

 $\mathsf{C}$  $\sim$ 

i.

PART NO. 4247623<br>PAGE 39A

ting.

PAGE

 $\mathbf{W}_{\mathbf{r},\mathbf{r},\mathbf{r},\mathbf{r}}^{(i)}$ 

 $FAD-1$ <br>39A

 $\langle \xi \rangle$ 

PART NO. 4247623 PAO1 3340 DISK MICROCODE ----- NOD 12<br>PAGE 40

![](_page_233_Picture_23.jpeg)

![](_page_233_Picture_24.jpeg)

PART NO. 4247623<br>PAGE 40A

 $FAO-1$ <br>40A

![](_page_234_Picture_53.jpeg)

 $\blacksquare$ 

 $\overline{\phantom{a}}$ 

 $\bullet$ 

 $\bullet$ 

EC NO. 827765 827848.

**The Card** 

 $\mathcal{L}_{\mathcal{A}}$  .

PAGE

 $\bullet$ 

 $\frac{1}{2}$ 

 $\sim 1$ 

 $\overline{ }$ 

 $41A$ 

 $42$ 

 $\sim$ 

![](_page_235_Picture_177.jpeg)

SET COUNT FOR 1 BYTE XFER CHECK **PROCEED** ADD 2 TO CHANNEL COUNT TO GET ACTUAL BYTE COUNT FOR CHK<br>FETCH CURRENT DODR VALUE GO CHECK THE CHANNEL COUNTER MOVE LOW DIFFERENCE TO CHNL BUFFER XFER BOO TO CIO MOVE HI DIFFERENCE TO BUFFER TURN ON SUBTRACT GO RESTORE DODR TO ORIGINAL VALUE RETURN BRANCH RETURN TO CALLING ROUTINE RETURN TO CALLING ROUTINE RETURN TO CALLING ROUTINE

TURN ON COMPRESS DATA FLAG BIT-<CO>-<br>GO WAIT FOR END READ/WRITE -<CO>-TURN ON WRITE MARK  $-$ SET ZLS TO WRITE TO FILE  $-CDD-$ ZLSFD,ZLSWFILE CEB1,FMTWR+PROCNT+PROCKEY+PROCDAT SET XEQ MARKS -<CDD-<br>GEN1,FIXDDCF SET END PROCEDURE MARKS -<CDD-SET MULTIPLE RECORD MARK  $-CCD$  -REC.-1<br>CEB2.ENDHA+SRCH DECR REC FOR TRK ORIENTATION -< CD>-SET SRCH AND END OF HA MKS  $-$ < $CD$ > $-$ GO ORIENT ON EVEN INDEX  $-CDD -$ UNUSED :::::::::::

![](_page_235_Picture_178.jpeg)

COPY-MEMBER TWR12

 $L5, X^*01^*$ TWRZDF

THRCHKDR

DST, CHOUTVAL

**BOO.L5** 

800, L4 DXC, SUBTRACT

**TIOUDDDR** 

 $B(*)$ , LB

TWRTWRB1

**TWRTWRB2 TSCTWRB1** 

FLAG, CMPDAT TRORWEND

CEB2, WRITE

MSC1, MUREC

**TWRRDG1** 

 $\bullet$ 

业

 $\bullet$  $<sub>0>B</sub>$ </sub>

 $L5,2$ 

**L4,ZER TIORDDDR** 

![](_page_235_Figure_10.jpeg)

![](_page_235_Figure_11.jpeg)

![](_page_236_Picture_60.jpeg)

 $\sqrt{ }$ 

PART NO. 4247623 PAGE 43A

**NCE** 

![](_page_237_Picture_111.jpeg)

FA01 3340 DISK MICROCODE ----- MOD/12

4247623 PART NO.

FA01 3340 DISK MICROCODE ----- MOD 12

 $\mathbf{r}$  . ч.

> PART NO. **PAGE**

4247623 44A

> PROG ID **PAGE**

**FA0-1** 44A

![](_page_238_Picture_34.jpeg)

 $\frac{1}{\sqrt{2}}$ 

 $\zeta$ 

FA01 3340 DISK MICROCODE ----- MOD 12

 $\sim 10^6$ 

46

 $\int$ 

![](_page_239_Picture_971.jpeg)

![](_page_239_Picture_972.jpeg)

*i*  < •.

1490 1594 1598 1626 1629 1662 1670 1676 1680 1681 1691 1698 1701 1702 1713 1716 1718 1721 1743 1747 1750 1753 1755 176~ 1761t 1767 1172 2194 2197 2201 2389 2~95 2691 2694 3173 4330 433Z 4567 4737 5509 5515 5519 5523 5527 5531

3989 4023 5340

 $\bar{\alpha}$ 

## 1301 7946 3364 3849 3876 3901 3932 3957 3984 4708 5202

1600 1618 1843 2178 2188 2221 2294 2305 2372 2931 4180 4183 4198 4203 4249 3770 3806 3908 3962 3988 4012<br>1367 1370 1373 1401 2074 2333 2509 2564 2579 2606 2655 2677 2713 2737 334<del>4</del><br>3374 3389 3431 3434 3880 3883 3943 3991 4606 4619 4706 4718 4732 4753 4936 2645 3211 3216 3225 3237 3272 3621 3717 4503 4516 5690 5848

4032 5623

5335

![](_page_239_Figure_12.jpeg)

FA01 3340 DISK MICROCODE ----- MOD 12

PART NO. 4247623 FAO1 3340 DISK MICROCODE ----- NOD 12

 $\epsilon$ 

![](_page_240_Picture_52.jpeg)

PART NO. 4247623<br>PAGE 47A

ENCE

5495 5499

2433 4106 4404

4696 5806

3061 4228

3397 3401 3418 3445 4292 4676

2154 2879 3075

2089

4162 4174 4195 4529 5421 5475 5826

PROG ID<br>PAGE

 $FAD-1$ <br> $-7A$ 

827848

 $\label{eq:2.1} \mathcal{L}_{\mathcal{A}} = \mathcal{L}_{\mathcal{A}} \left( \mathcal{L}_{\mathcal{A}} \right) \left( \mathcal{L}_{\mathcal{A}} \right) \left( \mathcal{L}_{\mathcal{A}} \right) \left( \mathcal{L}_{\mathcal{A}} \right)$ 

 $\sim$   $\sim$ 

 $\mathcal{L}$ 

![](_page_241_Picture_44.jpeg)

PART NO. 4247623 PAGE 48A

987 2994 3000 3001 3002

PROG ID<br>PAGE.

 $FAO-1$ <br>48A

![](_page_242_Picture_31.jpeg)

 $\mathcal{F}^{\mathcal{C}}$ 

PART NO. 4247623<br>PAGE 49A

3326 3622 4520 5849

3920 3983 4005 4077 4682 4698 4707 5201

4085 5341

 $\sim 100$ 

, 1257 1260 1268 1270 1273 1276 1469 3359 3411 3442<br>, 3861 3938 4284 4704 4741 4989 5134 5138 5141 5144<br>, 5184 5309 5311 5314

PROG ID<br>PAGE

![](_page_242_Picture_8.jpeg)

 $\frac{1}{\sqrt{2}}$ 

 $\mathcal{O}(\mathcal{A}^{\mathcal{A}})$  and

 $\mathcal{L}^{\bullet\pm}_{\bullet}$ 

![](_page_243_Picture_41.jpeg)

PART NG. 4247623<br>PAGE 50A PAGE

## 12 5419 5820

065 2187 2255 2347 2887 2920 2951 3147 3311 3409 3428

PROG ID<br>PAGE

FAO-1<br>50A

![](_page_244_Picture_86.jpeg)

EC NO. 827765

827848

 $\sigma$ 

![](_page_244_Picture_87.jpeg)

PAGE

PART NO. 4247623 **51A** 

> PROG ID  $FAO-1$ PAGE 51A

52

 $\epsilon$ 

## **CROSS-REFERENCE**

![](_page_245_Picture_167.jpeg)

OPTIONS IS EFFECT: BYTEMODE, XREF, NORELOC, NOCARDS, DECK, NODUPE, NOCON **LAST P** 251 CARD-INAGES OBJECT OUTPUT

THE CHARACTER INDICATES A BLANK COLUMN AND THE CHARACTERS  $\overline{D}$   $\overline{E}$   $\overline{H}$  indicate numeric shift. CL 1 THROUGH 16 CL 17 THROUGH 32 CL 33 THROUGH 48 CL 49 THROUGH 64 CL 65 THROUGH 80 CL 81 THROUGH 96 6 D 8 8D D8QHD8MH 8\* HD88 D84 8U 8Y 82 D9EHD9IHFH EZ: EYE EYD EZS : & \*E2FA010001 "YI-"YM-DY\*-"YW "DY>"DY6"'Y="DZ- "D,/3"ZYE"Z:E"YE E"DQ""YDF"DY" ZQ EBHQ"'HMFAO10002 -<br>UABM WFH BHD BHH FH< B=Q&F- UDBMHC\_C &BH."D OBHH B+I -FH4 B+¬"BHa F.< B|a|LTOFAO10003 6B.\* BHN 8H6 F+5#FH8 BHMFFHN BHQCDA+ 58HQHBH9 DA+5FH8 BHQ<DA+5FHQ(DA+ 58+0##:aFA010004 M80D+ 6 AEDA+ 5FH8<DA+5BDI-BH8 BDA+5BHQIBH: DA+ 5B+0"BaC"G<DAD&A HFDI\_Fa AC\*D&B-A YB<I"N\$<FA010006 .<br>"6 A3D A HB;6 BH4HEUIID B BD+"D DD +="AZK & :0 FH-¬ MS& MS & DTGB<; DDSGBH- :DDS&KDaFAOIOOO7 .<br>C 6 D DME EBa\*AB-D C\_CEB+" 1BH< BF\*H 7B:D DAUEGGHE5CH +CHD ZFH--B' AF-D+F+N #D WEQ3DFA010009 -<br>DKG4& MFH-&BH\*CBI AZS & Z-A +-IB;4HD+" D DDB D\* +=" AU I AG4GU%TGHDCD G DC4%W2ZOFAO10010 M801% 6 DUD G HCH<BC.\*.B++ FH- -DDS&B;4H YM-DY\* - DO D9EH DY D9I HB+N\*BHM BH< B+4 YF+¬R2LUFA010011 N80+S 6 D¢r.< BHa FHU FID F(H HBI< FIL BHZ FH ; DCFBaQQDME+DDE | AHBGHE"F<LOG\*J AC.=D11HFA010012 ....<br>6 EHCHE BB≉LOC|™DCH<PG(\* PAN/EGE/JFƏ<AFƏ< AG(\*CF-EMB)/ F(/ CC4SQOMSPDMCPC4C QC\_CEO.DFA010013 M80E+ 6 EEEM1 XCU1XA41XBH- BH; AGHDCD GDB;5 BHE DDA+5EFITF+6"DAU HD 'DFHQ+FH80D E \_BHQ1Q:YFA010014 .<br>6 EXBN: OF;O B(a¬GIBEBH- F PN5Fat"DEEl \* FB+N"BHT"EGN#Fat "DEE7D \*D "UED E a E'¬OMFAOlOQ19 . . . .<br>6 H FHH AGHEMB<EACHMSCEE FBHMAD5YHFH|MBHH D H(BH<¬C<<EC\*H EG<<EC\*HD6%."F%| "4E0¬CaFA010017 .<br>HBOO6 6 HK ap 3 -HDFHD. HQBan =C\*&&B3L"F3P"ENa /GHQDGH\*EBH& GHM EF1aDD5YKB("#DZD EBH H;RHFA010018 H MBORS 6 HUAUB BBHLIFHP9BS.WFS! WFH¬LFH\$MC<\*CG\*Q B DBD ZYEC\_C&FNE KANNIGNa4 5VS M. FC4.G6#\*FA010019 MBOES 6 H6A6R LDMCCF4GDBUCEE\*J E CH'BHMA 4(AF20 XC\*EED IEF2P2C\*E EG<MCC\*EEC<\*EG\*Q DD("-)TMFA010020 .<br>6 IH EI |AJ9JFEI|F3P#B3L #G'8EG)4DBNILDMH FG4HGC\_CEBaHBDM. DCM.EC<\*EG\*QDB-I EF)<A3:4FA010021 M80\*\* 6 IEFHS 18H¬9 IEE6R, NI KAN'UF12DGNIZDEI 5D /OD("- EI,A19 IFEI,BHL:F'9>G14 DA4'>P \*FA010022 M801D 6 IXO\_U QFEIOD\_UODEI1FI< AC\_CEFHQ BH\* D H 7DA-SD I6 I7 I 8D I9D I: I#D I a I\*:#aFA010023 M80U 6 < UB )EDF; 4B¬ MFRDMB EFUBSGH-NB<-AB4F HA)5;F&<@AN@\*FHH H M.FDM.GC<\*;C\*Q )F-<P7K&FA010025 N80U6 6 <KFI4 FI8>C(8GC)4FD < af\_'D5Y\$BaHBB\_' - M.FDM.GC<\*;C\*Q }F-<,DNaTb\_=- < 7FI4 #LOFA010026 E M80V% 6 <UFI8 >D', XF-<YBI84C(8 GC)4F <EDNa?A5& 1 '?%D <OD', XB-< 7FH|"F'9"C)4CB-< 7F'8B"IUFA010027 MBOWS 6 <6D < 9FI8 FI4 UBI DF :GUB¬C\_C&BHT"FH¬ "BHQAB'86GI4GD-{ MFHM B'9.CI4F -{ &F'#=NS<FA010028 M80XQ<sup>\*\*\*</sup>\*\*\*(HG)4 &D-{<FI8<sup>\*</sup>D\*{{F\*8 BCI4EF}a-D\*<9FaM AF\*:3G}4H\*(IBHM BB\*9DG}4GF-{DB\*: DG}4H:Z<FA010029 WHECY+ 6 (ED-{ )F}= <78'8>G)4 EC\_CEFH--EXNXB2- AC\*\*E8-(/FHEDD \* GF+7=FH-AF(G?B ( DG;7H2EHFA010030 M80ZD 6 (SDAO F<X#FM'6 S91B&1 3DS9\*D&16BH= BH\* KDAUHCHQ|GHM+F<R F@MAB-(@b\*R A\* DD ('3C@FA010031 .<br>6 & F+- A T4DEEFFI- F+\* ACJQED : DALMF(1 3D EVF+7=GHH5F & <F(G?B;4AFNH1 (H GBEE308QFA010033

15AUG75 06NOV75 **CATE** EC NO. 827765

827848

 $HAOI:$ 

**15AUG75 06NOV75** DATE 827848 827765 FC NO.

4247623 PART NO. 524 **PAGE** 

OBJECT CARD LISTING

 $FAO-1$ 

**52A** 

PROG ID PAGE

FA01 3340 DISK MICROCODE ----- MOD 12

PART NO. PAGE

53

4247623 FAO1 3340 DISK MICRC' ODE ----- MOD 12

## **OBJECT CARD LISTING**

 $F$  R=11 ......<br>M81/% 6 ~UDVH YDEII WIDARXD X °E−−A4Q−^A4¬BHF DADGFBUGGC%RGBJM IANHJFH EFHFED - (CV@9&EMFAO10067 € M82LQ 6 MB2LQ 6 MDC #DAO^D Z:<D,9 ED9¬+F.<^B;=HB.Q (F^1JF IKF;MDF;M &F+NDD 3:D^3:D^3 :D+\*F0BMFAO10101

**15AUG75** 

DATE

EC NO. 827765

06NOV75

827848

M801% 6 CU AD DB+' F+\*AF||#FHQ +BH91 YM-DY\*-D9E H DQ F(.8FH\*H AJ K (HG CC3GE<5D \* DBHK-'#XFA010035 .<br>6 66B'< DD \*\*B+' FXM# AO (CH<SD WEBVH"E6R CDIMENIHCVIHGSI HADI.BUIHBM(G 0 (DD(H;-4FA010036 MB1U+ 6 /EFH CF'HA - DAJ\*AVI 3DV(SBI3" VJGO) WCW)/F\*\_ VJB+' F'3"F-//B'UAFID CDN(K=H&FA010070 。<br>● ^ JHD4( HD\_01D\_/OEF)(\_) 。G6)HF+\*ABF\_J\_) &B+\*\_G0)E\_\_VJBUI Q\_<<&F&JQ\_\_ODCVI \$C6'H¬1QFA010037 ...<br>6 JEF'X ™D(DID&J¬FV(LB51 LF)DCDN(SB)DDA4' UD &¬FN<QCV'ZFH− (FH)FD∠UHFH−+FIU AGH&ID\$QFA010038 **AFTIEFCENDALTELL** AO3 AO3 AO3 AO3 =D J"EDA EDA EDA  $\mathbf{11}$ ໍບໍ່ເວລັດວາເວລາ ເລີ່ວ ແລະ ເລີ່ວ ແລະ ເລີ່ວ ແລະ ເລີ່ວ ແລະ ເລີ່ວ ແລະ ເລີ່ວ ເລີ່ວ ເລີ່ວ ເລີ່ວ ເລີ່ວ ເລີ່ວ ເລີ່ວ ເລ FHE EF:0 FHT#DPMHBa- AB-\*CFH&ABH-KBH\* CDAUHB+N"C%THB<? ? ;AC6QEF;aBBHB RF>M&Q-MFAQ10957 M81M6 6 \*KF>M &CHH CPKE 50EENH EASHRGE&EF;a&F;a HQ.QGCH\*DEPMXCXM - &HEPMXFXMWF \* SB \*T;20FA010058 "6"\*UEXM ~D"0"EPM%Fa-FC\*\* &B-\*JFH&BD"\*GFH" FHF"FHH+BH;\*E6Q BEVH8 57"MCD8"\* 4"MGE\$,8FA010059 .<br>●6F ● 6 MC¬A6)CEXM¬A6) CDXMSA6)CGGN BH~ SDA9DB@●AF—+BD ● DAGNIEXM¬DXMSB@+ AF—}C@Y\*FA010060 U M82H+ ''6'\_EFDI } AG4C\*ZBD D¬E4/ > Z:F 08 FEETD,8 BF +& 9¬}GU/XB¬< ABVJZB¬( DMV%FH\* 4 A ;#&YFA010094 KB1PO 6 IHD © DA6'(EF)(BH-/DA9 DD HĒF+\*ABF\_KBH- <D OHB+"1CH<KF<< GFa(IA UCFHH+D = EE6RO\*SYFA010061 € M82ID = \$B¬< HFH<&C\_C&BH< 8.+ Z:ED,8BFNJ5B¬( "9¬)FHD BH\*5 A = ;C\_C&DDCN6(M¬DHB N%\_C&&SKFA010095 . . .<br>6 )XBNE #CUFO MBPGDBQD'9 +DO)6D556FI8 FI4 D }: E'3B'8\_−) :B'7"DA4 F(G7DAJ + )'QROFAO10063 © M8ZE 6 0 B+" 7 ADICH<SD WEFD< <FH-.A6QHFH6H (H GF&\*GBH\*EDAUHBM< {BH-HD \*HFH-&E6Q + <<6}:MFAO10097 .<br>F )= ) =D ) =D ) =D ) =D ) =D =DA CDA CDA CDA CDA CDA CDA CDA CDA CDA SYDFAO10064 C M8266 6 OKDEO GAD<2CM<+Ba-DFa- 0 (HGBCODGVH\_C5H /EM<¬FEH; 4 D 4 ¬8a-AB)DABa-A X/ EDCOVL.OFAO10098 . . . .<br>6 - C6Q DEVKAD HO A4¬DNH 5FNDGOEHID(DI &- .EV<J VJENHR A( VO HOBEH&FN<KB5U ;DANHPJHFAO10065| M82JI 6 OUBJD BBa-AFEH,C44DF<X 7D 0,F<X?FH\*DDAU H <<& &O3AU<3E5H 3 |- &HFNHVBEH V X4B&2 FAO10099 

M8006 6 CKB+' D WEDD4PBH\*UDD; CGE<\$ C4ED --F(| 3B'<DBHED AODA6H VBTaAB\_-ACH8|B+8 "BHE.'9XFA010034 **EQUIDATIVE 1999 120 APRILE 1999 1999 120 APROVEMENT ASSAULT** AO3 AO3 AO3 AO3 EDA EDA EDA EDA  $\mathbf{u}$  $\blacksquare$ 

EDA EDA EDA EDA  $\mathbf{u}$ 

EDA 5K-FA010040 **88DFA01C041** 18HFA010042 **EBHFA010043** \*BQFA010044 **aB\*FA010045 \*JXFA010046 KRZFA010047 EDA SREFA010048** 8RDFA010049 11-FA010050 EI-FA010051 \*A-FA010052 **aAUFA010053 \*AUFA010054 U KAUFA010055** 

M8155 6 -6 5U 8GND9D IXENH#A4' "D WIBE-"D HODAN HBVIDFN(DD X DE- JE4OJB\_I D HOAND JOVH, \*-EFAO10068 M81TO 6 /HBEH W -MDNILD(D|F&/ ; N(&BNE&B'UAGNE L NE\_F(G#GN')BHF DDDGFEURQG4R)F2Q AGUFF'YUFA010059 N81VD 6 /2BID DENN7C5(3C4'4BH- BH\*JDAUHDA4 | -B{|= JEAVV9E5V >BHFDGDFRFH F(G #F'HA\*90FA010071 ивт» сопоративать соглашение в соглашение в соглашение соглашение соглашения соглашения удали соглашение в согл HBITA CHURE 2006AP A4 7FHQ0B+"¬DAM2F:M HB+P7GHSHB(L6CNa SB)&ACIY&CI>&BHB EDDCA7SMFA010074 M31 X<sup>00</sup>6 UUFH E MCEDUCS aG"F-U . &/OE(YS &/OG)L AE(YSDO/OD5XXC)L GHM-CXNNB<MCDMC FGXRPKH FAO10075 H8125... IN EITHER THE USPECTROG\*NFDMC FGTROG\*NF MGFCTR RC\*PFDMCEDDGFG4C GCTNEGTRMCT)\$F<Q AG\*NF8QDFA010076 MS1?0 6 VHG+P GD IP - D U D / H - D V+D UI U . (DEBEVM |-DAO BMVRF<W"GD\_EBH< D ZE=/OFAO10077 M810+"'s"VEFHF FDDGFBH&Ga&#B\$L "CaQD--VVBH&FHM FH-AD Y"A: CU/ ZBHMAD Y FAMBC\*& &D Y &TUFAO10078 M8110 6 VZDAG FBH6 A:5G.4EB+( B.4 C4CEDDCD AG HAZJBDEV9AZNCFEV #FH-ZDA9DE UH AA G Z"NH FAO10079 HB18 6 Y EUO (AUXHBH\*6G4UG 46 G ap B-Y.DA -B' AB-YH 52BOKL Y EAUXFA4/6 WKKFH- VDA9DPL&FAO10081 M8186 6 YKDO< NFH-WDA9DBH< AG .DA:7DAC#D Z&BH< DAC#BHDK MGF DG GF%\$"B%-"Ca\*CG\*Q BCUOWRK-FA010082 M8193 6 YUG40 WD Z.GUX?EVD?E5D G<M\$C\*&&C5&\_B@& AC<MEC\*&&AU1AEXN GB&Y=BEH4B445DA9 AG4U4M&QFA010083 H81:S 6 Y6F<X =BJDBB¬+JB|+LFHD B.D FH\*7 A ;EXJ FDEY2D ZEBIL"FIP "Ca\*EG\*QD -Z.FS\$ "BX¬"RXFAO10084 M81#0 6 ZHBa\* AG\*Q& Z<B¬<BC.4 GB+(G.4F AG(FUV /F<X¬GU\_M ASODA?,BH B ?:BHFD UF RDDF\*=Y FAC10085 M819+""6"ZEBNJ \*AP5F.DHD"??FHM IBH/=D"V%"<UEBEZ "F<X?ED\_"DA?,A45 %AEE"ENE"BHMHF.D GD"Z83-HF&010086 M81'D 6 ZX (H GB&Z6B)HHFH FHF DC)DDG;BH E MB JDDB;BHMDB.DCBH B 2:FNJa AP5D 7 7BH/'3Q\*FAO10087 M820 ""6"% CDV BF<X7AD\_BGUOPAD\* F"YEBH \*FHD"MC AC.DADDCHF(L¬"? ; AG.FHEABHMAE4- LBEEL5YUFAO10089 H82D6 6 XKFaM ADA:7GHQDGH\*ED Z .BH& BH- E44ZGUX WAVEBG5DWGHMEB5Z B YAD&XUFH-BFHM X6:8-FAG10090 M82EX 6 XUF2P = X6FHQ A: X 6 ZYFBH BBHFBFVG 7FHBBBHDC ?: AT \* ZYE (HGBC\_BBHG BHMG7B-FA010091 M82FS 6 \$6G.D EGHDDE4-=CU-a8HM AD \$=FaMBC\*66 ? ; AG.DA:7DAC#CUV JBH ODMCFG4CGDMB & Db&8S\$FA010092 M82GQ 6 HFH ;DDCA8aD\*DMGB MG CDMGDDDGEC<MGG\*E FG\*<EC\*HEGVJOFa< AC\*HEC4FEG4FDC4F CDDFB\*#QFAC10093

## **OBJECT CARD LISTING**

CL I THROUGH 16 CL 17 THROUGH 32 CL 33 THROUGH 48 CL 49 THROUGH 64 CL 65 THROUGH 80 CL 81 THROUGH 16 CL 17 THROUGH 32 CL 33 THROUGH 48 CL 49 THROUGH 64 CL 65 THROUGH 80 CL 81 THROUGH 96

PROG ID PAGE

 $\epsilon$ 

 $FAO-I_1^{\dagger}$   $\subset$  DATE 15AUG75 06NOV75<br>53 | EC NO. 827765 827848

PART NO. PAGE

4247623

**53A** 

PROG ID **PAGE** 

 $FAO-1$ **53A**  FA01 3340 DISK MICROCODE ----- MOD 12

54

# **OBJECT CARD LISTING**

M82)% 6 4UB-4 XFH-TDA9DF:MBB+P ' 4SC+' B+P-FHQ DBHBBDAOCA6H2BHC ED \*GBH: DAOCCHM SBH9 12 FA010107 M82;S 6 46DAO CGHESE#JEBE40GHH NB<HACH<sGH BGHD CF2<GC\*HEF%|"B%. "C2<GG\*HF -4¬F2< AC\*HE=\_OFA010108 M82-0 6 SHD65 + 46-CH-DGH6EGHM HD SIFHC FF2-9C\*0 FHDBFH C<DGC\* FBDRIB2\*AG\*06B-5 E 4JJOEHFA010109 MR<sub>2/D</sub> M82Y6 6 BKCHM CD #X AG(BXQBFHD F.DHDZ:+ .8 D9) \$B.<EBH\*a A ;B.4 IB+( B.4 B.<B AG (DZY+)H4FAO10114 MB2Z% 6 BUFH\* ABHSADM-B MTCD%. "E90 \*!" E90DM- B MTCD%."E82 %! "FE95E%I<DE91E%( (DE91EKEFA010115 M22DS 6 86F+\* - WIHFH\*ABHSA U: E USEFHD B.D DZ: +D.8A 9-IF.+EFH\* 'A :AURHF2P=C\*E EF2L"2KHFAO10116 M82.0 6 PHGCM FC\*ECD #X AG(FHC CDN) MIBDDIDBH+ C MIA MIHGXIGCUE OF\*: C4EOF\*) FMI EF\*\*-PEDFAO10117 M82%+ 6 9ËF<G aB<.'B4A;D 9UF4E SGH AF\*\*£D 9UGH BB\*\*QFHM G< F4A ZFaMA 9VC\*}E ZY EDAUH=.\*FAO10118 M82\_D 6 9%G.4 EB+( C.4DG.+FF+\* -D #X AG( ZYE AD H ZYED #X AG(B++ GH 7D 99 94D 9 a 9'O <FAO10119 M8246 6 AKGOH M AAWSH8H AG4FH\* ¬DD¬FFaTXEUODG40 D \$4G &aSFJ+ E<< "F&'8FH\$&D '8D\$4 ED&aD6,8FA010122 M825% 6 aUA<R BDEaZ MS( DS<D \* 8D D-A<RBFEaOC4% ZF44ZC%RB D;F MS ( DS<FHEG (T? E\* GF5\*92IHFA010123 M826S 6 a6BHL FD\_\*G E\*GAFIF AG 4E<ZC E'AFH-NG\*Z CFH\*ADAUHB;5 DA+ 5CFIBF+6"D aKADI HG6IHJQEFAO10124 M8270 6 "HBHE ID #GD>HHFE"+FH- ND #HA<IHBE"MC%Z BBH/-BH\*\$DAUHA<I "FE"RA4 ¬BH-XDA9 DG4 ¬N2@FA010125 M628+ 6 FEFH\* -G4-FA<RbDJ0: PFHQDBH8EDA+5BHE HAXIS E\*GFHEIBH: CDA+5CFI=BJD-AOI #E6I#6/<FA010126 M829D 6 \*\*\* /DDCABDE2AWI7BI& DD \*7GWI#BH-:DDT EE<NCD&\*9B+76 A BH-C ADDBH-;FH\* A E¬NS<FA010127 M83 6 6 A KDMB BDDBCF.< Z:ED,8 AG4<EB)J B¬( D9) \$FHD F.DHFH\*=FH< EDW<\$BA -FA /FA SBA T¬A<FA010130 M83CO 6 AAHEHF DD4CNDMGR MCE MG CGMCSCDG\*D5VLBIO FHFFGDF\* <|= JA SG4(QB) EA AAE 5\_ EB) EH3TQFA010133

DATE

EC NO. 827765

 $\begin{array}{cccccccccccccc} \mathbf{U} & \mathbf{U} &$ 

6 LEFE1 -BH-YB+N BHa F:\* EDA9DD 3:D 3:CO) SCW) SFH-AB+\*\*B:\* DB:\* D 3:F:MEF+N DB+\*\*:BQFA0101021 - ^ ^ B+' F!!#F;aAF+\*AF+7 =B;aHFHQSFHBFFHQ HF.RNB+"'':AF:M -B:4ABH\*<sup>'</sup>AXM/AGM \*A6\*O'A-FA010105 SEGH ECHDECHEEGHMEDZ4 CFE4-BH/LBH\*UDAU HD'T5 E5>FI- F'\* ACIOEFH CBHFB MB PDDBO"S FAO10110 S SIDDF OD JXF'-ABH DDDB QD JXDW(6BH< AG . Y\* YEDMCJF 5 8 MG; \*3 5#D 5 a 5'NKHFAO10111 U AG-BHORRAC C#HEFATED-BJBZO BFX1#BX-#FACAC#H ECHEB7#UFA010113 ີ້, ຈະມີຈະເມືາເປັນແມ່ນ ແລະ ແລະ ແລະ ແລະ ແລະ ແລະ ແລະ ເມື່ອນ ແລະ ເມື່ອນ ແລະ ເມື່ອນ ແລະ ເມື່ອຕົ້າ ເລື່ອຕົ້າ  $\tilde{\phantom{a}}$ 6 $\tilde{\phantom{a}}$ 2 $\tilde{\phantom{a}}$ CO G $\tilde{\phantom{a}}$ E2CBHX1BH-2GDO GFa $\tilde{\phantom{a}}$ AFa-SBHE:DDK HFa-QDMT+D4T!b:4 ACI-5 AGBCI\*SBHE DDA+5¬KYFAO10121 6 A FI "BI-"GKRB DIFCKZ CBK(OCI'C KOGBJ HAG-G4K(B)&-B\*U AFH KOMBB MBCDE( VOAGF:IIFA010129

M830

FAO-1 DATE 15AUG75 O6NOV75<br>54 FC NO. 827765 827868

827848

EC NO. 827765

54.

## OBJECT CARD LISTING

CL 1 THROUGH 16 CL 17 THROUGH 32 CL 33 THROUGH 48 CL 49 THROUGH 64 CL 65 THROUGH 80 CL 81 THROUGH 16 CL 17 THROUGH 32 CL 33 THROUGH 48 CL 49 THROUGH 64 CL 65 THROUGH 80 CL 81 THROUGH 96 MB3< 6 AD <7 OFJDFF(.7FH-ABH\* DAUHFW\*H BFAUO XE40JF(.7 44+ AS PDA\*H a7"FJ\* AD B a76'A4FA010137 MB3<6"6 ADKD/D B X4GBJDDF(-7A44 Q ASPBH\*\$G<\*(EAD G AE(DAE AEE AD VDAEU A)Y ADBDA) X AEG#TDFAO10138 M8317 6 ADU AE B ASPDAE;A40=ED4 8AM44AU4?A44>F(. 7 AO DAORF(.7A44 3DA?ODAO1 AOCGU4 BE448\$QQFAO10139 M83+S 6 AD6F(, 7 AO-AM4BAU4BE44 'F(,7DA9-DAORF(, 7ED5CAM4BE44BD 1 GM4BAU4BD 1.B.4 B+( P84FAO10140 MB310 6 AEHF11 78-<BDAE+B.4 B+( B-<EB-<-B-<AFHD B.D FH\*8F1("A ;GH<#B+( CHH#C\_C EBHE 3, XFA010141 M836+ 6 AEEFHM FHQ BH\* FH BHD BHH GQ+BGHE<GHO #B+( CH4#AU1%C41 %F)+ %4.BJE3 %4 (BJE3#J4FA010142 M83JD 6 AEXCXJ <B<L8BJEOF(.78\*W B(("B+\*FC\_C&FHH DED17G<HBGQ+BB+O "F;N FHECCH8 A< 5DAE'4L<FA010143 M830 6 AH DV =DF('A?+BH AFHE AGB :D B:DDGUE NF: D :E FHM/ OP FF<E C\*JF DODBUE NDZE 10DFA010145 H8306 6 AHKD, & ?DYF"DAHKBH8HBHE DDA+5A<EHFJH"CFH 9C3ZAGH&"F<LOG3J AG. @DAWH:GOH9 A+ \*B@CCCL3FA010146 M83RX 6 AHUBH\* HDME&Fa-\*DJHVGQH ABX."G<ZBFH\*-DD- FG<RB D;FBH\*:DD- FC\*RA D;FB;4-E6I NFHE \*E&FA010147 M83ES 6 AH66H8 DDA+5DAH:E6INB+0 "BaC"G<DA JHEDAH A<E=DJH-AFH-DF< :FH-~ DTDE<JABJI IFH>I9&YFA010148 M8350.16 AIH AI <D\_GDF\*> C\*ZAFH- NFH\*A A\*\*FHM:DDO F8200 MS+ D\$IDAU HFH-¬ DTDE<EDFJH : 0I90I FA010149 M83\*+ 6 AIE WI 9GOHA DVVCH&BB\*L ODF('G|'DBF(XFH- -DDSBDAIX AG4EXE C JID <OGFJIXGOH AD GHM3DFA010150 M831D... AIXCH< BBH-S DTDGXJBDDS DFH-- DTDGXJADDS DFHEIBH8DDA+5DAH :BH>ABH-\$FH\*GDAI + A<I\$KHFA010151 M83U 6 A< FH- ~ DTDG\*JBG%JA MS DBDUGDA<-BF<HDAG /FE<-D GHFF<+FH- -DDSB A<>DAG/BE< K A<9\*D-FA010153 M83U6 6 A<K AG 4FH-- DTDA<JCCJH BF<V"B+D"FH BH% QD a FHQa DD-BHR ;C\_CE AG4E%ECDJ< >FH\*H&--FA010154 M83V2 "6 ACU CO GBJ<XF\*\*&F<V"D G DD GHCH<BC+\*GB++ DA<2GCHAD GHD G DCH<BB+D"DE<J AH BF;0 =LHFA010155 M83WS 6 A<6F' OB/<6DAM(EMSE AG .G4<'B)&-FH KDMB B MBCBH-: DTDFHM FVJEBHO ZYF DO DF20 2:2FA010156 M83XQ 6 A(HG\*M & DO& ZYEBH- FHD B.D BHE BHMB 7 ; AG.DA:7DAC#B++ FID FI& BH< F.< AHB6HBFA010157 M83Y+ 6 AIEBH\* :DD¬F AG4F%! "C<R C JI/F+7¬ D;FB++ BII" AHBFH CBHF BGHM¬C%NNb<MCDMC FG%RP=1&FA010158 M83ZD 6 AIXG\*N FD4GFCXROG\*NFDMC FGXRQG\*NFF&-IBEI 9CD59BH- BH\*MDAU HD /ODAI: AI#DAI @ AI'L/&FA010159 6 AE DA? ODAECDA?3D : FIF HF\*UQ AJIDA?3G\_V RD : FIDCF\*UYDAJ HGHQ\*CV&EDA-\$ A: B\*V =8QFAO10161 MB306 6 ACKAU- \* VEGE4MP AC\*A4M \*FHC"G<M G\*E G.D EGHDDF<-C 7;FID CDA?>D : B\*U-BI( - AJ PY4FA010162 M831% 6 AGUAVG |CNMXC5G|DA?OD ; O H FHBH DBRF\*U HFIEGFI. D5U3F\_D <F(H"DAG6F'X"CNN &F(XaJQQFA010163 M832S 6 AC6DAL MDAIHDA?>D : B\*U EFIDCFI. FH U DB CDAC6BIH FIIDDAL MB\*UBFH9'BH\*<DAJ (BID. ECDFA010164 H83AX 6 A UB' AF/~DE<Y YE 88 H :- BH2 A FIC =B' AB/ FE<1DOX YG\_AGBH< AA GD \_ >D \_9M2MFAO10131 C M833Q 6 AJHB\*U BBJH DALMBH9IFH\* HFHQ+F11-FH FHF B;4ABHK- \*<B' AB/JPD \*DGGNMF;M HB+P7#HDFAO10165 N83BS 6 A 6 Y . YEDAENDA5VDA5 7DA51 81 9DBH ABHFA DB+ DFIBNJ CAPOFHMIFH/2D V XBH B¬S-FAO1013Z A M834+ 6 AJEB=U DC\_CCB+\* FII#BE\* - GYFHQ+BH91A5I UBH9\_D9EH EEZBNI 1FH UDDCDB2CAFD5 0B2L=1BYFA010166 M835D 6 AJX 4J 0 GY DBDDAJD DB DDA41D9IH YN DYI DV BVJ8F;2DDA4 KFH EFHFED HODAN HDAJ'7: MFA010167 H83ED 6 AASFHQ : DS G#ACODE B;4 -FHE1BH8DDA+5 AG RDZJEDDSB ZYEBHE DDA+5D aMF.4AB+1 B.4 7T<FAO10135 / MB32 6 AM BHQ EFHB A<5F;MAF;D BIC:B' AF/M.B+N "BH&CD \*GBPMFCGM FF;M&F+N?CHH FOQ \$A0Q0\*HHFAO10169

15AUG75 06NOV75 827848

**PROG IO PAGE** 

#### 4247623 PART NO. **PAGE** 544

 $FAO-1$ 

**54A** 

**PROG 1D PAGE** 

FA01 3340 DISK MICROSODE ---- MOD 12

#### 4247623 PART NO. **PAGE**

55.

# FA01 3340 DISK MICROCODE ----- MOD 12

## **OBJECT CARD LISTING**

CL 1 THROUGH 16 CL 17 THROUGH 32 CL 33 THROUGH 48 CL 49 THROUGH 64 CL 65 THROUGH 80 CL 81 THROUGH 96

M83a6 6 AMKGHE >FHS?FHSE AMCE>I DBJMSBH-PGH8DD \* HB+N>C\_C&F(G+B+\* F(.8B)HB YN DY) G4UVEZ&FA010170 M83'X 6 ANUF:2 DD44XB¬<DD9IHB5Y "CH\*EBNa1F580BH\$ -GH\*:BJHDDAM2 G YFHR-FHHO M.CC4. D <¬"#0aFA010171 M83=S 6 AM6 JH 8Fa<AG<6G6\*<63/M aB)&BDMHCDDHD A4 7F(G=F)HCGEJCBIX AGH\*\$G4VFF;aDBVa 1F54,52XFA010172 M83"0 6 ANHB'7 "DAM1FH E MCGF(. 8B4)EB)HBBN'J G YB+' FII#F;aAFHQ +GH8GB+8|B;8- A4 'FH F5.aFA010173 M84 + 6 ANEFHF EG4CGB4GFDas" IN ZAVID 41Y 4RTFH\* AFIHCBV\*JF556B\*7 \*DANJF4RTD /0 DC EE<MGQYXFAOIOI74 MB4AD 6 ANZ IN Z /NY 4RZ AN-BH A BOKDZOEC4CJDAN 9FH BOKDZDEDMC JFHF DGR DBR DF J ZYEZ:4FA010175 N84H6 6 AQKBHH FHM BH- VEWFH DAES 4QSB)K AQ : 4D¬F4\*4FH-A AR AD4\*PFHP" AQ:DMC FDMGG90\*FA010178 M84IX 6 AQUF2Q AC2; EBH ADAESD4\*, B2C\*AQ9 XBADJQ 6FH DMCFF2CA 4Q JFHHABJK F||'FH- B ARA6L8FA010179 M84.0<sup>00</sup>6<sup>8</sup>ARH<sup>0</sup>DB HB\*UHC45<F:'0A? >D<sup>\*</sup>:F\*USFIDCBI( -DAJAF(G'B+'F(. BB)HBF5ZQDANHF(G =B+';-DFA010181 M84<+ 6 AREFIH CGEJIDANS YN DYI D9¬+F<X=FVJUF;@ DB\*UA,8 F;= GH\* \$FV'DB55,B'7"DAM 1D59>¬2MFA010182 M84N6 6 A\*KBMa MBa\*AF3P"B3L"C<M +C\*&G /\*)B3L"F3P "B\*E A\*-FaMAC\*& &F<Q-B<E-C4&TB\*R CH8F7YaFA010186 M84N%" 6 A\*UBHS , AODCHBEFHE< AO DFHEIFHBIDAOCA>I EBJ\*1BH-CCHBED \* HBHBHFHEI AODBHC ; DLHKKaFAO10187 M840S 6 A\*6Ba. E MS+AMSIBH\*QDM¬ +DD¬IBHED AODA6I /AWID <OG JIDBHL ID \*GDMTDG4TEFAM AC\*EC#R4FA010188 M84PO 6AIHBDJ .AG4C\*ZB MSD DS E <0GBJ)/BHG5bHE D AODA6IQFa AC\*D &B/IJFH-\*D \*HBOI \*AG4LL&FAO10189 M840+ 6 AIEGHD C AI:DWIRFHEIBH8 DDA+5 6 B<7= AG 4FH-- DTDC\*JCDDS DD D-B<77BH/-BH\* \$ AUHN9-FA010190 M84RD 6 A) XBH- YBHG;DDLFGHGFGD\_ =D F GEI6Fas= ME ) ME;FasDFHEIBH: CDA+5CH SF< GDDE AV4', MFA010191 H84-6 6 A-K ? ; AG.DA:7DAC#D D -OMGBG4GCD4H\$F4< IFH-D ADD MCBC4C CDaH?GNES a.;F/- , J-\$0D8FA010194 M84/3 6 A-UBH- / OTH M-, a18CN& DDa1> /-s a13 /- \$F1\* B'\*\_Fa.H /- >F'-#FaHFB/-1G<H BG<HB'K-FAO10195 M84SS 6 A-6GI- BG<HBG<HBC<HQC<< BFIT"F'-AFa|4 /- aBa<<G<<CBIQ G(\* PC)QEG(\*QC)QECI- CC5RI"EHFA010196 M84TO 6 A/HB\*( BH-QDMSP DSCG(\* PC)QOF\*T4D//KB\*- < A/MF\*\*AC)QEC4\* OF\*-ADDFO MBPG48 QCNJ\$82-FA010197 N84U+ 6 A/E E .C\_C6 DGDDMCEC4C CFHQ BHH GUJUBHH RFHQ<C4JXFHI<BHQ GFaHIBaPSD//XBa. 'BaMH\$.<FA010198 M84VD 6 A/XF// DG<MEG<QEG<MEG<Q EGD(3F@QDCM(5F@Q BGU(7F@QAF@+B@H AF@\$X`//8B@QHDDF &DMBB4/QFA010199 C M85\* 6 A4 B(G 3B+\* DEHOBE@E G +B(@- + BHQ1BH9 )A5H+BH9 GV<(FH9 'D9G+B)D& YM-DY\* - DQ 12-FA010233 H84%6 6 AUKCIY DCIXEBIO CI4>CI8 SCI2WBI={DAG}GI\* HCQQGB<\*GFH-AB2\* AAD\*SG<-H AU;A4Q VCIOH"B-FAO10202 AB5;S 6 A46BHQ |GH8GB+8|G;9FF;O C4\*'BXUAF2-"DA4 MFIG=F}HCGEJIDNE DDANS YM-DY\*-DDQ #FH\*A;8&FAO10236 M84\_% 6 AUUDAU Z DQYGIDHDAUZGIH HCDQ,BIDBGMQ\_BID ACUQ7BII DBQH ID EBJU3 |-DAO 8Q <CHH+6, FAO10203 / M85-9 6 A5H A5 HGH\*\$G4V<F;aDFVa 5F543B'7"DA45BHQ |BH\$-GH\*;BIHD A4 7A4/= Z:FD,9"B.< ED9)\$'EYFAO10237

DATE 15AUG75 O6NOV75

827848

EC NO. 827765

.<br>Για την προβορία του προστουρίου του προβολή της προβολής της προβολής της προβολής της προστηματιστικής της π 。<br>6.AO FH- DF.G=FHD A7NAD4 <CHHHBH6.BHP=BH/ \$DA9\*GU5< AR.DAC #FH6ABHMADA:7 ZY FFHF 19DFAO10177  $\degree$ 6 AQ $\circ$  4Q XBHMABIK FHHAFHK FXC"Cac G<6DG<H DC<MDB¬<BC\_4BB+(  $\degree$ B\_4 AG( ZYEBH  $\degree$  MBEEHUFA010180 6 ARX G YDAMIF;a-DAMX&HF BFH C MFO UFE MB P MBQDMBEDDB\$G5J aBHMA DFEC\_C&DDF &C\_C&JSMFA010183 .<br>6 A\* B<? 7BH8BFHM FHQ BH- QDMSE DSFD>8BDJ\* + A\*2B<?7BH-Q MT FDDTFBH& BH\* BMQ KB@&AO-8FA010185 6 A- B<? 7FHPYFH BVCFF2B G\* C ZYE MLF ZY FDDBFF2MAB/-D ZY EBH- FHD F.DOBHC FHMQ2 8FA010193 。<br>"6 AU"AX Z"AYYDAXQ"AUCDAX "DAZ3"AX¬DAUGEUX "F\*XBF+N=G\_A&"8\$ <"AGR"BQ<B+"7CI− "CIUAJZUFAO1O2O1| M851% 6 A4UDY} "F44%"DY"F<X=FV& 7B\*UAF;aD`A47C4U >F;aDB¬<DD9<sub>\*</sub>B5Y "CH\*ĒFNa5"59&"G "BHQ−Ē"4FAO1O235

**OBJECT CARD LISTING** 

M84>S 6 AU6CHQ | DAXRCIMBGIQFFHE | BH=CDA+5CH SF< GGJI FH :DDCHBa- DG4TMGMTLDZDECI \*DDS&O-<FA010204 M8420 6 AVH AG RBa-H DS Ba-HFDS ZYEG5AOFA-KDMT BG4TFFaT>DAXRGI4 BCI8FGQ PF< GEAU D8CH534FA010205 M840+\*\*\*\*6\*AVEANJ W\*8Q<CHMF8<0"Fa\$ 4C\*HBF/VSB\*M-F<P -FDRVBaQ<C\*\$EGHM B\*8Q<BH+"BMR%FHI MFaMA4T\*FA010206 M841D... AVIBaH AFAP'D/VIBAMCG<M EG<MEB<QIC<EEEFI 8Ba\$"BH BDDE DA- DAV9DAV: AVIDAV a AV'J3YFA010207 M848 6 AY E- ID5H&DN-KANYN V- E (-E JYWFIORC)- PFIEJCI\*MB(-a JY HFIEKF(G=GI;JBIE &GI;KP2XFA010209 M8486 6 AYKFIO EBIECGI:MBIOJFI- "EYHBIZOCI:EGI\* EBI\*IBIOK E HFIO NDN HFIODDV HFIO LBI\*AS84FA010210 M349% 6 AYU E HCR;PBIQMCI;\*CH& EBHEDDA+5CI-SFHE IBH:CDA+5GIUSBH9 CDA+5GIYSBH8TDA+ 5CI%S4:8FA010211 M84:S 6 AY6BH8 .DA+5GIOSDZDEFDS Q ZYEFIH D\_\*EDJZ GBH ADDCBFHBADMC FDAXRGI6BGIMF AZ &FHEI1HYFA010212 M84#0 6 AZHDA+ 5CIESB(ECFHQDBH8 ADA+5G)JSBIM FHQ CBH8BDA+5CIDSFHE IFH8CDA+5GI<SBHB LDA+50QEFA010213 M84a+ 6 AZEGI SB(<DCMV;F)+ \_\* K JZ/GIHDDAD FVA ?FHEAA4SD DTD %E NDJZZFHEEFMSD AG 4FH\*¬6ZDFAO10214 M84'D 6 AZZDD- FC\*RB D;FBa-&DZD EDDS& AZZBH D MC \* DCJBa-H MS\*DMS JDMSQ MSR MSEDUS \$ AZDR\$ FAO10215 M850 6A% ba- +FH) I MSG DSP8aT IGHHPD8QHFHBBFH< ED%IA J%|FED|FH< FBV&|FH CBaH-D/% ZEZYCP9HFA010217 M85D6 6 AXKDDC G ZYE MSGFaB G\* 6DAXIGIXTGIOXDZD E DSQGI87GIa3DAX XOZDEFA-MDDTMADS DDDT;J9XFA010218 M85E% 6 A%U DS FFaty DSMBa-H DS ;D8QH ZYEBH8DFHE |DA+5FH8<DA+5BH: BHQ1DA+5B;6 F+5 "DD%a=D&FA010219 M85FS 6 AX6GUX #GU0:C40:F<X7 V JDA)XFH ;DDCHFHD &DD/AFHE AU/CG<D AGQHAD GDG4\_HBHX A< al FA010220 M85GQ 6 A\_HBHZ B+O\* AHBFH S MC AG4CBCH<"D<<|FJ\_ TF\*|OG<EC <D|FJ\_ VB@D&C\*H&B/\_YGQD AFHC"N.8FA010221 M85H+ 6 A\_ECH- AF& AG<-HB/\_\$ AG 8BH>AFH-\*BH\*CDAI +BHD A\_XB<<IGHD CBHH DMBAC4BBC\_C &FH CR3<FA010222 M85ID 6 A\_XBHF BDA/\* 'XXD/\_3F<" =F(T= A\_5B\*2AB)- ABH DDDCBF\*HAA5/ :B<-\* DBBGI |B( -8H\$,=I<FA010223 M8566 6 AOKBIH -FIDCB\*U-D9.+BI( -FIIDDAJDBH-/ DT HED-VED4-C42/FH- B ADDC42;D(P- JO %CEH;5 \*FA010226 M85J% 6 AOUDAO %FH-E MSCDDSCAD4 ,DA?ODAO%DA?3FHB DDUBC DBCBIU BIO CVD5BH- FH; DAU HAVCF4DCFA010227 M85KS 6 A06BIP TGHQED ; A: CHH H A7NFH/,DA9\*D H DALMBIH-D9.+A45 LEM5LFIEGb\*U-F5V JFI<-:#-FA010228 M85LQ 6 AIHBII F\*X\*B;4A |-BHE D AODE6I& |-DAJ .F\_D<DAJ.FIE.C45 KBH EDMCJ DC;CIa NF(aC7C&FA010229 M65M+ 6 ALEFEN IFI4 BI9> AIVBNN SFI4 BI#H AIVFVN VBI4AFI8)FH FHF MBIDMFIDMB+C4F IBH9I& OFAO10230 .M85ND```6`A1%A)5 ;FJ198H.™D°9(A)4 BD/14FĤ#IDA198Hi =D°#9E}4C`/19F}= CUB¬FH\*HB)D&D9G +LHQ|=1YFA010231 

**PROG ID** PAGE

FAO-1 CDATE 15AUG75 O6NOV75 └ EC NO. 827765 827848

55

PART NO. 4247623 554

 $\ge$  CL  $\,$  1 THROUGH 16 CL 17 THROUGH 32 CL 33 THROUGH 48 CL 49 THROUGH 64 CL 65 THROUGH 80 CL 81 THROUGH 96

PROG ID **PAGE** 

 $FAO-1$ **55A** 

15AUG75 06NOV75

827848

DATE

EC NO. 827765

# OBJECT CARD LISTING

CL 1 THROUGH 16 CL 17 THROUGH 32 CL 33 THROUGH 48 CL 49 THROUGH 64 CL 65 THROUGH 80 CL 81 THROUGH 96

ENNIGET#=~DCMPH\$ ="7MGF1 1 C

N85/D 6 A58F-< /FHD B.D FH\*# A \$B.<EFHD F.G",8 BH\*: A \$ZYFBHB DDBF ZYEDA5=B-< HFH<EEZ&FAO10239 M85V 6 AB BHH CSECFHHACH<SEU0 GGE&GBH<AGHMEG<< EC\*H&CHMCCH&BBH- F4Q; %S\*DJ8NC4& NBHL\*7EDFA010241 M85Y6" 6 ABKBHP =FH-HDABOFH\*AA<R GBJ8EG<MCC\*&BG<< CC\*HBG<\*GB/80D4& X 4MSFH-ADA800%M A J8\_7TOFA010242 M85Z% 6 A8UFH- BFHM DA80 aL#DJ8 % 4M\_FH-DDA8\_FH- HFaP= /80FaL#D+< &DJ84GHDDG.DEC\_C &FH MMZUFA010243 M85,Q 6 A9HE%I G J9AC\_CEDA?ODVE +DA02 5ZJEVJJA5J KDA-SAVVJC5VJGV1 JC51JGHQED ; A: CHHH#OUFA010245 M85%+ 6 A9E A7 NFH/\_E4I;CUI-BHM A A9SFaMBC\*&& AG .DA:7G.4EB+{ C.4 DB-<B AG(EA8H AO JDAO=\*2<FA010246 M85\_D 6 A9% AQ HF1MDDALMB1H-D9. +F1EGB\*U-F1<-F\*X "B1I DA1HDA97DA9 8 A99 A9:DA9# A9 aDA9\*;&-FA010247 FI ASC RA SO Q

DACE

PROG ID

PAGE

**FAO-1** 56

![](_page_249_Picture_8.jpeg)

![](_page_250_Picture_83.jpeg)

التواصل التفاريد

![](_page_250_Picture_84.jpeg)

![](_page_250_Picture_85.jpeg)

 $\epsilon$ 

TER

**FTO** 

**FIGURE AND PRESSIBLE REG<br>
SET UNSUPPRESSIBLE REG<br>
POLL CONTROLLER<br>
SELECT CONTROLLER<br>
SELECT CONTROLLER<br>
READ STATUS<br>
SET READ/WRITE<br>
READ ERROR BYTES<br>
RESET READ/WRITE<br>
ECC CONTROL<br>
TRANSMIT CONTROL<br>
TRANSMIT CONTROL<br>
TR** SET DIFFERENCE REG<br>CONTROL TASS

TER

FBO--UNDER RD ERRGR'BYTES TAG STEP THE REAL

 $\ddot{\phantom{1}}$ 

READ ECC LOW<br>READ ECC HIGH **READ PHYSICAL ADDRESS<br>READ PHYSICAL ADDRESS<br>READ CONTROLLER ERROR BYTE 2**<br>READ CONTROLLER ERROR BYTE 2

#### TER FBO-UNDER READ OP TAG

CLOCK 63<br>CLOCK 62<br>READ 64<br>READ 63<br>READ 63<br>READ 63 AM SEARCH<br>SPECIAL READ 62

**TER** 

 $\alpha$  , and  $\alpha$  , and  $\alpha$  , and  $\alpha$  , and  $\alpha$ 

FBO-UNDER WRITE OP TAG

**WRITE 62<br>FORMAT 61<br>FORMAT 63<br>FORMAT 62<br>FORMAT ERASE** WRITE 64<br>SPECIAL FORMAT 61<br>SPECIAL FORMAT 62

 $\sim 10^{-1}$ 

 $\mathcal{L}^{\text{max}}_{\text{max}}$  .

PROG ID<br>PAGE **FA6-0**  $3A$ 

 $\sim$ 

FA60 3340 DISK IPL MICROCODE - MOD 12

 $\alpha$  , and  $\alpha$  , and  $\alpha$ 

and the company of the company of the company of the company of the company of the company of the company of the company of the company of the company of the company of the company of the company of the company of the comp

 $\sim$ 

**Section Section** 

 $\label{eq:main} \begin{minipage}{0.9\textwidth} \begin{minipage}{0.9\textwidth} \centering \begin{minipage}{0.9\textwidth} \centering \end{minipage} \begin{minipage}{0.9\textwidth} \centering \begin{minipage}{0.9\textwidth} \centering \end{minipage} \begin{minipage}{0.9\textwidth} \centering \end{minipage} \begin{minipage}{0.9\textwidth} \centering \begin{minipage}{0.9\textwidth} \centering \end{minipage} \begin{minipage}{0.9\textwidth} \centering \end{minipage} \begin{minipage}{0.9\textwidth} \centering \end{minipage} \begin{min$ 

 $2 \frac{1}{2}$ 

FA60 3340 DISK IPL MICROCODE - MOD 12

 $\sim$   $\sim$  .

 $\epsilon$  is a second order.

where  $\alpha$  is a single  $\alpha$ 

![](_page_251_Picture_188.jpeg)

PART ND. 4247635 PAGE 24

 $\sqrt{2}$  ,  $\sqrt{2}$ 

 $\ddot{\phantom{1}}$ 

\*\* -- NO SYNC BYTE FOUND<br>\*\* -- DATA FOUND<br>HRITE ONLY -- TRACK OVERRUN **FTG** TAG GATE SELECT HOLD FORCE RECYCLE

PUNCE RECITLE<br>RESPONSE GATE<br>DIAGNOSTIC GATE FO REG TO FI REG<br>DIAGNOSTIC SYNC IN<br>ALLOW FBI PARITY CHECK

## **DST**

والمستوري للمستعددة

ATTACHMENT BUSY CHANNEL OUT REG VALID DIFFERENCE COUNTER EQUAL ZERO END OF CHANNEL DATA XFER ALLOW CHANNEL DATA XFER

## SCN

SCAN READ OR CMD **SCAN READ OR CHD<br>SCAN HIGH OR EQUAL<br>SCAN SPLIT FIELD<br>LAST RECORD<br>ALLOW FILE XFER<br>DATA TO FILE<br>DATA TO FILE TO CS**<br>INMIBIT ELLE TO CS INHIBIT FILE TO CS XFER

### **FTR**

ADAPTER CHECK RESET<br>1/0 ATTENTION LIGHT<br>DATA MODULE ATTENTION--CAUSES AN INTERRUPT<br>DATA MODULE ATTENTION--CAUSES AN INTERRUPT I/O CONDITION B DISABLE ERROR TRAP **INVERT PARITY ENDEX ENABLE/RESET** 

## FHF

SYSTEM/PWR ON RESET CHECK RESET CHANNEL **FORCE ERROR NODE** END OF TRAP COUNT SCAN SATISFIED SCAN EQUAL END OF FILE DATA XFER

## CO<sub>2</sub>

ODD ADDRESS BIT

### **DXC**

DATA TO/FROM CHANNEL CHANNEL ODD XFER LISR CYCLE STEAL REQUEST<br>LISR SELECT DDDR ALLOW DIFF COUNTER CHANNEL<br>ALLOW DIFF COUNTER FILE SUBTRACT CHANGEL ONE BYTE XFER

## **MES**

 $\bullet$ 

**PROG ID** PAGE

وساويت

المستحدثين

![](_page_251_Picture_21.jpeg)
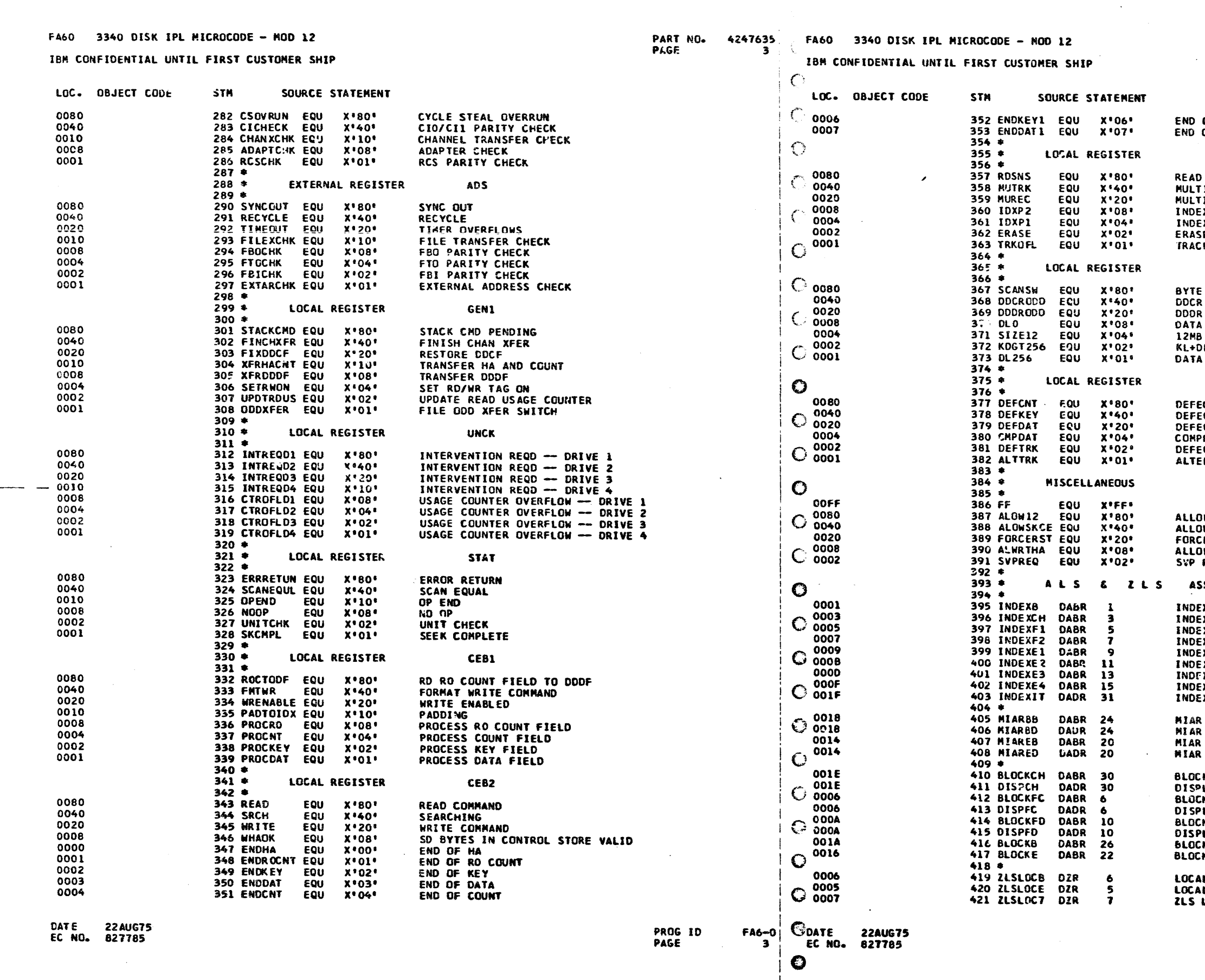

.<br>Amerikansk konstnation of the text and only of the subsequent of the subsequent of the subsequent of the subsequent

 $\bullet$ 

 $\mathcal{L} \stackrel{\text{def}}{\sim}$ 

 $\bullet$ 

PART NO. 4247635 PAGE  $3A$ 

OF FIRST SEGMENT KEY<br>OF FIRST SEGMENT DATA

## **MSC1**

DIAG SENSE CMD **IPLE TRACK OP IPLE RECORD OP X PASSED TWICE** X PASSED ONCE E TO INDEX K OVERFLOW

### KSC2

TRANSFER COUNT MARK FOR SCAN OP ON ODD ADDR BOUNDARY<br>ON ODD ADDR BOUNDARY LENGTH EQUAL ZERO DATA NODULE L GREATER THAN 256 / BYTEREAD OVERFLOW LENGTH 256 BIT

# **FLAG/FFLG**

**FECT IN COUNT FIELD<br>FECT IN KEY FIELD<br>FECT IN DATA FIELD<br>PRESSED DATA FNT (S/3 ONLY)<br>FECTIVE TRACK (FRNATE TRACK**  $-CD$ 

IN OPERATION ON 12MB DATA MODULE W SEEK TO CE TRACKS E SYSTEM RESET IN WRITE HA SVP OPTION REQUEST LATCH

### SSIGNMENT

**X FOR BASE** X FOR CHANNEL TRAP EX FOR FILE TRAP IST<br>EX FOR FILE TRAP IST X FOR EXTERNAL TRAP IST EX FOR EXTERNAL TRAP ISO<br>EX FOR EXTERNAL TRAP ISO<br>EX FOR EXTERNAL TRAP 4TH<br>EX FOR MASKING TRAPS

**L BLOCK FOR BASE LEVEL<br>L DISPL FOR BASE LEVEL<br>L BLOCK FOR EXTERNAL LEVEL<br>L DISPL FOR EXTERNAL LEVEL** 

K ADDR FOR CHANNEL TRAP **CK ADDR FOR CHANNEL TRAP<br>PL ADDR FOR CHANNEL TRAP<br>CK ADDR FOR FILE (DDCF) TRAP<br>CK ADDR FOR FILE (DDCF) TRAP<br>PL ADDR FOR FILE (DDDF) TRAP<br>PL ADDR FOR FILE (DDDF) TRAP<br>CK ADDR FOR BASE<br>CK ADDR FOR EXTERNAL TRAP** 

AL ZONE FOR BASE<br>AL ZONE FOR EXTERNAL TRAP<br>LOCATION 7

PROG IO<br>PAGE

**FA6-0** 3A

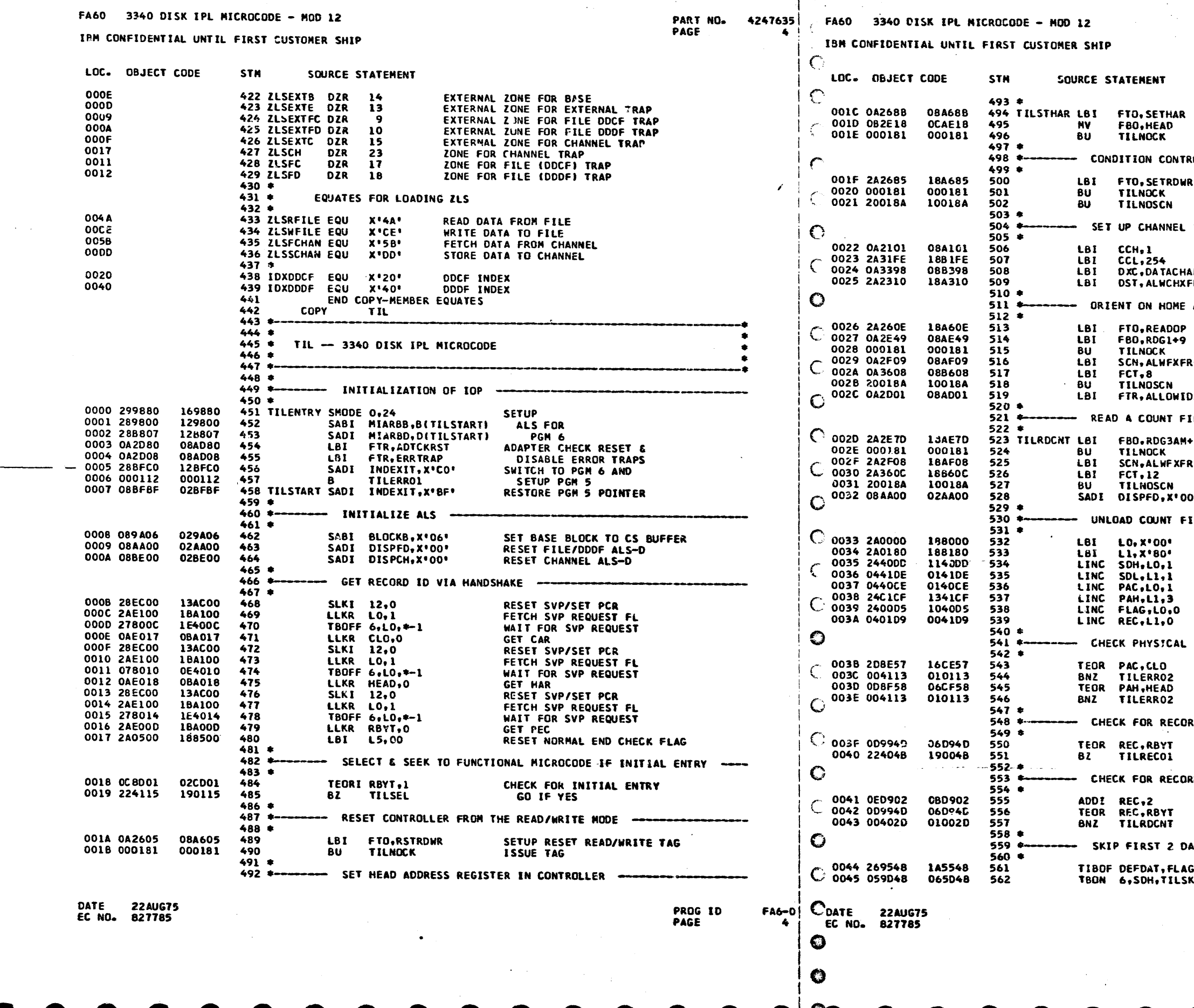

 $\omega$  , and

 $\sim 10^{-1}$ 

 $\Delta\Delta\sim 10$ 

PART NO. 4247635<br>PAGE 4A

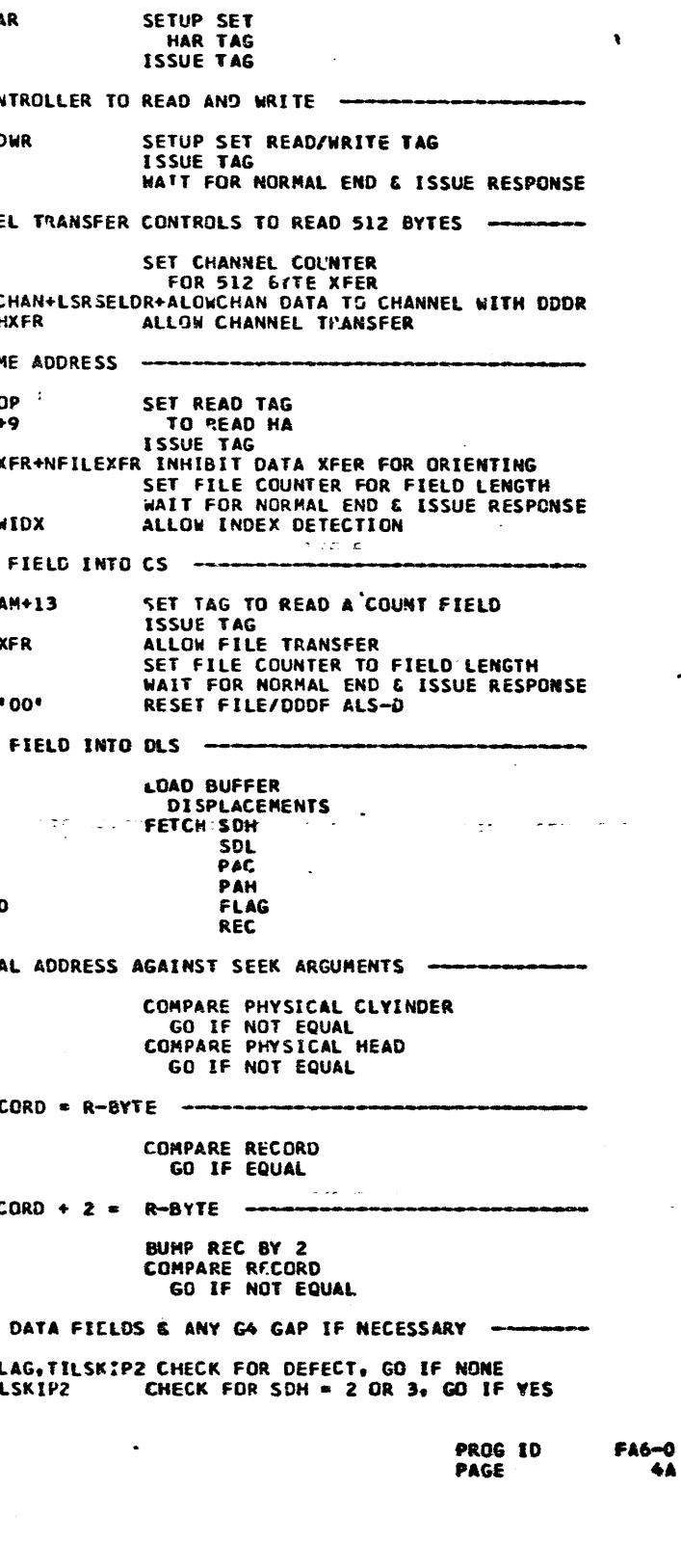

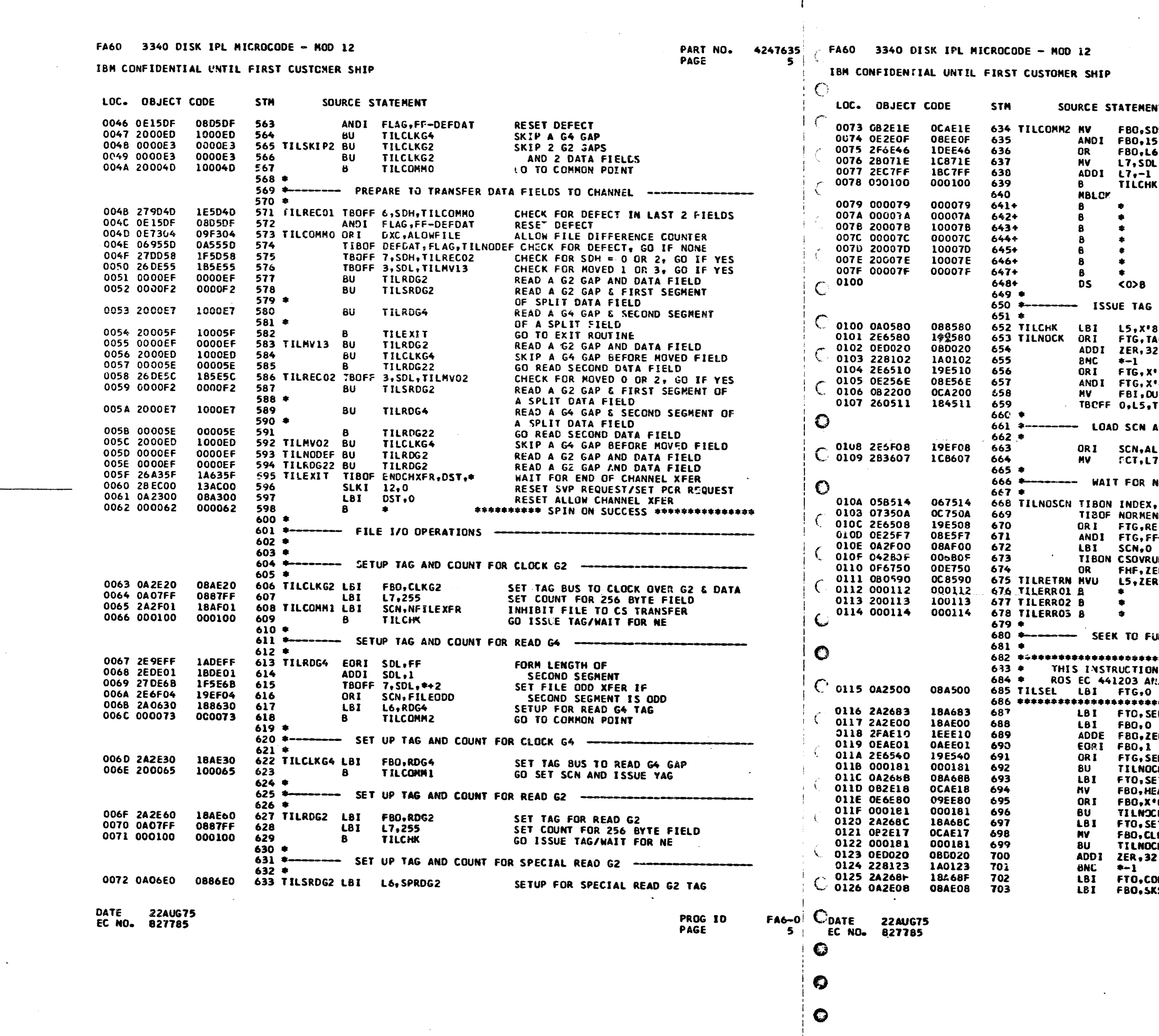

♦

the contractor of the

<u> 1965 - James James Barnett</u>

PART NO. 4247635 PAGE **SA** 

 $\ddot{\phantom{1}}$ 

NT PUT MODULO 16 SEGMENT<br>LENGTH IN FBO **DL** OR IN TAG **NOVE SEGMENT LENGTH TO L7**<br>FORM COUNT GO ISSUE TAG/WAIT FOR NE UNUSED : !!!!!!!!!!! UNUSED ::::::::::: UNUSED ::::::::::: UNUSED ::::::::::: UNUSED ::::::::::: UNUSED ::::::::::: UNUSED ::::::::::: 80' SET MARK FOR CHECKING NE **AGATE** RAISE TAG GATE **WAIT FOR** 7.6 MICROSECONDS \*10<br>\*38\*: GATE BUS IN TO FI DROP TAG GATE, RESET FBI CHECK **UMMY** GATE FI TO FBI **TILRETRN** RETURN IF MARK IS OFF AND FCT FOR DATA TRANSFER ----**LWFXFR** ALLOW FILE TRANSFER SET FILE COUNTER TO FIELD LENGTH NORMAL END & ISSUE RESPONSE TO CONTROLLER ---SCREAME RESPUNSE<br>TO CONTROLLER<br>RESET ALLOW FILE TRANSFER **--RESPONSE** UN.HES.\* HANG ON CS OVERRUN **RESET END OF FILE TRANSFER & RETURN<br>RESET END OF FILE TRANSFER & RETURN** HANG ON ERROR TRAP HANG ON SEEK CHECK HANG ON INDEX CHECK UNCTIONAL MICROCODE ------------IS NEEDED TO HAINTAIN COMPATIBILITY BETWEEN  $\bullet$ NJ ROS EC 441204. DROP SELECT HOLD **ELDEV** SELECT DRIVE TAG SET BUS FOR DRIVE 1<br>ADD IN EXTERNAL CARRY ER INVERT EXTERNAL CARRY LOGIC **ELHOLD** RAISE SELECT HOLD<br>ISSUE TAG TO SELECT DRIVE CK. **THAR SETUP SET** AD HAR TAG<br>SET IN/OUT BIT TO IN  $• 80 •$ ISSUE TAG<br>SETUP SET<br>DIFF TAC K. ETDIFF n 'n. ISSUE TAG WAIT FOR WALL FUR<br>7.6 MICROSECONDS<br>SETUP TAG TO<br>START SEEK **ONTROL KSTART** 

> PROG ID PAGE

 $FA6-0$ **5A** 

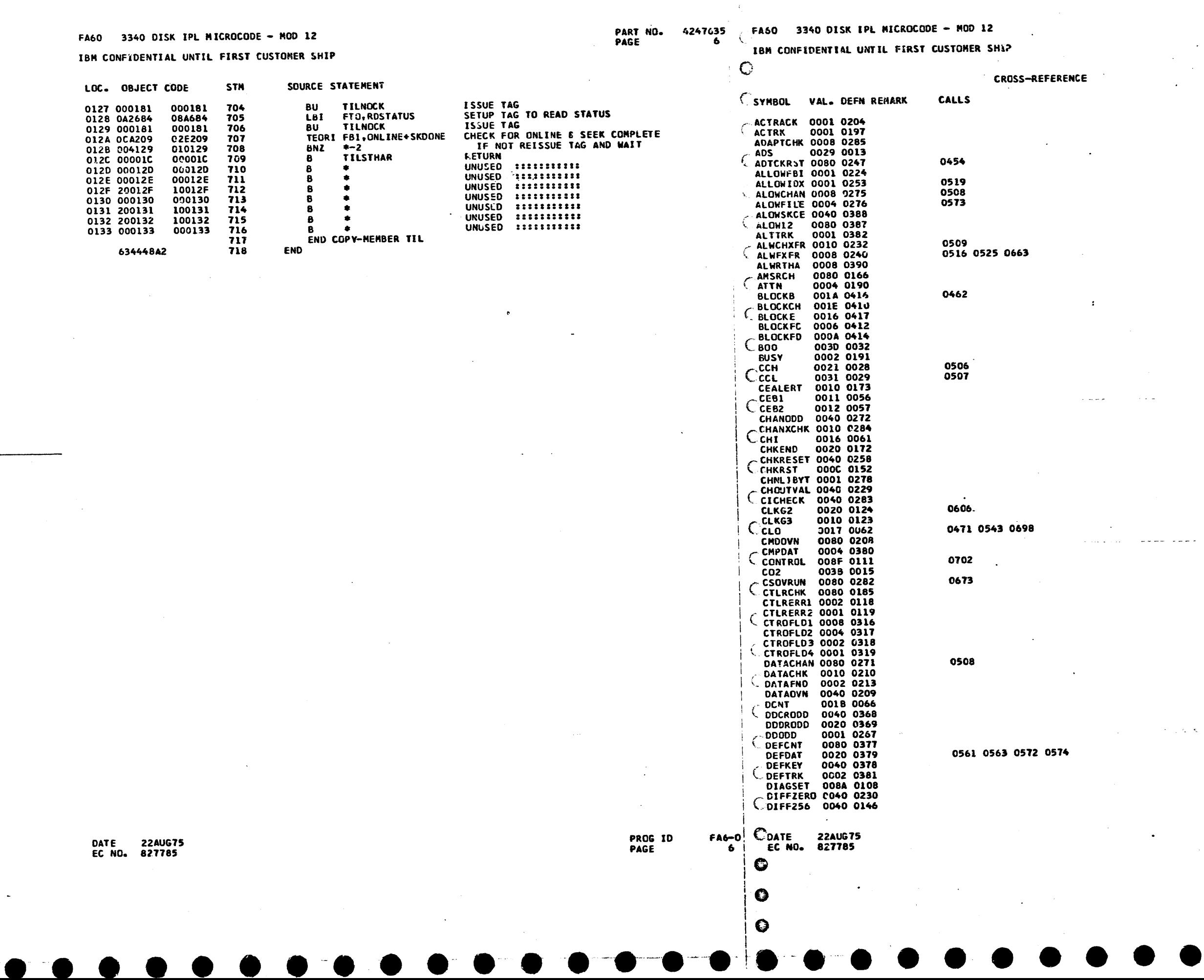

 $\alpha$  is given by  $\alpha$ 

 $\hat{\phi}$  is a constant of the constant of  $\hat{\phi}$  ,  $\hat{\phi}$ 

 $\sim$ 

PAR**T ND. 4247635**<br>PAGE 6A

 $\langle \pmb{\chi} \rangle$ 

 $\sim$ 

 $\sim$  .  $\sim$ 

FA6-0<br>6A

 $\mathcal{L}$ 

PROG ID<br>PAGE

ICE I

 $\sim$ 

 $\langle \cdot, \cdot \rangle$ 

 $\sim 10^{11}$  km s  $^{-1}$ 

 $\sim 100$  km s  $^{-1}$ 

 $\mathcal{L}^{\text{max}}_{\text{max}}$  ,  $\mathcal{L}^{\text{max}}_{\text{max}}$ 

 $\bullet$ 

 $\sim$ 

 $\epsilon$ 

 $\sim$   $\sim$  $\sim 10^{-1}$ 

 $\sim 10^7$ 

 $\sim 100$ 

 $\bullet$ 

 $\sim$ 

 $\sim 10^{-1}$ 

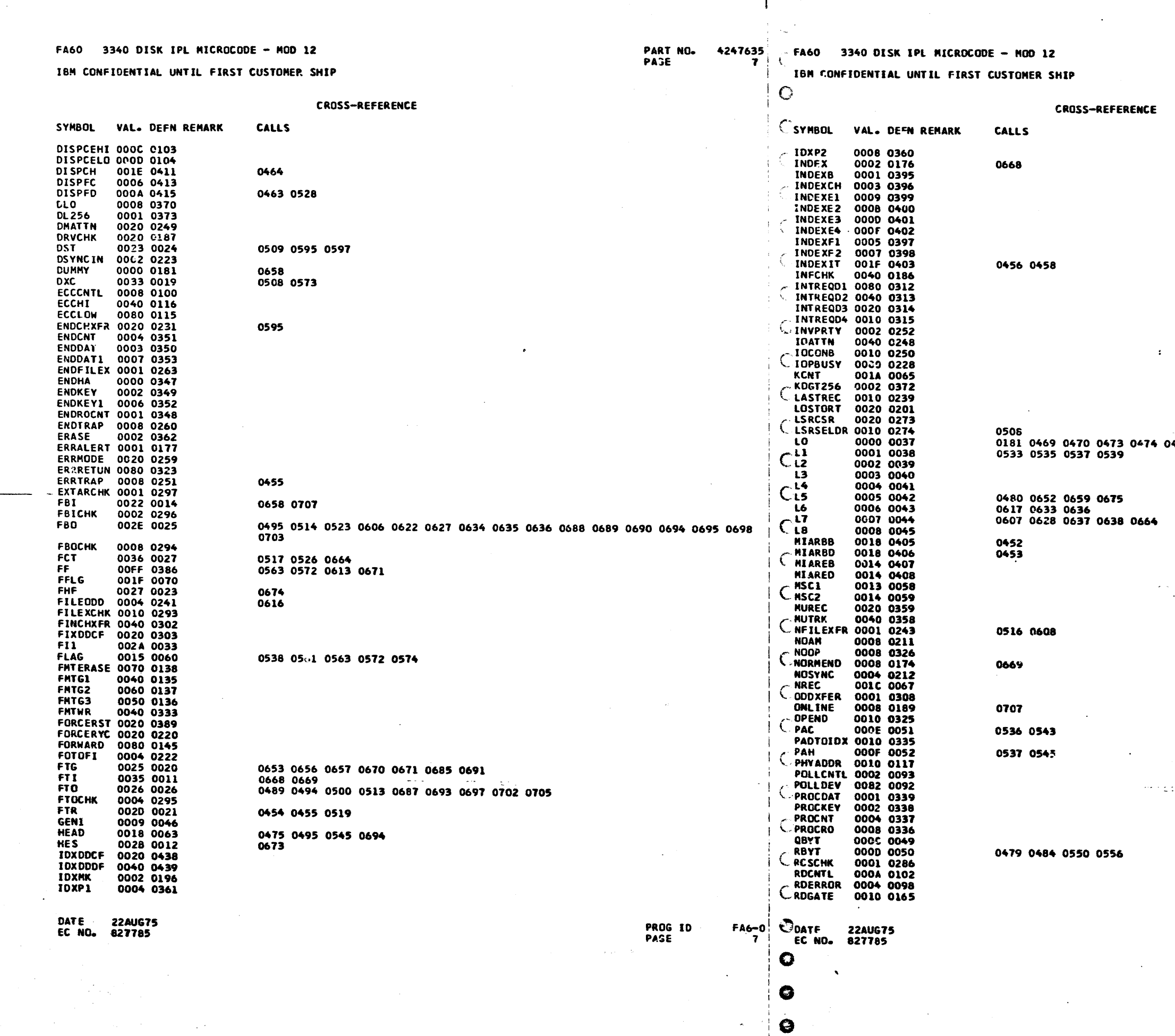

PART NO. 4247635<br>PAGE 7A

PROG ID<br>PAGE

**FA6-0**<br>7A

0477 0478 0532 0534 0536 0538  $\bullet$ 

int – u<mark>ur</mark>e∡ nerki

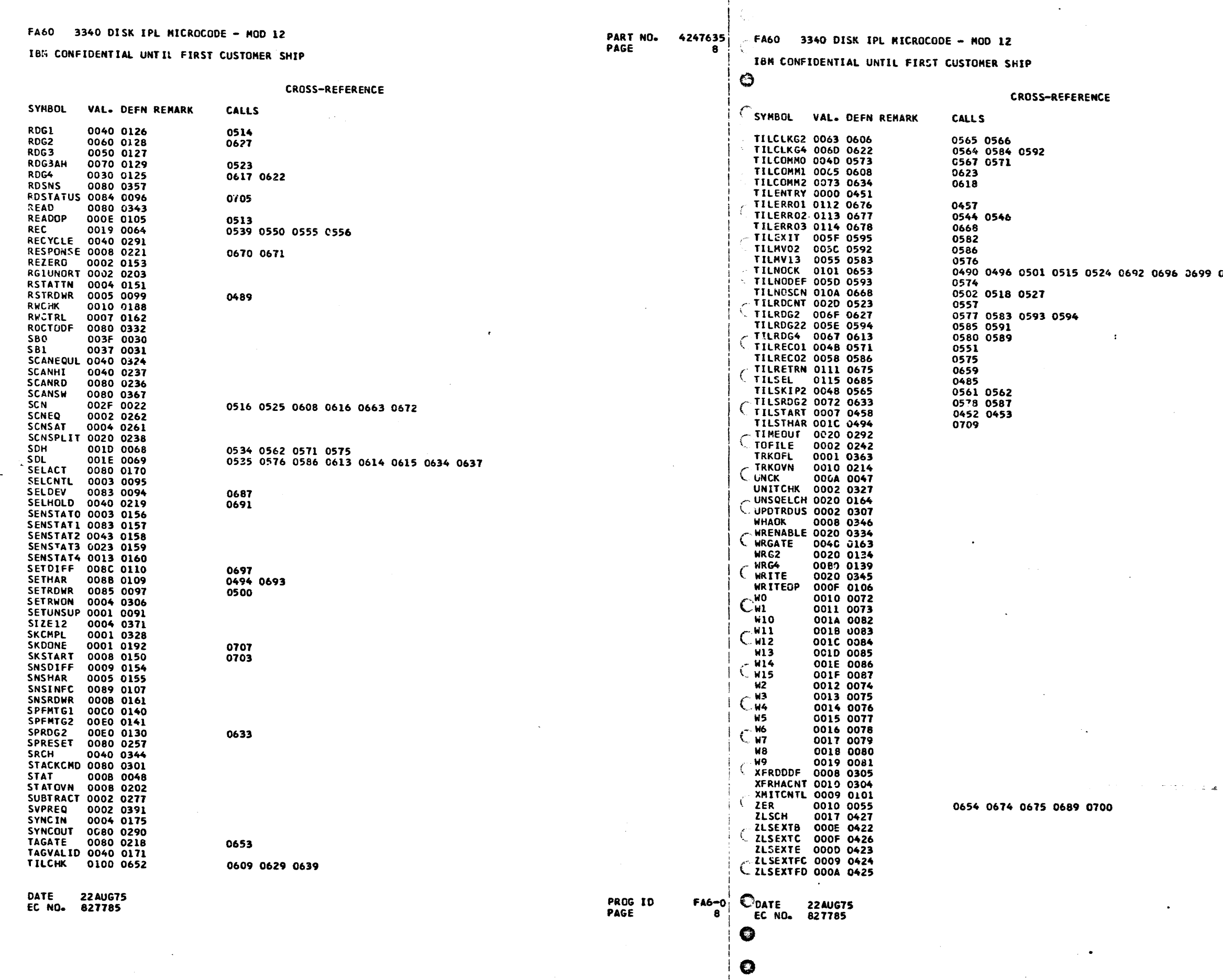

 $\bullet$ 

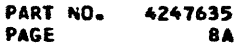

 $\mathcal{A}$ 

0692 0696 0699 0704 0706

 $\sim 10^{-1}$ 

 $\mathcal{F}$ 

 $\mathcal{L}(\mathcal{A})$ 

PROG ID<br>Page

**FA6-0**<br>84

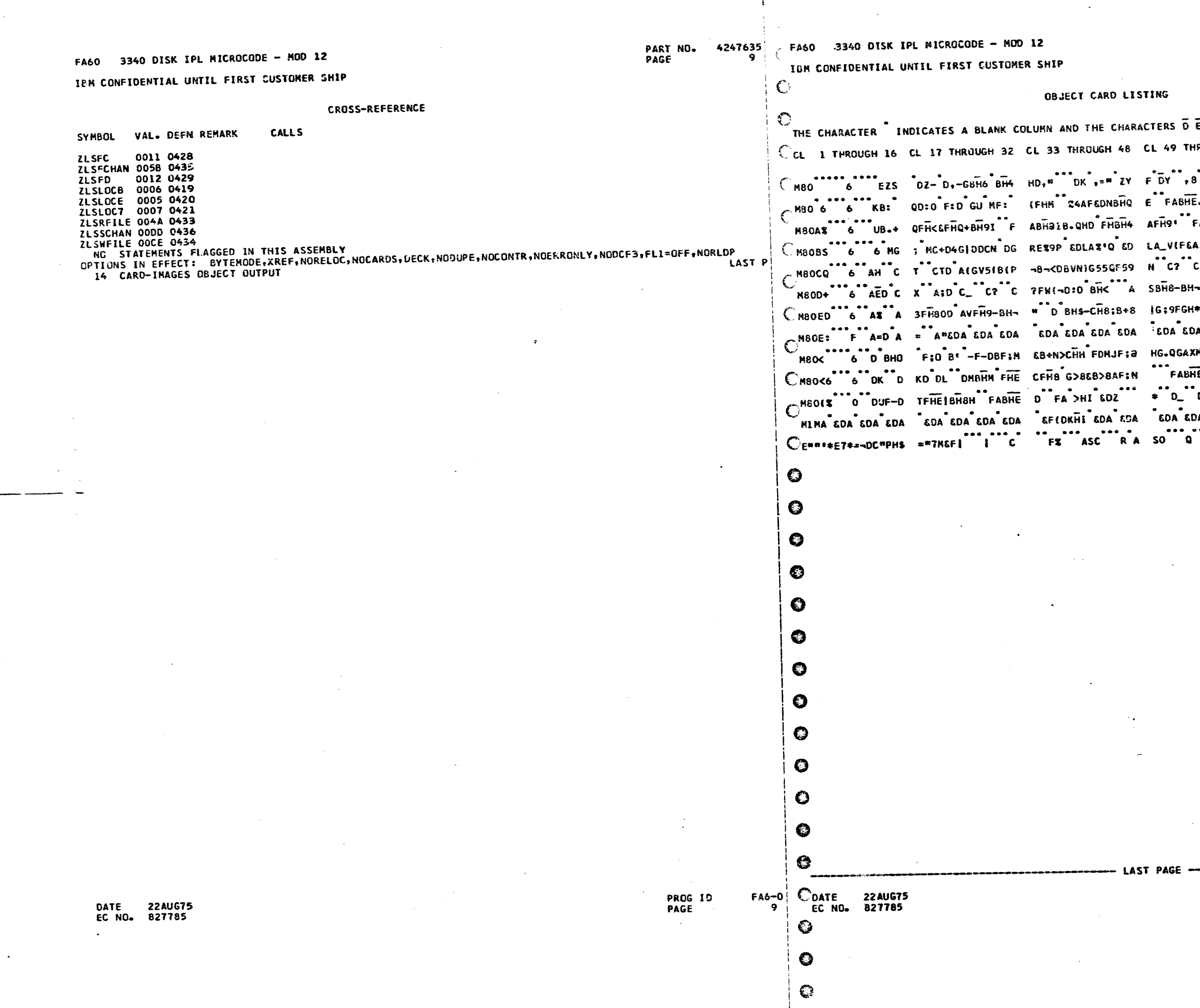

PART NO. 4247635<br>PAGE 9A

E H INDICATE NUMERIC SHIFT. 

DIO FID GU <BI PDIO FID CU ELZHFA600001 E.CH89 F AFHEE FAD FH8HD AF G=RLOFA690002  $FAFH3HF=Q$  <D  $F\ddot{H}$  OY  $F\ddot{H}$   $FHF$  DMC3J -FA600003 A.B'UBA\_V ( & FVNHAV5HB(P ~D C\_=AOFA600004 C2D CXD A  $\rightarrow$  C2D C\_ A:F59  $\ast$  C2KQ<FA600005 -FFHaA D F\_#"F'8AG59,F;a DFHQ03L%FA600006  $*$ ;Fa-\*<sup>\*\*</sup>D A9 A:D A# A aD A\*\*,\*FA600007 .<br>A 600 GOA 604 604 604 605 604 605 600 609 60 **THACGHTE:M** HB+P7BHa FXIC:I &CHO&RBUFA600009 TE.CH8QB;: "FAFHE<CH8P"F AB'-7/XFA600010 DA SDA SDA SDA SDA SDA SDA SDA SAFFA600012

PROG ID<br>PAGE

FA6-0<br>9A

 $\rightarrow$ 

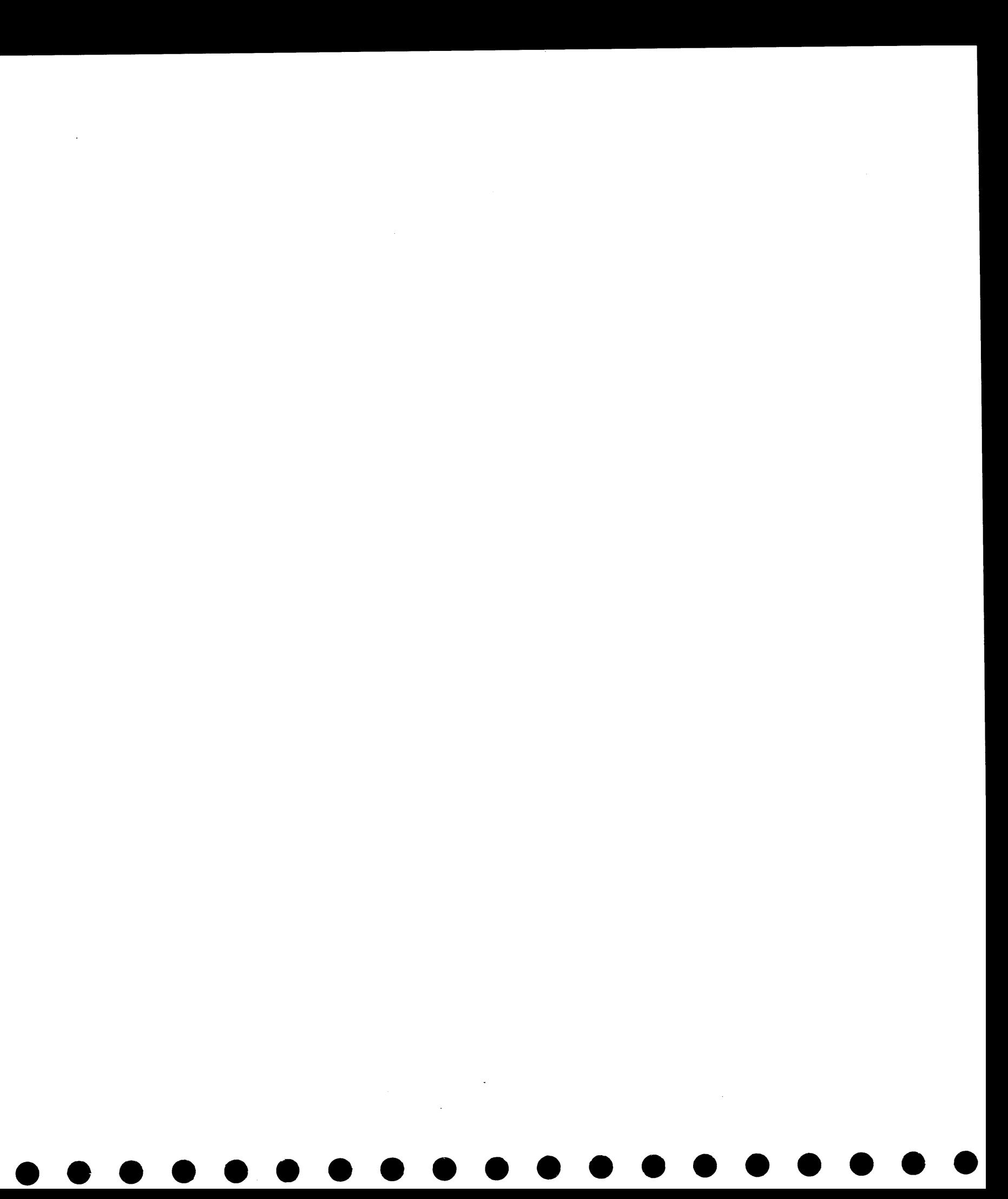

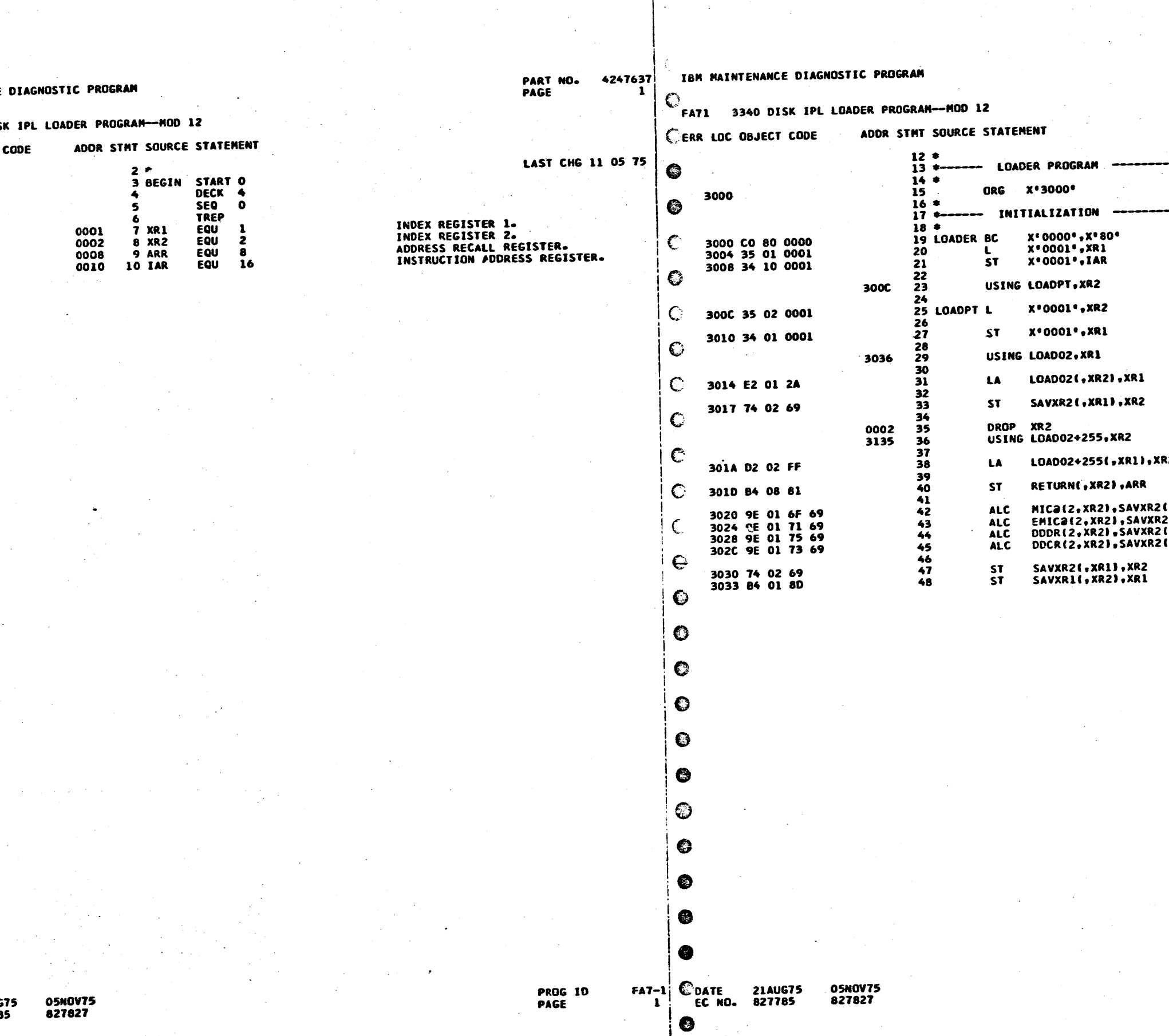

 $\bullet$ 

 $\bullet$ 

IBM MAINTENANCE

FA71 3340 DIS

ERR LOC OBJECT

0000

 $\mathbb{C}$ 

**DATE 21AUGT**<br>EC NO. 827789

 $\mathbf{L}$ 

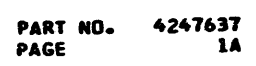

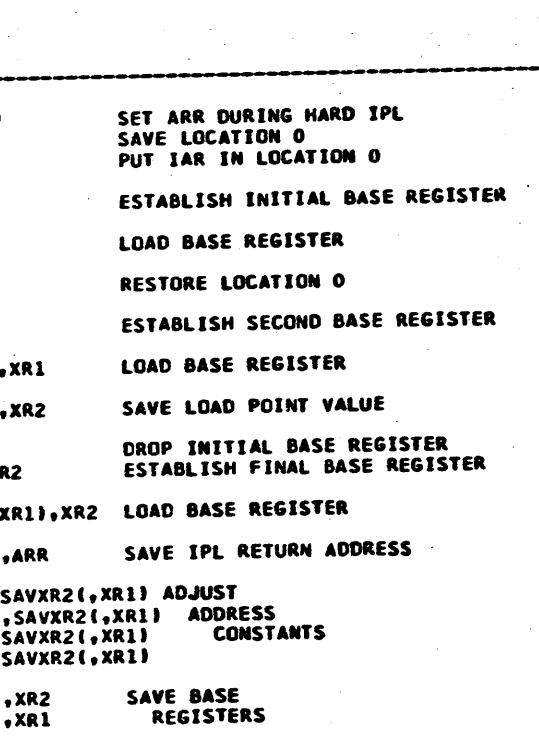

PROG ID<br>PAGE

 $FA7-1$ <br>1A

 $\overline{\mathbf{3}}$ 

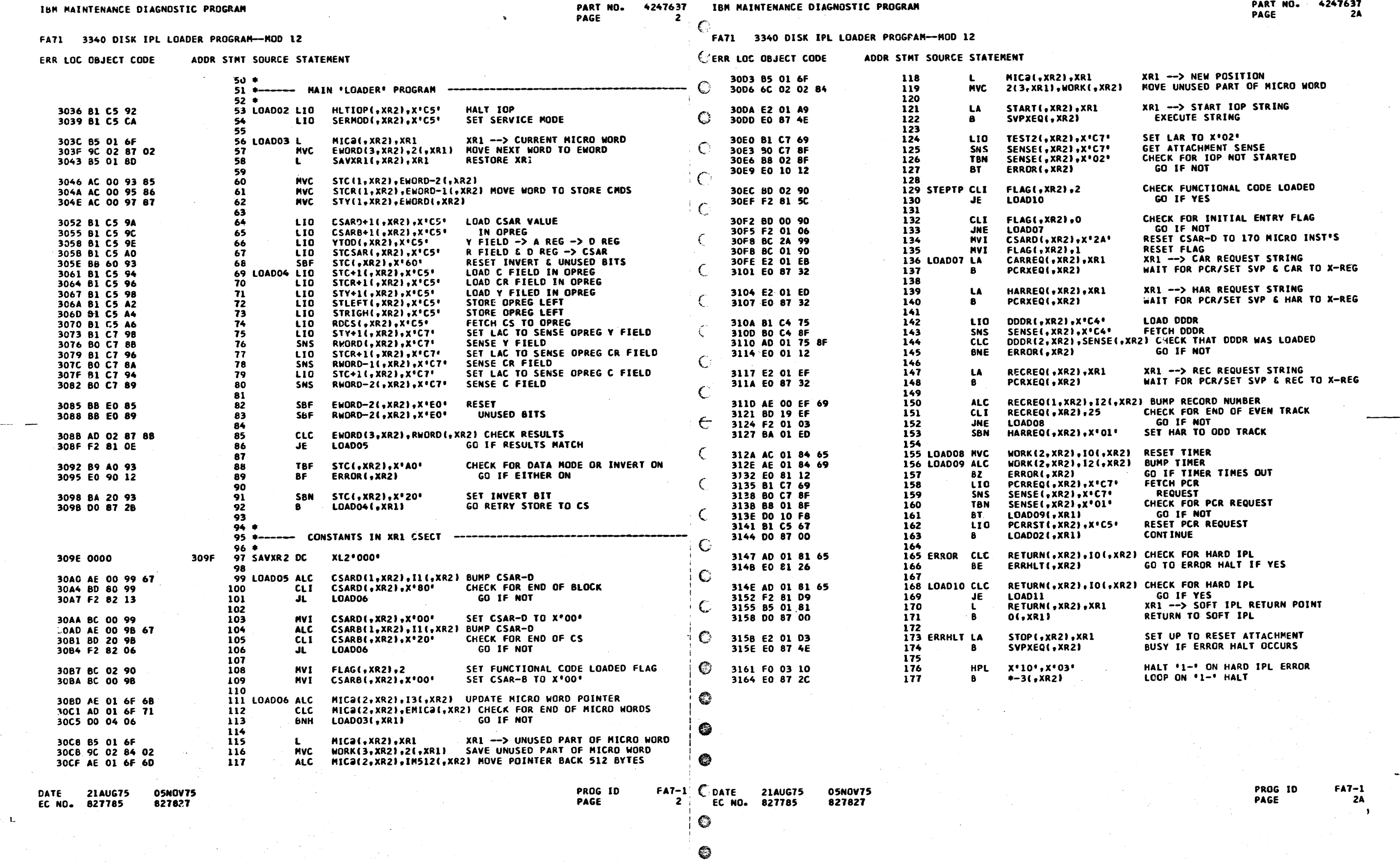

 $\begin{pmatrix} 1 & 0 \\ 0 & 0 \\ 0 & 0 \end{pmatrix}$ 

NO. 4247637<br>2A

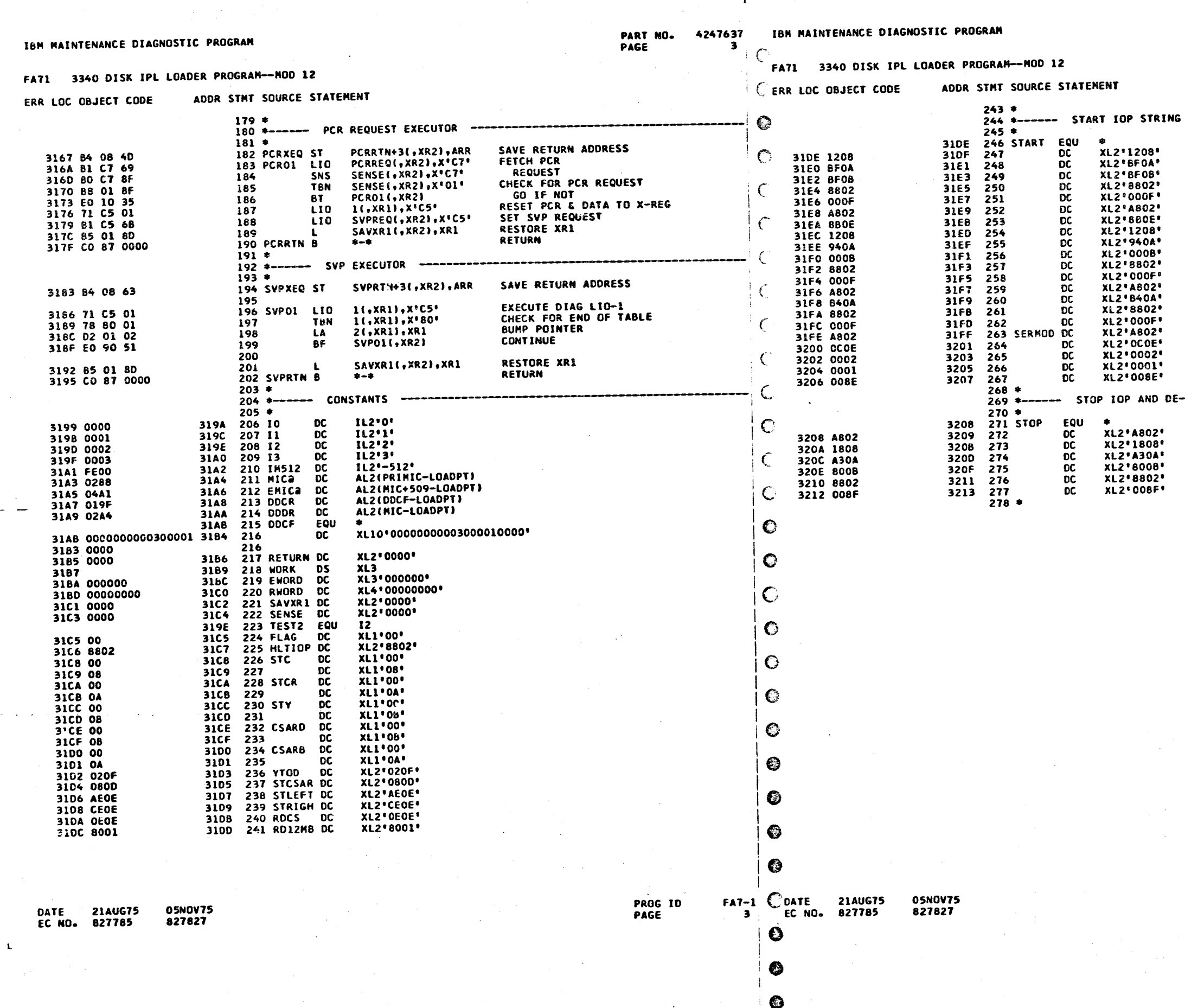

 $\bullet$ 

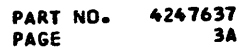

C=X\*12\*<br>
CR=X\*BF\*<br>
Y=X\*BF\*<br>
Y=X\*BF\*<br>
RESET SERVICE MODE<br>
EXECUTE INSTRUCTION<br>
SET SERVICE MODE<br>
INDEX=X\*BF\*<br>
C=X\*12\*<br>
C=X\*12\*<br>
C=X\*12\*<br>
C=X\*12\*<br>
C=X\*12\*<br>
C=X\*12\*<br>
C=X\*12\*<br>
SERVICE MODE<br>
EXECUTE INSTRUCTION<br>
SET SERVICE MOD -ACTIVATE ATTACHMENT BUSY ON ERROR CONDITION --

SERVICE MODE AND HALT IOP<br>C=X\*18\*<br>CR=X\*A3\* LBI TO DST REG<br>Y=X\*80\*<br>RESET SERVICE MODE<br>EXECUTE LBI INST TO RESET ATT BUSY<br>AND HALT THE IOP/END OF STRING

 $\sim$ 

PROG ID<br>PAGE

 $FA7-1$  $3A$  $\bullet$ 

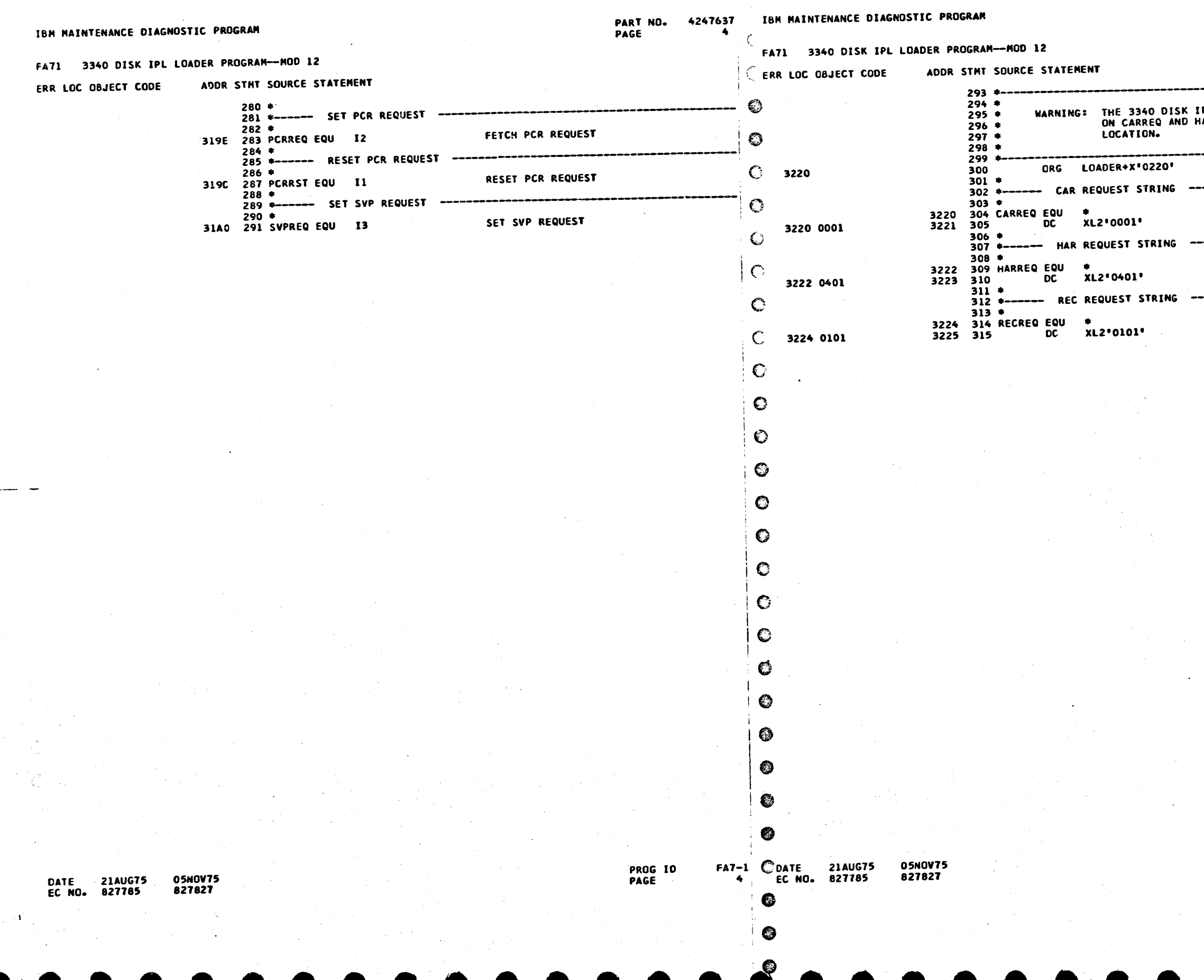

PART NO. 4247637<br>PAGE 4A

.<br>PL FORMATTER (PID=FC2) DEPENDS<br>HARREQ BEING AT THIS SPECIFIC -------RESET PCR/SET X-REG FOR CYLINDER O ,,,,,,,,,,,,,,,,,,,,,,,,,,,,, RESET PCR/SET X-REG FOR HEAD 2 ,,,,,,,,,,,,,,,,,,,,,,,,,,,,,,,,,,,,, ---

 $\frac{1}{2} \epsilon$ 

RESET PCR/SET X-REG FOR RECORD

PROG ID<br>PAGE

 $\sim$ 

 $FA7-1$ <br>4A

 $\overline{\phantom{a}}$ 

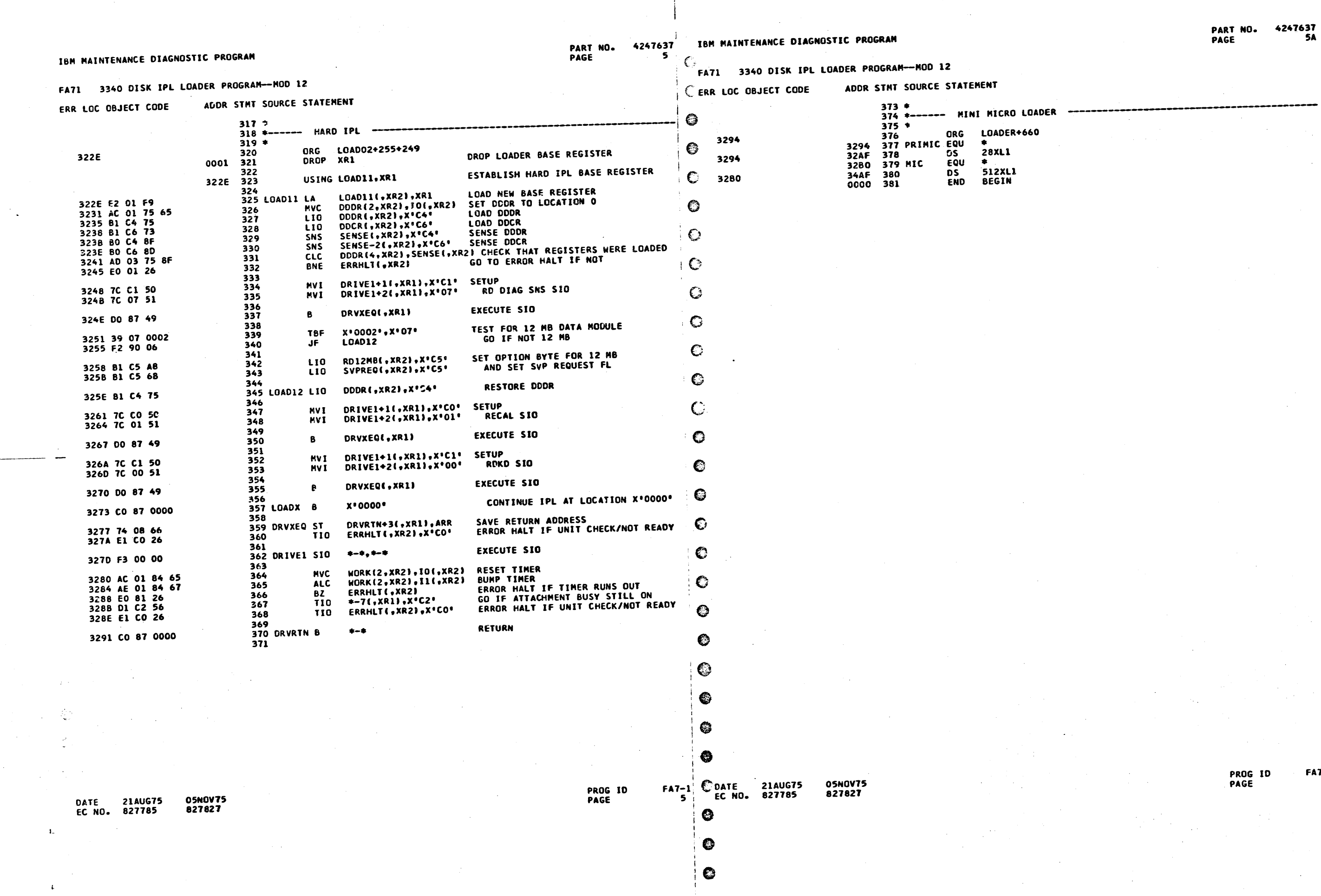

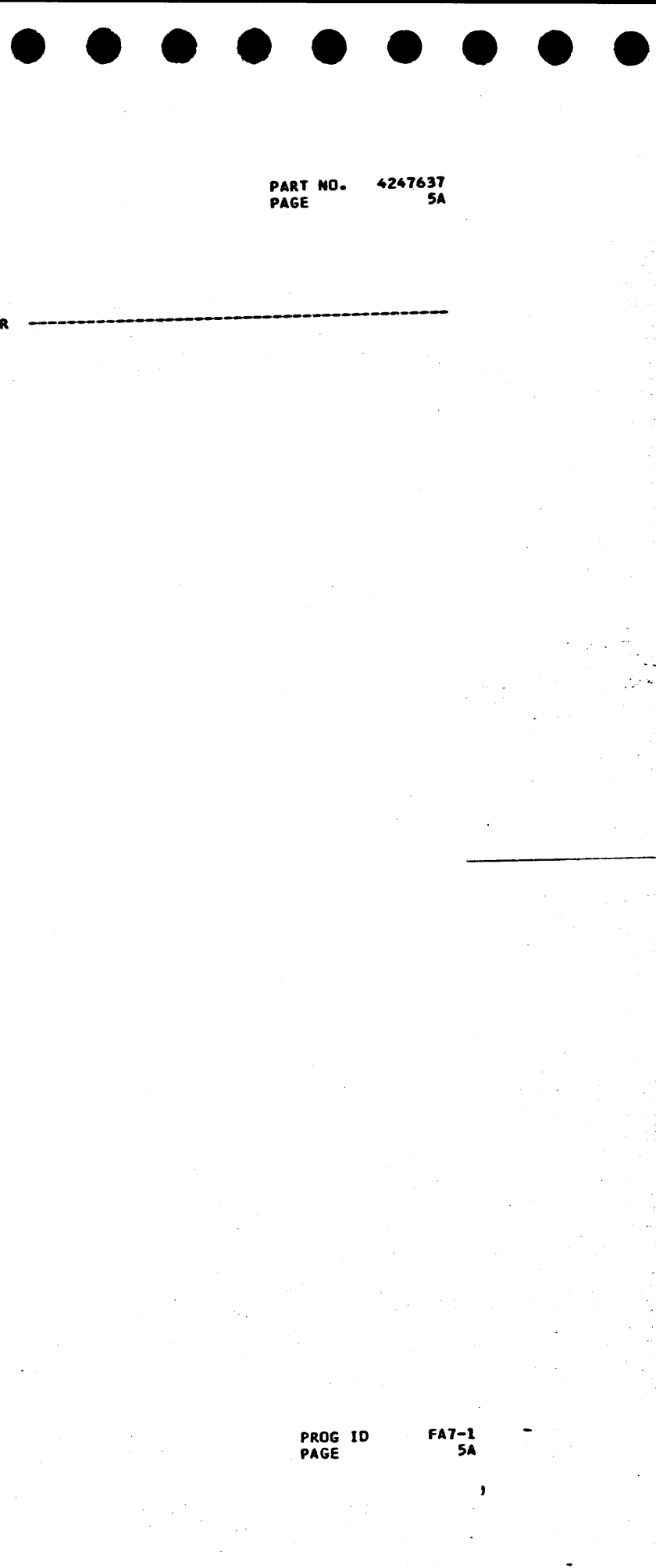

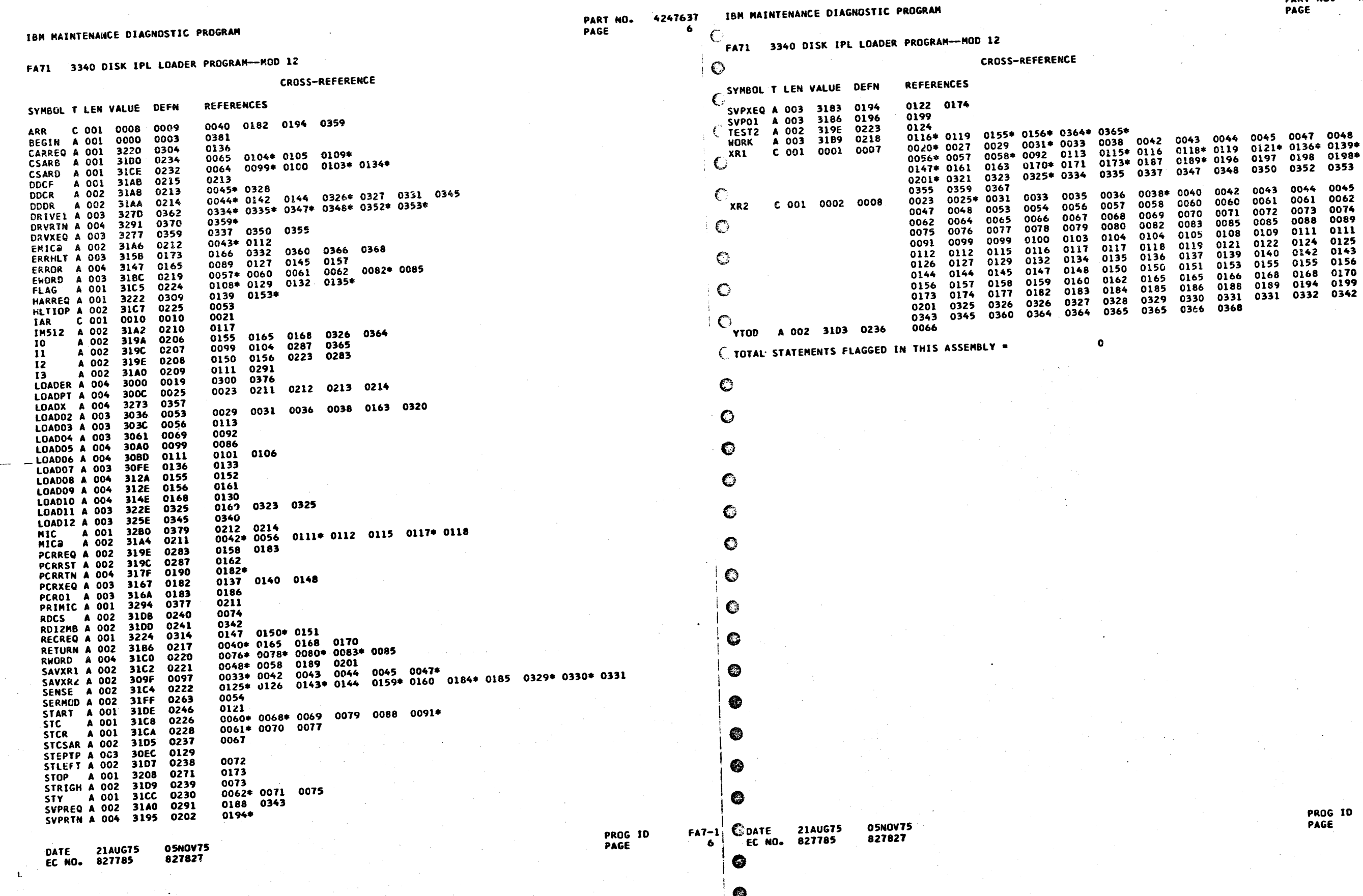

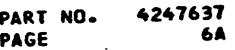

PART NO. 4247637 PAGE

IBM MAINTENANCE DIAGNOSTIC PROGRAM

FA71 3340 DISK IPL LOADER PROGRAM--MOD 12 **OBJECT CARD LISTING** 

THE CHARACTER INDICATES A BLANK COLUMN AND THE CHARACTERS DE H INDICATE NUMERIC SHIFT. CL 1 THROUGH 16 CL 17 THROUGH 32 CL 33 THROUGH 48 CL 49 THROUGH 64 CL 65 THROUGH 80 CL 81 THROUGH 96

CBK GBD PM 42 47636 EC 827827 3340 DISK IPL LO ADER ---- MOD 12 84228422 T+T :OH CMA D 4D A(EH LEA G S KZ4 WXK 7=4BHF : 0'ZX-E1ERPA)OW ; P(Z) IZ\_F(3\*0 K3\*M -53FA710001 T+TA52,MAS90B/OH 5 Q6% I+E, BN/DO V8;11RD11R211R; 11EB#QI+11RK11RE 11RS11EH11EK11EE 119-\*#1MFA710002 T+TB0%<;.%\*;Q%<; H&\*;M%<;1>=BE>=B I+&HGS\*HAC+W-U=B &D+Y-U\*BGHO +-B RR#6 W-HBD#0 WEB N6\* 3+4FA710003 T+TC,?KBSaYHF? H &? BS,-E?E:4AS7G &A ES O=\* Y&B,-E ?SSMAS60B YLS EX -/4:116W018=8 Y" -DAH EOaFA710004 T+TDW?&H&aYE\*?&B &a-DF?BDR? F&8-G ,8H\*28-G\_8H\*23\*J 53<K|,&E5T= AD>H A#=BG<D8 #6W'F;" 2 &< 2&\*FA710005 T+TE/>-G\_, FDRE8 A/FX--JH116W018= 8 Q"&D|S110-&/OB \_ QEV8HDW,&FAR-H A6\$MA-JBG +HA4=B GL? ZHFA710006 T+TF\* IC-/224806 ll6W018=8 Q"-DCN llGF110>5 Q7 /0 - /T\*\*MA;H A4-D B8IAJ\_GF(OH\* 0 08<FA710007 T+TG4  $\mathbf{r}_{\mathbf{a}1\mathbf{H}}$   $\mathbf{r}_{\mathbf{A}21}$   $\mathbf{0010}$ TGTHLC:-B\_DH-- ID-H<C- B D TD- BF STBY .S H TO TALHV 00 6DA ac-FA710011 T+TIY8-G9, E5RSG D)SGF\*#CDT#CFTE4 C)Q"- KR2ONA2A5G &/4U9AO B2Z FX\*O YX\*N,X\*J5~<A&¬ E J4H\* KH8FA710012 ... ................ ..... RTDFA710013 TH3HHKP3AMGO MJB GK\*BG A48F\$/0B\$ 3 BX QJV.-FDR=8 AI\_GBN>G IXBG  $\cdots$   $\cdots$   $\cdots$   $\cdots$   $\cdots$   $\cdots$  12330630750 112762 aFA710014 E A\*E7\*\*-DC"PH\$ \*"7MGFI I C FX ASC RA SO O

05NOV75 **21AUG75** DATE 827785 827827 **EC NO.** 

PROG ID<br>PAGE

 $FA7-1$ 

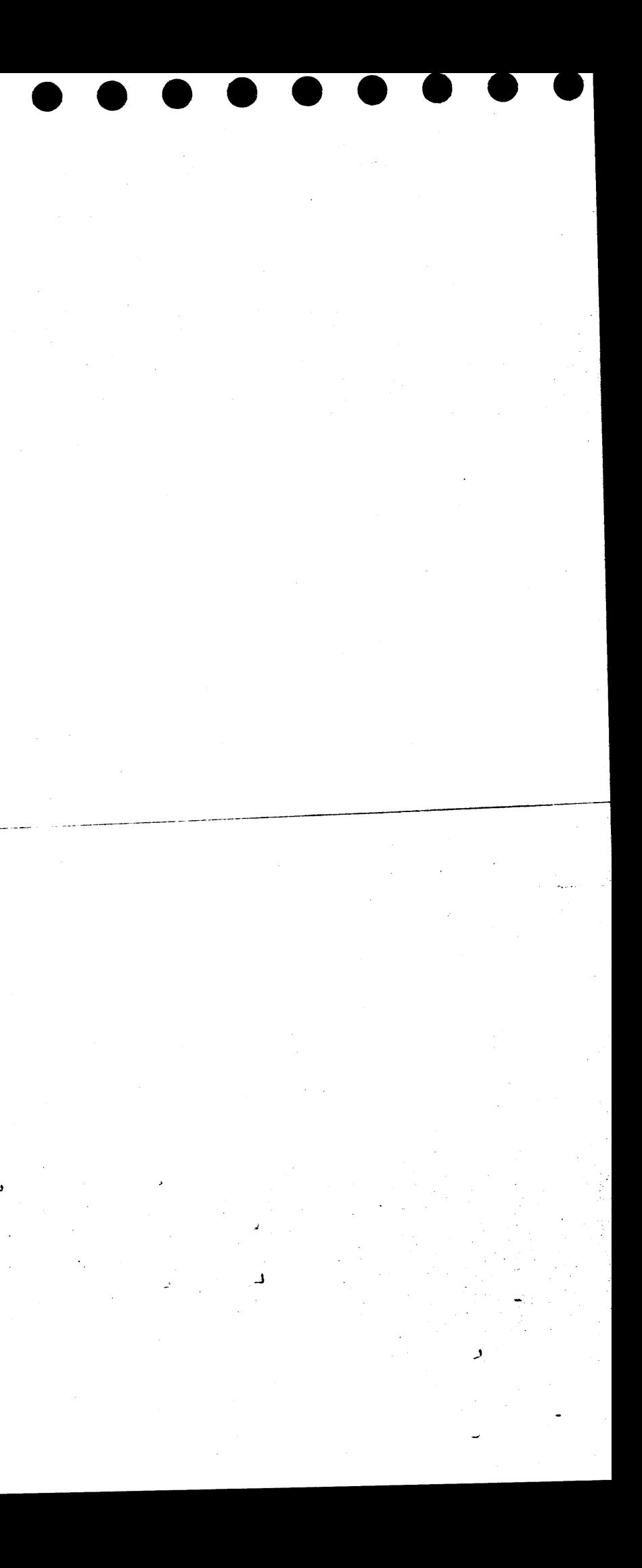

# $\mathcal{L}(\mathcal{L}(\mathcal{L}))$  and  $\mathcal{L}(\mathcal{L}(\mathcal{L}))$  . The contribution of  $\mathcal{L}(\mathcal{L})$

 $\label{eq:2.1} \frac{1}{\sqrt{2}}\int_{\mathbb{R}^3}\frac{1}{\sqrt{2}}\left(\frac{1}{\sqrt{2}}\right)^2\frac{1}{\sqrt{2}}\left(\frac{1}{\sqrt{2}}\right)^2\frac{1}{\sqrt{2}}\left(\frac{1}{\sqrt{2}}\right)^2\frac{1}{\sqrt{2}}\left(\frac{1}{\sqrt{2}}\right)^2\frac{1}{\sqrt{2}}\left(\frac{1}{\sqrt{2}}\right)^2.$ 

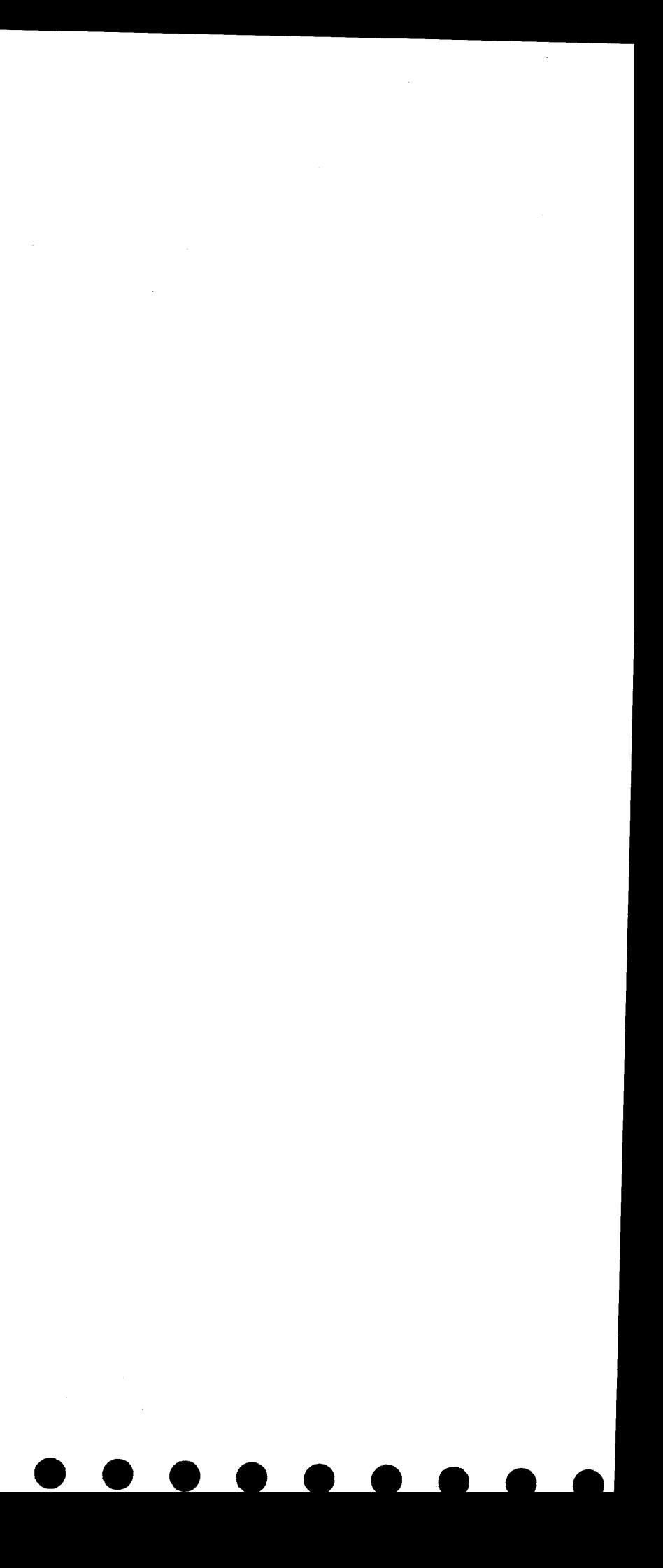

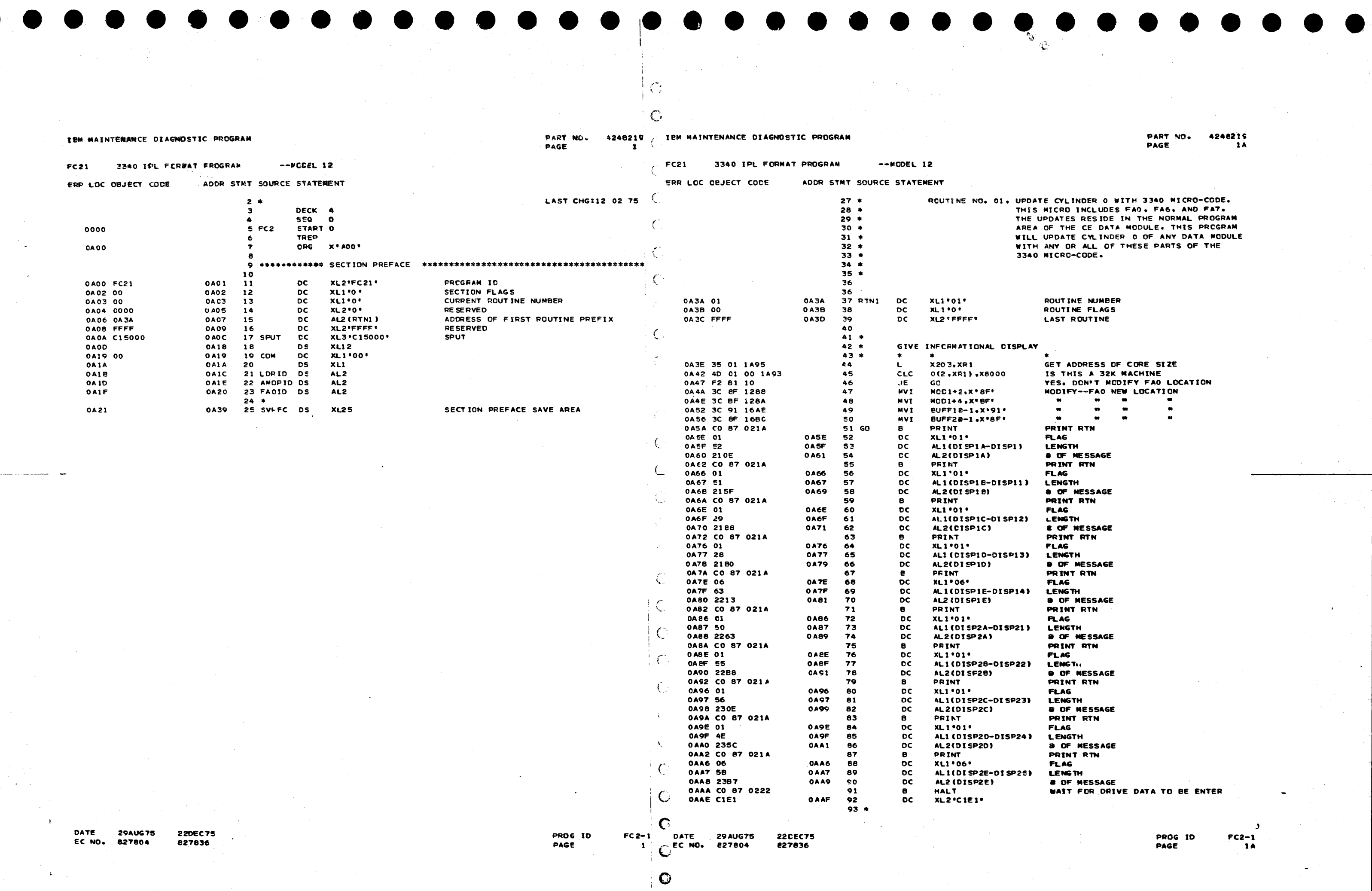

 $\mathbf{L}$ 

 $\blacksquare$ 

48219<br>1A

)E.<br>'.<br>|RAM<br>|DULE<br>|DULE

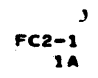

4248219 / IBM MAINTENANCE DIAGNOSTIC PROGRAM

K.

f

PART NO.

DATE 29AUG75

EC NO. 827804

**22DEC75** 

**227836** 

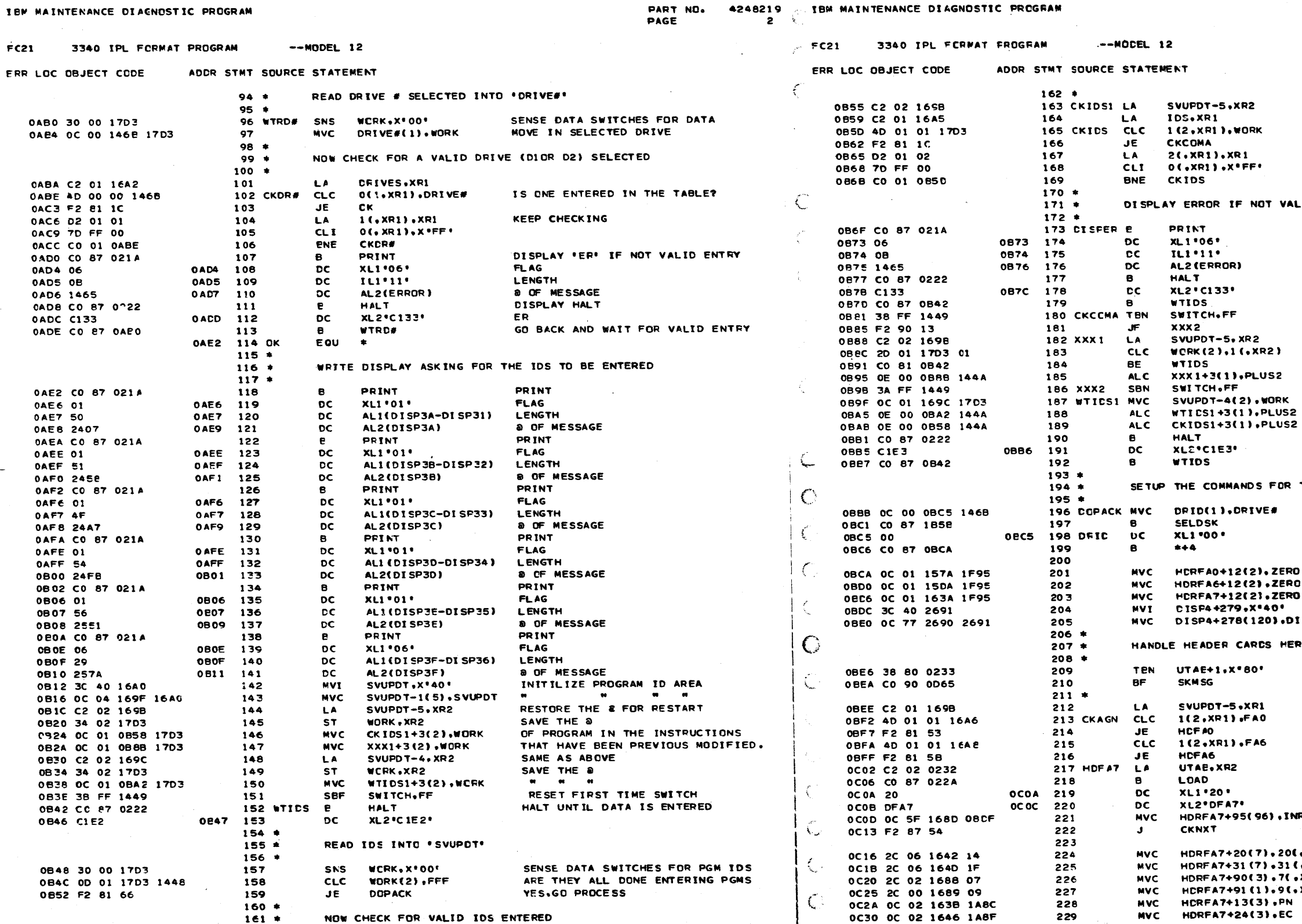

 $\bullet$ DATE **29AUG75**  $\mathbb{C}^{\text{ref}}$ 

220EC75

827804

827836

- 
- $\overline{\mathbf{c}}$

 $FC2-1$ 

PROG ID

PAGE

 $\bullet$ 

 $\bullet$ 

PART NO. 4248219 PAGE **2A** 

XR2 POINTS TO IDS ENTERED BY CE XR1 POINTS TO VALID POSSIBILITIES IS IT A VALID ENTRY IF IT IS. GO CHECK FOR MORE KEEP CHECKING FOR VALID ENTRIES VALID ENTRY PRINT **FLAG** LENGTH **8 OF MESSAGE** PRINT HALT ER GO WAIT FOR ANOTHER ENTRY IF THIS IS THE FIRST ENTRY THEN SKIP THIS CHECKING FOR DUP ENTRY LOAD THE & OF THE FIRST ENTRY COMPARE IST ENTRY TO THIS ENTRY IF EQUAL THEN RETURN FOR NEW ENTRY ADJ POINTER FOR NEXT ENTRY & TURN ON SWITCH FOR IST ENTRY MOVE IN PGM IDS MODIFY THE INST. FOR NEXT ENTRY POS. MODIFY THE INST. FOR NEXT ENTRY POS. ISSUE HALT TO ACKNOWLEDGE DATA FOR THE DRIVE SELECTED MOVE IN DRIVE WANTED THIS SUBROUTINE SETS THE COMMANDS CLEAR HEADER BUFFERS CLEAR DISPLAY 4 OUTPUT FIELD 03.DISP4+279 HERE RUNNING FROM DISK? IF NOT. SKIP FOLLOWING DISPLAYS AND UPDATING OF R47 IS IT FA0? IS IT FA6? IT IS FAT NO--GET HEADER FROM PROGRAM AREA  $, INEC + 95$ 

201.XR23 SAVE PN .31(.XR2) SAVE EC  $,7$  (  $,$  XR 2 ) SAVE ID SAVE LEVEL 9(.XR2) PUT PN IN FIELD .PN PUT EC IN FIELD

> $FC2-1$ PROG IO  $2A$ PAGE

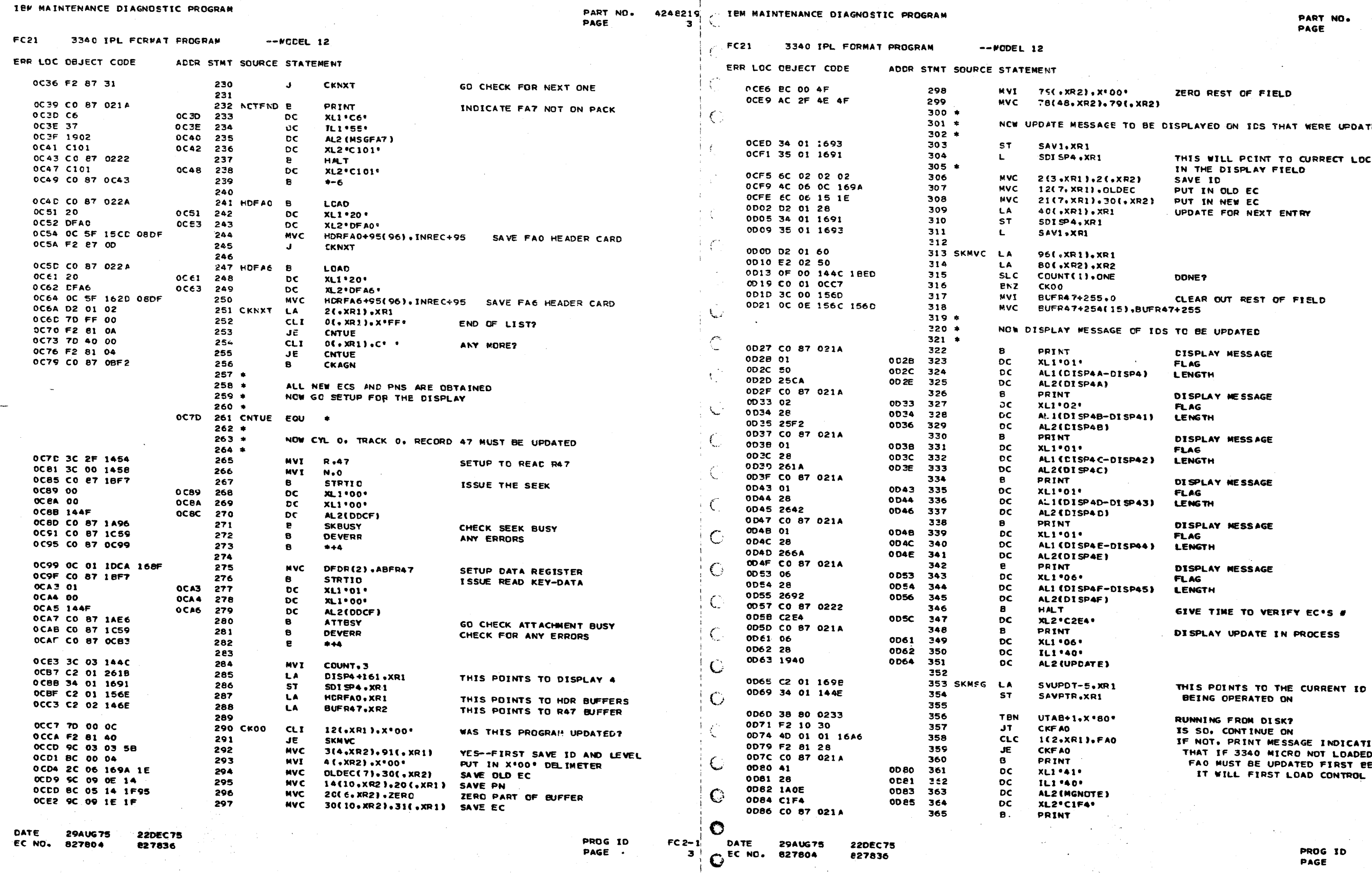

 $\bullet$ 

 $\hat{\mathbf{C}}$ 

4248219<br>3A

TED

ING<br>D.<br>ECAUSE<br>STORE

PAGE

 $FC2-1$ 

 $\overline{\phantom{a}}$ 

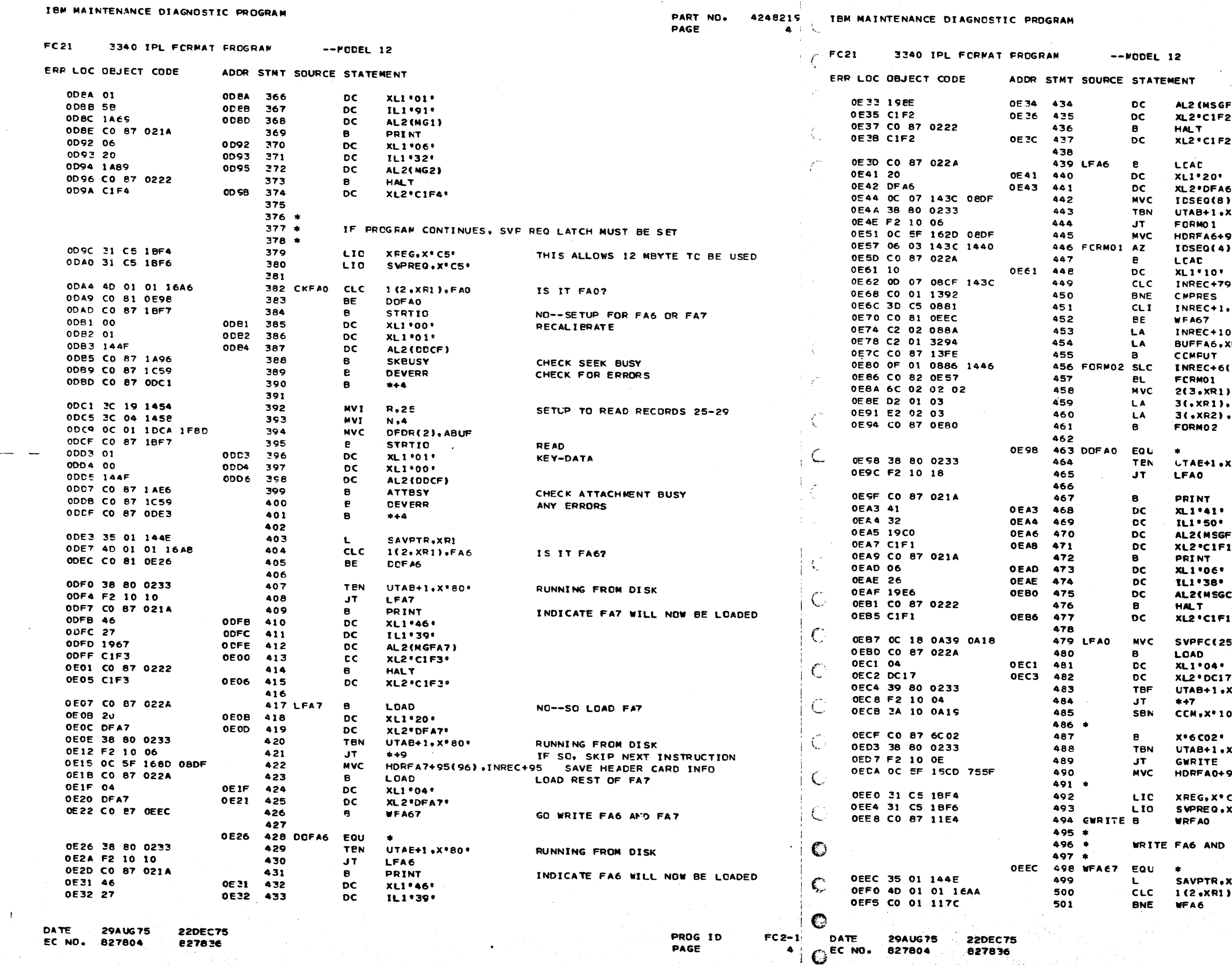

والمستعدات المستعدد والمتعدد والمعتدد

 $\Box$ 

 $\bullet$ 

 $\mathbf{I}$ 

 $\frac{\sqrt{3}}{2} \frac{\sqrt{3}}{2} \frac{\sqrt{3}}{2}$ 

PART NO. 4248219 PAGE 4A

FA6 ) HANDLE FA6 HERE<br>(MINI MICRO) .INREC+95 SAVE HEADER ID & SEQ  $\cdots$ RUNNING FROM DISK IF SO. SKIP NEXT INSTRUCTION 95(96).INREC+95 SAVE HEADER CARD<br>1.DEC1 ADD 1 TO SEQ LOAD NEXT RECORD CHECK FOR NON-COMPRESSED CARD<br>COMPRESS CARD IF NOT COMPRESSED 9(8), IDSEQ CHECK FOR "END" CARD •C'E' GO WRITE DATA BACK XR2 POINTS TO INPUT DATA BYTES  $, xR2$ KR 1 XR1 POINTS TO BUFFER COMPUTE FINAL VALUE OF POINTER  $(2) - 13$ DECREMENT BYTE COUNT GO IF COUNT IS NEGATIVE  $.21, xR21$ MOVE 3 BYTES ×R1 INCREMENT xR2 **COUNTERS** HANDLE FAO HERE \*\*80\* RUNNING FROM DISK INDICATE FAO WILL NOW BE LOADED FAO) i el C1 7) LΘ. SAVE SECTION PREFACE 5),COM-1 RUNNING FROM CARD \*08 \* X SET FLAG WHEN RUNNING FROM DISK o. FLAG BYPASSES LOADING CONTROL STORE .os'x RUNNING FROM DISK? 95(96).X\*755F\* PICK UP HEADER THAT CI7 LEFT<br>IN MEMORY AT X\*755F\* SET SVP REQ LATCH CS . SO THAT 12 MEYTE MAY BE USED<br>GO WRITE DATA BACK  $x \cdot c s \cdot$ FAT BACK ON TRACK O HERE XRI<br>J.Fa7 IS IT FAT  $NO-$ 9.  $FC<sub>2</sub>-1$ PROG ID PAGE  $AA$ 

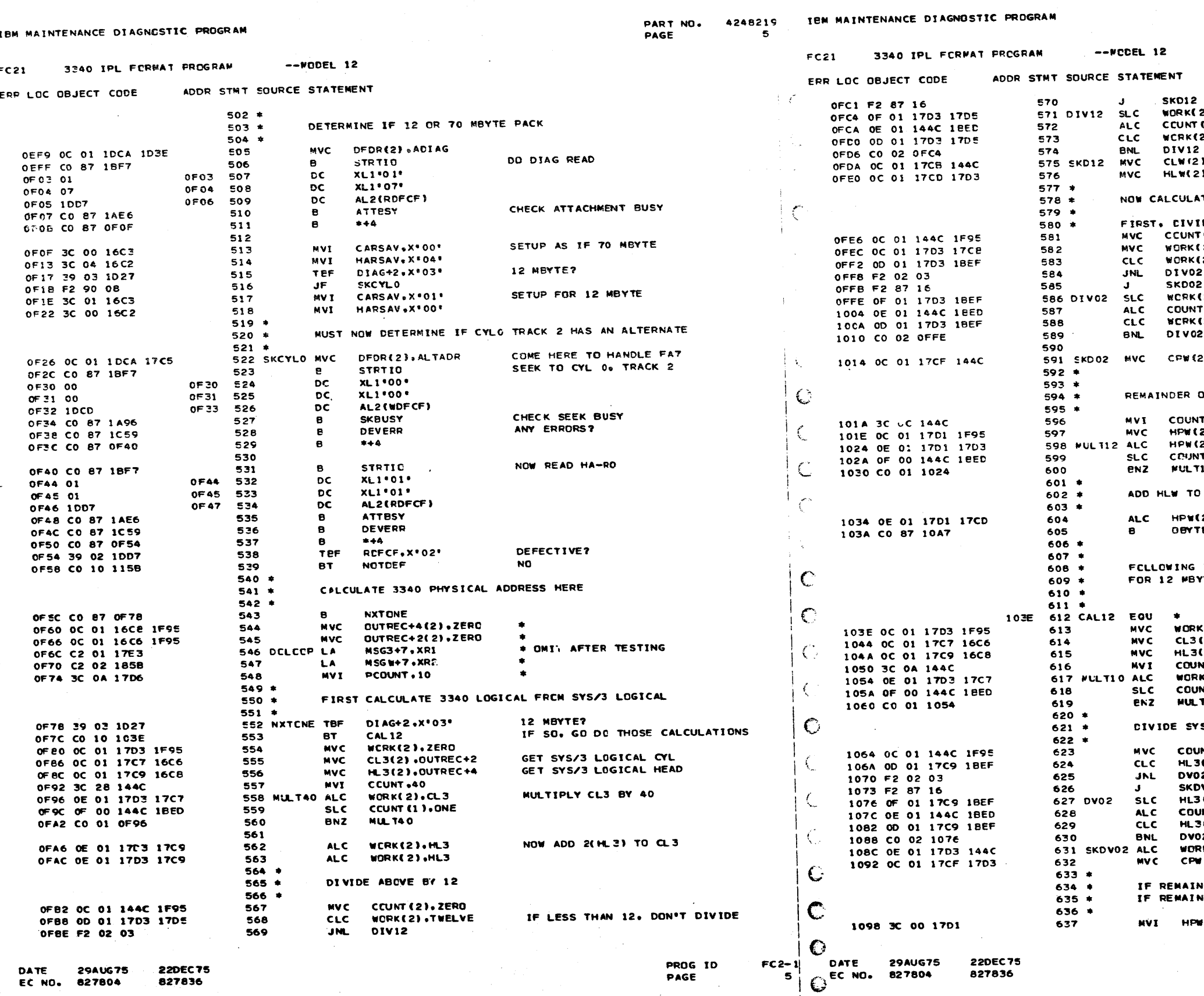

 $\bullet$ 

PART NO. 4248219 PAGE **5A** 

 $\mathcal{A}^{\text{max}}_{\text{max}}$ 2).TWELVE  $(2)$ , ONE 2),TWELVE INTEGER PART IS 3340 LOGICAL CYL<br>REMAINDER IS 3340 LOGICAL MEAD **J**, COUNT J.WORK TE 3340 PHYSICAL FROM 3340 LOGICAL IDE CLW BY 2<br>T(2),ZERO  $23.0.7$ IF LESS THAN 2 DON'T DIVICE  $(2)$ , TWD .<br>(2) דאס TER.ONE  $(2)$  . TWO 3340 PHYSICAL CYL IS INTEGER 2) .COUNT PART OF ABOVE CALCULATION OF ABOVE CALCULATION IS NOW MULTIPLIED BY 12 T +12<br>2) + ZERO **2) WORK** TELD.ONE  $12<sup>2</sup>$ ABOVE TO GET 3340 PHYSICAL HEAD VALUE  $2)$  .HLW GO WRITE FAT BACK ON DISK E. IS USED TO CALCULATE PHYSICAL HEAD AND CYL **TE CE DATA MODULES** (2).ZERO GET SYS/3 LOGICAL C**YL**<br>GET SYS/3 LOGICAL HEAD (2).OUTREC+2 (2) **OUTREC+4** NT . 10  $k(2)$ , CL3 MULTIPLY BY 10 NT(1).ONE 110<sup>-</sup> S/3 LOGICAL HEAD VALUE BY 2 NT(2).ZERO **C21.TWO** 2  $\bar{v}$ 02 **(2), TUO** DNT(2).ONE **C23.TWO** ا 2 ADD QUOTIENT TO CL3\*10<br>SAVE 3340 PHYSICAL CYLINDER K(2).COUNT **140W.C21** VCER OF ABOVE OIVISION IS 0. HPW = 0; VDER IS 1. HPW = 2  $\bullet$ 

> PROG ID PAGE

 $\overline{\phantom{a}}$  $FC2-1$ **5A** 

IEM MAINTENANCE DIAGNOSTIC PROGRAM

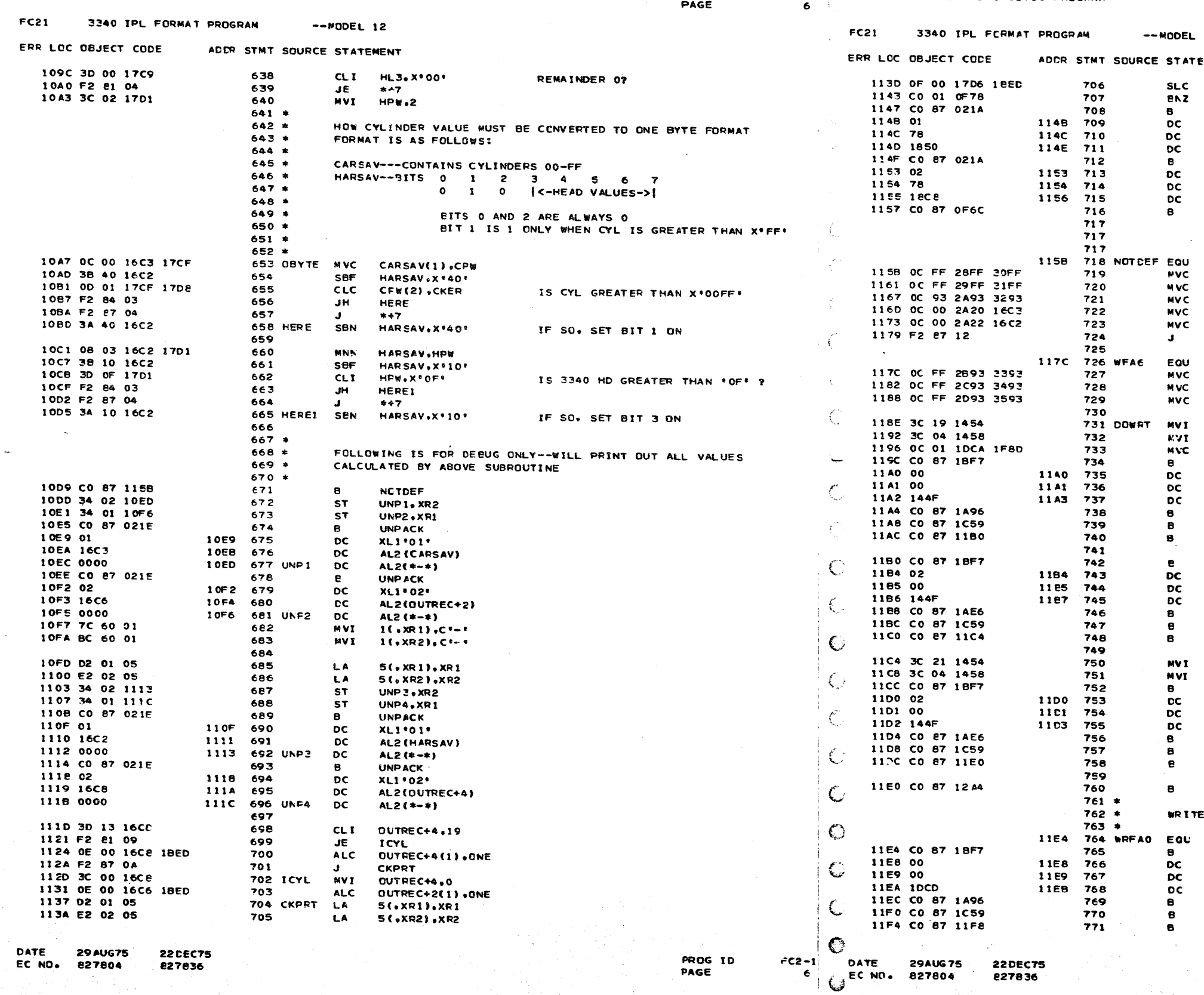

 $\curvearrowleft$ 

 $\mathcal{C}$  .

 $\cdot$  (

 $\bullet$ 

PART NO. 4248219 - IBN MAINTENANCE DIAGNOSTIC PROGRAM

PART NO. 4248219 PAGE 64

 $\overline{\phantom{a}}$ 

 $\overline{\phantom{a}}$ 

 $FC2-1$ 

6A

PROG ID

PAGE

12

MENT

 $+4$ 

PCOUNT(1), ONE **NXTONE** PRINT **XL1\*01\*** IL1'120' AL2(MSG3P) PRINT **XLI** '02'  $IL1 120.$ AL2 (MSGWP) **DOLOOP** 

SETUI FA7 BUFFER BUFFER+255(256).BUFFA7+255 BUFFER+511(256).BUFFA7+511 X'2493'(148). ENDFA7 CARREQ(1), CARSAV PUT IN CORRECT PHYSICAL 3340 CYL HARREQ(1), HARSAV PUT IN CORRECT PHYSICAL 3340 HEAD DOWRT  $\bullet$ SETUP FA6 BUFFER BUFER6+255(256).BUFFA6+255 BUFER6+511(256) BUFFA6+511 EUFER6+767(256), BUFFA6+767  $R_*25$ SETUP TO WRITE RECORDS 25-29 N-4 DFSR(2).ABUF SETUP DATA REGISTER **STRTID** ISSUE THE SEEK **XL1\*00\* XLI**'00' AL2 (CDCF) **SKBUSY DEVERR** ANY ERRORS?  $***$ **STRTIO** ISSUE WRITE KEY DATA XLI . 05. **XLI** \*00 \* AL2 (CCCF) **ATTBSY** CHECK ATTACHMENT BUSY **DEVERR** ANY ERRORS?  $***$ R.33 SETUP FOR WRITING RECORDS **N.4** 33-37 (SAME AS RECORDS 25-29) **STRTID XL1** \* 02\* WRITE **XL1** \*00 \* **KEY-DATA** AL2(DDCF) ATTESY CHECK ATTACHMENT BUSY **DEVERR** ANY ERRORS?  $* + 4$ DONE CHECK FOR FINISHED FAO ON TRACK 2 (CR ITS ALTERNATE) HERE ۰ **STRTIO** SEEK CYLO. TRACK 2 **EXTERNALS** AL2 (WDFCF) **SKBUSY** CHECK SEEK BUSY **DEVERR** ANY ERRORS?

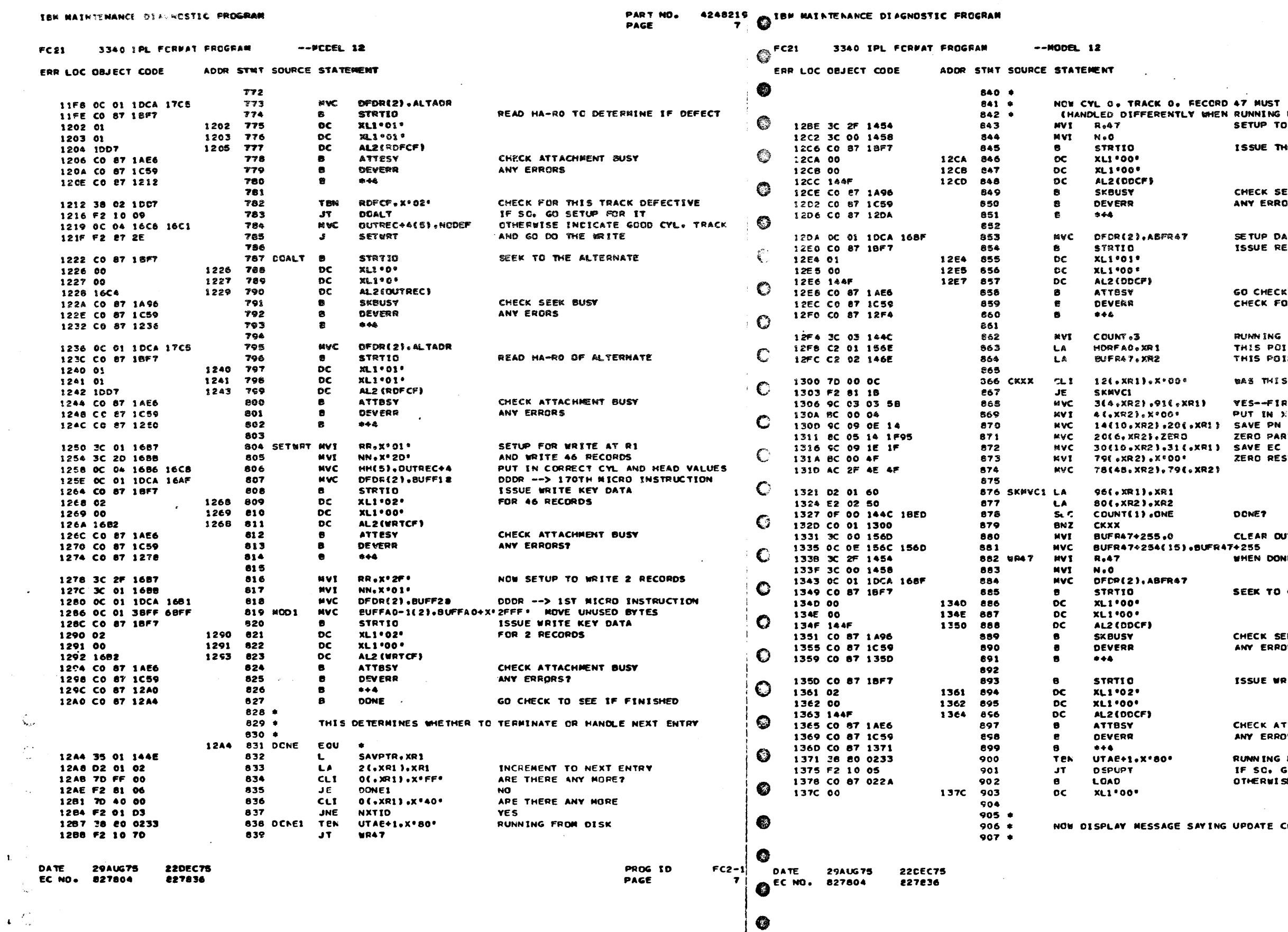

-1

 $\sim$  1.

 $\epsilon$ 

 $\bullet$ 

⋒

 $\bullet$ 

PROG ID PAGE

 $\cdot$  $FC2-1$ **7A** 

SAYING UPDATE COMPLETE

RUNNING FROM DISK?<br>IF SO. GIVE NEXT DISPLAY OTHERWISE TERMINATE

CHECK ATTACHMENT BUSY ANY ERRORS

ISSUE WRITE KEY-DATA

ANY ERRORS

CHECK SEEK BUSY

SEEK TO CYLO HDO

DONE? CLEAR OUT REST OF FIELD .SUFR47+255 WHEN DONE, WRITE RAT BACK

XR2}

THIS POINTS TO HOR BUFFERS THIS POINTS TO R47 BUFFER WAS THIS PROGRAM UPDATED?

YES--FIRST SAVE ID AND LEVEL

PUT IN X'00' DELINETER

ZERO PART OF BUFFER

ZERO REST OF FIELD

CHECK FOR ANY ERRORS RUNNING FROM CARDS-UPDATE R47

CHECK SEEK BUSY ANY ERRORS

 $\sim$ 

GO CHECK ATTACHMENT BUSY

SETUP DATA REGISTER ISSUE READ KEY-DATA

FECORD 47 MUST BE UPDATED<br>Y WHEN RUNNING FROM CARDS) SETUP TO READ R47 ISSUE THE SEEK

PART NO. 4248219 PAGE

 $\overline{7A}$ 

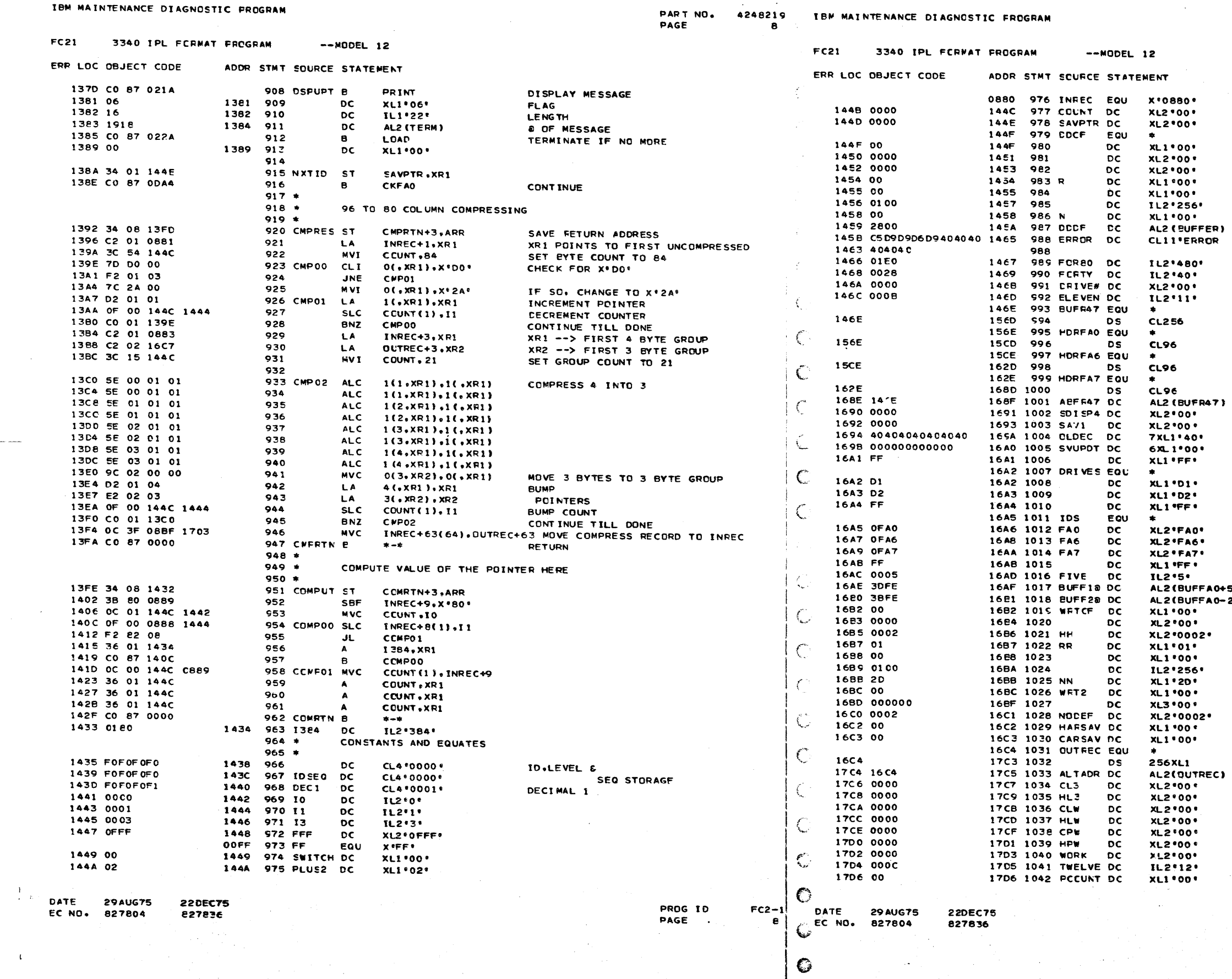

 $\frac{1}{2} \sigma_{\rm E}$  , we can be

 $\sim$ 

 $\zeta$ 

 $\bullet$ 

PART NO. 4248215<br>PAGE 8A

 $\overline{\phantom{a}}$ 

 $\begin{array}{c}\n \text{FC2-1} \\
 \text{BA}\n \end{array}$ 

PROG ID<br>PAGE

CONTROL FIELD<br>FLAG<br>MEAD<br>MEAD<br>RECORD NUMBER<br>KEY LENGTH<br>DATA LENGTH<br>DATA LENGTH<br>NUMBER OF RECORDS

A0+510)<br>A0-2)

 $\lambda$ 

 $\bullet$ 

 $\sim 10^{-1}$ 

WRITE CONTROL FIELD

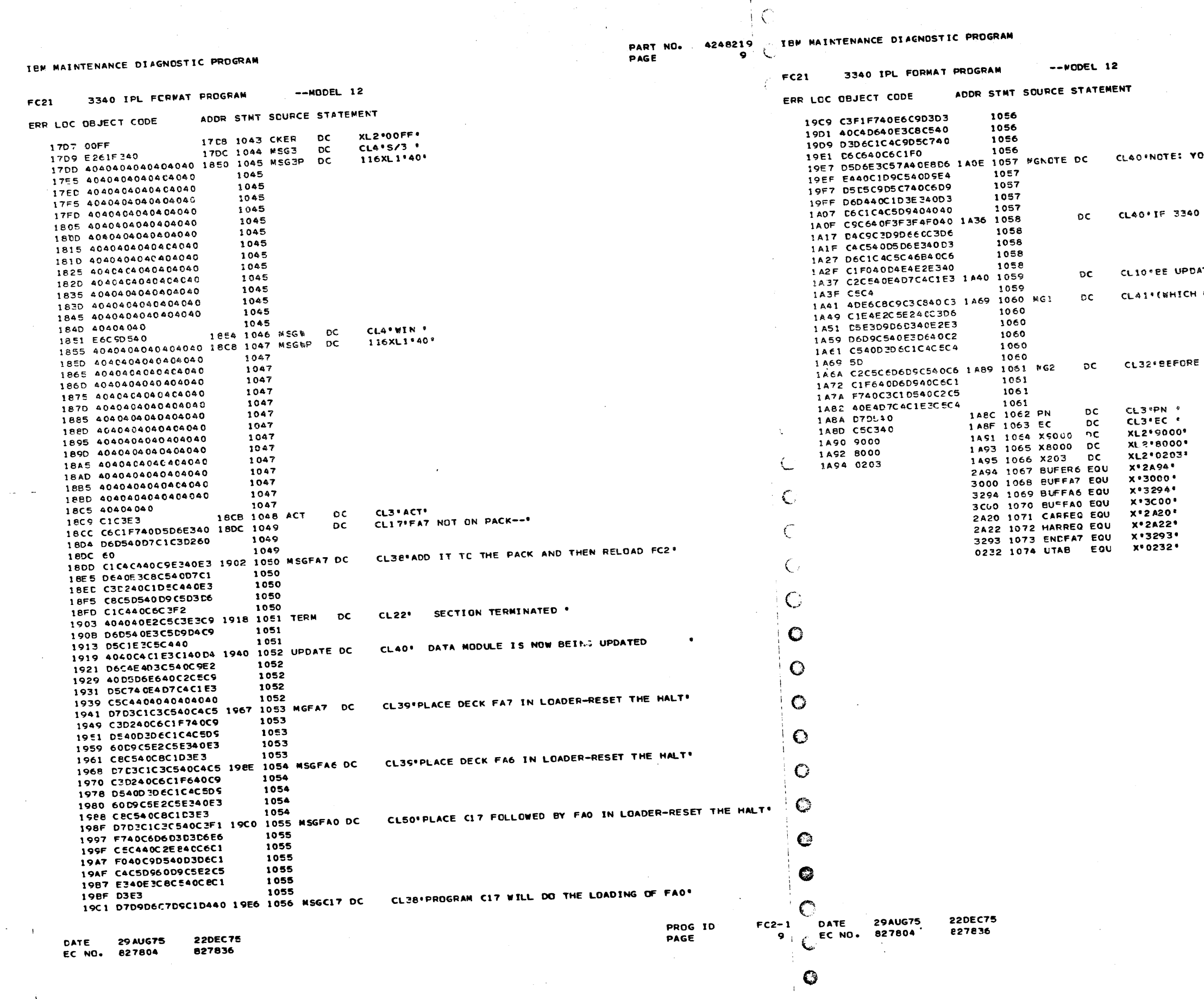

 $\bullet$ 

PART NG. 4248219<br>Page 9a

OU ARE RUNNING FROM ALT LOADER

MICRO-CODE NOT LOADED. FAO MUST \*

ATEC.

 $\sim$ 

LCAUSES CONTROL STORE TO BE LOADED)\*

FA6 OR FA7 CAN BE UPDATED\*

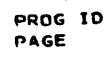

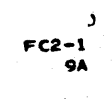

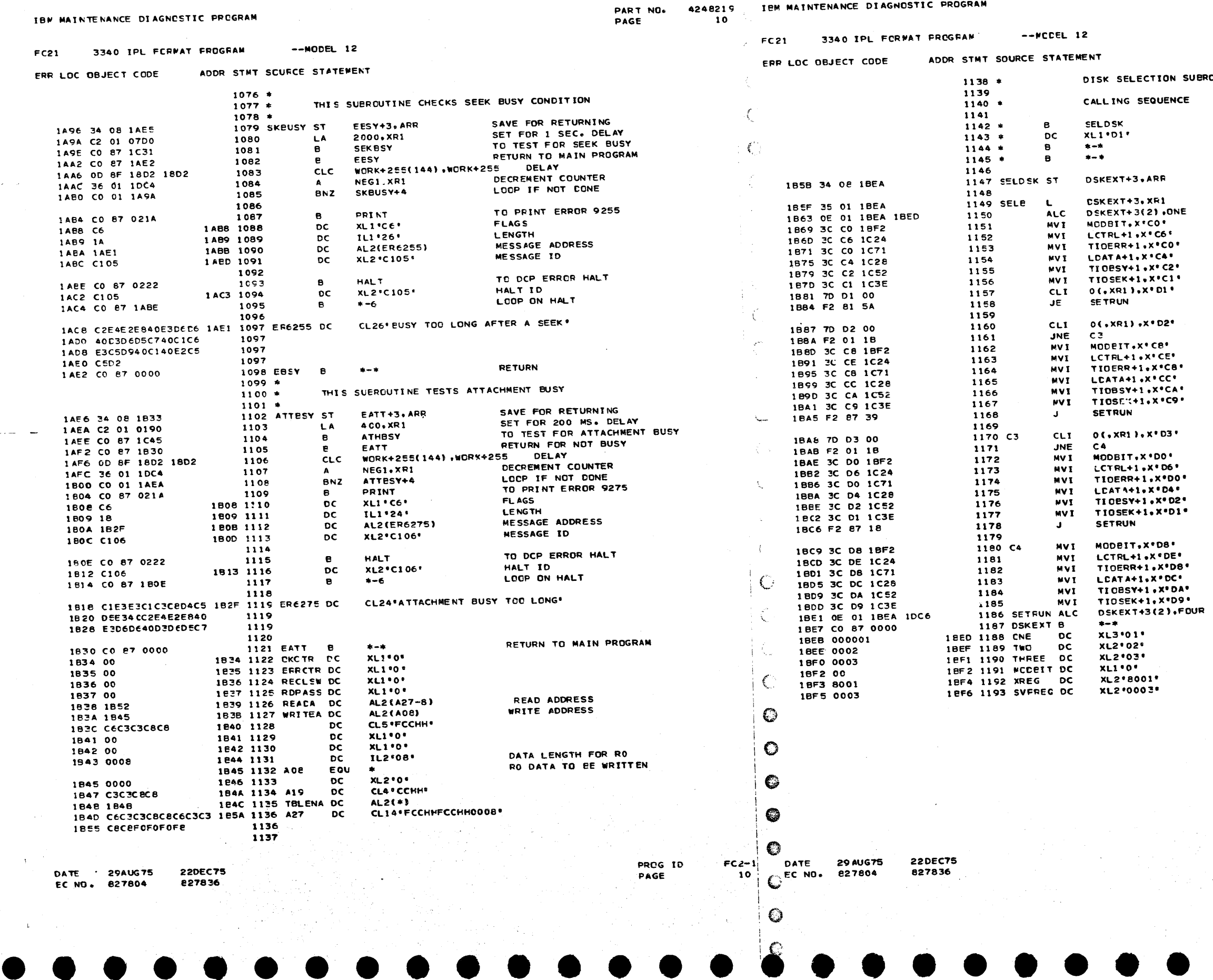

 $\mathbf{1}$ 

PART NO. 4248215<br>PAGE 10A PAGE

OUTINE

CALL<br>DISK TO BE SELECTED (D1,D2,D3 OR D4)<br>RETURN IF DISK IS NOT AVAILABLE<br>RETURN IF SELECTED DISK IS AVAILABLE

SAVE RETURN ADDRESS

PUT PARMETER ADDRESS IN XR1 STEP EXIT ADDRESS<br>INITIALIZE ALL 1/0<br>COMMANDS FOR DRIVE 1

TEST FOR SELECT DRIVE 2<br>IF NOT DRIVE 2 GO CHECK FOR DRIVE 3 INITIALIZE ALL 170<br>COMMANDS FOR DRIVE 2

**TEST FOR SELECT DRIVE 3**<br>IF NOT 3 IT HAS TO BE 4<br>I"ITIALIZE ALL 1/0<br>COMMANDS FOR DRIVE 3

INITIALIZE ALL 1/0<br>COMMANDS FOR DRIVE 4

STEP EXIT ADDRESS<br>EXIT

PROG ID<br>PAGE

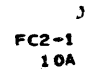

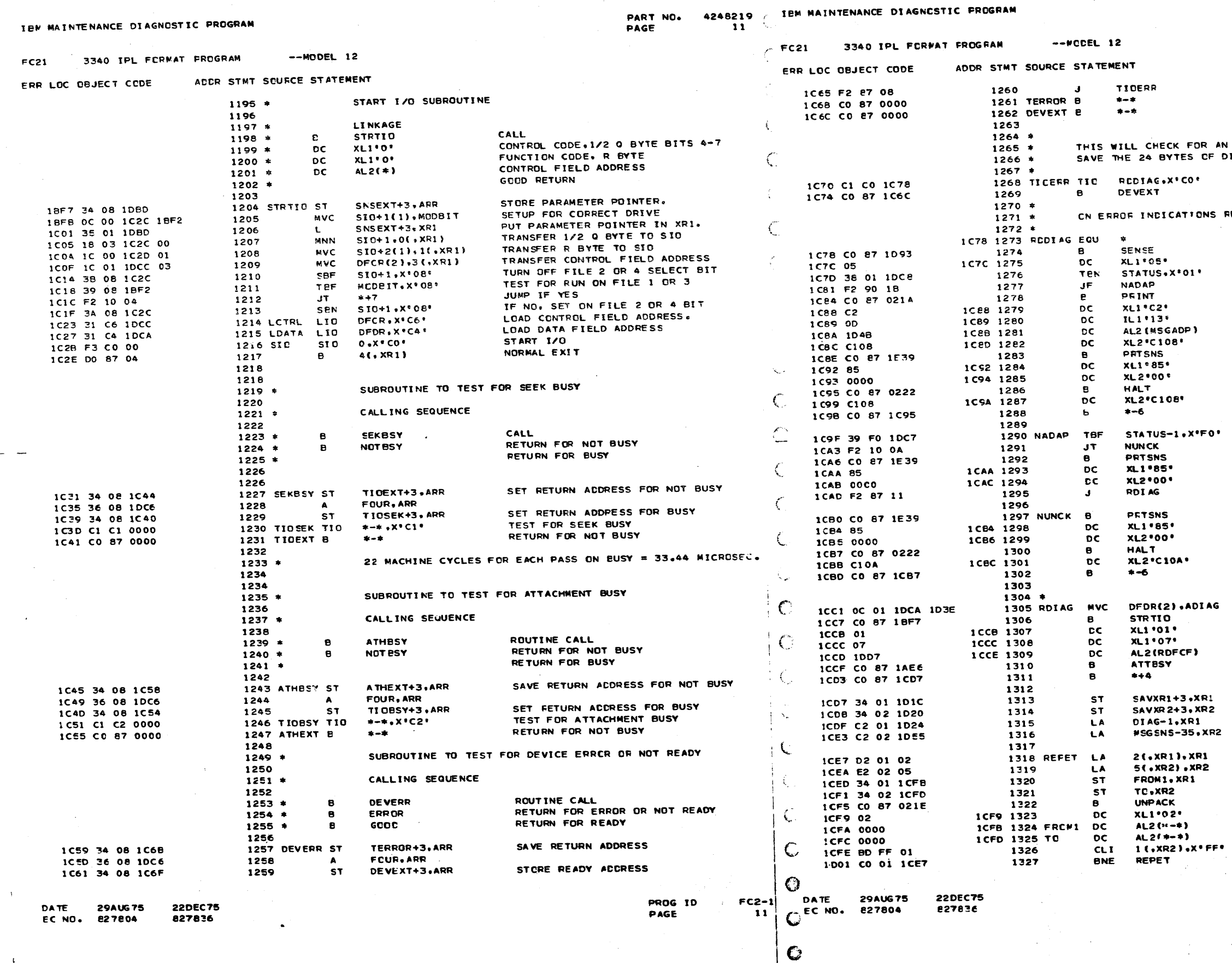

 $\binom{n}{2}$ 

 $\circ$ 

PART NO. 4248219 11A PAGE

GO CHECK FOR AN ERROR RETURN WITH AN ERROR INDICATION<br>Return With An Error Indication<br>Return For Ready

AN ERROR AND IF THERE IS ONE.<br>F DIAGNOSTIC SENSE INFORMATION.

NOT READY/ERROR?<br>NO-MAKE GOOD RETURN

S RETURN HERE

SAVE STATUS

ADAPTER CHECK?

PRINT **ACAPTER** CHECK

PRINT STATUS

ANY UNIT CHECK?  $\bullet$ 

INDICATE STATUS ERRORS

GO INDICATE READ DIAG INFO

**JUST PRINT STATUS<br>FOR ANY OTHER ERROR** 

AG.

SETUP FOR DATA FIELD I SSUE **READ** DI AG SENSE (NOT REALLY USED)

SAVE XR1<br>SAVE XR2<br>XR1 POINTS TO THE DIAG SNS INFO<br>XR2 POINTS TO THE UNPACKED DATA R2

UNPACK 2 BYTES AT A TIME

**FINISHED?** 

PROG ID PAGE

 $\cdot$  )  $FC2-1$ 

 $-1.1A$ 

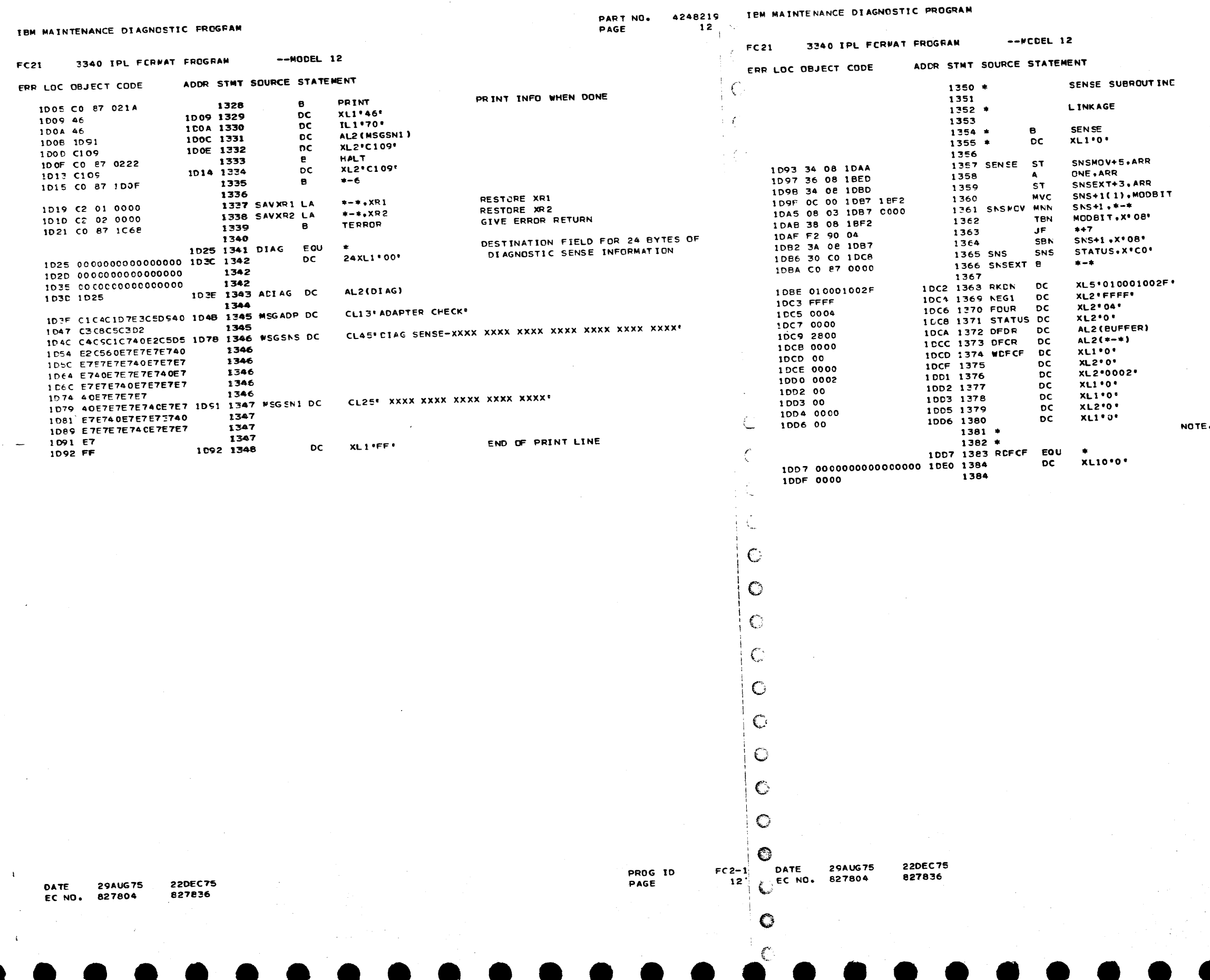

j.,

 $\mathbf{h}$  $\frac{1}{2}$   $\zeta_{2}$ 

PART NO. 4248219<br>PAGE 12A

CALL<br>1/2 N BYTE, BITS 4-7 STORE PARAMETER POINTER<br>SET RETURN ADDRESS<br>STORE PETURN ADDRESS<br>SETUP FOR SENSE COMMAND TO DRIVE X<br>TRANSFER 1/2 0 BYTE TO SENSE OP.<br>DRIVE 2 OR 47 SET FOR 2 OR 4 SENSE OP R1.K=0.D=256.N=47 SENSE AREA<br>DATA AREA ADDRESS<br>CONTROL FIELD ADDRESS FLAG<br>
CYLINDER 0000 - 00CB<br>
HEAD<br>
RECORD NUMBER 00 - FF<br>
KEY LENGTH 00 - FF<br>
DATA LENGTH 0000 - 00FF<br>
NUMBER OF RECORDS, 00-FF<br>
E. KEY LENGTH + DATA LENGTH NUST NOT<br>
BE GREATER THAN OOFF **FLAG** 

READ HOME ADDRESS AREA

PROG ID<br>PAGE

 $\rightarrow$  $FC2-1$ 

 $12A$ 

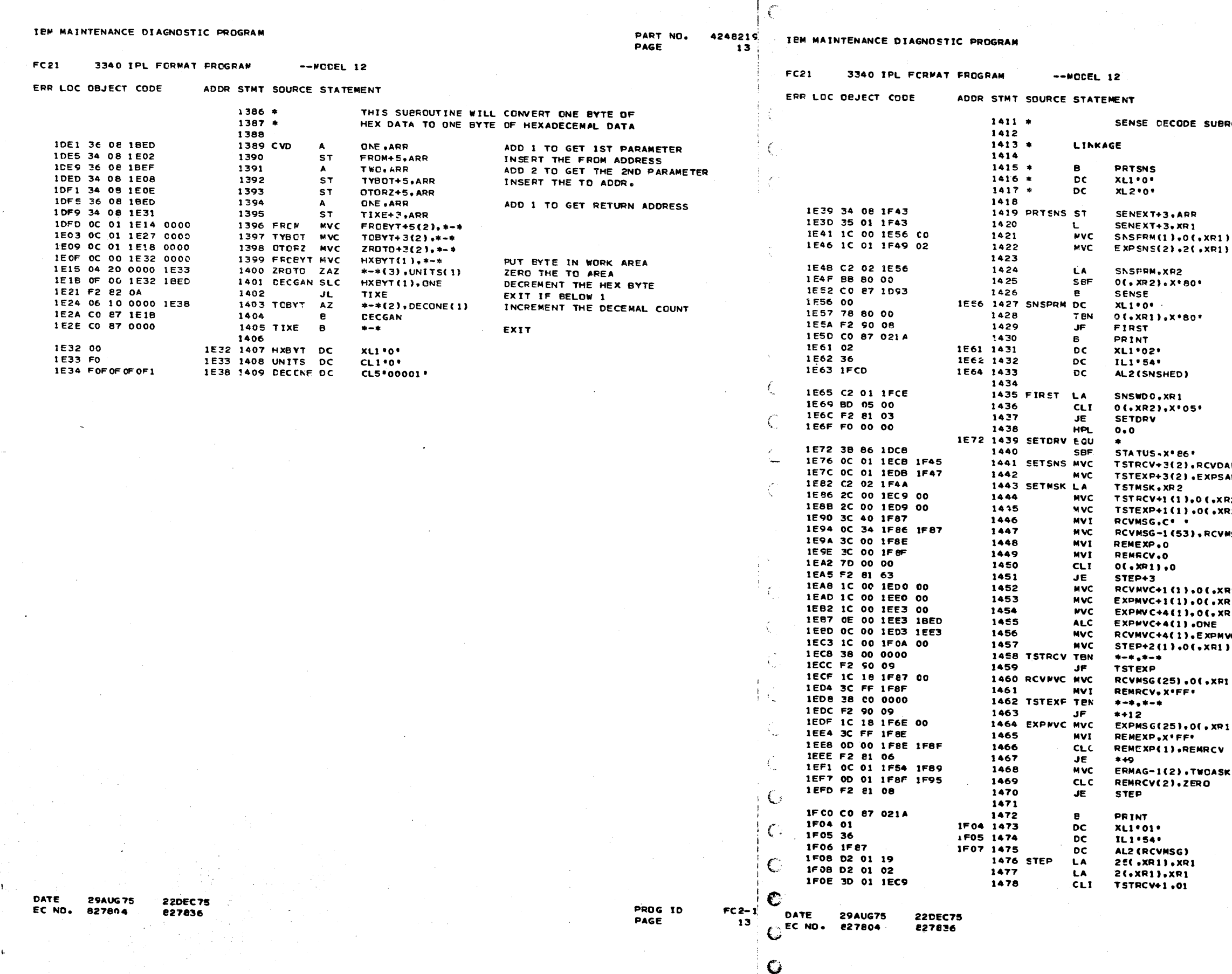

 $\zeta$ 

PART NO. 4248219 PAGE **13A** 

BROUT INE

CALL 2 BYTES TO SENSE & TEST **EXPECTED SENSE BITS** SAVE RETURN ADDRESS SET XR2 AS A PARMETER POINTER MOVE BYTE NO. TO USE MOVE EXPECTED SENSE BIT MASK. LOAD XP2 AS POINTER TO SENSE FARM. TURN OFF HEADING BIT IF ON TO SENSE SUBROUTINE TEST FOR HEADING PRINT JUMP IF NO TO PRINT HEADING **FLAG LENGTH** MESSAGE ADDRESS POINT XR1 TO IST MESSAGE TEST FOR CORRECT DECODE JUMP IF YES RESET UNUSED EITS(0.5.6) DAD SET ADDRESS FOR RECEIVED. SAD SET ADDRESS FOR EXPECTED. SET XR2 AS TEST POINTER. (R2) SET MASK FOR RECEIVED TEST **XR2) SET MASK FOR EXPECTED TEST BLANK** NSG PRINT AREA RESET REMEMBER BITS TEST FOR ZERO ENTRY JUMP IF YES **KRI)** SET MESSAGE LENGTH KR1) SET MESSAGE LENGTH **XR1) SET MESSAGE OFFSET** INCREASE OFFSET BY 1 VC+4 SET MESSAGE OFFSET  $\mathbf{D}$ SET INCREMENT VALUE TEST A RECEIVED SENSE BIT JUMP IF OFF RI) FUT MESSAGE IN RCVD. AREA SET REMEMBER RECVO. TEST AN EXPECTED SENSE BIT JUMP IF OFF<br>PLI PUT MESSAGE IN EXPECTED AREA. SET REMEMBER EXPECTED. COMPARE RCV'D & EXPECTED JUMP IF EQUAL SK NOT EQUAL SO INSERT \*\* TEST FOR NEITHER ON **JUMP IF SO** TO PRINT ONE LINE **FLAGS LENGTH** MESSAGE ADDRESS STEP NESSAGE PCINTER INCREASE POINTER BY 2 TEST FOR COMPLETION OF A BYTE

> PROG ID PAGE

 $\overline{\phantom{a}}$  $FC2-1$  $13A$ 

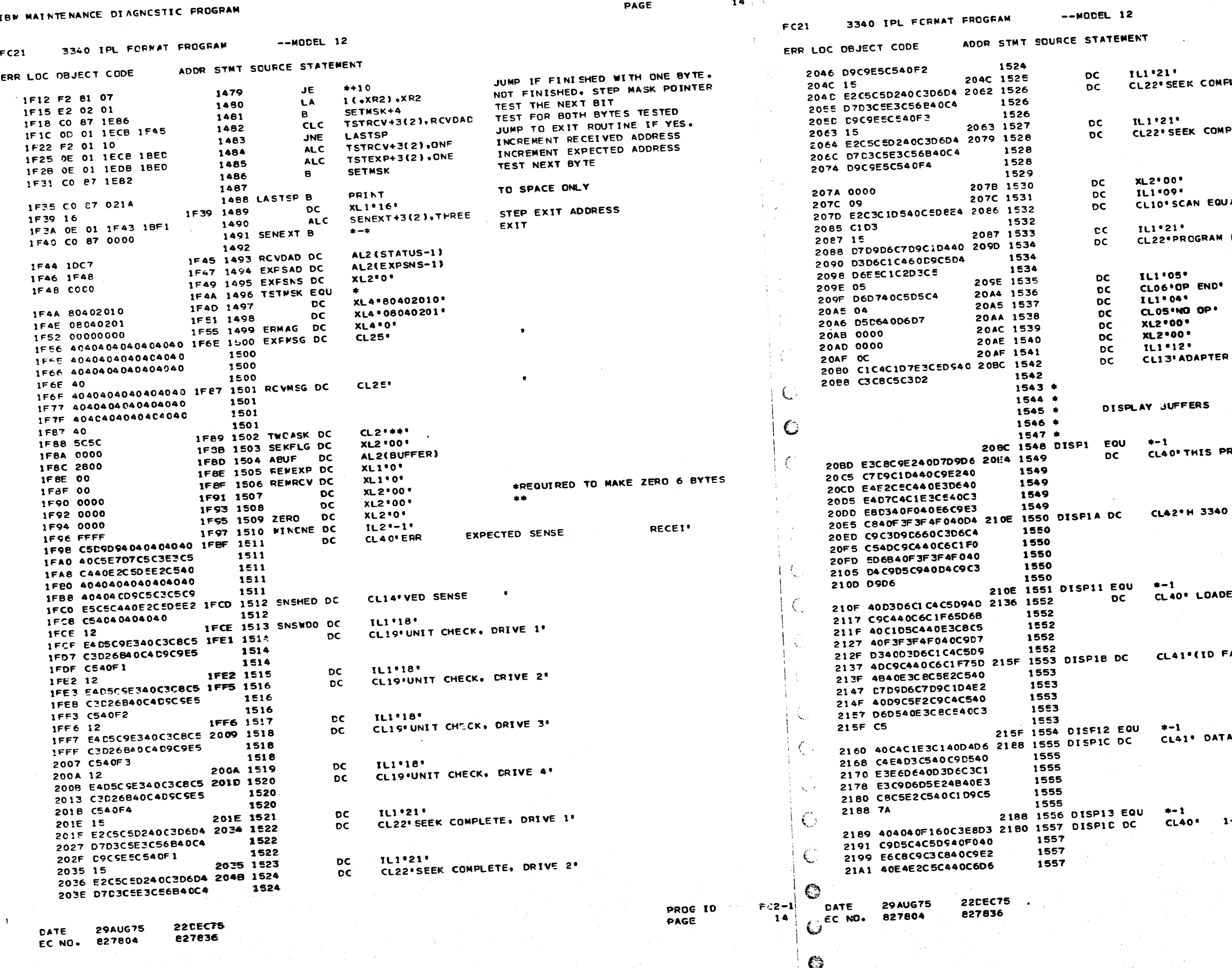

PART NO. 4248219 TEM MAINTENANCE DIAGNOSTIC FROGRAM<br>PAGE 14

Å

 $\Big\} \subset$ 

4248219<br>14A PART NO. PAGE

LETE, DRIVE 3'

PLETE, DRIVE 4'

 $\mathsf{FGL}^{\bullet}(\mathbb{R}^d)$ 

LCAD-REMOVABLE\*

**CHECK**<sup>\*</sup>

ROGRAM IS USED TO UPDATE CYL O WIT"

MICRO-CODE(ID FAO), 3340 MINI MICRO\*

ER(ID FA6), AND THE 3340 IPL LOADER.

FA7). THESE PROCRAMS RESIDE ON THE CE'

MODULE IN TWO LOCATIONS. THESE ARE: '

I-CYLINDER O WHICH IS USED FOR IPL

 $\sim$ 

PROG ID<br>PAGE

 $\rightarrow$  3  $FC2-1$ <br>14A

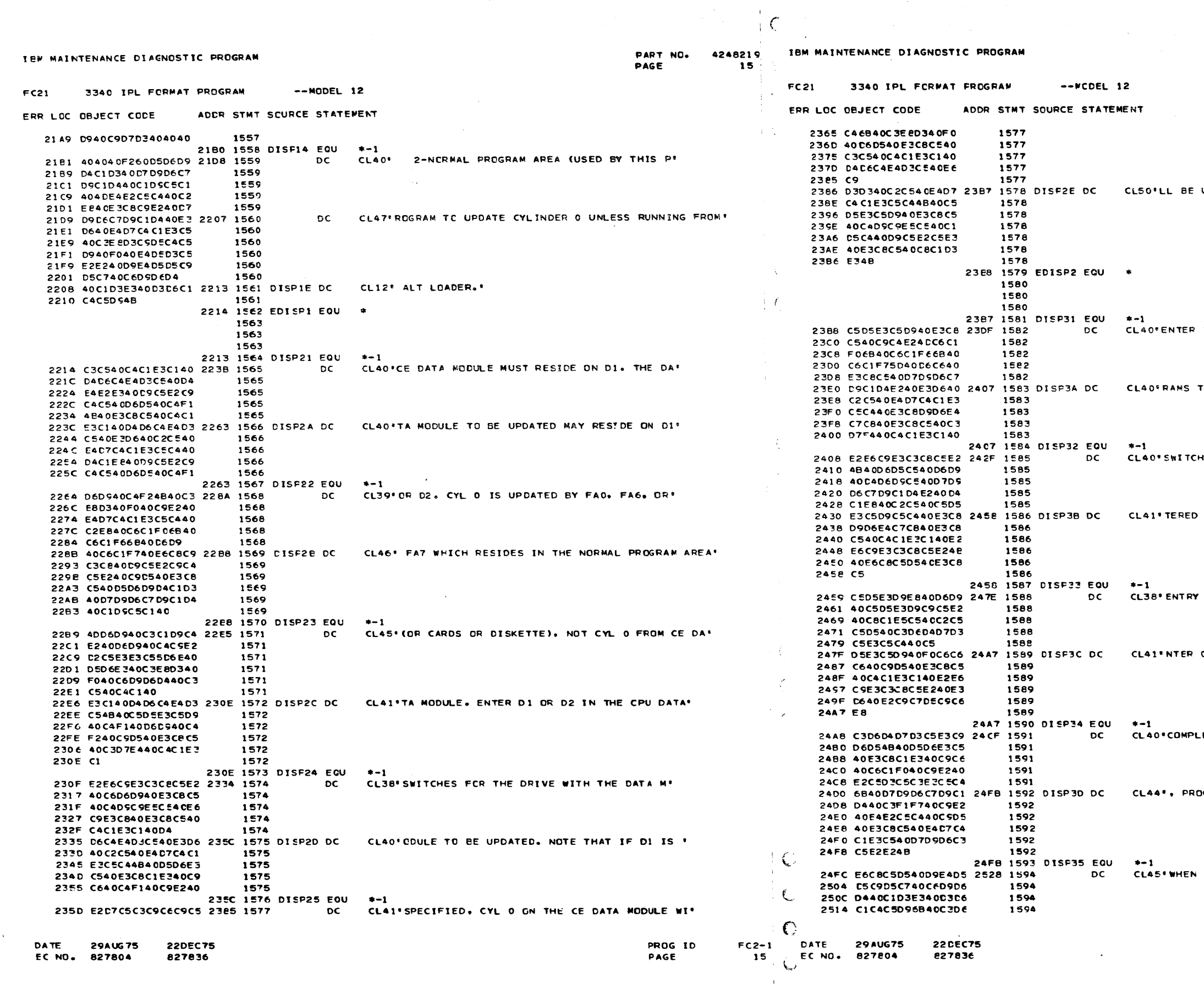

 $\mathbb T$ 

 $\sim$   $\zeta$ 

 $^{\circ}$  C

PART NO. 4248219<br>PAGE 15A

UPCATED. ENTER THE DRIVE AND RESET THE HALT."

THE IDS(FAO, FA6, FA7) OF THE PROG"

 $\sim$ 

TO EE UPDATED THROUGH THE CPU DATA .

HES. CNE OR MCRE PROGRAMS MAY BE EN'

THROUGH THE DATA SWITCHES. WHEN THE'

OR ENTRIES HAVE BEEN COMPLETED E'

OFFF IN THE DATA SWITCHES TO SIGNIFY"

LETION. NOTE THAT IF FAO IS SELECTED"

DGRAM C17 IS USED IN THE UPDATE PROCESS."

 $\sim 10^{-11}$ 

PUNNING FROM ALT LOADER, CONTROL STORE W\*

PROG ID

PAGE

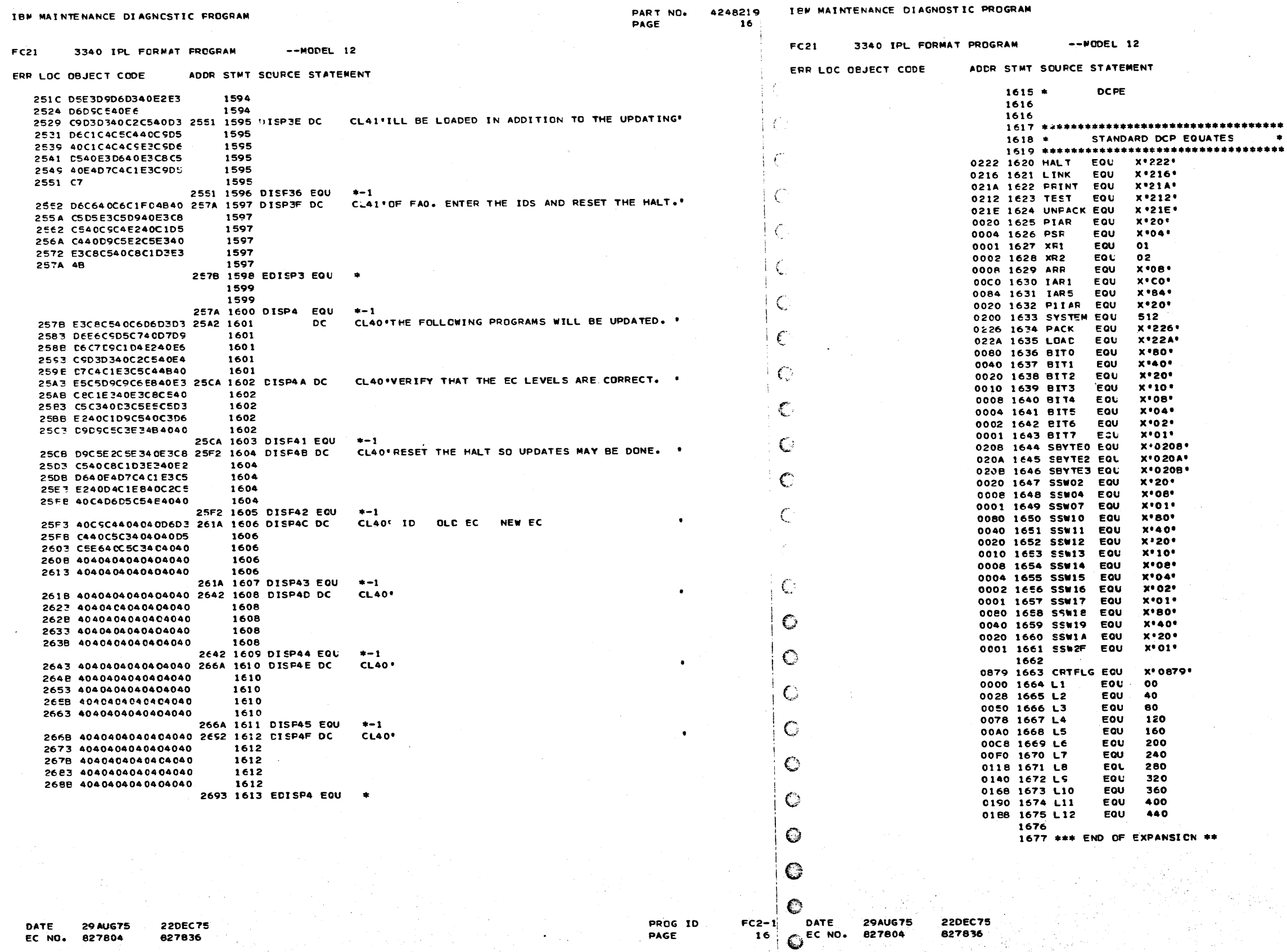

 $\pmb{\cdot}$ 

空刻

 $\bullet$ 

€

PART NO. 4248219<br>Page 16A

PROGRAM INSTRUCTION ADDRESS REGI

 $\bullet$ 

SENSE SWITCH BYTE 2<br>SENSE SWITCH BYTE 3<br>MANUAL INTERVENTION<br>BYPASS NCN-ERROR PRINTING (OCP)<br>LOAD AND GO (OCP)

FLAG BYTE TO INDICATE MICROCODE

PROG ID

PAGE

 $\mathbf{J}$  $FC2-1$ 

16A

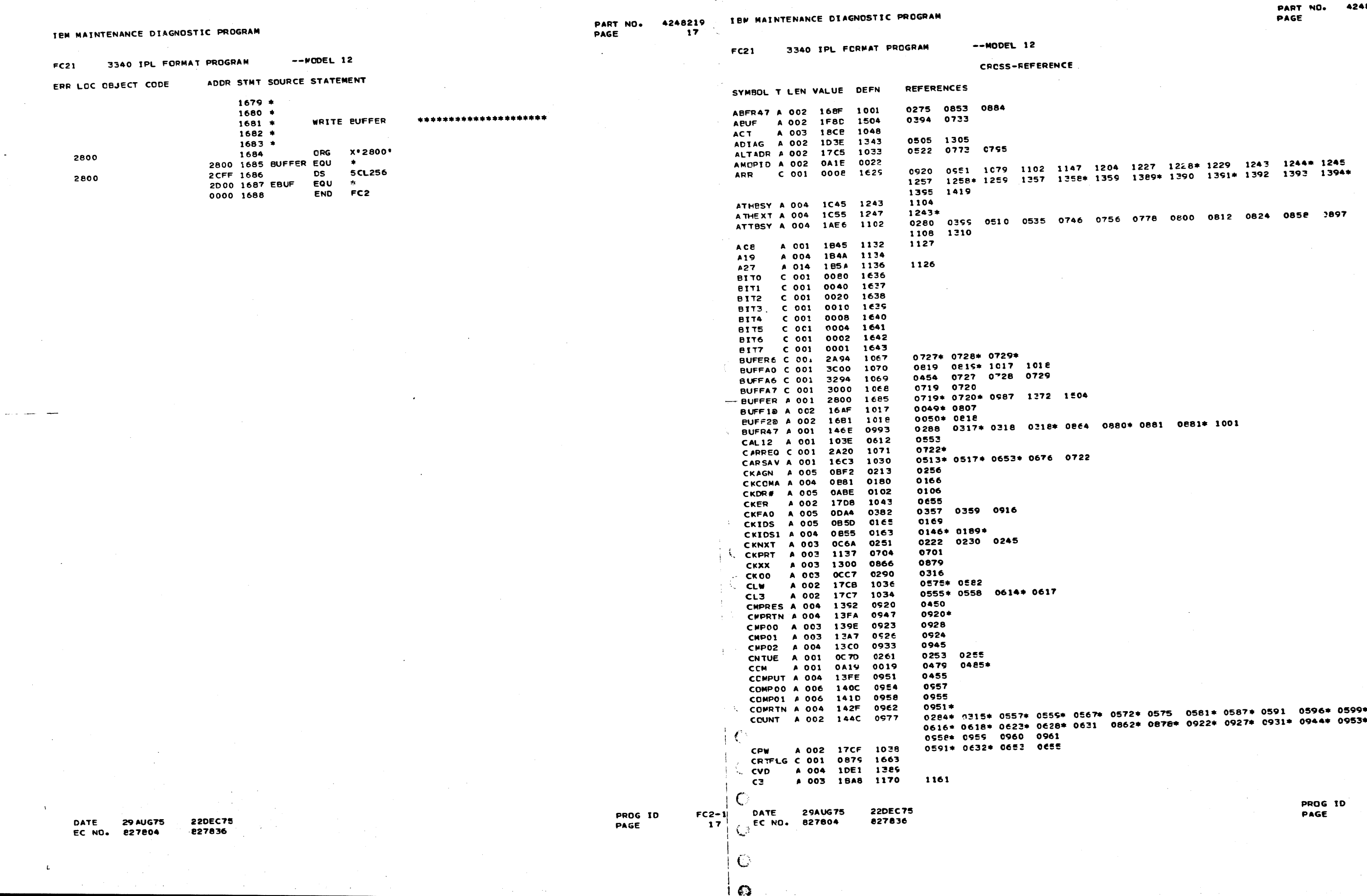

 $\langle \vec{\xi} \rangle$ 

 $\tilde{t}^{\infty}$ 

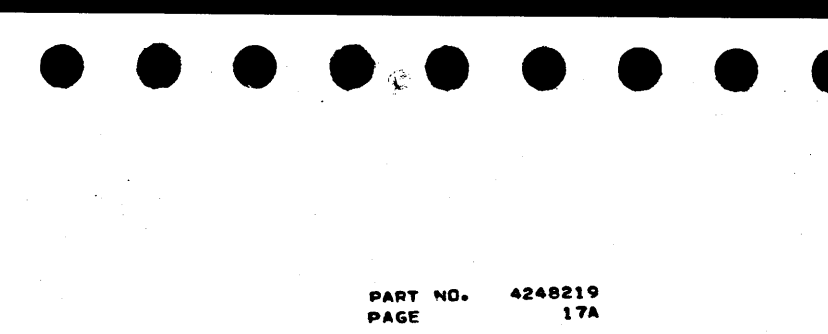

 $FC 2-1$ <br>17A

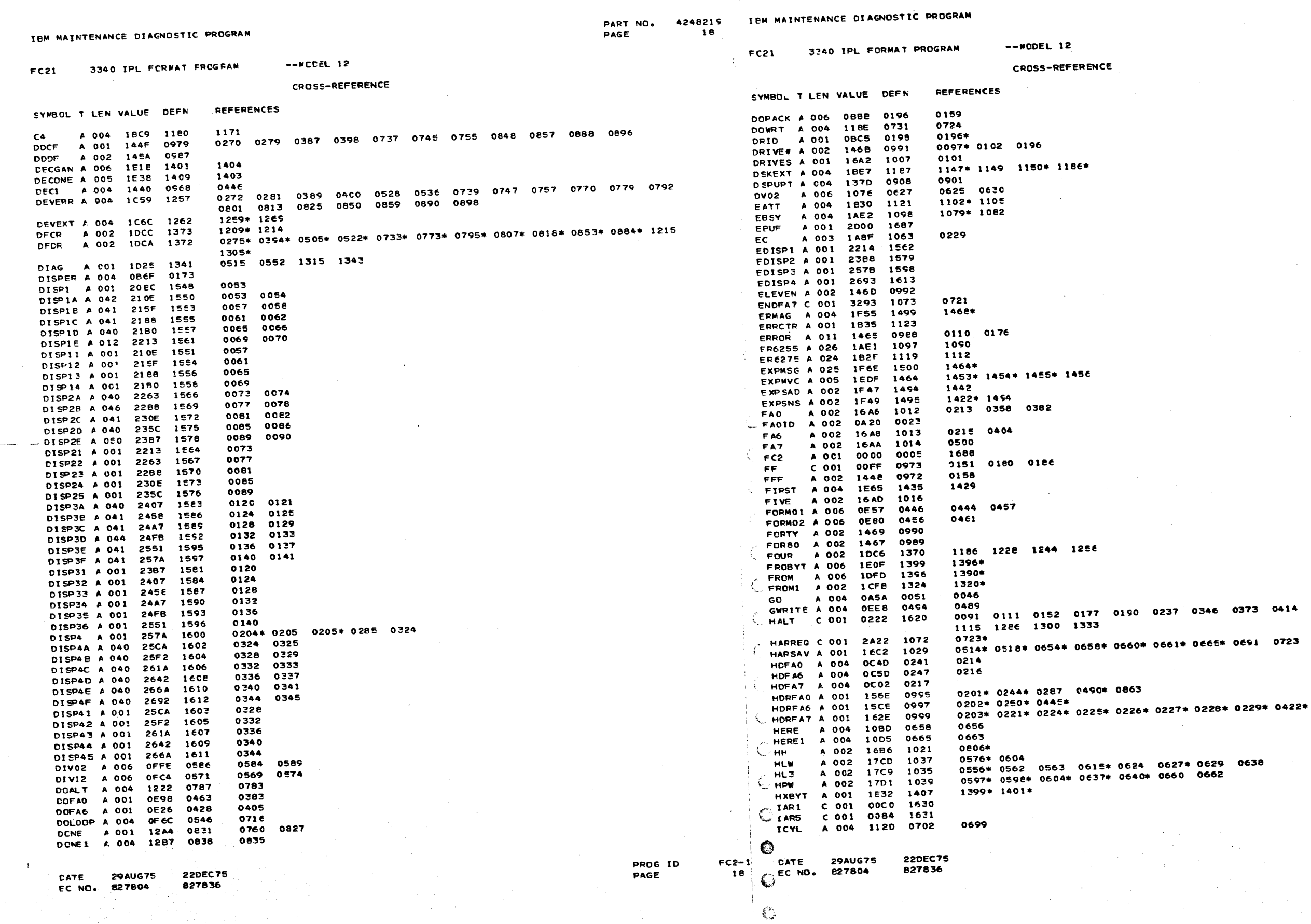

PART NO. 4248219<br>Page 18A

ैं पे

90 0237 0346 0373 0414 0436 0476 1093

 $\overline{\phantom{a}}$  $\begin{array}{c}\n \text{FC2-1} \\
 \text{18A}\n \end{array}$ 

 $\sim$ 

PROG ID<br>PAGE

 $\sim$   $\sim$ 

 $\sim$ 

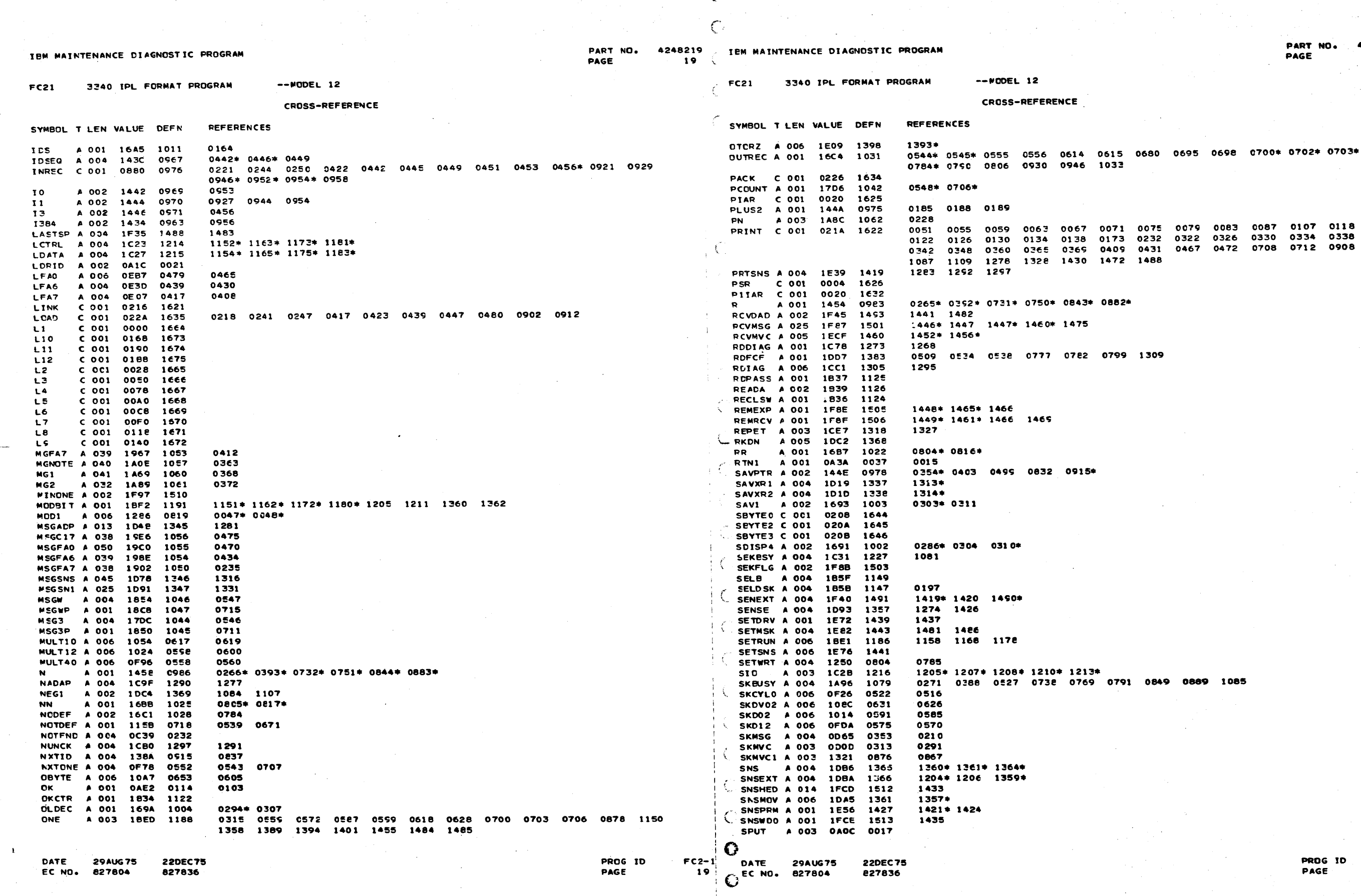

 $\overline{\phantom{a}}$  o

 $^{\circ}$  C

 $\frac{1}{\sqrt{2}}$ 

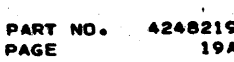

 $FC2-1$ <br>19A

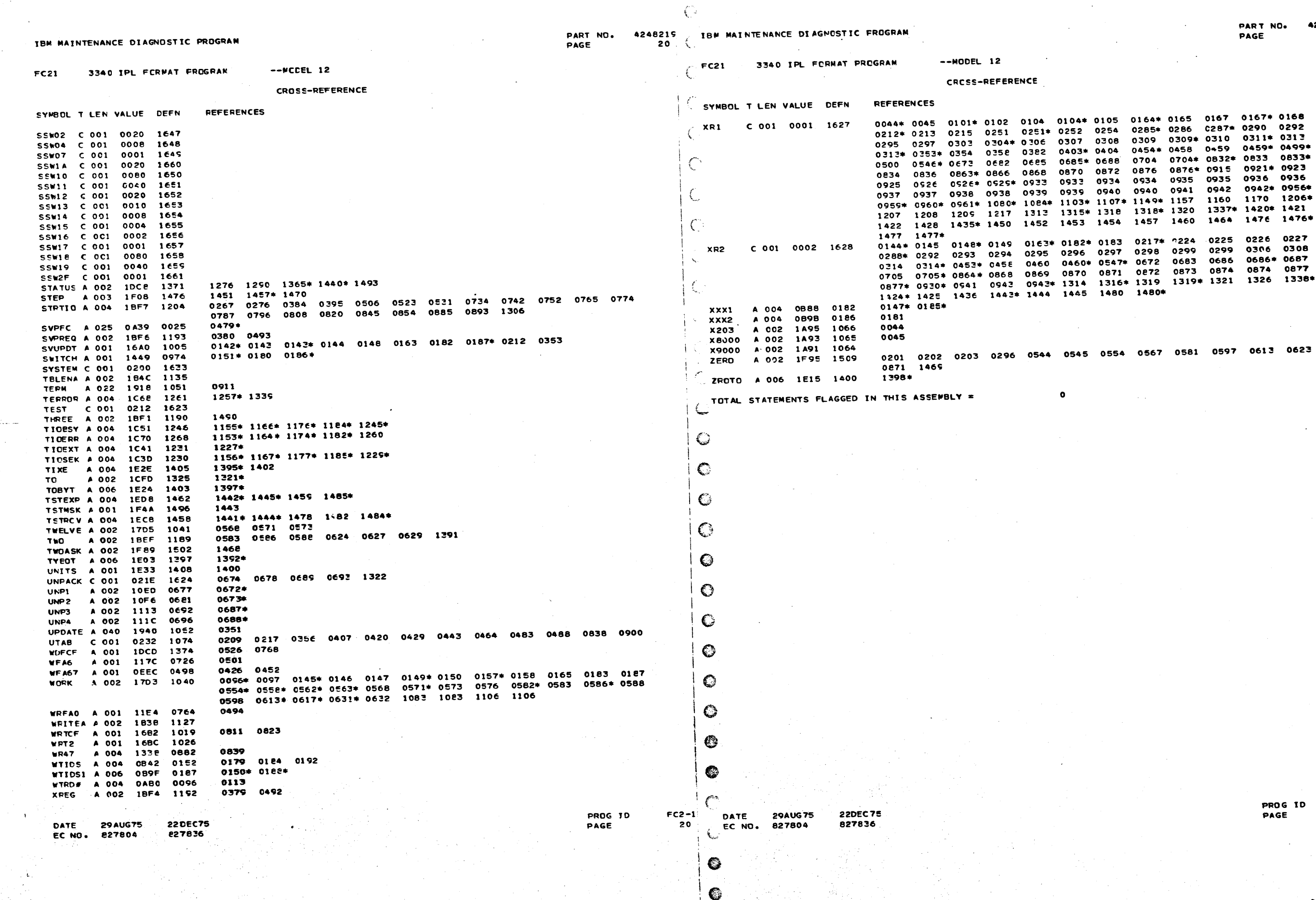

 $\mathcal{L}_{\mathcal{A}}$ 

 $\frac{1}{2} \sum_{i=1}^{n} \frac{1}{2} \sum_{j=1}^{n} \frac{1}{2} \sum_{j=1}^{n} \frac{1}{2} \sum_{j=1}^{n} \frac{1}{2} \sum_{j=1}^{n} \frac{1}{2} \sum_{j=1}^{n} \frac{1}{2} \sum_{j=1}^{n} \frac{1}{2} \sum_{j=1}^{n} \frac{1}{2} \sum_{j=1}^{n} \frac{1}{2} \sum_{j=1}^{n} \frac{1}{2} \sum_{j=1}^{n} \frac{1}{2} \sum_{j=1}^{n} \frac{1}{2} \sum_{j=1}^{n$ 

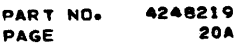

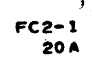
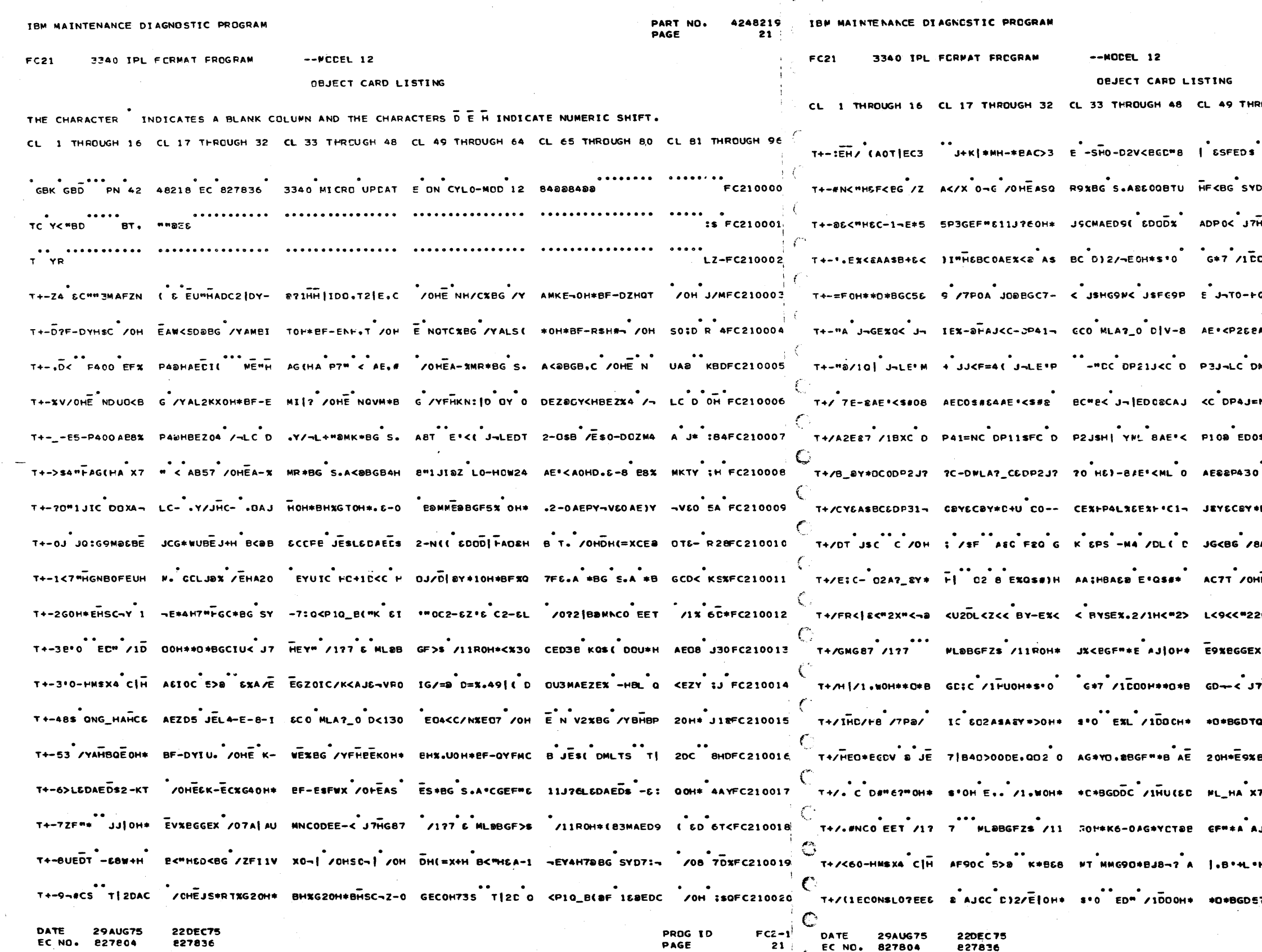

 $\mathbf C$ 

4248219 PART NO. PAGE  $21A$ 

ROUGH 64 CL 65 THROUGH 80 CL 81 THROUGH 96 .<br>HGL# /1? 7 &\*150 BGF>\$ /00 || 2HCFC210023 COH\*\*O\*E GC4C /177 EDIS@B GF>Q DZC=C210024 CC30HE'S 9 14X0A 61-0AE'S -VEO 'ESFC210025 . .<br>AE'<P260 AEDO-V64AE'<P5-H B "H QYOFC210026 .<br>NC-DP4J LCO MLA7\_0 DEI 8 AE'D =ROFC210028 。<br>)\$#\* ADE& < JJ<G9M( J¬IF=" 2 −< :IDFC210025 .<br>| E"D" A= | IEYDD| HP460 EX< | P33X | IOFC210030 \*C+/ 00XB GDNX4 /C\_( DE'XB G /8 014FC210031 -<br>HE P-ONKB G /YE;ATHOH=|\$ 3 MH|8 7KMFC210033 2LEIKK=26 LERKOFJJN| END 0 AG\*Y LH-FC210034 .<br>. /1GC BD MNCODEET /177 - ML& &SDFC210035 Q< JTHERP 7177 6D158BGF>\$ 710 EHUFC210037 BGGEX /11 B BOD\_30AE,X< J7 HE.C 020FC210038 7" |HAAX5 |HA435 T|20G4 B.IE SODFC210039 .<br>U|OH\*E9%B GGEX /1.4| <WL<H AE08 :3DFC210040 - - - -<br>57 /177 - MLBBGF>S /11ROH\* L\*L- 4ZMFC210042

> PROG ID PAGE

 $FC2-1$  $21A$ 

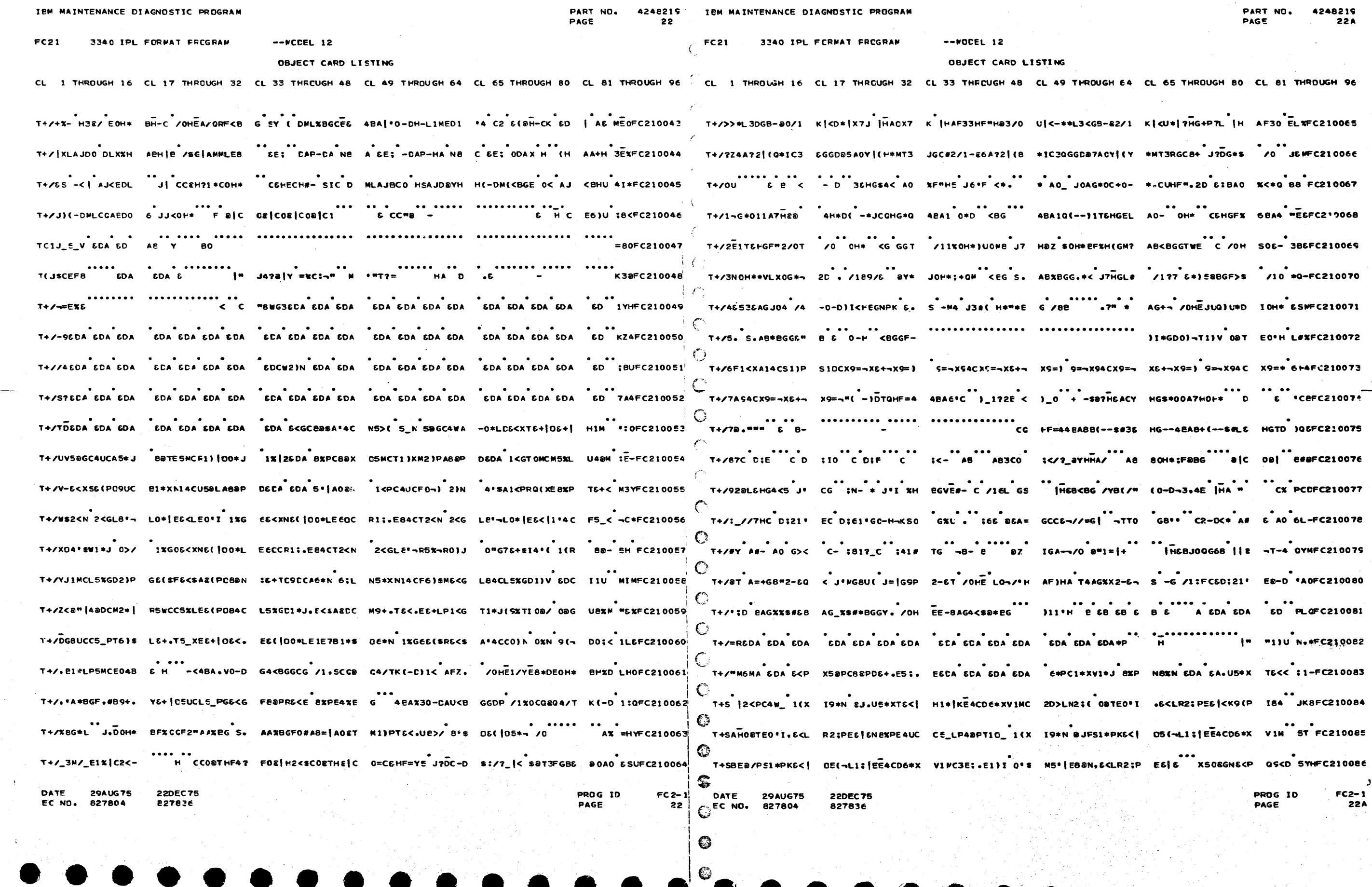

ି ହି

IEM MAINTENANCE DIAGNOSTIC PROGRAM PART NO. 4248219 IEM MAINTENANCE DIACNCSTIC PROGRAM  $-$ **unnFi** 12 3340 IPL FORMAT PROGRAM **FC21** OBJECT CARD LISTING  $MOPEL$  12 3340 IPL FCRMAT PROGRAM CL 1 THROUGH 16 CL 17 THROUGH 32 CL 33 THROUGH 48 CL 49 THROUGH 64 CL 65 THROUGH 80 CL 81 THROUGH 96  $\,$  CL 1 THROUGH 16 CL 17 THROUGH 32 CL 33 THROUGH 48 CL 49 ....<br>CO\*L A5=|E6MCC2<PC4>| H2;H \$3DFC210087 | T+SPK1MCU5&LA8@P DK4CV1)XI1>/ 2&T A24CT2<N 1\*( 4@P V1)|SG \, T+SC 41PP6)\$G6\*G M&(|OO\*J-6\*PM5>P AO\_|EA)\$PF<PN1 L N5UCO50 .<br>T+SC#&(¬R5%¬R0)J 2;19+.ElDCT5lC U5&LAE&N 0=TL&[A 9XXT2DC3&"LO&(L IO'XDQ<|D1<N(2\*J 1%D OHQFC2100EE T+SQ(IMCHO)|T&+. O&+LP1<GT1;1 5<G Y&<.E&<LO5\*N.&DA 2\*J T+SEIL\*XD&<\$A\*55 .E+|H1;.E&(¬R5%-> RO)LS&(XE8XXDIMC OSMCT2<N O&N 1<G TOMCMSXLU4&N 2}N B=Q =HQFC210090 TCSEKEDA EDA EDA EDA EDA T+SFX5UCL5X|AB@X C5;1.6+|F1;.E6<G R1PZ 6DC10<|Y4@X N1<PR6|A SXTIO@/ 2:1 9+.E1DCF5\_V 2)\*'/FC210091 E A\*E7\*=nDC"PH\$ ="?M&F| T+5GX444 CDA C|I -5)\$R5<GLE{-R5X- R0}J C)XEOMA(5+. E1DCB:DC72<XSE{- R5X-R0}J 8ºR 9{- D0;< \*EUFC210092 T+SHS1MCC:(|I5\*L E6NCO&+LN4@PS8UC RS(FN2)PG&<sR5\_J 0)|T&(|DO\*LE6M? CIMCDO;|A&(LO1+L L1M 11XFC210093 T+SI)5+LS84CR1;, II<N 5\_N I|E,&+| | FIMCDO;|A&{LO1+L | LIMCT5UCBIMCU5@L | AB@PD&{LA;DCR1;, II<M \*8@FC210094 T+SHOE(SNE<LI5\_Y 1|I.6<|Y44COE<X SE+LP1<GT1\*J 0>/ 1%GOE4CF0¬R.E(S RE<SA\*4CW2<XC2DC R1;H "24FC210095 T+S.L2#LE8UCI5MC T2<N S)\$RE<GL&(¬ R5%¬RC)J 0)XEOMA (5\_V OBGRI+I 5\_V I<XS4%PT8BN)E4C NE>< 8T<FC210096 T+S<+E<|Y44COE<S RE\_J OBN I<E EBE S(SD9(|EK4CE5;| E6NCDBNCC6MCDBUC I5MCT2<N 0'¬UE<L A88D REBFC210097 O T+S(IE>SIBD|HI;I \* 1\_SRE+|HIMCD6\*X VIPCW2;|+E+|HIMC CO;|AE(LOI+LLIMC T5UCBIMCUEELAE@P DK4 0IHFC210098 € T+S+D5)\$TIMCT2<G T&<XF&<L1&<XS&+. P1\*|I;XXE1F\_ 0=T L&|A S\_N eSTE&<| E&<LA89E E(\$D9(| E&+Q R\$QFC210099  $\bullet$ T+S+"2)|LE<.E6+L PI<GT1\*J.&<PNE@P R&+|HIMCDE\*XVIMC A5\*J E\*FSI;( e@T E&<TA4=(.1)PT1)V 8@- KH&FC210100 T+S|:IMCI1+I(1XG OE4CFO¬R+&<SA'55 EXR EETEB(¬REX¬ RU)LS&+|O&<+E&+L P1<GT1+J BETR5>L G2C K9<FC210101  $\epsilon$ T+SESERTEE<|P9DC DO;|AE+.W2;|C2<P SK4CC5\*K 5\_V 5(\$ RIMCF6)\$G6\*GMBUC MO;/ 0XN I}PTI}X E1D 4 HFC210102 T+SJ088TR5>LG2DC T2<h 1<GT0MCS9%X T0&TE8U\_9%TE5MC T2<PE5;|R:DC06MC E5;|R2#PS&<TA9\*N 0%M "-HFC210103  $\bullet$ T+SK+11N 0'SM5'| E82PD5<FN8@PR6{C FIXR 2}N 22TE6<L A2DE 2>SI2D|H1;I e'R 8XXGE\*XF:<| 05(\* 0.0FC210104  $\bigcap$ T+SLW4BPT2)SNK4C NE>|E&+|H0;( 2\*R 1XG0&<XS&+.E4BP CEBPDE4CP6)\$G6\*G M&<|1\*4CIEUCU8XP D&<U QRCFC210105 T+SM/SMCT2<N 9(¬ CO;|ES(¬RSX|E8>I +SXTE5MCF9(PN2)P GS<SR5\_J 0)|TE(| O0\*LE60\_ 0'SN8'X D44 ST<FC21010q  $\mathbf C$ € T+SOP1)V BDTE&<X DEUCAS®J 6\*PS1;( 08TE&<TA4=(.88T E&<804º|OSXXN14C PE)\$G&\*GMEUCW2)| L&<H SY4FC210108 22DEC75 **29 AUG75**  $FC2-1$ PROG ID 827836  $E$ <sub>c</sub> EC NO. 827804  $23$ PAGE 22DEC75 **29AUG75** 627836 EC NO. 227804

**A248219** DART NO. 234 **DAGP** 

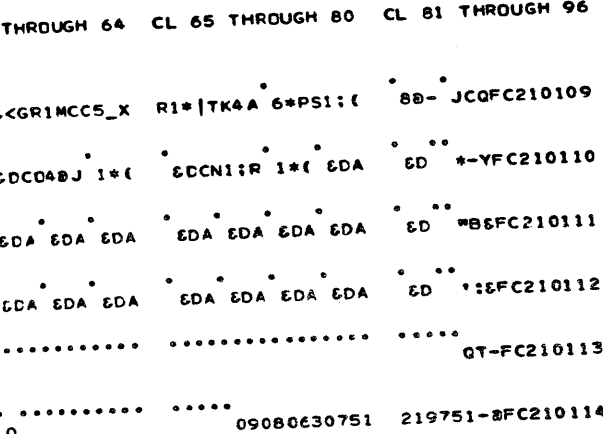

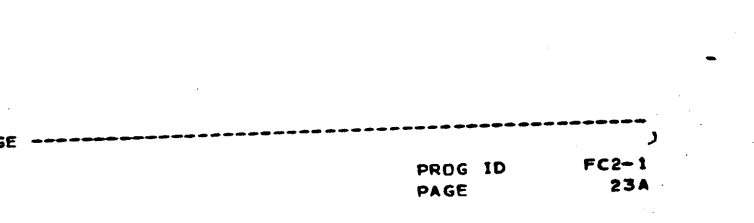

 $\mathcal{O}(\mathcal{O}(n^2))$  . The contract of the set of the set of the set of the set of the  $\mathcal{O}(\mathcal{O}(n^2))$ 

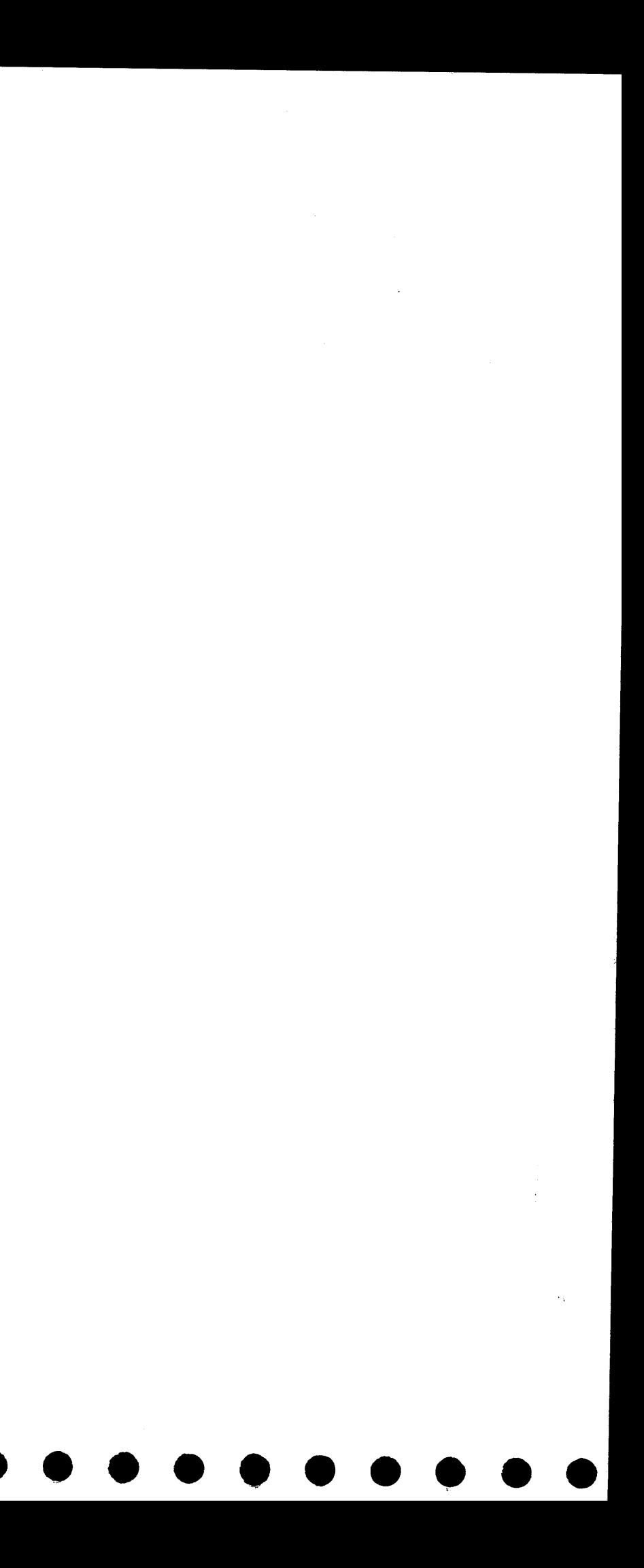